TBM

**System i** 印刷 印刷の基本

バージョン *6* リリース *1*

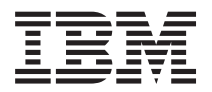

**System i** 印刷 印刷の基本

バージョン *6* リリース *1*

# ご注意

本書および本書で紹介する製品をご使用になる前に、 427 [ページの『特記事項』に](#page-434-0)記載されている情 報をお読みください。

本書は、IBM i5/OS (プロダクト番号 5761-SS1) バージョン 6 リリース 1 モディフィケーション 0 に適用されま す。また、改訂版で断りがない限り、それ以降のすべてのリリースおよびモディフィケーションに適用されます。 こ のバージョンは、すべての RISC モデルで稼働するとは限りません。また CISC モデルでは稼働しません。

IBM 発行のマニュアルに関する情報のページ

http://www.ibm.com/jp/manuals/

こちらから、日本語版および英語版のオンライン・ライブラリーをご利用いただけます。また、マニュアルに関する ご意見やご感想を、上記ページよりお送りください。今後の参考にさせていただきます。

(URL は、変更になる場合があります)

お客様の環境によっては、資料中の円記号がバックスラッシュと表示されたり、バックスラッシュが円記号と表示さ れたりする場合があります。

 原 典: System i Printing Basic printing Version 6 Release 1 発 行: 日本アイ・ビー・エム株式会社 担 当: ナショナル・ランゲージ・サポート

第1刷 2008.2

# 目次

| |

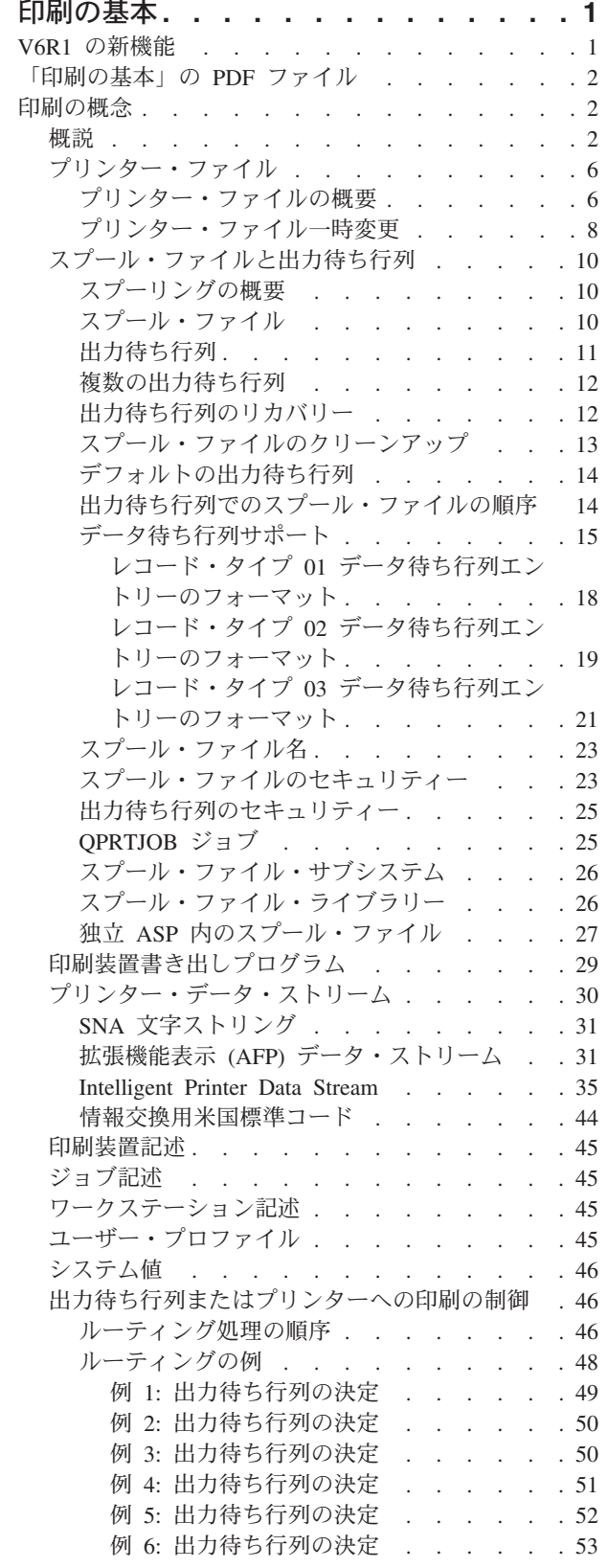

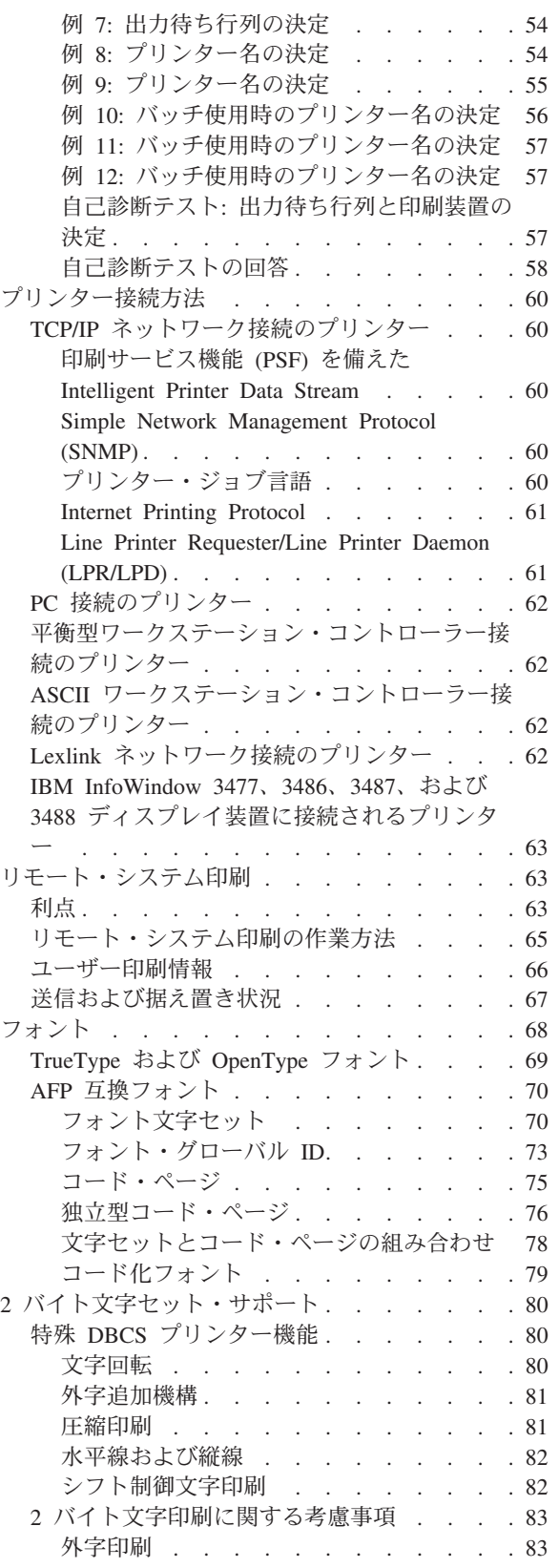

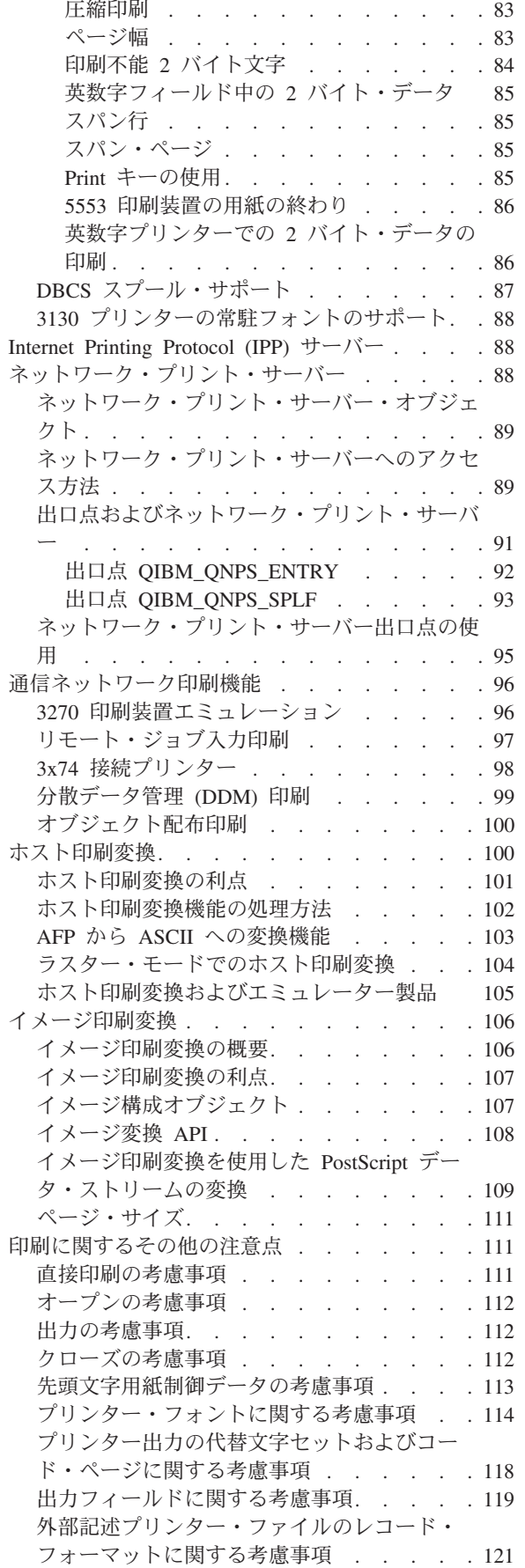

 $\|$ 

 $\,$   $\,$ || |  $\|$  $\overline{\phantom{a}}$  $\,$   $\,$  $\begin{array}{c} \hline \end{array}$  $\overline{\phantom{a}}$ 

 $\mathsf I$  $\mathsf I$ 

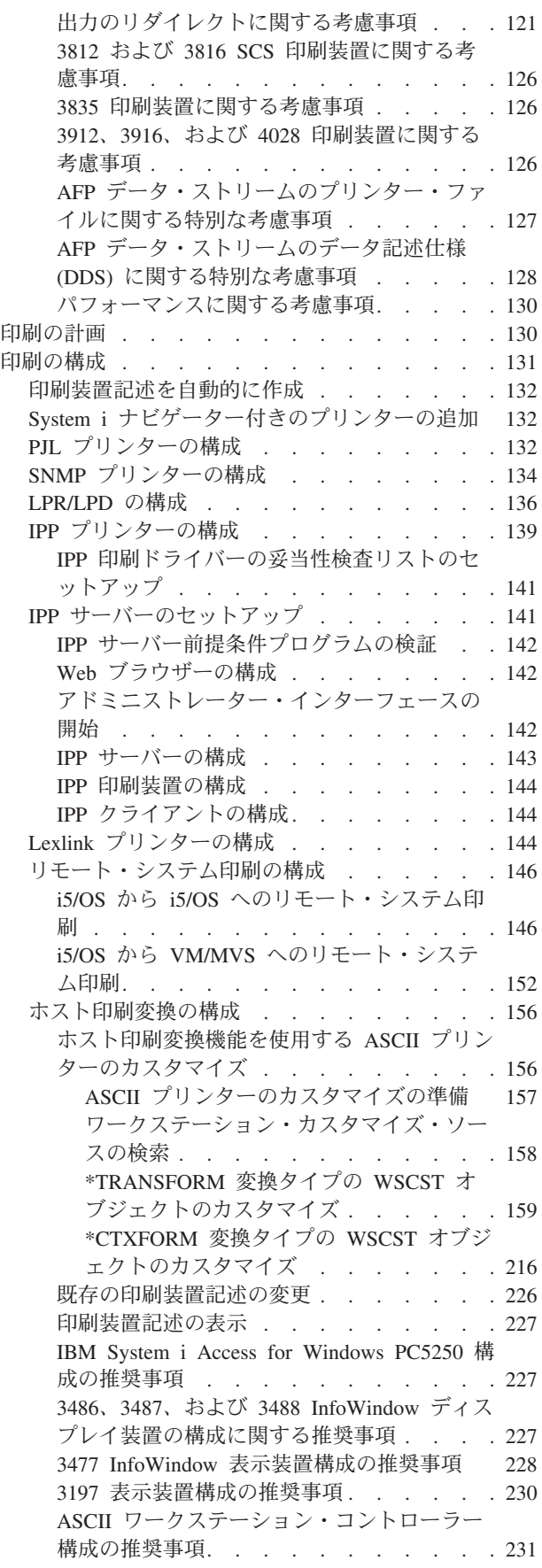

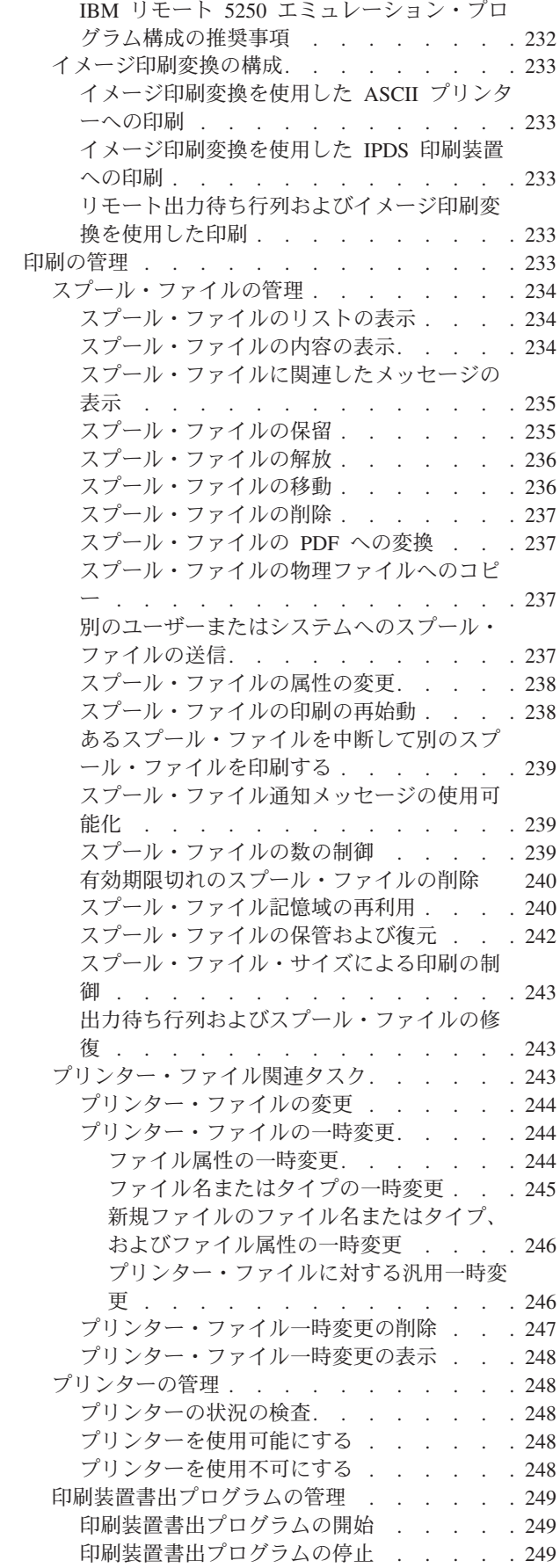

| |

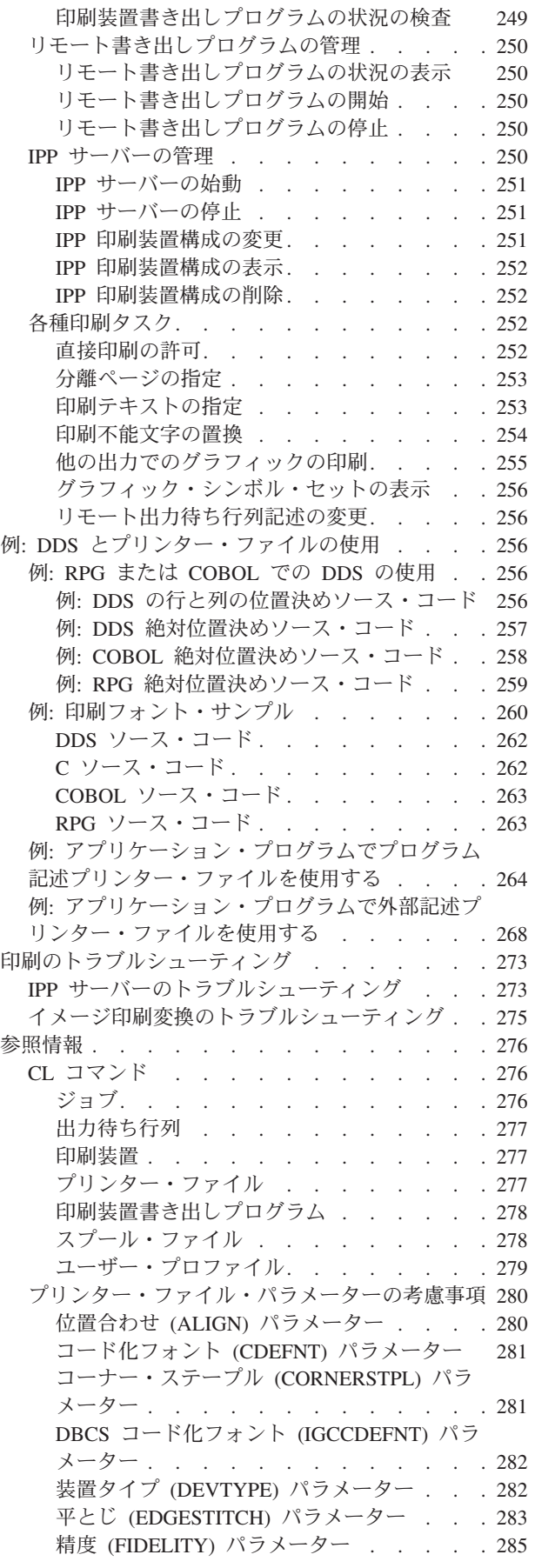

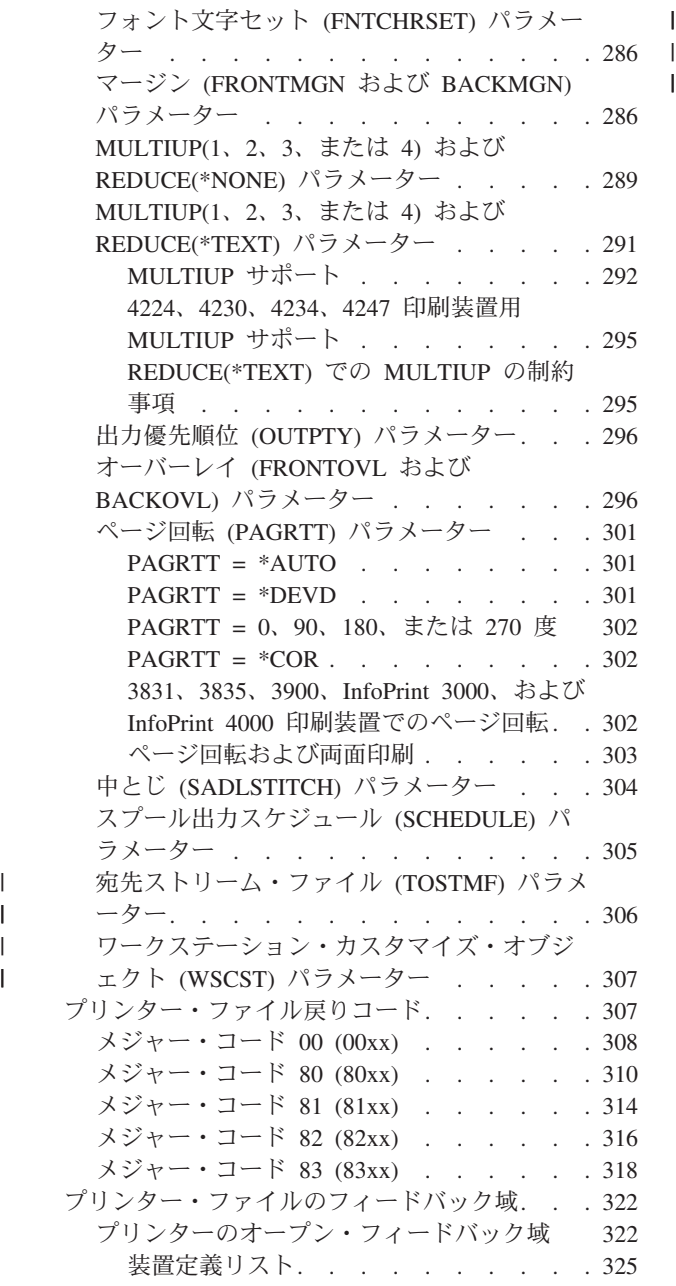

| |

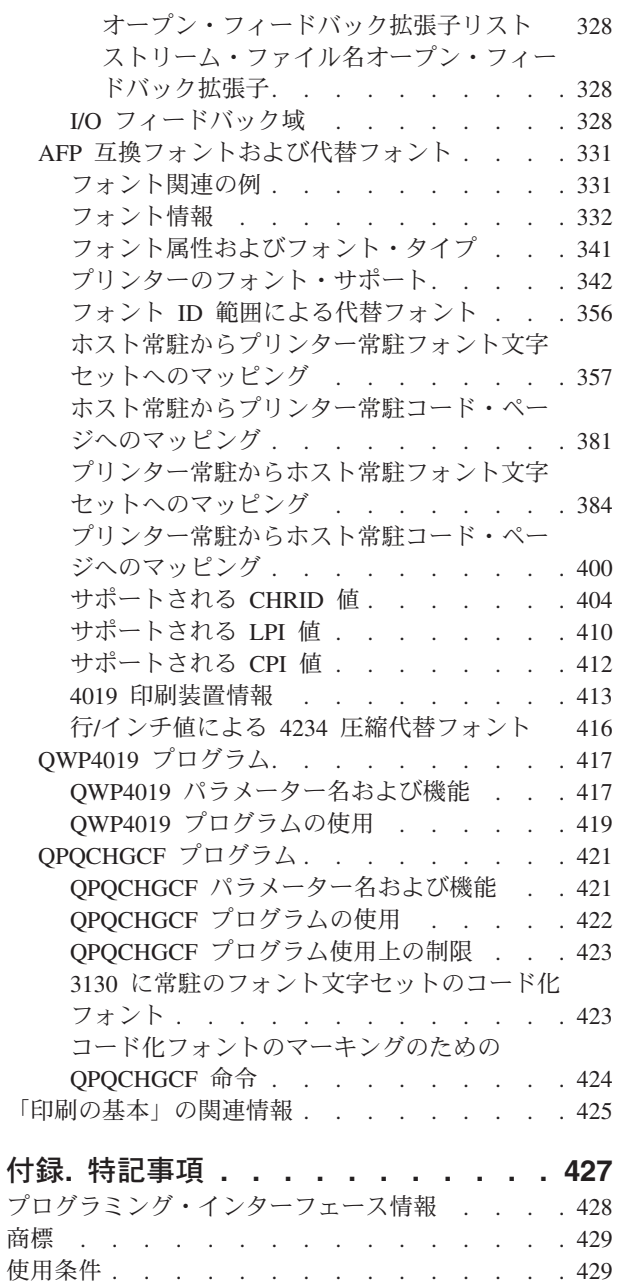

 $\,$   $\,$  $\mathbf{I}$  $\begin{array}{c} 1 \\ 1 \end{array}$ 

# <span id="page-8-0"></span>印刷の基本

IBM® System i™ 製品には、強力な印刷機能と表示機能が備わっています。オーバーレイ、バーコード、グ ラフィックス、イメージなどを使用して情報を表示することができます。 System i 製品は、さまざまなパ ブリッシング印刷および表示ソリューションをサポートします。

このトピックでは、中心的な i5/OS® 印刷機能の一部を示しており、これらの機能を計画および構成するた めに役立ちます。

# **V6R1** の新機能

「印刷の基本」のトピック収集の新規情報または大幅に変更された情報についてお読みください。

# **UTC** での日付および時刻

スプール機能全般にわたり使用される日付および時刻は現在、協定世界時 (UTC) で保管されます。 UTC をサポートするために、データ待ち行列フォーマットにいくつかの変更が行われています。

詳細については、 15 [ページの『データ待ち行列サポート』お](#page-22-0)よびそのサブトピックを参照してください。

# **System i** ナビゲーター付きのプリンターの追加

System i ナビゲーターのプリンター追加ウィザードにより、TCP/IP を使用してネットワークに接続されて いる i5/OS プリンターを構成するプロセスが示されます。これは、CL コマンドを用いてご使用のプリン ターを構成する場合の代替方法です。

詳細については、 132 ページの『System i [ナビゲーター付きのプリンターの追加』を](#page-139-0)参照してください。

# **i5/OS** を用いた **PDF** ファイルの生成

既存のプリンター・ファイルを少し変更するかオーバーライドするだけで、i5/OS アプリケーションから直 接 Adobe® PDF 文書を生成することができます。

詳細については、 307 [ページの『ワークステーション・カスタマイズ・オブジェクト](#page-314-0) (WSCST) パラメータ [ー』を](#page-314-0)参照してください。

# スプール再利用開始 **(STRSPLRCL)** コマンド

リカバリー不能状態になっている出力待ち行列およびスプール・ファイルを修正するには、スプール再利用 開始 (STRSPLRCL) コマンドを使用することができます。

詳細については、 243 [ページの『出力待ち行列およびスプール・ファイルの修復』を](#page-250-0)参照してください。

# 更新済みオープン・フィードバック域

プリンターのオープン・フィードバック域は、追加のセクションによって更新されています。

詳細については、 322 [ページの『プリンターのオープン・フィードバック域』を](#page-329-0)参照してください。

# <span id="page-9-0"></span>新機能または変更点を確認する方法

技術上の変更が行われた箇所を確認しやすくするために、Information Center では以下が使用されます。

- 新規情報または変更情報の開始箇所にマークを付けるための2> イメージ。
- 新規情報または変更情報の終了箇所にマークを付けるための《イメージ。

PDF ファイルでは、新規情報および変更情報の左端にリビジョン・バー (|) が付けられることがありま す。

当リリースの新機能および変更点に関するその他の情報は、『プログラム資料説明書』を参照してくださ  $\mathcal{U}^{\lambda}$ 

# 「印刷の基本」の **PDF** ファイル

この情報の PDF ファイルを表示および印刷することができます。

本書の PDF 版を表示またはダウンロードするには、「印刷の基本」を選択します。

# **PDF** ファイルの保管

表示用または印刷用の PDF ファイルをワークステーションに保存するには、次のようにします。

- 1. ご使用のブラウザーで該当の PDF リンクを右クリックする。
- 2. PDF をローカルに保存するオプションをクリックする。
- 3. PDF を保存する先のディレクトリーを指定する。
- 4. 「保存」をクリックする。

# **Adobe Reader** のダウンロード

これらの PDF を表示または印刷するには、ご使用のシステムに Adobe Reader がインストールされている

必要があります。[Adobe Web](http://www.adobe.com/products/acrobat/readstep.html) サイト (www.adobe.com/products/acrobat/readstep.html) から無料コピー をダウンロードすることができます。

# 印刷の概念

印刷機能と関連概念の概要については、以下をお読みください。

# 概説

以下のステップでは、i5/OS 印刷処理について概観します。

1. 印刷処理は、アプリケーション・プログラムの実行時に開始します。アプリケーション・プログラム は、出力データを作成します。出力データは、アプリケーション・プログラムとプリンター・ファイル に含まれる情報とに基づいています。

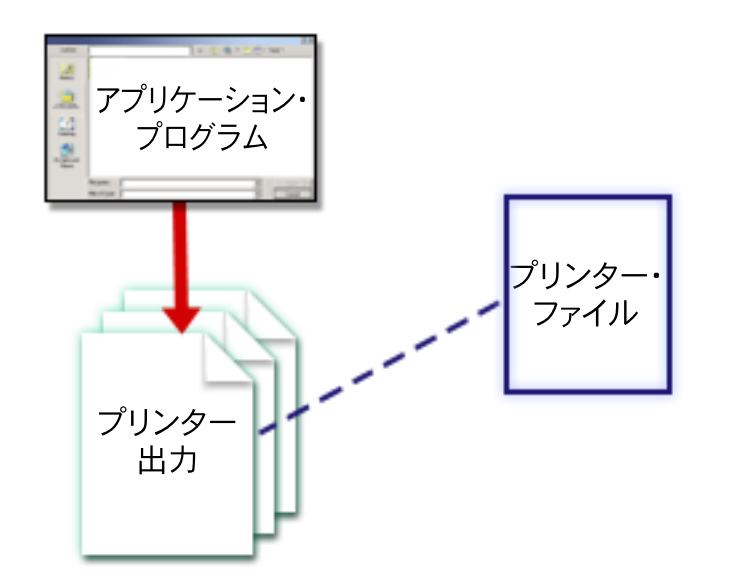

2. 印刷スプーリングを選択した場合、出力データはスプール・ファイルに入れられて、そのスプール・フ ァイルは出力待ち行列に入れられます。直接印刷を選択した場合、出力データはプリンターに直接送ら れます。

出力データの宛先 ( 46 [ページの『出力待ち行列またはプリンターへの印刷の制御』を](#page-53-0)参照) は、以下の いくつかの印刷要素に含まれる値に基づいて決まります。

- ジョブ記述
- v ユーザー・プロファイル
- ワークステーション記述
- プリンター・ファイル
- システム値

出力待ち行列は、スプール・ファイルの管理に使用されます。出力待ち行列内のスプール・ファイルに 対して、以下の操作が可能です。

- v 印刷
- レコードとして保持
- 他のアプリケーションへの入力として使用
- 他の出力待ち行列への転送
- E メールとして送信
- v PDF ファイルの作成に使用

スプール・ファイルは、他の i5/OS および i5/OS 以外のシステムからも受信できます。

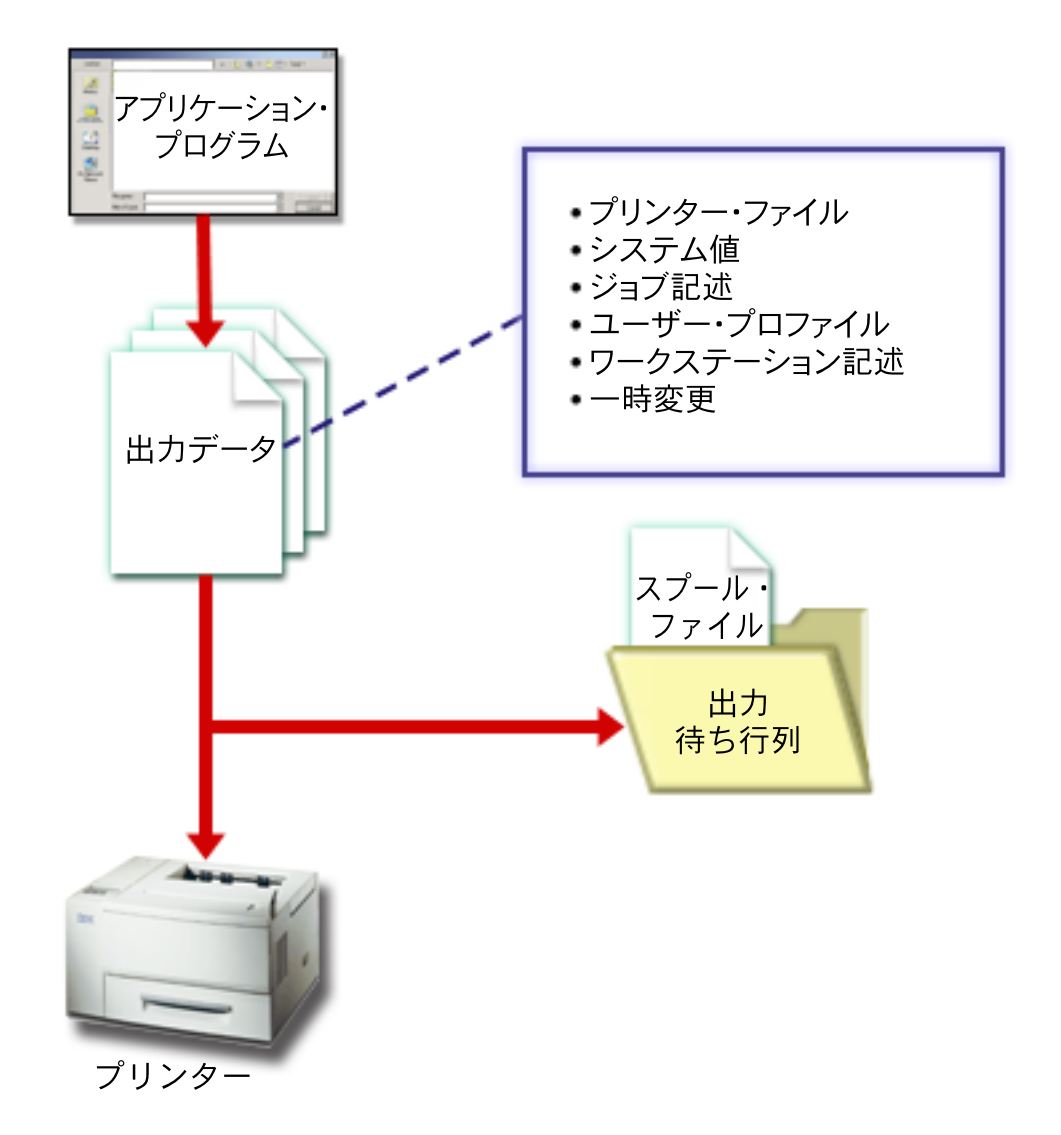

3. 印刷装置書出プログラムは、出力待ち行列とプリンターとの間でデータのやりとりを行います。このプ ログラムを使用して、プリンター・データ・ストリームを変換できます。i5/OS に組み込まれている印 刷装置書き出しプログラムは、さまざまなプリンター・データ・ストリームをサポートします。Print Services Facility™ for i5/OS には、Advanced Function Presentation™ (AFP™) Intelligent Printer Data Stream™ (IPDS™) をサポートする追加機能が備わっています。

各プリンターには、印刷装置記述が備わっている必要があります。印刷装置記述には、プリンターにつ いての構成記述が含まれています。プリンターは、さまざまな接続方式によって接続することができま す。

リモート書き出しプログラムによって、使用しているシステムの出力待ち行列から他のシステムにスプ ール・ファイルを経路指定することができます。

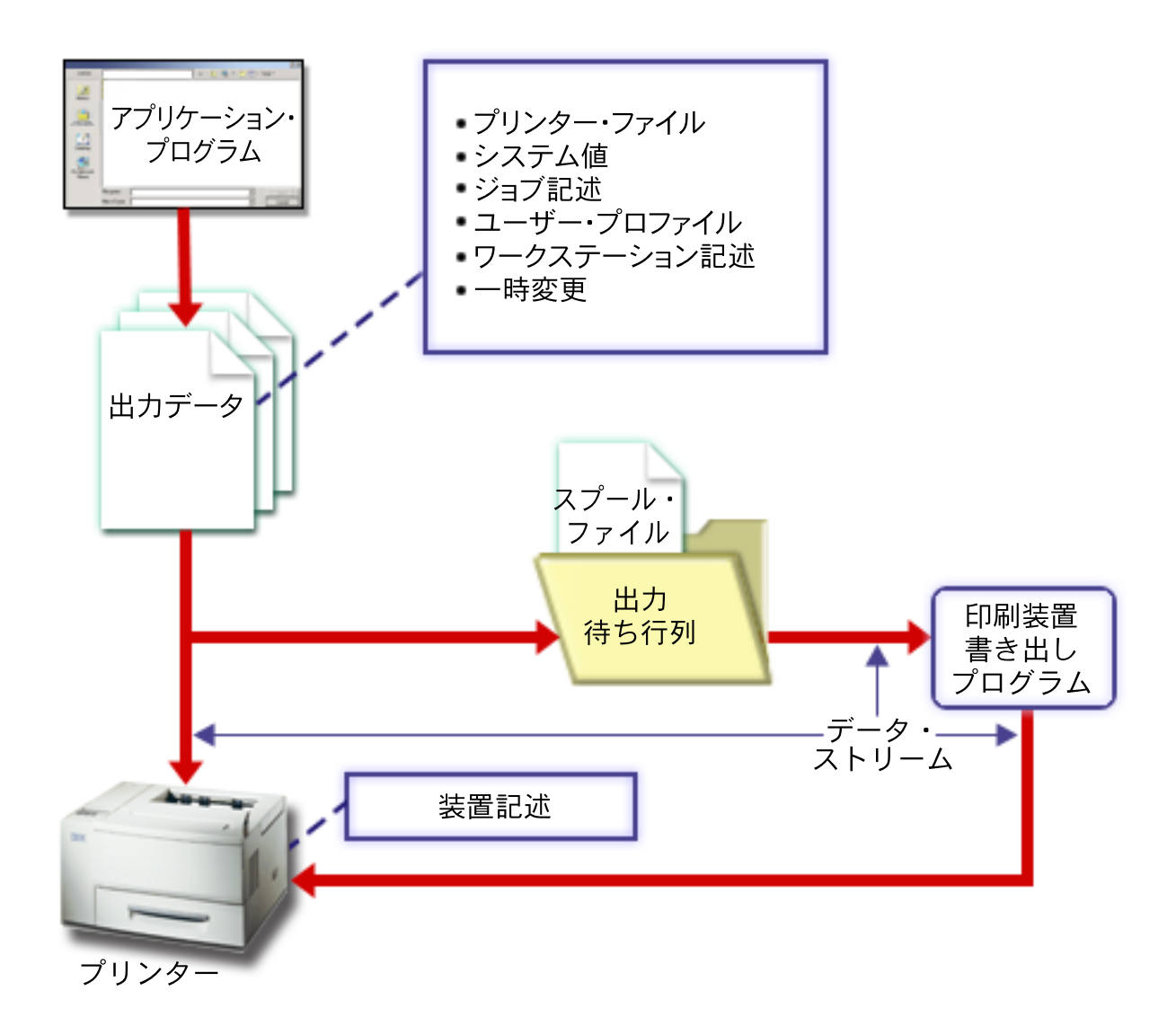

#### 関連概念

6 [ページの『プリンター・ファイル』](#page-13-0)

System i 製品に接続されたプリンターは、プリンター・ファイルを介して i5/OS オペレーティング・ システムによってサポートされます。

10 [ページの『スプール・ファイル』](#page-17-0)

スプーリングは、後で処理または印刷するためにデータをデータベース・ファイルに保管するシステム 機能です。保管されて後で印刷されるこのデータは、スプール・ファイル (またはプリンター出力ファ イル) と呼ばれます。スプーリングを使用すると、アプリケーション・プログラム、システム・プログ ラム、または「Print」キーを押すことにより、スプール・ファイルが作成されます。これらのファイル は、出力待ち行列と呼ばれる場所に入れられます。

11 [ページの『出力待ち行列』](#page-18-0)

出力待ち行列 は、スプール・ファイルが印刷されるまで待機する場所を提供する、システムに定義され たオブジェクトです。出力待ち行列は、ユーザーまたはシステムによって作成されます。

45 [ページの『ジョブ記述』](#page-52-0)

ジョブ記述 は、多数のパラメーターで構成されるシステム・オブジェクトで、ジョブが処理される方法 を定義します。

<span id="page-13-0"></span>45 [ページの『ユーザー・プロファイル』](#page-52-0)

ユーザー・プロファイル は、ユーザー・パスワード、ユーザーに割り当てられる特殊権限のリスト、お よびユーザーが所有するオブジェクトを含む、固有名を持つオブジェクトです。

45 [ページの『ワークステーション記述』](#page-52-0)

ディスプレイ装置のワークステーション記述 は、ディスプレイ装置が使用される方法をシステムに通知 する情報を集めたものです。

46 [ページの『システム値』](#page-53-0)

システム値は、IBM が提供し、システムに組み込まれているオブジェクトです。システム値は、システ ム日付、システム時刻、デフォルト・システム・プリンターなどを制御します。

29 [ページの『印刷装置書き出しプログラム』](#page-36-0)

印刷装置書き出しプログラム は、出力待ち行列からスプールされたファイルを取り出して印刷装置に送 信する、システムが提供するプログラムです。特定の出力待ち行列上にあるでスプール・ファイルは、 印刷装置書き出しプログラムが印刷装置を出力待ち行列に割り当てるまでシステムに保管されます。

30 [ページの『プリンター・データ・ストリーム』](#page-37-0)

i5/OS オペレーティング・システムは、SNA 文字ストリング (SCS)、拡張機能表示データ・ストリー ム、 高機能プリンター・データ・ストリーム (IPDS)、および米国標準規格 (ASCII) データ・ストリー ムなどの、さまざまなデータ・ストリームをサポートします。

45 [ページの『印刷装置記述』](#page-52-0)

システムに接続されるプリンターごとに、印刷装置記述を作成する必要があります。

63 [ページの『リモート・システム印刷』](#page-70-0)

リモート・システム印刷により、System i プラットフォーム上で作成されるスプール・ファイルを、自 動的に他のシステムに送信し、そのシステムで印刷することができます。

# プリンター・ファイル

System i 製品に接続されたプリンターは、プリンター・ファイルを介して i5/OS オペレーティング・シス テムによってサポートされます。

# プリンター・ファイルの概要

プリンター・ファイルは、データがアプリケーション・プログラムからプリンターに渡される際に、システ ムがそのデータを扱う方法を記述しています。

プリンター・ファイルは、1 つの例外を除き、印刷に関するすべての要求を扱います。ディスプレイ装置に リモート・ワークステーション・コントローラーが接続されている場合、これは「Print」キーだけに適用さ れます。その場合、そのディスプレイ装置の装置記述で指名されたプリンターは、画面の印刷バージョンを 受け取ります。この処理は、システムではなく、リモート・ワークステーション・コントローラーが行いま す。

プリンター・ファイルには、出力のフォーマット設定、印刷出力に使用するフォント、ページの両側に印刷 するかどうか、その他の情報をシステムに指示するための多数のパラメーターがあります。例えば、出力の 処理方法および出力先を制御するパラメーターは、以下のとおりです。

v データのスプール (SPOOL)。 \*YES が SPOOL パラメーターのデフォルト値です。

SPOOL パラメーターを \*YES に設定すると、アプリケーション・プログラムからの出力 (スプール・フ ァイル) は出力待ち行列 (OUTQ) に送られます。 SPOOL = \*YES のとき、システムはプリンター・フ ァイル内の OUTQ パラメーターを調べて、どの出力待ち行列 (OUTQ) にスプール・ファイルを送るか を判別します。例えば、プリンター・ファイル内の OUTQ 値が OUTQ1 である場合があります。一

方、デフォルトのプリンター・ファイルの QSYSPRT では、指定された値が \*JOB になっています。こ れは、QSYSPRT プリンター・ファイルがシステムにジョブの OUTQ 属性を調べて出力待ち行列 (OUTQ) の名前を判別するように指示しています。

SPOOL パラメーターを \*NO に設定すると、アプリケーション・プログラムからの出力はプリンターに 直接送られます。SPOOL = \*NO のとき、システムはプリンター・ファイル内の DEV パラメーターを 調べて、どのプリンターに出力を送るかを判別します。例えば、プリンター・ファイル内の DEV 値が PRT01 である場合があります。一方、デフォルトのプリンター・ファイルの QSYSPRT では、指定され た値が \*JOB になっています。これは、QSYSPRT プリンター・ファイルがシステムに PRTDEV ジョ ブの属性を調べて印刷装置 (DEV) の名前を判別するように指示しています。

- v 装置 (DEV)。装置パラメーターは、印刷装置記述の名前を示します。SPOOL = \*NO を指定した場合、 装置パラメーターは印刷出力の生成に使用される印刷装置を識別します。SPOOL = \*YES を指定した場 合、出力待ち行列パラメーターに \*DEV を指定した場合を除いて、装置 (DEV) パラメーターは無視さ れます。その場合、指定したプリンターのデフォルト出力待ち行列がスプール・ファイルに使用されま す。
- スプール出力待ち行列 (OUTQ)。出力待ち行列パラメーターは、スプール・ファイルの送信先となる出 力待ち行列を指定します。大きな印刷ジョブを作成するプログラムがある場合、一日のプリンター作業 のほとんどが終了するまでスプール・ファイルを保持することになる出力待ち行列にそれらのジョブを 送ることを検討できます。これにより、多数の小さなジョブを扱うユーザーがそれらのジョブを妥当な 時間内に印刷するのに役立てることができます。
- v スプール・ファイル所有者 (SPLFOWN)。 SPLFOWN パラメーターは、ファイルを所有するユーザー・ プロファイルを指定します。現行ジョブ、現行ユーザーの QPRTJOB、現行ユーザーのグループ・プロフ ァイル、または現行ジョブのユーザーのグループ・プロファイルが、スプール・ファイルを所有するこ とができます。たとえば、システム・ジョブのデバッグ目的で、現行ユーザーではなく現行ジョブがす べてのサービス・ダンプを所有するように指定できます。そのためには、QPSRVDMP プリンター・ファ イルのパラメーターを、特殊値の \*JOB に設定します。

プリンター・ファイルには、次の 2 つの異なるタイプがあります。

- v プログラム記述プリンター・ファイルは、高水準言語プログラムを使用して、印刷するレコードおよび フィールドを定義します。
- v 外部記述プリンター・ファイルは、高水準言語ではなくデータ記述仕様 (DDS) を使用して、印刷するレ コードおよびフィールドを定義します。DDS によって、アプリケーション・プログラマーは印刷出力の 書式と印刷をより広範囲に制御できます。

プリンター・ファイル作成 (CRTPRTF) CL コマンドを使用して独自のプリンター・ファイルを作成する か、またはシステム提供のプリンター・ファイルを使用することができます。特定のプリンター・ファイ ル・パラメーターについて詳しくは、「プリンター・ファイル・パラメーターの考慮事項」を参照してくだ さい。

以下のリストには、IBM 提供のプリンター・ファイルが含まれています。

- v QSYSPRT: ライブラリー QSYS 内のプログラム記述プリンター・ファイル。
- v QPRINT: 通常印刷用の、デフォルトのスプール出力プリンター・ファイル。
- v QPRINTS: 特殊用紙用の、デフォルトのスプール出力プリンター・ファイル。
- v QPRINT2: 2 部出力するための、デフォルトのスプール出力プリンター・ファイル。
- v QPSPLPRT: スプーリング・サブシステムの、デフォルトのスプール出力プリンター・ファイル。

<span id="page-15-0"></span>別のプリンター・ファイルが指定されていない場合、プリンターはデフォルトのプリンター・ファイルを使 用します。システムのデフォルトのプリンター・ファイルは、QSYSPRT です。

#### 関連資料

264 ページの『例: [アプリケーション・プログラムでプログラム記述プリンター・ファイルを使用す](#page-271-0) [る』](#page-271-0)

この例は、アプリケーション・プログラムがプログラム記述のプリンター・ファイルを呼び出して、印 刷出力の外観を制御するためにそれを使用する方法を示しています。

268 ページの『例: [アプリケーション・プログラムで外部記述プリンター・ファイルを使用する』](#page-275-0) この例では、アプリケーション・プログラムが外部記述のプリンター・ファイルを呼び出して、印刷出 力の外観を制御するためにそれを使用する方法を示します。

280 [ページの『プリンター・ファイル・パラメーターの考慮事項』](#page-287-0) 以下のプリンター・ファイル・パラメーターについては、使用方法をさらに理解する助けとして、さら に詳細に説明されています。

#### 関連情報

プリンター・ファイルの DDS

プリンター・ファイル作成 (CRTPRTF) コマンド

#### プリンター・ファイル一時変更

ファイル (プリンター・ファイル、ディスプレイ・ファイル、ディスケット・ファイル、データベース・フ ァイル、およびテープ・ファイル) の一時変更は、コマンドにより、CL プログラムから、または高水準言 語プログラムから行うことができます。一時変更は、さまざまなレベル (別のプログラムを呼び出している プログラム) から呼び出すことができます。ここでは、プリンター・ファイルの一時変更について説明しま す。

一時変更を使用して、一時的に別のプリンター・ファイルを指定したり、一時的にファイルのいくつかの属 性を変更したりすることができます。一時変更がアクティブなのは、現行のサインオン・セッションだけで す。セッションを終了したり、一時変更削除 (DLTOVR) コマンドを使用したりすると、一時変更はアクテ ィブではなくなります。

一時変更コマンドは、ディスプレイ装置から対話式に入力したり、バッチ・ジョブの一部として入力するこ とができます。それらのコマンドを制御言語 (CL) プログラムに含めたり、他のプログラムからプログラム QCMDEXC への呼び出しを介してそれらのコマンドを出すことができます。どの方法でコマンドを出すと しても、コマンドが有効なのはそれが出されたジョブ、プログラム、またはサインオン・セッションだけで す。一時変更は、同時に実行している他のジョブには影響を与えません。

一時変更は、プログラムを再コンパイルしないで、プログラムが機能する方法に小さな変更をする、または 操作対象のデータを選択する場合に特に役立ちます。その基本的な価値は、汎用プログラムをより多様な状 況で使用可能にすることにあります。一時変更を使用できる項目には、例えば、以下のものがあります。

- v 処理するファイルの名前を変更する
- v 出力をスプールするかどうかを指定する
- 行/インチや部数など、プリンター特性を変更する

一時変更を使用して、データ入力または異なるタイプの装置に送られるデータを誘導することも可能です。 例えば、ディスケットに送信する予定のデータをプリンターに送信する場合などです。一時変更をこの方法 で使用するためには、上記にリストした一時変更アプリケーションの場合よりも注意深い考察が必要です。

そのプログラムは、関係する 2 つの装置の持つ異なる特性に適応できる必要があります。ファイル・タイ プを変更したりファイルをリダイレクトするために必要な特別な考慮事項については、「分散データ管理」 のトピックを参照してください。

ファイルは、作成時にプログラムで指定されたファイル名によってアプリケーション・プログラムに関連付 けられます。プログラムのコンパイル時または実行時に、これらのファイル名または属性を一時変更するこ とができます。システムには、一時変更の適用、一時変更の削除、および一時変更の表示の、3 つの一時変 更機能が備わっています。以下の CL コマンドを使用して、ファイルに対する一時変更機能を処理するこ とができます。

- v プリンター・ファイル・オーバーライド (OVRPRTF) コマンド
- v オーバーライド削除 (DLTOVR) コマンド
- オーバーライド表示 (DSPOVR) コマンド

一時変更を使用して、ファイル作成時に指定されたほとんど (すべてではない) のファイル属性を変更でき ます。場合によっては、元のファイル定義に含まれていない属性を一時変更内に指定することができます。 詳しくは、コマンド記述を参照してください。

ファイルの一時変更は、ファイルの属性を永続的には変更しない点で、ファイルの変更と異なります。例え ば、2 部の代わりに 6 部を要求することによってプリンター・ファイルで指定された部数を一時変更した 場合、プリンター・ファイルのファイル記述には 2 部が指定されたままとなりますが、印刷されるのは 6 部です。一時変更コマンドは、開くファイルとその属性をシステムに知らせます。

#### **CL** プログラムの一時変更の考慮事項

CL プログラムがファイルを一時変更してから高水準言語プログラムを呼び出す場合、一時変更はその高水 準言語プログラムに対しても有効です。しかし、高水準言語プログラムがファイルを一時変更する CL プ ログラムを呼び出す場合、制御が高水準言語プログラムに戻るときに一時変更は自動的に削除されます。

高水準言語プログラム:

CALL CLPGM1

CL プログラム:

OVRPRTF FILE(PRTF1) TOFILE(MSTOUT) .

.

. ENDPGM

高水準言語プログラム:

OPEN PRTF1

開かれたファイルは PRTF1 であり、MSTOUT ではありません。これは、CL プログラムの終了時に CL プログラムでの一時変更が削除されるためです。

### プリンター・ファイルの保護

プログラムを呼び出すユーザーやプログラムが、指定されているプリンター・ファイル名やパラメーターを 変更できないようにすることが必要になる場合があります。

そのためには、一時変更されないように保護したいプリンター・ファイルごとにプリンター・ファイル一時 変更コマンドに SECURE(\*YES) を指定することによって、それ以上のプリンター・ファイル一時変更を防 止します。

#### <span id="page-17-0"></span>関連情報

分散データベース・プログラミング プリンター・ファイル・オーバーライド (OVRPRTF) コマンド オーバーライド削除 (DLTOVR) コマンド オーバーライド表示 (DSPOVR) コマンド

# スプール・ファイルと出力待ち行列

このスプール機能は、スプール・ファイル (プリンター出力としても知られる) を出力待ち行列に入れま す。これにより、印刷操作をより効果的に管理できるようになります。

### スプーリングの概要

スプール機能は、出力を作成するプログラムによる特別な操作を必要とせずに、システムによって実行され ます。プログラムがプリンター・ファイルを開くと、オペレーティング・システムはプリンター・ファイル の SPOOL パラメーターを調べて出力をスプールするかどうかを判別します。

スプールを指定したプリンター・ファイルが開かれると、プログラムの出力 (印刷するデータ) を含むスプ ール・ファイルはシステム内の該当する出力待ち行列に入れられます。スプール・ファイルは、プリンタ ー・ファイルが開かれるとき、プリンター・ファイルが閉じられるとき、またはジョブの終了時に、使用可 能になります。これを行うには、スケジュール・パラメーターに特定の値を指定します。\*IMMED を指定 すると、プログラムが開かれた直後に書き出しプログラムがスプール・ファイルを使用できるようになりま す。\*FILEEND を指定すると、ファイルが閉じられた直後に書き出しプログラムがスプール・ファイルを 使用できるようになります。\*JOBEND を指定すると、ジョブが完了した直後に書き出しプログラムがスプ ール・ファイルを使用できるようになります。

このスプーリングのプロセスにより、印刷装置の可用性や速度から潜在的なジョブ制限が生じることが防止 されます。つまり、システムが印刷出力を生成するアプリケーション・プログラムを処理する速度が、プリ ンターが出力を印刷する速度よりもずっと速くなります。

スプーリング (つまり、出力を出力待ち行列に送って印刷を待機させること) により、システムは、次のア プリケーション・プログラムの処理を開始するために、現在のアプリケーション・プログラムの印刷が完了 するまで待機する必要はなくなります。

同時に実行されるジョブ数が、使用可能な印刷装置の数よりも大きくなることの多い複数ユーザー環境で は、スプーリングは特に重要です。スプーリングを使用すると、出力をある出力待ち行列から別の出力待ち 行列へ、またはあるプリンターから別のプリンターへと、容易にリダイレクトすることができます。

# スプール・ファイル

スプーリングは、後で処理または印刷するためにデータをデータベース・ファイルに保管するシステム機能 です。保管されて後で印刷されるこのデータは、スプール・ファイル (またはプリンター出力ファイル) と 呼ばれます。スプーリングを使用すると、アプリケーション・プログラム、システム・プログラム、または 「Print」キーを押すことにより、スプール・ファイルが作成されます。これらのファイルは、出力待ち行列 と呼ばれる場所に入れられます。

印刷出力を生成するほとんどすべてのアプリケーション・プログラムは、 i5/OS オペレーティング・シス テムが提供するスプーリング・サポートを利用します。プリンター・ファイルの SPOOL パラメーターに SPOOL(\*YES) または SPOOL(\*NO) の値を指定することにより、スプーリング・サポートが要求されてい るかどうかが決まります。

<span id="page-18-0"></span>「Print」キーを使用して表示画面のイメージを取り込むと、ほとんどの場合にスプール・ファイルが作成さ れます (ワークステーション装置記述で名前の指定されたプリンター・ファイルに SPOOL = \*YES が指定 されている必要があります)。値が変更されていなければ、QSYSPRT プリンター・ファイルの SPOOL 属 性のデフォルト値は \*YES です。「Print」キーが押されると、システムは QSYSPRT プリンター・ファイ ルの OUTQ パラメーターを調べてスプール・ファイルの送信先となる出力待ち行列を判別します。

スプーリング (SPOOL = \*YES) は、直接出力 (プリンター・ファイルで SPOOL = \*NO) と比較して以下 の利点があります。

- v ユーザーのディスプレイ装置を作業で継続して使用可能にできる。
- v 他のユーザーはプリンターが使用可能になるまで待たなくても印刷作業を要求できる。
- v 特殊な用紙を必要とする場合、スプール・ファイルを特別の出力待ち行列に送り、プリンターが使用さ れていないときに印刷を実行することができる。
- v ディスク操作はプリンターよりも高速であるため、システムが効率的に使用される。

#### 関連概念

233 [ページの『印刷の管理』](#page-240-0)

初期セットアップおよび構成の後の貴社の印刷ソリューションの管理には、ユーザーやアプリケーショ ン要件の変化への対応、およびシステムの拡大時のアップグレードやパフォーマンスに関する考慮事項 の処理が含まれます。

### 出力待ち行列

出力待ち行列 は、スプール・ファイルが印刷されるまで待機する場所を提供する、システムに定義された オブジェクトです。出力待ち行列は、ユーザーまたはシステムによって作成されます。

出力待ち行列作成 (CRTOUTQ) コマンドを使用して、出力待ち行列を作成できます。プロンプト画面で、 作成する出力待ち行列の名前を指定してください。出力待ち行列は、ライブラリー・プロンプトで識別され るライブラリーに作成されます。必要な数の出力待ち行列を作成することができます。

手動または自動構成によってプリンターがシステムに構成されるとき、システムはそのプリンターの出力待 ち行列を QUSRSYS ライブラリーに作成します。システム作成の出力待ち行列は一般に装置出力待ち行列 と呼ばれ、印刷装置と同じ名前を持ちます。例えば、印刷装置記述作成 (CRTDEVPRT) コマンドを使用し てプリンターを構成するとき、プリンター名 PRT01 を DEVD パラメーターで割り当てた場合は、システ ムは PRT01 という名前の出力待ち行列を QUSRSYS ライブラリー内に作成します。

IBM 提供のシステム用デフォルト値がどれも変更されていない場合、システム値のデフォルト・プリンタ ー (QPRTDEV) を表示して出力待ち行列を識別できます。出力待ち行列の名前は、システム・プリンター の名前として表示される値と同じです。

スプール・ファイルは、アプリケーション・プログラムの実行時に作成されます。スプール・ファイルが直 ちに印刷しないようにするには、プリンターが現在割り当てられていない出力待ち行列にそれらを送ること ができます。例えば、1 つのプリンターだけが使用可能だと想定します。アプリケーション・プログラムの 1 つが、600 ページの印刷出力を伴うジョブを作成します。すべてのユーザーが同じプリンターを使用して いるため、その 600 ページのジョブの印刷は皆がその日の作業を終了するまで待ちたいと考えます。1 つ の解決策は、2 つの異なる出力待ち行列を作成することです。1 つの出力待ち行列は、600 ページの印刷出 力を作成するアプリケーション・プログラムからスプール・ファイルを受け取ります。もう 1 つの出力待 ち行列は、他のユーザーが実行するジョブからスプール・ファイルを受け取ります。

600 ページのジョブを作成するプログラムは、スプール・ファイルを特定の出力待ち行列に送ります。その 出力待ち行列には、プリンターが割り当てられていません。そのため、600 ページのスプール・ファイルは <span id="page-19-0"></span>プリンターが割り当てられるまで待機する必要があります。その間に、他の出力待ち行列に含まれるスプー ル・ファイルを印刷できます。複数の出力待ち行列は、据え置き印刷にも使用できます。プリンターの出力 待ち行列に対する現行の制限を超過する大きなスプール・ファイルを印刷するために、プリンターを制限の ない出力待ち行列に割り当てることができます。別の解決策は、指定時間内に印刷する最大スプール・ファ イル・サイズを設定することです。例えば、08:00:00 から 17:30:00 の間の時刻に対して、最大スプール・ ファイル・サイズとして 100 ページを設定できます。この時間内には、100 ページ以下のスプール・ファ イルだけが印刷されます。5:30 p.m. 以降は、すべてのスプール・ファイルを印刷します。大き過ぎるスプ ール・ファイルは印刷可能になるまで据え置き状況 (\*DFR) になります。据え置き印刷の構成方法につい て詳しくは、「スプール・ファイル・サイズによる印刷の制御」を参照してください。

#### 関連概念

243 [ページの『スプール・ファイル・サイズによる印刷の制御』](#page-250-0) 出力待ち行列作成 (CRTOUTQ) または出力待ち行列変更 (CHGOUTQ) コマンドの MAXPAGES パラメ ーターを使用して、スプール・ファイルのサイズで印刷を制御できます。

#### 複数の出力待ち行列

以下の目的で、複数の出力待ち行列を作成することができます。

- 特殊な用紙での印刷
- v 出力を通常の作業時間の後に印刷する
- 印刷しない出力

表示またはデータベース・ファイルへのコピーだけが必要なスプール・ファイルを処理するための、出 力待ち行列を作成できます。不必要なスプール・ファイルを除去する際には、注意してください。

v 特殊な使用法

例えば、各プログラマーに別個の出力待ち行列を与えることができます。

• 特殊なシステム・ファイルの出力

以下のシステム提供ファイル用に、別個の待ち行列を作成することを検討できます。

- **QPJOBLOG:** すべてのジョブ・ログを別個の待ち行列に送ることができます。
- **QPPGMDMP:** すべてのプログラム・ダンプを別個の待ち行列に送って、必要に応じて検討および印 刷すること、または毎日クリアすることができます。
- **QPSRVDMP:** すべてのサービス・ダンプを別個の待ち行列に送って、サービス担当者が必要に応じて 検討できるようにすることができます。

### 出力待ち行列のリカバリー

ジョブまたはシステムが異常終了したときにスプール・ファイルを生成したジョブが実行中であった場合、 ファイルは出力待ち行列に残ります。アクティブ・プログラムによって書き込まれたいくつかのレコード は、ジョブの終了時に主記憶装置に残っていることがあり、それらは失われます。これらのスプール・ファ イルの使用を続けることを決める際には、まずファイルを調べて完全であることを確認してください。

ジョブによって作成されたすべてのスプール・ファイル (QPJOBLOG を除く) を保持して印刷装置書き出 しプログラムにより通常の処理を行うか、またはこれらのファイルを削除するかを指定できます。

異常終了が生じた場合、スプール・ファイル QPJOBLOG はシステムの次の IPL で書き込まれます。

スプール・ファイルの印刷中に印刷装置書き出しプログラムに障害が生じた場合、スプール・ファイルは出 力待ち行列に無傷で残ります。

#### <span id="page-20-0"></span>ユーザー作成の出力待ち行列のリカバリー

出力待ち行列が損傷して使用できなくなった場合、システム・オペレーター・メッセージ待ち行列に送られ るメッセージによってそのことが通知されます。そのメッセージは、印刷装置書き出しプログラムまたはジ ョブが損傷した待ち行列に対してスプール・ファイルを追加または除去しようとするときに、システム機能 から出されます。

損傷した出力待ち行列は、手動で削除することができます。そうしない場合、それは次の IPL 時にシステ ムによって自動的に削除されます。

| 損傷した出力待ち行列が削除された後、損傷した出力待ち行列にあるすべてのスプール・ファイルはライブ ラリー QRCL の出力待ち行列 QSPRCLOUTQ に移動します。移動操作は、QSPRC00001 システム・ジョ | | ブによって行われます。すべてのスプール・ファイルの移動が完了したとき、システム・ジョブにより、 QSYSOPR メッセージ待ち行列に完了メッセージが出されます。 |

出力待ち行列が独立 ASP に存在する場合、スプール・ファイルはライブラリー QRCL*xxxxx* の出力待ち行 | 列 QSPRCLOUTQ に移動します。ここで *xxxxx* は、1 次独立 ASP の独立 ASP 番号です (例えば、1 次 | 独立 ASP 番号が 33 の場合は QRCL00033)。移動操作は、QSPRC*xxxxx* ジョブによって行われます。ここ | で *xxxxx* は、1 次独立 ASP の独立 ASP 番号です。すべてのスプール・ファイルの移動が完了したとき、 | QSYSOPR メッセージ待ち行列にメッセージが送られます。 |

損傷した出力待ち行列を削除した後に、それを再作成することができます。その後、出力待ち行列 QSPRCLOUTQ 上のスプール・ファイルを新規に作成した出力待ち行列に移動できます。

#### システム作成の出力待ち行列のリカバリー

損傷した出力待ち行列がプリンターに関連したデフォルトの出力待ち行列である場合、それが削除されると きにシステムは自動的に出力待ち行列を再作成します。

このシステム作成出力待ち行列には、装置に指定されたものと同じ共通権限があり、他のパラメーターには デフォルト値が指定されます。システムが出力待ち行列を再作成した後に、その属性が正しいことを検証す るか、または必要であれば属性を変更してください。

□ ブリンターに関連した損傷した出力待ち行列が削除されて再作成されるとき、損傷した待ち行列にあるすべ てのスプール・ファイルは再作成された出力待ち行列に移動します。この移動は、QSPRC00001 システ | | ム・ジョブによって行われます。すべてのスプール・ファイルの移動が完了したとき、システム・ジョブに

 $1 \pm 0$ 、OSYSOPR メッセージ待ち行列に完了メッセージが出されます。 |

# スプール・ファイルのクリーンアップ

システム・スプール・ファイルのリカバリーは、初期プログラム・ロード (IPL) の直後に開始します。ス | プール・ファイル・リカバリーは、システム・ジョブ QSPRC00001 の下で行われます。破棄されたユーザ | ー作成の出力待ち行列にあるスプール・ファイルは、ライブラリー QRCL の出力待ち行列 QSPRCLOUTQ | □ に移動します。破棄されたシステム作成出力待ち行列にあるスプール・ファイルは、再作成された出力待ち 行列に移動します。 |

スプール・ファイルのリカバリーは、独立 ASP グループのオンへの変更操作の直後にも開始します。スプ | ール・ファイルのリカバリーは、システム・ジョブ QSPRC*xxxxx* の下で行われます。ここで *xxxxx* は、1 | 次独立 ASP の独立 ASP 番号です。破棄されたユーザー作成の出力待ち行列にあるスプール・ファイル | は、ライブラリー QRCL*xxxxx* の出力待ち行列 QSPRCLOUTQ に移動します。ここで *xxxxx* は、1 次独立 | ASP の独立 ASP 番号です。 |

# <span id="page-21-0"></span>デフォルトの出力待ち行列

プリンターがシステムに構成されるとき、システムはプリンターのデフォルトの出力待ち行列をライブラリ ー QUSRSYS に自動的に作成します。出力待ち行列には、 「プリンター xxxxxxxxxx のデフォルトの出力 待ち行列 (Default output queue for printer xxxxxxxxxx)」というテキスト記述が付加されます。ここで xxxxxxxxxx は、構成中にプリンターに割り当てられた名前です。プリンター名は、装置記述 (DEVD) パラ メーターで指定されます。

出力待ち行列の AUT パラメーターには、印刷装置記述の AUT パラメーターに指定された値と同じ値が 割り当てられます。他のすべてのパラメーターには、それぞれのデフォルト値が割り当てられます。コマン ド・デフォルト変更 (CHGCMDDFT) コマンドを使用して、CRTOUTQ コマンドで出力待ち行列を作成す るときに使用したデフォルト値を変更します。

プリンターのデフォルト出力待ち行列は、印刷装置記述を作成したユーザーが所有します。自動構成の場 合、プリンターと出力待ち行列の両方をシステム・プロファイル QPGMR が所有します。

システムの出荷時には、すべてのスプール出力のデフォルト出力待ち行列としてシステム・プリンターのデ フォルト出力待ち行列を使用するように設定したデフォルト値が指定されています。システム・プリンター は、デフォルト・プリンター (QPRTDEV) システム値によって定義されます。

プリンター・ファイルが開かれてスプール・ファイルが作成されるときに、ファイルに指定された出力待ち 行列が見つからない場合、システムはスプール・ファイルをライブラリー QGPL の出力待ち行列 QPRINT に入れます。何かの理由でスプール・ファイルが出力待ち行列 QPRINT に入れられない場合、エラー・メ ッセージが送られて出力はスプールされません。

以下の出力待ち行列がシステムに備わっています。

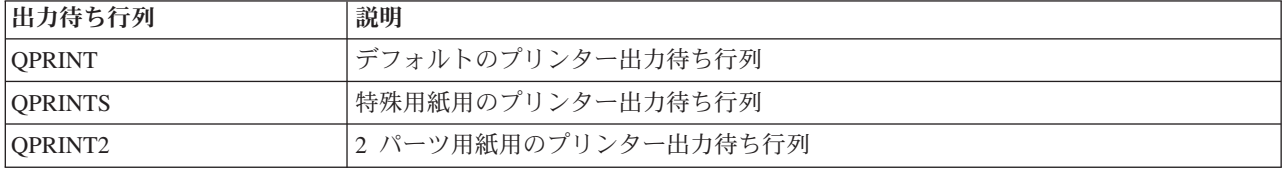

# 出力待ち行列でのスプール・ファイルの順序

出力待ち行列でのスプール・ファイルの順序は、主にスプール・ファイルの状況によって決まります。

書き出しプログラムが処理中のスプール・ファイルは、印刷中 (PRT 状況)、書き出し (WTR 状況)、印刷 のために保留中 (PND 状況)、または送信中 (SND 状況) の状況になります。状況が PRT、WTR、PND、 または SND のスプール・ファイルは、出力待ち行列の先頭に置かれます。書き出しプログラムが処理中の スプール・ファイルは、ユーザーがスプール・ファイルを保持しても書き出しプログラムはファイルの処理 を終了していない場合、保留 (HLD) の状況となることがあります。状況が RDY の他のすべてのスプー ル・ファイルは、出力待ち行列内で書き出しプログラムが処理中のファイルの後にリストされます。その後 に、据え置きスプール・ファイル (DFR 状況) がリストされ、さらにその後に状況が RDY または DFR 以外のスプール・ファイルがリストされます。

スプール・ファイルの各グループ (RDY のファイルと RDY 以外のファイル) は、さらに以下に基づいて ソートされます。

- 1. スプール・ファイルの出力優先順位。
- 2. 日時フィールド (タイム・スタンプ)。
- <span id="page-22-0"></span>3. スプール・ファイルの SCHEDULE パラメーター値。SCHEDULE(\*JOBEND) が指定されたファイルは グループ化されて、同じジョブの SCHEDULE(\*IMMED) または SCHEDULE(\*FILEEND) が指定された 他のスプール・ファイルの後に置かれます。
- 4. スプール・ファイルのスプール番号。

SEQ(\*JOBNBR) が指定された出力待ち行列では、日時フィールドはスプール・ファイルを作成したジョブ がシステムに入れられた日時となります。(順次ジョブ番号および時刻値も、ジョブがシステムに入れられ るときに割り当てられます。) この方法で、スプール・ファイルは待ち行列内でソートされます。

先入れ先出し法 (\*FIFO) の出力待ち行列では、以下の場合に日時が現行のシステム日時に変更されます。

- v スプール・ファイルが装置ファイルを開くことによって作成された。
- v スプール・ファイルを作成したジョブの出力優先順位が変更された。
- v スプール・ファイルの状況が、RDY 以外から RDY に変更された。
	- 注**:** 状況が RDY から WTR または WTR から RDY に変更された理由が、書き出しプログラムが取り 消されたためである場合、日時は変更されません。さらに、状況が RDY から DFR、または DFR から RDY に変更されたときにも、日時は変更されません。
- v スプール・ファイルが SEQ(\*FIFO) の指定された他の出力待ち行列に移動した。

スプール・ファイルは自動的にソートされるので、SEQ(\*JOBNBR) が出力待ち行列に指定されたときには SEQ(\*FIFO) が指定されたときと異なる結果が生じます。例えば、スプール・ファイルが保留されてから SEQ(\*JOBNBR) の指定された出力待ち行列に直ちに解放された場合、そのスプール・ファイルの位置は最 初と同じになります。しかし、その同じスプール・ファイルが保留されてから SEQ(\*FIFO) の指定された 出力待ち行列に直ちに解放された場合、そのスプール・ファイルは優先順位が同じで状況が RDY のスプ ール・ファイルの末尾に置かれます。

# データ待ち行列サポート

スプール・ファイルには、次の 2 つの異なるタイプのデータ待ち行列サポートがあります。

• 出力待ち行列でのデータ待ち行列サポート

出力待ち行列作成 (CRTOUTQ) または出力待ち行列変更 (CHGOUTQ) コマンドを使用して、データ待 ち行列を出力待ち行列に関連付けるためのサポートをオプションで使用できます。スプール・ファイル が出力待ち行列で作動可能 (RDY) 状況のとき、エントリーはデータ待ち行列に記録されます。ユーザ ー・プログラムはデータ待ち行列の受け取り (QRCVDTAQ) API を使用してデータ待ち行列から情報を 受け取ることにより、スプール・ファイルが出力待ち行列でいつ使用可能になるかを判別できます。詳 しくは、『プログラミング』トピックの「データ待ち行列の受け取り (QRCVDTAQ) API (Receive Data Queue (QRCVDTAQ) API)」を参照してください。

出力待ち行列のスプール・ファイルが RDY 状況になるたびに、エントリーがデータ待ち行列に送られ ます。スプール・ファイルは出力待ち行列から取り出される前に、状況が何回か変わります (例えば、順 に作動可能 (RDY)、保留 (HLD)、解放 (RLS)、そして再び作動可能 (RDY) など)。この状況の変更によ り、スプール・ファイルが RDY 状況になるたびに、データ待ち行列内にスプール・ファイルのエント リーが生じます。

スプール・ファイルが RDY 状況になるのは、以下の場合です。

- 最初に出力待ち行列にスプールされたとき。
- スプール・ファイルが開いていて、スケジュール・パラメーター値が \*IMMED のとき。
- ジョブが完了して、スプール・ファイルのスケジュール・パラメーター値が \*JOBEND のとき。
- スプール・ファイルが解放されたとき。
- スプール・ファイルが他の出力待ち行列からこの出力待ち行列に移動したとき。
- 書き出しプログラムがスプール・ファイルの印刷中に直ちに停止したとき (スプール・ファイルの状 況は WTR から RDY にリセットされる)。

データ待ち行列は、最大メッセージ長 (MAXLEN) パラメーター値に 128 バイト以上を指定して作成す る必要があります。順序 (SEQ) パラメーター値は、\*FIFO または \*LIFO とします。CRTDTAQ コマン ドの形式は、次のとおりです。

CRTDTAQ DTAQ (<ライブラリー名>/<データ待ち行列名>) MAXLEN(128) SEQ(\*LIFO)

出力待ち行列作成 (CRTOUTQ) および出力待ち行列変更 (CHGOUTQ) コマンドには、データ名の指定 に使用するデータ待ち行列 (DTAQ) パラメーターがあります。指定のデータ待ち行列が存在しない場 合、または出力待ち行列を作成または変更しているユーザーにデータ待ち行列に対する権限がない場 合、これらのコマンドを使用するとエラーが生じます。

データ待ち行列が出力待ち行列に関連付けられた後、出力待ち行列にある作動可能状況のスプール・フ ァイルごとに、データ待ち行列にエントリーが入れられます。スプール・ファイルを生成しているユー ザーがデータ待ち行列に対して持つ権限には関係なく、データ待ち行列エントリーが追加されます。

データ待ち行列内のエントリーのフォーマットは、レコード・タイプ 01 です。レコード・タイプ 01 に含まれる情報についての説明は、「レコード・タイプ 01 データ待ち行列エントリーのフォーマッ ト」を参照してください。

• 環境変数データ待ち行列のサポート

環境変数追加 (ADDENVVAR) コマンドまたは環境変数変更 (CHGENVVAR) コマンドを使用して、デ ータ待ち行列をジョブまたはシステムに関連付けることができます。スプール・ファイルが作成される と、エントリーはデータ待ち行列に記録されます。データ待ち行列の受け取り (QRCVDTAQ) API を使 用してデータ待ち行列から情報を受け取ることにより、ユーザー・プログラムはスプール・ファイルが ジョブまたはシステムによっていつ作成されたかを判別できます。ジョブ (リモート・コマンド・システ ム・ジョブなど) によって作成されたスプール・ファイルの ID を判別する必要があり、そのスプール・ ファイルが QPRTJOB の下に保管された場合は、環境変数データ待ち行列サポートを使用してくださ  $\mathcal{V}^{\mathcal{A}}$ 

CL コマンド ADDENVVAR を使用して、環境変数 QIBM\_NOTIFY\_CRTSPLF に完全修飾待ち行列名を 指定することにより、データ待ち行列をジョブまたはシステムに関連付けることができます。

コマンドの使用法は、次のとおりです。

ADDENVVAR ENVVAR(QIBM\_NOTIFY\_CRTSPLF) VALUE('\*DTAQ <ライブラリー名>/<データ待ち行列名>') LEVEL(\*JOB | \*sys)

データ待ち行列を作成するとき、レコード長は 144 バイト以上に指定する必要があります。データ待ち 行列には共通権限の \*USE も必要です。または、ユーザーが QSPL ユーザー・プロファイル \*USE 専 用認可をデータ待ち行列に付与する必要があります。これを含むライブラリーに共通権限の \*EXECUTE があることを確認してください。または、QSPL ユーザー・プロファイル \*EXECUTE 専用認可をライ ブラリーに付与する必要があります。 CRTDTAQ コマンドの形式は、次のとおりです。

CRTDTAQ DTAQ (<ライブラリー名>/<データ待ち行列名>) MAXLEN(144) AUT(\*USE)

データ待ち行列情報に協定世界時 (UTC) の日時を付けたい場合は、異なる値を指定した同じ環境変数を 使用することができます。上記の ADDENVVAR コマンドの \*DTAQ を \*DTA2 と置き換えてくださ  $\blacksquare$ |

- い。この値により、タイプ 03 データ待ち行列エントリーが、タイプ 02 項目ではなくデータ待ち行列 に入れられます。コマンド形式は、次のとおりです。 | |
- ADDENVVAR ENVVAR(QIBM\_NOTIFY\_CRTSPLF) VALUE('\*DTA2 <ライブラリー名>/<データ待ち行列名>') LEVEL(\*JOB | \*sys) |  $\blacksquare$ |
- タイプ 03 データ待ち行列エントリーの長さは 200 バイトです。次のコマンド形式を使用して、タイプ |
- 03 データ待ち行列を作成します。 |
- CRTDTAQ DTAQ (<ライブラリー名>/<データ待ち行列名>) MAXLEN(200) AUT(\*USE) |

データ待ち行列がジョブまたはシステムに関連付けられた後、ジョブまたはシステムによって作成され たスプール・ファイルでは、エントリーがデータ待ち行列に自動的に入れられます。このアクションが 生じるためには、ユーザーまたはユーザー・プロファイル QSPL にデータ待ち行列に対する権限が必要 です。

注**:** ジョブ・レベルで指定された環境変数は、システム・レベルで指定された同じ環境変数よりも優先し ます。

#### エラー条件

指定のデータ待ち行列が存在しない場合、または出力待ち行列を作成または変更しているユーザーにデータ 待ち行列に対する権限がない場合、エラーが生じます。

データ待ち行列が出力待ち行列に関連付けられた後、作動可能状況の出力待ち行列にあるスプール・ファイ ルごとに、データ待ち行列にエントリーが入れられます。スプール・ファイルを生成しているユーザーがデ ータ待ち行列に対して持つ権限には関係なく、データ待ち行列エントリーが追加されます。

存在しないかまたは無効な長さのデータ待ち行列にシステムがエントリーを追加しようとすると、システム は処理を続けますが、通知メッセージが QSYSOPR メッセージ待ち行列に送られます。このメッセージ は、データ待ち行列に問題が生じたことを示して、データ待ち行列名を指定します。このメッセージは、出 力待ち行列のデータ待ち行列で特定の問題が初めて生じたときに送られます。メッセージは、24 時間ごと に送られます。

例えば、メッセージ X を 10:00 a.m. に受け取ると、それは QSYSOPR メッセージ待ち行列に記録されま す。メッセージ X を 10:30 a.m.、11:00 a.m.、1:00 p.m.、または 1:30 p.m. に再び受け取っても、それは 記録されません。つまり、たとえそのメッセージを一日受け取り続けたとしても、翌日の 10:00 a.m. まで は記録されません。

メッセージ X が 10:00 a.m. に記録された後にメッセージ Y を 2:00 p.m. に受け取る場合、メッセージ Y は記録されます。メッセージ X を 2:30 p.m. に再び受け取る場合、その日の初めにすでに記録されては いても、メッセージ X は再び記録されます。

目的は、繰り返される同じメッセージを一日中記録することではなく、特定の出力待ち行列のデータ待ち行 列に関連したエラー・メッセージが変更されるたびにユーザーに通知することです。

#### その他の考慮事項

出力待ち行列のデータ待ち行列を変更することは、出力待ち行列にスプール・ファイルが存在していてもい なくても可能です。レコード・タイプ 01 のデータ待ち行列エントリーでは、変更の後に RDY 状況にな るスプール・ファイルだけがデータ待ち行列にエントリーを持ちます。出力待ち行列ですでに作動可能の状 況になっているスプール・ファイルは、新規のデータ待ち行列にエントリーを持ちません。

<span id="page-25-0"></span>データ待ち行列の管理はユーザーの責任です。この責任には、データ待ち行列の作成、クリア、および削除 が含まれます。

IPL の際にすべての出力待ち行列がクリアされるとき、関連するデータ待ち行列はクリアされません。損傷 したシステム出力待ち行列が見つかると、関連するデータ待ち行列名なしで再作成されます。損傷したデー タ待ち行列は、再作成されません。

#### 関連情報

データ待ち行列の受信 (QRCVDTAQ) API

#### レコード・タイプ **01** データ待ち行列エントリーのフォーマット**:**

次の「レコード・タイプ 01 データ待ち行列エントリーのフォーマット」の表は、出力待ち行列でスプー ル・ファイルが作動可能状況に変わるときの、01 データ待ち行列エントリーのフォーマットを示したもの です。

| 10 進オフセット      | 16 進オフセット     | タイプ       | 説明                                                      |
|----------------|---------------|-----------|---------------------------------------------------------|
| $\overline{0}$ | $\Omega$      | CHAR(10)  | 機能                                                      |
|                |               |           | データ待ち行列エントリーを作成した機能を示<br>します。スプール・ファイルの値は、*SPOOL<br>です。 |
| 10             | $\mathbf{A}$  | CHAR(2)   | レコード・タイプ                                                |
|                |               |           | 機能内のレコード・タイプを示します。有効な<br>値は次のとおりです。                     |
|                |               |           | READY 状況のスプール・ファイルが<br>01<br>出力待ち行列に入れられています。           |
| 12             | $\mathcal{C}$ | CHAR(26)  | 修飾ジョブ名                                                  |
|                |               |           | 出力待ち行列に入れられたスプール・ファイル<br>を作成したジョブの修飾ジョブ名を示します。          |
|                |               |           | CHAR(10)<br>ジョブ名                                        |
|                |               |           | CHAR(10)<br>ユーザー名                                       |
|                |               |           | CHAR(6)<br>ジョブ番号                                        |
| 38             | 26            | CHAR(10)  | スプール・ファイル名                                              |
|                |               |           | 出力待ち行列に入れられたスプール・ファイル<br>名を示します。                        |
| 48             | 30            | BINARY(4) | スプール・ファイル番号                                             |
|                |               |           | 出力待ち行列に入れられたスプール・ファイル<br>の固有番号を示します。                    |

表 *1.* レコード・タイプ *01* データ待ち行列エントリーのフォーマット

表 *1.* レコード・タイプ *01* データ待ち行列エントリーのフォーマット *(*続き*)*

<span id="page-26-0"></span>

| 10 進オフセット                                                                        | 16 進オフセット | タイプ      | 説明                                                       |
|----------------------------------------------------------------------------------|-----------|----------|----------------------------------------------------------|
| 52                                                                               | 34        | CHAR(20) | 修飾出力待ち行列名                                                |
|                                                                                  |           |          | スプール・ファイルが入れられた出力待ち行列<br>の修飾名を示します。                      |
|                                                                                  |           |          | CHAR(10)<br>出力待ち行列名                                      |
|                                                                                  |           |          | CHAR(10)<br>出力待ち行列のライブラリー                                |
| 72                                                                               | 48        | CHAR(8)  | ジョブ・システム名                                                |
|                                                                                  |           |          | スプール・ファイルが生成されたシステムの名<br>前を示します。                         |
| T<br>80                                                                          | 50        | CHAR(7)  | スプール・ファイル作成日                                             |
| $\overline{\phantom{a}}$<br>$\overline{\phantom{a}}$                             |           |          | スプール・ファイルが作成された日付を<br>CYYMMDD 形式 (ローカル・システム時刻)で<br>示します。 |
| $\overline{1}$<br>87                                                             | 57        | CHAR(1)  | 予約済み                                                     |
| 88<br>$\mathbf{I}$                                                               | 58        | CHAR(6)  | スプール・ファイル作成時刻                                            |
| $\overline{\phantom{a}}$<br>$\overline{\phantom{a}}$<br>$\overline{\phantom{a}}$ |           |          | スプール・ファイルが作成された時刻を<br>HHMMSS 形式 (ローカル・システム時刻) で示<br>します。 |
| 94<br>I                                                                          | 5E        | CHAR(7)  | スプール・ファイル作成日 (協定世界時 (UTC))                               |
| $\overline{\phantom{a}}$<br>$\overline{\phantom{a}}$                             |           |          | スプール・ファイルが作成された日付を<br>CYYMMDD 形式で示します。                   |
| I<br>101                                                                         | 65        | CHAR(1)  | 予約済み                                                     |
| 102                                                                              | 66        | CHAR(6)  | スプール・ファイル作成時刻 (UTC)                                      |
|                                                                                  |           |          | スプール・ファイルが作成された時刻を<br>HHMMSS 形式で示します。                    |
| 108<br>I.                                                                        | 6C        | CHAR(20) | 予約済み                                                     |

# レコード・タイプ **02** データ待ち行列エントリーのフォーマット**:**

次の「レコード・タイプ 02 データ待ち行列エントリーのフォーマット」の表は、スプール・ファイル作成 のための DTAQ エントリーのフォーマットを示したものです。

| 10 進オフセット | 16 進オフセット | タイプ      | 説明                                                           |
|-----------|-----------|----------|--------------------------------------------------------------|
| $\Omega$  |           | CHAR(10) | 機能<br>データ待ち行列エントリーを作成した機能を示<br>します。スプール・ファイルの値は、*SPOOL<br>です |

表 *2.* レコード・タイプ *02* データ待ち行列エントリーのフォーマット

表 *2.* レコード・タイプ *02* データ待ち行列エントリーのフォーマット *(*続き*)*

| 10 進オフセット | 16 進オフセット    | タイプ       | 説明                                             |
|-----------|--------------|-----------|------------------------------------------------|
| 10        | $\mathbf{A}$ | CHAR(2)   | レコード・タイプ                                       |
|           |              |           | 機能内のレコード・タイプを示します。有効な<br>値は次のとおりです。            |
|           |              |           | スプール・ファイルが作成されて、出<br>02<br>力待ち行列に入れられました。      |
| 12        | $\mathsf{C}$ | CHAR(26)  | 修飾ジョブ名                                         |
|           |              |           | 出力待ち行列に入れられたスプール・ファイル<br>を所有するジョブの修飾ジョブ名を示します。 |
|           |              |           | CHAR(10)<br>ジョブ名                               |
|           |              |           | CHAR(10)<br>ユーザー名                              |
|           |              |           | CHAR(6)                                        |
|           |              |           | ジョブ番号                                          |
| 38        | 26           | CHAR(10)  | スプール・ファイル名                                     |
|           |              |           | 出力待ち行列に入れられたスプール・ファイル<br>名を示します。               |
| 48        | 30           | BINARY(4) | スプール・ファイル番号                                    |
|           |              |           | 出力待ち行列に入れられたスプール・ファイル<br>の固有番号を示します。           |
| 52        | 34           | CHAR(20)  | 修飾出力待ち行列名                                      |
|           |              |           | スプール・ファイルが入れられた出力待ち行列<br>の修飾名を示します。            |
|           |              |           | CHAR(10)<br>出力待ち行列名                            |
|           |              |           | CHAR(10)<br>出力待ち行列のライブラリー                      |
| 72        | 48           | CHAR(26)  | 修飾ジョブ名の作成                                      |
|           |              |           | スプール・ファイルを作成したジョブの修飾ジ<br>ョブ名を示します。             |
|           |              |           | CHAR(10)<br>ジョブ名                               |
|           |              |           | CHAR(10)<br>ユーザー名                              |
|           |              |           | CHAR(6)<br>ジョブ番号                               |
| 98        | 62           | CHAR(10)  | ユーザー・データ                                       |
|           |              |           | 作成されたスプール・ファイルのユーザー指定<br>データを示します。             |

表 *2.* レコード・タイプ *02* データ待ち行列エントリーのフォーマット *(*続き*)*

<span id="page-28-0"></span>

|                | 10 進オフセット | 16 進オフセット | タイプ       | 説明                                                       |
|----------------|-----------|-----------|-----------|----------------------------------------------------------|
|                | 108       | 6C        | BINARY(4) | 補助記憶域プール (ASP)                                           |
|                |           |           |           | スプール・ファイルが作成された補助記憶域プ<br>ールを示します。                        |
|                | 112       | 70        | CHAR(8)   | スレッド ID                                                  |
|                |           |           |           | スプール・ファイルを作成したジョブのスレッ<br>ドを示します。                         |
|                | 120       | 78        | CHAR(10)  | システム名                                                    |
|                |           |           |           | スプール・ファイルが生成されたシステムの名<br>前を示します。                         |
| $\overline{1}$ | 130       | 82        | CHAR(7)   | 作成日                                                      |
|                |           |           |           | スプール・ファイルが作成された日付を<br>CYYMMDD 形式 (ローカル・システム時刻)で<br>示します。 |
| ı              | 137       | 89        | CHAR(6)   | 作成時刻                                                     |
|                |           |           |           | スプール・ファイルが作成された時刻を<br>HHMMSS 形式 (ローカル・システム時刻)で示<br>します。  |
|                | 143       | 8F        | CHAR(1)   | 予約済み                                                     |

# レコード・タイプ **03** データ待ち行列エントリーのフォーマット**:** |

次の「レコード・タイプ 03 データ待ち行列エントリーのフォーマット」の表は、スプール・ファイル作成 | のための DTA2 エントリーのフォーマットを示したものです。 |

表 *3.* レコード・タイプ *03* データ待ち行列エントリーのフォーマット |

| 10 進オフセット 16 進オフセット |                  | タイプ      | 説明                                                    |
|---------------------|------------------|----------|-------------------------------------------------------|
| $\Omega$            | $\left( \right)$ | CHAR(10) | 機能                                                    |
|                     |                  |          | データ待ち行列エントリーを作成した機能を示します。<br>スプール・ファイルの値は、*SPOOL です。  |
| 10                  | А                | CHAR(2)  | レコード・タイプ                                              |
|                     |                  |          | 機能内のレコード・タイプを示します。有効値は次のと<br>おりです。                    |
|                     |                  |          | スプール・ファイルが作成されて、出力待ち行<br>0 <sub>3</sub><br>列に入れられました。 |

表 *3.* レコード・タイプ *03* データ待ち行列エントリーのフォーマット *(*続き*)* |

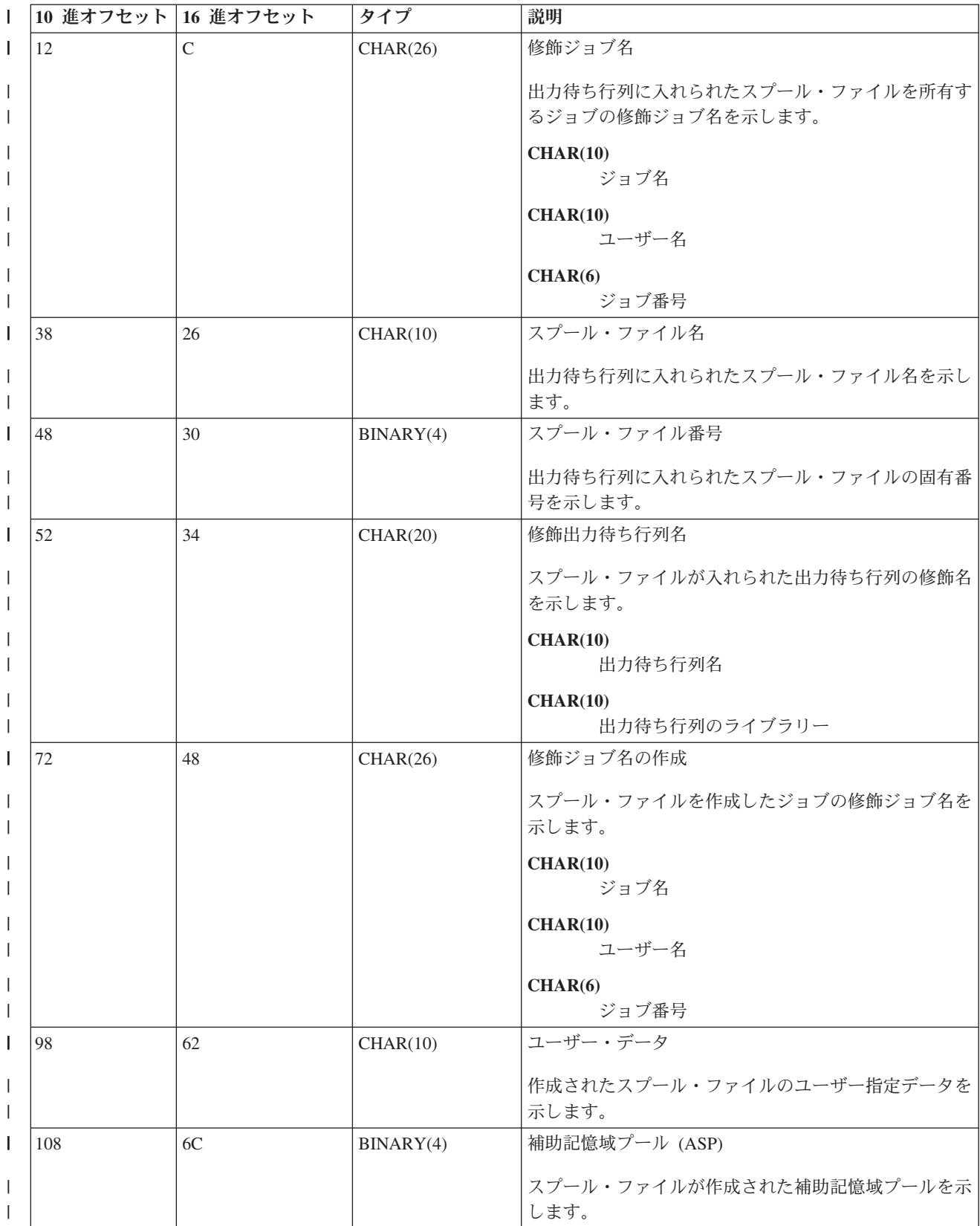

<span id="page-30-0"></span>表 *3.* レコード・タイプ *03* データ待ち行列エントリーのフォーマット *(*続き*)* |

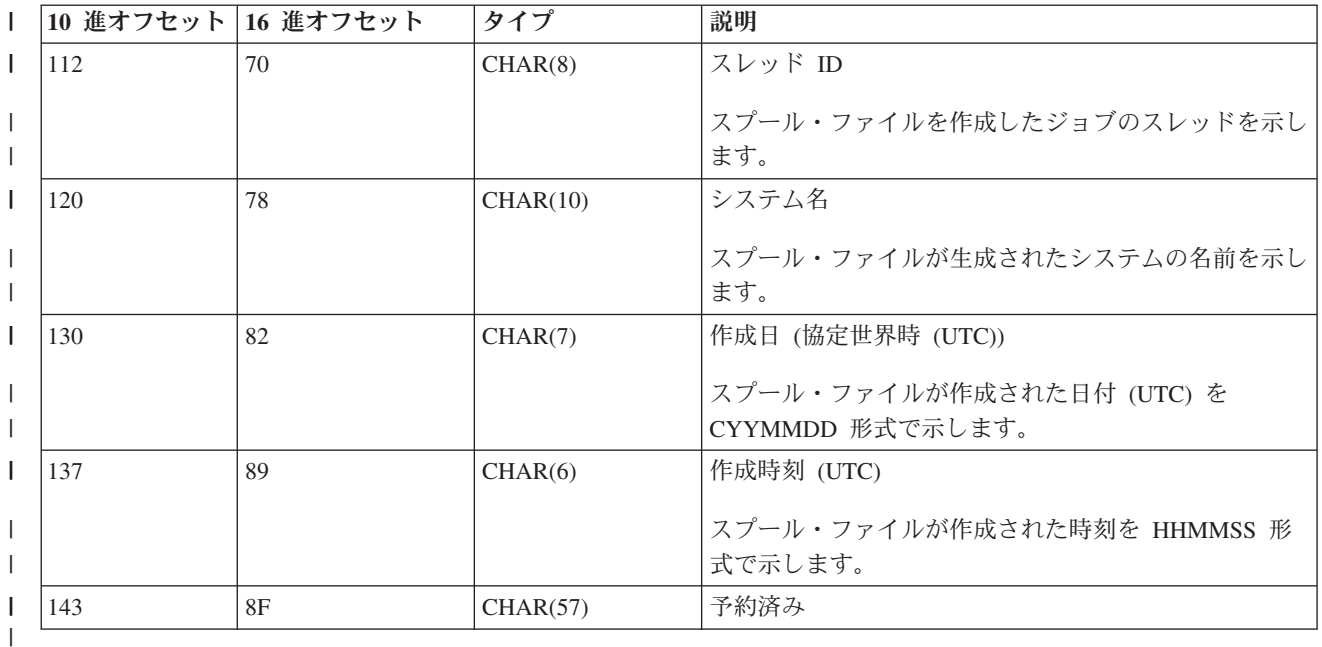

# □ スプール・ファイル名

スプール・ファイルが作成されるとき、スプール・ファイル名は、その作成に使用されたプリンター・ファ イルの名前と通常は同じです。例えば、「Print」キー操作に使用されるプリンター・ファイルは QSYSPRT であるため、「Print」キーが押された場合のスプール・ファイルは QSYSPRT と呼ばれます。

次のように、スプール・ファイルが異なる名前を持つ場合もいくつかあります。

v プリンター・ファイル一時変更 (OVRPRTF) コマンドが使用されて、 SPLFNAME パラメーターに名前 が指定されたとき。例えば、コマンド OVRPRTF QSYSPRT SPLFNAME(REPORT1)

を入力すると、スプール・ファイルの名前は QSYSPRT ではなく REPORT1 となります。

v OVRPRTF コマンドが使用されて、TOFILE パラメーターに別のプリンター・ファイルが指定されたと き。例えば、コマンド

OVRPRTF QSYSPRT TOFILE(PRTF2)

を入力すると、スプール・ファイルは PRTF2 (OVRPRTF コマンドの TOFILE パラメーターで指定され たプリンター・ファイルの名前) となります。

v 一部の IBM アプリケーションでは、作成されるスプール・ファイルの名前がその作成に使用されたプリ ンター・ファイルの名前と異なる場合があります。この場合、ユーザーがスプール・ファイル名を制御 することはできません。

# スプール・ファイルのセキュリティー

スプールのセキュリティーは、スプール・ファイルを含む出力待ち行列によって主に制御されます。

一般に、ユーザーがスプール・ファイルの制御 (スプール・ファイルの保留や解放など) を行う権限を取得 するには、次の 4 つの方法があります。

v ユーザー・プロファイルで、ユーザーにスプール制御権 (SPCAUT(\*SPLCTL)) が割り当てられる。

この権限は、ユーザーが \*EXECUTE 権限を持つすべてのライブラリーの出力待ち行列にあるすべての スプール・ファイルに対する制御をユーザーに付与します。この権限は、適切なユーザーだけに付与し てください。

- v ユーザー・プロファイルでユーザーにジョブ制御権限 (SPCAUT(\*JOBCTL)) が割り当てられ、出力待ち 行列がオペレーター制御 (OPRCTL(\*YES)) であり、ユーザーは出力待ち行列を含むライブラリーに対す る \*EXECUTE 権限を持つ。
- v ユーザーが、出力待ち行列に対する必要なオブジェクト権限を持つ。必要なオブジェクト権限は、 CRTOUTQ コマンドの AUTCHK パラメーターによって指定されます。値の \*OWNER は、出力待ち行 列の所有者だけが出力待ち行列内のすべてのスプール・ファイルを制御する権限を持つことを示しま す。値の \*DTAAUT は、出力待ち行列に対して \*CHANGE 権限を持つユーザーだけが出力待ち行列内 のすべてのスプール・ファイルを制御する権限を持つことを示します。

注**:** \*DTAAUT に必要な特定権限は、\*READ、\*ADD、および \*DLT データ権限です。

v ユーザーは常に、そのユーザーが作成したスプール・ファイルを制御できる。

スプール・ファイル・コピー (CPYSPLF)、スプール・ファイル表示 (DSPSPLF)、およびネットワーク・ス プール・ファイル送信 (SNDNETSPLF) コマンドでは、上記の 4 つの方法に加えて、ユーザーが権限を付 与されるその他の方法があります。

出力待ち行列の作成時に DSPDTA(\*YES) が指定された場合、出力待ち行列に対する \*USE 権限を持つユ ーザーは、スプール・ファイルをコピー、表示、送信、または移動することができます。必要な特定権限 は、\*READ データ権限です。

ユーザーが上記の 4 つの方法のいずれかによってファイルを制御する権限を付与された場合、出力待ち行 列の作成時に DSPDTA(\*NO) を使用しても、ユーザーがファイルを表示、コピー、または送信することは 制限されません。DSPDTA 権限が検査されるのは、ユーザーがファイルに対するその他の権限を持たない 場合だけです。

DSPDTA(\*OWNER) には DSPDTA(\*NO) よりも多くの制限があります。DSPDTA(\*OWNER) によって出力 待ち行列を作成した場合、スプール・ファイルの所有者 (または作成者) あるいは SPCAUT(\*SPLCTL) を 持つユーザーだけが、その待ち行列にあるファイルを表示、コピー、または送信することができます。オペ レーター制御の (OPRCTL(\*YES)) 出力待ち行列で SPCAUT(\*JOBCTL) を持つユーザーでも、自分の所有 しないスプール・ファイルを表示、コピー、移動、または送信することはできません。

個別のコマンドに対する権限要件について詳しくは、『セキュリティー』のトピックを参照してください。

出力待ち行列にスプール・ファイルを入れるには、以下の権限の 1 つが必要です。

v ユーザー・プロファイルでのスプール制御権 (SPCAUT(\*SPLCTL))。ユーザーには、出力待ち行列を含む ライブラリーに対する \*EXECUTE 権限も必要です。

この権限はすべてのスプール・ファイルに対する制御をユーザーに与えるため、適切なユーザーだけに 付与してください。スプール制御権がある場合は、システム上のスプール・ファイルを削除、移動、保 留、および解放することができます。また、任意のスプール・ファイルの属性を変更することもできま す。

- v ユーザー・プロファイルにジョブ制御権限 (SPCAUT(\*JOBCTL)) があり、出力待ち行列がオペレーター 制御 (OPRCTL(\*YES)) となっている。ユーザーには、出力待ち行列を含むライブラリーに対する \*EXECUTE 権限も必要です。
- v 出力待ち行列に \*READ 権限がある。 AUT(\*USE) を CRTOUTQ コマンドに指定することにより、こ の権限を公衆に付与できます。

#### <span id="page-32-0"></span>関連情報

セキュリティー

### 出力待ち行列のセキュリティー

出力待ち行列は、出力待ち行列作成 (CRTOUTQ) コマンドの AUT パラメーターの値によって決まるセキ ュリティーのレベルで作成されます。

その出力待ち行列にあるスプール・ファイルを処理するには、その出力待ち行列に対する適切な権限が (AUT パラメーターの指定により) 必要です。例えば、スプール・ファイルの保留または解放に必要なレベ ルの権限と比較して、そのスプール・ファイルの内容の読み取りにはより高いレベルの権限が必要な場合が あります。

スプール・ファイルおよび出力待ち行列のセキュリティーについて詳しくは、『セキュリティー』のトピッ クを参照してください。

#### 関連情報

セキュリティー

# **QPRTJOB** ジョブ

QPRTJOB ジョブは、現行ジョブのユーザー名が現在実行中のユーザー・プロファイルと異なるときにスプ ール・ファイルが関連付けられるジョブです。

システム・ジョブをユーザーのプロファイルで実行するように変更して、システム・ジョブではなくユーザ ーがスプール・ファイルの所有権を取得するようにすることができます。例えば、ネットワーク・スプー ル・ファイル送信 (SNDNETSPLF) コマンドを使用してスプール・ファイルを別のシステム上のユーザー TINA に送る場合、ファイルはジョブ 999999/TINA/QPRTJOB のためにスプールされます。システム・ジ ョブではなくこのユーザーのジョブのファイルをスプールすると、ユーザー TINA がスプール・ファイル を所有することが確実になります。その後、このユーザーがスプール・ファイル処理 (WRKSPLF) コマン ドを実行すると、このユーザーに送られたスプール・ファイルが表示されます。

注**:** SPLFOWN パラメーターを使用して、スプール・ファイルの所有者を指定します。

QPRTJOB ジョブは、システムによって自動的に作成されます。システム上で、1 人のユーザーに複数の QPRTJOB が存在することもあります。1 つの QPRTJOB には、デフォルト値として 9999 のスプール・ ファイルがあります。この数値は最大プリンター出力ファイル数 (QMAXSPLF) システム値を変更すること により、最大 999,999 にまで拡張できます。最大プリンター出力ファイル数 (QMAXSPLF) システム値に ついて詳しくは、『実行管理機能』のトピックを参照してください。ユーザーの QPRTJOB が満杯になる と、システムはそのユーザー用に新規に作成します。各ユーザー用に、SNDNETSPLF コマンドによって送 られるスプール・ファイルを受け取るための別個の QPRTJOB が作成されます。SNDNETSPLF コマンド を使用してユーザー TINA および KEVIN にスプール・ファイルを送る場合、受け取る側のシステムに 999999/KEVIN/QPRTJOB および 999999/TINA/QPRTJOB という名前のジョブが存在します。

QPRTJOB ジョブは、さまざまなシステム機能によって作成され、使用されます。例えば、次のとおりで す。

- v TCP/IP スプール・ファイル送信 (SNDTCPSPLF) または SNDNETSPLF コマンドにより、スプール・フ ァイルを異なる System i プラットフォーム上の別のユーザーに送るために。
- VM または MVS™ から VM/MVS ブリッジを介して Svstem i プラットフォームにスプール・ファイル を送るために。
- <span id="page-33-0"></span>v TCP/IP またはライン・プリンター・デーモン (LPD) プロセスを介してスプール・ファイルを受け取る ために。
- スプール・ファイル作成 (OSPCRTSP) スプール API を使用して、別のユーザー用にスプール・ファイ ルを作成するために。
- v プロファイル設定 (QWTSETP) セキュリティー API を使用して、ユーザー・プロファイルを別のユーザ ーに設定してから新規のスプール・ファイルを作成するために。

実行中の他のアプリケーションは QSPCRTSP および QWTSETP API を使用して、システムに QPRTJOB ジョブを追加することができます。

- v SPLFOWN が \*CURGRPPRF に設定されているとき、UNIX® SETGID API を使用して、異なる、現行 の、またはグループのユーザー・プロファイル用のスプール・ファイルを作成できます。
- v UNIX SETUID API を使用して、ユーザー・プロファイルを別のユーザーに設定してから、そのユーザ ー用に新規のスプール・ファイルを作成できます。

QPRTJOB ジョブは、24 時間以上非アクティブにならなければ、繰り返し使用できます。非アクティブと は、ジョブのすべてのスプール・ファイルが削除されて、24 時間以上の間そのユーザーの新しいスプー ル・ファイルを受け取らない状態のことです。リカバリーはシステム・ジョブ QSPLMAINT によって行わ れます。

#### 関連情報

実行管理機能

# スプール・ファイル・サブシステム

スプール・ファイル・サブシステム QSPL は、印刷装置書き出しプログラムの処理に使用され、印刷装置 書き出しプログラムがアクティブのときにはアクティブでなければなりません。スプール・ファイル・サブ システムと個別の印刷装置書き出しプログラムは、他のサブシステムで実行するジョブから制御できます。

印刷装置書き出しプログラム開始 (STRPRTWTR) コマンドは、ジョブをスプール・ファイル・サブシステ | | ムのジョブ待ち行列に送り出します。

書き出しプログラム・ジョブの要求は、QSPL ジョブ待ち行列に入れられて、以下の場合に QSPL ジョブ 待ち行列の次のエントリーが選択されて実行されます。

- v アクティブなジョブの数が QSPL サブシステムの MAXJOBS 属性よりも小さい。
- v QSPL ジョブ待ち行列のアクティブなジョブの数がジョブ待ち行列の MAXACT 属性よりも小さい。

# スプール・ファイル・ライブラリー

スプール・ファイル・ライブラリー (QSPL または QSPL*xxxx*、ここで、*xxxx* は基本ユーザー ASP または 1 次独立 ASP の番号) には、インライン・データ・ファイルおよびスプール・ファイル用にデータを保管 するために使用されるデータベース・ファイルが含まれます。ライブラリー OSPL または OSPLxxxx 内の 各ファイルは、複数のメンバーを持つことができます。各メンバーには、インライン・データ・ファイルま たはスプール・ファイルのすべてのデータが含まれます。

スプール・ファイルが印刷または削除されるとき、スプーリング・ライブラリー内のそれに関連したデータ ベース・メンバーのレコードは消去されます。ただし、除去されないため、別のインライン・データ・ファ イルまたはスプール・ファイルのためにそれを使用することができます。ライブラリー QSPL または QSPLxxxx に使用可能なデータベース・メンバーが存在しない場合、メンバーが自動的に作成されます。

新規のスプール・ファイルを作成できるようにいくつかの空のスプール・ファイル・メンバーを使用可能に しておくと、システムの実行時パフォーマンスが向上します。ただし、空のスプール・ファイルが多数ある

<span id="page-34-0"></span>と大量の記憶域が使用されて、システムの異常時 IPL のパフォーマンスが低下します。例えば、各スプー ル・ファイル・メンバーは 24 KB の記憶域を使用することがあります。

DLTSPLF または CLROUTQ コマンドを使用して定期的に古いスプール・ファイルを削除することによ り、QSPL または QSPLxxxx ライブラリーを小さくしておくことが最善です。この手順により、新規のデ ータベース・メンバーを収容するためにスプーリング・ライブラリーのサイズを増加させる代わりに、デー タベース・メンバーを再使用することが可能になります。

QSPL または QSPLxxxx ライブラリー内のデータを表示すると、データを消去できなくするため、記憶域 が無駄になる場合があります。QSPL または QSPLxxxx ライブラリー内のデータベース・ファイルを表示 するために使用するコマンドまたはプログラムは、データベース・ファイルおよびメンバーを割り振る必要 があります。書き出しプログラムが印刷の完了後に割り振られたメンバーを除去しようとしても、メンバー を消去することができなくなります。メンバーが消去されないため、他のインライン・データ・ファイルま たはスプール・ファイル用にそれを使用することはできません。それを除去するには、未使用プリンター出 力記憶域の自動クリーンアップ (QRCLSPLSTG) システム値を設定するか、または RCLSPLSTG コマンド を実行します。

データベースを保管する場合にはすべてのメンバーがより多くの時間割り振られるため、QSPL または QSPLxxxx ライブラリーにデータベース・ファイルを保管すると、ファイルの 1 つのメンバー内のデータ を表示するよりも多くの問題が生じる可能性があります。これらのファイルを復元すると現在および将来の スプール・ファイル・データが破棄されるため、これらのファイルの 1 つを保管する理由はありません。

QSPL または QSPLxxxx ライブラリー・タイプおよび権限は、変更しないでください。QSPL または QSPLxxxx 内のファイルに対する権限も、変更しないでください。QSPL または QSPLxxxx ライブラリー とその中のファイルは、システム・スプール機能がそれらにアクセスできるように特別の方法で作成されて います。ライブラリーまたはファイルを変更すると、一部のシステム・スプール機能が正常に機能しなくな り、スプール・ファイル・セキュリティー機構の整合性が壊れることがあります。

#### 関連タスク

240 [ページの『スプール・ファイル記憶域の再利用』](#page-247-0)

スプール記憶域再利用 (RCLSPLSTG) コマンド、または未使用プリンター出力記憶域の自動クリーンア ップ (QRCLSPLSTG) システム値を使用して、スプール・ファイル記憶域を再利用できます。こうした 方法でのみ、スプールされたデータベース・メンバーを QSPL または QSPLxxxx ライブラリーから除 去できます。他の方法では、重大な問題が生じることがあります。

### 独立 **ASP** 内のスプール・ファイル

スプール・ファイルは、独立ディスク・プール (補助記憶域プールまたは独立 ASP としても知られる) に 存在する出力待ち行列に保管できます。

スプール・ファイルの作成者は、選択する出力待ち行列が、必要な独立 ASP 上に存在することを確認する 必要があります。これはプリンター・ファイル、ジョブ属性、ジョブ記述、またはユーザー・プロファイル を介してなど、いくつかの方法によって管理することができます。

スプール・ファイルの作成者は、ネーム・スペース (ジョブが解決できるライブラリーのセット) の変更が スプール・ファイルの作成中に生じないことを確認する必要があります。印刷装置書き出しプログラムが独 立 ASP を使用してスプール・ファイルを処理するために、印刷装置書き出しプログラムはネーム・スペー スの一部として独立 ASP のあるジョブから開始しなければなりません (ジョブが INLASPGRP を独立 ASP に設定して開始したか、またはユーザーが SETASPGRP 独立 ASP を実行してそのネーム・スペース に独立 ASP を取得しました)。

ネーム・スペースが変更されてスプール・ファイルが作成されている独立 ASP がオフに変更された場合 |

- (これはネーム・スペースが変更されて独立 ASP 上の予約が消失した場合に生じることがあります)、プッ |
- | トおよびクローズ・エラーが生じることがあります。これにより、スプール内部情報のデータの不正確さが
- 生じることもあります。これらの不正確さは、独立 ASP がオンに戻されるときに修正できます。この状態 |
- のリカバリーはバックグラウンド・ジョブとして行われるため、QSPRC*xxxxx* システム・ジョブがこの操作 |
- | を完了するまで、ユーザーはそれらのスプール・ファイルにいくらかの不整合を発見することがあります。
- 独立 ASP がオフに変更されない場合、スプール・ファイルの作成は問題なく続けることができます。 |

QSPMN*xxxxx* ジョブは、以下のことを担当します。

- 削除されたスプール・ファイルの未使用のデータベース・メンバーの除去
- 未使用プリンター出力記憶域の自動クリーンアップ (QRCLSPLSTG) システム値で指定した日数の間再 使用されなかったデータベース・メンバーの自動除去

QSPRC*xxxxx* ジョブは、次のことを担当します。 |

- | 損傷した出力待ち行列がユーザーによって削除されたときに、ストランド・スプール・ファイルを 1 次 ASP 内の QRCL*xxxxx* ライブラリーにある出力待ち行列 QSPRCLOUTQ に移動すること。 |
- 注**:** オンに変更された ASP グループごとに、1 つの QSPMN*xxxxx* および 1 つの QSPRC*xxxxx* システ | ム・ジョブがあります。  $\blacksquare$

| 印刷装置書き出しブログラムまたはジョブが異常終了した場合は、スプール・ファイルまたは出力待ち行列 が使用できなくなったり、一部の操作が許可されない不安定な状態になったりすることがあります。このよ | うな場合は、スプール再利用開始 (STRSPLRCL) コマンドを使用して、リカバリー不能状態になっている | スプール・ファイルおよび出力待ち行列を修復することができます。 STRSPLRCL コマンドがスプール・ | ファイルおよび出力待ち行列の修復に失敗した場合は、独立 ASP をオフに変更してから、再度オンに変更 | する必要があります。 |

ジョブが終了してジョブのスプール・ファイルがシステムまたは基本ユーザー ASP に存在しない場合、独 立 ASP に入れられたスプール・ファイルはジョブから自動的に切断されます。スプール・ファイルの重複 またはジョブ・エラー・メッセージの重複を防止するために、すべてのアプリケーションが特定の日時を含 むスプール・ファイル識別値 JOBSYSNAME および CRTDATE を使用することを確認してください。フ ェイルオーバーの際に独立 ASP がシステム A からシステム B に移行すると、スプール・ファイルは最 初のジョブを使用できなくなる (スプール・ファイルがジョブから切断される) ことに注意してください。 スプール・ファイルが切断されると、システム A で実行したジョブと同じ ID で開始する別のジョブから のオペレーティング・システムの保護はなくなります。

システムまたは基本ユーザー・ディスク・プール (\*SYSBAS) にすでに存在するスプール・ファイルが独立 ASP に含まれている場合にはその独立 ASP をオンに変更できません。詳しくは、『ディスク管理』トピ ックの「印刷に関する考慮事項」を参照してください。

独立 ASP の処理について詳しくは、「独立ディスク・プールの使用」のトピックを参照してください。

以下の CL コマンドでは、S/36 サポート、操作援助機能サポート、およびライブラリー・ネーム・スペー スに関連した独立 ASP 制限に、スプール・ファイルが含まれています。

- v ジョブ変更 (CHGJOB) コマンド
- v 書き出しプログラム変更 (CHGWTR) コマンド
- v スプール・ファイル・コピー (CPYSPLF) コマンド
- ジョブ保留 (HLDJOB) コマンド
- v スプール記憶域再利用 (RCLSPLSTG) コマンド
- v ジョブ解放 (RLSJOB) コマンド
- ジョブ処理 (WRKJOB) コマンド
- v スプール・ファイル処理 (WRKSPLF) コマンド

### 関連タスク

240 [ページの『スプール・ファイル記憶域の再利用』](#page-247-0)

スプール記憶域再利用 (RCLSPLSTG) コマンド、または未使用プリンター出力記憶域の自動クリーンア ップ (QRCLSPLSTG) システム値を使用して、スプール・ファイル記憶域を再利用できます。こうした 方法でのみ、スプールされたデータベース・メンバーを QSPL または QSPLxxxx ライブラリーから除 去できます。他の方法では、重大な問題が生じることがあります。

### 関連情報

印刷に関する考慮事項

独立ディスク・プールの例

- ジョブ変更 (CHGJOB) コマンド
- 書き出しプログラム変更 (CHGWTR) コマンド
- スプール・ファイル・コピー (CPYSPLF) コマンド
- ジョブ保留 (HLDJOB) コマンド
- スプール記憶域再利用 (RCLSPLSTG) コマンド
- ジョブ解放 (RLSJOB) コマンド
- ジョブ処理 (WRKJOB) コマンド
- スプール・ファイル処理 (WRKSPLF) コマンド
- スプール再利用開始 (STRSPLRCL) コマンド

# 印刷装置書き出しプログラム

印刷装置書き出しプログラム は、出力待ち行列からスプールされたファイルを取り出して印刷装置に送信 する、システムが提供するプログラムです。特定の出力待ち行列上にあるでスプール・ファイルは、印刷装 置書き出しプログラムが印刷装置を出力待ち行列に割り当てるまでシステムに保管されます。

印刷装置書き出しプログラムは、優先順位に基づいて、スプール・ファイルを出力待ち行列から 1 つずつ 取り出します。印刷装置書き出しプログラムがスプール・ファイルを印刷するのは、出力待ち行列上のエン トリーが作動可能 (RDY) 状況であることを示す場合だけです。出力待ち行列の処理 (WRKOUTQ) コマン ドを使用して、特定のスプール・ファイルの状況を表示できます。

印刷装置書き出しプログラムを、実際のプリンターやプリンター・ファイルと混同しないでください。印刷 装置書き出しプログラムは、実際のプリンターを出力待ち行列に割り当て、スプール・ファイルを印刷され る出力待ち行列から選択するためのプログラムです。印刷装置書き出しプログラムの開始 (STRPRTWTR) コマンドおよび書き出しプログラムの処理 (WRKWTR) コマンドは、任意の構成済みプリンターをどの出 力待ち行列にでも割り当てる機能を提供します。コマンド (書き出しプログラムの処理) の名前が印刷装置 書き出しプログラムを処理中であることを示す場合でも、実際には印刷装置書き出しプログラムを使用し て、出力待ち行列と物理的なプリンターとを一致させています。

スプール・ファイルが作動可能状況である場合、印刷装置書き出しプログラムは出力待ち行列からエントリ ーを取り出し、指定されたジョブかファイル区切り、またはその両方、続いてスプール・ファイル中の出力 データを印刷します。スプール・ファイルが作動可能状況でない場合、印刷装置書き出しプログラムはエン トリーを出力待ち行列に残し、次のエントリーに進みます。ほとんどの場合、印刷装置書き出しプログラム

は、作動可能状況のすべてのスプール・ファイルが出力待ち行列から取り出されるまで、スプール・ファイ ル (ジョブおよびファイル区切りの後) を印刷し続けます。

注**:**

- 1. 印刷装置書き出しプログラムは、プリンター・ファイル QPSPLPRT を使用します。このプリンタ ー・ファイルは、システムに組み込まれています。これは、印刷装置書き出しプログラム用にセッ トアップされているため、他のアプリケーション用に変更したり使用したりしてはいけません。
- 2. CHGPRTF コマンドを実行してすべての IBM 提供のプリンター・ファイルを DBCS 対応 (CHGPRTF FILE(\*all/\*all) IGCDTA(\*YES)) にする場合、 QPSPLPRT プリンター・ファイルに合わ せて IGCDTA パラメーター値を \*NO に戻すことが必要です。

プリンターが何かの理由 (たとえば用紙切れなど) で停止しても、システムは、自動的に別のプリンターを 割り当てて、停止したプリンターが割り当てられた出力待ち行列のジョブの印刷を続行することはありませ ん。別のプリンターを該当の出力待ち行列に手動で割り当てる必要があります。

1 つの出力待ち行列に対して複数の印刷装置書き出しプログラムを開始することができます。限度は 10 で す。このサポートにより、複数のプリンター (最高 10 台) で、同じ出力待ち行列からスプール・ファイル の印刷を開始することができます。

複数の印刷装置書き出しプログラムの機能は、プリンター間の作業負荷平準化をサポートします。また、不 在で実行する印刷ジョブのためのバックアップも提供します。例えば、1 つのプリンターでジャムが起きた り、用紙切れになった場合、他のプリンターが関連出力待ち行列からスプール・ファイルの印刷を続行しま す。

リモート書き出しプログラムは、リモート出力待ち行列からスプール・ファイルを取り出して、指定された リモート・システムに送信する、i5/OS プログラムです。システム・ジョブであるリモート書き出しプログ ラムは、SNADS または TCP/IP を使ってスプール・ファイルを送信します。この機能は、System i プラッ トフォーム上でリモート・システム印刷と呼ばれます。リモート・システム印刷の開始には、リモート書き 出しプログラムの開始 (STRRMTWTR) コマンドが使用されます。

スプール・ファイルは正常にリモート・システムに送信された後、SAVE スプール・ファイルの属性値で 決定されたとおり、削除または保管されます。

同じリモート出力待ち行列に対して、複数のリモート書き出しプログラムを開始できます (限度は 10)。実 際の数は、リモート出力待ち行列記述で指定されます。ただし、各書き出しプログラム名は固有で、タイプ は同じでなければなりません (プリンター、リモート、またはディスケット)。

#### 関連概念

63 [ページの『リモート・システム印刷』](#page-70-0)

リモート・システム印刷により、System i プラットフォーム上で作成されるスプール・ファイルを、自 動的に他のシステムに送信し、そのシステムで印刷することができます。

# プリンター・データ・ストリーム

i5/OS オペレーティング・システムは、SNA 文字ストリング (SCS)、拡張機能表示データ・ストリーム、 高機能プリンター・データ・ストリーム (IPDS)、および米国標準規格 (ASCII) データ・ストリームなど の、さまざまなデータ・ストリームをサポートします。

## **SNA** 文字ストリング

SNA 文字ストリング (SCS) は比較的単純な構造で、1 バイトの 16 進制御コードに続いて印刷されるデー タによって構成されています。特定の出力タイプを処理するために、印刷アプリケーションは複数の制御コ ードを SCS に挿入することができます。SNA 文字ストリングは、256 バイトの物理ブロックでプリンタ ーに送信されます。

以下は、SCS 制御コードの例のいくつかです。

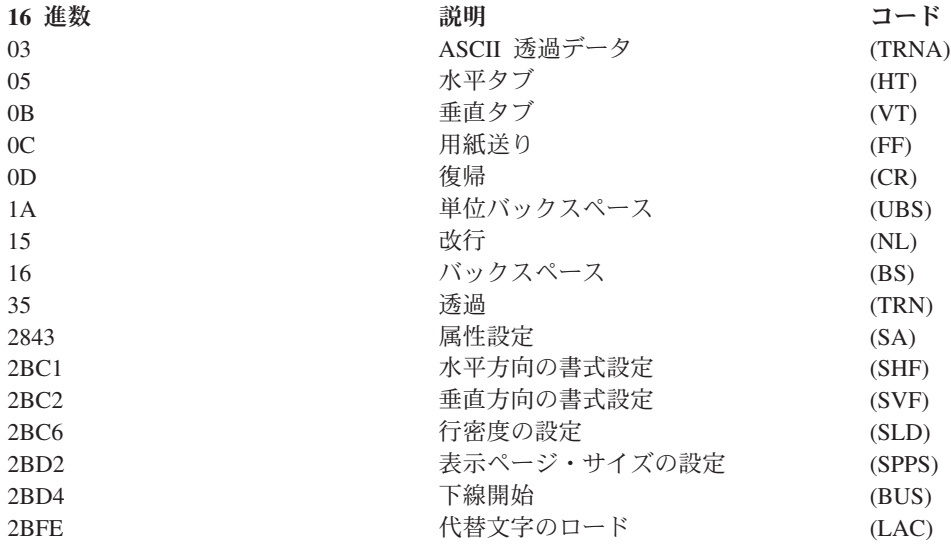

### 印刷属性が **SCS** で実現される方法

以下の例は、SCS を使用してアプリケーションを印刷することによって、共通の印刷機能が実現される方 法を示しています。

- 行送り 相当する数の NL (改行) 制御コードが挿入されます。
- 下線 下線付きテキストが最初に SCS に挿入され、適切な数の BS (バックスペース) 制御コード、さら に同じ数の下線が挿入されます。

### 重ね打ち

下線に類似していますが、重ね打ち文字が下線の代わりに使用されます。

強調 強調されるテキストが SCS に挿入され、続いて必要な数の BS (バックスペース) 制御コードが挿 入されてから、強調されるテキストが繰り返されます。この手順は数回繰り返されることがありま す。

### ページ替え

FF (用紙送り) 制御コードが挿入されます。

フォント変更

フォント変更は、最終形式テキスト (FFT) をサポートする 5219 などのプリンターによってサポー トされます。

### 拡張機能表示 **(AFP)** データ・ストリーム

拡張機能表示 (AFP) データ・ストリームは、Mixed Object:Document Content Architecture-Presentation (MO:DCA-P) に基づいた拡張機能表示 (AFP) へのアプリケーション・インターフェースです。これはプリ ンターとオペレーティング・システムの両方から独立しています。

AFP データ・ストリームは、構造化されたデータ・ストリームです。構造化フィールドは、構成されたテ キスト・ページ、行書式データ、および行と構成されたテキスト・データの混合を定義するのに使用されま す。構造化フィールドは、データまたはパラメーターを含む自己識別型のバイトのストリングで、長さフィ ールド、ID、フラグ、およびシーケンス番号を含む接頭部を持つ必要があります。その後、制御情報を含 むパラメーター・バイト、または印刷されるデータが続きます。

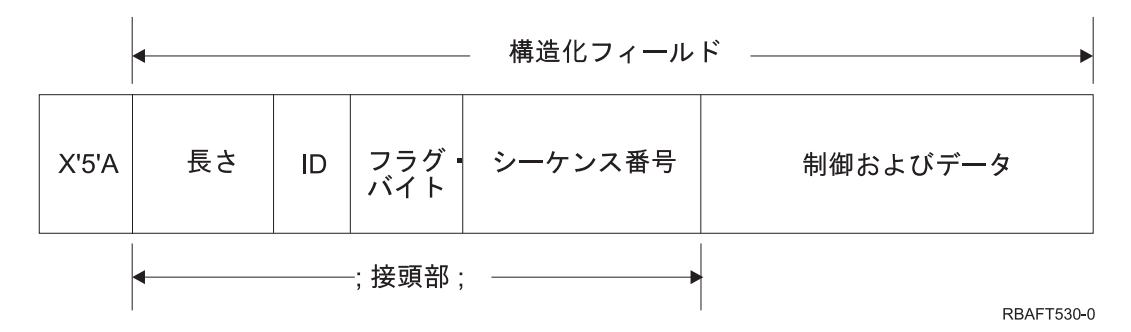

長さ レコードの長さを指定する 2 バイトのフィールド (5A 制御文字は含まない)。

### 識別子 **(ID)**

構造化フィールドのタイプを指定する 3 バイトのフィールド。

### フラグ・バイト

データ・フィールドについての情報を指定する 1 バイトのフィールド。

## シーケンス番号

レコードを識別する 2 バイトのフィールド。

#### 制御およびデータ

テキスト制御コード、オブジェクトの名前、またはイメージかページ・セグメントの位置を決める 座標。制御情報に、印刷されるデータが続きます。

### 拡張機能表示データ・ストリームを生成するソース・プログラム

以下の IBM ライセンス・プログラムが拡張機能表示データ・ストリームを生成します。

- $\cdot$  i5/OS
- v Advanced Function Presentation Utilities for i5/OS (AFP Utilities for i5/OS)
- 文書構成プログラム (DCF)
- DisplayWrite/390 (DW/390)
- v 図形データ表示管理プログラム (GDDM®)
- Advanced Function Presentation Utilities for z/OS®:
	- Page Printer Formatting Aid (PPFA)
	- オーバーレイ生成言語 (OGL)
	- Font Library Service Facility (FLSF)
	- 印刷管理機能 (PMF)
	- Print Service Access Facility (PSAF)

### **Advanced Function Presentation**

拡張機能表示データ・ストリームは、データのページの外観を記述して印刷資源オブジェクトを名前で参照 し、これらのオブジェクトが、出力がスプールされたシステム上ではなく、実際の印刷が行われるシステム 上にあることを想定します。システムにある印刷資源オブジェクトは、必要なときにプロセッサーによって プリンターにダウンロードされます。

i5/OS オペレーティング・システムは、AFP データ・ストリームの処理時に以下のオブジェクトを使用し ます。

### **AFP** データ・ストリーム・スプール・バッファー

AFP データ・ストリームは、1 つ以上のバッファーに入れられてシステムに送信されます。これら のバッファーには、単一または複数の連続する構造化フィールドが入っています。バッファーへの ポインターおよび各バッファーの長さがシステムに渡されます。

#### **AFP** データ・ストリーム・リソース・オブジェクト

資源オブジェクトには、ジョブの印刷に使用できるデータと制御情報が入っています。これらは、 同じジョブ内の異なるページによって共用可能です。資源はすべて構造化フィールドから構成され ます。

資源のタイプは次のとおりです。

- フォント
- v 書式定義
- v ページ・セグメント
- v オーバーレイ
- v ページ定義
- v 統合化ファイル・システムに保管される資源

これらの資源は、ホスト System z™ から System i 製品に伝送されるか、または i5/OS コマンド を用いてテープからスペース・オブジェクトにロードされます。オーバーレイおよびページ・セグ メントは、AFP Utilities for i5/OS によって作成できます。

### メッセージ

AFP データ・ストリーム・スプール・ファイルの処理中に生成されるメッセージは、印刷装置書き 出しプログラムのジョブ・ログに入れられます。

### 混合オブジェクト**:** 文書コンテンツ・アーキテクチャー **(MO:DCA™)**

混合オブジェクト文書コンテンツ・アーキテクチャー (MO:DCA) は、オブジェクト指向のデータ・ストリ ームで、オペレーティング・システムまたは装置から独立して整合性のある印刷ができるように設計されて います。オブジェクトは、テキスト、イメージ、およびグラフィックスなどの単位として扱うことのできる データの集合です。このアーキテクチャーは、以下をサポートしています。

v 既存の IBM 文書アーキテクチャーとプリンター・データ・ストリームの共存とマイグレーション

- 装置独立性
- v オブジェクトを他のデータ・ストリームに変換する方法を単純化するための機能の分離
- 各国語サポート
- v オフィス文書アーキテクチャー (ODA) のサポート
- v Standard Generalized Markup Language (SGML)

MO:DCA 文書のデータ・ストリームは、さまざまなオブジェクトのみならず文書の論理およびレイアウト 構造から構成されます。論理構造は、文書の論理内容 (章、図、およびリスト) を定義します。次のレイア ウト構造は、データが表示される方法を定義します。

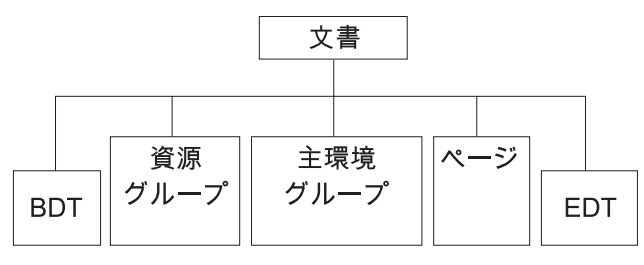

**RBAFT537-0** 

図 *1. MO:DCA* 文書構造

#### **BDT (**文書の開始**)**

文書の先頭を示します。

#### 資源グループ

フォント、オーバーレイ、およびセグメントが、データ・ストリームの一部として伝送されるよう に指定します。MO:DCA 組み込み構造化フィールドとも呼ばれます。

主環境グループ

スペース定義、データの抑止、コピーの数、および内部データ・ストリーム参照などの、処理環境 を指定します。

ページ 文書の一部であるオブジェクトを含みます。これらのオブジェクトは、テキスト、グラフィック ス、およびイメージとすることができます。

### **EDT (**文書の終了**)**

文書の終了を示します。

次のさまざまなオブジェクトのタイプが MO:DCA を構成しています。これらすべてのオブジェクトは、 IPDS によりサポートされています。

- v バーコード・オブジェクト・コンテンツ・アーキテクチャー (BCOCA™)
- v イメージ・オブジェクト・コンテンツ・アーキテクチャー (IOCA)
- v グラフィックス・オブジェクト・コンテンツ・アーキテクチャー (GOCA)
- v 表示テキスト・オブジェクト・コンテンツ・アーキテクチャー (PTOCA)
- v フォント・オブジェクト・コンテンツ・アーキテクチャー (FOCA)

### バーコード・オブジェクト・コンテンツ・アーキテクチャー **(BCOCA)**

バーコード・オブジェクトは、バーコードがグラフィック・オブジェクトとして描かれるかどう か、またはイメージとしてデータ・ストリームにスキャンされているかどうかに応じて、「描画ル ール」コマンドまたはラスター・データを含みます。描画ルール・コマンドを含むバーコード・オ ブジェクトは、指定された長さと幅の罫線のみを使用して作成されます。グラフィックス・オブジ ェクトは、線、弧、シンボル、陰影領域、および点の配列など、多数の図形要素から構成されま す。

### イメージ・オブジェクト・コンテンツ・アーキテクチャー **(IOCA)**

IOCA は、装置独立形式でイメージを表します。構成の標準セットは、イメージ・データ、そのデ ータの特性、およびデータに対して実行可能な操作機能を記述するために定義されています。イメ ージ内容は、イメージ・セグメントに挿入されます。

#### グラフィックス・オブジェクト・コンテンツ・アーキテクチャー **(GOCA)**

GOCA は複雑なピクチャーを記述します。これらのピクチャーは、線、弧、文字、シンボル、およ

び陰影領域または点の配列など、図形要素の集合から形成されます。これらの各図形要素には、線 幅、方向、および解像度などの独自の属性セットがあります。これらの属性に加え、すべての図形 要素に適用する、カラーなどの一般的な描画属性のセットがあります。

表示テキスト・オブジェクト・コンテンツ・アーキテクチャー **(PTOCA)**

PTOCA は、文書のテキスト部分を記述します。表示テキスト・オブジェクトは、他のオブジェク トと共通に、データ・ストリームによって運ばれるだけではなくそのデータ・ストリームの肝要な 部分になるように設計されており、以下を提供または可能にします。

- v 構造化フィールドの接頭部および構造化フィールドの構文
- オブジェクト構造の開始/終了
- エラー・リカバリーのための代替アクション選択の制御
- 例外条件を発生元プロセスに戻す
- オブジェクトの初期状態
- v データ・ストリームに含まれる他のオブジェクトに対する表示テキスト・オブジェクトの関係

2 つの構造化フィールドが、プリンターに必要な表示情報を提供します。

**P T** 記述子構造化フィールド

オブジェクトのいくつかの定位置パラメーターを定義します。

**P T** データ構造化フィールド

表示テキストおよびグラフィック文字の位置決めのための制御シーケンスを含みます。こ れらのグラフィック文字は、コード化フォント内で定義されます。

### フォント・オブジェクト・コンテンツ・アーキテクチャー **(FOCA)**

一様な文書表示出力を達成するためには、フォント資源が一貫して定義され、有効になることが不 可欠です。これらの資源は、固定した、変化しないパラメーターのセットによって識別する必要が あります。

FOCA は、以下のものを定義することによって必要な程度の一貫性の達成を可能にします。

- v フォント・アプリケーションの基礎としてすべての製品およびアーキテクチャーが使用できる、 共通フォントおよび文字定義モデル
- フォント資源に固有なパラメーター、およびその資源への参照の複合セット
- v フォント測定を定義する、装置および技術から独立した方式
- v アプリケーションに合うようにフォント情報を伝えるためのフォーマット仕様

FOCA は、次のもののパラメーター内容を定義します。

- v IBM フォント資源
- フォント資源への参照
- フォント資源がアクセスする情報

### **Intelligent Printer Data Stream**

Intelligent Printer Data Stream (IPDS) は、 IBM の拡張機能表示サブシステム用のホストからプリンターへ のデータ・ストリームです。これは、体系的に無制限の、さまざまなデータ・タイプの混合 (高品質テキス ト、ラスター・イメージ、ベクトル・グラフィック、およびバーコード) を含むページの表示を可能にす る、全点アドレス可能 (APA) プリンターへのインターフェースを提供します。

IPDS には、以下の機能が組み込まれています。

v それぞれが独立しつつ、異なるアプリケーションがソース・データ (グラフィックス、イメージ、バーコ ード、およびテキスト) を作成できます。IPDS により、これらの独立したアプリケーションの出力が印 刷時にマージされ、その結果統合された混合データ・ページを作成することが可能です。

IPDS により、独立して定義されるデータのブロック (オブジェクト) を移送することによって、これが 可能になります。IBM 3270 ディスプレイ・データ・ストリームは、同様に定義される独立オブジェクト を移送するため、両方の環境で同じオブジェクトを使用することができます。

- IPDS は移送の通信プロトコルからは独立しています。これにより、チャネル接続されたプリンター、コ ントローラー、ローカル・エリア・ネットワーク、およびデータの透過伝送をサポートする他のネット ワーキング・リンクに、同一のデータ・ストリームを伝送できます。
- v IPDS は、ページの表示を記述し、以下に関して提供する自己識別型の構造化フィールドを介して、すべ てのデータおよびコマンドを転送します。
	- ダウンロードされた資源 (オーバーレイ、ページ・セグメント、およびロードされたフォント) および 常駐フォントの動的管理
	- 両面印刷、メディア・ビン選択、および出力の仕上げなどの装置機能の制御
	- 例外機能の包括的な処理で、ユーザーが例外処理のレベルを制御できるようにする
- v IPDS は、データ・ストリーム・レベルでの包括的な確認通知プロトコルを提供します。この確認通知プ ロトコルは、ホストおよびプリンター処理の同期化、照会/応答情報の交換、および詳細な例外情報を戻 すのに役立ちます。

### **IPDS** 機能の各部分

IPDS アーキテクチャーは、いくつかの機能領域に分割され、それぞれの領域に主要なプリンター機能を表 す IPDS コマンドのセットが含まれます。この機能セット設計により、IPDS は広範囲なプリンター製品を サポートできます。製品開発者は、開発する製品の特定の必要性に機能セットのインプリメンテーションを 合わせることができます。

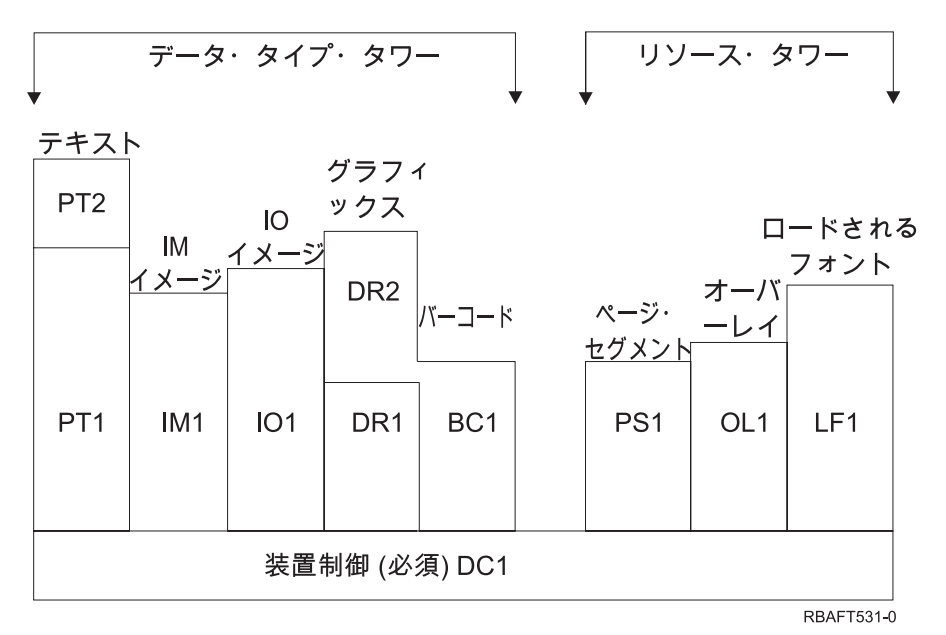

#### 装置制御

機能セットは、ページをセットアップし、装置制御と通信し、確認通知プロトコルを管理する IPDS コマンドから構成されます。装置制御機能セットは、IPDS 印刷装置の唯一の必須機能セット ですが、すべての DC1 命令をサポートする必要があるわけではありません。

### テキスト

テキスト情報をページ、ページ・セグメント (保管されたコマンド順序)、またはオーバーレイ (電 子用紙) でテキスト情報を表示するのに必要なコマンドおよび命令 (テキスト制御) から構成され る機能セット。テキスト機能セットには、2 つの表示テキスト (PT) サブセット、PT1 と PT2 が あります。テキスト・プリンターはどちらかのサブセットをサポートします。PT2 は PT1 のスー パーセットであるため、PT1 に含まれるすべての命令が PT2 にも含まれます。

#### **IM** イメージ

ページ、ページ・セグメント、またはオーバーレイにラスター・イメージ・データを表示するのに 必要な IPDS コマンドを含む機能セット。

### **IO** イメージ

ラスター・データを表示するコマンド (IM イメージに類似) を含むが、追加機能も持つ機能セッ ト。

#### グラフィックス

ページ、ページ・セグメント、またはオーバーレイにベクトル・グラフィックを表示するのに必要 な IPDS コマンドおよび描画命令から構成される機能セット。グラフィックス機能セットには、2 つの描画 (DR) サブセット、DR1 と DR2 が含まれます。ベクトル・グラフィック・プリンターは DR1 のスーパーセットである DR2 をサポートします。

#### バーコード

ページ、ページ・セグメント、またはオーバーレイに機械可読バーコード情報を表示するのに必要 な IPDS コマンドから構成される機能セット。

### ページ・セグメントおよびオーバーレイ

テキスト、グラフィックス、イメージ、およびバーコード情報を含む IPDS 構成を保管および表示 するのに必要な IPDS コマンドから構成される機能セット。これらの保管済み構成は、ページ・セ グメントまたはオーバーレイのどちらかです。

### ロードされるフォント

フォント情報をロードおよび削除するのに必要な IPDS コマンドから構成される機能セット。

#### **IPDS** の機能セット要件

IPDS アーキテクチャーのサポートを要求するには、製品は次のことを実行する必要があります。

- v 装置制御機能セットのすべての必須コマンドを実現する
- v 他の 1 つのデータ機能セットから、最低 1 つのサブセットを実現する
- v サポートされる各機能セットまたはサブセットごとに、必要なすべてのコマンド、命令、および制御を 実現する

### 機能セット情報を戻す

ホスト表示サービス・プログラムは、特定の IPDS 照会コマンドをプリンターに発行し、確認通知を要求 することによって、IPDS 印刷装置の機能上の能力を判別します。プリンターが確認通知応答で戻すデータ は、プリンターのタイプとモデル、サポートされる機能セットの詳細、およびさまざまなプリンター特性を 示します。

#### **IPDS** ページ環境

IPDS は、表示スペースの階層内で混合データ・ページを作成します。これらの表示スペースは、物理ペー ジ、論理ページ、およびデータ・ブロックです。

### 物理ページ

情報が入れられるメディア (通常は用紙)。物理ページには、メディアの限界を定義する幅と縦の長 さの境界があります。

論理ページ

プリンターに送信されるページの電子表示。論理ページは長方形の領域で、情報が入る物理ページ と同サイズでない場合もあります。印刷は、現行の論理ページが物理ページ (有効な印刷可能域) と重なるところでのみ実行されます。

データ・ブロック

論理ページに配置される長方形の領域。データ・ブロックは、以下の 3 つのタイプのいずれかで す。

- イメージ・データ・ブロック: ラスター情報
- v グラフィック・データ・ブロック: 線、曲線、領域、および他の描画エレメント
- v バーコード・データ・ブロック: バーコード付きの機械可読文字、または人が読める文字

注**:** テキスト・データ・ブロックはありません。テキストは、有効な印刷可能域のどこにでも配置 できます。データ・ブロックは、テキストとの関係で配置することができます。

IPDS には、物理ページ、論理ページ、およびデータ・ブロック間の階層関係があります。次の図では、論 理ページ境界は物理ページ境界に対応しません。

物理ページ

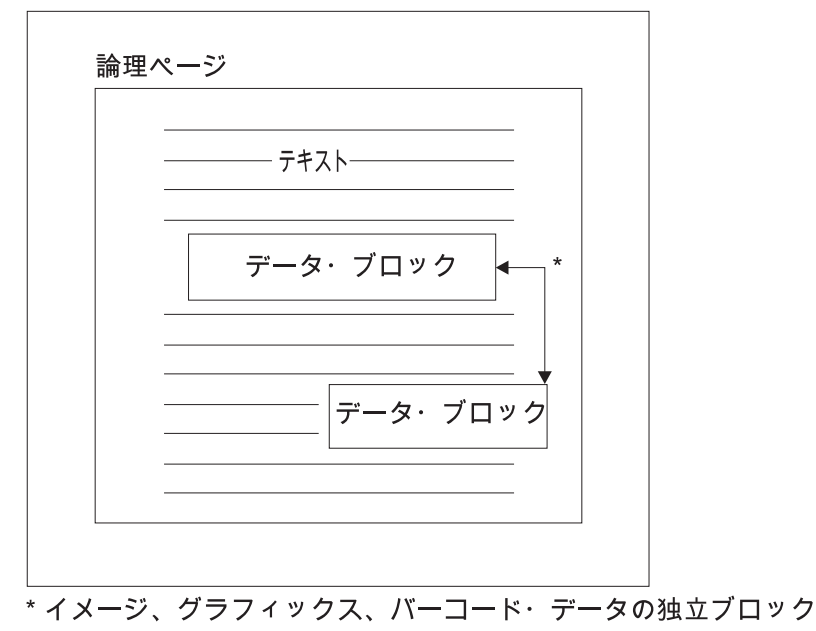

#### RBAFT532-0

IPDS の利点の 1 つは、独立したアプリケーションが各データ・ブロックごとにソース・データを作成で きることです。これらの独立アプリケーションの出力は、プリンターでマージされ、統合された混合デー タ・ページを作成します。例えば、テキスト・データはエディターで作成し、イメージ・データはフォルダ ーに保管されたスキャナーの出力にし、グラフィック・データはビジネス・グラフィックス・ユーティリテ ィーで作成できます。IPDS により、統合アプリケーションの使用を必要とせずに、アプリケーション出力 を統合することができます。

オーバーレイおよびページ・セグメント

IPDS は、後で使用するために資源をプリンターに保管します。オーバーレイおよびページ・セグメント は、論理ページが物理ページに印刷される前に、論理ページとマージできます。

### オーバーレイ

ホスト・プロセッサーがロードし、プリンターのストレージに送信される、マクロのような構成。 オーバーレイは、テキスト・データ、イメージ・ブロック・データ、グラフィック・ブロック・デ ータ、またはバーコード・ブロック・データの任意の組み合わせから構成できます。オーバーレイ には論理ページで使用されるのと同じタイプの表示コマンドが含まれますが、オーバーレイは論理 ページ環境からは独立しています。オーバーレイと論理ページの主な違いは、オーバーレイは削除 されるまで保管されますが、論理ページは保管されても印刷されるまで保管されるだけです。オー バーレイは、多くの場合、電子用紙として使用されます。

### ページ・セグメント

これは組み立て中のオーバーレイのようなものです。ページ・セグメントとオーバーレイの違い は、ページ・セグメントはページ環境から独立していないということです。ページ・セグメントは 論理ページとマージされ、現在アクティブな環境を前提とします。

#### ロードされるフォント

フォントは、特定の書体スタイルおよびサイズの文字のセットです。フォントはホストからダウンロードす ることもできますし、プリンター・ストレージに常駐していることもあります。ダウンロードされるフォン トはロードされるフォント と呼ばれ、次の構成の 1 つになります。

#### コード化フォント

特定のスタイルのグラフィック文字の完全なコード・ページ。 (コード・ページは、フォントの各 文字を数値またはコード・ポイントにマップします。)

### シンボル・セット

コード化フォントよりも構造が単純な文字のセット。シンボル・セットは、活版印刷の品質が必要 ないところで使用されます。多くのドット・マトリックス・プリンターおよびディスプレイがシン ボル・セットを使用します。

### 座標システム

Xm, Ym 座標システム (物理ページ)

IPDS は、直交座標システムを使用してページ上の任意のポイントを定義します。これらの座標システム間 の距離は、物理ピクセルではなく、論理単位または *L* 単位 で測定されます。

Xm, Ym 座標システムは、物理ページ座標システムです。物理ページの左上隅は常に (0,0) です。

プリンターは物理ページの先頭を定義します。

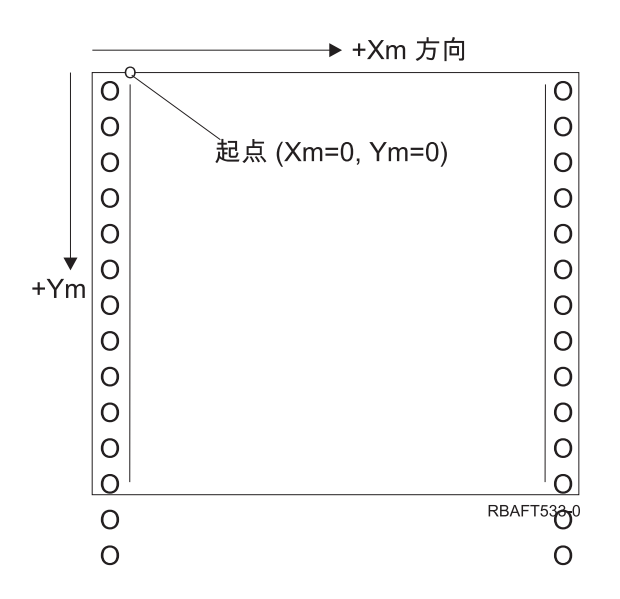

Xm, Ym 座標システムは各メディア・サイズごとに固定されます。 IPDS コマンドは、これらの座標の方 向を変更できません。

Xp, Yp 座標システム (論理ページ)

Xp, Yp 座標システムは、論理ページ座標システムです。このシステムの起点 (Xp=0, Yp=0) は、Load Page Position コマンドを介して、物理ページ起点 (Xm=0, Ym=0) からのオフセットとして指定されます。 IPDS コマンドは Xp, Yp 座標システムの方向を変更できません。これは常に Xm, Ym 座標システムに並 行で、かつこの座標システムからのオフセットです。

Xp 次元の論理ページのサイズは、*Xp* エクステント と呼ばれます。 Yp 次元の論理ページのサイズは、 *Yp* エクステント と呼ばれます。 Xp, Yp 座標システムは、論理ページ上にデータ・ブロックを配置する のに使用されます。

オーバーレイ用の座標システムは、論理ページ用の Xp, Yp 座標システムと同じです。

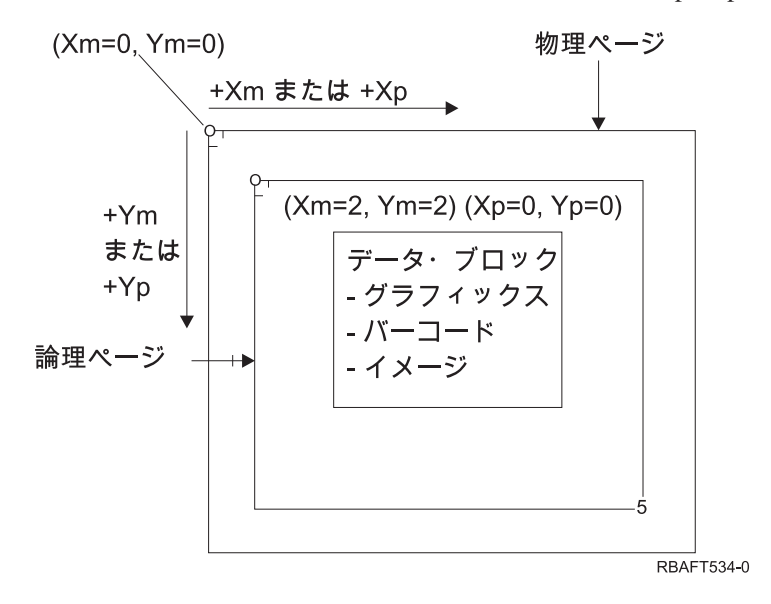

I, B 座標システム (テキスト)

インライン、ベースライン (I, B) 座標システムは、論理ページ上のデータ・ブロックの配置を記述しま す。プリンターは、I 軸に沿って文字を配置してテキストの行を形成し、テキストの行を論理ページの B 軸に沿って配置します。 IPDS コマンドは、インラインおよびベースライン軸の起点と方向の両方を変更 できます。

文字がページ上で作成されていくにつれて、インライン座標は正のインライン (または +I) 方向に増えま す。行がページ上で作成されていくにつれて、ベースライン座標は正のベースライン (または +B) 方向に 増えます。

注**:** 文字は、読み取られる方向 (たとえば左から右) の方向で、ページ上で作成されます。プリンターは、 実際には文字または行を、さまざまな方向で (双方向印刷など) ページ上に配置することがあります。

論理ページ上の最初のテキスト位置の座標は、初期インライン・テキスト座標 (Io) および初期ベースライ ン・テキスト座標 (Bo) と呼ばれます。論理ページの現行位置の座標は、現行インライン・テキスト座標 (Ic) および現行ベースライン・テキスト座標 (Bc) と呼ばれます。

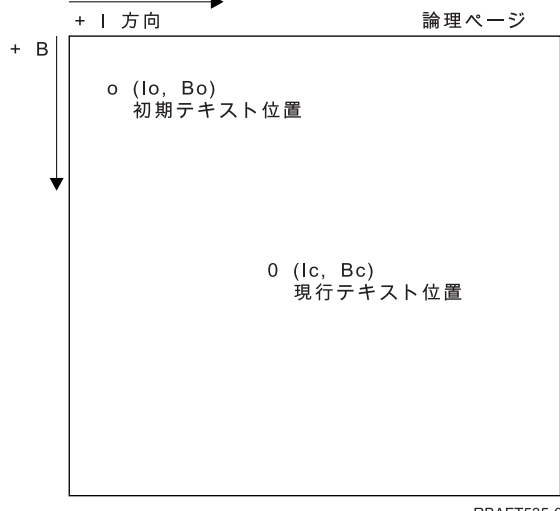

**RBAFT535-0** 

### **IPDS** コマンドの処理

IPDS の構造化フィールド・フォーマットにより、コマンドを連続ストリーム中でプリンターに送信できま す。各コマンドは、自己記述型になっています。コマンドの長さ、ID、フラグ・バイト、およびデータ (常 に存在するわけではない) が、各コマンドのすべての部分です。プリンターとホストとの会話は、IPDS コ マンドがプリンターによって順次処理されている場合と同様に実行されます。

すべての IPDS コマンドにはフラグ・バイトが含まれます。このフラグ・バイト上で確認通知が必要なビ ットを設定すると、プリンターにコマンド文字列の終了を示します。その後、次の図で示されているよう に、プリンターは確認通知応答をホストに送信します。

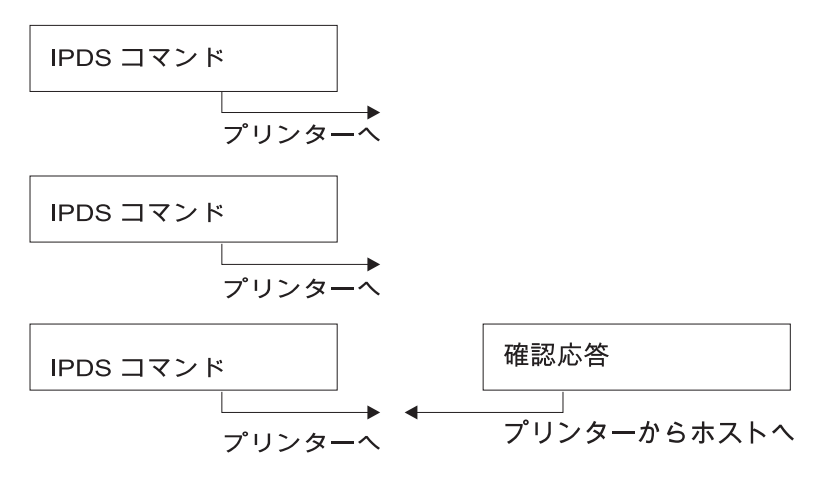

RBAFT536-0

### **IPDS** コマンド・フォーマット

すべての IPDS コマンドは、次のフォーマットでエンコードされます。

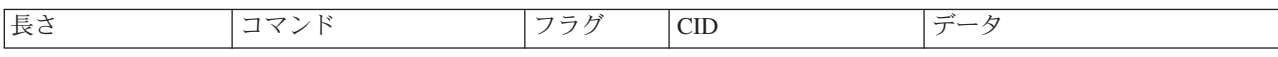

長さ コマンドの長さを指定する 2 バイトのフィールド。このカウントには、コマンド自体、コマン ド・フィールド、フラグ・バイト、およびオプション相関 ID (CID)、およびデータ・フィールド が含まれます。長さフィールドの範囲は、X'0005' から X'7FFF' です。

#### コマンド

IPDS コマンドを指定する 2 バイトのフィールド。

- フラグ IPDS コマンド・ストリーム・フラグを含む 1 バイトのフィールド。
	- v ビット 0 は確認通知必須 (ARQ) フラグです。このビットがオンである場合、ホストはプリンタ ーに確認通知応答を送信するよう要求します。
	- v ビット 1 は相関 ID (CID) フラグです。これがオンである場合、2 バイトの相関 ID が続きま す。オフである場合は CID は表示されず、続くバイトがあれば、そこにデータ・フィールドが 含まれます。

#### **CID (**相関 **ID)**

コマンド用の ID を指定する 2 バイト・フィールド。表示サービス・プログラムは、X'0000' か ら X'FFFF' の任意の値を相関 ID に使用できます。

データ すべてのコマンドにあるわけではありません。これがある場合は、指定されたコマンドに適切な特 定のオーダー、パラメーター、およびデータが含まれます。

### **IPDS** 作動状態

IPDS コマンドは、プリンターの作動状態のコンテキスト内で定義されます。プリンターは、コマンド処理 中にこれらの作動状態間を移動します。 IPDS 印刷装置は、下記の作動状態の状態マシン です。

- ホーム状態
- ブロック状態
	- IO イメージ・ブロック状態
	- IM イメージ・ブロック状態
- グラフィック・ブロック状態
- バーコード・ブロック状態
- ページ状態
- オーバーレイ状態
- ページ・セグメント状態
- フォント状態
- 任意の状態

### ホーム状態

初期 IPDS 作動状態。プリンターは、ダウンロードされるページ、ページ・セグメント、コード化 フォント、またはオーバーレイそれぞれの最後にホーム状態に戻ります。

ホーム状態中に、プリンターは制御および初期化コマンドを受け取り、印刷操作の準備をします。 ホーム状態では、プリンターは資源を削除することを要求するコマンドや、またはホスト表示サー ビス・プログラムにプリンター情報を戻すことを要求するコマンドを受け取ることもできます。

#### ブロック状態

データのブロックの初期処理条件を確立し、論理ページ、ページ・セグメント、またはオーバーレ イにデータのブロックを配置するための状態。プリンターがブロック状態に入れるのは、ページ、 ページ・セグメント、またはオーバーレイ状態からだけです。

### ページ状態

論理ページを印刷するための作動状態。プリンターは、ページ開始コマンドを受け取るとホーム状 態からページ状態に入り、ページ終了コマンドを受け取ると終了します。

ページ状態では、プリンターは前に定義およびロードされたオーバーレイとページ・セグメント を、現行のページ情報にマージするコマンドを受け取ることができます。またプリンターは、論理 ページ上にテキストを配置するテキスト書き込みコマンドを受け取り、ブロック状態に入ってイメ ージ、バーコード、およびグラフィック・ブロックに書き込むこともできます。

### オーバーレイ状態

オーバーレイ・データをプリンターに保管することを許可する状態。プリンターは、オーバーレイ 開始コマンドを受け取るとホーム状態からオーバーレイ状態に入り、ページ終了コマンドを受け取 ると終了します。

オーバーレイ状態では、プリンターは前に定義およびロードされたオーバーレイとページ・セグメ ントを、現行のページ情報にマージするコマンドを受け取ることができます。またプリンターは、 論理ページ上にテキストを配置するテキスト書き込みコマンドを受け取り、ブロック状態に入って イメージ、バーコード、およびグラフィック・ブロックに書き込むこともできます。

### ページ・セグメント状態

ページ・セグメント・データをプリンターに保管することを許可する状態。プリンターは、ペー ジ・セグメント開始コマンドを受け取るとホーム状態からページ・セグメント状態に入り、ページ 終了コマンドで終了します。

ページ・セグメント状態では、プリンターは、論理ページ上にテキストを配置するテキスト書き込 みコマンドを受け取り、ブロック状態に入ってイメージ、バーコード、およびグラフィック・ブロ ックに書き込むことができます。

### フォント状態

プリンターがダウンロードされたコード化フォント・データを受け取ることを許可する状態。プリ ンターは、フォント制御ロード・コマンドを受け取るとホーム状態からフォント状態に入ります。

プリンターがフォント状態にあると、フォントのロード・コマンドはコード化フォント、文字ラス ター・パターン・データをプリンターに送信できます。終了コマンドを受け取ると、プリンターは ホーム状態に戻ります。

### 任意の状態

IPDS コマンドによっては、任意の IPDS 作動状態で受け取られるものもあります。これらのコマ ンドは、XOA 廃棄バッファー・データを除けば、 IPDS 作動状態を変更しません。

### デフォルト処理

デフォルトは、現行コマンドで他の値が指定されていない場合に制御パラメーターとして使用される値で す。IPDS のデフォルトは、省略によって、またはコマンドのデータ・フィールド部分で伝送される値によ って呼び出されます。IPDS デフォルト構造は通常、階層構造です。一般的な IPDS デフォルト・ルールは 次のとおりです。

- v 電力に中断があった場合、またはプリンターが初期化されている場合、特定の IPDS デフォルト値が受 け取られるまでプリンターが確立したページ・デフォルト値が使用されます。
- v 初期ページ値は、プリンターがページ記述子ロード・コマンドを受け取ると確立されます。そのコマン ドが受け取られない場合、プリンターが確立したデフォルト値が有効のままです。
- 初期データ・ブロック値は、イメージ制御の作成 (Write Image Control)、イメージ制御の作成 2 (Write Image Control 2)、バーコード制御の作成 (Write Bar Code Control)、またはグラフィック制御の作成 (Write Graphics Control) コマンドのいずれかを受け取ったとき確立されます。これらの値は、データ制 御に一時変更されるまで、またはブロックを終了する終了コマンドをプリンターが受け取るまで有効な ままです。

### 情報交換用米国標準コード

情報交換用米国標準コード (ASCII) データ・ストリームの使用を制御して、ASCII サポートを提供するシ ステムに接続されたプリンターを制御する正式な構造はありません。 IBM 3812 のようなページ・プリン ターの制御は、ASCII モードでの接続時にコマンドのセット、またはこれらのプリンターの基本命令セッ トであるページ・マップ・プリミティブ (PMP) を使用して実行されます。

ページ・プリンターに送信される ASCII データは PMP に変換されます。ページ・プリンターは、内部メ モリーまたはページ・マップでデータのページを組み立てます。2 つのページの向き (縦長と横長)、およ び 4 つの印刷方向がサポートされます。印刷されるデータの複雑さは、ページ・セットで明示的に、また はプリンターを指示して文字またはベクトル (線) を生成することによって暗黙的にピクセルを設定でき る、アプリケーション印刷プログラムによって決定されます。印刷に使用可能なフォントは、プリンターの マイクロコードまたはフォント・ディスケットに保管されます。ほとんどのページ・プリンターは、特定の 印刷機能が必要になるたびにアプリケーション・プログラムが個々のコマンドのストリングを送信しなくて も良いように、PMP コマンドの保管リストであるマクロをサポートしています。

PMP コマンドの基本的なカテゴリーは次の 5 つです。

ページ・コマンド

サイズや用紙の向きなど、ページ・パラメーター全体を設定します。

カーソル・コマンド

ページ・マップ上でカーソルを移動します。

フォント・コマンド

ページ・プリンター内でフォントを管理します。

生成コマンド

ページ・マップ上でピクセルを作成します。

#### マクロ・コマンド

他のコマンドのストリングを、後で処理するために保管します。

ASCII 接続モードでの印刷機能は、特定のプリンター (またはそのプリンターのエミュレーションを提供す る複数のプリンター) の機能に合うように作成された個々のアプリケーション・プログラムによって制御さ れます。ASCII プリンターが統一性の点で準拠できるアーキテクチャー・データ・ストリーム標準はあり ません。したがって ASCII 印刷アプリケーションは、完全にプリンターに依存します。

i5/OS オペレーティング・システムでは、ASCII 印刷サポートは EBCDIC 文字を ASCII の等価なものに 変換することによって提供されます。

## 印刷装置記述

システムに接続されるプリンターごとに、印刷装置記述を作成する必要があります。

装置記述作成 (プリンター) (CRTDEVPRT) コマンドを使用して、各プリンターに名前を割り当てます。プ リンターが平衡接続型である場合、システムが自動印刷装置構成を実行します。

# ジョブ記述

ジョブ記述 は、多数のパラメーターで構成されるシステム・オブジェクトで、ジョブが処理される方法を 定義します。

ジョブが開始すると、ジョブ記述中のパラメーターはジョブの属性になります。詳細は、『実行管理機能』 のトピックの「ジョブ記述」を参照してください。

次のジョブ記述パラメーターは、印刷される出力の行き先を決定するための情報を提供します。

- v 出力待ち行列 (OUTQ)
- 印刷装置 (PRTDEV)

### 関連情報

ジョブ記述

# ワークステーション記述

ディスプレイ装置のワークステーション記述 は、ディスプレイ装置が使用される方法をシステムに通知す る情報を集めたものです。

次のワークステーション記述パラメーターは、印刷される出力の行き先を決定するための情報を提供しま す。

- v 出力待ち行列 (OUTQ)
- v 印刷装置 (PRTDEV)

システムへのサインオン時にデフォルトまたはシステム値が変更されていない場合、出力は出力待ち行列 と、サインオンしたディスプレイ装置のワークステーション記述で指定される印刷装置に送信されます。対 話式ジョブからサブミットされるバッチ・ジョブがあれば、同じ印刷装置または現在ワークステーション記 述で指定されている出力待ち行列を使用します。

# ユーザー・プロファイル

ユーザー・プロファイル は、ユーザー・パスワード、ユーザーに割り当てられる特殊権限のリスト、およ びユーザーが所有するオブジェクトを含む、固有名を持つオブジェクトです。

システムのユーザーになるためには、ユーザー・プロファイルが必要です。ほとんどの場合、機密保護担当 者の権限を持つ人が新しいユーザーをシステムに追加します。ユーザー・プロファイルは、システムに追加 される新規ユーザーごとに作成されます。

次のユーザー・プロファイル・パラメーターは、印刷される出力の行き先を決定するための情報を提供しま す。

- ジョブ記述 (JOBD)
- v 出力待ち行列 (OUTQ)
- v 印刷装置 (PRTDEV)

# システム値

システム値は、IBM が提供し、システムに組み込まれているオブジェクトです。システム値は、システム 日付、システム時刻、デフォルト・システム・プリンターなどを制御します。

印刷と関連したシステム値には次のものが含まれます。

デフォルト・プリンター **(QPRTDEV)**

システムにデフォルト・プリンターを設定します。 IBM がシステム値 QPRTDEV に提供する値 は PRT01 です。

未使用のプリンター出力ストレージの自動クリーンアップ **(QRCLSPLSTG)**

未使用のプリンター出力ストレージに自動クリーンアップを設定し、保存期間を指定します。

**Print** キー使用時のフォーマット **(QPRTKEYFMT)**

Print キー使用時にボーダーまたはヘッダー情報が含まれるかどうかを指定します。

印刷ページ・フッター **(QPRTTXT)**

システムにページ・フッターを指定します。

#### 関連情報

印刷システム値: デフォルト・プリンター

記憶域システム値: 未使用プリンター出力記憶域の自動クリーンアップ

印刷システム値: 印刷キー使用時のフォーマット設定

印刷システム値: 印刷されるページ・フッター

# 出力待ち行列またはプリンターへの印刷の制御

出力待ち行列またはプリンターへのスプール・ファイルのルーティングは、いくつかの印刷エレメントに保 管される値に基づきます。これらの値は、定義された順序でシステムにより検索されます。このプロセスに より、スプール・ファイルのルーティングを非常に柔軟に制御できます。

## ルーティング処理の順序

このトピックでは、ルーティング処理の概要を示します。

ジョブを開始するのに使用される方式が出力待ち行列または印刷装置の値を一時変更しないことを前提とす ると、以下の順序に従います。

- v ジョブ開始フェーズが開始します。システムは次の値を検索します。
	- 1. ジョブ記述中の出力待ち行列値。
	- 2. ユーザー・プロファイル中の出力待ち行列値。
	- 3. ワークステーション記述中の出力待ち行列値。
- 4. ジョブ記述中の印刷装置値。
- 5. ユーザー・プロファイル中の印刷装置値。
- 6. ワークステーション記述中の印刷装置値。
- 7. システム値のデフォルト・プリンター (QPRTDEV)。システム値で識別されるプリンターが存在しな い場合、出力は QPRINT 出力待ち行列に行きます。

このフェーズの結果がジョブ属性を決定します。

- v ジョブ・ランタイム・フェーズが開始します。システムは次の値を検索します。
	- 1. プリンター・ファイル中の出力待ち行列値。
	- 2. ジョブ属性中の出力待ち行列値。
	- 3. プリンター・ファイル中の印刷装置値。
	- 4. ジョブ属性中の印刷装置値。
	- 5. プリンター・ファイル中の SPOOL 値。

このフェーズの結果は、スプール・ファイルのルーティング先の出力待ち行列名、または印刷装置名を 決定します。

次の図は、印刷エレメント、およびそれらのエレメントと印刷プロセスの関連を示します。

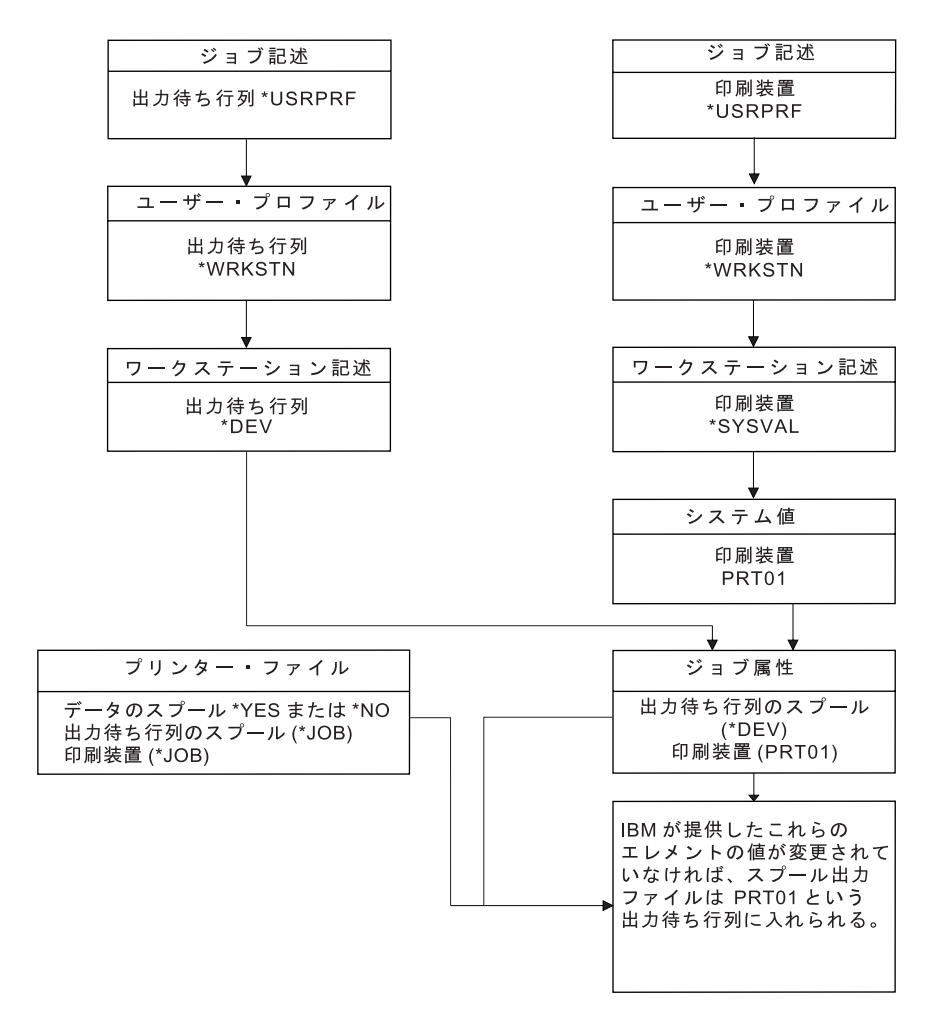

RBAFT502-1

ジョブ変更 (CHGJOB) CL コマンドにより、出力待ち行列および印刷装置の値を一時変更できます。プリ ンター・ファイルによる一時変更 (OVRPRTF) CL コマンドを使用して、出力待ち行列および印刷装置の値 を含む多数のプリンター・ファイル値を一時変更できます。プリンター・ファイル値の一時変更について詳 しくは、「プリンター・ファイルの一時変更」を参照してください。

### バッチ環境での印刷

ユーザーがシステムにサインオンすると、出力待ち行列および印刷装置がそのジョブに確立されます。

出力待ち行列と印刷装置の名前は、システムがユーザー・プロファイル、ジョブ記述、ワークステーション 記述、およびシステム値を検索するときに解決します。

同様のプロセスが、バッチ・ジョブがシステムで開始したときにも発生します。ただし、次の 2 つの相違 点があります。

- v 出力待ち行列および印刷装置値は、開始元のジョブからバッチ・ジョブに渡されます。つまり、出力待 ち行列および印刷装置の解決を実行する必要はないということです。
- v バッチ・ジョブには関連するワークステーションがないので、値 \*WRKSTN には実際の意味はありませ ん。出力待ち行列および印刷装置の解決において \*WRKSTN に遭遇する場合、 \*WRKSTN は、出力待 ち行列が解決されている場合は \*DEV に、印刷装置が解決されている場合には \*SYSVAL に置き換え られます。

### 関連概念

8 [ページの『プリンター・ファイル一時変更』](#page-15-0)

ファイル (プリンター・ファイル、ディスプレイ・ファイル、ディスケット・ファイル、データベー ス・ファイル、およびテープ・ファイル) の一時変更は、コマンドにより、CL プログラムから、また は高水準言語プログラムから行うことができます。一時変更は、さまざまなレベル (別のプログラムを 呼び出しているプログラム) から呼び出すことができます。ここでは、プリンター・ファイルの一時変 更について説明します。

### 関連情報

ジョブ変更 (CHGJOB) コマンド

プリンター・ファイル・オーバーライド (OVRPRTF) コマンド

## ルーティングの例

以下の例では、印刷エレメントの変更された値に基づくさまざまなタイプのルーティングを示します。

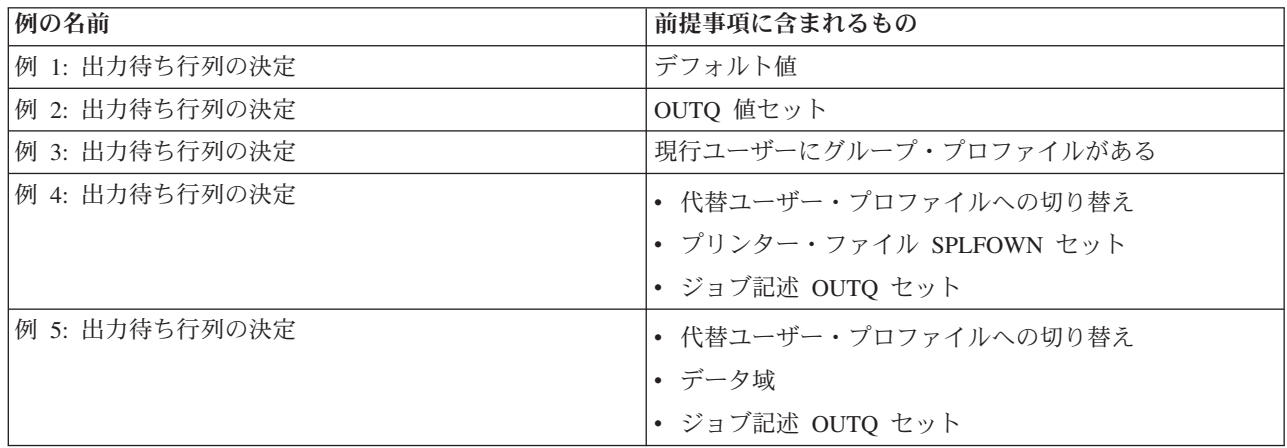

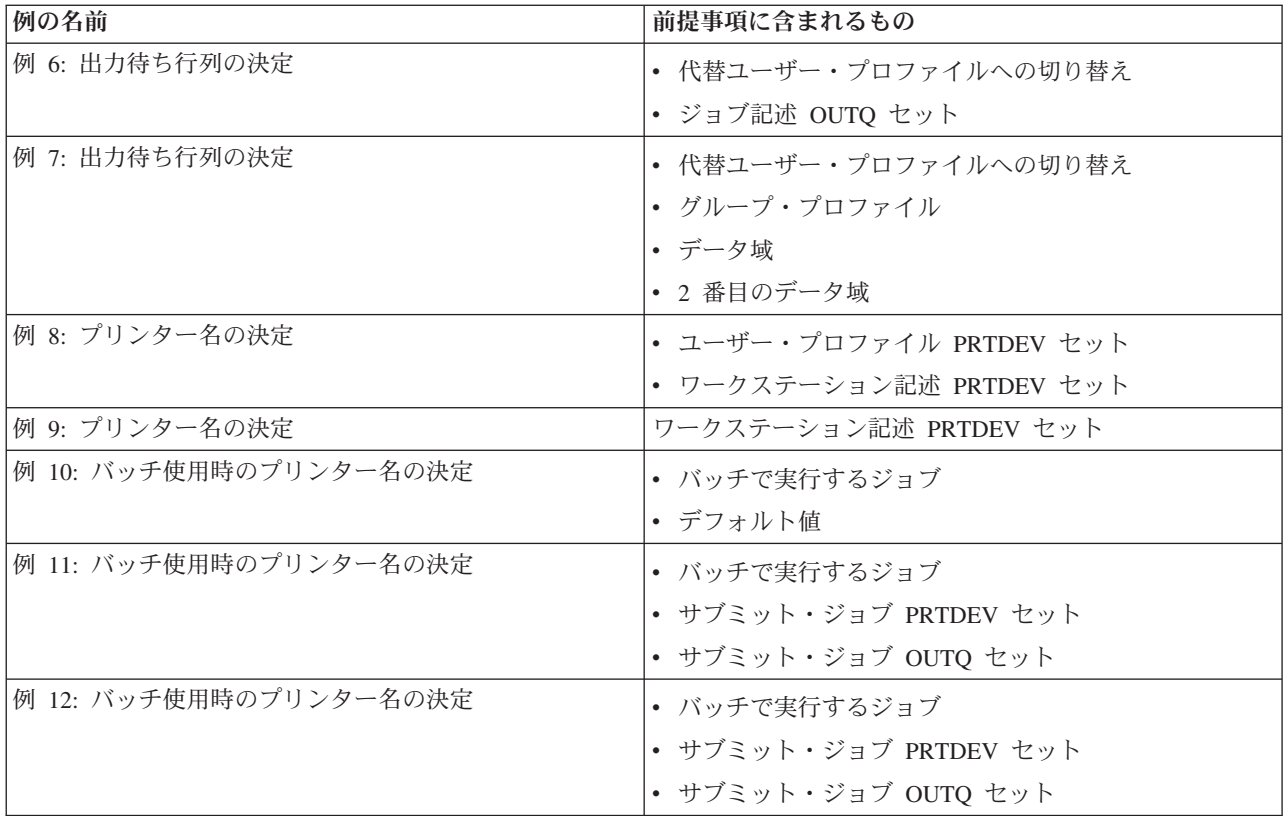

例を検討した後、自己診断テストを行えます。

### 例 **1:** 出力待ち行列の決定**:**

プリンター・ファイルでは、SPLFOWN 値が \*CURUSRPRF、OUTQ 値が \*JOB、DEV 値が \*JOB、SPOOL 値が \*YES であると想定します。SPOOL 値が \*YES なので、出力は出力待ち行列に行く はずです。また、代替ユーザー・プロファイルへの切り替えがないことも前提となります。

ジョブ開始時 (開始)

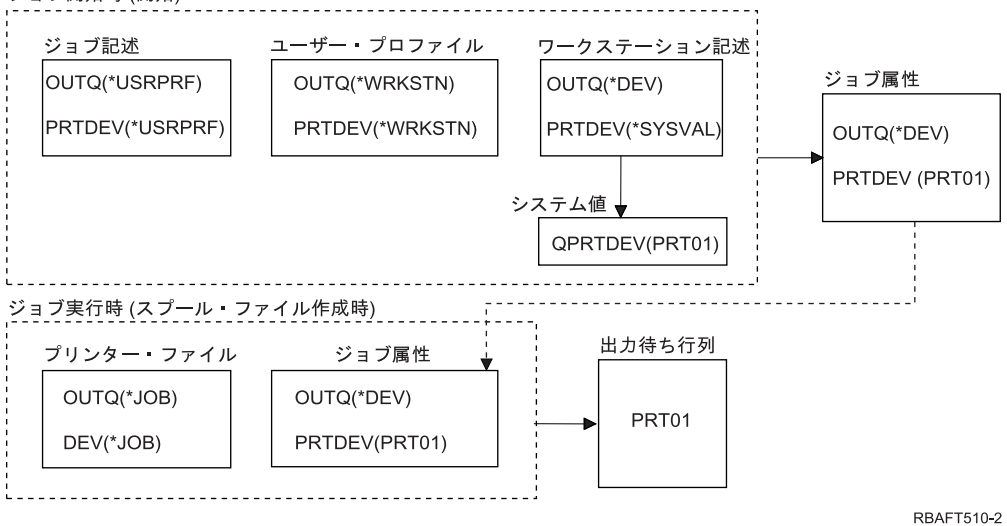

ジョブ開始時に以下のことが行われます。

システムが、ジョブ記述で OUTQ パラメーターを調べます。その値は \*USRPRF です。これにより、シス テムがユーザー・プロファイルで OUTQ パラメーターを調べるように指示されます。この例では、その値 は \*WRKSTN です。これにより、システムがワークステーション記述で OUTQ パラメーターを調べるよ うに指示されます。ワークステーション記述では、OUTQ パラメーター値は \*DEV です。\*DEV はジョブ 属性 OUTQ で保管されます。

システムが、ジョブ記述で PRTDEV パラメーターを調べます。その値は \*USRPRF です。これにより、 システムがユーザー・プロファイルで PRTDEV パラメーターを調べるように指示されます。この例では、 その値は \*WRKSTN です。これにより、システムがワークステーション記述で PRTDEV パラメーターを 調べるように指示されます。これにより、システムがシステム値のデフォルト・プリンター (QPRTDEV) を調べ、システム値のデフォルト・プリンター (QPRTDEV) で名前を付けられたシステム・プリンターと 同じ名前を持つシステムの出力待ち行列を使用するよう指示されます。この例では、それは PRT01 です。 PRT01 はジョブ属性 PRTDEV で保管されます。

ジョブ実行時に、以下のことが行われます。

スプール・ファイルの作成時、システムは、出力待ち行列名に対してプリンター・ファイルで OUTQ パラ メーターを調べます。この例では、その値は \*JOB です。これにより、システムがジョブの OUTQ 属性 を調べるように指示されます。OUTQ ジョブ属性は、ジョブ開始段階中に \*DEV に設定されました。 OUTQ ジョブ属性 \*DEV は、システムにプリンター・ファイルで DEV パラメーターを調べるように指示 します。プリンター・ファイルの DEV パラメーターにある値は \*JOB です。この値は、システムにジョ ブの PRTDEV 属性を調べるように指示します。

QPRTDEV に合う IBM 提供の値が変更されていない場合、印刷装置名は PRT01 で、出力待ち行列名は PRT01 です。

### 例 **2:** 出力待ち行列の決定**:**

プリンター・ファイルでは、SPLFOWN 値が \*CURUSRPRF、OUTQ 値が PRT04、DEV 値が PRT08、SPOOL 値が \*YES であると想定します。

ジョブ開始時

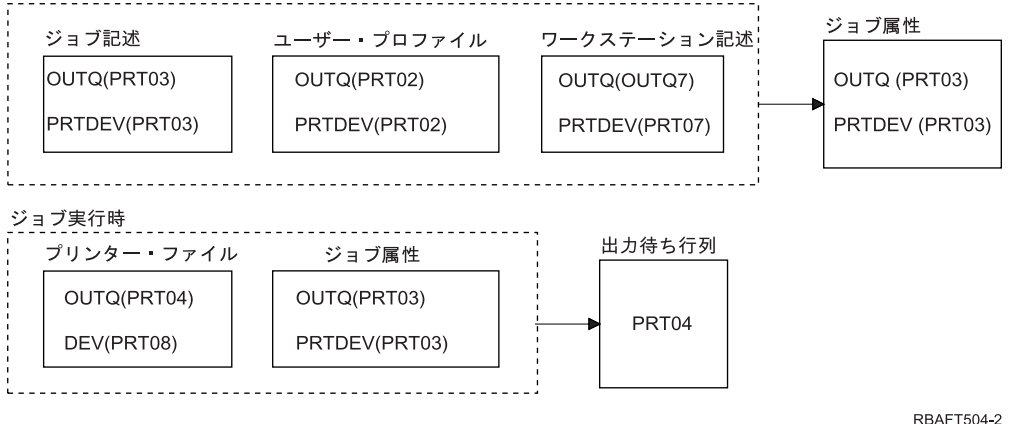

出力待ち行列は PRT04 です。システムは、OUTQ ジョブ属性へのポインターにある値ではなく、プリン ター・ファイルの PRT04 の出力待ち行列パラメーター値を見つけました。

### 例 **3:** 出力待ち行列の決定**:**

プリンター・ファイルでは、SPLFOWN 値が \*CURGRPPRF、OUTQ 値が \*JOB、DEV 値が \*JOB、SPOOL 値が \*YES であると想定します。また、ジョブは代替ユーザー・プロファイルに切り替わ っておらず、現行ユーザーはグループ・プロファイル GRP を持っていると想定します。

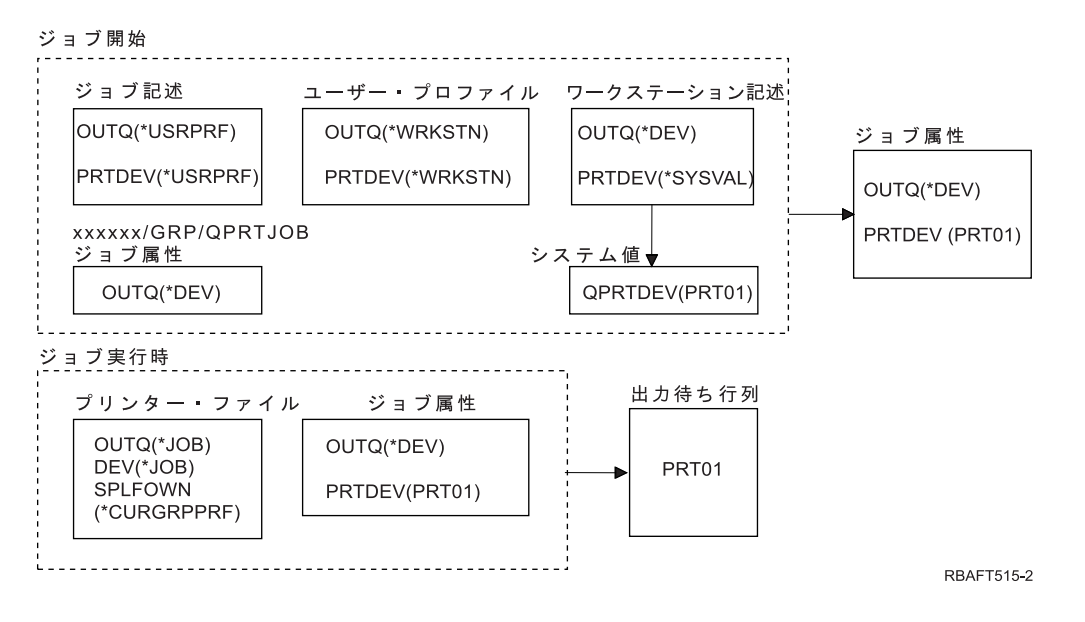

注**:** プリンター・ファイルの SPLFOWN パラメーターが \*CURGRPPRF なので、スプール・ファイルはジ ョブ *xxxxxx*/GRP/QPRTJOB (*xxxxxx* は 000000-999999) の下に作成されます。

ジョブ開始時に、以下のイベントが行われます。

システムが、現行のジョブ記述で OUTQ 値を調べます。ジョブ記述中の値 \*USRPRF により、システムが ユーザー・プロファイルで OUTQ パラメーターを調べるように指示されます。ユーザー・プロファイルの OUTQ パラメーター中の値は \*WRKSTN です。これにより、システムがワークステーション記述で OUTQ パラメーターを調べるように指示されます。ワークステーション記述では、OUTQ パラメーターは \*DEV です。ジョブ属性では、OUTQ ジョブ属性は \*DEV に設定されます。

システムは、ジョブ記述で PRTDEV パラメーターを調べます。ジョブ記述中の値 \*USRPRF により、シ ステムがユーザー・プロファイルで PRTDEV パラメーターを調べるように指示されます。ユーザー・プロ ファイル中の値 \*WRKSTN により、システムがワークステーション記述で PRTDEV パラメーターを調べ るように指示されます。ワークステーション記述中の値 \*SYSVAL により、システムがシステム値を調 べ、デフォルト・プリンター (QPRTDEV) の値セットを使用するように指示されます。デフォルト・プリ ンター (QPRTDEV) の値は PRT01 です。 PRT01 は PRTDEV ジョブ属性の値になります。

ジョブ実行時に、以下のイベントが行われます。

システムは、プリンター・ファイルで OUTQ 値を調べます。その値 \*JOB が、\*DEV であるジョブ *xxxxxx*/GRP/QPRTJOB に OUTQ ジョブ属性を使用するように指示します。これにより、システムが \*JOB であるプリンター・ファイルの DEV 属性を調べるように指示されます。値 \*JOB は、ジョブ属性中の PRTDEV 値を調べるようにシステムに指示します。PRTDEV ジョブ属性の値は PRT01 です。

### 例 **4:** 出力待ち行列の決定**:**

プリンター・ファイルでは、SPLFOWN 値が \*JOB、OUTQ 値が \*JOB、DEV 値が \*JOB、SPOOL 値が \*YES であると想定します。また、代替ユーザー・プロファイル USR への切り替えがあったことも前提と なります。

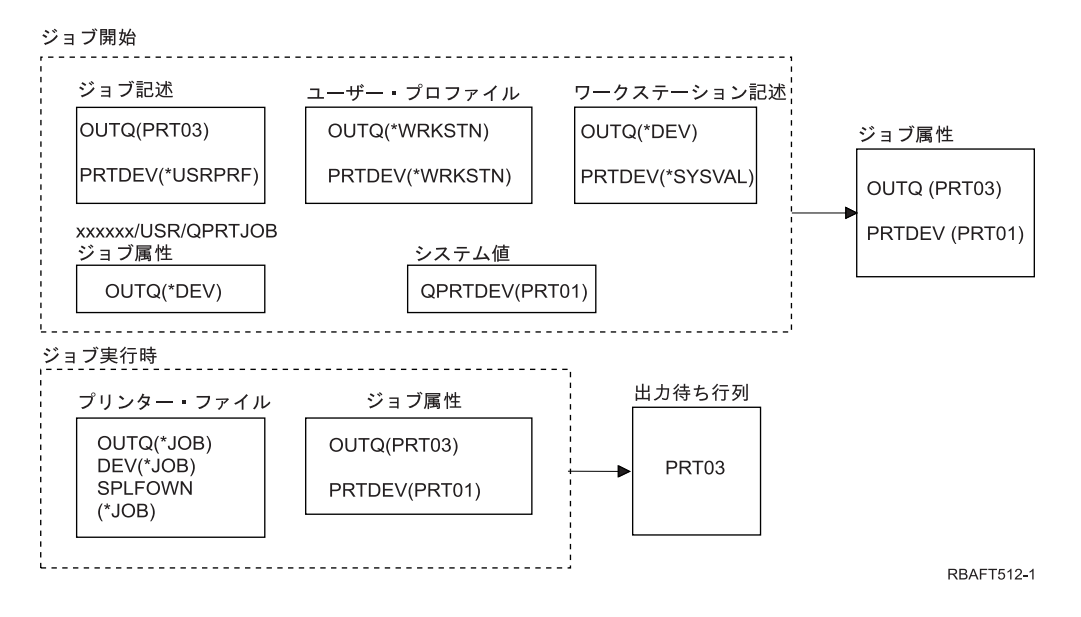

注**:** プリンター・ファイルの SPLFOWN パラメーターは \*JOB で、ジョブはユーザー・プロファイル USR に切り替えられています。現行ジョブがスプール・ファイルを作成します。

システムは、出力待ち行列名について、プリンター・ファイルで OUTQ パラメーターを調べます。この例 では、値 \*JOB が OUTQ ジョブ属性を調べるようにシステムに指示します。SPFLOWN パラメーターが \*JOB に設定されているため、現行ジョブのジョブ属性 OUTQ が使用されます。値は PRT03 です。この 例では、スプール・ファイルは出力待ち行列 PRT03 に行きます。

## 例 **5:** 出力待ち行列の決定**:**

プリンター・ファイルでは、SPLFOWN 値が \*CURUSRPRF、OUTQ 値が \*JOB、DEV 値が \*JOB、SPOOL 値が \*YES であると想定します。また、代替ユーザー・プロファイル USR への切り替え が行われており、値 false (0) を持つタイプ \*LGL のデータ域 QPRTJOB がライブラリー QUSRSYS に存 在しており、QSPL ユーザー・プロファイルがそれを所有していると想定します。

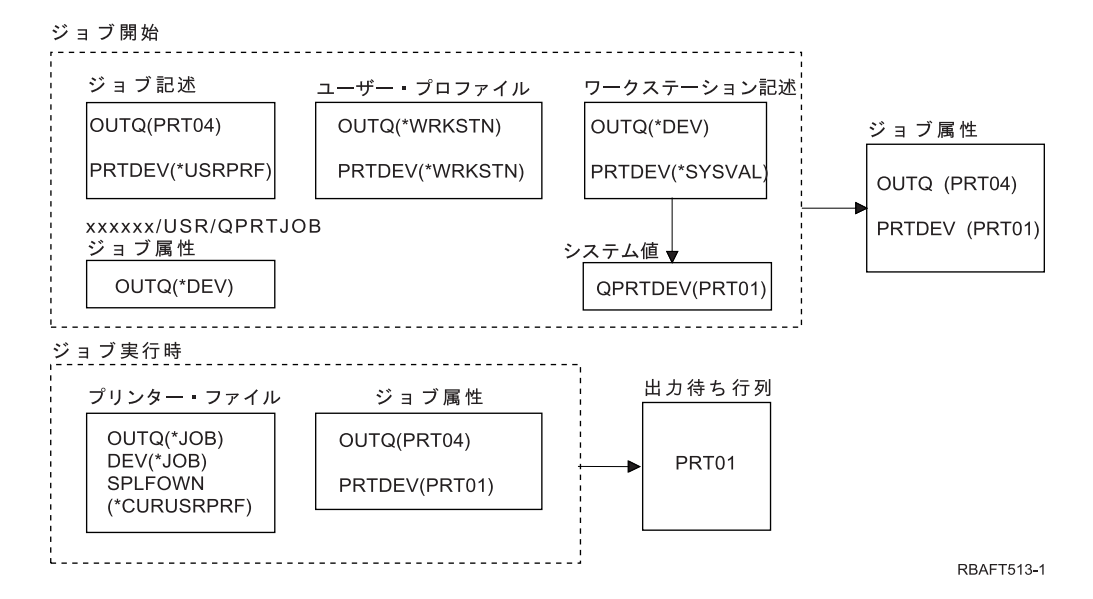

注**:** プリンター・ファイルの SPLFOWN パラメーターは \*CURUSRPRF で、ジョブはユーザー・プロファ イル USR に切り替えられています。スプール・ファイルはジョブ *xxxxxx*/USR/QPRTJOB (*xxxxxx* は 000000-999999) の下に作成されます。

ジョブ開始時に以下のことが行われます。

システムが、ジョブ記述で OUTQ パラメーターを調べます。その値 PRT04 が、これ以上調べる必要がな いことをシステムに通知し、 OUTQ ジョブ属性を PRT04 に設定します。

ジョブ記述の PRTDEV パラメーター中の値 \*USRPRF により、システムがユーザー・プロファイルの PRTDEV 属性を調べるように指示されます。ユーザー・プロファイルで、値 \*WRKSTN が、ワークステ ーション記述で PRTDEV パラメーターを調べるようにシステムに指示します。その値 \*SYSVAL が、シ ステム値のデフォルト・プリンター (QPRTDEV) を調べ、その値で名前を付けられる出力待ち行列を使用 するようにシステムに指示します。この例で値は PRT01 で、この値はジョブ属性 PRTDEV に保管されま す。

ジョブ実行時に、以下のことが行われます。

システムは、出力待ち行列名について、プリンター・ファイルで OUTQ パラメーターを調べます。この値 \*JOB は、システムにジョブの OUTQ 属性を調べるように指示します。論理値が false であるユーザー・ プロファイル QSPL が所有するデータ域、QUSRSYS の QPRTJOB があります。このデータ域のため、シ ステムはジョブ *xxxxxx*/USR/QPRTJOB の OUTQ 属性を調べます。 *xxxxxx*/USR/QPRTJOB で、OUTQ 属 性値 \*DEV は、プリンター・ファイルで DEV パラメーターを調べるようにシステムに指示します。プリ ンター・ファイルの DEV パラメーター中の値 \*JOB により、システムが現行ジョブの PRTDEV 属性を 調べるように指示されます。その値は PRT01 です。

### 例 **6:** 出力待ち行列の決定**:**

プリンター・ファイルでは、SPLFOWN 値が \*CURUSRPRF、OUTQ 値が \*JOB、DEV 値が \*JOB、SPOOL 値が \*YES であると想定します。また、代替ユーザー・プロファイル USR への切り替え があったことも前提となります。

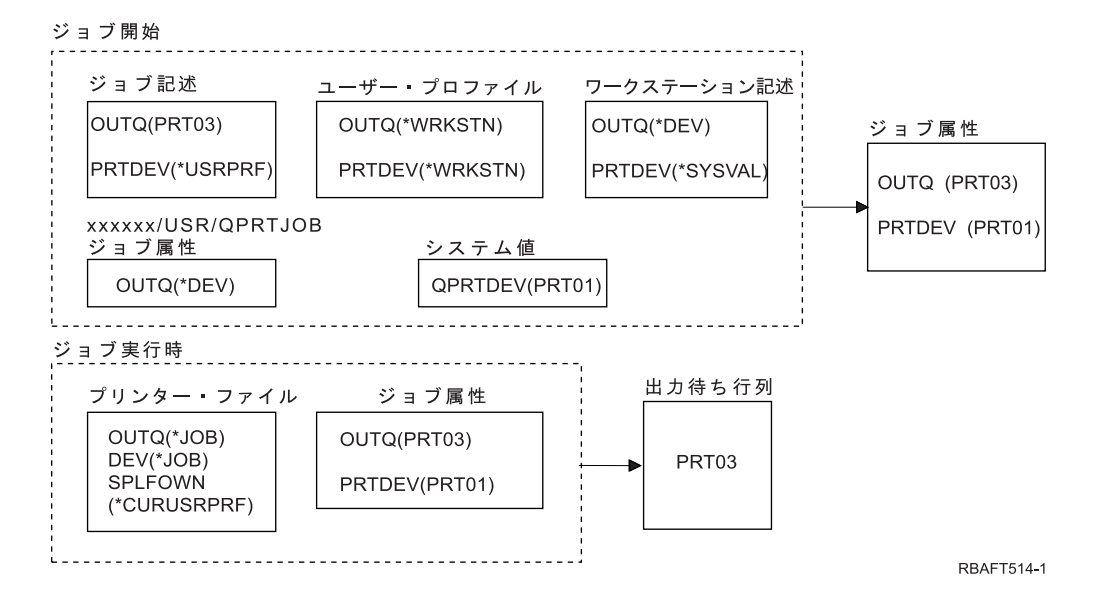

注**:** プリンター・ファイルの SPLFOWN パラメーターは \*CURUSRPRF で、ジョブはユーザー・プロファ イル USR に切り替えられています。スプール・ファイルはジョブ *xxxxxx*/USR/QPRTJOB (*xxxxxx* は 000000-999999) の下に作成されます。

システムは、出力待ち行列名について、プリンター・ファイルで OUTQ パラメーターを調べます。値 \*JOB が OUTQ ジョブ属性を調べるようにシステムに指示します。システムは、現行ジョブの OUTQ ジ ョブ属性 (PRT03) を調べます。

### 例 **7:** 出力待ち行列の決定**:**

プリンター・ファイルでは、SPLFOWN 値が \*CURUSRPRF、OUTQ 値が \*JOB、DEV 値が \*JOB、SPOOL 値が \*YES であると想定します。また、次のことも前提となります。代替ユーザー・プロ ファイル USR への切り替えが行われており、現行ユーザーがグループ・プロファイル X を持ち、値 false (0) を持つタイプ \*LGL のデータ域 QPRTJOB がライブラリー QUSRSYS に存在しており、QSPL ユーザー・プロファイルがそれを所有している。さらに、値 true (1) を持つタイプ \*LGL の別のデータ域 QPRTJOB が現行ジョブのライブラリー・リストの最初の製品ライブラリーに存在する。QSPL ユーザー・ プロファイルがデータ域を所有している。

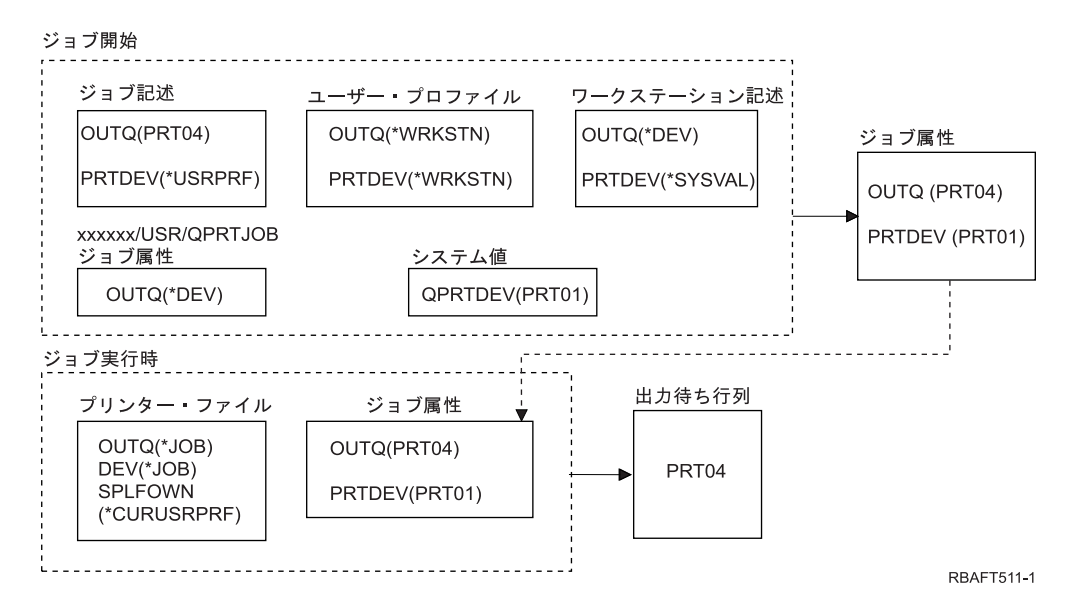

注**:** プリンター・ファイルの SPLFOWN パラメーターは \*CURUSRPRF で、ジョブは代替ユーザー・プロ ファイル USR に切り替えられています。スプール・ファイルはジョブ *xxxxxx*/USR/QPRTJOB (*xxxxxx* は 000000-999999) の下に作成されます。

システムは、出力待ち行列名について、プリンター・ファイルで OUTQ パラメーターを調べます。値 \*JOB が OUTQ ジョブ属性を調べるようにシステムに指示します。論理値が true であるデータ域 QPRTJOB が存在するため、システムは、現行ジョブの OUTQ ジョブ属性 (PRT04) を調べます。

### 例 **8:** プリンター名の決定**:**

プリンター・ファイルでは、SPLFOWN 値が \*CURUSRPRF、OUTQ 値が \*JOB、DEV 値が \*JOB、SPOOL 値が \*NO であると想定します。また、代替ユーザー・プロファイルへの切り替えがないこ とも前提となります。

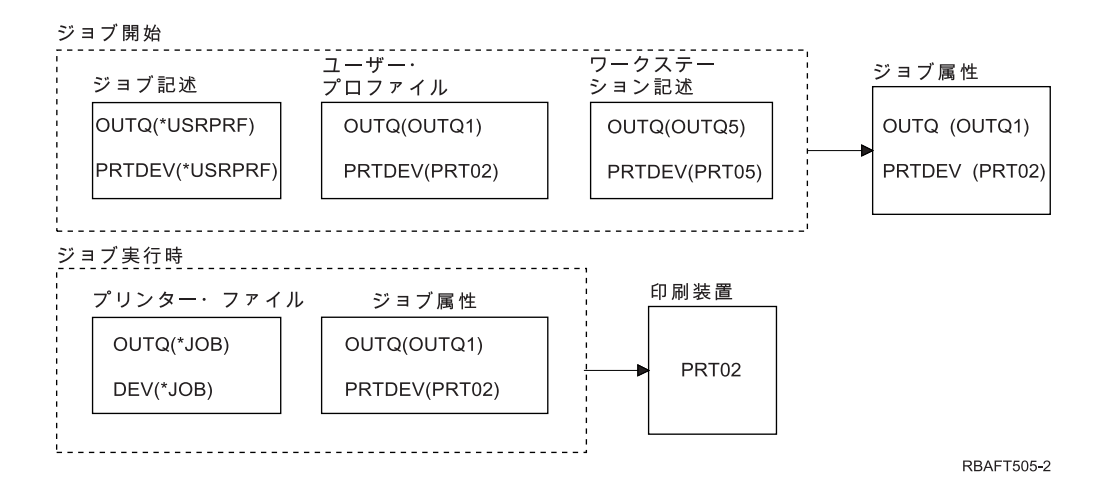

ジョブ開始時に以下のことが行われます。

システムが、ジョブ記述で OUTQ パラメーターを調べます。この値 \*USRPRF が、ユーザー・プロファイ ルで OUTQ パラメーターを調べるようにシステムに指示します。ユーザー・プロファイルの OUTQ パラ メーターの値は OUTQ1 です。これは出力待ち行列の特定の名前なので、この値は OUTQ 値としてジョ ブ属性に保管されます。

システムは、ジョブ記述で PRTDEV パラメーターを調べます。この値 \*USRPRF が、ユーザー・プロフ ァイルで PRTDEV パラメーターを調べるようにシステムに指示します。ユーザー・プロファイルの PRTDEV 値は PRT02 です。これは特定の印刷装置の名前であるため、システムは調べることを停止し、 この値を PRTDEV 値としてジョブ属性に保管します。

ジョブ実行時に、以下のイベントが行われます。

プリンターは PRT02 です。これは、システムが最初にプリンター・ファイルを調べ、ジョブ属性 PRTDEV に送信した PRTDEV パラメーター値が \*JOB であることを検出したためです。

ジョブ属性 PRTDEV 値は PRT02 です。

この例では、プリンター・ファイルは SPOOL = \*NO を指定しました。出力は、印刷のため直接 PRT02 に行き、使用される出力待ち行列はありません。

### 例 **9:** プリンター名の決定**:**

プリンター・ファイルでは、SPLFOWN 値が \*CURUSRPRF、OUTQ 値が \*JOB、DEV 値が \*JOB、SPOOL 値が \*NO であると想定します。また、代替ユーザー・プロファイルへの切り替えがないこ とも前提となります。

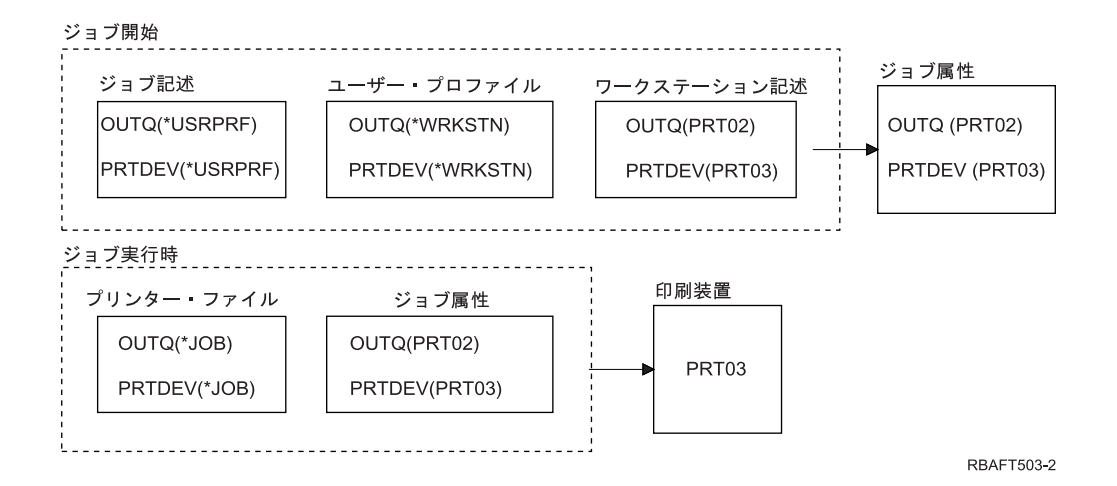

ジョブ開始時に以下のことが行われます。

システムが、ジョブ記述で OUTQ パラメーターを調べます。この値 \*USRPRF が、ユーザー・プロファイ ルで OUTQ パラメーターを調べるようにシステムに指示します。ユーザー・プロファイルでは、OUTQ パラメーター値は \*WRKSTN です。この値により、システムがワークステーション記述で OUTQ パラメ ーターを調べるように指示されます。ワークステーション記述の OUTQ 値は PRT02 です。この値は、ジ ョブ属性に OUTQ 値として保管されます。

システムは、ジョブ記述で PRTDEV 値を調べます。ジョブ記述のその PRTDEV 値は \*USRPRF です。こ の値が、ユーザー・プロファイルで PRTDEV 値を調べるようにシステムに指示します。ユーザー・プロフ ァイルの PRTDEV 値は \*WRKSTN です。この値が、ワークステーション記述で PRTDEV 値を調べるよ うにシステムに指示します。ワークステーション記述の PRTDEV 値は PRT03 です。この値は、ジョブ属 性に PRTDEV 値として保管されます。

ジョブ実行時に、以下のイベントが行われます。

システムは、プリンター・ファイルを調べ、PRTDEV パラメーター値が、ジョブ・プリンター属性 PRTDEV の次に調べるようにシステムに指示する \*JOB であることを検出しました。

この例では、その値は PRT03 です。

この例では、プリンター・ファイルは SPOOL = \*NO を指定しました。出力は、印刷のため直接 PRT03 に行き、使用される出力待ち行列はありません。

### 要確認**:**

出力が出力待ち行列またはプリンターのどちらに行くかを判別するため、プリンター・ファイル中 の SPOOL パラメーターの値 (\*YES または \*NO) を知っておく必要があります。 SPOOL = \*YES である場合、スプール・ファイルは出力待ち行列に行きます。 SPOOL = \*NO である場 合、出力は直接プリンターに行きます。

### 例 **10:** バッチ使用時のプリンター名の決定**:**

次のことを前提とします。代替ユーザー・プロファイルへの切り替えは行われておらず、スプール・ファイ ル所有者は \*CURUSRPRF、ユーザーの出力待ち行列 (OUTQ) は OUTQ1、プリンター (PRTDEV) は PRT1 です。また、ジョブ実行依頼 (SBMJOB) コマンドがバッチでのジョブの実行依頼に使用され、 SBMJOB コマンドの出力待ち行列パラメーターに \*CURRENT が指定され、SBMJOB コマンドのプリンタ ー・パラメーターに \*CURRENT が指定されています。

<span id="page-64-0"></span>ジョブがバッチで実行すると、結果のスプール・ファイルは OUTQ1 に送信され、そのスプール・ファイ ルは OUTQ1 に割り当てられたプリンターで印刷します。

印刷時にスプーリングが使用されなかった場合、出力はプリンター PRT1 に行きます。

OUTQ1 および PRT1 が使用されるのは、ユーザーによりバッチ・ジョブに渡されるのが \*CURRENT だ からです。

### 例 **11:** バッチ使用時のプリンター名の決定**:**

次のことを前提とします。代替ユーザー・プロファイルへの切り替えは行われておらず、プリンター・ファ イル上のスプール・ファイル所有者 \*CURUSRPRF の値は一時変更されておらず、ユーザーの出力待ち行 列 (OUTQ) は OUTQ1、プリンター (PRTDEV) は PRT1 です。また、ジョブ実行依頼 (SBMJOB) コマン ドがバッチでのジョブの実行依頼に使用され、SBMJOB コマンドの出力待ち行列パラメーターに \*USRPRF が指定され、出力待ち行列パラメーターの値として \*WRKSTN がユーザー・プロファイルに指 定されており、SBMJOB コマンドのプリンター・パラメーターに PRT99 が指定されています。

ジョブがバッチで実行すると、結果のスプール・ファイルは PRT99 という名前の出力待ち行列に送信さ れ、スプール・ファイルは PRT99 で印刷します。出力待ち行列の \*WRKSTN 値は \*DEV として解釈さ れ、印刷装置と同じ名前を持つ出力待ち行列が選択されます。

印刷時にスプーリングが使用されなかった場合、出力はプリンター PRT99 に行きます。

### 例 **12:** バッチ使用時のプリンター名の決定**:**

次のことを前提とします。代替ユーザー・プロファイルへの切り替えは行われておらず、プリンター・ファ イル上のスプール・ファイル所有者 \*CURUSRPRF の値は一時変更されておらず、ユーザーの出力待ち行 列 (OUTQ) は OUTQ1、プリンター (PRTDEV) は PRT1 です。また、ジョブ実行依頼 (SBMJOB) コマン ドがバッチでのジョブの実行依頼に使用され、SBMJOB コマンドの出力待ち行列パラメーターに \*USRPRF が指定され、出力待ち行列パラメーターの値として \*WRKSTN がユーザー・プロファイルに指 定されており、SBMJOB コマンドのプリンター・パラメーターに \*WRKSTN が指定されています。

ジョブがバッチで実行すると、結果のスプール・ファイルはシステム・プリンターに送信されます。これ は、出力待ち行列の \*WRKSTN 値が \*DEV として解釈され、\*WRKSTN の印刷装置値が \*SYSVAL とし て解釈されるためです。

印刷時にスプーリングが使用されなかった場合、出力はシステム・プリンターとして定義されるプリンター に行きます。これは、システム値のデフォルト・プリンター (QPRTDEV) に割り当てられるプリンター名 です。

### 自己診断テスト**:** 出力待ち行列と印刷装置の決定**:**

このテストのダイアグラムは、例で使用されたものと類似したダイアグラムです。ダイアグラム中の情報を お読みください。印刷エレメントの階層について得た情報を使用して、出力待ち行列および印刷装置の名前 を決定します。

注**:** 回答を決定する際に、SPOOL パラメーター値を念頭に置いてください。

また、どちらの自己診断テストでも、次のことを前提とします。

- v 代替ユーザー・プロファイルへの切り替えはありません。
- v スプール・ファイル所有者属性は \*CURUSRPRF です。

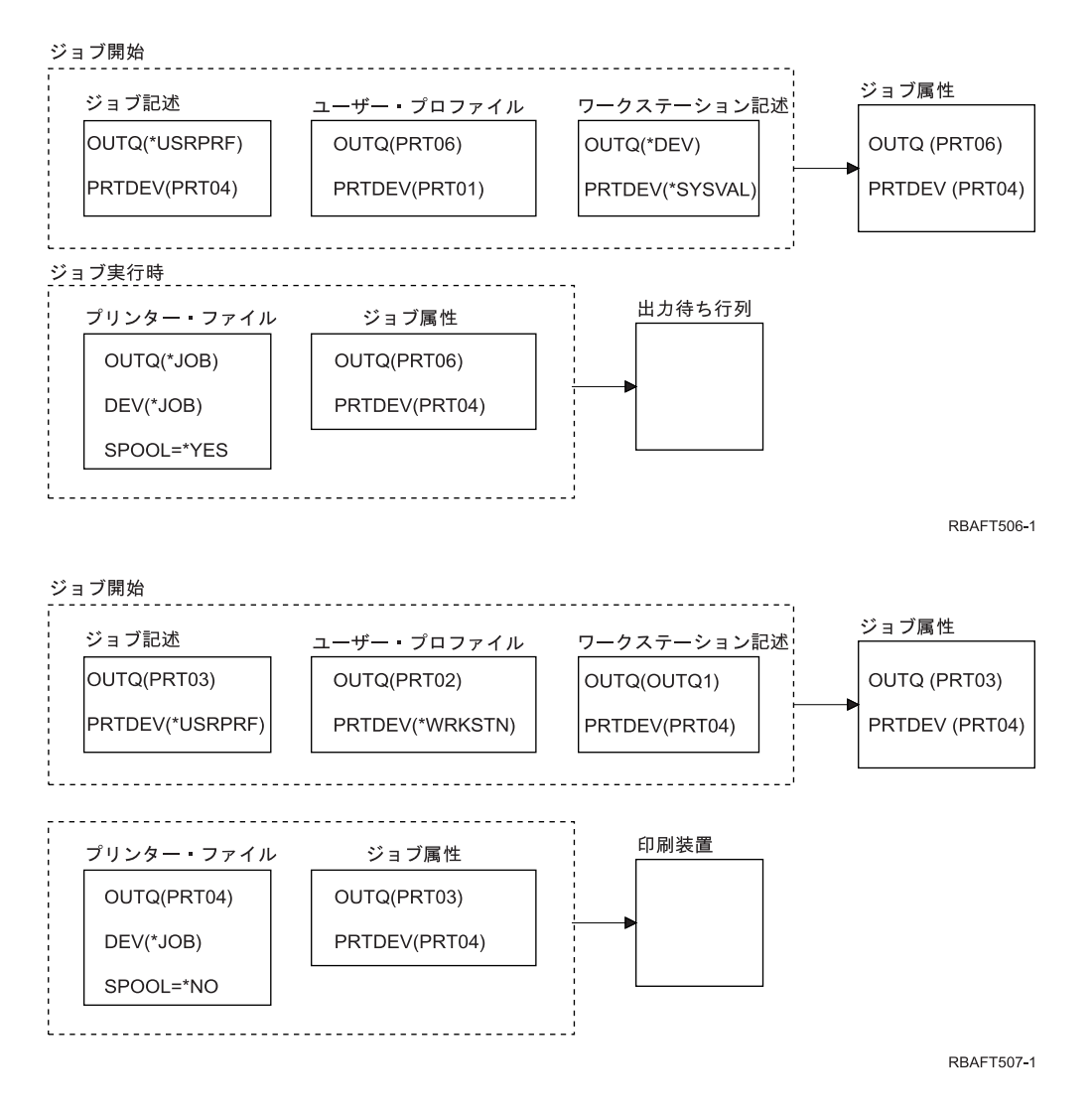

終わったら、自己診断テストの回答で自分の回答をチェックしてください。

### 関連資料

『自己診断テストの回答』

以下は、自己診断テストからのダイアグラムで、正しい出力待ち行列と印刷装置パラメーター値が記入 されています。

## 自己診断テストの回答**:**

以下は、自己診断テストからのダイアグラムで、正しい出力待ち行列と印刷装置パラメーター値が記入され ています。

最初のダイアグラムでは、出力待ち行列名は PRT06 です。

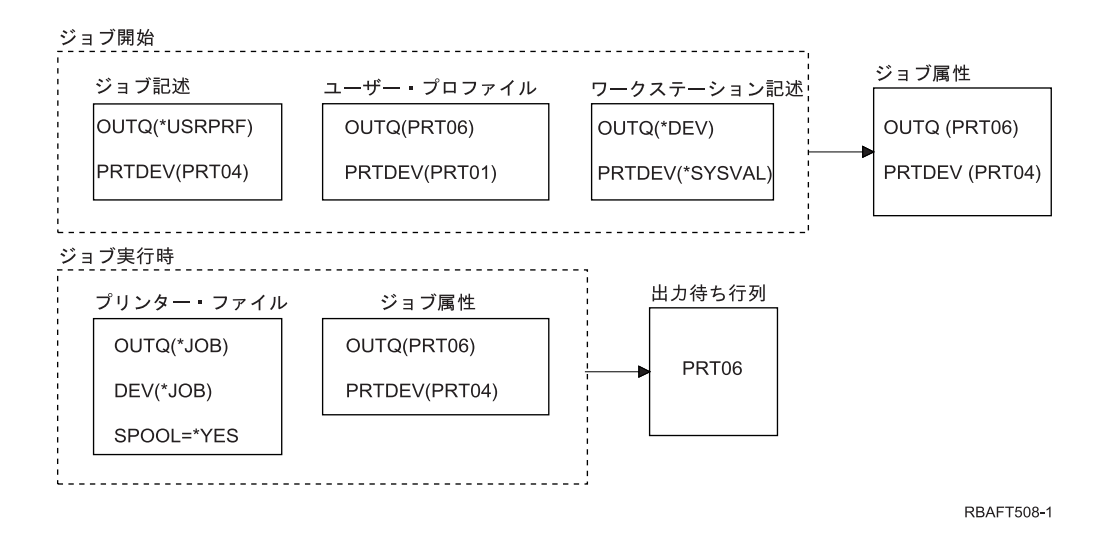

システムは、最初にプリンター・ファイルを調べて、SPOOL = \*YES を検出しました。次に、プリンタ ー・ファイルの出力待ち行列値を調べ、\*JOB であることが分かりました。その後ジョブ属性 OUTQ の出 力待ち行列値を調べ、PRT06 であることが分かりました。

2 番目のダイアグラムでは、印刷装置値は PRT04 です。

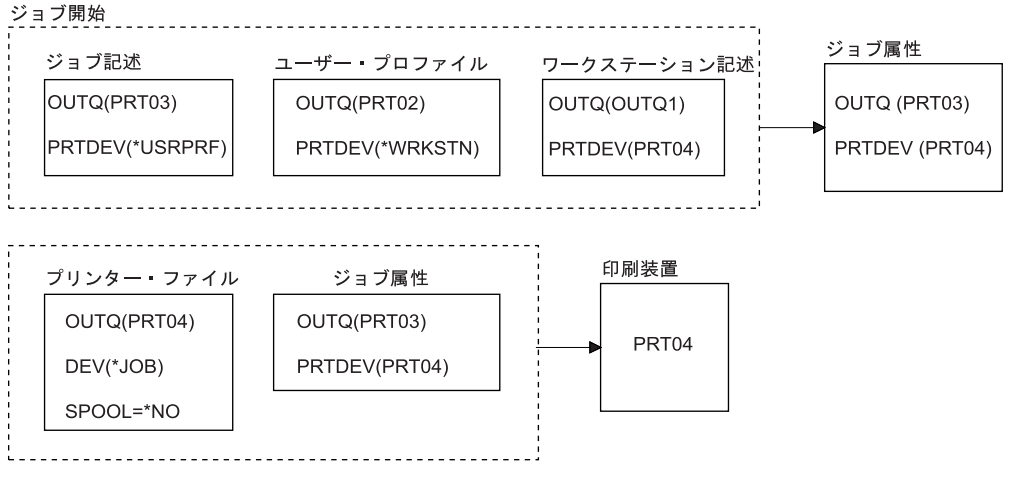

RBAFT509-0

ここでも、システムは最初にプリンター・ファイルを調べましたが、今回は SPOOL = \*NO を検出しまし た。次に、プリンター・ファイルの装置値を調べ、\*JOB であることが分かりました。その後ジョブ属性 PRTDEV の装置値を調べました。

ジョブ属性 PRTDEV は PRT04 です。

関連資料

57 ページの『自己診断テスト: [出力待ち行列と印刷装置の決定』](#page-64-0)

このテストのダイアグラムは、例で使用されたものと類似したダイアグラムです。ダイアグラム中の情 報をお読みください。印刷エレメントの階層について得た情報を使用して、出力待ち行列および印刷装 置の名前を決定します。

# プリンター接続方法

多くの方法を使用して、プリンターを System i 製品 (例えば、TCP/IP ネットワーク、パーソナル・コン ピューター、平衡型ワークステーション・コントローラー、ASCII ワークステーション・コントローラー など) に接続することができます。

# **TCP/IP** ネットワーク接続のプリンター

TCP/IP ネットワークでのプリンターの接続には、いくつかの TCP/IP ネットワーク印刷プロトコルの中の 1 つが必要になります。

### 印刷サービス機能 **(PSF)** を備えた **Intelligent Printer Data Stream:**

印刷サービス機能 (PSF) を備えた Intelligent Printer Data Stream (IPDS) は、業界トップの印刷パフォーマ ンスおよび機能を提供し、拡張機能表示 (AFP) 印刷資源を利用することができます。

### 関連情報

Advanced Function Presentation

### **Simple Network Management Protocol (SNMP):**

Simple Network Management Protocol (SNMP) 印刷は、通信のために 2 つの別個の TCP/IP ポートを使用 することにより、リソース共有および問題処理のための優れたサポートを提供します。 1 つは印刷データ を送信するためのポートで、もう 1 つはジョブ状況を追跡するためのポートです。

通信のために 2 つの別個の TCP/IP ポートを使用することにより、ジョブを印刷している間に、SNMP 印 刷ソリューションは、エラー・メッセージまたは状況を表示することができます。また、SNMP は、IBM Shared Connections を使用して、各部の文書ごとに、印刷後にソケットが確実に解放されるようにします。 これにより、システムは、他のユーザーと効率良くプリンターを共用することができます。さらに、SNMP は PostScript® と PJL 印刷データの両方をサポートしているため、ハードウェアおよびアプリケーション の優れた互換性を提供します。

SNMP 印刷では、プリンターおよびプリント・サーバー (またはネットワーク・アダプター) が Host Resource Management Information Base (ホスト・リソース MIB)、および全機能に対しては Printer Management Information Base (印刷装置 MIB) をサポートしている必要があります。すべての印刷ハードウ ェアが SNMP をサポートしているわけではないため、このソリューションを実装する前に注意深く互換性 を検査する必要があります。

### 関連タスク

134 ページの『SNMP [プリンターの構成』](#page-141-0)

Simple Network Management Protocol (SNMP) プリンターをセットアップするには、以下の手順に従い ます。

プリンター・ジョブ言語**:**

プリンター・ジョブ言語 (PJL) 印刷ソリューションは、単一の TCP/IP ポート上でプリンターとプリン ト・サーバーとの間の双方向通信を使用することにより、印刷プロセス中に問題処理および状況情報を提供 します。

PJL 印刷では、System i 製品とその他のネットワーク・ユーザーとの間でプリンターを共用することがで きますが、i5/OS オペレーティング・システムは i5/OS 出力待ち行列が空になるまでプリンターとの通信 を続けるので、リソース共有は、Simple Network Management Protocol (SNMP) または Line Printer Requester/Line Printer Daemon (LPR/LPD) のいずれかとの共用よりも制限されます。

System i 製品を介した PJL 印刷では、印刷装置およびプリンター・アダプター (またはネットワーク・ア ダプター) が Printer Control Language レベル 5e をサポートしている必要があります。また、ケーブリン グ、プリンター・アダプター、およびネットワーク・アダプター (またはプリント・サーバー) が使用可能 であり、双方向通信用に構成されていなければなりません。

#### 関連タスク

132 ページの『PJL [プリンターの構成』](#page-139-0)

Hewlett Packard 印刷ジョブ言語 (PJL) プリンターをセットアップするには、以下の手順に従います。

#### **Internet Printing Protocol:**

Internet Printing Protocol (IPP) 印刷では、インターネットまたはイントラネット上で印刷情報を送信するこ とにより、さまざまなリモート・サイトから印刷情報を送信および管理することができます。 IPP は、用 途の広い印刷方式であり、さまざまなプリンターおよびネットワーク・アダプターによってサポートされま す。

また、i5/OS 用の IBM IPP サーバーを使用することによって、IPP を使用する印刷情報を任意の i5/OS プ リンター (プリンターが IPP をサポートしていない場合でも) に送信することができます。

このプロトコルは、Line Printer Requester/Line Printer Daemon (LPR/LPD) を使用した印刷の利点を提供し ますが、さらに重要なことに、印刷プロセス中に印刷状況情報が使用可能であるため、管理やトラブルシュ ーティングが容易です。また、IPP は、Secure Sockets Layer (SSL) 暗号化を許可することにより、優れた セキュリティーを提供します。

IPP 印刷ソリューションは TCP/IP ポートを使用して通信するため、HTTP サーバー、 Java™、および Digital Certificate Manager (SSL が使用可能である場合) が必要です。すべての装置が IPP をサポートして いるわけではないため、IPP ベースの印刷ソリューションを実装する前にハードウェア互換性を確認してく ださい。

IPP は、「application/ipp」のコンテンツ・タイプを持つメッセージ・ボディを使用して HTTP 1.1 を介し て移送されます。IPP は予約済みポート 631 を使用します。

### 関連概念

88 ページの『[Internet Printing Protocol \(IPP\)](#page-95-0) サーバー』 i5/OS 用の IBM Internet Printing Protocol (IPP) サーバーによって、IPP クライアント (Windows® PC などの) は印刷ジョブを任意の System i プリンターにサブミットし、管理することができます。

141 ページの『IPP [サーバーのセットアップ』](#page-148-0)

ブラウザー駆動型のグラフィカル・ユーザー・インターフェースである IBM IPP Server Administrator for iSeries™ を使用して IPP サーバーを管理および構成できます。

### 関連タスク

139 ページの『IPP [プリンターの構成』](#page-146-0)

Internet Printing Protocol (IPP) プリンターをセットアップするには、以下の手順に従います。

### **Line Printer Requester/Line Printer Daemon (LPR/LPD):**

Line Printer Requester/Line Printer Daemon (LPR/LPD) 印刷は、リモート出力待ち行列からリモート・サー バー (またはプリンター) に印刷情報を送信します。この印刷方式は、ほとんどのハードウェアによってサ ポートされていますが、その他のオプションよりも少ないエラー処理サポートを提供します。また、印刷機 能も少なく、ページ範囲選択やジョブ・アカウンティングをサポートしていません。

この印刷方式では、リモート印刷装置用のリモート出力待ち行列を構成する必要があります。ほとんどのプ リンターおよびアダプターでこのプロトコルをサポートしています。LPR/LPD 印刷の構成方法について は、「LPR/LPD の構成」を参照してください。

### 関連タスク

136 [ページの『](#page-143-0)LPR/LPD の構成』

Line Printer Requester/Line Printer Daemon (LPR/LPD) 印刷を構成するには、以下の手順に従います。

## **PC** 接続のプリンター

プリンターがパーソナル・コンピューター (PC) に接続されている場合、i5/OS に印刷できるようにするた めにこのパーソナル・コンピューター上でエミュレーション・プログラムを実行する必要があります。この タイプのエミュレーション・プログラムは、System i Access for Windows ライセンス・プログラムに組み 込まれています。

System i Access for Windows を使用するパーソナル・コンピューターへのプリンターの接続については、 『System i Access』トピックを参照してください。

#### 関連情報

System i Access

## 平衡型ワークステーション・コントローラー接続のプリンター

平衡型ワークステーション・コントローラーには、平衡型 (5250) ディスプレイおよびプリンターを System i 製品に接続する機能があります。

平衡型ワークステーション・コントローラーへのプリンターの接続の詳細については、「Local Device Configuration」PDF を参照してください。

### 関連情報

**四** ローカル装置構成 PDF

## **ASCII** ワークステーション・コントローラー接続のプリンター

ASCII ワークステーション・コントローラーには、RS232 または RS422 インターフェースを介して ASCII ディスプレイ、ASCII プリンター、およびパーソナル・コンピューターを System i 製品に接続する 機能があります。

また、このワークステーション・コントローラーには、System i Access for Windows ワークステーション 機能を実行中のパーソナル・コンピューターを接続する機能もあります。パーソナル・コンピューターに接 続されたプリンターは、System i プリンターとして使用できます。

ワークステーション・コントローラーへのプリンターの接続の詳細については、「ASCII Work Station Reference」PDF を参照してください。

関連情報

ASCII Work Station Reference PDF

## **Lexlink** ネットワーク接続のプリンター

Lexlink プロトコルを使用する ASCII LAN 接続プリンターは、 IBM 4033 LAN アダプター装置または MarkNet XLe 装置に接続するか、あるいはこのプリンターに MarkNet または MarkNet XL Internal Network Adapter (INA) カードが必要になります。(IBM 4039 プリンターは、INA カードを持つプリンタ ーの例です。)

<span id="page-70-0"></span>関連タスク

144 ページの『Lexlink [プリンターの構成』](#page-151-0) Lexlink プリンターをセットアップするには、以下の手順に従います。

# **IBM InfoWindow 3477**、**3486**、**3487**、および **3488** ディスプレイ装置に接続されるプ リンター

IBM InfoWindow® ディスプレイ装置は、System i 製品にローカル接続するか、または平衡型ケーブルを使 用して IBM 5294 または 5394 Remote Control Unit にリモート接続できます。InfoWindow には、ほとん どの個人用プリンターの接続をサポートできるプリンター・ポートがあります。

接続プリンターは、ローカル画面プリンターまたはシステム・プリンターのいずれかとして i5/OS スプー ル・ジョブ (例えば、i5/OS 文書またはパーソナル・コンピューターで生成したジョブをネットワーク・プ リンター機能を使用して印刷する) を印刷するために使用できます。

InfoWindow に接続される個人用プリンターの使用にはいくつかの利点があります。個人用プリンターの方 が低価格であり、サイズも小さいため、System i 製品に接続されたディスプレイ装置に個人用プリンター を入れることは都合のよいことです。

注**:** 3477、3486、3487、または 3488 InfoWindow ディスプレイでのプリンター・セットアップのタイプ・ スタイル・オプションに local を指定した場合、プリンターによるフォント選択または置換を行うと 予測不能の結果が生じる可能性があります。

# リモート・システム印刷

リモート・システム印刷により、System i プラットフォーム上で作成されるスプール・ファイルを、自動 的に他のシステムに送信し、そのシステムで印刷することができます。

スプール・ファイルは、出力待ち行列から、リモート書き出しプログラムの開始 (STRRMTWTR) コマンド を使用して送信されます。STRRMTWTR CL コマンドにより、SNA 配布サービス (SNADS) または Transmission Control Protocol/Internet Protocol (TCP/IP) を使って、スプール・ファイルを自動的に他のシス テムに送信することができます。

## 利点

リモート・システム印刷を使用した場合は、多くの利点があります。

v 出力待ち行列の配置。

スプール・ファイルは、受動システムの特定の出力待ち行列に自動的に配置されます。このサポート は、出力待ち行列の作成 (CRTOUTQ) およびリモート書き出しプログラムの開始 (STRRMTWTR) コマ ンドを介して提供されます。

v 複数のリモート書き出しプログラムによるスループットの向上。

出力待ち行列に、複数のリモート書き出しプログラムを開始することができます。これにより、複数の ジョブが 1 つの出力待ち行列から同時にスプール・ファイルを送信できます。

注**:** 10 のリモート書き出しプログラムを 1 つの出力待ち行列に対して開始できます。

v 1 つのコマンドのインターフェース。

環境 (ハードウェアとソフトウェア) が確立されると、リモート書き出しプログラムの開始 (STRRMTWTR) コマンドが、スプール・ファイルをリモート・システムに送信するのに必要なすべての アクティビティーを開始します。自動開始ジョブ入力が、QSPL サブシステムの開始時に、自動的にジ

ョブを開始する QSPL サブシステムに存在します。このジョブは、OUTQ パラメーター値を \*ALL に 設定して STRRMTWTR コマンドを実行します。したがって、リモート書き出しプログラムは、リモー ト・システムおよび自動開始が指定されるいくつかの書き出しプログラムを持つすべての出力待ち行列 に対して開始されます。またリモート書き出しプログラムは、リモート出力待ち行列の変更時、または 新規出力待ち行列の作成時に、リモート出力待ち行列に対して開始されます。

v スプール・ファイル属性を持つ分散印刷ルーティング

分散印刷ルーティングの場合、スプール・ファイル属性が使用可能です。属性は次のとおりです。

– ファイルを作成したユーザー

この属性は、スプール・ファイルを作成したユーザーを識別します。

– ファイルが作成されたシステム

この属性は、スプール・ファイルが作成されたシステムを識別します。

– ユーザー印刷情報

この属性は、ユーザー定義のテキストから検索される文字で構成されます。

一度ユーザー定義テキストでスプール・ファイルが作成されると、テキストの変更はできません。ス プール・ファイルがデータ・フォーマット・パラメーター値 \*ALLDATA で送信されると、ユーザー 印刷情報はスプール・ファイルの属性になります。

ユーザー印刷情報コマンドの表示、検索、および変更を処理する方法の詳細は、「ユーザー印刷情 報」を参照してください。

v スプール・ファイルの送信 (SND) および据え置き (DFR) 状況

これらの状況によって、スプール・ファイルのアクティビティーをモニターできます。

– SND

スプール出力ファイルはリモート・システムに送信中か、または送信済み

– DFR

スプール出力ファイルは送信から据え置きされている

正常にリモート・システムに送信された後 (決定できる最良の方法で)、スプール出力ファイルは、スプ ール・ファイル保管属性で指定されたとおり、削除または保管されます。

### 関連概念

66 [ページの『ユーザー印刷情報』](#page-73-0)

ユーザー印刷情報は、ユーザーに関連したユーザー定義のテキストから構成されます。ユーザー定義の テキストは、スプール・ファイルの作成時にスプール・ファイルを使って保管されます。このテキスト を、スプール・ファイル属性の表示 (DSPSPLFA) コマンドを使用して表示したり、ユーザー印刷情報の 検索 (RTVUSRPRTI) コマンドを使用して検索したりすることができます。

## 67 [ページの『送信および据え置き状況』](#page-74-0)

スプール出力ファイルが出力待ち行列上にある場合、その状況は、出力待ち行列のモード、および特定 のスプール・ファイルで発生するアクティビティーによって異なります。リモート・システム印刷につ いて特に関心の対象になるのは、 SND および DFR の状況です。
# リモート・システム印刷の作業方法

このトピックでは、リモート・システム印刷機能の処理について説明します。

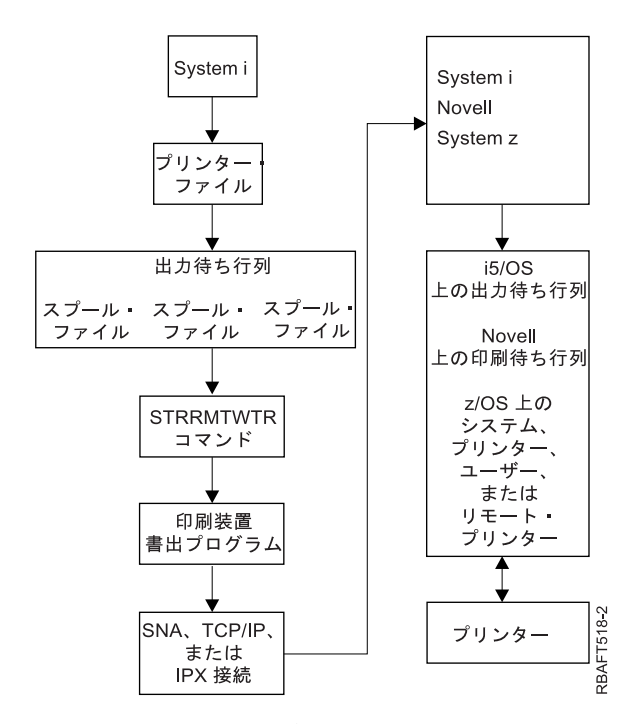

出力待ち行列は、スプール出力ファイルを保留するために作成されます。リモート出力待ち行列は、スプー ル出力ファイルをリモート・システムに送信する際に使用するために作成される出力待ち行列です。これを 実行するには、CRTOUTQ CL コマンドのいくつかのパラメーターが必要です。これらのパラメーターが所 定の値である場合、リモート出力待ち行列があることになります。リモート出力待ち行列上のスプール出力 ファイルは、出力待ち行列に対して開始されるリモート書き出しプログラム (複数の場合もある) により送 信されます。リモート書き出しプログラムは、「自動開始する書き出しプログラムの数 (AUTOSTRWTR)」 パラメーターで指定された値に基づき自動的に開始します。または、STRRMTWTR CL コマンドを使用し て開始することができます。

STRRMTWTR CL コマンドは、リモート出力待ち行列上でスプール出力ファイルをリモート・システムに 送信する、書き出しプログラムを開始します。システム・ジョブである書き出しプログラムは、リモート出 力待ち行列からスプール出力ファイルを取り出し、SNADS または TCP/IP を使ってリモート・システムに 送信します。スプール出力ファイルは、送信中のスプール出力ファイルを所有する同じユーザー、特定の出 力待ち行列、または受動システム上のシステム・プリンター用の出力待ち行列に送信できます。送信中のユ ーザー・プロファイルが受動システムに存在しない場合、SNADS の使用時には QNETSPLF ユーザー・プ ロファイルが使用されます。

注**:** スプール出力ファイルが、宛先タイプ \*OTHER を指定して SNADS を用いたシステムに送信される場 合は、スプール出力ファイルの送信先であるユーザー・プロファイルが、その受動システムに存在する か、または作成される必要があります。

#### 関連情報

出力待ち行列作成 (CRTOUTQ) コマンド リモート書き出しプログラムの開始 (STRRMTWTR) コマンド

# ユーザー印刷情報

ユーザー印刷情報は、ユーザーに関連したユーザー定義のテキストから構成されます。ユーザー定義のテキ ストは、スプール・ファイルの作成時にスプール・ファイルを使って保管されます。このテキストを、スプ ール・ファイル属性の表示 (DSPSPLFA) コマンドを使用して表示したり、ユーザー印刷情報の検索 (RTVUSRPRTI) コマンドを使用して検索したりすることができます。

ユーザー印刷情報は、スプール出力ファイルを他の System i プラットフォームまたは S/3X システムに送 信する際には使用されません。ユーザー印刷情報は、ネットワーク・ジョブ入力 (NJE) ヘッダー・フィー ルドの設定の補助のため、VM/MVS ブリッジ出口プログラムに渡される情報としてのみ使用されます。

システム管理者は、特定のコマンドに対する共通権限を取り消すことにより、ユーザー・アクセスを制限す ることができます。

ユーザー印刷情報は、望む方法で使用できます。例えば、印刷出力配布情報で構成したり、(印刷に課金す る部門で) 会計情報に使用したりすることができます。

ユーザー印刷情報の変更 (CHGUSRPRTI)、ユーザー印刷情報の表示 (DSPUSRPRTI)、およびユーザー印刷 情報の検索 (RTVUSRPRTI) コマンドを使用して、ユーザー印刷情報を処理できます。

#### **CHGUSRPRTI** コマンドの使用

ユーザー印刷情報の作成を許可するコマンドはありません。ユーザー印刷情報が存在しない場合、 CHGUSRPRTI コマンドを使用して作成できます。

たとえば、次のコマンドを実行すると、ユーザー LAWSON のユーザー印刷情報を変更 (または、情報が 存在しない場合は作成) します。

CHGUSRPRTI USER(LAWSON) TEXT('DEPT. ABC P.O. BOX 123')

コマンドは、ユーザー LAWSON に合わせてユーザー印刷情報で動作します。ユーザー情報は、DEPT. ABC P.O.Box 123 に変更または (作成) されます。

#### **DSPUSRPRTI** コマンドの使用

ユーザー印刷情報の表示 (DSPUSRPRTI) コマンドは、指定されたユーザーにユーザー印刷情報を表示しま す。

DSPUSRPRTI USER(LAWSON)

注**:** DSPUSRPRTI は、OUTPUT が \*PRINT として指定されると、QPDSPUSRPI プリンター・ファイルを 使用します。

#### **RTVUSRPRTI** コマンドの使用

ユーザー印刷情報の検索 (RTVUSRPRTI) コマンドは、ユーザーに関連したユーザー印刷情報を検索するた めに CL プログラムで使用されます。値は、そのユーザーに指定される CL 変数で戻されます。 RTVUSRPRTI USER(LAWSON) RTNTEXT(&TEXT);

上記のコマンドを実行すると、次のように戻されます。

&TEXT 'DEPT ABC P.O. BOX 123 \_\_\_\_'

テキスト記述が出力で印刷される場合、コード化文字セット ID (CCSID) が使用されます。

# 送信および据え置き状況

スプール出力ファイルが出力待ち行列上にある場合、その状況は、出力待ち行列のモード、および特定のス プール・ファイルで発生するアクティビティーによって異なります。リモート・システム印刷について特に 関心の対象になるのは、 SND および DFR の状況です。

注**:** DFR 状況は、リモート出力待ち行列上のスプール出力ファイルに固有ではありません。非リモート出 力待ち行列上のスプール出力ファイルでも、DFR の状況になることがあります。

 $\cdot$  SND

スプール出力ファイルはリモート・システムに送信中である場合、状況は SND です。接続タイプが \*SNA である場合、スプール出力ファイルは、リモート書き出しプログラムがリモート・システムから の確認メッセージを受け取るまで SND 状況のままです。この時点で、スプール・ファイルの保管属性 に従って、スプール出力ファイルは削除されるか保管されます。スプール出力ファイルが SND 状況中 に書き出しプログラムが終了する場合、スプール・ファイルは RDY 状況に戻されます。

 $\cdot$  DFR

書き出しプログラム (プリンターまたはリモート) が出力待ち行列に対して開始すると、現在時刻の最大 スプール・ファイル・サイズが決定されます。この制限を超える RDY スプール・ファイルがあると、 DFR 状況に変更されます。スプール・ファイルが現行の制限を超え、書き出しプログラムが出力待ち行 列に対して開始した後に出力待ち行列 (作成または移動済み) に追加されると、スプール出力ファイル状 況は DFR になります。

新規最大スプール出力ファイル・サイズを反映するためにシステム時刻が変更されると、書き出しプロ グラムは再び出力待ち行列を調べ、特定のスプール出力ファイルの新しい制限とサイズに従って、 RDY スプール・ファイルを DFR、または DFR を RDY に更新します。書き出しプログラムが終了すると、 すべての DFR スプール出力ファイルは RDY に戻ります。

最大スプール出力ファイル・サイズの時刻範囲がオーバーラップする場合、ページ値の小さい方の値が 使用されます。例えば、8:00:00 から 16:00:00 および 12:00:00 から 12:30:00 の 2 つの時刻範囲があ り、それぞれページ数が 40 および 10 であったとします。午前 8:00 から 午後 12:00 までに印刷する 最大のスプール出力ファイルは 40 ページです。午後 12:00 から 午後 12:30 までに印刷する最大のス プール出力ファイルは 10 ページです。午後 12:30 から 午後 4:00 までに印刷する最大のスプール出力 ファイルは 40 ページです。

次の画面は、リリースの状況にある出力待ち行列 (RMTOUTQ) および書き出し中 (RLS/WTR) の最初のス プール出力ファイル (DMB18R1) を例示しています。DMB18R1 はリモート・システムに送信中なので、 その状況は SND です。次のスプール出力ファイル DMB18R2 の状況は DFR です。これは、特定サイズ のスプール出力ファイルが印刷または送信を許可されるサイズおよび時刻であるため、アクティビティーか ら据え置かれている可能性があります。

```
出力待ち行列処理 (WRKOUTQ *RMTOUTQ)
待ち行列: RMTOUTQ ライブラリー: LAWSON 状況: RLS
オプションを入力して、Enter キーを押してください。
1=送信 2=変更 3=保留 4=削除 5=表示 6=解放 7=メッセージ
          9=印刷状況の処理
OPT ファイル ユーザー ユーザー・データ STS ページ 部数 用紙 タイプ PTY
_ DMB18R1 LAWSON SND 1 1 *STD 5
8 STUMPF LAWSON RDY
 _ DMB18R2 LAWSON TEST DFR 1 1 *STD 5
オプション 1, 2, 3 のパラメーターまたはコマンド
===> _________________________________________________________________________
F3= 終了 F11= ビュー2 F12= 取り消し F20= 書き出しプログラム F22= 印刷装置
F24=キーの続き
```
# フォント

このトピックで説明するフォントは、i5/OS オペレーティング・システムに組み込まれています。Infoprint® Fonts などの他のフォント製品は、個別に購入できます。

- v TrueType および OpenType フォント (オプション 43 追加フォント)
- AFP 互換フォント (オプション 8 AFP 互換フォント)

これらのフォントは、追加のフォントを提供する IBM ライセンス・プログラムをインストールしたり、 System i プラットフォームに独自のフォントを作成したり、または他の会社からフォントを購入したりす ることによって補足することができます。

フォントは、文字のファミリーまたは集合です。通常、次の 3 つの要素でフォントを識別します。

v タイプ・ファミリー

タイプ・ファミリーの例として Courier があります。

v 書体

スタイル、ウェイト (例えば、イタリックまたは太字)、および幅 (標準または拡張) によって書体が定義 されます。

標準は文字の標準的なサイズを意味し、一方、拡張は文字の幅が標準より広いことを意味します。

• 活字サイズ

フォントの範囲は、小 (4 ポイント) から大 (72 ポイント) までです。

フォントが組み込まれているプリンターもありますが、組み込まれていないプリンターもあります。フォン トがプリンターに組み込まれていない場合、サーバーは、文書と一緒にまたは文書とは独立して、文字セッ トとコード・ページをプリンターに送信 (ダウンロード) し、保管して将来の使用に備えることができるよ うにします。

# **TrueType** および **OpenType** フォント

OpenType は、Unicode を想定して設計されている TrueType テクノロジーの拡張形式です。OpenType は、Unicode の表示をサポートするために IBM が使用しているフォント・テクノロジーです。TrueType フォントには、世界中からの言語とスクリプトをサポートする文字が含まれています。現在、52 000 を超 える絵文字が単一のタイプ・スタイルに含まれています。このデータのサブセットもより小さいファイル・ サイズで特定の地域をサポートできるように使用可能になっています。

TrueType フォントは、i5/OS のオプション 43 (「追加フォント」) で提供されています。これは、ストリ ーム・ファイルとして TrueType (OpenType) 形式で提供されています。

TrueType フォントと OpenType フォントは、以下のように、2 つの統合ファイル・システム・ディレクト リーの 1 つに常駐します。

- v /QIBM/ProdData/OS400/Fonts/TTFonts (IBM 提供フォントの場合)。
- v /QIBM/UserData/OS400/Fonts/TTFonts (ユーザー・フォントの場合)。

フォントを探索する場合、最初に UserData パスが探索され、ProdData パスが続きます。

FONTNAME DDS キーワードを使用して TrueType フォントを選択する必要があります。その他のサポー トされているフォント資源とは異なり、TrueType フォントの参照は、ファイルまたはオブジェクト名では なく、フォントのフルネームによって行われます。

以下のフォントは、オプション 43 (「追加フォント」) で提供されています。

- Monotype Sans WT
- Monotype Sans WT J
- Monotype Sans WT K
- Monotype Sans WT ME
- Monotype Sans WT SC
- Monotype Sans WT TC
- Monotype Sans Duospace WT
- Monotype Sans Duospace WT J
- Monotype Sans Duospace WT K
- Monotype Sans Duospace WT ME
- Monotype Sans Duospace WT SC
- Monotype Sans Duospace Ext  $B<sup>1</sup>$
- Monotype Sans Duospace WT TC
- Times New Roman WT
- Times New Roman WT J
- Times New Roman WT K
- Times New Roman WT ME
- Times New Roman WT SC

<sup>1.</sup> Monotype Sans Duospace Ext B フォントは、Monotype Sans Duospace WT SC フォントの拡張です。Monotype Sans Duospace Ext B フォントは、i5/OS オプション 43 - 追加フォントで提供されているリソース・アクセス・テーブルによって Monotype Sans Duospace WT SC フォントにリンクされています。このリンクによって両方のフォントからのすべての文字を、Monotype Sans Duospace WT SC フォント名を指定する文書で使用可能にします。

- Times New Roman WT TC
- Thorndale Duospace WT
- Thorndale Duospace WT J
- Thorndale Duospace WT K
- Thorndale Duospace WT ME
- Thorndale Duospace WT SC
- Thorndale Duospace WT TC

TrueType フォントが使用できるのは、装置タイプが \*AFPDS であるプリンター・ファイルと一緒の場合 のみです。

リンクされたフォントによって提供される追加機能を必要とするか、またはプリンターにフォントを取り込 みたい場合、Infoprint Fonts for Multiplatforms V1.1 (5648-E77) ライセンス・プログラム (または同等製品) が必要になります。この製品には、フォントのみならずフォント・インストーラー・ユーティリティーも含 まれています。

Infoprint Fonts for Multiplatforms V1.1 (5648-E77) ライセンス・プログラムをインストールすると、フォン トの探索方法および配置方法が変わります。Infoprint Fonts for Multiplatforms V1.1 (5648-E77) ライセン ス・プログラムは、リソース・アクセス・テーブルを構築します。リソース・アクセス・テーブルには、シ ステムの特定のファイル名に対するフォントのフルネームのマッピングが含まれています。フォントの探索 は、リソース・アクセス・テーブルに含まれている情報に基づいて行われるようになりました。

Infoprint Fonts for Multiplatforms V1.1 (5648-E77) ライセンス・プログラムの詳細については、『[i5/OS and](http://www.printers.ibm.com/internet/wwsites.nsf/vwwebpublished/iseriessoftware_ww)

 $OS/400^\circ$  [software: Printing and output software](http://www.printers.ibm.com/internet/wwsites.nsf/vwwebpublished/iseriessoftware_ww)  $\overrightarrow{ }$  (www.printers.ibm.com/internet/wwsites.nsf/ vwwebpublished/iseriessoftware\_ww)』を参照してください。

#### 関連情報

プリンター・ファイル内の FONTNAME (フォント名) キーワード

# **AFP** 互換フォント

i5/OS オペレーティング・システムには、IBM 提供の互換フォントまたは互換性セットと呼ばれるさまざ まなフォントが組み込まれています。これらのフォントには、システムに接続できる、異なるタイプのプリ ンターをサポートする範囲のフォント・スタイルがあります。

### 関連資料

332 [ページの『フォント情報』](#page-339-0)

以下の表には、i5/OS オペレーティング・システムがサポートする拡張機能表示 (AFP) 互換フォントが 記載されています。

#### フォント文字セット**:**

フォントは、多くの方法で指定されます。1 つの方法は、文字セット名の使用です。これらの文字セット は、プリンターにダウンロードされます。複数のコード・ページは、単一の文字セットと一緒に使用できま す。

1 つの文字セットと一緒に使用できる有効なコード・ページについては、マニュアル「*About Type: IBM's Technical Reference for 240-Pel Digitized Type*」(GS544-3516) を参照してください。

一部のフォント文字セットは、i5/OS オペレーティング・システムに組み込まれており、System z から System i プラットフォームにダウンロードできるものもあり、別の System i プラットフォームから受信で きるものもあり、そしてライセンス・プログラムとして使用可能なものもあります。

以下のプリンターは、ダウンロードされたフォント文字セットを受け入れます。

- 3112 (常駐フォントもあります)
- 3116 (常駐フォントもあります)
- 3130 (常駐フォントもあります)
- 3160 (常駐フォントもあります)
- 3812 (常駐フォントもあります)
- v 3816 (常駐フォントもあります)
- $3820$
- $3825$
- $3827$
- 3828 (MICR プリンター)
- $3829$
- 3831
- $3835$
- 3900–001
- 3900–AFCCU (常駐フォントもあります)
- 3912 (常駐フォントもあります)
- 3916 (常駐フォントもあります)
- 3930 (常駐フォントもあります)
- v 3935 (常駐フォントもあります)
- 4028 (常駐フォントもあります)
- 4312 (常駐フォントもあります)
- 4317 (常駐フォントもあります)
- 4324 (常駐フォントもあります)
- Infoprint 20 (常駐フォントもあります)
- Infoprint 32 (常駐フォントもあります)
- Infoprint 3000 (常駐フォントもあります)
- Infoprint 4000 (常駐フォントもあります)

フォント文字セットを使用すると、すべてのプリンターで一貫性のあるまたは同様のフォントを可能にしま す。例えば、特定のフォント文字セットを使用して 1 つの場所で作成された文書は、異なる場所に送信す ることも、異なるモデル・プリンターで印刷することもできますが、同じように見えます。

いくつかの例外がありますが、上記のプリンターは 240 ピクセルのフォント文字セットをサポートしま す。Infoprint 3000、Infoprint 4000、Infoprint 20、Infoprint 32、4028、3130、3935、4312、4317、および 4324 プリンターは、300 ピクセルのフォントをサポートします。ピクセルは、画素であり、1 平方インチ 内のドット数 (例えば、240 横および 240 縦) を表します。

3130、Infoprint 3000、および Infoprint 4000 プリンターは、240 および 300 ピクセルの両方のフォントを サポートします。オペレーターは、プリンター・オペレーター・パネルによってプリンターのモードを選択 できます。

#### フォント文字セットの命名規則

i5/OS でフォント文字セット名の長さは、最大 8 文字です。各文字または文字のグループによって、フォ ント文字セットについて何かが分かります。

例えば、フォント文字セット名 C0D0GT10 には、以下の情報があります。

- **C0 C0** は、このオブジェクトがフォント文字セットであることを意味します。
- **D D** は、フォントの起点を示します。この例で、C0D0GT10 は 3800 Model 1 プリンターまたは 3825 プリンター用の Document Control Facility (DCF) のために設計されたフォント文字セットで す。
- **0 0** は、これが等間隔および混合ピッチ・フォント文字セット用のフォントであることを示します。
- **GT10 GT10** は、等間隔および混合ピッチ・フォントのタイプ・ファミリー、書体、およびピッチを示し ます。この例で、GT10 は、このフォント文字セットが Gothic Text スタイルであり、文字は 10 ピッチまたはインチ当たり 10 文字であることを意味します。

フォント文字セットの詳細については、マニュアル「*About Type: IBM's Technical Reference for 240-Pel Digitized Type*」(GS544-3516) を参照してください。

#### フォント文字セットの選択

8 文字のフォント文字セットをプリンター・ファイルの FNTCHRSET パラメーターの値として指定するこ とによってアプリケーション・プログラムと一緒に使用するフォント文字セットを選択します。

アプリケーションでフォント文字セットの使用を選択した場合、コード・ページを指定することも必要にな ります (使用するプリンター・ファイルの CDEPAG パラメーターに値を指定することによって)。

#### フォント文字セットの置換

代替は、アプリケーションに指定されるフォント文字セット、使用するプリンターのタイプ、および使用す るプリンター・ファイルの精度パラメーターに割り当てられた値 (\*CONTENT または \*ABSOLUTE) に基 づいて i5/OS によって決定されます。

#### 例 **1**

以下のことが前提です。

- v アプリケーションがフォント文字セット C0D0GB10 (Gothic Bold、10 ピッチ) を必要とする。
- v プリンターは常駐フォントのみをサポートする。
- v 精度パラメーター値は \*CONTENT である。

この例で、スプール・ファイルは、精度パラメーター値が \*CONTENT であるため、代替フォント ID 39 (Gothic Bold 10 ピッチ) を使用して印刷します。精度パラメーター値が \*ABSOLUTE であった場合、ス プール・ファイルが出力待ち行列に保留されて、印刷は行われません。

#### 例 **2**

以下のことが前提です。

**72** System i: 印刷 印刷の基本

- v アプリケーションは、FGID 51 (Matrix Gothic) を必要とする。
- v プリンターはダウンロードされたフォント文字セットのみをサポートする。
- v 精度パラメーター値は \*CONTENT である。

この例では、スプール・ファイルが印刷されます。i5/OS は、FGID 51 のためにフォント文字セット (C0S0CR10、Courier Roman 10 ピッチ) を置換します。これは、完全一致ではありません。システムは、 アプリケーションに指定された FGID にフォント文字を一致 (できるだけ完全に近く) させました。

注**:** この例で、精度パラメーターが \*ABSOLUTE であった場合、スプール・ファイルは保留されることに なります。

フォント・グローバル **ID:**

フォントを命名するもう 1 つの方法は、フォント・グローバル ID (FGID) による方法です。FGID 名は、 タイプ・ファミリーおよび書体を表します。

FGID は、3、8、または 11 などの数値で識別されます。

同じタイプ・ファミリーで異なる書体に割り当てられた、異なる FGID があります。例えば、Courier Roman Medium 10 ピッチ (字/インチ) は FGID 11 で、Courier Roman Bold 10 ピッチ (字/インチ) は FGID 46 です。

次の図に、FGID 11 の例を示します。囲み線内のテキストは、アプリケーションが FGID 11 を使用する 場合にデータがどのように印刷されるかを表します。

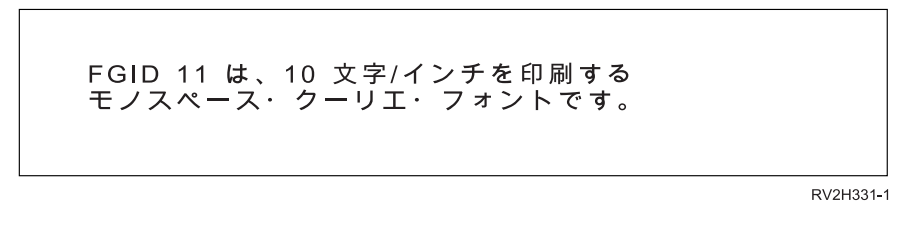

常駐フォントを持つプリンターは、FGID を使用して常駐フォントを指名します。プリンターに使用された テクノロジーに応じて、常駐フォントは、フォント・カード、ディスケット、プリンターのメモリーに、ま たは機械的にフォント要素またはデイジー・ホイールに保管できます。

以下のプリンターには、常駐フォントがあります。

- 3112 (ダウンロードされたフォントを受け入れることもできます)
- v 3116 (ダウンロードされたフォントを受け入れることもできます)
- 3130 (ダウンロードされたフォントを受け入れることもできます)
- 3160 (ダウンロードされたフォントを受け入れることもできます)
- 3812 (ダウンロードされたフォントを受け入れることもできます)
- v 3816 (ダウンロードされたフォントを受け入れることもできます)
- $3930$
- v 3912、3916、または 4028 (ダウンロードされたフォントを受け入れることもできます)
- 3935 (ダウンロードされたフォントを受け入れることもできます)
- $4214$
- $4224$
- $\cdot$  4230
- v 4234 モデル 8 およびモデル 12
- $4247$
- v 4312 (ダウンロードされたフォントを受け入れることもできます)
- v 4317 (ダウンロードされたフォントを受け入れることもできます)
- v 4324 (ダウンロードされたフォントを受け入れることもできます)
- $5219$
- $5224$
- $5225$
- $6400$
- $6408$
- $6412$
- 3900–AFCCU (ダウンロードされたフォントを受け入れることもできます)
- Infoprint 20 (ダウンロードされたフォントを受け入れることもできます)
- Infoprint 32 (ダウンロードされたフォントを受け入れることもできます)
- Infoprint 3000 (ダウンロードされたフォントを受け入れることもできます)
- Infoprint 4000 (ダウンロードされたフォントを受け入れることもできます)

プリンターがサポートするフォントを見つけ出すためには、そのプリンターの解説書を調べてください。

#### 常駐フォントの選択

プリンター・ファイルの FONT パラメーターに FGID 値を指定することによってアプリケーション・プロ グラムと一緒に使用する常駐フォントを選択します。

#### 代替フォント

1 つの FGID を別の FGID の代替に、FGID をフォント文字セットの代替に、またはフォント文字セット を FGID の代替にすることができます。

### 例 **1**

以下のことが前提です。

- v アプリケーションは、フォント文字セット (プリンター・ファイルに指定した FNTCHRSET) を必要とす る。例えば、Courier Roman medium 10 ピッチの場合 C0S0CR10。
- v プリンターは 4224 で、FGID によって識別される常駐フォントがある。
- v FGID 11 は、C0S0CR10 に置換されてプリンターに送信される。

この例で、システムは、そのプリンターに常駐するフォントを置換します。

### 例 **2**

以下のことが前提です。

v アプリケーションは、フォント (プリンター・ファイルの FONT パラメーターに指定) を必要とする。 指定したフォントは、フォント 26 (Gothic Matrix、Roman medium 10 ピッチ) で、プリンターは 3812 です。

v 文書を 4019 印刷装置に印刷することにしている。フォント 26 は 4019 ではサポートされておりませ  $h_{\circ}$ 

この例で、システムは、フォント 11 (Courier、Roman medium 10 ピッチ) を置換します。

このような代替の詳細については、「プリンター・フォント・サポート」を参照してください。

#### 例 **3**

以下のことが前提です。

- v アプリケーションは、フォント (プリンター・ファイルの FONT パラメーターに指定) を必要とする。 指定したフォントは、フォント 40 (Gothic、Roman medium 10 ピッチ) です。
- v 印刷に使用するプリンターは、フォント文字セットのみをサポートする (例えば、3827)。

この例で、システムは、フォント文字セット C0D0GT10 (Gothic Text、Roman medium 10 ピッチ) を置換 します。

このような代替の詳細については、「プリンター常駐コード・ページからホスト常駐コード・ページへのマ ッピング」を参照してください。

#### 関連資料

342 [ページの『プリンターのフォント・サポート』](#page-349-0)

この表は、あるプリンターではどのフォントがサポートされているかを示す代替フォント ID の情報を 含んでいます。例えば、アプリケーションがあるフォント ID を指定し、使用するプリンターではその フォントがサポートされない場合、どのプリンターがそのフォントをサポートしているかを見出して、 印刷出力をそのフォント ID をサポートするプリンターに送付することができます。

- 400 [ページの『プリンター常駐からホスト常駐コード・ページへのマッピング』](#page-407-0)
- スプール・ファイルが、ホスト常駐のコード・ページではなく、登録コード・ページ ID を参照してい る場合には、どのホスト常駐コード・ページが 3820、3825、3827、3829、3831、3835、または 3900 印 刷装置にダウンロードされるかを判別するには、このトピックの次の表が役立ちます。

コード・ページ**:**

コード・ページには、次の 2 つのタイプがあります。

- コード・ページ (独立型)
- 文字セットとコード・ページの組み合わせ (CHRID と呼ばれる)

コード・ページは、文字のグループです。コード・ページ内に、それぞれの文字に割り当てられた固有の 16 進 ID があります。

コンピューターのキーボードからテキストを入力すると、各キーボード文字がコード・ポイントに変換され ます。テキストを印刷するとき、各コード・ポイントは、指定したコード・ポイント上の文字 ID に突き 合わされます。次に、文字 ID は、指定した文字セットの文字のイメージ (ラスター・パターン) に突き合 わされます。

これらの文字の一部を異なるコード・ページで繰り返すと、異なる 16 進 ID がそれらの文字に割り当て ることができます。逆に、16 進 ID を同じにして、異なる文字にすることもできます。したがって、1 つ の特別のコード・ページにのみ含まれる特定の文字を使用するアプリケーションを持っている場合、使用し ているコード・ページを知っていることが重要です。

次に、コード・ページ 37 とコード・ページ 285 の 2 つのコード・ページのダイアグラムを示します。こ れらは、10 文字/インチ (クーリエ 10) フォントで印刷されます。コード・ポイント 16 進数 X'5B' で発 生する異なる文字に注意してください。1 つは US ドル (\$) 記号で、他方は英国ポンドまたは通貨記号で す。この例は、同一のフォント・スタイルを使用している場合でも、指定するコード・ページに応じて異な る文字が印刷されることを示します。

courier 10 のコード・ページ 37

courier 10 のコード・ページ 285

 $)$ ;  $-$ 

 $\mathcal{F}^{\pm} \equiv 0$  $\frac{1}{2}$   $\frac{1}{2}$ 

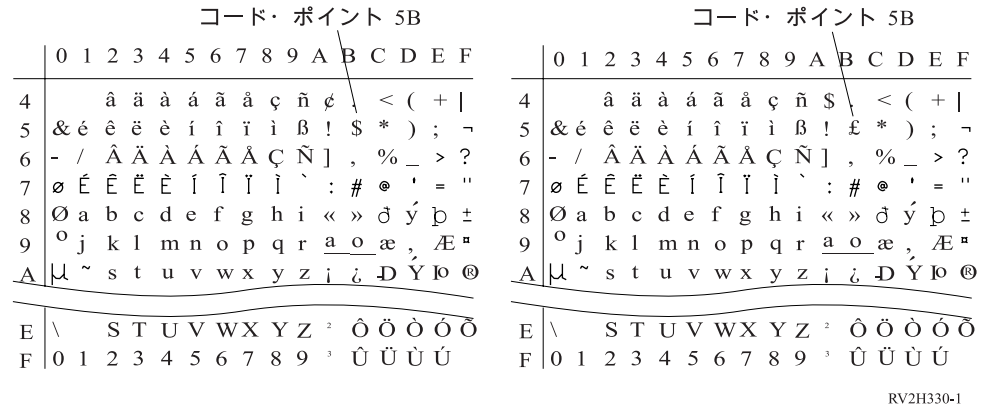

#### 独立型コード・ページ**:**

コード・ページは、すべてのシステムで一貫性のあるまたは同じ文字を供給します。例えば、特定のコー ド・ページを使用して 1 つの場所で作成された文書は、異なる場所に送信することも、異なるモデル・プ リンターで印刷することもできますが、同じように見えます。

使用する場合コード・ページをプリンターにダウンロードする必要があります。

以下のプリンターは、ダウンロードされたコード・ページを受け入れます。

- 3112 (常駐フォントもあります)
- 3116 (常駐フォントもあります)
- 3130 (常駐フォントもあります)
- 3160 (常駐フォントもあります)
- 3812 (常駐フォントもあります)
- 3816 (常駐フォントもあります)
- $3820$
- $3825$
- $3827$
- 3828 (MICR プリンター)
- $3829$
- 3831
- 3835
- 3900–001
- 3900–AFCCU (常駐フォントもあります)
- $3900$
- 3912 (常駐フォントもあります)

**76** System i: 印刷 印刷の基本

- 3916 (常駐フォントもあります)
- 3930 (常駐フォントもあります)
- 3935 (常駐フォントもあります)
- 4028 (常駐フォントもあります)
- 4312 (常駐フォントもあります)
- 4317 (常駐フォントもあります)
- 4324 (常駐フォントもあります)
- Infoprint 20 (常駐フォントもあります)
- Infoprint 32 (常駐フォントもあります)
- Infoprint 3000 (常駐フォントもあります)
- v Infoprint 4000 (常駐フォントもあります)

#### コード・ページの命名規則

文字セットと同様に、フォントは、多くの方法で指定されます。1 つの方法は、コード・ページ名の使用で す。これらのコード・ページは、プリンターにダウンロードされます。コード・ページ名の長さは、最大 8 文字です。コード・ページは、3820、3825、3827、または 3835 などのプリンターで印刷する場合文字セッ ト名と一緒に使用されます。

もう 1 つの方法は、コード・ページ・グローバル ID (CPGID) の使用です。 CPGID は、プリンター常駐 のコード・ページで、名前に対して数値 (例えば、259 または 500) を持っています。一般に、常駐フォン トを持つプリンターは、CPGID を使用してプリンター常駐のコード・ページを指名します。CPGID は、 CHRID 内でも使用されます。

例えば、コード・ページ名 T1V10500 には、以下の情報があります。

- **T T** は、このオブジェクトがコード・ページであることを意味します。
- **1** これは、常に 1 です。
- **V1 V1** は、これがこのコード・ページのバージョン 1 であることを意味します。
- **0500 0500** は、コード・ページ名、番号、またはカテゴリーです。この例の 500 は、コード・ページ名 です。

#### コード・ページの選択

コード・ページは、プリンター・ファイルのコード・ページ (CDEPAG) パラメーターに特定の値を指定す ることによって選択されます。

アプリケーションでコード・ページの使用を選択した場合、フォント文字セットを指定することも必要にな ります (使用するプリンター・ファイルの FNTCHRSET パラメーターに値を指定することによって)。

#### コード・ページの代替

以下の理由からコード・ページの代替が行われます。

- v アプリケーションがプリンターに常駐しているコード・ページを指定し、使用するそのプリンターに常 駐のコード・ページがない。
- アプリケーションがホスト・システム (System i プラットフォーム) に常駐しているコード・ページを指 定し、使用するそのプリンターに常駐のコード・ページがある (ダウンロードされたコード・ページを受 け入れることができない)。
- v コード・ページを要求しているジョブが、そのコード・ページに対して許可されていない。
- v コード・ページを検出できない。
- v コード・ページが保管されているライブラリーに対してジョブが許可されていない。

#### 文字セットとコード・ページの組み合わせ**:**

このタイプのコード・ページは、特定の図形文字セットと特定のコード・ページから構成されており、文字 ID (CHRID) によって参照されます。

これらのグラフィック CHRID は、プリンターに常駐しているフォントの場合に使用されます。これら は、フォント ID と結合して使用されて常駐フォントを取得します。

以下のプリンターは、CHRID をサポートします。

- $3112$
- 3116
- 3130
- 3160
- 3812
- 3816
- 3900–AFCCU
- $3912$
- 3916
- 3930
- $3935$
- $4028$
- $4214$
- $4224$
- $\cdot$  4230
- $4234$
- $4247$
- $4312$
- $4317$
- $4324$
- 5219
- $5224$
- $5225$
- 6400
- $6408$
- $6412$
- Infoprint 20
- Infoprint 32
- Infoprint 3000

• Infoprint 4000

#### **CHRID** の命名規則

CHRID の名前は、図形文字セットとコード・ページの 2 つの要素から構成されています。これらの 2 つ の要素によって文字の集合が定義されます。次に、各国間 CHRID 697-500 の例を示します。

**697** これは、図形文字セットの名前です。

一部の図形文字セットは、コード・ページのサブセットである文字セットを示します。他は、コー ド・ページに同等の文字セットを示します。

**500** これは、コード・ページの名前です。

#### **CHRID** の選択

CHRID は、プリンター・ファイルの CHRID パラメーターに特定の値を指定することによって選択されま す。加えて、フォント ID 値は、プリンター・ファイルの FONT パラメーターに指定する必要がありま す。

#### **CHRID** の代替

アプリケーションが使用しているプリンターで CHRID が使用可能ではない場合、システムは、アプリケ ーションが要求した CHRID に完全一致に最も近い CHRID に置換します。

#### コード化フォント**:**

コード化フォントは、フォント文字セットとコード・ページの対です。コード化フォントによって、プリン ター・ファイルに指定された 1 つの値を使用してフォント文字セットとコード・ページを指定できます。

System i プラットフォームで使用可能なコード化フォントは、フォント資源の処理 (WRKFNTRSC) コマン ドを使用することによって表示できます。

コード化フォント名は、システムによって読み取られ、次にフォント文字セットとコード・ページに変換さ れます。これらの 2 つの要素は、次にプリンターに送られます。

#### コード化フォントの命名規則

他の等間隔および混合ピッチ・フォント・コンポーネントと異なり、コード化フォント名は、起点と予約文 字 (名前の最初の 2 文字) を除外することによって通常短縮されています。この短縮は、Advanced Function Presentation (AFP) ライセンス・プログラムの中にはコード化フォント名として 6 文字しか受け入 れないものがあるため、必要となります。ただし、6 または 8 文字を使用した名前を持つコード化フォン トを使用できるアプリケーションもあります。

System i プラットフォーム上のコード化フォントの長さは、6 または 8 文字です。各文字または文字のグ ループによって、コード化フォントについて何かが分かります。

たとえば、コード化フォント名 X0GT10 には、以下の情報があります。

- **X0** X0 は、このオブジェクトがコード化フォントであることを意味します。
- **XZ** XZ は、このオブジェクトがアウトライン・コード化フォントであることを意味します。
- **GT10 GT10** は、等間隔および混合ピッチ・フォントのタイプ・ファミリー、書体、およびピッチを示し ます。この例で、GT10 は、このフォント文字セットが Gothic Text スタイルであり、文字は 10 ピッチまたはインチ当たり 10 文字であることを意味します。

コード化フォント名を構成するフォント文字セットとコード・ページを見つけ出すためには、フォント資源 の処理 (WRKFNTRSC) コマンドを使用します。このコマンドによって、使用するフォント資源、それを収 容しているライブラリー、および属性 (コード化フォント) を指定できます。

文字セットと一緒に使用されるコード・ページをより明示的に指名するためにその他にも命名規則が採用さ れています。

コード化フォントの詳細については、マニュアル「*About Type: IBM's Technical Reference for 240-Pel Digitized Type*」(GS544-3516) を参照してください。

#### コード化フォントの選択

コード化フォントは、プリンター・ファイルのコード化フォント (CDEFNT) パラメーターに値としてコー ド化フォント名を指定することによって選択されます。

フォント資源の処理 (WRKFNTRSC) コマンドを使用して、システムで使用可能なコード化フォントを表示 できます。

### コード化フォントの置き換え

System i プラットフォーム上ではコード化フォントの置き換えは行われません。コード化フォントが使用 できない場合、文書の印刷は行われません。

CRTPSFCFG コマンドおよび CHGPSFCFG コマンドで MAPIGCFNT パラメーターを使用して、形式 X0nnnnnn のコード化フォント名を XZnnnnnn にマップすることを指定できます。XZnnnnnn コード化フォ ントを検出した場合、それを使用します。それを検出しない場合、X0nnnnnn コード化フォントが使用され ます。

# **2** バイト文字セット・サポート

i5/OS オペレーティング・システムは、2 バイト文字の印刷をサポートします。

このセクションを読む前に、2 バイト文字セット (DBCS) サポート全般をよく理解しておく必要がありま す。 DBCS サポートの詳細については、『データベース・ファイル管理』トピックの「2 バイト文字セッ ト・サポート」および『グローバリゼーション』トピックの「DBCS データの処理」を参照してくださ  $\mathcal{U}^{\lambda}$ 

#### 関連情報

2 バイト文字セット・サポート

DBCS データの処理

# 特殊 **DBCS** プリンター機能

DBCS プリンターは、文字回転、文字拡張、および圧縮印刷などの機能を提供します。

#### 関連情報

2 バイト文字の処理

#### 文字回転**:**

DBCS プリンターは、印刷出力を垂直方向に読み取ることができるように印刷前に 2 バイト文字を 90 度 左回転できます。

たとえば、文字回転機能は、次に示す、文字

# 文字を騙職する

HRSLS352-2

を、印刷文字が垂直方向に読み取れるように回転します。

#### **展後 窒墟關% 娅 HRSLS303-2**

プリンター・ファイル作成 (CRTPRTF)、プリンター・ファイル変更 (CHGPRTF)、プリンター・ファイル による一時変更 (OVRPRTF) の各コマンドで IGCCHRRTT パラメーターを使用するか、または印刷するフ ァイルの DDS キーワード IGCCHRRTT を使用して文字回転を指定します。この機能は、2 バイト文字の みを回転します。これによって英数字は回転されません。

### 外字追加機構**:**

DBCS プリンターは、文字をその通常の幅または高さの 2 倍まで拡張できます。文字の拡張は、DDS 文 字サイズ (CHRSIZ) キーワードを使用して指定します。

たとえば、値 CHRSIZ(2 1) を指定した場合、以下の文字

#### 文字を機器会にする HRSLS304-2

は、幅が 2 倍になりますが、高さは変わりません。

# 文字を槍倍角にする

**HRSLS305.2** 

幅と高さを 2 倍に印刷するには、CHRSIZE (2 2) を指定することになります。

#### 圧縮印刷**:**

DBCS プリンターは、より多くの 2 バイト文字を印刷行に入れるように 3 インチ当たり 20 文字の 2 バ イト文字を印刷できます。

例えば、次に示す文字は、

#### 文字の管理を変更する。 HRSLS306-2

圧縮すると、次のように印刷されます。

#### 文字の辯集を鑑束する。 HRSLS307-2

プリンター・ファイル作成 (CRTPRTF)、プリンター・ファイル変更 (CHGPRTF)、およびプリンター・フ ァイルによる一時変更 (OVRPRTF) の各コマンドで IGCCPI パラメーターを使用して、圧縮文字印刷を指 定します。

#### 水平線および縦線**:**

DDS のレコード・レベルの線定義 (DFNLIN) キーワードを使用して、水平線または縦線 (罫線とも呼ばれ る) を引くことができます。水平線は、文字スペースの下部に引かれます。縦線は、文字スペースの左端に 引きます。印刷出力を枠で囲むように水平線と縦線を引くことができます。

DFNLIN キーワードは、SNA 文字ストリング (SCS) プリンターの場合有効です。

一度に印刷できる行の最大数は、200 です。アクティブな縦線 (ページに現在印刷されている縦線) の最大 数は、150 です。直前のレコードからすべての定義線が印刷された、場合ページ当たり 200 を超える DFNLIN キーワードを使用できます。

実行時の出力に関する考慮事項は、以下のとおりです。

- スペースとスキップは、DFNLIN キーワードの前に処理される。線の開始点を過ぎてスペースまたはス キップをした場合、その線は切り捨てられます (または、線の終わりを過ぎた場合印刷されません)。
- v 水平線は、ページ境界を超えて伸ばすことはできない。水平線または縦線は、ページ境界を超えて開始 できません。
- v DFNLIN キーワードに指定する開始線値は、プリンターの PAGESIZE パラメーターに指定するページ長 さ値よりも大きくしてはいけない。
- v DFNLIN キーワードに指定する開始位置値は、PAGESIZE パラメーターに指定するページ幅値よりも大 きくしてはいけない。
- v 長さと縦線の開始線値 (DFNLIN キーワードに指定する) の合計は、PAGESIZE パラメーターに指定す るページの長さより大きくしてはいけない。
- v 長さと水平線の開始位置値 (DFNLIN キーワードに指定する) の合計は、PAGESIZE パラメーターに指 定するページ幅より大きくしてはいけない。

PAGESIZE 値と DFNLIN 値がともに要求を正しく処理できない場合はいつでも診断メッセージが表示され る。

DFNLIN を使用して表に線を付ける例を次に示します。

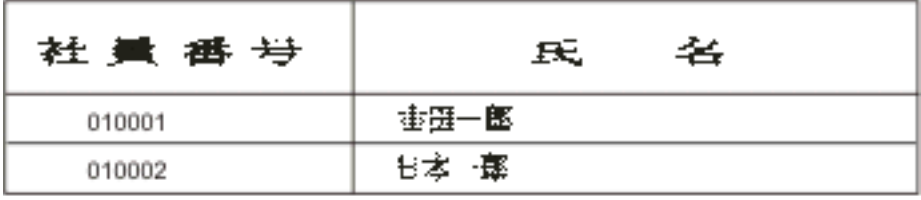

HRSLS308-2

### シフト制御文字印刷**:**

DBCS プリンターは、次のいずれかの方法でシフト制御文字を印刷できます。

- v シフト制御文字が印刷出力でスペースを占めないようにこれらの文字を抑止する。
- v 各シフト制御文字が占めるスペースに 1 つのブランクを印刷する。
- v シフトイン文字が占めるスペースに 2 つのブランクを印刷し、シフトアウト文字を抑止する。

CRTPRTF、CHGPRTF、および OVRPRTF の各コマンドの IGCSOSI パラメーターを使用して DBCS プリ ンターにシフト制御文字を印刷する方法を指定します。

外部記述されたプリンター・ファイルとともに DBCS グラフィック・データ・タイプを使用して印刷され るデータの場合、シフトイン/シフトアウト処理は使用されません。代わりに、DBCS データに追加された シフト制御文字は、印刷出力でスペースを占めません。

# **2** バイト文字印刷に関する考慮事項

2 バイト・データを印刷する場合は、以下の事項を考慮してください。

#### 外字印刷**:**

確実に外字が処理されるように外字処理を指定します。指定しなければ、システムは基本 2 バイト文字の みを印刷します。

外字処理の指定に関する指示およびこのような処理の効果については、『データベース・ファイル管理』ト ピックの「Processing double-byte characters」を参照してください。

#### 圧縮印刷**:**

DBCS プリンターに圧縮印刷を指定する (CRTPRTF、CHGPRTF、または OVRPRTF コマンドに IGCCPI(\*CONDENSED) を指定することによって) 場合、以下を検討してください。

- v CPI パラメーターを使用して英数字印刷位置にページ幅を指定する。印刷するレコードには 2 バイト文 字を 88 文字 (通常の印刷では 176 印刷位置を使用する) を収容でき、ページ幅は 132 印刷位置です が、2 バイト・データは圧縮モードで正しく印刷されます。
- プログラム記述プリンター・ファイルの場合、データがページの正しい位置に印刷されない場合があり ます。システムは、印刷レコードの英数字データの境界合わせを行いません。同一行に 2 バイト・デー タと英数字データを印刷する場合、プリンターは、2 バイト・データに続いて最初のスペースに英数字 データの印刷を開始します。結果として、文字がページの正しい位置に印刷されない場合があります。
- DDS ファイルの場合、データ・タイプ O (2 バイト使用可能) で定義されたフィールドに 2 バイト文字 と英数字文字が混合している場合、プリンターは、2 バイト・データに続いて最初の位置に英数字デー タの印刷を開始します。結果として、データがページの正しい位置に印刷されない場合があります。こ の状態は、2 バイト・データのみがフィールドに含まれる場合、または英数字データ・タイプで定義さ れたフィールドに英数字データが印刷される場合には生じません。

#### ページ幅**:**

ページ幅は、CRTPRTF、CHGPRTF、または OVRPRTF コマンドの PAGESIZE パラメーターの 2 番目の 値として指定されます。正しいページ幅は、使用するプリンターおよびプリンター・ファイルに指定された 字/インチ (CPI) に応じて異なります。

5553 印刷装置として構成されたプリンターと一緒に使用されるプリンター・ファイルを記述する場合、字/ インチに基づいた範囲のページ・サイズを選択します。

- **CPI** ページ幅範囲
- **10** 1 から 136
- **12** 1 から 163
- **13.3** 1 から 181
- **15** 1 から 204
- **18** 1 から 244
- **20** 1 から 272

5583 印刷装置として構成されたプリンターと一緒に使用されるプリンター・ファイルを記述する場合、以 下の 1 つを選択します (選択した CPI に応じて)。

- **CPI** ページ幅範囲
- **10** 1 から 132
- **12** 1 から 158
- **13.3** 1 から 176
- **15** 1 から 198
- **18** 1 から 236
- **20** 1 から 264

### 印刷不能 **2** バイト文字**:**

2 バイト文字は、その 2 バイト・コードが有効な範囲内にない場合またはその 2 バイト・コードが有効で あるが文字イメージが定義されていない場合に印刷不能とみなされます。

印刷不能文字の置換パラメーター (RPLUNPRT(\*YES)) を CRTPRTF、CHGPRTF、または OVRPRTF コマ ンドに指定することによってシステムが印刷不能 2 バイト文字を置換することを指定できますが、置換文 字の選択はできません。

印刷不能 2 バイト文字の置換文字を選択できませんが、印刷不能英数字文字の置換文字は選択できます。 システム・パフォーマンスを改善するために、印刷不能英数字文字の置換文字としてブランク ( ) を選択 します。

システムが印刷時に印刷不能 2 バイト文字を検出した場合、以下が発生します。

v RPLUNPRT(\*YES) を指定した場合、システムが印刷不能文字を検出してもメッセージは送られません。 代わりに、システムは、外字処理を指定した場合 2 バイト下線 () として、または外字処理を指定し ない場合未定義文字として印刷不能外字を印刷します。

日本語プリンターの場合、使用されるデフォルトの記号は、以下のとおりです。

# 赛

中国語または韓国語プリンターの場合、使用されるデフォルトの記号は、下線です。

システムは、印刷不能基本 2 バイト文字を 2 バイト・ブランクとして印刷します。

- v RPLUNPRT(\*NO) を指定した場合、システムが印刷不能文字を検出すると照会メッセージを送る。以下 のオプションがあります。
	- スプール・ファイルを保留する。
	- 印刷不能文字を検出した場合印刷を続行する。印刷を続行する場合、システムはユーザーが受信した ばかりの照会メッセージを送ります。このメッセージは、最初のメッセージに対する応答に関係な く、システムが印刷不能文字を検出するたびに送られます。
	- 印刷を続行するページ番号を指定することによって印刷を続行する。システムが後続の印刷不能文字 を検出した場合、システムは、RPLUNPRT(\*YES) でファイルを指定した場合と同様に文字を処理しま す。システムがこれらの文字をどのように処理するかの説明については、このリストの RPLUNPRT(\*YES) に関する項目を参照してください。

システムが無効な 2 バイト・コードを検出した場合、2 バイト外字の処理を停止し、そのコードを未定義 文字として印刷します。

#### 英数字フィールド中の **2** バイト・データ**:**

DDS に英数字として記述されているフィールドの 2 バイト・データを印刷しようとする場合、システムは データを英数字として解釈します。

結果は、使用するプリンターが英数字または DBCS プリンターかどうかおよび置換印刷不能文字オプショ ンの状況に依存します。この状態は、『データベース・ファイル管理』トピックの「Improperly indicated DBCS files」の下で記述されている特殊ケースです。

#### 関連情報

不適切に示された DBCS ファイル

#### スパン行**:**

2 バイト・データの印刷行がその指定したページ幅 (行の長さ) を超えた場合、システムはデータの印刷を 続行しようとします。

これをするために、システムは CRTPRTF、CHGPRTF、および OVRPRTF の各コマンドの FOLD パラメ ーターを無視します。結果として、システムは、ユーザーが予期したとおりに、2 バイト・データを印刷し ない場合があり、以下のことが発生します。

- v 印刷されるレコードがページ幅を超えた場合、プリンターはデータをラップします (レコードの印刷を次 の行に継続します)。システムはデータがラップされたことを認識しないため、システムは行のスキップ および新しいページの開始を正しく行いません。新しいページがレコードの途中から開始する場合があ ります。
- v CHRSIZ キーワードを指定した場合でも、行の終わりに十分なスペースがない場合、および 2 バイト・ データのフィールドが 2 番目の印刷行に継続する場合には、プリンターは 2 バイト文字を分割しませ ん。代わりに、システムは、文字が印刷されることになっていた場所に最初の行のブランク・スペース を残し、完全な文字の印刷を次の行から継続します。

#### スパン・ページ**:**

印刷 DBCS フィールドからのデータが 2 番目のページにスパンする場合、システムは、2 バイト・デー タの各印刷ページの始めにシフトイン文字を挿入し、データを DBCS モードから切り替えます。後に続く 印刷データは、2 番目のページのデータがシフトアウト文字から開始される場合を除いて、意味不明になり ます。

この問題を避けるには、ページをスパンする可能性のある 2 バイト・データ・フィールドをいくつかのよ り小さいフィールドに分割します。

#### **Print** キーの使用**:**

Print キーを押すことによって 2 バイト・データが入っている画面を印刷したい場合、関連する画面ファイ ルまたはプリンター・ファイルが DBCS ファイルであることを確認してください。どちらも DBCS ファ イルでない場合、画面は正しく印刷されません。

画面またはプリンター・ファイルのいずれかが DBCS ファイルであることを確認する 1 つの方法は、 OVRDSPF または OVRPRTF コマンドを使用してファイルを一時変更することです。例えば、システム提 供のデフォルトのプリンター・ファイル (Print キーを押すことによって印刷される画面の印刷に使用され るプリンター・ファイル) を一時変更するには、次のように入力します。

注**:**

- 1. 2 バイト・データを使用しない場合、CHGPRTF コマンドを使用してプリンター・ファイル QSYSPRT を DBCS ファイルに変更しないでください。このプリンター・ファイルを使用して、英 数字データを含む、さまざまなシステム・データを印刷します。QSYSPRT が DBCS ファイルで、 英数字データのみを処理している場合にはシステム・パフォーマンスが低下します。
- 2. Print キーを使用して、DBCS グラフィック・データ・タイプ・フィールドが入っている画面のイメ ージを印刷する場合、システムはグラフィック・データの前後にシフトアウトおよびシフトイン (SO/SI) 文字を挿入します。IGCSOSI プリンター・ファイル値に応じて、SO/SI 文字はブランクと して印刷され、印刷されたアライメントが表示されたものとは異なることになります。

#### 関連概念

8 [ページの『プリンター・ファイル一時変更』](#page-15-0)

ファイル (プリンター・ファイル、ディスプレイ・ファイル、ディスケット・ファイル、データベー ス・ファイル、およびテープ・ファイル) の一時変更は、コマンドにより、CL プログラムから、また は高水準言語プログラムから行うことができます。一時変更は、さまざまなレベル (別のプログラムを 呼び出しているプログラム) から呼び出すことができます。ここでは、プリンター・ファイルの一時変 更について説明します。

#### **5553** 印刷装置の用紙の終わり**:**

5553 印刷装置で連続用紙を使用している場合に受け取る用紙の終わりメッセージに対して無視 (I) 応答を 送る場合、およびプリンターがページの下部の 2-1/2 インチ以内をすでに印刷している場合、システム は、予期した後続ページを印刷を開始しない可能性があります。

この問題を避けるためには、用紙の終わりメッセージを受け取ったときに以下を行ってください。

- 1. 連続用紙送り機構から現行用紙を除去する。
- 2. 新しい用紙を挿入する。
- 3. 最初の用紙を最初の行に位置合わせをする。
- 4. プリンターの CANCEL ボタンを押す。
- 5. プリンターの SELECT ボタンを押す。
- 6. 用紙の終わりメッセージに応答する。
	- a. スプール・ファイルの場合、メッセージに対する応答を入力するときに印刷を継続したいページを指 定する。以下のように、印刷を継続するページを決めます。
		- 1) 最後の用紙の最後の 2-1/2 インチにデータが印刷されていない場合、印刷する次のページの番号 を入力する。
		- 2) 最後の用紙の最後の 2-1/2 インチにデータが印刷されている場合、印刷した最後のページの番号 を入力する。このページを印刷し直すと確実にすべてのデータが印刷されます。

書き出しプログラム処理 (WRKWTR) コマンドを使用して、最後に印刷されたページをほぼ見つけ 出します。WRKWTR コマンドは、書き出しプログラムが現在印刷したページ数を表示します。

b. 直接プリンター出力の場合、RETRY を入力して印刷した最後のページを再印刷する。これによって 確実にすべてのデータを印刷します。

#### 英数字プリンターでの **2** バイト・データの印刷**:**

英数字プリンターで DBCS 出力を印刷すると、システム・パフォーマンスが低下します。

さらに、DDS によってまたは IGCDTA パラメーターで DBCS 使用可能と指示されているプリンター・フ ァイルを使用して以下が発生します。

v 直接プリンター出力の場合、システムはファイルを印刷し、その状態を記述する診断メッセージをプロ グラム・メッセージ待ち行列に送ります。

2 バイト・データを印刷する代わりに、システムは、2 バイト文字を下線 (\_\_) として印刷し、シフト制 御文字をブランク ( ) として印刷します。システムは、個々の 2 バイト文字を印刷しませんが、これ らの文字はシステムに正しく保管されます。

- v スプール・プリンター出力の場合、システムは、印刷装置書き出しプログラムの開始 (STRPRTWTR) コ マンドに指定したメッセージ待ち行列に照会メッセージを送ります。このメッセージによって、以下を 実行できます。
	- 印刷を続行する。印刷を続行すると、システムはファイルを印刷しますが、ファイル内の 2 バイト文 字は印刷しません。代わりに、システムは、2 バイト文字を下線()として印刷し、シフト制御文字 をブランク ( ) として印刷します。システムは、個々の 2 バイト文字を印刷しませんが、これらの 文字はシステムに正しく保管されます。
	- DBCS 出力にのみ使用される出力待ち行列にスプール・ファイルを転送できるようにスプール・ファ イルを保留する。

– 印刷をすべて取り消す。

#### 関連タスク

236 [ページの『スプール・ファイルの移動』](#page-243-0)

次のいずれかの方法を使用して、スプール・ファイル (プリンター出力) をある出力待ち行列から別の 出力待ち行列に移動します。

## **DBCS** スプール・サポート

2 バイト・データおよび英数字データに別個の出力待ち行列を作成することができます。システムは、2 バ イト・データを処理するよりも速く英数字データを処理できるため、これによって、スループット (システ ムが作業を処理する速度) を向上させる可能性があります。

#### 印刷における一時変更の適用

ジョブを開始するとき、次のように、ジョブの初期プログラムに OVRPRTF コマンドを追加することを検 討してください。

OVRPRTF FILE(QSYSPRT) IGCDTA(\*YES)

プリンター・ファイル (QSYSPRT) を一時変更して、2 バイト・データを印刷できるようにし、Print キー を押すことによって印刷される DBCS 出力が正しく印刷されることを確実にします。

#### 関連概念

8 [ページの『プリンター・ファイル一時変更』](#page-15-0)

ファイル (プリンター・ファイル、ディスプレイ・ファイル、ディスケット・ファイル、データベー ス・ファイル、およびテープ・ファイル) の一時変更は、コマンドにより、CL プログラムから、また は高水準言語プログラムから行うことができます。一時変更は、さまざまなレベル (別のプログラムを 呼び出しているプログラム) から呼び出すことができます。ここでは、プリンター・ファイルの一時変 更について説明します。

#### 関連情報

出力待ち行列作成 (CRTOUTQ) コマンド

# **3130** プリンターの常駐フォントのサポート

3130 プリンターに印刷する (プリンター・マイクロコードのリリース 2 が必要) とき、3130 プリンター 常駐の 2 バイト・フォントの使用を指定できます。

QPQCHGCF プログラムには、2 バイト・コード化フォントの特定のセクションがプリンターに常駐してい るかまたはダウンロードをする必要があるかどうかをユーザーに示す方法があります。

#### 関連資料

421 ページの『QPQCHGCF [プログラム』](#page-428-0)

QPQCHGCF プログラムには、2 バイト・コード化フォントの特定のセクションがプリンターに常駐し ているかまたはダウンロードをする必要があるかどうかをユーザーに示す方法があります。

# **Internet Printing Protocol (IPP)** サーバー

i5/OS 用の IBM Internet Printing Protocol (IPP) サーバーによって、IPP クライアント (Windows PC など の) は印刷ジョブを任意の System i プリンターにサブミットし、管理することができます。

印刷ジョブは接続プリンターに渡されて、さらにホスト印刷変換または PSF などのアプリケーションを使 用した処理が必要になる場合があります。ターゲット・プリンターは、IPP のサポートを必要としません。

IPP サーバーは、IPP バージョン 1.1 をサポートします。サポートされる必要操作は、以下のとおりで す。

- Print-job
- Validate-job
- Get-printer-attributes
- Get-jobs
- Cancel-job
- Get-job-attributes

さらに、以下のオプションの IPP 操作がサポートされています。

- Pause-printer
- Resume-printer
- Purge-jobs
- Hold-job
- Release-job
- Restart-job

IPP サーバーは、印刷データのユーザー認証および暗号化にセキュリティー機能を提供するように構成でき ます。IPP サーバーの構成方法の詳細については、「IPP サーバーのセットアップ」を参照してください。

#### 関連概念

141 ページの『IPP [サーバーのセットアップ』](#page-148-0)

ブラウザー駆動型のグラフィカル・ユーザー・インターフェースである IBM IPP Server Administrator for iSeries を使用して IPP サーバーを管理および構成できます。

# ネットワーク・プリント・サーバー

i5/OS ネットワーク・プリント・サーバーは、印刷クライアントに対するホストまたはプリント・サーバー です。

# ネットワーク・プリント・サーバー・オブジェクト

ネットワーク・プリント・サーバーは、i5/OS 印刷オブジェクトおよびリソースへのクライアント・アクセ スを提供します。

次の表には、ネットワーク・プリント・サーバー・オブジェクトおよびこれらのオブジェクトについて実行 を要求できるアクションをリストします。

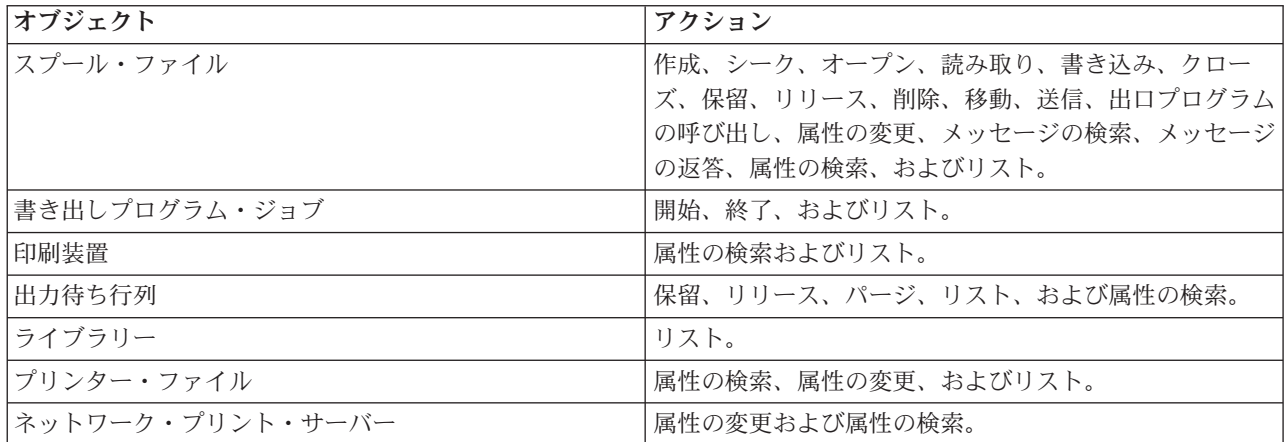

# ネットワーク・プリント・サーバーへのアクセス方法

クライアントがネットワーク・プリント・サーバーと通信できるようにするには、その前に通信セッション を確立する必要があります。通信セッションは、2 つのシステムの間の論理接続であり、それを介してロー カル・システムのクライアント・プログラムがリモート・システムのサーバー・プログラムと通信できま す。

通信セッションを確立した後で、クライアントは、プログラム開始要求 (PSR) と呼ばれる特殊レコードを System i プラットフォームに送信することによってネットワーク・プリント・サーバーを開始できます。 使用する通信セッションでは、さまざまなプロトコルを使用することができます。プログラム開始要求 (PSR) の使用については、通信タイプに関する該当資料を参照してください。

PSR を使用してネットワーク・プリント・サーバー・プログラムを開始した後で、通信トランザクション が開始します。通信トランザクションは、通信セッション上の 2 つのプログラム間の論理接続です。この 通信トランザクションが開始すると、クライアントとネットワーク・プリント・サーバーとの間でデータを やりとりできます。

### 事前開始ジョブとネットワーク・プリント・サーバー

事前開始ジョブは、クライアントが開始したプログラム開始要求 (PSR) とネットワーク・プリント・サー バーとの間のパフォーマンスを改善できます。事前開始ジョブは、サブシステム内で定義されます。事前開 始ジョブは、そのサブシステムが開始されたとき、またはこれらのジョブが事前開始ジョブの開始 (STRPJ) コマンドおよび事前開始ジョブの終了 (ENDPJ) コマンドを使用して制御できる場合にアクティブになりま す。

クライアントからの PSR に含まれているプログラム名は、事前開始ジョブ項目に定義する必要がありま す。これは PSR 自体が事前開始ジョブにどのように結び付けられているかを示しているため、パフォーマ ンスを改善します。

ネットワーク・プリント・サーバーには、QBASE および QCMN の各サブシステムに定義された事前開始 ジョブがあります。ネットワーク・プリント・サーバーをサポートするために自動的に開始する事前開始ジ ョブの数は、小さいため、システム・リソースを節約します。

### ネットワーク・プリント・サーバーの事前開始ジョブのモニター

QBASE または QCMN サブシステムにあるネットワーク・プリント・サーバーの事前開始ジョブのモニタ ーは、アクティブ事前開始ジョブの表示 (DSPACTPJ) コマンドを使用して行われます。ネットワーク・プ リント・サーバーの場合、事前開始ジョブが入っているサブシステム (QBASE または QCMN) および事前 開始ジョブを開始する対象のプログラム (QNPSERVR) を知っている必要があります。

このコマンドは、以下の情報を提供します。

- v 事前開始ジョブ :
	- 現在の数
	- 平均数
	- ピーク数
- v 使用中の事前開始ジョブ :
	- 現在の数
	- 平均数
	- ピーク数
- v プログラム開始要求 :
	- 現在待機中の数
	- 待機中の平均数
	- 待機中のピーク数
	- 平均待機時間
	- 受け入れた数
	- リジェクトした数
		- 注**:** ネットワーク・プリント・サーバーは、PSR をリジェクトすることはありません。すべての PSR は処理されますが、これらは待ち行列に入れられて、次の使用可能事前開始ジョブを使用しま す。

#### 事前開始ジョブ項目の変更

アクティブな事前開始ジョブとして表示されている情報は、DSPACTPJ 画面で F13 キーを押すことによっ て更新できます。PSR に関する情報は特に興味深いものです。この情報は、事前開始ジョブの使用可能数 を変更する必要があるかどうかをユーザーに示すことができます。PSR が使用可能事前開始ジョブで待機 していることを示す情報がある場合、事前開始ジョブ項目の変更 (CHGPJE) コマンドを使用して事前開始 ジョブを変更できます。

ネットワーク・プリント・サーバーの QBASE サブシステムにある事前開始ジョブ項目の例を次に示しま す。

SBSD(QSYS/QBASE) + PGM(QSYS/QNPSERVR) + USER(QUSER) + STRJOBS(\*YES) +  $INLJOBS(1) +$ THRESHOLD(1) +

 $ADLJOBS(3) +$ MAXJOBS(\*NOMAX) + JOB(\*PGM) + JOBD(\*USRPRF) + MAXUSE(200) + WAIT(\*YES) +  $POOLID(1) +$ CLS(QGPL/QCASERVR \*CALC \*NONE \*CALC)

PSR が速く処理されない場合、以下を行うこともできます。

- v ジョブの初期数 (INLJOBS) パラメーター値を大きくする。
- v ジョブの追加数 (ADLJOBS) パラメーター値を大きくする。

しきい値 (THRESHOLD) パラメーター値に到達すると、ジョブの追加数が事前開始します。

キーは、事前開始ジョブの数を送信される PSR 数に一致させることです。この関連をできるだけ 1 対 1 の比率に維持すると、システム・パフォーマンスをピークにすることができます。

ネットワーク・プリント・サーバーに対するプログラム開始要求の数が使用可能事前開始ジョブの数を超え た場合、追加の事前開始ジョブを開始できます。

# 出口点およびネットワーク・プリント・サーバー

出口点 は、システム機能またはプログラム内の特定点で、そこで制御をインストール先指定のプログラム (または複数のプログラム) に渡すことができます。これらのプログラムは、システム機能またはプログラ ムの通常の処理からの出口を提供するため、出口プログラムと呼ばれます。出口プログラムは通常、各ユー ザーが作成するプログラムです。

次の表には、ネットワーク・プリント・サーバーと一緒に使用できる IBM 登録出口点が含まれています。

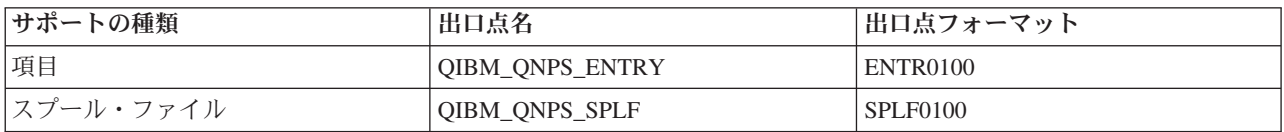

これらの出口点が提供する機能は、以下のとおりです。

• 出口点 QIBM QNPS ENTRY

この出口点は、ネットワーク・プリント・サーバーにアクセスできるユーザーを制御する必要のある出 口プログラムによって使用されます。

• 出口点 QIBM QNPS SPLF

この出口点は、スプール・ファイルを処理する出口プログラムによって使用されます。

出口プログラムは、i5/OS 登録機能に登録する必要があります。登録によってすべてのユーザーが出口プロ グラムを出口点に関連付けることができます。

#### **i5/OS** 登録機能とネットワーク・プリント・サーバー

登録機能には、i5/OS および i5/OS 以外両方の出口点と出口プログラムのための記憶域と検索サービスが あります。

ネットワーク・プリント・サーバーの出口点は、すでに i5/OS 登録機能に登録されています。これらの出 口点を使用するには、ユーザーの出口プログラムを i5/OS 登録機能に登録する必要があります。

出口プログラムの登録および登録解除は、以下の API を使用して行います。

v 出口プログラムの追加 (QUSADDEP) API

特定出口点の出口プログラム項目を追加します。

- 注**:** ネットワーク・プリント・サーバーの出口点は、出口プログラム・データを定義しません。出口プロ グラムを登録するときに、出口プログラム・データを指定できます。ただし、このデータはネットワ ーク・プリント・サーバーによって使用されません。
- v 出口プログラムの除去 (QUSRMVEP) API

特定出口点の出口プログラム項目を除去します。

出口プログラムと出口点の登録方法の情報と例については、『Application programming interfaces (API) 』 トピックを参照してください。

#### 出口点と出口プログラムの登録の検証

登録情報の処理 (WRKREGINF) コマンドは、出口点と出口プログラムに関する情報を表示します。このコ マンドは、登録機能内の出口点または出口プログラムの追加、削除、または変更は行いません。上にリスト した API を使用して変更を開始する必要があります。

#### 関連情報

アプリケーション・プログラミング・インターフェース

#### 出口点 **QIBM\_QNPS\_ENTRY:**

出口点 OIBM ONPS ENTRY は、ネットワーク・プリント・サーバーにアクセスできるユーザーを制御す る必要のある出口プログラムによって使用されます。呼び出された出口プログラムには、2 つのパラメータ ーが渡されます。これらのパラメーターは、ユーザーのドメイン記憶域にある構造を指すポインターです。 これらの構造は、集合体として、フォーマット ENTR0100 を構成します。

#### 必須パラメーター

必須パラメーター・グループ

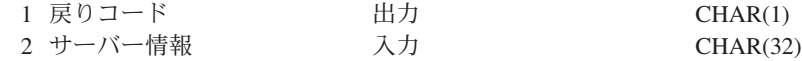

#### 戻りコード

OUTPUT; CHAR(1) 戻りコード・パラメーターは、出口プログラムからの戻りコードが含まれている、 ユーザー・ドメインにある構造を指すポインターです。戻りコードは、出口プログラムの呼び出しから 戻った時点で検査されます。

戻りコード値の 16 進数 F1 は、ネットワーク・プリント・サーバーがアクセスを許可して、処理を続 行することを示します。

他の戻りコード値のいずれもネットワーク・プリント・サーバーがアクセスをリジェクトして、処理を 停止することを示します。呼び出される出口プログラムは、特定のエラーがあった場合にはそのエラー をログに記録する必要があります。

戻りコードの構造は、次のとおりです。

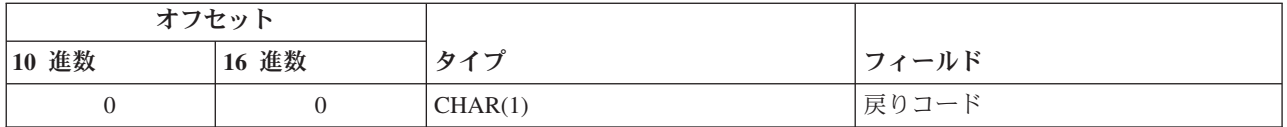

### サーバー情報

INPUT; CHAR(32) サーバー情報構造には、ユーザー・プロファイル名、サーバー ID、フォーマット 名、およびサーバー機能 ID が含まれています。

サーバー情報の構造は、次のとおりです。

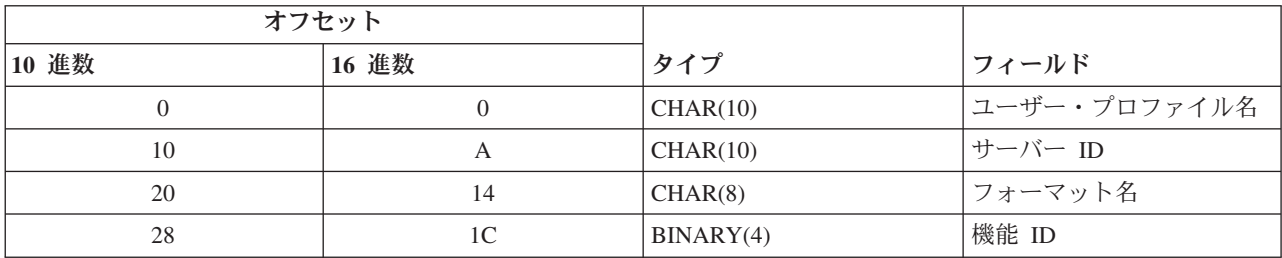

### パラメーター・フィールドの記述

#### フォーマット名

使用するフォーマットの名前。項目サポートの場合、値は ENTR0100 です。

#### 機能 **ID**

このパラメーターは、サーバー内での、出口点の機能を示します。項目サポートの場合、値は 16 進数 0802 です。

#### サーバー **ID**

このパラメーターは、呼び出される i5/OS サーバーを示します。ネットワーク・プリント・サーバ ーの値は、QNPSERVR です。

## ユーザー・プロファイル名

System i Access for Windows から、ネットワーク・プリント・サーバーの呼び出しを行うユーザ ー。

#### 出口点 **QIBM\_QNPS\_SPLF:**

出口点 OIBM ONPS SPLF は、スプール・ファイルを処理する出口プログラムによって使用されます。呼 び出された出口プログラムには、4 つのパラメーターが渡されます。これらのパラメーターは、ユーザーの ドメイン記憶域にある構造を指すポインターです。これらの構造は、集合体として、フォーマット SPLF0100 を構成します。

### 必須パラメーター

必須パラメーター・グループ

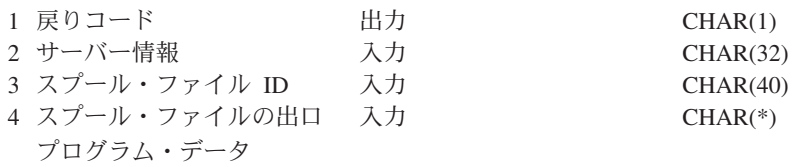

OUTPUT; CHAR(1) 戻りコードは、出口プログラムからの戻りコードが含まれている、ユーザー・ドメ インにある構造を指すポインターです。戻りコードは、出口プログラムの呼び出しから戻った時点で検 査されます。

ゼロ以外のコードはすべて出口プログラムのエラーを示します。呼び出される出口プログラムは、特定 のエラーがあった場合にはそのエラーをログに記録する必要があります。ネットワーク・プリント・サ ーバーによる処理は続行します。

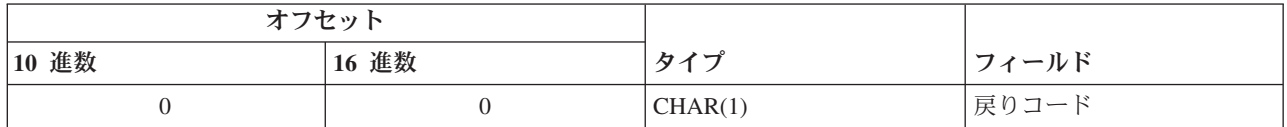

サーバー情報

INPUT; CHAR(32) サーバー情報構造には、ユーザー・プロファイル名、サーバー ID、フォーマット 名、およびサーバー機能 ID が含まれています。

サーバー情報の構造は、次のとおりです。

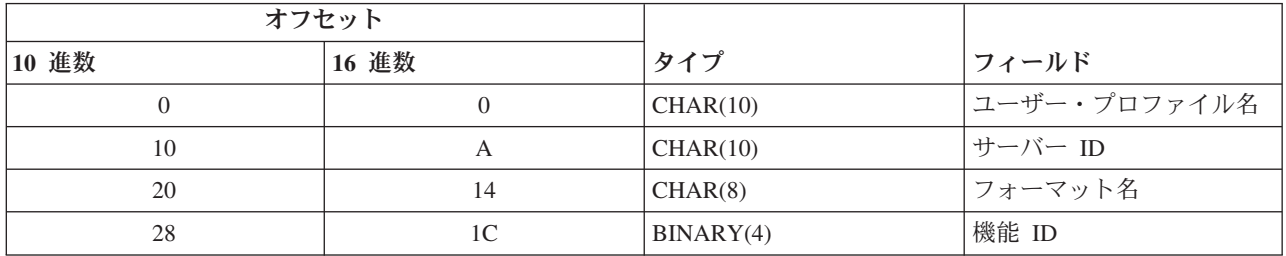

### スプール・ファイル **ID**

INPUT; CHAR(40) スプール・ファイル ID 構造には、ジョブ名、ユーザー名、ジョブ番号、スプー ル・ファイル名、およびスプール・ファイル番号が含まれています。この情報は、i5/OS でスプール・ ファイルを固有に識別します。

スプール・ファイル ID の構造は、次のとおりです。

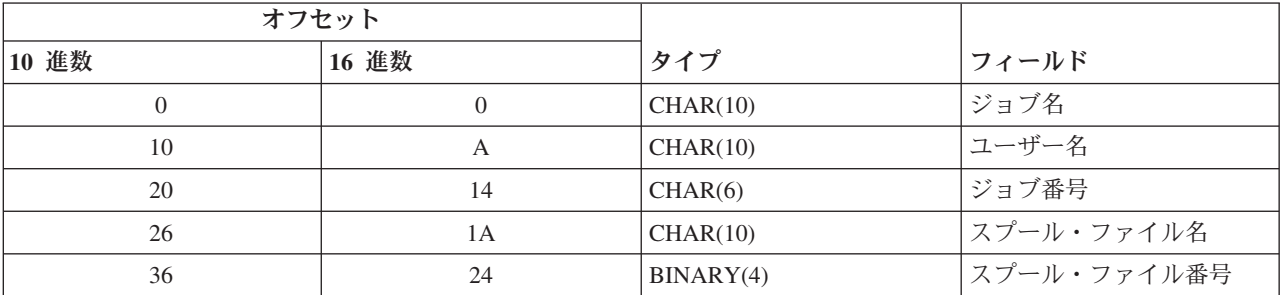

### スプール・ファイルの出口プログラム・データ

INPUT; CHAR(\*) スプール・ファイルの出口プログラム・データ情報構造には、4 バイトの長さおよび スプール・ファイルの出口プログラム・データが含まれています。スプール・ファイルの出口プログラ ム・データの内容は、ネットワーク・プリント・サーバーには分かりません。受信側の出口プログラム が、スプール・ファイルの出口プログラム・データの構造を知っています。例えば、出口プログラムが スプール・ファイル ID によって指定されたスプール・ファイルをファックスで送信しようとした場 合、スプール・ファイルの出口プログラム・データは、名前、電話番号、ビル番号、およびオフィス・ ロケーションから構成することができます。

スプール・ファイルの出口プログラム・データの構造は、次のとおりです。

| オフセット |       |           |                               |
|-------|-------|-----------|-------------------------------|
| 10 進数 | 16 進数 | タイプ       | フィールド                         |
|       |       | BINARY(4) | スプール・ファイルの出口 <br>プログラム・データの長さ |
|       |       | $CHAR(*)$ | スプール・ファイルの出口<br>プログラム・データ     |

### パラメーター・フィールドの記述

#### フォーマット名

使用するフォーマットの名前。スプール・ファイル・サポートの場合、値は SPLF0100 です。

#### 機能 **ID**

このパラメーターは、サーバー内での、出口点の機能を示します。スプール・ファイル・サポート の場合、値は 16 進数 010D です。

#### ジョブ名

スプール・ファイルを作成したジョブの名前。

#### ジョブ番号

スプール・ファイルを作成したジョブの番号。

#### サーバー **ID**

このパラメーターは、呼び出される i5/OS サーバーを示します。ネットワーク・プリント・サーバ ーの値は、QNPSERVR です。

### スプール・ファイルの出口プログラム・データ

出口点 QIBM ONPS SPLF 用に登録される出口プログラムによって使用される追加情報。クライ アント・アプリケーションがスプール・ファイルの出口プログラム・データを提供します。

### スプール・ファイル名

要求されるスプール・ファイルの名前。

### スプール・ファイル番号

要求されるスプール・ファイルの番号。

#### ユーザー・プロファイル名

System i Access for Windows から、ネットワーク・プリント・サーバーの呼び出しを行うユーザ ー。

# ネットワーク・プリント・サーバー出口点の使用

ネットワーク・プリント・サーバーが提供する出口点を使用する、クライアントからネットワーク・プリン ト・サーバーへのいくつかの要求の例を下図に示します。これらの要求は、ネットワーク・プリント・サー バーのアクセス、アクセスの検証のためのユーザー作成出口プログラムの呼び出し、出力待ち行列へのスプ ール出力ファイルの書き込み、およびスプール出力ファイルをファックス送信するユーザー作成出口プログ ラムの呼び出しです。

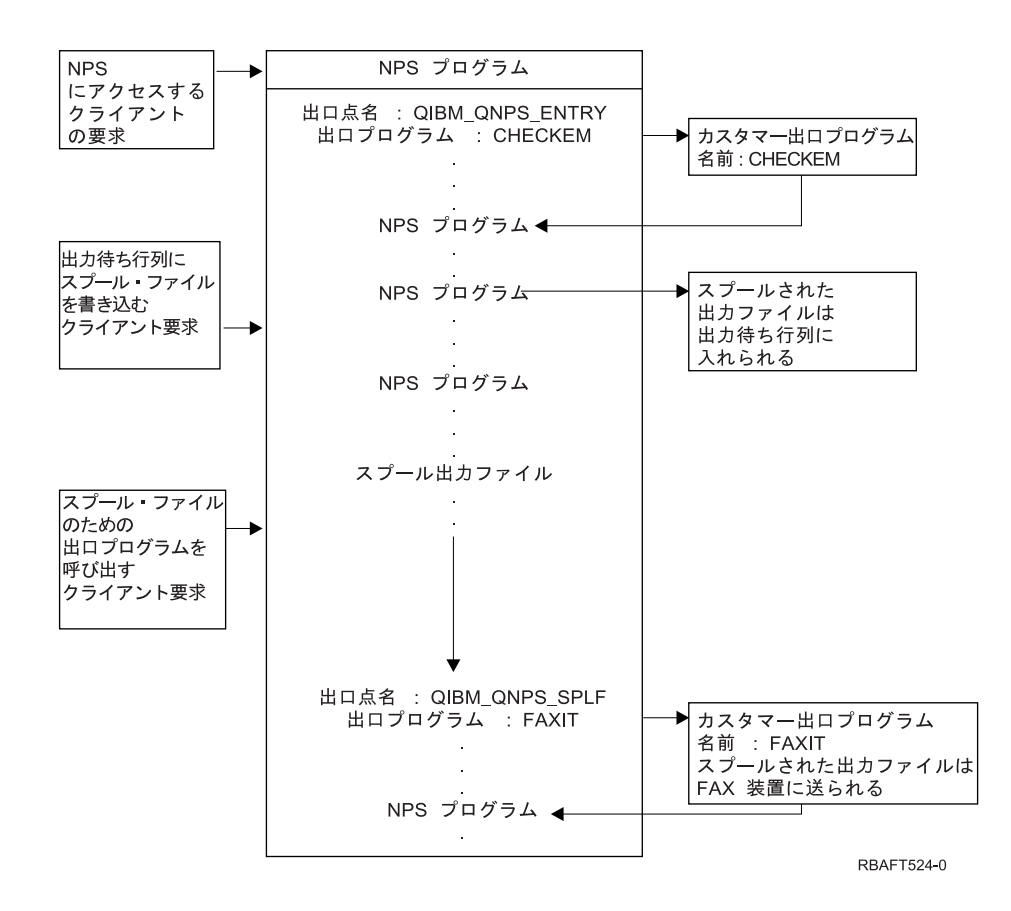

# 通信ネットワーク印刷機能

これらの通信ネットワーク印刷機能を使用して、通信ネットワーク内でデータを送信し、System i プラッ トフォームで印刷できます。

# **3270** 印刷装置エミュレーション

i5/OS で 3270 印刷装置エミュレーションを構成する場合、使用する通信回線プロトコルを決める必要があ ります。System i 製品は、2 進データ同期通信 (BSC) とシステム・ネットワーク体系 (SNA) の両方の 3270 印刷装置エミュレーションをサポートします。したがって、その選択は通常、System z 通信ソフトウ ェアおよびコントローラーによってサポートされるプロトコルによって決定されます。

#### **BSC 3270** 印刷装置エミュレーション

BSC 3270 印刷装置エミュレーションは、非交換回線を使用する BSC 機構 (マルチポイント) トリビュタ リー・ネットワークで 3274 制御装置 (モデル 51C) をサポートする任意の System z プラットフォームと 一緒に使用できます。BSC 3270 印刷装置エミュレーションは以下の機能をサポートしています。

- v System i 製品に接続されている任意の回線上のエミュレーション。
- v System i 製品によって通常サポートされている任意のプリンターでホスト・システムから受信した情報 を印刷する機能。
- v 3284、3286、3287、3288、または 3289 プリンターのエミュレーション。

#### **SNA 3270** 印刷装置エミュレーション

SNA 3270 印刷装置エミュレーションによって System i 製品は任意の既存 SNA 3270 ネットワークに接 続できるようになります。システムに接続されたプリンターは、System z プラットフォームから受信した 情報を印刷します。3270 エミュレーション・セッションはプリンター・ファイルにリンクされ、これが、 順に印刷装置にリンクされます。すべての 3270 プリンターは、論理装置 3 プリンターとしてエミュレー ションされますが、3287 と 3289 プリンターが例外で、これらは LU 1 または LU 3 のいずれかのプリ ンターとしてエミュレーションできます。

LU 1 プリンターと LU 3 プリンターとの相違点は、System z プラットフォームが印刷装置で検出を予期 するインテリジェンスのレベルです。プリンターが LU 1 プリンターとしてエミュレーションされる場 合、ホストで LU-LU セッションを確立できます。ホスト・アプリケーションに応じて、このようなプリン ターは、プリンターに送られた SNA 文字ストリング (SCS) データ・ストリームを完全にサポートできる ようになります。System i プリンターが LU 3 プリンターをエミュレーションする場合、プリンターと System z プラットフォームとの間で LU-PU セッションのみを確立できます。これにより、ホスト印刷ア プリケーションの使用時に予期しない結果が生じる可能性があります。例えば、ホスト・アプリケーション が LU 1 プリンターと通信しようとしていた場合、印刷出力は、行送り、ページ長さ、などの点で正しく フォーマットされていない可能性があります。

# リモート・ジョブ入力印刷

リモート・ジョブ入力 (RJE) によって i5/OS ユーザーは、 z/OS アプリケーションとデータを i5/OS 機能 と組み合わせて使用できます。RJE は、IBM Communications Utilities for System i ライセンス・プログラ ム (5761-CM1) の一部で、通信機能がインストールされたすべての System i 製品で実行されます。

RJE を使用する場合、System i 製品は、ジョブを System z プラットフォームにサブミットして以下のシ ステムの 1 つ以上で処理するようにするリモート・ワークステーションとして機能します。

- MVS/SP™ JES2 (SNA および BSC)
- v MVS/SP JES3 (SNA および BSC)
- v VM/SP RSCS (BSC のみ)
- v DOS/VSE POWER/VSE (SNA のみ)
- OS/VS1 RES (SNA および BSC)

RJE は、以下のいずれかの回線プロトコルを使用してホスト・システムと通信できます。

- v Point-to-Point 交換接続または専用線接続を介したシステム・ネットワーク体系 (SNA)
- v Point-to-Point 交換接続または専用線接続を介した 2 進データ同期通信 (BSC)

BSC の場合、複数ユーザー定義の RJE サブシステムは、異なる回線上で並行して使用でき、各サブシス テムはその他とは独立して操作します。SNA の場合、複数のサブシステムが同一回線を共用できます。

書き出しプログラム (プリンターまたはパンチ) 出力ストリームは、以下の 1 つに誘導できます。

- プリンター出力ファイル (スプールまたは非スプール)
- 物理データベース・ファイル・メンバー
- v ディスケット・ファイル (スプール)
- DDM ファイル
- v ユーザー・プログラム

### **RJE** 用通信回線プロトコル

通信回線は、System i 製品をホストに物理的に接続します。これは、長距離で操作するリモート・リンク またはローカル・エリア・ネットワークで接続するケーブルでもかまいません。使用するプロトコルは、 SNA 環境または BSC 環境かどうかによって決まります。

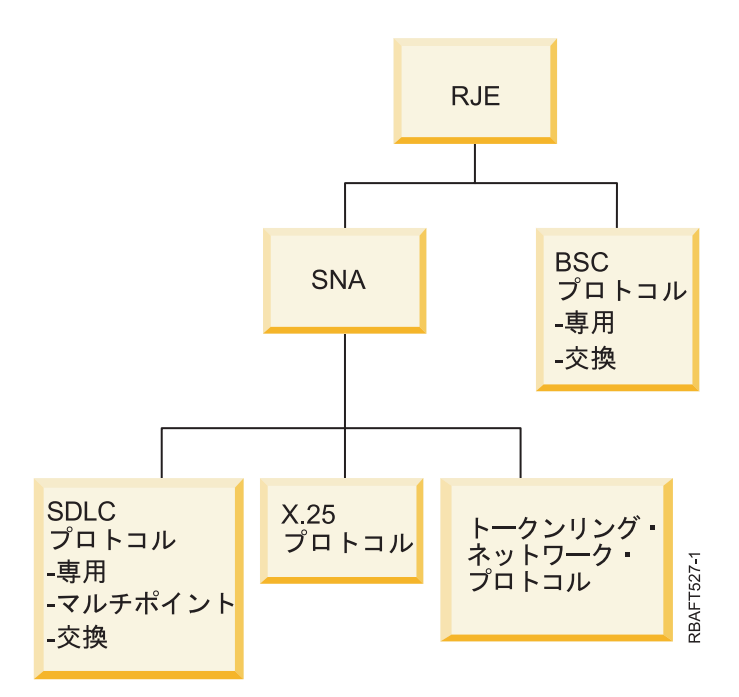

RJE によってサポートされている物理インターフェースは、次のとおりです。

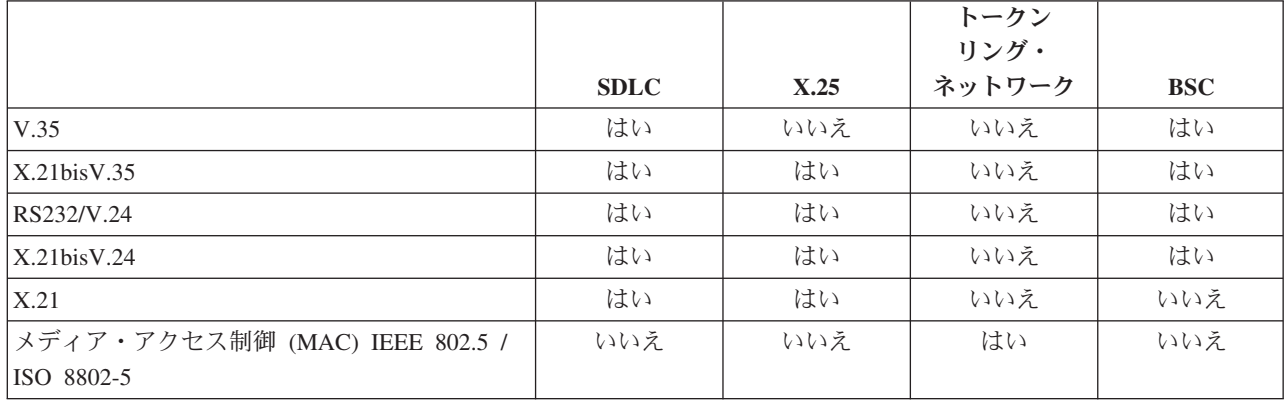

# **3x74** 接続プリンター

3x74 リモート接続プリンターには 3270 エミュレーション・パススルー (パイプライン) サポートはあり ません。印刷機能は、論理装置 1 サポートに限定されます。3270 情報表示システム・データ・ストリーム 機能を使用するプリンターにはプリンターのデータ管理およびスプール・サポートは提供されません。

i5/OS 印刷アプリケーションの場合、実際に接続されているプリンターのタイプとモデルに関係なく、機能 の範囲は 3287 プリンターが提供している機能に限定されます。これは、機能上 5256-003 プリンターと同 等です。例えば、4224 プリンターには全点アドレス可能機能がありますが、3x74 コントローラーに接続さ れた場合には、3287 プリンターの機能しか提供しません。ただし、3284 プリンターは、3x74 コントロー ラーに接続されている場合、このプリンターに必要なハードウェア機構が装備されていないため、3287 プ リンターの 6 または 8 行/インチ (LPI) サポートは提供しません。

3287 プリンターとして構成された 3x74 リモート接続プリンター (例えば、4224) を使用する場合、ハー ドウェア・スイッチに設定されたページの長さがプリンターにある用紙の長さが確実に一致するようにしま す。ロードされた用紙の長さがプリンター・ハードウェア・スイッチ設定に一致しない場合でも、アプリケ ーションは引き続き用紙上に正しく印刷されます。ただし、スプール・ファイルの印刷が完了したときに、 4224 はプリンター・ハードウェア・スイッチに設定されたデフォルトのページ・サイズを使用します。

例えば、プリンター・ハードウェア・スイッチに設定されたページの長さが 11 インチ、実際の用紙の長さ が 3 インチ、スプール・ファイルの印刷がちょうど完了し、最後の印刷用紙を取るために Page Eject キー を押したと想定します。Page Eject キーを押すことによって、用紙の実際の長さの 3 インチではなく、用 紙を 11 インチ進めることができます。

#### **DBCS** 印刷装置に関する考慮事項

スプール・ファイルに 2 バイト・データが含まれている (スプール・ファイルに指定された IGCDTA(\*YES)) 場合、3x74 コントローラーに接続されたプリンターで印刷できます。

しかし、ターゲット・プリンターが 3x74 コントローラーに接続された場合、以下の属性または DDS キー ワードは無視されます。

- v DFNLIN (DDS キーワード)
- IGCCHRRTT (DBCS 属性と DDS キーワード)
- IGCCHRSIZ (DDS キーワード)
- IGCCPI (DBCS 属性)
- IGCEXNCHR (DBCS 属性)

IGCSOSI プリンター・ファイル・パラメーターは i5/OS プログラムで処理され、スプール・ファイルを印 刷するために使用されるプリンターでは処理されません。

# 分散データ管理 **(DDM)** 印刷

分散データ管理 (DDM) は、System i プラットフォーム上のユーザーまたはアプリケーション・プログラ ムがリモート・システムに常駐するデータ・ファイルにアクセスできるようにし、これらのリモート・シス テムがローカル・システムのデータにアクセスできます。このリモート・ファイル・アクセスは、アプリケ ーション・プログラム・コマンドまたはユーティリティーは意識しなくてかまいません。リモート・ファイ ル要求は、DDM ファイルを介して経路指定されます。DDM ファイルには、リモート・システム上のファ イルの名前のみならず、ネットワーク上で認識されるこのシステムの名前も含まれています。

しかし、特に、印刷アプリケーションが関係する場合、DDM サポートにいくつかの制限があります。例え ば、次のとおりです。

- v IBM Query for i5/OS ライセンス・プログラムは、DDM ファイルをサポートしません。
- v 例えば、ソース DDM ファイルに対するプリンター・ファイル QSYSPRT の「プリンター・ファイルに よる一時変更 (OVRPRTF) 」コマンドを使用して、リモート System i プラットフォームに印刷すること はできません。これは、次のジョブ・ログの抜粋が示すとおり、印刷要求が DDM によってリジェクト されるためです。

3 > OVRPRTF FILE(QSYSPRT) TOFILE(ITSCID03/DDMQSYSPRT) DDM file DDMSRC in MYLIB uses remote file QSYS/QSYSPRT. File DDMSRC in MYLIB not a database file. Cannot open DDM file DDMSRC in MYLIB. Function check. CPF4207 unmonitored by QWSGET at statement \*N, instruction X'0F9D'. A function check was received while opening the print file. The print operation used the default printer device file.

DDM を使用してデータをリモート System i プラットフォームに印刷できるようにする 1 つの方法は、 次のとおりです。

1. DDM ファイルの作成 (CRTDDMF) コマンドを使用してソース・システムに DDM ファイルを作成す る。

CRTDDMF FILE(MYLIB/DDMSRC) RMTFILE(QSYS/QSYSPRT) RMTLOCNAME(B20) TEXT('DDM file for remote printing on B20').

2. 物理ファイルの作成 (CRTPF) コマンドを使用して、スプール・データ (印刷画面出力の場合 80 バイ ト、通常のスプール出力の場合 132 バイト) を受け取るために適正なレコード長の物理ファイルを作成 する。

CRTPF FILE(MYLIB/PFILE) RCDLEN(80) TEXT('CPYSPLF data file').

3. リモート・コマンドのサブミット (SBMRMTCMD) コマンドを使用してリモート System i プラットフ ォームに同様のファイルを作成する。

SBMRMTCMD CMD('crtpf file (rlib/rfile) rcdlen(80)') DDMFILE(DDMSRC).

4. スプール・ファイル・コピーのコピー (CPYSPLF) コマンドを使用してスプール項目を物理ファイルに コピーする。この場合、デフォルト (制御文字のない) を使用します。

CPYSPLF FILE(QSYSPRT) TOFILE(MYLIB/PFILE) JOB(003049/USER/DSP06).

5. ファイルのコピー (CPYF) コマンドを使用してデータを物理ファイルからステップ 3 で作成したリモ ート物理ファイルにコピーする。

CPYF FROMFILE(MYLIB/PFILE) TOFILE(MYLIB/DDMSRC) MBROPT(\*ADD).

6. もう一度 SBMRMTCMD コマンドを使用して、スプール・ファイルをリモート System i プラットフォ ームのデフォルトの出力待ち行列に作成するためにデータをリモート物理ファイルから QSYS/QSYSPRT にコピーする。

SBMRMTCMD CMD('cpyf fromfile(rlib/rfile) tofile(qsysprt) mbropt(\*add)') DDMFILE(DDMSRC).

状況に応じてこの手順を変更して、i5/OS 印刷を DDM がインストールされたリモートのシステム/36™ シ ステムおよびシステム/38™ システムに誘導することができます。これらの他のシステムでの DDM 実装の 相違の詳細については、『Distributed data management』トピックを参照してください。

#### 関連情報

分散データベース・プログラミング

# オブジェクト配布印刷

オブジェクト配布には、適切に構成された SNA リンクを介してオブジェクト、メッセージ、ジョブ・スト リーム、およびスプール・ファイルを別の System i 製品またはシステムのグループに送信する機能があり ます。i5/OS オブジェクト配布サポートを使用して、システム/36、システム/38、および System z の CICS® システムへのファイル配布 (データ、ソース、およびスプール・ファイル) もできます。

# ホスト印刷変換

ホスト印刷変換は、i5/OS 機能で、SNA 文字ストリング (SCS) または拡張機能表示 (AFP) データ・スト リームを ASCII データ・ストリームに変換します。次に、ASCII データ・ストリームは、フォーマット設 定されて、System i Access for Windows、または 3477 または 3487 ワークステーションなどの 1 つ以上 のハードウェア接続を経由して ASCII プリンターに送られます。

単一ロケーションで変換を行うことによって、どのハードウェア接続を経由しても整合性のある ASCII 印 刷が可能になります。また、ホスト印刷変換は、ASCII データ・ストリームを、「TCP/IP スプール・ファ イルの送信 (SNDTCPSPLF)」コマンドを使用することによってプリンターまたはシステムに送信するか、 または ASCII LAN 接続プリンターに送信するために使用することもできます。
ホスト印刷変換は、印刷装置記述でパラメーターに特定の値を選択することによって使用可能にされます。 これらのパラメーターに関する詳細については、「Local Device Configuration」PDF、「装置記述作成 (プ リンター) (CRTDEVPRT)」コマンドのトピック、または「装置記述の変更 (プリンター) (CHGDEVPRT)」 コマンドのトピックを参照してください。

## 関連情報

# **四** ローカル装置構成 PDF

装置記述の作成 (プリンター) (CRTDEVPRT) コマンド 装置記述の変更 (プリンター) (CHGDEVPRT) コマンド

## ホスト印刷変換の利点

ホスト印刷変換により、SNA 文字ストリング (SCS) から情報交換用米国標準コード (ASCII) へまたは拡 張機能表示 (AFP) から ASCII へのデータ・ストリーム変換を、エミュレーターではなく i5/OS オペレー ティング・システムで行うことができます。

この変換を i5/OS オペレーティング・システムで行うと、以下の利点があります。

• 大部分の ASCII プリンターで整合性のある出力が得られる

ホスト印刷変換は、多くの異なるタイプの ASCII データ・ストリームをサポートすることができます。 例えば、Hewlett-Packard プリンター制御言語 (PCL)、IBM パーソナル・プリンター・データ・ストリー ム (PPDS)、および Epson FX および LQ データ・ストリームなどがあります。

変換を i5/OS オペレーティング・システムで行うと、その結果の ASCII データ・ストリームから、プ リンターが物理的に接続されているエミュレーターに関係なく、同じ印刷出力が確実に得られます。

• 3812 SCS 印刷装置エミュレーション

ホスト印刷変換は、System i Access for Windows ワークステーション機能の 3812 SCS 印刷装置エミュ レーションに基づきます。ホスト印刷変換を使用して、System i 製品に接続されたすべての ASCII プリ ンターは、3812 SCS レベルの機能を実行できます。

- 注**:** ご使用のプリンターがサポートしていない機能を実行することはできません。例えば、プリンターが 0 度および 90 度の用紙の向きしかサポートしていない場合には 180 度の用紙の向きで印刷できま せん。
- v 多くの異なる ASCII プリンターをサポートする

ホスト印刷変換がなければ、各エミュレーターがサポートする ASCII プリンターの数は限定されます。 ホスト印刷変換があるため、大部分の IBM プリンターと多数の他のプリンターがサポートされます。

v プリンター・サポートがカスタマイズされる

ホスト印刷変換に組み込まれているワークステーション・カスタマイズ・オブジェクトは、特定のプリ ンターの特性を変更または追加するためにユーザーによって更新できます。また、ホスト印刷変換に使 用したいプリンター用のワークステーション・カスタマイズ・オブジェクトがない場合には、ユーザー が独自に作成できます。

• SCS データ・ストリームに組み込まれたイメージ・オブジェクト・コンテンツ・アーキテクチャー (IOCA) のサポート

イメージ出力は、PCL プリンター (Hewlet-Packard LaserJet) または PPDS レーザー・プリンター (IBM 4019 または 4029) で印刷できます。

このサポートによって、Facsimile Support for i5/OS から PCL および PPDS レーザー・プリンターへの 受信ファックスを印刷できます。このサポートは、ホスト印刷変換で説明したすべてのエミュレーター で使用可能です。

RFT:DCA としてフォルダーに保管された受信ファックスは、文書の印刷 (PRTDOC) コマンドを使用す ることによって印刷できます。ファックスの印刷 (PRTFAX) コマンドを使用して、ホスト印刷変換を使 用するために構成した ASCII プリンターに受信ファックスを直接送信することもできます。イメージ解 像度スケーリングをするためにホスト印刷変換が拡張されました。このスケーリングによってファック スが通常のサイズで印刷できます。

• 2 バイト SCS または AFP データ・ストリームの ASCII データ・ストリームへの変換のサポート

AFP から ASCII へのデータ・ストリーム変換の場合、AFP フォント、テキスト、イメージ、およびバー コード・コマンドのサポートなどの追加の利点があります。

### ホスト印刷変換機能の処理方法

ホスト印刷変換は、印刷データ・ストリームが System i プラットフォームから送られる直前にそれを変換 します。スプール・ファイルには、印刷データが含まれていますが、変換された ASCII データは含まれま せん。

注**:** ホスト印刷変換は、プリンターに直接送信されるジョブを処理します (プリンター・ファイルに SPOOL(\*NO))。

次の図は、ホスト印刷変換が使用可能である場合のデータ・ストリームの開始、流れ、およびスプール・フ ァイルの変換を示します。

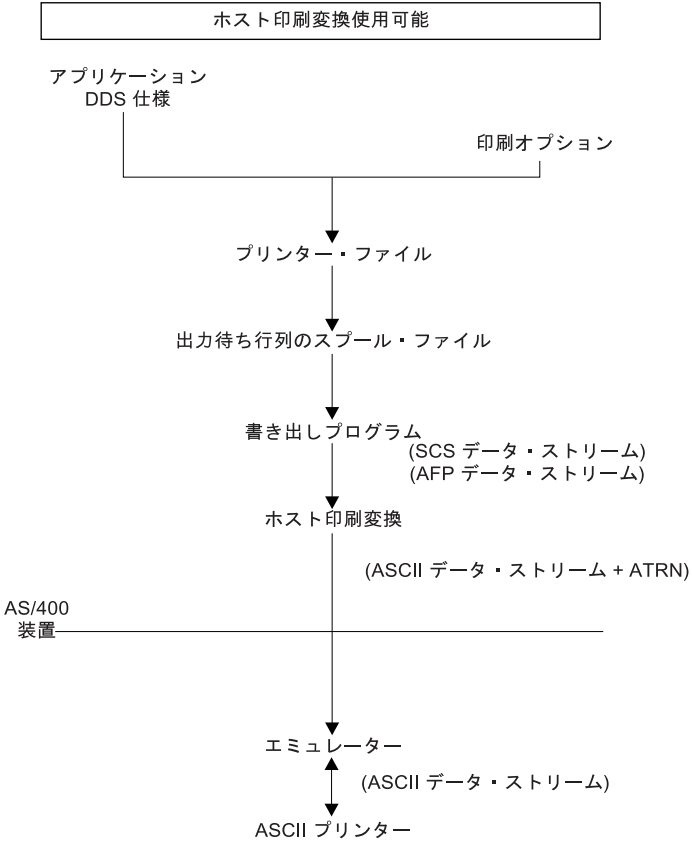

**RBAFT526-1** 

ホスト印刷変換は、多くの IBM および IBM 以外のプリンターに対する ASCII プリンター・データ・ス トリームを生成します。異なる ASCII データ・ストリームを生成するために、ホスト印刷変換は、特定の ASCII プリンターの特性を記述する i5/OS オブジェクトを使用します。「SCS ASCII 透過 (ATRN)」コマ ンドを使用して、これは ASCII データ・ストリームの受け渡しを既存エミュレーターを通じて行います。 この既存エミュレーターは、ASCII 透過コマンドを削除し、ホスト印刷変換が生成した ASCII データ・ス トリームをパーソナル・プリンターに渡します。 System i Access、PC5250、および IBM パーソナル・コ ミュニケーションズは、部分的な ASCII 透過印刷をサポートしません。

注**:** エミュレーターは、ホスト印刷変換で使用するために「SCS ASCII 透過 (ATRN)」コマンドをサポー トする必要があります。「ホスト印刷変換」トピックで説明したすべてのエミュレーターは、ATRN コマンドをサポートします。

ホスト印刷変換を使用可能にするために、印刷装置記述を処理します。

## **AFP** から **ASCII** への変換機能

AFP から ASCII への変換機能は、AFP フォント、テキスト、バーコード・コマンドのみならず 2 バイト のコード・ページとフォントをサポートします。

この機能は、以下のタイプのプリンターと有効に機能します。

- v IBM ネットワーク・プリンターおよび IBM Infoprint プリンター
- v HP レーザー・プリンターおよびインク・ジェット・プリンター
- IBM ページ・プリンター

他のプリンターでは、イメージまたはバーコードが AFP から ASCII への変換機能によってサポートされ なかったり、テキストが正しく配置されなかったりする場合があります。

#### バーコード

バーコードは、機械可読形式で数値または英数字を表すバーとスペースのパターンで、事前に決められてい るものです。バーコードは、品目トラッキング、在庫管理、POS 業務、健康診断などを含む、多くのアプ リケーションで一般に使用されています。

IBM の拡張機能表示 (AFP) データ・ストリームは、バーコードを表すためのアーキテクチャーを定義して います。バーコードは、プリンター・ファイルと BARCODE DDS キーワードを使用することによって印 刷できます。また、Advanced Function Presentation ユーティリティーを使用することによっても印刷でき ます。バーコード・サポートは、レーザー・プリンターに最も有効です。ドット・マトリックス・プリンタ ーおよび一部のインク・ジェット・プリンターは、バーコードをサポートしません。

AFP から ASCII への変換機能は、以下の業界標準バーコード・タイプをサポートします。

- v Code 39、AIM USS-39
- $\cdot$  MSI
- UPC/CGPC Version A
- UPC/CGPC Version E
- UPC Two-digit Supplemental
- UPC Five-digit Supplemental
- $\cdot$  EAN-8
- $\cdot$  EAN-13
- Industrial 2-of-5
- Matrix  $2$ -of-5
- Interleaved 2-of-5
- Interleaved 2-of-5, AIM USS-1 2/5
- v Codabar 2-of-7、AIM USS-Codabar
- v Code 128、AIM USS-128、UCC/EAN 128
- EAN Two-digit Supplemental
- EAN Five-digit Supplemental
- POSTNET
- PLANET
- Japan Postal
- Royal Mail
- Australian Postal 4-state
- Dutch Postal (KIX)
- Data Matrix
- MaxiCode
- $\cdot$  PDF417
- QR Code

### **AFP** から **ASCII** への変換機能の制限

現在、AFP から ASCII への変換機能には、以下の制限があります。

- v グラフィックス (GOCA) コマンドをサポートしない。
- v MULTIUP 印刷をサポートしない。
- v コンピューター出力の縮小 (COR) 印刷のサポートを提供しない。
- v スプール・ファイルの精度属性を無視して、常に内容だけの印刷を実行する。
- v 作成できるのは、240 dpi イメージと 300 dpi イメージのみである。
- v カラー・バーコードまたはイメージ (IM または IOCA) を作成しない。

## ラスター・モードでのホスト印刷変換

ラスター・モードで、ホスト印刷変換は、出力のそれぞれのページごとにラスター・イメージを作成しま す。次にラスター・イメージは、圧縮されます。ラスター・モードの使用前に、AFP フォントを i5/OS に インストールする必要があります。SCS から ASCII へおよび AFP から ASCII への変換の両方ともラス ター・モードをサポートします。

## ラスター・モードを使用する理由

ラスター・モードは、出力が ASCII プリンターの非印刷枠内に配置される場合、テキスト、イメージ、バ ーコード、およびオーバーレイの相対位置を保持します。ラスター・モードを使用して、以下を行います。

- v SCS または AFP 出力をプリンター・データ・ストリーム以外のフォーマットに変換する。例えば、ホ スト印刷変換は、表示またはアーカイブのために SCS または AFP 出力を TIFF (Tagged Image File Format) に変換できます。
- v ユーザーの ASCII プリンターで使用できない SCS または AFP 機能のサポート。例えば、 IBM 4019 印刷装置は、同一ページで複数の印刷用紙の向きをサポートしません。
- v DBCS または Unicode エンコード・データと一緒にスプールされた AFP 出力のサポート。

v PCL プリンターで DBCS データと一緒にスプールされた SCS 出力の印刷サポート。

## ラスター・モードの使用可能化

ラスター・モードを使用可能にするためには、以下を行います。

- v IBM AFP 互換フォントをインストールする (IBM i5/OS のオプション 8)。
- v よりよいフォント・サポートを得るためには、IBM AFP Font Collection for IBM Operating System (5648-B45) をインストールする。
- 2 バイト文字 (DBCS) が含まれている SCS または AFP 出力の場合、Advanced Function Presentation DBCS Fonts for i5/OS (5769-FN1) をインストールする。IBM AFP フォント集合用の DBCS アウトラ イン・フォント・フィーチャーの 1 つをインストールすることもできます。Unicode エンコード・デー タを含んでいる AFP 出力の場合、AFP Unicode マイグレーション・フォントまたは追加フォント (i5/OS のオプション 43) をインストールします。SCS 出力の場合、i5/OS システム値 QIGCCDEFNT (2 バイト・コード化フォント) を指定することも必要になります。
- v ホスト印刷変換を構成して、次のタグを指定したワークステーション・カスタマイズ・オブジェクトを 使用する。

:RASTERMODE SCS=YES AFP=YES.

ラスター・モードは、すべてのプリンター・データ・ストリームをサポートしているわけではありません。 ラスター・モード・サポートの詳細については、「Workstation Customization Programming」PDF を参照し てください。

#### ラスター・モードの制限

ラスター・モードの制限は、以下のとおりです。

- v ラスター・モードは、ホスト印刷変換マッピング・モードよりも多くの i5/OS リソースを必要とし、遅  $\mathcal{L}^{\lambda}$
- v ラスター・モードは、ドット・マトリックス・プリンターをサポートしない。
- v ホスト印刷変換が作成できるラスター・イメージは、240 または 300 ドット/インチ (dpi) のみである。 これは、360 または 720 dpi の解像度を持つインク・ジェット・プリンターをサポートしません。
- v ラスター・モードは、テキストのハードウェア位置調整をサポートしない。
- v 2 バイト文字を含んである SCS 出力の場合、指定できる 2 バイト・コード化フォントは 1 つのみであ る。このフォントは、QIGCCDEFNT システム値を設定することによって、選択します。

## 関連情報

Workstation Customization Programming PDF

## ホスト印刷変換およびエミュレーター製品

一部のエミュレーター製品は、i5/OS オペレーティング・システムで ASCII プリンターに印刷装置エミュ レーションを提供します。ホスト印刷変換によって、エミュレーターが必要でなくなるわけではありませ ん。パーソナル・プリンターを System i 製品に接続する場合にはやはりエミュレーターが必要になりま す。

関連概念

156 [ページの『ホスト印刷変換の構成』](#page-163-0)

ホスト印刷変換は、印刷装置記述で TRANSFORM パラメーターに \*YES を指定すると使用可能にされ ます。

# イメージ印刷変換

イメージ印刷変換は、i5/OS の機能で、イメージまたは PostScript データ・ストリームをさまざまな ASCII および非 ASCII プリンターのデータ・ストリームに変換できます。

変換は System i プラットフォームで行われますが、このことは、生成されたデータ・ストリームがプリン ター・エミュレーターまたはハードウェア接続のいずれからも独立していることを意味します。

## イメージ印刷変換の概要

イメージ印刷変換機能は、イメージまたは印刷データを 1 つのフォーマットから別のフォーマットに変換 します。サポートするプリンターは、結果のプリンター・データ・ストリームを解釈します。

イメージ印刷変換機能は、以下のデータ・ストリームを変換できます。

- Tag Image File Format (TIFF)
- グラフィック交換形式 (GIF)
- Windows Bitmap (BMP)
- v DBCS 拡張付き PostScript レベル 1

イメージ印刷変換機能は、以下のプリンター・データ・ストリームを生成できます。

- v 拡張機能表示 (AFP) データ・ストリーム
- v Hewlett-Packard プリンター・コントロール言語 (PCL)
- v PostScript レベル 1

イメージ印刷変換機能は、エミュレーターの代わりに System i プラットフォームでデータの変換を行いま す。

データ・ストリームがイメージ印刷変換機能によって変換されると、作成されるプリンター・データ・スト リームには、ビットマップ・イメージが入っています。ビットマップ・イメージ は、数値の配列です。そ れぞれの値は、ピクセル の一部またはすべてを表します。ピクセル は、イメージの単一点またはドットで す。イメージは、幅および高さの両方についてピクセルで通常測定されます。次に、イメージの解像度 は、計測単位当たりのピクセルの数 (ドット数) として定義されます。例えば、多くのプリンターによって サポートされる解像度は、300 ドット/インチ (dpi) です。したがって、1200 ピクセル x 1500 ピクセルの ディメンションを持つイメージは、300 dpi で印刷される場合、幅 4 インチおよび高さ 5 インチになりま す。

イメージ印刷変換機能は、ASCII プリンターで有効に働くのみならず構成に AFP(\*YES) が指定された Intelligent Printer Data Stream (IPDS) プリンターでも有効に働きます。イメージ印刷変換機能を使用する場 合、変換はデータ・ストリームがスプールされる後までは行われません。その場合、スプール・ファイルが 印刷されるかまたはリモート出力待ち行列に送られるときに、そのファイルはまずイメージ印刷変換機能に 送られて変換されます。イメージ印刷変換機能での印刷は、以下の場合に自動的に行われます。

- v ホスト印刷変換機能を使用可能にして印刷装置が作成される。
- v 装置またはリモート出力待ち行列にイメージ構成オブジェクトが定義されている。

関連概念

156 [ページの『ホスト印刷変換の構成』](#page-163-0)

ホスト印刷変換は、印刷装置記述で TRANSFORM パラメーターに \*YES を指定すると使用可能にされ ます。

## イメージ印刷変換の利点

イメージ印刷変換機能を使用する場合多くの利点があります。

v Intelligent Printer Data Stream (IPDS) プリンターのサポート

Tag Image File Format (TIFF)、グラフィック交換形式 (GIF)、および Windows Bitmap (BMP) イメー ジ・ファイルは、PostScript レベル 1 ファイルと同様に、拡張機能表示データ・ストリーム・フォーマ ットに変換でき、AFP(\*YES) が構成された IPDS 印刷装置で印刷できます。

• ASCII プリンターのサポート

TIFF、GIF、および BMP イメージ・ファイルは、PostScript レベル 1 ファイルと同様に、PCL-5 およ び PostScript レベル 1 フォーマットに変換でき、これらの言語をサポートしている ASCII プリンター で印刷できます。

注**:** イメージ印刷変換機能を使用して PostScript を PostScript に変換することはできません。入出力デ ータ・ストリームが PostScript の場合、データは、変換せずに出力宛先に直接送られます。

v プリンター・サポートがカスタマイズされる

イメージ構成オブジェクトは、イメージ印刷変換機能と一緒に使用されて、変換済みデータ・ストリー ムの特定の特性を指定します。System i 製品に接続されたプリンターの装置記述情報に関連付けられて いる場合、イメージ構成オブジェクトは、変換済みデータ・ストリームのテンプレートとして機能しま す。データ・ストリーム・フォーマット、カラー、および解像度などの属性は、イメージ構成オブジェ クトにすべて指定されています。

• その他の機能

データを 1 つのフォーマットから別のフォーマットに変換することに加えて、イメージ印刷変換機能 は、他の機能を実行できます。これらの機能の中には、カラーを薄くしたり、データを圧縮したり、測 光を変更したりする機能があります。イメージ印刷変換機能のフィーチャーの詳細については、『印刷 API』トピックを参照してください。

注**:** ご使用のプリンターがサポートしていない機能を実行することはできません。例えば、プリンターが 縦長の用紙の向きしかサポートしていない場合に横長の用紙の向きで印刷できません。

### 関連情報

印刷 API

## イメージ構成オブジェクト

イメージ構成オブジェクトには、出力を作成するときにイメージ印刷変換機能とイメージ変換 API が使用 するさまざまなプリンターの特性が入っています。

イメージ構成オブジェクトは、このオブジェクトが表すプリンターがサポートする特性のリストで、変換処 理をガイドするテンプレートとして機能します。各イメージ構成オブジェクトには、以下の属性に関する値 があります。

- v データ・ストリーム・フォーマット
- 測光変換処理
- v 解像度の単位
- 水平解像度
- v 垂直解像度
- 圧縮タイプ
- サンプル当たりのビット数
- v 非印刷枠 (左方、右方、上部、下部)

これらのフィールドのすべては、イメージ変換 API を使用し、同名のフィールドに値を指定することによ って一時変更できます。

## 出力属性

以下の出力属性は、イメージ構成オブジェクトから取り出されています。

- データ・ストリーム・フォーマット
- v 測光変換処理
- 解像度の単位
- 水平解像度
- v 垂直解像度
- 圧縮タイプ
- サンプル当たりのビット数
- v 非印刷枠 (左方、右方、上部、下部)
- 注**:** イメージ変換 API でスプール・ファイルのユーザー定義データ属性に上記の属性のいずれかが指定さ れた場合、指定されない属性のみがイメージ構成オブジェクトから取り出されます。

出力データ・ストリーム・フォーマットが AFP データ・ストリームであり、プリンターがその構成に AFP(\*YES) が指定された IPDS プリンターである場合、出力の用紙サイズ属性は印刷装置記述から取り出 されます。

出力データ・ストリーム・フォーマットが AFP データ・ストリームではなく、プリンターがその構成に AFP(\*YES) が指定された IPDS プリンターではない場合、用紙サイズ属性は、プリンター・ファイル (ス プール・ファイル属性) から取り出されます。

## 関連情報

イメージ変換 (QIMGCVTI、QimgCvtImg) API

## イメージ変換 **API**

イメージ変換 API には、イメージ印刷変換機能と同じ変換機能があります。

さらに、イメージ変換 API を使用して印刷する場合、イメージ印刷変換機能の場合よりも出力の体裁をよ く制御することができます。ユーザーは、変換を遅延させることが好ましくない場合にデータ・ストリーム の変換を直ちに行う機能を使用することができます。また、入力オブジェクトと出力オブジェクトのタイプ に関してより多くのオプションがあります。イメージ変換 API は、統合ファイル・システム・ファイル、 スプール・ファイル、または主記憶域との間の入出力をサポートします。また、イメージ変換 API はスプ ール・ファイルを生成でき、次にこのスプール・ファイルは、イメージ印刷変換機能を使用して変換できま す。これが行われると、イメージ変換 API は、変換を行う場合に必要なすべての値を、イメージ印刷変換 機能が後で使用できるようにスプール・ファイルのユーザー定義データ属性に保管します。イメージ変換 API の使用法の詳細については、『プログラミング』トピックの「Convert Image (QIMGCVTI, QimgCvtImg) API」を参照してください。

関連情報

イメージ変換 (QIMGCVTI、QimgCvtImg) API

## イメージ印刷変換を使用した **PostScript** データ・ストリームの変換

PostScript データ・ストリームの変換は、イメージ・データ・ストリームの変換とは異なる方法で実行され ます。PostScript 変換には、データをラスター化するためにフォント・ファイルが必要になります。

PostScript データ・ストリームは、QIMGSERV という名前の別個のジョブを使用することによって変換さ れます。QIMGSERV ジョブは、QSYSWRK サブシステムで実行され、優先順位が 5 の QIMGJOBD ジョ ブ記述を使用します。QIMGSERV ジョブは、書き出しプログラム・ジョブまたはイメージ変換 API を呼 び出すジョブのいずれかによって開始されます。QIMGSERV ジョブ、および QIMGSERV ジョブを開始す るジョブは、制御が自動的に行われるように相互間で通信します。

## フォント

PostScript ファイルを効果的に変換するために、テキストとシンボルをビットマップ・イメージに変換する ための PostScript フォントが必要になります。イメージ印刷変換機能と一緒に使用するために、IBM が提 供するフォントのリストを次に示します。フォントの各セットは、指定したディレクトリーの統合ファイ ル・システムにあります。それぞれのフォント名ごとに、ラスター化の情報が収納されている、対応するフ ォント・ファイルがあります。このマッピング情報は、psfonts.map ファイルに保管されています。

注**:** i5/OS オペレーティング・システムに収納されている IBM 提供のフォント・ファイルまたは psfonts.map ファイルは変更しないでください。フォント・ファイルまたはフォント・マッピングを変 更すると、予測不能な結果が生じる可能性があります。

次の表は、/QIBM/ProdData/OS400/Fonts/PSFonts/Latin ディレクトリーに保管されている Latin フォントを 示します。

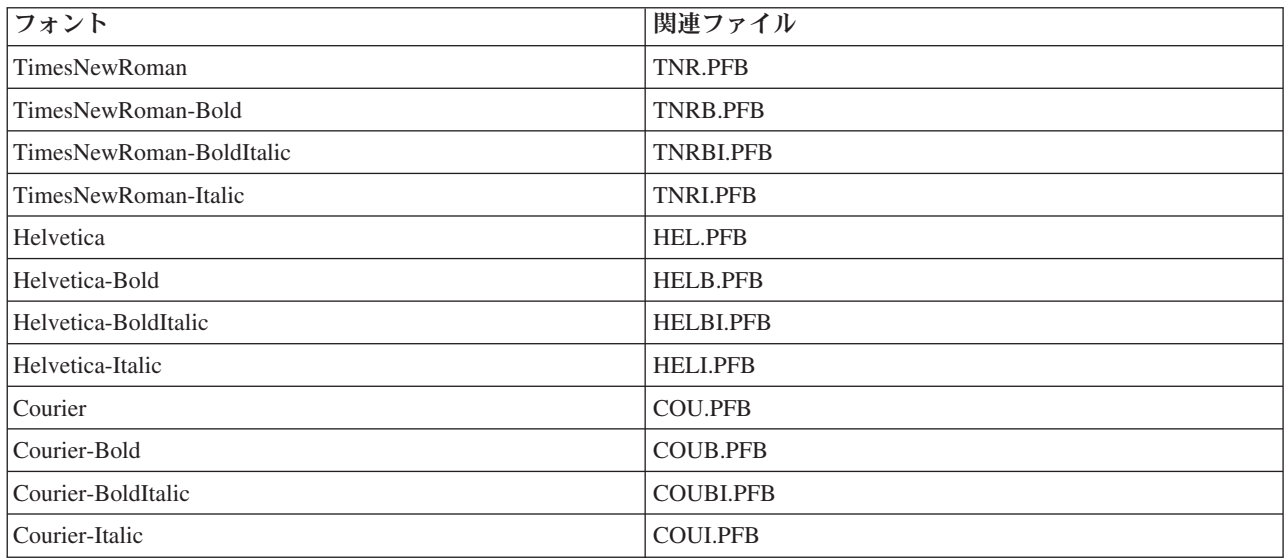

次の表は、/QIBM/ProdData/OS400/Fonts/PSFonts/Symbols ディレクトリーに保管されているシンボル・フォ ントを示します。

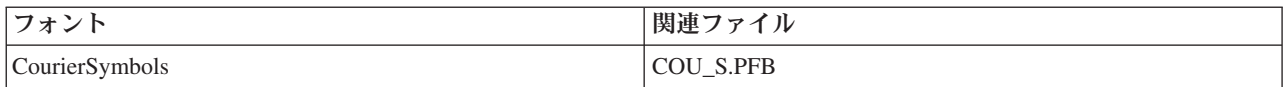

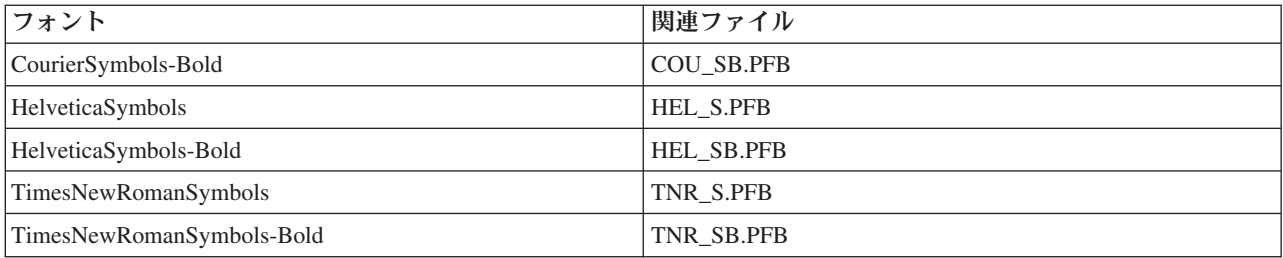

## ユーザー提供フォント

PostScript データ・ストリームを変換するときにイメージ印刷変換機能の機能向上のために、i5/OS に収納 されている IBM 提供フォントと結合して使用されるようにユーザー独自のフォント・ファイルを追加でき ます。これらのフォントは、ユーザー提供フォントと呼ばれます。

ユーザー提供のフォント・マッピング・ファイル psfonts.map は、/QIBM/UserData/OS400/Fonts としてデ ィレクトリーに保管されます。これは、Ii5/OS に収納されている psfonts.map ファイルと同じように振舞 います。重要な相違は、イメージ印刷変換機能がまずユーザー提供のフォント・マッピング・ファイルを、 次に i5/OS フォント・マッピング・ファイルを調べることによってフォントを検索することです。

ユーザー提供のフォントを追加するには、次のステップに従います。

- 1. ASCII テキスト・エディターを使用して /QIBM/UserData/OS400/Fonts にある psfonts.map ファイルを 開く。 このファイルが存在しない場合には作成する必要があります。
- 2. 新たに 1 行をファイルに追加して新しいフォント名および関連パスとファイル名を含める。例えば、次 のとおりです。

font MyNewFont /QIBM/UserData/OS400/Fonts/PSFonts/MNF.PFB

ここで、MyNewFont はフォントの名前で、MNF.PFB は関連フォント・ファイルです。

- 3. 新しい psfonts.map ファイルを保管する。
- 4. psfonts.map ファイルに追加された行に指定したディレクトリーにフォント・ファイルをコピーする。

ユーザー提供のフォントを削除するには、単に psfonts.map ファイルの関連ファイルにフォント名をマッピ ングする行を除去し、フォント・ファイルを i5/OS から除去します。

#### 代替フォント

PostScript データ・ストリーム内で要求したフォントが i5/OS で使用可能でないときに、類似のフォントが 使用可能である場合は代替フォントを定義できます。代替フォントは、使用可能でかつ置き換えられるフォ ント・ファイルに非常に類似している (ラスター化プロパティーの点で) フォントにフォント名をマッピン グすることです。また、既存のフォント・マッピングが望ましくない出力を出している場合にも代替フォン トを指定できます。

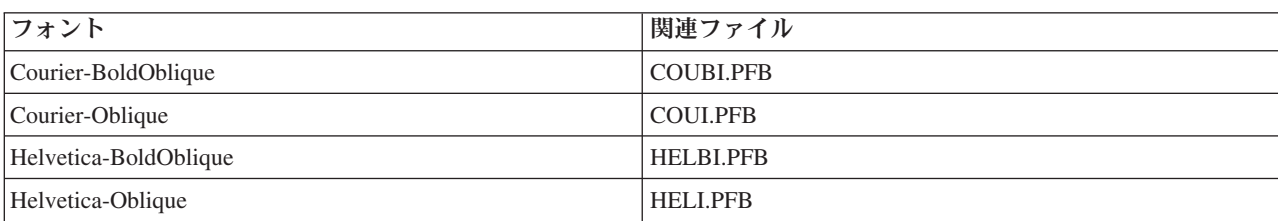

次の表は、Latin フォント用に定義された代替フォント・マッピングを示します。

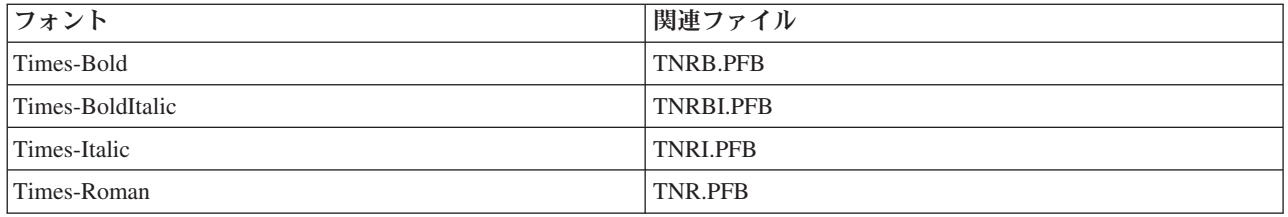

次の代替フォント・シンボルも定義されています。

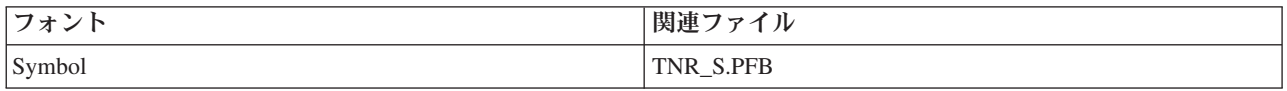

代替フォントを定義するには、次のステップに従います。

1. ASCII テキスト・エディターを使用して次のディレクトリーにある *psfonts.map* ファイルを開く。 QIBM/UserData/OS400/Fonts

このファイルが存在しない場合には作成する必要があります。

2. 新たに 1 行をファイルに追加してフォント名、および代替として使用したいフォント・ファイルのパス とファイル名を含める。例えば、次のとおりです。

font Courier /QIBM/UserData/OS400/Fonts/PSFonts/HEL.PFB

3. 新しい *psfonts.map* ファイルを保管する。

# ページ・サイズ

ページ・サイズは、出力データ・ストリーム・フォーマットおよび印刷装置のタイプによって決定されま す。これらの値に応じて、ページ・サイズはさまざまな場所から取り出される可能性があります。

ページ・サイズがイメージ変換 API で指定されていない場合、次のガイドラインを使用してページ・サイ ズを取り出す場所を決定します。

- 出力データ・ストリーム・フォーマットが AFP データ・ストリームではなく、プリンターがその構成に AFP(\*YES) が指定された Intelligent Printer Data Stream (IPDS) プリンターではない場合、装置記述の給 紙機構 1 の用紙サイズが使用されます。
- v 出力データ・ストリーム・フォーマットが AFP データ・ストリームではなく、プリンターがその構成に AFP(\*YES) が指定された IPDS 印刷装置である場合、デフォルト値のレターが使用されます。
- v 出力データ・ストリーム・フォーマットが AFP データ・ストリームである場合、ページ・サイズは、指 定したプリンター・ファイルにある値から計算されます。

## 印刷に関するその他の注意点

直接印刷ジョブ、印刷フォント、および出力フィールドについても考慮する必要があります。

## 直接印刷の考慮事項

出力データが出力待ち行列ではなく直接プリンターに書き出される場合、そのジョブは直接印刷ジョブと呼 ばれます。SCS プリンターで直接印刷ジョブを印刷する場合、ファイル装置タイプは i5/OS オペレーティ ング・システムによって \*SCS に変更されます。AFP(\*NO) で構成される IPDS 印刷装置で印刷する場合 は、ファイル装置タイプはオペレーティング・システムによって \*IPDS に変更されます。印刷ジョブのフ ァイル装置タイプが \*AFPDS、\*USERASCII、 \*LINE、または \*AFPDSLINE である場合、直接印刷ジョブ はサポートされません。

#### 関連概念

252 [ページの『直接印刷の許可』](#page-259-0)

直接印刷は、プリンター・ファイル内の \*SPOOL パラメーターが \*NO に設定されており、出力デー タがプリンターに直接書き込まれる時に行われます。

## オープンの考慮事項

以下の考慮事項は、スプール出力用のプリンター・ファイルのオープンに適用されます。

- v 出力待ち行列は、印刷装置書き出しプログラムが出力を作成している間に、システム・オペレーター介 入が最小に抑えられるようにプログラムが生成する、出力のタイプに合わせて作成される必要がありま す。出力待ち行列の作成時には以下のことを考慮に入れてください。
	- 生成される出力の形式 (プリンターまたはディスケット)。
	- 出力が印刷される形式の種類。
	- データに行いたい保護の種類。(誰か別の人がそのデータを表示してもよいか)
	- 必要なジョブ・セパレーターの数。
- v SCHEDULE パラメーターは、印刷装置書き出しプログラムに対して出力がいつ使用可能になるかを指定 します。印刷装置書き出しプログラムが特定のファイルを処理するとき、印刷プロセスでは以下の事柄 に依存します。
	- 書き出しプログラムがいつ開始するか
	- 待ち行列上の他の出力ファイル
	- 書き出しプログラムまたは出力待ち行列が保留されるかどうか
- v 出力を生成するように指定されたパラメーターは、それらが書き出しプログラムに使用されるまで保管 されます。

## 出力の老庫事項

以下の考慮事項は、スプール・ファイルに関して実行される出力操作に適用されます。

SCHEDULE(\*JOBEND) または HOLD(\*YES) がファイルに指定されない限り、データの強制終了 (FEOD) 操作によって、スプール・ファイルの一部が書き出しプログラムに使用可能になります。この操作により、 スプール・ファイルの一部を書き出すことができます。たとえば、一度に 1 つのオーダーを書き出せま す。通常出力にはデータの強制終了を使用すべきではありません。新規スプール・ファイルは、各 FEOD 操作後に開始します。

## クローズの考慮事項

スケジュール値が \*FILEEND である場合、印刷装置書き出しプログラムに対して出力ファイルが使用可能 にされます。プログラムが使用するファイル資源は割り振り解除されます。

アプリケーション・プログラムが、システムの異常終了時にデータを書き出している場合、WRKOUTQ、 WRKSPLFA、および WRKJOB ディスプレイなどのスプール・ディスプレイ上で、0 ページを含むスプー ル出力が表示されます。内部システム・バッファーに保管されたレコードは失われます。

レコード (オープンおよびクローズ、出力はなし) を含まないスプール・ファイルは、アプリケーションが 装置ファイルをクローズするときにシステムによって自動的に削除されます。書き出しプログラムは、 SCHEDULE(\*IMMED) が指定され、書き出しプログラムがクローズ前にファイルを選択しない限り、印刷 用にこれらのファイルを選択しません。

## 先頭文字用紙制御データの考慮事項

プログラムが記述するプリンター・ファイルの場合、データ自体に印刷制御情報を指定することもできま す。これは、米国標準規格の先頭文字用紙制御コードを、プリンター・ファイルの各データ・レコードの位 置 1 に含めることによって実行できます。 (同じファイルで先頭文字用紙制御とデータ記述仕様を使用す ることはできません。)

データに印刷制御情報を含めるには、次の米国標準規格の先頭文字用紙制御コードのうち 1 つを、各デー タ・レコードの最初の位置に指定します。

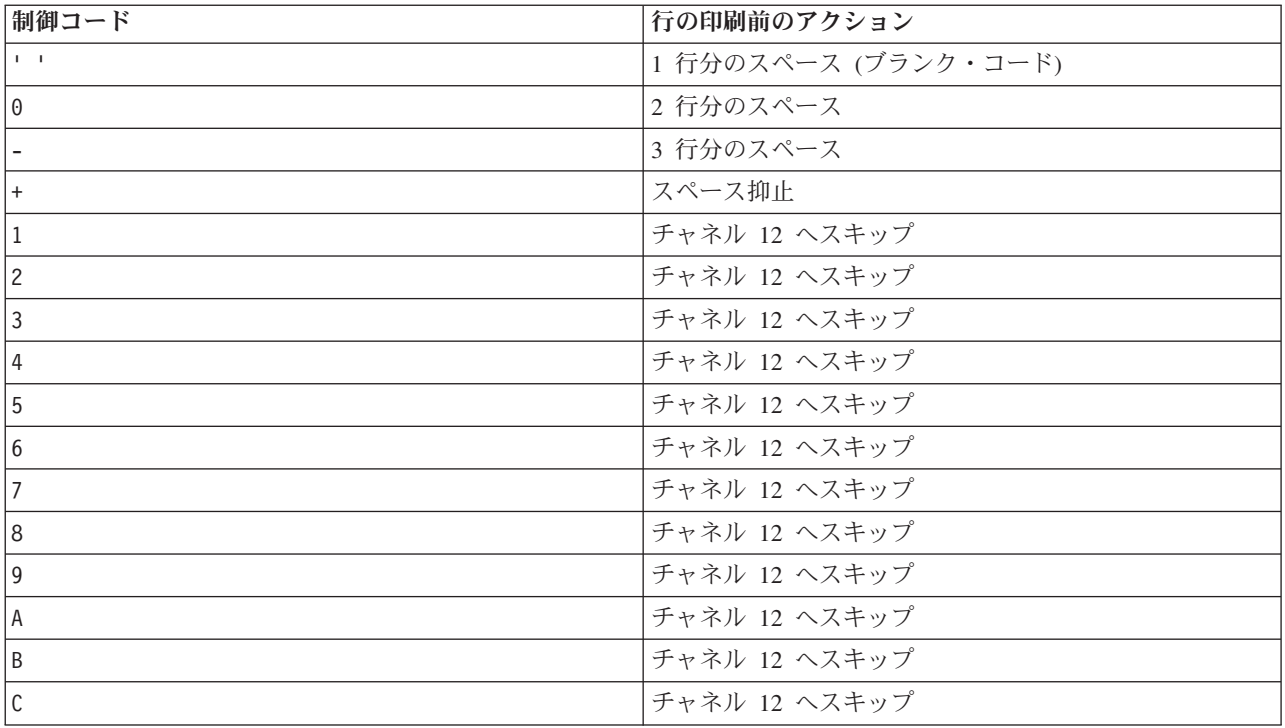

レコードの位置 1 にある他の文字は、デフォルトでブランクになります (1 行分のスペースに対して米国 標準規格コード)。これが発生する場合、通知メッセージ CPF4916 が 1 つのファイルにつき一度、高水準 言語プログラムに送信されます。

プリンター・ファイルに先頭文字用紙制御データを使用する場合、高水準言語コンパイラーが作成する印刷 制御情報は無視されます。レコードの位置 1 にある文字が、そのレコードの印刷制御文字として使用され ます。

先頭文字用紙制御データを使用する、プログラム記述のプリンター・ファイルを作成するには、CTLCHAR パラメーターを指定し、オプションでプリンター・ファイルの作成 (CRTPRTF) コマンドで CHLVAL パ ラメーターを指定します。 CTLCHAR(\*FCFC) は、すべてのレコードの先頭文字が、米国標準規格の用紙 制御コードであることを指定します。

CHLVAL パラメーターにより、特定のスキップ先行番号を、米国標準規格チャネル ID に関連付けること ができます。例えば、CHLVAL(2 20) を指定すると、チャネル ID 2 が行番号 20 に割り振られます。し たがって、レコードの先頭位置に用紙制御 2 を入れると、プリンターは行の印刷前に行 20 にスキップし ます。

注**:** プリンターが特定の行番号で停止し、その行番号が次に処理されるレコードのチャネル値パラメーター の用紙制御番号と同じである場合、プリンターは次のページのその値 (行番号) に進みます。上記の段 落の例では、プリンターにすでに行 20 があった場合、プリンターは次のページの行 20 まで進みま す。

プリンター進行のこの方式には、1 つの例外があります。

プリンターがページの先頭 (行 1) に位置し、チャネル値用紙制御値が行 1 である場合、プリンターは新 しいページには進みません。

各制御 ID は、パラメーター上で一度だけ指定できます。チャネル ID に行番号が定義されず、データ中 でそのチャネル ID に遭遇する場合、プリンターは印刷前に 1 行のスペースを置くデフォルトを使用しま す。

次の例では、先頭文字用紙制御データを使用するファイル PRTFCFC が作成されます。 CRTPRTF FILE(QGPL/PRTFCFC) OUTQ(PRINT) CTLCHAR(\*FCFC) +  $CHLVAL((1 1) (2 10) (12 60))$ 

プリンター出力は、出力待ち行列 PRINT にスプールされます。チャネル ID 1 は行 1、チャネル ID 2 は 行 10、およびチャネル ID 12 は行 60 に関連付けられます。

#### 関連情報

マシン・コード紙送り制御文字

## プリンター・フォントに関する考慮事項

どのフォントを印刷に使用するかを決める際に、以下の事項を考慮することができます。

### **1** インチ当たりの文字数とフォントの関係

ほとんどの SCS プリンターは、プリンター・ファイル作成 (CRTPRTF)、プリンター・ファイル変更 (CHGPRTF)、またはプリンター・ファイルによる一時変更 (OVRPRTF) の各コマンドで CPI パラメーター を使用して、印刷出力のピッチ (字/インチ) を決定します。しかし 3812、3816、5219、およびすべての IPDS 印刷装置では、 FONT パラメーターを使用して暗黙のピッチ (字/インチ) およびフォント・スタイ ルの両方を選択します。これらのプリンターの場合、ページ・サイズ (PAGESIZE) を \*UOM から \*ROWCOL に変換する場合を除いては、CPI パラメーターは無視されます。逆に、適用外のプリンターで は FONT パラメーターが無視されます。

印刷ジョブで柔軟性を持たせるためには、フォント ID (FONT パラメーター) のピッチを CPI パラメータ ーで指定した値と一致させる必要があります (可能な場合)。 FONT パラメーターを FONT(\*CPI) に設定 すると、システムは CPI パラメーターの値と同じピッチのフォントを選択します。それでいくつかのフォ ントをサポートするプリンターの印刷ジョブは、印刷出力の外観が大幅に変わることなく別のプリンターで 印刷することが可能です。例えば、15 ピッチのゴシック・フォントである FONT(222)、および CPI(15) を 持つプリンター・ファイルは、3812、4224、または 5219 印刷装置 (FONT パラメーターを使用) で印刷で き、また 4214、4230、4234、4247、5224、または 5225 印刷装置 (15 字/インチをサポート) でも印刷でき ます。この印刷ジョブが 10 字/インチのみをサポートするプリンターに直接送られる場合、プリンター・ ファイル・リダイレクトが使用されます。SCS プリンターへのスプール・ファイルのリダイレクトに関す る詳細は、「出力のリダイレクトに関する考慮事項」を参照してください。

SCS 外部記述プリンター・ファイルを使用する場合、印刷ページにフィールドを配置するには CPI パラメ ーターで指定された値が通常使用されます。例えば、10 字/インチで、FIELDA が列 51 で開始するように 指定されているプリンター・ファイルの場合、FIELDA の左 50 はブランクになります (10 字/インチの

### 50 ブランクは 5 インチです)。

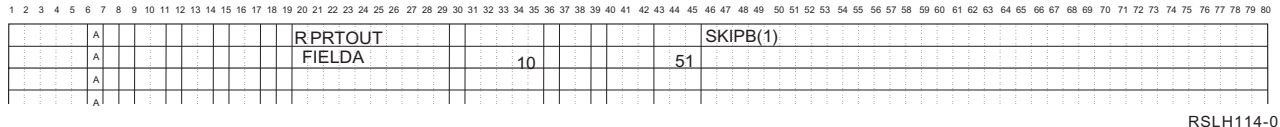

IPDS 外部記述プリンター・ファイルの場合、CRTPRTF、CHGPRTF、および OVRPRTF コマンドの FONT パラメーターで暗黙指定されたピッチが、CPI パラメーターまたは FONT DDS キーワードの値の 代わりに使用され、印刷ページのフィールド開始列を決めます。上の例の場合、CPI(10) および FONT(087) が指定され、指定されたプリンターがいくつかのフォントをサポートしている場合、列 51 で開始するよう 指定された FIELDA は 12 字/インチ (フォント 087 の暗黙の CPI 値) または 50/12 インチの 50 ブラン クになります。それは、用紙の左余白から 4.167 インチです。FONT のデフォルトは (\*CPI) です。\*CPI が選択されると、i5/OS ライセンス・プログラムは CPI パラメーターで指定されたピッチのフォントを自 動的に選択します。

#### プロポーショナル・スペース・フォントおよび活版印刷フォント

すべての IPDS 印刷装置は、プロポーショナル・スペース・フォントをサポートしています。プロポーシ ョナル・スペース・フォントの場合、印刷される文字に応じて文字の幅が変化します (例えば、**i** は幅の狭 い文字で、**W** は広い文字です)。サポートされているすべてのフォントのリストについては、「AFP 互換 フォントおよび代替フォント」トピックを参照してください。この表の暗黙指定された字/インチ列には、 選択されたフォントのブランク文字の幅の値がリストされています。

プロポーショナル・スペース・フォントを使用する場合、折り返しおよび切り捨て (FOLD パラメーター) が意図どおりにはならないかもしれません。システムは、各文字の幅のトラックを保持しないので、そうし たことが生じます。

次のプリンターは活版印刷フォントもサポートしています。

3812、3130、3160、3816、3820、3825、3827、3829、3831、3835、3900、3916、3930、3935、4028、4312、 4317、4324、InfoPrint 3000、および InfoPrint 4000。ポイント・サイズ (フォントの高さ) を明記して、活 版印刷フォントを指定できます。ポイント単位は、インチの 72 分の 1 です。8 ポイントのフォントは 1 インチの 9 分の 1 の高さになり、24 ポイントのフォントは 1 インチの 3 分の 1 の高さになります。背 の高い文字を含むフォントを使用する際には、そのページの印刷時に行同士がオーバーラップしないように するため、2 倍または 3 倍のスペースが必要となるかもしれません。

プロポーショナル・スペース・フォントおよび活版印刷フォントには可変幅の文字が含まれるので、下線お よび重ね打ちを使用する際には注意してください。別の行を印刷した後に印刷後行送り (SPACEA) 値 0 の スペースのある行を印刷する場合、強調表示および下線メソッドは正しく作動しないかもしれません。

プロポーショナル・スペース・フォントおよび活版印刷フォントは、外部記述プリンター・ファイルを使用 する際に、CRTPRTF、CHGPRTF、または OVRPRTF コマンドで指定できます。ポイント・サイズを、活 版印刷フォントに指定できます。活版印刷フォントでないフォントの場合、ポイント・サイズは無視されま す。前述のように、FONT パラメーターで指定されたフォント ID の暗黙指定の字/インチの値は、印刷ペ ージにフィールドを配置するのに使用されます。印刷ページでのフィールドの配置と同じ規則が、プロポー ショナル・スペース・フォントおよび活版印刷フォントでも使用されます。ブランク文字の幅は、ページで のフィールドの配置に使用されます。上重ね印刷およびギャップが出力の際に生じる可能性があるので、プ ロポーショナル・スペース・フォントを使用する外部記述プリンター・ファイルを使用して満足のゆく結果 が得られるかどうかを確認するため、出力をテストしてください。配置チェックのため若干の調整を行うの で、IPDS 印刷装置で 8 または 9 LPI を指定する場合には 1 行目には印刷しないことをお勧めします。

注**:** フィールドの印刷スペースは、フィールド内の文字によって変化します。フィールド内で予想される最 大幅の文字 (大文字) を使用可能にするため、フィールド間に十分なスペースが残されていなければな りません。

前述の例で、CPI(10) および FONT(1351) が指定され、3812 印刷装置が使用されている場合、列 51 で開 始するように指定された FIELDA は 17.14 字/インチ (フォント 1351 の暗黙指定の CPI 値) の 50 のブ ランク、または 50/17.14 インチのブランクになります。これは、用紙の左余白から 2.975 インチです。

この例では、左側にどれほどのフィールドが定義されているかに関係なく、FIELDA は用紙の左余白から 2.975 インチで開始されます。列番号 (データ記述仕様の位置 42 から 44) ではなく増分値 (+n) を使用す る場合、固定ピッチのフォントとプロポーショナル・スペース・フォントで同じようにフィールドが配置さ れます。つまり、フィールドは指定されたフォントのブランクの幅に基づいて配置されます。次の例は、絶 対列番号または相対増分数 (+n) のどちらを使用しても同じ結果になることを示しています。

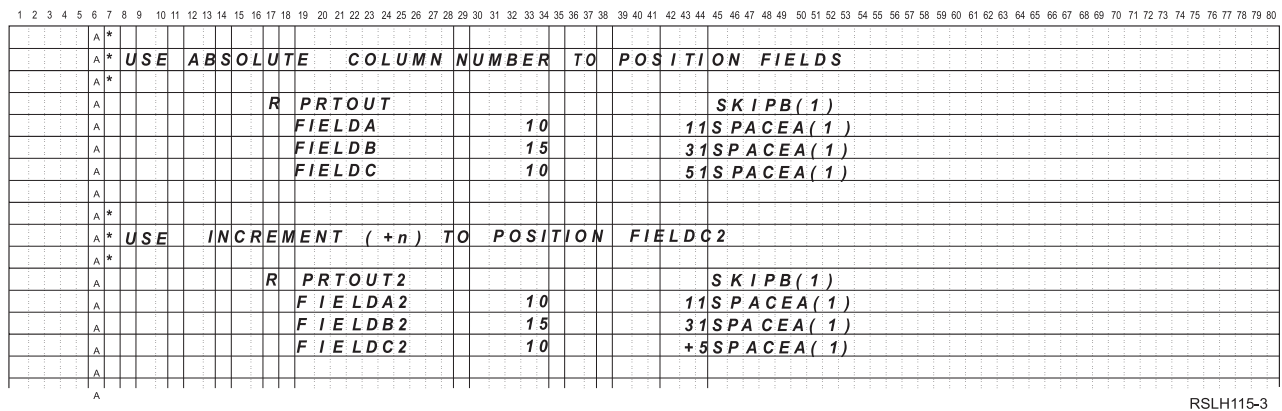

#### 代替フォント

FONT パラメーターで指定されたフォント ID が、使用しているプリンターでサポートされていない場 合、そのプリンターがサポートする代替フォントをプリンター・データ管理機能が選択します (可能な場 合)。データを印刷ページに収めることのできる範囲内で可能な限り、代替フォントは同じかそれ以上のピ ッチになります。サポートされているフォントの完全なリスト、および FONT パラメーターをサポートす る各プリンター用に選択できる代替フォントについては、「AFP 互換フォントおよび代替フォント」トピ ックを参照してください。代替フォントが使用できない場合、スプール・リダイレクトが実行されます。デ バイスまたは印刷装置書き出しプログラムに関連したメッセージ待ち行列に、照会メッセージが送信されま す。照会メッセージには、ファイルの保留または印刷のオプションがあります。印刷オプションが使用され ると、スプール・ファイルは QPSPLPRT ファイルの印刷属性を使用してフォーマットを再設定します。出 力は、意図どおりにならないかもしれません。代替フォントを使用しないようにする条件に関しては、プリ ンターのリファレンス・マニュアルを参照してください。

SCS 3812、3816 および 5219 印刷装置の場合、代替フォントはファイル・レベルでのみ使用可能です。文 書内でフォントを変更する場合、代替フォントは使用されません。この場合、(前述の) スプール・リダイ レクトが使用されます。

#### **IPDS** 印刷装置 **FONT** パラメーターの考慮事項

印刷装置記述で AFP(\*YES) が指定され、使用するプリンター・ファイルに指定した DEVTYPE が \*AFPDS の場合、プリンターにダウンロードされるフォント資源を選択するのに、FNTCHRSET、 CDEPGE、および CDEFNT プリンター・ファイル・パラメーターが使用できます。これは、4224、

4230、4234、4247、および 64xx を除いて、すべての IPDS 印刷装置に適用されます。これらのパラメー ターが使用できない場合、FONT プリンター・ファイル・パラメーターで指定した値が使用されます。

FONT(\*DEVD) が CRTPRTF、CHGPRTF、および OVRPRTF コマンドで指定されると、次の制限が課され ます。

- v バーコードは、装置記述で 10 ピッチ・フォントが指定されたという前提で、ページ上に配置されま す。
- v 外部記述プリンター・ファイルで、バーコード (BARCODE)、プリンター・ファイルまたは DDS から のページ回転 (PAGRTT)、および文字サイズ (CHRSIZ) パラメーターを組み合わせて使用すると、予測 不能な結果が生じるかもしれません。これは、スプール・ファイルの作成時に印刷装置の FONT パラメ ーター値が認識されていないからです。
- v 作成されたデータ・ストリームは、特定のフォントが選択された場合に比べて長い可能性があります。 つまり、スプール・ファイルは出力待ち行列に、より長く保管されるかもしれません。フィールド間の スペース (16 進数 40) を使用して、フィールドが配置されます。フィールドが配置される場所を指定す るためのコマンドは使用されません。
- プロポーショナル・スペース・フォントがファイル内のフィールドで使用される場合、特定のフォント がファイル・レベルで指定されたなら、後続のフィールドは使用されている列内には配置されないかも しれません。プロポーショナル・スペース・フォントで文字の幅が可変であり、その後に次のフィール ドを配置するためのスペース (16 進数 40) が続くので、このことが生じます。
- v 印刷装置記述の FONT パラメーターの値が \*DEVD または 0 の場合、フォント 011 が選択されます。

プリンター・ファイルに送信できる最大フォント数は 48 です。48 を超えるフォントが要求されると、エ ラー・メッセージが送信されます。

行/インチ (LPI) パラメーター値が 6 より大きい場合、ページの最初または最後の行に幾らかの調整が施さ れます。この調整により、IPDS 印刷装置はページの先頭または末尾の文字の一部が印刷できないという配 置チェック・エラーが報告されずに済みます。ページの先頭行の場合、少し下方への調整が行われます。ペ ージの最終行の場合、少し上方への調整が行われます。この調整は、1 インチの約 72 分の 1 です。ペー ジ上の他の行は調整されません。この調整は、IPDS 対応のプリンターで印刷する際に \*SCS または \*IPDS の DEVTYPE を有するスプール・ファイルにのみ行われます。プリンター・ファイルの行/インチ (LPI) パラメーターが 8 より大きい場合、ページの先頭行は印刷に使用しないようお勧めします。

注**:** 光学式文字認識 (OCR) フォントが非 OCR コード・ページで指定されると、そのコード・ページは OCR コード・ページに変更されます。非 OCR フォントが OCR コード・ページで指定されると、フ ォントは OCR フォントに変更されます。

### 関連概念

121 [ページの『出力のリダイレクトに関する考慮事項』](#page-128-0)

プリンターを対象としたスプール出力または非スプール出力は、別のプリンターにリダイレクトできま す。しかし、ファイル属性 (装置タイプ、行/インチの数値、字/インチの数値、ページ長、ページ幅) お よびファイルで使用される拡張機能 (可変 LPI、可変フォント、または定義済み文字など) が新しいプ リンターで有効であることを確認するため、各ファイルをチェックします。

#### 関連資料

331 ページの『AFP [互換フォントおよび代替フォント』](#page-338-0) このセクションには、拡張機能表示 (AFP) 互換フォント、文字 ID およびその他の印刷特性について の情報、さらに代替フォントを理解するのに役立ついくつかの表が含まれています。

## プリンター出力の代替文字セットおよびコード・ページに関する考慮事項

文字セットはコード・ページで使用され、印刷出力で各文字が表示される方法を判別します。

コード・ページは、文字 ID に割り当てられる 16 進数 ID (コード・ポイント) で構成されます。たとえ ば、コード・ページ 037 (EBCDIC) では、文字 e は 16 進数 85 のコード・ポイントを割り当てられま す。

多言語環境では、1 つの国の図形文字セットのデータが、別の国の文字セットをサポートするデバイス上で 印刷されることが必要かもしれません。これは、アクセント記号および他の発音区別符号 (ç、ñ、および ü など) のある文字に特に当てはまります。このトピックでは、これらの文字は拡張アルファベット と呼ば れます。

たとえば、システム上の物理ファイルには基本フランス語文字セットのデータが含まれ、 é という文字が 含まれるとします。基本フランス語文字セットを併用するコード・ページでは、この文字は 16 進数 C0 です。この文字を処理できるディスプレイ装置上でデータを入力したか、または通信回線を介して別のシス テムからこのシステムに送信した可能性があります。16 進数 C0 が米国基本文字セット用にセットアップ されているプリンターに送信されると、この 16 進数 C0 は { と印刷されます。プリンターおよび送信さ れる 16 進値に応じて、16 進値は印刷不能文字となる可能性があります。プリンターが特定の 16 進数コ ード・ポイント (例えば、16 進数 C0) を処理する方法は、プリンター・ファイル内の CHRID パラメータ ーの現行値に依存します。CHRID パラメーターで次のパラメーターを指定できます。

- v CHRID パラメーターで明示的な値が指定される場合、プリンターは指定された文字セットおよびコー ド・ページ内のデータであるかのように解釈します。
- v CHRID(\*SYSVAL) が指定される場合、出力の作成時に図形文字/コード・ページ (QCHRID) システムで 指定された値をプリンター・ファイルは採用します。
- v CHRID(\*DEVD) が指定される場合、プリンターは、装置制御パネルで設定された、または印刷装置記述 の作成時に指定された CHRID を使用します。
- v CHRID(\*JOBCCSID) を指定した場合、プリンターは現行ジョブの CCSID と関連付けられた文字セット およびコード・ページ内のデータであるかのように解釈します。詳しくは、『グローバリゼーション』 のトピックを参照してください。
- v CHRID(\*CHRIDCTL) を指定する場合、プリンター・ファイルは CHRIDCTL ジョブ定義属性を検査し て、ジョブに対して CHRID コマンド・パラメーターの \*JOBCCSID または \*DEVD のどちらを使用す るかを判別します。

すべてのプリンターが、すべての CHRID パラメーター値を処理できるとは限りません。 CHRID がサポ ートされていないプリンターで CHRID が指定されると、オペレーターにメッセージが送信されます。プ リンターがサポートする拡張機能とそのプリンターの説明については、『サポートされる CHRID の値』 のトピックを参照してください。

プログラム記述プリンター・ファイルの場合、CHRID パラメーターの値が、データを印刷するのに使用さ れるコード・ページおよび文字セットを判別します。しかし外部記述プリンター・ファイルでは、CHRID DDS キーワードも指定されているフィールドにのみ CHRID パラメーターが使用されます。 CHRID DDS キーワードのないフィールドは、CHRID(\*DEVD) がプリンター・ファイルで CHRID パラメーター用に指 定されたかのようにコード・ページおよび文字セットを使用します。

装置記述で AFP(\*YES) を指定したプリンターの場合、プリンター・ファイル CDEPAG および FNTCHRSET パラメーターは、プリンター・ファイル DEVTYPE パラメーターが \*AFPDS の場合にコー ド・ページを選択するのに使用できます。これは、4224、4230、4234、4247、および 64xx を除いて、すべ ての IPDS 印刷装置に適用されます。

次の図は、拡張アルファベットをプリンター出力で処理する方法を示しています。

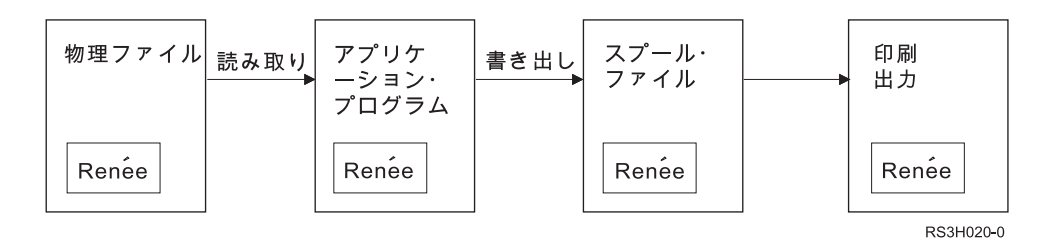

物理ファイル内のレコードに Renée という値のフィールドが含まれているとします。アプリケーション・ プログラムは物理ファイルからこのレコードを読み取り、スプール・ファイルにこのデータを含むレコード を書き込みます。 Renée が印刷される方法を記述したプリンター・ファイル内の出力フィールドには、 CHRID DDS キーワードが指定されていて、プリンターが拡張アルファベットを解釈することを指示しま す。プリンター・ファイルまたは図形文字/コード・ページ (QCHRID) システム値のいずれかで、図形文字 セット 288 およびコード・ページ 297 が変換処理用に指定されます。コード・ページ 297 はフランス語 用に使用されます。

データを印刷する際、プリンターは 16 進数 C0 を文字セット 288 およびコード・ページ 297 で指定さ れたかのように解釈します。文字セット 101 およびコード・ページ 037 が選択される場合、16 進数 C0 (é) は { として印刷されます。

IPDS 印刷装置で OCR-A および OCR-B フォントを印刷するには、次のいずれかの CHRID 値 (図形文字 セットおよびコード・ページ) を指定する必要があります。

- $580 340$
- $\cdot$  590 340
- $\cdot$  697 892
- $\cdot$  697 893

#### 関連資料

404 [ページの『サポートされる](#page-411-0) CHRID 値』

このトピックの以下の表は、すべての文字 ID (CHRID)、関連する各国語グループ、正しいコード・ペ ージ、およびどのプリンターがどの文字 ID をサポートするかをリストしています。

## 関連情報

i5/OS グローバリゼーション

## 出力フィールドに関する考慮事項

システムは、印刷時にフィールドがより読みやすくなるようにする編集サポートを提供します。

システム編集サポートを使用すると、次のことができます。

- v 先行ゼロを抑止する。
- 小数桁を示したり、数字を 3 桁ずつ区切ったりするために、コンマおよびピリオドを句読点としてフィ ールドに入れる。
- v 負の値の右側に負符号 (-) または CR を印刷する。
- v ゼロ値にゼロまたはブランクを印刷する。
- v 有効数字の左側にアスタリスクを印刷し、アスタリスク保護を行う。
- v システム値の通貨記号 (QCURSYM) に対応する通貨記号を印刷する。

システムは、編集コードおよび編集ワードを使用してこの編集サポートを提供します。編集コードは、編集 パターンの定義済みセットです。名前でこれらを識別し、システムは名前を付けた編集コードによって定義 されたパターンに応じてフィールドを編集します。編集ワードとは、望む結果を生成するために定義した編 集パターンのことです。編集コードには、最も一般的に使用される編集要件が含まれています。編集コード に含まれていない編集上の必要についてのみ、編集ワード・サポートを使用する必要があります。

編集コードおよび編集ワードを使用するには、2 つの方法があります。どちらを使用するかは、プリンタ ー・ファイルの定義方法、およびアプリケーション・プログラムでの使用法に依存します。ご使用のアプリ ケーションがプログラム記述データを使用している場合、高水準言語を使用すると編集コードを識別できま すし、または独自の編集ワードを作成することもできます。ご使用のアプリケーションが外部記述データを 使用している場合、編集コード (EDTCDE) DDS キーワードを使用すると、編集コードを識別できます。 編集ワード (EDTWRD) DDS キーワードを使用すると、独自の編集パターンを定義できます。

システムには、次のようないくつかの編集コードがあります。

- 1 から 4
- A から D
- v J から M
- X から Z

これらのコードによって定義される編集パターンは、『プログラミング: DDS』トピックで説明されていま す。

#### ユーザー定義の編集コード

また 5 つの編集コードを定義して、i5/OS 編集コードを使用するよりも一層充実した編集機能を提供で き、さもなければ編集ワードの使用が必要となるような共通の編集機能を処理できます。これらは、ユーザ ー定義の編集コードと呼ばれています。たとえば、ハイフンを含む数 (電話番号のような) を編集したり、 複数の小数点を編集したりする必要があるかもしれません。こうした機能のために、ユーザー定義の編集コ ードを使用できます。このような編集コードは QEDIT5、QEDIT6、QEDIT7、QEDIT8、および QEDIT9 と 名づけられ、データ記述仕様または高水準言語プログラムにおいて番号 (5、6、7、8、または 9) で参照で きます。

こうした編集コードは、編集記述作成 (CRTEDTD) コマンドを使用して作成されます。編集記述は、必ず QSYS ライブラリーに配置されます。移動したり名前変更したりできず、それぞれ 1 つずつしか記述でき ません。編集記述のオブジェクト・タイプは \*EDTD です。

IBM は、QEDIT 編集コードの各バージョンを提供しています。そのまま編集記述を使用することもできま すし、それを削除して独自のものを作成することもできます。こうした編集記述の使用に関する詳細は、 『プログラミング: DDS』トピックを参照してください。

IBM 提供のバージョンから変更している可能性があるので、ユーザー定義の編集コードを使用する前に、 ご使用のシステムで内容を確認する必要があります。編集記述表示 (DSPEDTD) コマンドは、ユーザー定 義の編集コードの内容を表示するのに使用できます。

ユーザー定義の編集コードを変更しても、その編集記述を使用して既に作成されているアプリケーションま たはプリンター・ファイルには影響しません。ご使用のアプリケーションで変更済みの編集記述を使用した い場合、高水準言語プログラムを再び作成するか (編集コードをプログラムで使用している場合)、ファイ ルを再び作成する (アプリケーションが、EDTCDE キーワードを含む外部記述ファイルを使用している場 合) 必要があります。

## 関連情報

<span id="page-128-0"></span>プログラミング: DDS

## 外部記述プリンター・ファイルのレコード・フォーマットに関する考慮事項

外部記述プリンター・ファイルを使用しているプログラムをコンパイルすると、コンパイラーはプログラム で参照されているファイルのファイル記述を抽出し、それらのファイル記述をコンパイル済みプログラムの 一部にします。

プログラムを実行すると、プログラムがコンパイルされた際のレコード・フォーマットが現行のレコード・ フォーマットであることを検証できます。そのためには、ファイル作成時にファイル作成コマンドの LVLCHK パラメーターを使用します。

関連付けられたファイルが作成されると、各レコード・フォーマット用の固有レベルの ID をシステムが 割り当てます。システムは、この情報をレコード・フォーマット記述で使用して、レベル ID を判別しま す。この情報には、レコード・フォーマットの名前、フォーマットでのフィールドの名前と属性と順序、使 用されている標識、レコード・フォーマットでの標識の名前と順序が含まれます。INDARA キーワードを 使用して出力バッファーから標識を除去すると、使用される標識はレベル ID 情報に含まれなくなりま す。

ファイルがオープンされ、レベル検査が指定される場合 (LVLCHK パラメーター)、システムはプログラム で指定されたレベル検査値とプリンター・ファイル内で指定されたレベル検査値のフォーマットごとの比較 を行います。プログラムで指定された任意のフォーマットがファイル内に存在しない場合、またはレベル検 査値が異なる場合、エラーが発生します。フォーマットを追加したり削除したりしていない既存のアプリケ ーション・プログラムに影響を与えることなく、フォーマットをプリンター・ファイルに追加したり、そこ から除去したりできます。

変更がプログラムに影響を与えるどうかを判別するには、ファイル記述を表示しなければなりません。ファ イル・フィールド記述表示 (DSPFFD) コマンドを使用してファイル記述を表示できますし、原始ステート メント入力ユーティリティー (SEU) がある場合にはソース・ファイルを表示できます。ファイルでのすべ ての変更が必ずプログラムに影響を及ぼすわけではありません。プログラムを再コンパイルする必要はない かもしれません。プログラムを再コンパイルする必要がない場合、「プリンター・ファイルの変更 (CHGPRTF)」または「プリンター・ファイルの一時変更 (OVRPRTF)」コマンドを使用して、そのファイル に LVLCHK(\*NO) を指定する必要があります。

プログラムでフィールドを使用しない場合、プログラムを再コンパイルする必要がなく、フィールドをプリ ンター・ファイルのレコード・フォーマットの最後に追加できます。レコード・フォーマットの最後からフ ィールドを削除する場合、そのフィールドを使用していないのであれば、プログラムを再コンパイルする必 要はありません。しかし最後以外のレコード・フォーマットにフィールドを追加したり、フィールドを削除 する場合、プログラムを再コンパイルすることが必要です。再コンパイルしないと、プログラムとの間で受 け渡しされるレコードのフィールド・オフセットが、処理に適さなくなります。

一般に、プログラムで使用されるレコード・フォーマット内の任意のフィールドの長さまたは位置を変更す ると、プログラムを再コンパイルすることが必要となります。

## 出力のリダイレクトに関する考慮事項

プリンターを対象としたスプール出力または非スプール出力は、別のプリンターにリダイレクトできます。 しかし、ファイル属性 (装置タイプ、行/インチの数値、字/インチの数値、ページ長、ページ幅) およびフ ァイルで使用される拡張機能 (可変 LPI、可変フォント、または定義済み文字など) が新しいプリンターで 有効であることを確認するため、各ファイルをチェックします。

## 非スプール出力

非スプール出力ファイルがリダイレクトされ、プリンター・ファイル属性が新規プリンターと一致しない場 合、次のいずれかが生じます。

• プリンター・ファイルが使用されているデバイスでサポートされていない字/インチ値を指定する場合、 診断メッセージ (CPF4057) がプログラム・メッセージ待ち行列に送信され、データは 10 字/インチで印 刷されます。ページ幅が 132 文字より大きい場合、レコードは折り返されます。

注**:** IPDS 印刷装置では、行継続印刷はサポートされていません。

- v プリンター・ファイルが使用されているデバイスでサポートされていない行/インチ値を指定する場合、 診断メッセージ (CPF4056) がプログラム・メッセージ待ち行列に送信され、データは 8 行/インチで印 刷されます。
- v 使用しているプリンターで可能な最大長をページ長が超えると、印刷はエスケープ・メッセージ (CPF4138) で終了します。
- v 使用されているデバイスでサポートされていない特別なデバイス要求 (特定の DDS キーワードの使用な ど) をプリンター・ファイルが指定する場合、診断メッセージがプログラム・メッセージ待ち行列に送信 され、特別な機能は無視されます。

## スプール・ファイル

スプール・ファイルが別のプリンターにリダイレクトされる場合、スプール・ファイルのいずれかの属性を その印刷装置がサポートしていないと、そのスプール・ファイルを変更なしに印刷することはできません。 たとえば、サポートされない可能性のある印刷装置属性には次のようなものがあります。

- v ページ・サイズ
- v 出力用紙入れ
- v 印刷品質
- 行/インチ
- 文字数/インチ

#### **SCS** プリンターにリダイレクトされるスプール・ファイル

以下は、スプール・ファイルが SCS プリンターにリダイレクトされるものの、変更なしに印刷できない際 に取られるアクションに関する説明です (SCS プリンターには、3812、3816、4214、4234、4245、4247、 5219、5224、5225、5256、5262、6252、および 6262 印刷装置が含まれます)。

- 次のいずれかが真の場合、照会メッセージが書き出しプログラムのメッセージ待ち行列に送信されま す。
	- スプール・ファイルが IPDS データ・ストリーム (DEVTYPE(\*IPDS)) を使用している。
	- スプール・ファイル属性が印刷装置でサポートされていない。
	- スプール・ファイルが使用する特別なデバイス要求が、印刷装置でサポートされていない。

照会メッセージでは、次のオプションが可能です。

- 書き出しプログラムを終了する。
- IBM 提供のプリンター・ファイル QPSPLPRT の幅よりも大きい行の場合、行が折り返されてスプー ル・ファイルを印刷する。
- IBM 提供のプリンター・ファイル QPSPLPRT の幅よりも大きい行の場合、行が切り捨てられてスプ ール・ファイルを印刷する。
- スプール・ファイルを保留して、出力待ち行列の次のファイルを処理する。

スプール・ファイルが印刷される場合、そのファイルは IBM 提供のプリンター・ファイル QPSPLPRT で指定されたプリンター属性を使用して印刷され、スプール・ファイルが使用するすべての拡張機能が 除去されるので、結果は予測不能になるかもしれません。除去される機能には、以下のものがありま す。

#### **DDS** キーワード**:**

#### **CHRID**

図形文字セットおよびコード・ページ

#### **CHRSIZ**

文字サイズ (幅および高さ)

**CPI** 文字数/インチ

#### **DFNCHR**

文字の定義

#### **DRAWER**

用紙入れの選択

**FONT** フォントの選択

**LPI** 行/インチ

#### **PAGRTT**

ページの回転

## **PRTQLTY**

印刷品質

## **TRNSPY**

透過性

## その他の印刷機能**:**

- 文書内での用紙入れ変更
- 文書内でのフォント変更
- 文書内での行/インチの変更
- 文書内でのページの回転
- 添え字および肩文字
- v スプール・ファイルがプリンターでサポートされていない字/インチ値を指定する場合、書き出しプログ ラムのメッセージ待ち行列に照会メッセージが送信され、次のようなオプションがあります。
	- 書き出しプログラムを終了する。
	- IBM 提供のプリンター・ファイル QPSPLPRT の幅よりも大きい行の場合、10 字/インチで行が折り 返されてスプール・ファイルが印刷される。
	- スプール・ファイルを保留して、出力待ち行列の次のファイルを処理する。
- v スプール・ファイルとプリンター間の不一致が、ファイルに含まれる HIGHLIGHT 特殊デバイス要件の みである場合、5219 印刷装置は上記の事例の例外となります。この場合、書き出しプログラムのメッセ ージ待ち行列に照会メッセージが送信され、次のようなオプションがあります。
	- 書き出しプログラムを終了する。
	- 強調表示なしでスプール・ファイルを印刷する。ただし、そのファイルで使用されるその他すべての 拡張機能は保持されます。
- スプール・ファイルを変更なしで印刷しようと試行する。 (うまくいかない場合、このファイルは出 力待ち行列に保留されます。)
- スプール・ファイルを保留して、出力待ち行列の次のファイルを処理する。

スプール・ファイルが印刷される場合、出力結果はそのファイルの意図した外観にかなり近くなりま す。スプール・ファイルによって指定した属性が使用され、拡張機能が保持されたからです。

- v 他のシステムで作成された文書には、 5219 または 3812 印刷装置でサポートされていない印刷制御が 含まれているかもしれません。こうした制御には、可変の用紙サイズ、出力用紙入れ、印刷品質、行/イ ンチ、字/インチ、文字 ID、または行末調整が含まれます。その場合、書き出しプログラムのメッセージ 待ち行列に照会メッセージが送信され、次のようなオプションがあります。
	- 書き出しプログラムを終了する。
	- サポートされていない値はプリンターがサポートしている値に変更されて、スプール・ファイルを印 刷する。
	- スプール・ファイルを変更なしで印刷しようと試行する。 (うまくいかない場合、このファイルは出 力待ち行列に保留されます。)
	- スプール・ファイルを保留して、出力待ち行列の次のファイルを処理する。

スプール・ファイルが印刷される場合、スプール・ファイルからのファイル属性が使用され、デバイスで有 効なすべての拡張機能が保持されます。サポートされない値のためファイルの外観は正確に意図したとおり には印刷されないかもしれませんが、出力結果はかなり意図に近い外観になります。

## **IPDS** 印刷装置にリダイレクトされるスプール・ファイル

IPDS 印刷装置には以下のものが含まれます。

3130、3160、3812、3816、3820、3825、3827、3829、3831、3835、3900、3912、3916、3930、3935、4028、 4224、4230、4234、4247、4312、4317、および 4324。 InfoPrint 20、InfoPrint 32、InfoPrint 3000、および InfoPrint 4000 も IPDS 印刷装置です。以下で、IPDS 印刷装置にファイルをスプールしたときに取られる アクションについて説明します。

- v スプール・ファイルが SCS データ・ストリーム (DEVTYPE(\*SCS)) を使用し、DBCS (2 バイト文字セ ット) データが含まれている場合、メッセージ待ち行列は照会を受け取ります。ページ長がプリンターに よってサポートされているよりも長い場合にも、照会を受け取ります (SNA 文字ストリング (SCS) およ び IPDS ファイルの両方に関して)。次のいずれかのオプションを選択できます。
	- 書き出しプログラムを終了する。
	- IBM 提供のプリンター・ファイル QPSPLPRT の幅よりも大きい行の場合、行が切り捨てられてスプ ール・ファイルが印刷される。
	- スプール・ファイルを保留して、出力待ち行列の次のファイルを処理する。

プリンターは、IBM 提供のプリンター・ファイル QSPLPR で指定されたプリンター属性を使用するの で、印刷結果が予測不能になる可能性があります。スプール・ファイルで指定されたすべての拡張機能 が除去されます。除去される機能には、以下のものがあります。

**DDS** キーワード**:**

**CHRSIZ**

文字サイズ (幅および高さ)

**CPI** 文字数/インチ

#### **DFNCHR**

文字の定義

#### **DRAWER**

用紙入れの選択

#### **PAGRTT**

ページの回転

#### **TRNSPY**

透過性

#### その他の印刷機能**:**

- 文書内での用紙入れ変更
- 文書内でのフォント変更
- 文書内での行/インチの変更
- 文書内でのページの回転
- 添え字および肩文字
- v スプール・ファイルが SCS データ・ストリーム (DEVTYPE(\*SCS)) を使用し、 DBCS データは含んで おらず、なおかつ特殊デバイス要件を使用している場合、メッセージ待ち行列は照会メッセージを受け 取ります。特殊デバイス要件には、グラフィックス、定義済み文字、透過性、可変フォント、および拡 張 3812 フォントが含まれます。ファイルの FONT パラメーターでプロポーショナル・スペース・フォ ントを使用している場合にも、照会を受け取ります。次のいずれかのオプションを選択できます。
	- 書き出しプログラムを終了する。
	- スプール・ファイルを IPDS フォーマットへ変換して印刷する。
	- スプール・ファイルを保留して、出力待ち行列の次のファイルを処理する。

ファイルを印刷する場合、既存の属性が使用されます。拡張機能は、グラフィックス、定義済み文字、 位置調整、および透過性を除いて、そのまま正常に機能する状態を保ちます。 IPDS フォーマットへの 変換は、テキスト・データの完全性を十分に保持しています。しかし、ファイルは正確に意図したとお りには印刷されないかもしれません。サポートされていないフォント・ピッチ、フォント・スペーシン グ、および文字 ID は、そのプリンターで有効な最も近い近似値に変更されます。

- スプール・ファイルが DEVTYPE(\*SCS) を使用し、DBCS データを含んでおらず、定義済み文字、グラ フィックス、透過性、可変フォント、または拡張 3812 フォントを使用していない場合、書き出しプロ グラムは自動的にそのファイルを IPDS ファイルに変換して印刷します。またプリンター・ファイル は、そのプリンター・ファイルの FONT パラメーターでプロポーショナル・スペース・フォントを使用 できません。スプール・ファイルは、正確に意図したとおりには印刷されないかもしれません。サポー トされていないフォント・ピッチ、フォント・スペーシング、および文字 ID の場合、印刷装置書き出 しプログラムはそのプリンターで使用可能な最も近い近似値を使用します。
- v スプール・ファイルが IPDS データ・ストリーム (DEVTYPE(\*IPDS)) を使用している場合で、プリンタ ーでサポートされていない拡張機能を使用している場合、書き出しプログラムのメッセージ・待ち行列 は照会メッセージを受け取ります。使用可能はオプションは、次のとおりです。
	- 書き出しプログラムを終了する。
	- スプール・ファイルを印刷する。しかし、ファイルからはサポートされていない拡張機能が除去され る。
	- スプール・ファイルを保留して、出力待ち行列の次のファイルを処理する。

## **3812** および **3816 SCS** 印刷装置に関する考慮事項

3812 および 3816 印刷装置で自動構成が実行される場合、そのプリンターは 5219 印刷装置として報告さ れます。プリンターが初めて使用される際、 i5/OS オペレーティング・システムはいくつかのコマンドを プリンターに送信し、システムが 5219 印刷装置と 3812 または 3816 SCS 印刷装置とを見分けられるよ うにします。

しかし、これは印刷のための最初の出力用にオープン処理が実行されてから生じます。印刷のための最初の 出力は、出力またはスプール・ファイルに送信されます。つまり、印刷される最初の出力では、システムは プリンターを 5219 印刷装置として扱います。たとえば、最初の印刷出力ではページの回転がないというこ とになります。

システムが 3812 または 3816 SCS 印刷装置を認識するには、印刷装置書き出しプログラムが処理を完了 する必要があります。最初の出力が印刷され、新規印刷装置書き出しプログラムが開始されると、システム はプリンターを 3812 または 3816 SCS 印刷装置として認識します。

システムがプリンターを 3812 または 3816 SCS としていったん認識すると、印刷装置記述が削除されな い限りは真のプリンター・タイプを記憶しています。

#### **3835** 印刷装置に関する考慮事項

3835 モデル 1 印刷装置には非印刷枠があります。この領域では、ページの端から約 1/6 インチでは、デ ータは印刷されません。

i5/OS オペレーティング・システムはページで印刷されるテキストの配置を調整し、非印刷枠のために補正 します。たとえば、ご使用のアプリケーション・プログラムが上部 1/6 インチ内、または左方 1/6 インチ 内のテキストを印刷する場合、すべてのテキストが印刷されます。システムは、ページの上部および左方か ら 1/6 インチに印刷開始位置を調整し、ページ上のすべての印刷データが右方および下方に 1/6 インチず れるようにします。ご使用のアプリケーションが用紙の特定のポイントでデータを印刷することに依存して いる場合、この調整を補正するか、またはプリンター・ファイルで余白値 0 を使用するよう、アプリケー ションを変更する必要が生じることがあります。

注**:** 3835 モデル 2 には、非印刷枠はありません。システムは、このプリンターの場合には印刷テキストの 位置を調整しません。 3835 モデル 1 の印刷から出力をモデル 2 に送信する場合、非印刷枠の使用法 の違いを考慮する必要があります。

## **3912**、**3916**、および **4028** 印刷装置に関する考慮事項

3912、3916、および 4028 印刷装置には非印刷枠があります。この領域では、ページの端から約 1/6 イン チでは、データは印刷されません。

3912、3916、または 4028 が AFP(\*NO) に構成されている場合、ご使用のアプリケーション・プログラム を調整する必要が生じることがあります。たとえば、ご使用のアプリケーション・プログラムが上部 1/6 インチ内、または左方 1/6 インチ内のテキストを印刷すると、そのテキストはページに現れません。

4028 が AFP(\*YES) に構成されていると、i5/OS オペレーティング・システムはページで印刷されるテキ ストの配置を調整し、非印刷枠のために補正します。たとえば、ご使用のアプリケーション・プログラムが 上部 1/6 インチ内、または左方 1/6 インチ内のテキストを印刷する場合、すべてのテキストが印刷されま す。システムは、ページの上部および左方から 1/6 インチに印刷開始位置を調整し、ページ上のすべての 印刷データが右方および下方に 1/6 インチずれるようにします。ご使用のアプリケーションが用紙の特定 のポイントでデータを印刷することに依存している場合、この調整を補正するようアプリケーションを変更 する必要が生じることがあります。

可能な限りページの端近くに印刷するには、次のようにします。

- v PAGRTT (\*COR) を使用する
- v MULTIUP(2) または (4) を使用する
- プリンターを AFP(\*YES) に構成する

これにより、ページの開始起点は印刷可能域の端になります。

## **AFP** データ・ストリームのプリンター・ファイルに関する特別な考慮事項

プリンター・ファイルの装置タイプ (DEVTYPE) パラメーターが \*AFPDS の場合、一部のプリンター・フ ァイル・パラメーター、およびスプール・ファイルの他のシステムへの送信に関して、特定の考慮事項が適 用されます。

#### プリンター・ファイルのパラメーターに関する考慮事項

• オーバーフロー (OVRFLW) パラメーター

絶対位置を使用するレコード・フォーマットの外部記述プリンター・ファイル (DDS) では、オーバーフ ローのシグナルが送られません。加えて、オーバーフローは余白オフセット下方値を使用して判別され ます。たとえば、余白オフセット下方値が 0.5 インチ、オーバーフロー行が行 60 で、行/インチ値が 6 の場合、行 60 がページに印刷されるとオーバーフローのシグナルが送られます。これは、ページ下方 10.5 インチです。

• 文字 ID (CHRID) パラメーター

プリンター・ファイルの CHRID パラメーターは、フォント文字セット (FNTCHRSET) またはコード化 フォント (CDEFNT) パラメーターが指定されている場合には無視されます。例外は、EBCDIC データに 変換される UCS-2 データがファイルに含まれる場合です。この場合、CHRID パラメーターがターゲッ トの変換 CCSID を判別します。

• ページ回転 (PAGRTT) パラメーター

オーバーレイ、ページ・セグメント、および統合ファイル・システムに保管される資源は、プリンタ ー・ファイルの PAGRTT パラメーターに基づいて自動的には回転しません。

• ページ・サイズ (PAGESIZE) パラメーター

計測単位が \*ROWCOL で、コード化フォントまたはフォント文字セットがプリンター・ファイルで指定 されている場合、ページ幅は 10 字/インチを使用して計算されます。

### **AFP** データ・ストリーム・スプール・ファイルの別のシステムへの送信に関する考慮事項

実際の印刷装置はスプール・ファイル作成時には認識されていないので、プリンター・ファイルで指定され る一部のパラメーターでは、作成されたスプール・ファイルでデフォルト設定が使用されるようになりま す。別のシステムに送信される場合にスプール・ファイルのデータ・ストリームに値を提供するために、こ れが実行されます。

スプール・ファイルが作成されたシステム上で、 (スプール・ファイルが印刷されるプリンターについて判 別される) 現行値はスプール・ファイルが印刷される前に置換されます。

次のパラメーターではデフォルト設定が使用されます。

- v CHRID(\*DEVD) または外部記述プリンター・ファイルが使用される場合、図形文字セット/コード・ペー ジ (QCHRID) システム値が代用されます。
- v FONT(\*DEVD) が使用される場合、フォント 11 が代用されます。
- v FORMFEED(\*DEVD) が使用される場合、用紙入れ 1 が代用されます。
- v PAGRTT(\*DEVD)、PAGRTT(\*AUTO)、または PAGRTT(\*COR) が使用される場合、ページ回転 0 が代 用されます。

#### 注**:**

- 1. i5/OS オペレーティング・システムでは、印刷出力のオフセット・スタッキングが使用されます。 ジョブが終了すると、用紙トレイが移動して用紙のスタックを埋め合わせ、終了したジョブを簡単 に見分けることができるようにします。このため、オペレーティング・システムで作成されるデー タ・ストリームには、オフセット・スタッキングを使用するよう指示する制御が含まれています。 スプール・ファイルがオフセット・スタッキングをサポートしていないシステムに送信されると、 エラー・メッセージが送信されます。
- 2. DDS DRAWER および PAGRTT キーワードを使用すると、i5/OS は AFP データ・ストリームを 生成しますが、これは、他の IBM プラットフォームで使用可能な AFP ビューアーおよび一部の PSF 製品では完全にはサポートされていません。スプール・ファイルが他の IBM プラットフォー ムにおいて AFP ビューアーで表示されるか印刷される必要がある場合、 DRAWER および PAGRTT キーワードを DDS で使用しないでください。スプール・ファイル内で用紙入れまたはペ ージ回転を変更するのではなく、INVMMAP キーワードを使用します。

## **AFP** データ・ストリームのデータ記述仕様 **(DDS)** に関する特別な考慮事項

i5/OS オペレーティング・システムで拡張機能表示 (AFP) サポートを使用して IPDS 印刷装置上で印刷す るには、印刷サービス機能 (PSF) をインストールする必要があります。

PSF に関してさらに質問がある場合には、IBM 担当員に連絡してください。

以下は、\*AFPDS に指定されたプリンター・タイプ (DEVTYPE) パラメーター値を持つ、プリンター・フ ァイルに有効なデータ記述仕様 (DDS) キーワードのリストです。 DDS キーワードの制約事項も、このリ ストに含まれています。

- v AFPRSC
- ALIAS
- BARCODE
- $\cdot$  BOX
- v CCSID
- $\cdot$  CDEFNT
- v CHRID プリンター常駐フォントを使用して印刷される出力にのみ適用されます。コード化フォント (CDEFNT)、またはフォント文字セットとコード・ページの組み合わせ (FNTCHRSET) が指定されてい る場合、 CHRID キーワードは無視され、メッセージが出されます。
- CHRSIZ
- v COLOR プリンターがカラー印刷をサポートしていない場合にはカラーは無視されます。
- $\bullet$  CVTDTA
- DATE OUTBIN
- DATFMT
- $\cdot$  DATSEP
- $\cdot$  DFT
- DLTEDT
- DOCIDXTAG
- DRAWER
- DTASTMCMD
- DUPLEX
- EDTCDE
- EDTWORD
- ENDPAGE
- ENDPAGGRP
- FLTFIXDEC
- FLTPCN
- $\cdot$  FONT
- FONTNAME
- FORCE
- FNTCHRSET
- $\cdot$  GDF
- v HIGHLIGHT プリンター常駐フォントを使用して印刷される出力にのみ適用されます。コード化フォン ト (CDEFNT)、またはフォント文字セットとコード・ページの組み合わせ (FNTCHRSET) が指定されて いる場合、 HIGHLIGHT キーワードは無視され、メッセージが発行されます。
- IGCCDEFNT
- INDARA
- v INDTXT
- INVMMAP
- v LINE
- MSGCON
- OVERLAY
- OUTBIN
- PAGNBR
- v PAGRTT
- $\cdot$  PAGSEG
- POSITION
- PRTQLTY
- v REF
- v REFFLD
- v SKIPA 印刷装置タイプ \*AFPDS のスプール・ファイルでファイル・レベルは許可されません。
- v SKIPB 印刷装置タイプ \*AFPDS のスプール・ファイルでファイル・レベルは許可されません。
- STRPAGGRP
- $\cdot$  TEXT
- TIME
- TIMFMT
- TIMSEP
- v TXTRTT
- UNDERLINE
- UNISCRIPT
- ZFOLD

関連情報

iSeries Guide to Output PDF

プリンター・ファイルの DDS

## パフォーマンスに関する考慮事項

プリンター・ファイルのパフォーマンスに関する考慮事項を、以下に示します。

- v 外部記述プリンター・ファイルの場合、レコード内のフィールド数が少なければ少ないほど、レコード の処理が早くなります。また別個のレコードとして各行に書き込むのではなくレコード内に何行かのテ キストとして書き込むことにより、各レコードの処理に伴うシステム・オーバーヘッドを削減できま す。
- v 外部記述プリンター・ファイル用にデータ記述仕様をコード化する場合、順番どおりにフィールドを定 義します。フィールドが順番どおりに定義されないと出力には変更はありませんが、プリンター・ヘッ ドの移動時間が余分にかかり、かなり長くなるかもしれません。
- v 外部記述プリンター・ファイルの場合、特定のフォントを指定するか、または CRTPRTF、CHGPRTF、 または OVRPRTF コマンドで FONT(\*DEVD) ではなく FONT(\*CPI) を指定します。そのようにする と、データ・ストリームを可能な限り小さく保つことができます。
- v AFP(\*NO) に構成されている IPDS 印刷装置でスプール・ファイルを印刷する予定の場合、 CRTPRTF、CHGPRTF、または OVRPRTF コマンドで DEVTYPE(\*IPDS) を指定して、データ・ストリ ームを SCS から IPDS に変換するために必要な余分のシステム処理を行わないようにします。
- v AFP(\*YES) に構成されている IPDS 印刷装置でスプール・ファイルを印刷する予定の場合、 CRTPRTF、CHGPRTF、または OVRPRTF コマンドで DEVTYPE(\*AFPDS) を指定します。
- v AFP(\*YES) に構成されている IPDS 印刷装置で印刷する場合、印刷装置記述の変換中印刷 (PRTCVT) パラメーターを \*YES に設定していると、大規模なスプール・ファイルの印刷がすぐに開始されます。 しかし、一部の印刷はスプール・ファイル全体の構文がチェックされる前に行われるかもしれません。 データ・ストリーム・エラーが、印刷の開始後に検出される可能性があります。その場合、印刷が終了 します。スプール・ファイルの印刷開始前にすべてのデータ・ストリーム構文チェックを完了したい場 合、印刷装置記述の変換中印刷 (PRTCVT) パラメーターを \*NO に設定します。

# 印刷の計画

System i 製品は、広範囲にわたる印刷ソリューションを提供します。すなわち、バーコードをサポートし ている高機能 IPDS 印刷装置から、高性能プリンターでの複雑な文書フォーマット設定、さらには直接接 続されているプリンターを使用する単純な文書印刷にまで及びます。

貴社の要件や、必要な印刷出力のタイプを明確に理解し、現在所有しているかまたは購入予定のハードウェ アの機能を知ることはすべて、 System i 印刷ソリューションを構成するための重要な要素です。要件を判 別した後、印刷データを変換および送信するために IPDS またはホスト印刷変換のいずれを使用するかを 決定する必要があります。一般に、IPDS (通常、PSF で使用される) は、より高いパフォーマンスや追加機 能を提供しますが、価格が高くなります。業務必要条件に最適な印刷ソリューションのタイプの判別につい ての詳細は、以下のトピックを参照してください。

60 [ページの『プリンター接続方法』](#page-67-0)

このトピックは、共通のプリンター接続方法のいくつかについて説明します。

[i5/OS and OS/400 software: Printing and output software](http://www.printers.ibm.com/internet/wwsites.nsf/vwwebpublished/iseriessoftware_ww) (www.printers.ibm.com/R5PSC.NSF/Web/ as400overview)

この Web サイトは、ユーザーの必要条件に最適な印刷ソリューションを識別する助けになります。

[Printers](http://www.printers.ibm.com/R5PSC.NSF/Web/pselect) (www.printers.ibm.com/R5PSC.NSF/Web/pselect)

この Web ベースのツールは、要件に最適な印刷ハードウェアを選択するのに役立ちます。

各種 ASCII [プリンターのサポート](http://www.ibm.com/support/docview.wss?rs=110&uid=nas1b44a2cf4ba778d83862568250053649f)

印刷環境での問題の最も一般的な原因の 1 つはハードウェア互換性です。必要な印刷プロトコルをサポー トする印刷装置を見つけるには、この IBM Knowledge Base の文書 (www.ibm.com/support/ で文書タイト ルを検索) を参照してください。

#### 関連概念

60 [ページの『プリンター接続方法』](#page-67-0)

多くの方法を使用して、プリンターを System i 製品 (例えば、TCP/IP ネットワーク、パーソナル・コ ンピューター、平衡型ワークステーション・コントローラー、ASCII ワークステーション・コントロー ラーなど) に接続することができます。

# 印刷の構成

System i 印刷を構成するには、ハードウェア・コンポーネント、ネットワーク構成の設定、および接続内 に含まれているソフトウェアすべてが効率的に協働する必要があります。ご使用のプリンターが、使用して いる印刷プロトコルと完全に互換性があることを確認することにより、このプロセスに伴う多数の潜在的な 問題を回避することができます。

「IBM Knowledge Base の文書」 各種 ASCII [プリンターのサポート](http://www.ibm.com/support/docview.wss?rs=110&uid=nas1b44a2cf4ba778d83862568250053649f) (www.ibm.com/support/ で文書 タイトルを検索) には、一部の一般的なプリンターによってサポートされている既知のプロトコルのリスト が記載されています。

印刷を構成する方法の詳細については、以下を参照してください。

OS/400 用 IBM [印刷サービス機能](http://www.printers.ibm.com/internet/wwsites.nsf/vwwebpublished/psfhome_i_ww) i5/OS 用 印刷サービス機能 (PSF) ホーム・ページでは、IPDS (PSF) 印刷の購入および構成に関する情報が提供されています。

i5/OS NetServer™ 印刷共用。このトピックでは、ネットワーク内での出力待ち行列の PC クライアントと の共用に関する情報が提供されています。

*System i Access for Windows User's Guide*。System i Access クライアントにローカル接続されているプリ ンターの構成に関する情報が提供されています。この情報は、System i Access クライアントのオンライ ン・ヘルプ・システムの一部としてインストールされます。

# 印刷装置記述を自動的に作成

自動構成 (QAUTOCFG) システム値が \*YES である場合、印刷装置記述が自動的に作成されます。

以下の場合、印刷装置記述が自動的に作成されます。

- v ディスプレイまたは印刷装置の電源をオンする
- v パーソナル・コンピューターまたはエミュレーション・プログラムを開始する

# **System i** ナビゲーター付きのプリンターの追加 |

l System i ナビゲーターのブリンター追加ウィザードを使用して、ブリンター装置記述およびその関連オブ ジェクトを作成することができます。 |

Ⅰ プリンター追加ウィザードを開始するには、以下の手順に従います。|

- 1. System i ナビゲーターで、「マイ・コネクション **(My connections)**」 → 「ご使用システム *(your* | *system)*」 → 「基本操作」の順に展開します。 |
- | 2. 「プ**リンター**」を右クリックします。
- 3. メニューで、「プリンターの追加 **(Add a printer)**」を選択します。 プリンター追加ウィザードが開始 | されます。ウィザードの指示に従い、プリンターを追加します。 |

# **PJL** プリンターの構成

Hewlett Packard 印刷ジョブ言語 (PJL) プリンターをセットアップするには、以下の手順に従います。

- 1. 以下の要件を満たしていることを確認してください。
	- v プリンターは、Hewlett Packard 印刷ジョブ言語 (PJL) プロトコルをサポートする必要があります。 PJL をサポートすることが知られているプリンターのリストについては、「IBM Knowledge Base の

文書」 各種 ASCII [プリンターのサポート](http://www.ibm.com/support/docview.wss?rs=110&uid=nas1b44a2cf4ba778d83862568250053649f) (www.ibm.com/support/ で文書タイトルを検索) を参 照してください。

- v プリンターがネットワーク・アダプターに接続されている場合、ネットワーク・アダプターはプリン ターと互換性がある必要があります。ネットワーク・アダプターは、プリンターとの双方向通信を可 能にし、すべての PJL コマンドはプリンターとの間で変更されずに受け渡しされる必要がありま す。
- プリンターが外部ネットワーク・アダプターに接続されている場合、プリンターは IEEE 1284 双方 向プリンター・ケーブルで接続され、プリント・サーバーは BITRONICS、BI-DIRECTIONAL または ECP/MLC モードにする必要があります。
- 2. 「装置記述の作成 (プリンター) (CRTDEVPRT )」CL コマンドを使用して印刷装置記述を作成します。 文字ベースのインターフェースから、CRTDEVPRT を入力します。
- 3. 「装置記述の作成 (プリンター)」画面で、F9 を押してすべてのパラメーターを表示します。
- 4. 以下の値を指定します。

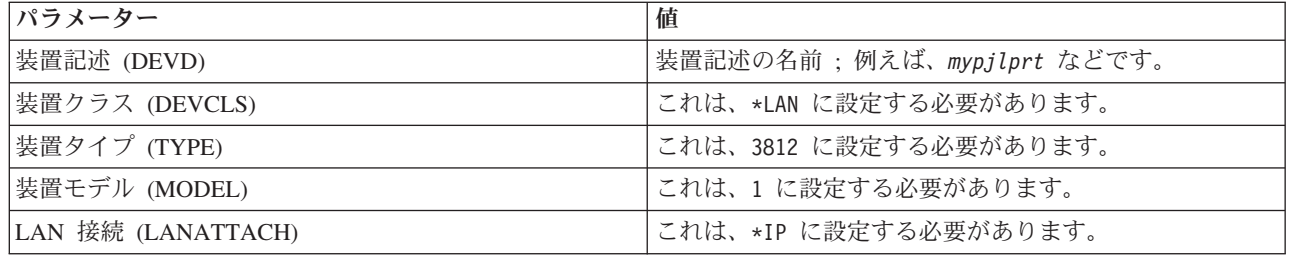

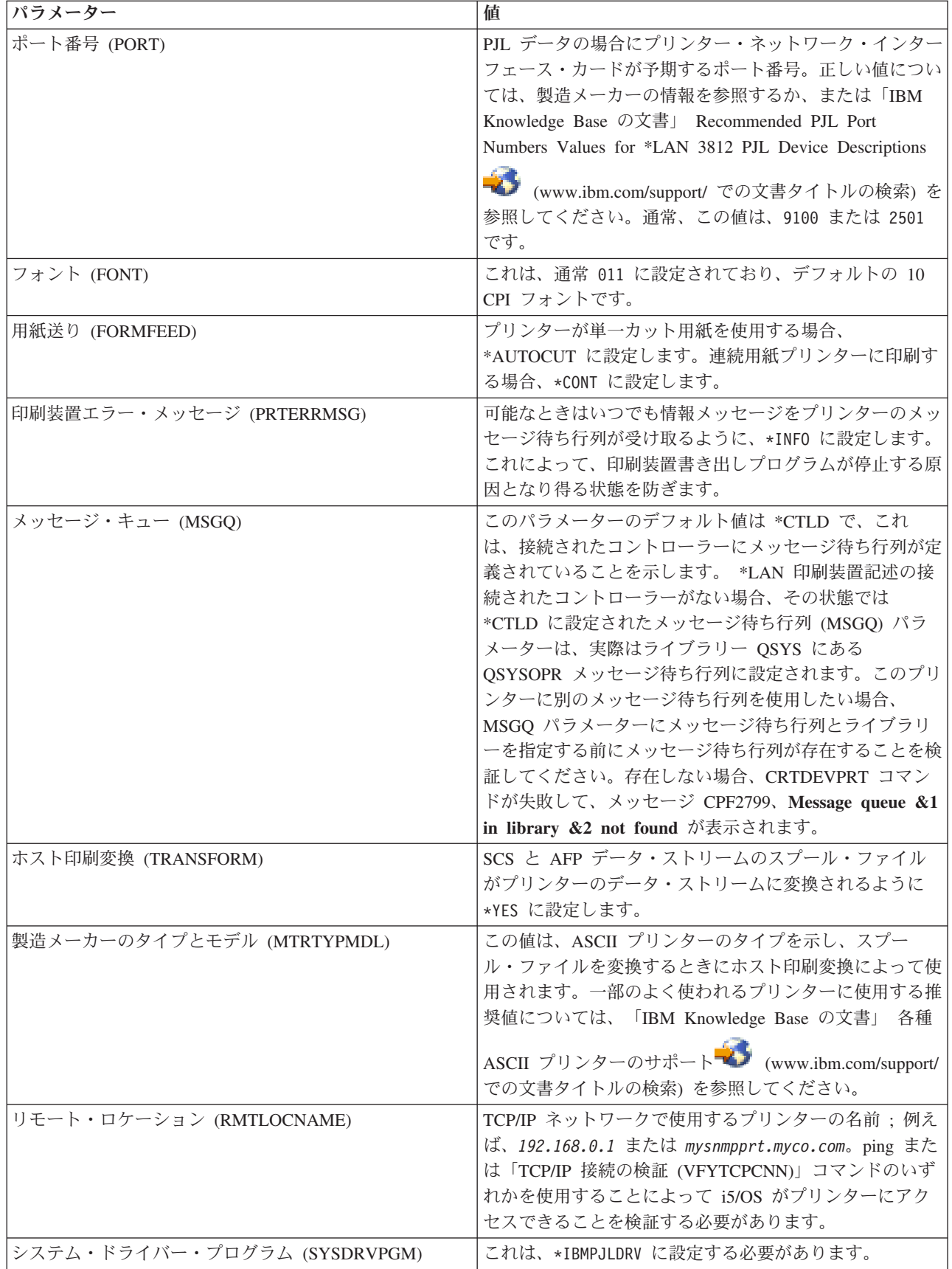

他のすべての値はデフォルト値のままにすることができます。

- 5. 実行キーを押します。
- 6. プリンターを使用可能にします。
- 7. 印刷装置書き出しプログラムを始動します。

## 関連タスク

248 [ページの『プリンターを使用可能にする』](#page-255-0) 以下の手順に従って、プリンターを使用可能にします (プリンターをオンに変更する)。 249 [ページの『印刷装置書出プログラムの開始』](#page-256-0) 印刷装置書出プログラムを開始するには、次のステップに従います。

## 関連情報

装置記述の作成 (プリンター) (CRTDEVPRT) コマンド

# **SNMP** プリンターの構成

Simple Network Management Protocol (SNMP) プリンターをセットアップするには、以下の手順に従いま す。

- 1. 以下の要件を満たしていることを確認してください。
	- v プリンターは、Host Resource Management Information Base (ホスト・リソース MIB、RFC1514) を サポートする必要があります。プリンターは、Printer Management Information Base (印刷装置 MIB、RFC1759) もサポートする必要があります。SNMP をサポートすることが知られているプリン

ターのリストについては、「IBM Knowledge Base の文書」 各種 ASCII [プリンターのサポート](http://www.ibm.com/support/docview.wss?rs=110&uid=nas1b44a2cf4ba778d83862568250053649f) (www.ibm.com/support/ で文書タイトルを検索) を参照してください。

- v プリンターがネットワーク・インターフェース・カードに接続されている場合、ネットワーク・イン ターフェース・カードは、ホスト・リソース管理情報ベース (ホスト・リソース MIB、RFC1514) と 互換性がある必要があります。
- v 複数のポートがある外部ネットワーク・アダプターにプリンターが接続されている場合、プリンター は最初のパラレル・ポートに接続する必要があり、ネットワーク・アダプターには他の SNMP 使用 可能装置が接続されていてはいけません。
- v プリンターとどのネットワーク・アダプターも少なくとも「公用」のコミュニティー名を持つように 設定する必要があります。公用のコミュニティー名は、通常出荷時のデフォルト値設定です。コミュ ニティー名は、SNMP 装置のアクセス制御の手段です。公用コミュニティーに対しては、読み取り専 用アクセスで十分です。
- 2. 「装置記述の作成 (プリンター) (CRTDEVPRT )」CL コマンドを使用して印刷装置記述を作成します。 文字ベースのインターフェースから、CRTDEVPRT を入力します。
- 3. 「装置記述の作成 (プリンター)」画面で、F9 を押してすべてのパラメーターを表示します。
- 4. 以下の値を指定します。

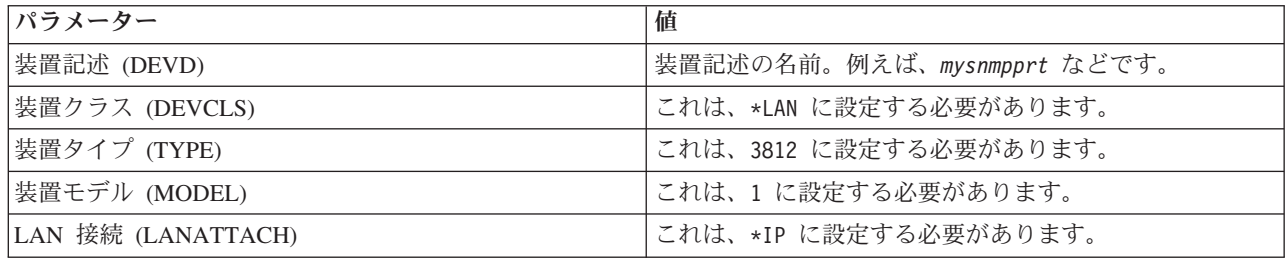

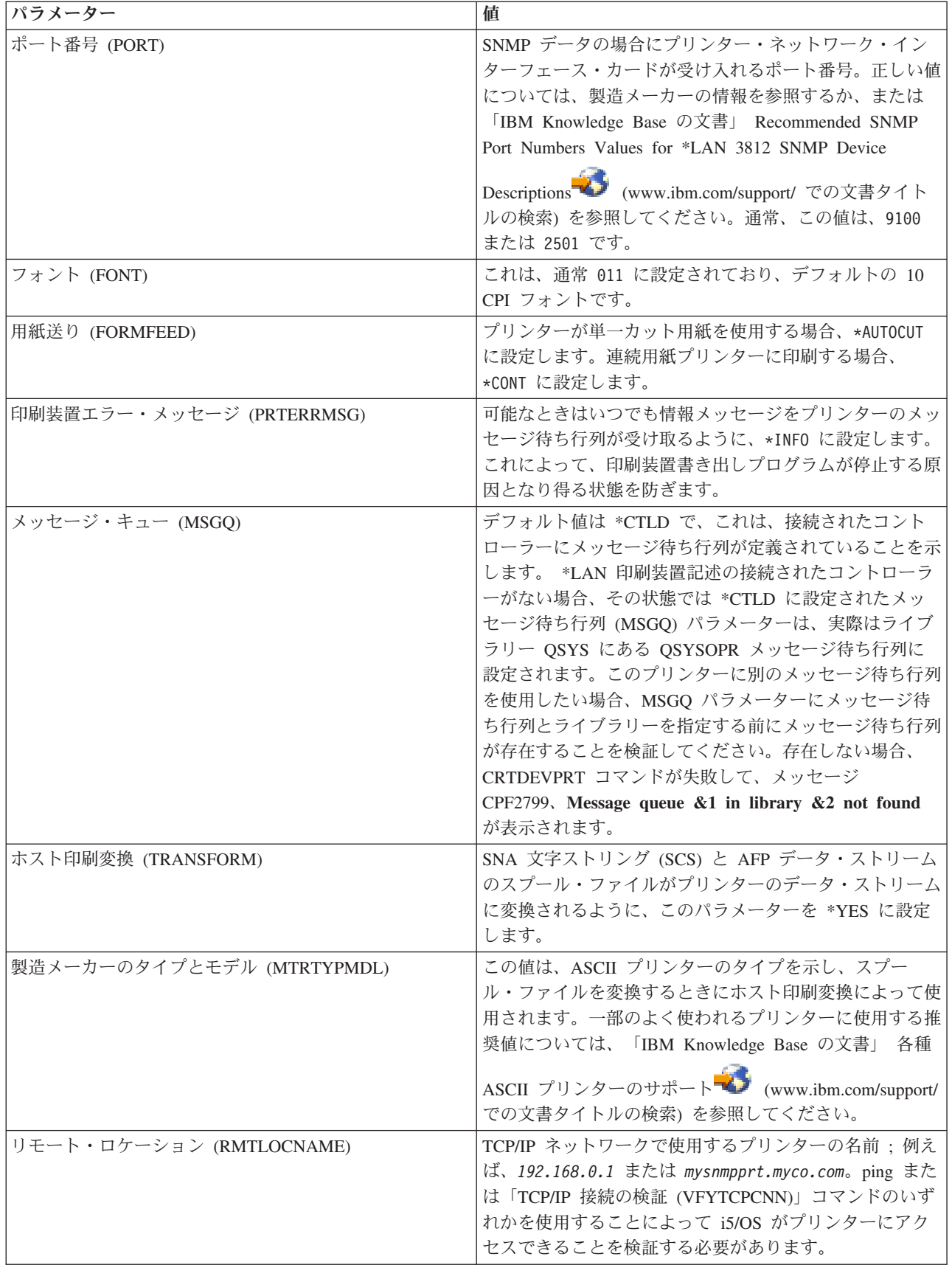

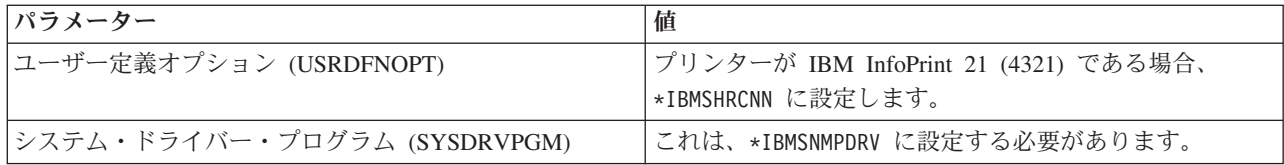

他のすべての値はデフォルト値のままにすることができます。

- 5. 実行キーを押します。
- 6. プリンターを使用可能にします。
- 7. 印刷装置書き出しプログラムを始動します。

#### 関連タスク

248 [ページの『プリンターを使用可能にする』](#page-255-0) 以下の手順に従って、プリンターを使用可能にします (プリンターをオンに変更する)。 249 [ページの『印刷装置書出プログラムの開始』](#page-256-0) 印刷装置書出プログラムを開始するには、次のステップに従います。 関連情報

装置記述の作成 (プリンター) (CRTDEVPRT) コマンド

# **LPR/LPD** の構成

Line Printer Requester/Line Printer Daemon (LPR/LPD) 印刷を構成するには、以下の手順に従います。

- 注**:** プリンター・ジョブ言語 (PJL)、Simple Network Management Protocol (SNMP)、または Internet Printing Protocol (IPP) 印刷方法をプリンターがサポートしない場合のみ、この方法の使用を検討する 必要があります。この方法の印刷には多くの制限があります。この方法を使用する場合の制限には、以 下が含まれますが、以下に限定されません。
	- v ページ範囲サポートがない。
	- v プリンター状況が限定されているか、またはない。
	- v エラー・リカバリーが限定されているか、またはない。
	- v スプール・ファイルが送信された後でその制御が限定されているか、または制御できない。
- 1. 印刷先となるプリント・サーバー、PC、または System i 製品上で LPD を開始します。別の System i 製品に印刷する場合、 System i ナビゲーターを使用して LPD を開始することができます。
	- a. 「ネットワーク」 → 「サーバー」 → 「**TCP/IP**」をクリックします。
	- b. 「**LPD**」を右クリックして、「スタート」をクリックします。
- 2. 出力待ち行列作成 (CRTOUTQ) CL コマンドを使用してリモート出力待ち行列を作成します。文字ベー スのインターフェースから、CRTOUTQ を入力します。
- 3. CRTOUTQ 画面で、F9 を押してすべてのパラメーターを表示します。
- 4. 以下の値を指定します。

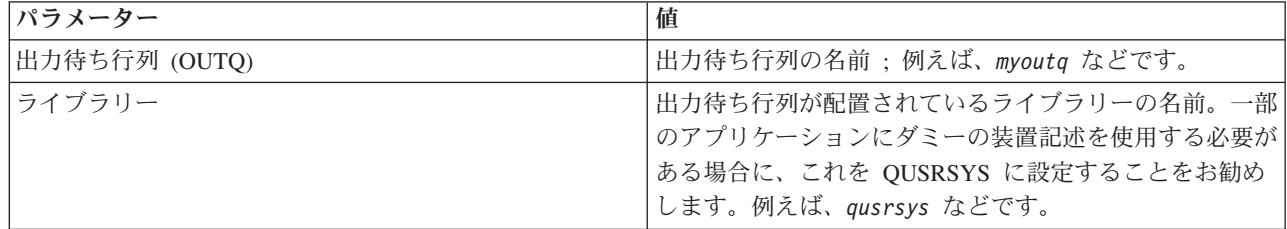
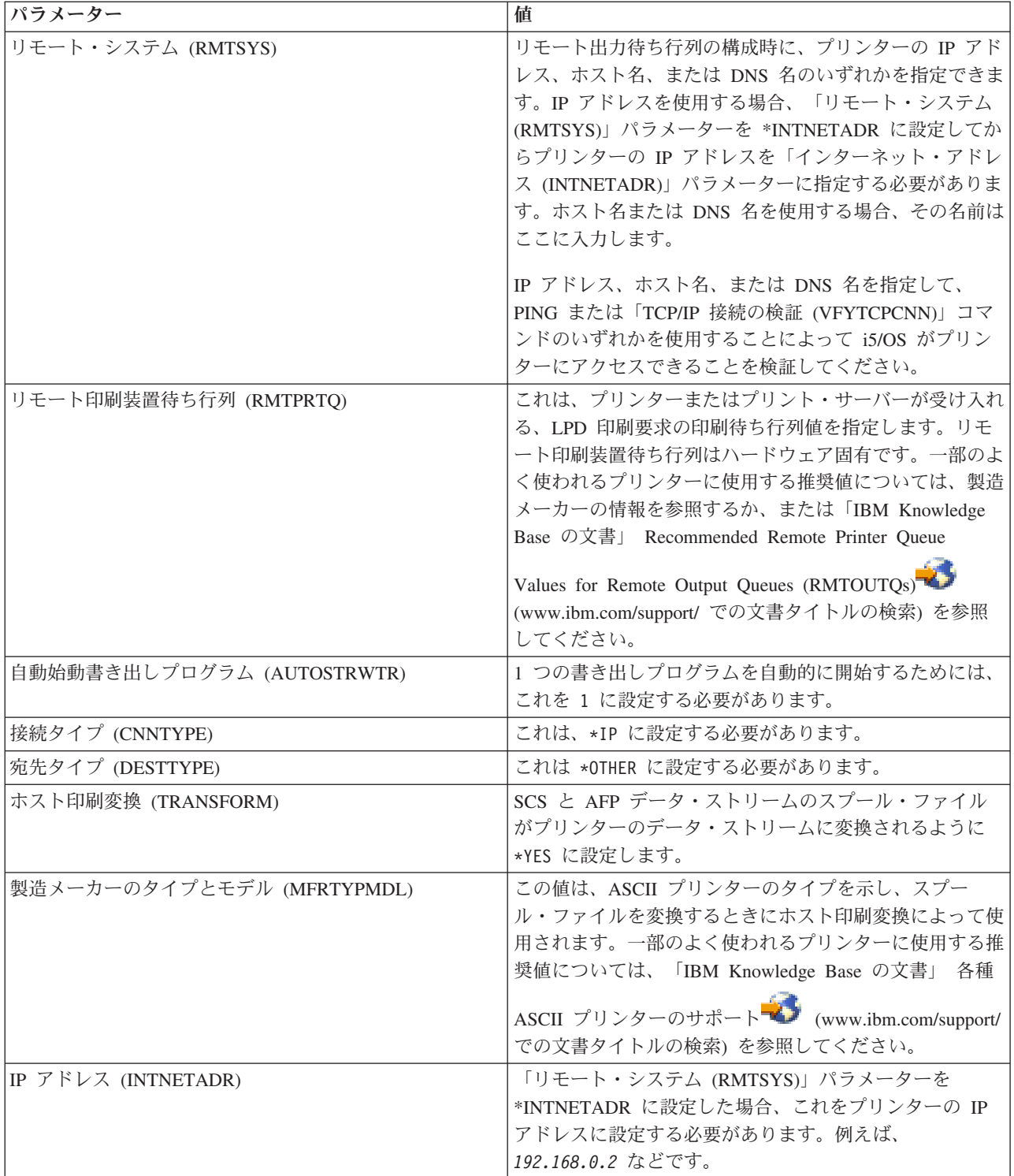

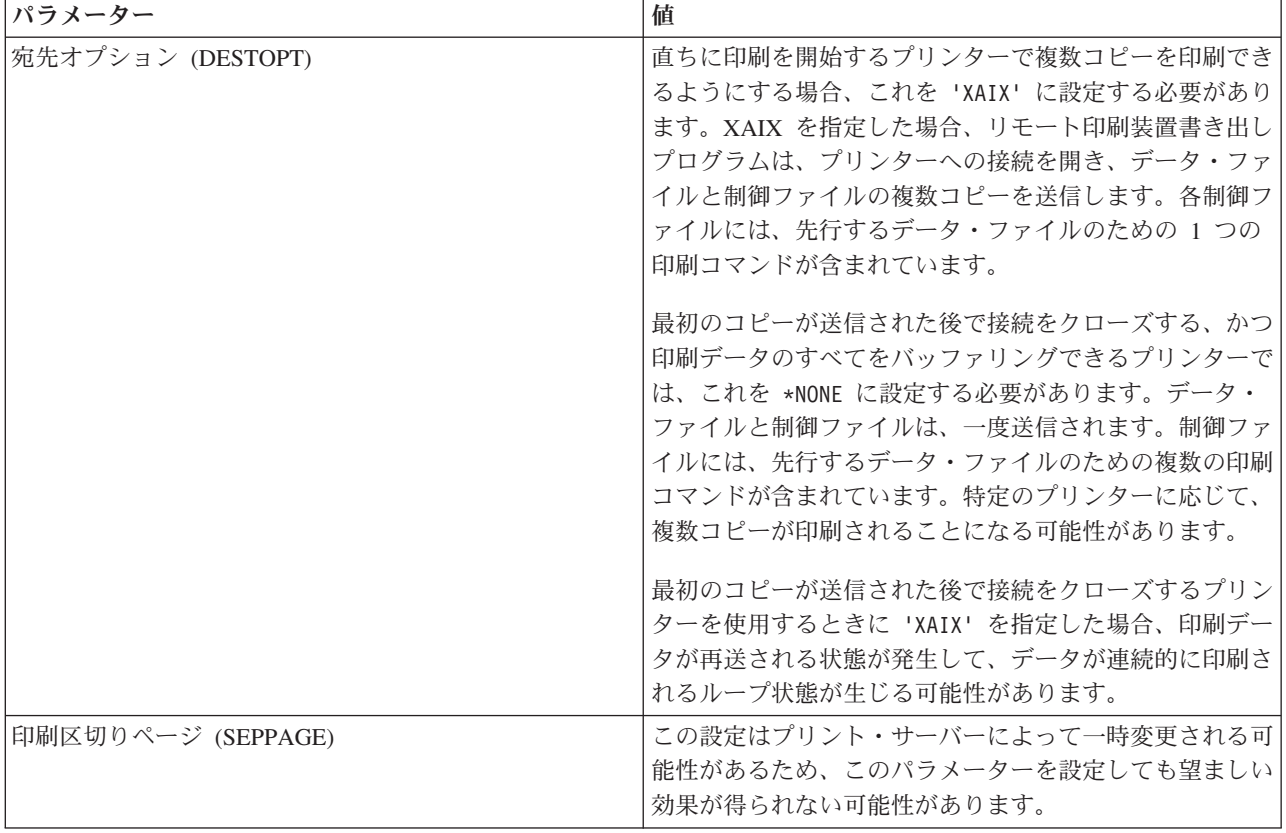

他のすべての値はデフォルト値のままにすることができます。

- 5. 実行キーを押します。
- 6. リモート出力待ち行列に関連するリモート書き出しプログラムを自動的に開始する必要があります。以 下のタスクを使用してリモート出力待ち行列とリモート書き出しプログラムを管理します。
	- v リモート書き出しプログラムを開始します。
	- v リモート書き出しプログラムを停止します。
	- v リモート書き出しプログラムの状況を表示します。
	- v リモート出力待ち行列記述を変更します。
- 7. オプション: ダミーの装置記述を作成します。ダミーの装置記述は、出力待ち行列への印刷をサポート しないアプリケーションから印刷するときに通常使用されます。出力待ち行列ではなくプリンターに関 連する出力を管理したい場合にもダミーの装置記述が使用されます。詳細については、「IBM Knowledge Base の文書」[Creating a Dummy Device Description to Use with a Remote Output Queue](http://www.ibm.com/support/docview.wss?rs=110&uid=nas1770fa496343139bc862565c2007d44cc)

(RMTOUTO) (www.ibm.com/support/ での文書タイトルの検索) を参照してください。

# 関連概念

250 [ページの『リモート書き出しプログラムの開始』](#page-257-0)

リモート書き出しプログラムを開始するには、「リモート書き出しプログラムの開始 (STRRMTWTR)」 コマンドを使用します。

250 [ページの『リモート書き出しプログラムの停止』](#page-257-0)

リモート書き出しプログラムを停止するには、「書き出しプログラムの終了 (ENDWTR )」コマンドを 使用します。

250 [ページの『リモート書き出しプログラムの状況の表示』](#page-257-0)

書き出しプログラムを表示するには、「すべての書き出しプログラムの処理 ( WRKWTR)」コマンドを 使用します。

# 関連タスク

256 [ページの『リモート出力待ち行列記述の変更』](#page-263-0)

リモート出力待ち行列記述を変更するには、以下のステップに従います。

# 関連情報

出力待ち行列作成 (CRTOUTQ) コマンド

# **IPP** プリンターの構成

Internet Printing Protocol (IPP) プリンターをセットアップするには、以下の手順に従います。

- 1. 以下の要件を満たしていることを確認してください。
	- v 内部のネットワーク・インターフェース・カードまたは外部プリント・サーバーは、IPP をサポート する必要があります。IPP をサポートすることが知られているネットワーク・インターフェース・カ ードまたは外部プリント・サーバーのリストについては、「IBM Knowledge Base の文書」

[Recommended Remote Location \(RMTLOCNAME\) Values for \\*LAN 3812 IPP Device Descriptions](http://www.ibm.com/support/docview.wss?rs=110&uid=nas103dfdd66a160e71d86256be2007d858c) (www.ibm.com/support/ で文書タイトルを検索) を参照してください。

- v プリンターが外部ネットワーク・アダプターに接続されている場合、プリンターは IEEE 1284 双方 向プリンター・ケーブルで接続され、プリント・サーバーは BITRONICS、BI-DIRECTIONAL または ECP/MLC モードにする必要があります。
- 2. 「装置記述の作成 (プリンター) (CRTDEVPRT )」CL コマンドを使用して印刷装置記述を作成します。 文字ベースのインターフェースから、CRTDEVPRT を入力します。
- 3. 「装置記述の作成 (プリンター)」画面で、F9 を押してすべてのパラメーターを表示します。
- 4. 以下の値を指定します。

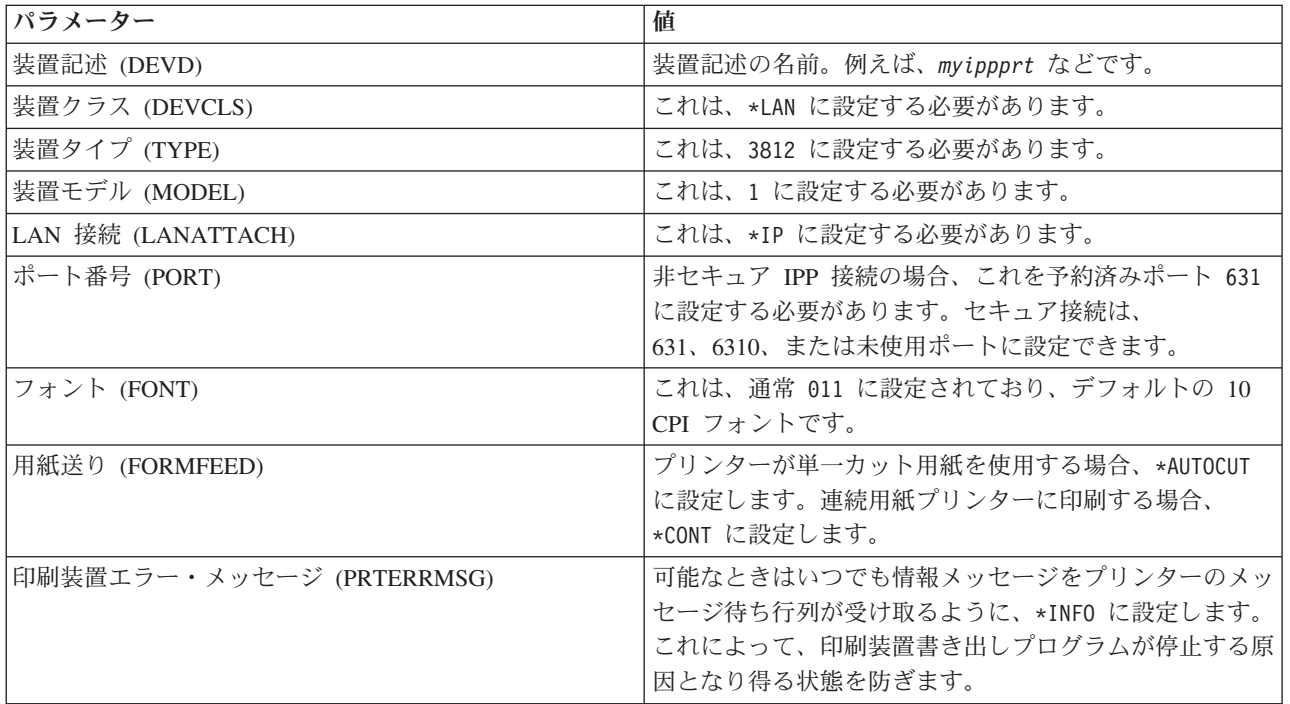

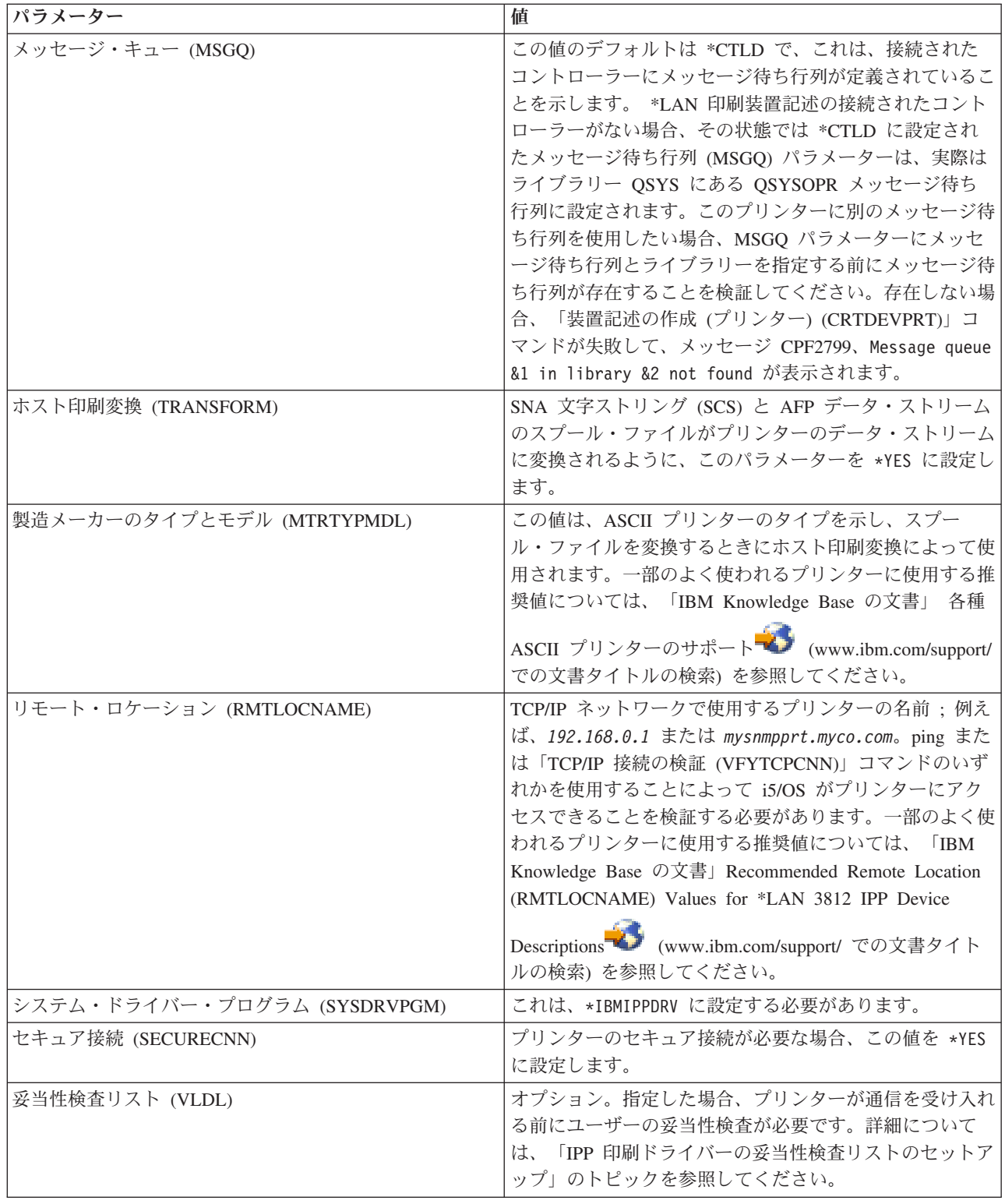

他のすべての値はデフォルト値のままにすることができます。

- 5. 実行キーを押します。
- 6. プリンターを使用可能にします。
- 7. 印刷装置書き出しプログラムを始動します。 関連タスク

248 [ページの『プリンターを使用可能にする』](#page-255-0)

以下の手順に従って、プリンターを使用可能にします (プリンターをオンに変更する)。

249 [ページの『印刷装置書出プログラムの開始』](#page-256-0)

印刷装置書出プログラムを開始するには、次のステップに従います。

#### 関連情報

装置記述の作成 (プリンター) (CRTDEVPRT) コマンド

# **IPP** 印刷ドライバーの妥当性検査リストのセットアップ

Internet Printing Protocol (IPP) 印刷装置または IPP 印刷サーバーは、i5/OS IPP 印刷ドライバーからの要 求に対してユーザー認証を要求することができます。このような場合、印刷装置記述の VLDL パラメータ ーに指定された、妥当性検査リストが、所定のユーザー ID のパスワードの探索に使用されます。

妥当性検査リストは、ユーザー ID とパスワードのペアを保持します。IPP 印刷ドライバーは、以下の順序 で妥当性検査リストの項目を検査します。

- 1. スプール・ファイルを所有するユーザー・プロファイル
- 2. 印刷装置記述名
- 3. システム名

一致を検出した場合、その項目のパスワードを検索して、後続の要求でプリンターに渡されます。個々のユ ーザー ID を含めないで、代わりに、複数ユーザーが使用する汎用項目として印刷装置記述名またはシス テム名を提供することもできます。

一致が検出されない場合、ユーザー認証は行うことができません。

妥当性検査リストの作成 (CRTVLDL) コマンドを使用して、次の例に示すように、空の妥当性検査リスト を作成します。

CRTVLDL VLDL(MYLIB/MYUSRS) AUT(\*EXCLUDE) TEXT('My users')

このコマンドによって MYLIB ライブラリーに MYUSRS という名前の空の妥当性検査リストが作成され ます。妥当性検査リストは、印刷装置記述の VLDL パラメーターに指定されます。 AUT パラメーターを 使用して妥当性検査リストへのユーザー・アクセスを制限します。

IPP 印刷ドライバーが使用する妥当性検査リストを作成した後で、システムが暗号化するユーザー ID とパ スワードから構成される項目をリストの保管時にリストに追加します。妥当性検査リスト API を使用して 項目の追加、変更、および削除ができます。

QsyAddValidationLstEntry() API を使用して項目を妥当性検査リストに追加します。暗号化されたパスワー ドを検索できるようにする場合は、項目の追加時に QsyEncryptData 属性を指定する必要があります。

# 関連情報

妥当性検査リスト作成 (CRTVLDL) コマンド 妥当性検査リスト API

# **IPP** サーバーのセットアップ

ブラウザー駆動型のグラフィカル・ユーザー・インターフェースである IBM IPP Server Administrator for iSeries を使用して IPP サーバーを管理および構成できます。

このインターフェースを使用する前に、IBM HTTP Server for iSeries がご使用のシステムにインストール されていることを確認してください。TLS へのアップグレード、または SSL サポートの場合にも、Digital Certificate Manager および Cryptographic Access Provider ライセンス・プログラムがインストールされてい る必要があります。

上記の構成が行われると、IBM IPP サーバー・アドミニストレーターのインターフェースから IPP サーバ ーを管理できます。

特殊な構成ファイルを使用して IPP サーバーを初期化することができます。ファイルの名前は、 QIBM/UserData/OS400/Ipp/conf/qippsvr-cust.conf です。このファイルを手動で編集しないでください。 構成ファイルは、IBM IPP サーバー・アドミニストレーターのブラウザー・インターフェースを通じて変 更されます。

## 関連タスク

250 ページの『IPP [サーバーの管理』](#page-257-0)

ブラウザー駆動型のグラフィカル・ユーザー・インターフェースである IBM IPP Server Administrator for iSeries を使用して IPP サーバーを管理できます。このインターフェースを使用するためには、まず このインターフェースを構成する必要があります。

# **IPP** サーバー前提条件プログラムの検証

IPP サーバーを構成する前に、ご使用のシステムに以下のプログラムをインストールしておく必要がありま す。

IPP サーバーの構成、管理、および処理には以下のライセンス・プログラムが必要になります。

- IBM HTTP Server for i5/OS (5761–DG1)
- IBM Developer Kit for Java (5761–JV1)

セキュア接続で印刷が必要な場合、SSL (Secure Sockets Layer) サポートも必要です。SSL サポートは、以 下のライセンス・プログラムを使用して取得します。

- Digital Certificate Manager (5761–SS1 のオプション 24)
- 暗号アクセス・プロバイダー

# **Web** ブラウザーの構成

アドミニストレーター・インターフェースが正しく機能できるためには、Web ブラウザーに対して JavaScript™ を使用可能にする必要があります。これは、ご使用のブラウザーの設定またはオプション・フ ィーチャーにアクセスすることによって通常は使用可能にできます。

このアドミニストレーターの表示言語を選択するには、ご使用の Web ブラウザーの言語選択にアクセスし て、ご使用のシステムにインストール済みの、サポートされているロケールを選択するかまたは入力しま す。通常、選択リストがあります。リストが表示されない場合、ロケールを手動で入力できます。ロケール は通常、言語を表す 2 文字の略語です。例えば、英語は、文字「en」で表します。国または地域でロケー ルをさらに定義することもあります。例えば、スイスで話されるフランス語は「fr CH」で表します。ブラ ウザーのために定義されたロケールがインストールされていないか、またはアドミニストレーター・インタ ーフェースによってサポートされていない場合、ユーザー・プロファイルに関連する言語が使用されます。 この言語がサポートされていない場合、デフォルトで英語が使用されます。

# アドミニストレーター・インターフェースの開始

次のコマンドを使用して、\*ADMIN サーバー・インスタンスを開始することができます。 STRTCPSVR SERVER(\*HTTP) HTTPSVR(\*ADMIN)

# **IPP** サーバーの構成

Internet Printing Protocol (IPP) サーバーをセットアップするには、以下の手順に従います。

1. 次の URL を使用して iSeries「タスク・ページ (Tasks page)」にアクセスします。 http://*system*:2001

ここで、*system* は、作業に用いるシステムの名前です。

2. iSeries「タスク・ページ (Tasks page)」で、IBM IPP Server のアイコンをクリックします。

IBM IPP サーバー・アドミニストレーター・インターフェースが表示されます。アドミニストレータ ー・インターフェースを使用するには、\*IOSYSCFG 権限が必要であり、以下のプロパティー・ファイ ルに対する読み取りおよび書き込みアクセス権限を持つ必要があります。

- v QIBM/UserData/OS400/Ipp/conf/qippsvr-cust.conf
- QIBM/UserData/OS400/Ipp/conf/printer.properties

設定を変更するためには、プロパティー・ファイル、QIBM/UserData/OS400/Ipp/conf/ preferences.properties が存在する場合、このファイルに対する読み取りおよび書き込みアクセス権限を持 つ必要があります。

- 3. 任意の IPP 印刷装置で SSL 接続が要求される場合、最初に IPP サーバーを使用可能にし、SSL ポー トを指定することによって SSL を使用する必要があります。SSL 接続を使用可能にするためには、以 下を行います。
	- a. 「構成 **(Configuration)**」タブをクリックして構成ナビゲーション・メニューをロードします。
	- b. 「基本構成 **(Basic Configuration)**」をクリックして基本構成フォームをロードします。
	- c. 「使用可能 **(Enabled)**」ラジオ・ボタンを選択します。
	- d. 「**SSL** ポート **(SSL Port)**」テキスト・フィールドに有効なポート番号を入力します。
	- e. 「適用」ボタンをクリックします。

非 SSL データの場合、IPP サーバーは、ポート 631 に自動的に構成されます。ポート 631 で TLS へ のアップグレードをサポートするか、または指定したポートで SSL をサポートするためには、デジタ ル証明書を IPP サーバーに関連付ける必要があります。これを行うには、ディジタル証明書マネージャ ー for i5/OS (DCM) を使用して、サーバー・アプリケーション QIBM\_IPP\_QIPPSVR としてリストされて いる IPP サーバーに証明書を関連付けます。

SSL 接続を使用不可にするためには、基本構成フォームの「使用不可」ラジオ・ボタンを選択して、 「適用」ボタンをクリックします。

注**:** IPP サーバーの構成を変更する場合にはいつでも、SSL 接続またはロギング情報に関係なく、IPP サーバーを停止してから、再度始動して変更を有効にする必要があります。

- 4. アクセス・ログの作成、書き込み、およびアーカイブの方法を構成するためには、以下のステップに従 ってください。
	- a. 「構成 **(Configuration)**」タブをクリックして構成ナビゲーション・メニューをロードします。
	- b. 「ログとエラー **(Logs and Errors)**」メニュー項目を展開します。
	- c. 「アクセス・ログ **(Access Logs)**」をクリックして、アクセス・ログ・フォームをロードします。
	- d. フォームに該当する情報を入力します。
	- e. 「適用」ボタンをクリックします。
- 5. エラー・ログの作成、書き込み、およびアーカイブの方法を構成するためには、以下のステップを実行 してください。
- a. 「構成 **(Configuration)**」タブをクリックして構成ナビゲーション・メニューをロードします。
- b. 「ログとエラー **(Logs and Errors)**」メニュー項目を展開します。
- c. 「エラー・ログ **(Error Logs)**」をクリックしてエラー・ログ・フォームをロードします。
- d. フォームに該当する情報を入力します。
- e. 「適用」ボタンをクリックします。
- 注**:** IBM IPP サーバー・アドミニストレーターと IBM IPP Server は、2 つの異なるアプリケーション です。ただし、アドミニストレーター・インターフェースのエラー・ロギングを使用可能にできる ようにするためには、IPP サーバーのエラー・ロギングを使用可能にする必要があります。IPP サ ーバーを使用してエラーが発生した場合、アドミニストレーター・インターフェースのエラー・ロ グ・フォームを使用して指定された、IPP サーバーのエラー・ログを検査して、問題を突き止める のに役立ててください。

#### **IPP** 印刷装置の構成

IPP (Internet Printing Protocol) サーバー管理を使用して IPP 印刷装置を構成するには、以下の手順に従い ます。

- 1. 「構成 **(Configuration)**」タブをクリックして構成ナビゲーション・メニューをロードします。
- 2. 「インターネット・プリンター **(Internet Printers)**」メニュー項目を展開します。
- 3. 「構成の作成 **(Create configuration)**」をクリックしてタスク作成ウィザードを開始します。
- 4. タスク・ステップに従って、IPP 印刷装置構成を作成します。
- 5. 確認パネルで「完了」ボタンをクリックして構成を作成します。
- 6. 「表示構成 **(Display configuration)**」をクリックします。プリンターの URL に注意してください。ユ ーザーのクライアントを構成するときに URL が必要になります。

# **IPP** クライアントの構成

Internet Printing Protocol (IPP) クライアントを構成するには、IPP プリンターの URL を指定します。

例えば、Windows 2000 で、以下を行います。

- 1. 「スタート」 → 「設定」 → 「プリンタ」 → 「プリンタの追加」の順にクリックします。
- 2. 「次へ」をクリックします。
- 3. 「ネットワーク プリンタ」を選択して、「次へ」をクリックします。
- 4. 「インターネットまたはイントラネット上のプリンタに接続します」を選択して、IPP 印刷装置の URL を「**URL**」フィールドに入力します。「次へ」をクリックします。選択したセキュリティーのレベルに 応じて、ユーザー ID とパスワード、およびセキュリティー証明書の入力を要求するプロンプトが出さ れる場合があります。

不明のプリンターについてのメッセージを受け取った場合、「**OK**」をクリックして、該当するプリン ター・ドライバーを選択します。

- 5. このプリンターを Windows デフォルト・プリンターにしたいかどうかを指定するには、「次へ」をク リックします。
- 6. 「完了」をクリックします。

# **Lexlink** プリンターの構成

Lexlink プリンターをセットアップするには、以下の手順に従います。

1. 以下の要件および制限を理解していることを確認してください。

- v すべての ASCII Lexlink プロトコル LAN 接続プリンターは、IBM 4033 LAN アダプター装置また は MarkNet XLe 装置に接続するか、あるいはこのプリンターに MarkNet または MarkNet XL Internal Network Adapter (INA) カードが必要になります。
- v \*SCS、\*USERASCII、または \*AFPDS の装置タイプ属性を持つスプール・ファイルのみがサポート されます。
- v 直接印刷 (CRTPRTF、CHGPRTF、および OVRPRTF の各コマンドの SPOOL パラメーター値 = \*NO) は、ASCII Lexlink プロトコル LAN 接続プリンターでは使用できません。
- v STRPRTWTR コマンドの直接印刷の許可 (ALWDRTPRT) パラメーターによる印刷装置の共用は、サ ポートされていません。印刷装置の共用とは、CRTPRTF コマンドの SPOOL パラメーター値 = \*NO および STRPRTWTR コマンド ALWDRTPRT パラメーター値 = \*YES であることを意味しま す。
- v トークンリングまたはイーサネット通信回線 (印刷装置記述の交換回線リスト (SWTLINLST) パラメ ーターの値) のみがサポートされています。
- v エラー・リカバリーは詳述されません。
- v ASCII Lexlink プロトコル LAN 接続プリンターに関連付けられた出力待ち行列にアクセスする \*SCS、\*USERASCII、または \*AFPDS 以外のタイプのスプール・ファイルは、保持されます。スプ ール・ファイルが保持されていることを示すメッセージは、STRPRTWTR コマンドに指定されたメッ セージ待ち行列に送られます。
- 2. 「装置記述の作成 (プリンター) (CRTDEVPRT)」CL コマンドを使用して印刷装置記述を作成します。 文字ベースのインターフェースから、CRTDEVPRT を入力します。
- 3. 「装置記述の作成 (プリンター)」画面で、F9 を押してすべてのパラメーターを表示します。
- 4. 以下の値を指定します。

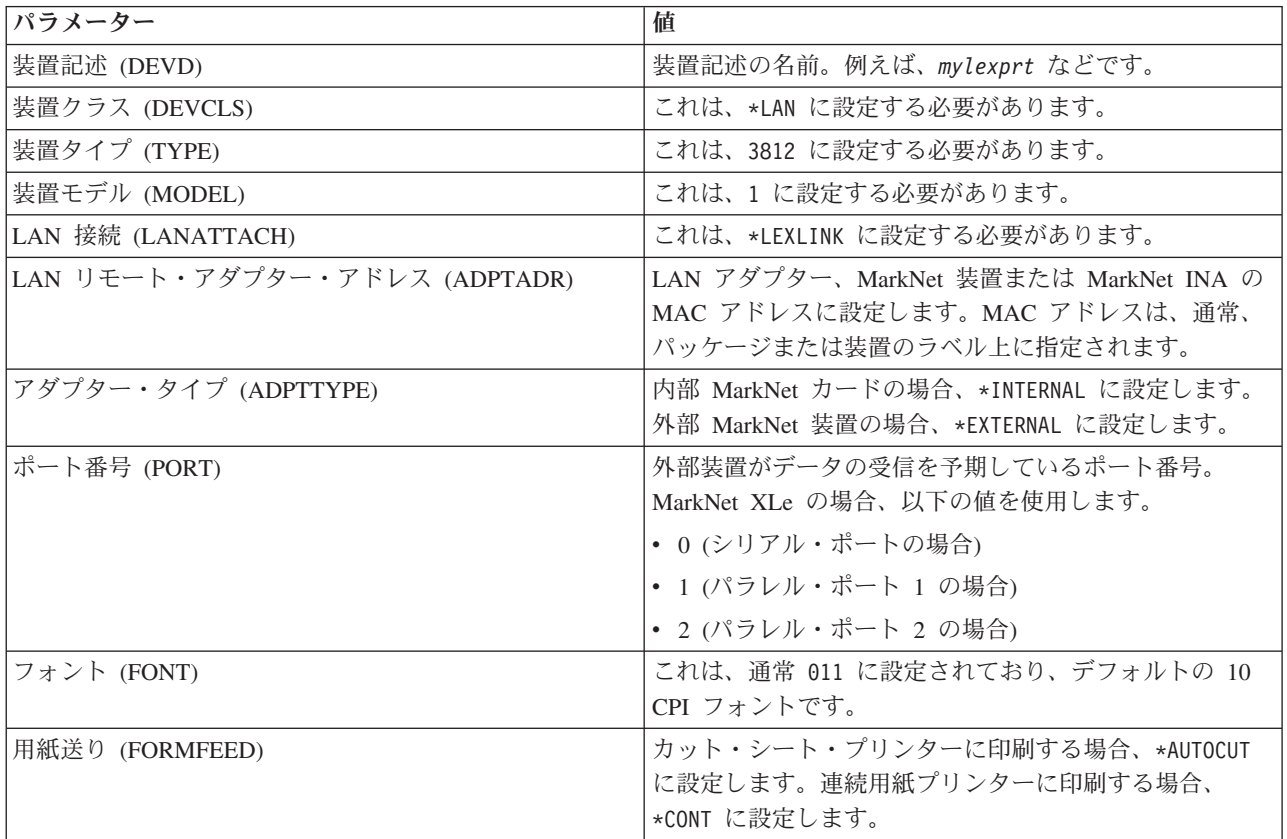

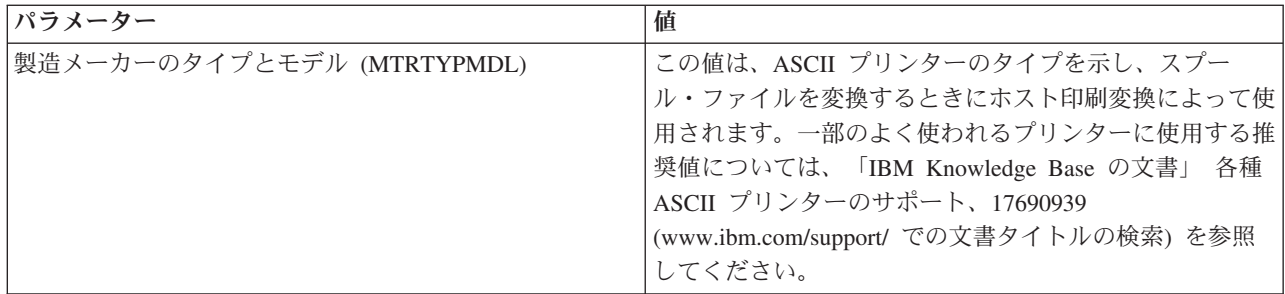

他のすべての値はデフォルト値のままにすることができます。

5. 実行キーを押します。

6. プリンターを使用可能にします。

7. 印刷装置書き出しプログラムを始動します。

Lexlink ネットワーク接続印刷に関する追加情報については、「Lexlink ネットワーク接続プリンター」を 参照してください。

## 関連概念

62 ページの『Lexlink [ネットワーク接続のプリンター』](#page-69-0)

Lexlink プロトコルを使用する ASCII LAN 接続プリンターは、 IBM 4033 LAN アダプター装置また は MarkNet XLe 装置に接続するか、あるいはこのプリンターに MarkNet または MarkNet XL Internal Network Adapter (INA) カードが必要になります。(IBM 4039 プリンターは、INA カードを持つプリン ターの例です。)

# 関連タスク

248 [ページの『プリンターを使用可能にする』](#page-255-0) 以下の手順に従って、プリンターを使用可能にします (プリンターをオンに変更する)。 249 [ページの『印刷装置書出プログラムの開始』](#page-256-0) 印刷装置書出プログラムを開始するには、次のステップに従います。

### 関連情報

装置記述の作成 (プリンター) (CRTDEVPRT) コマンド

# リモート・システム印刷の構成

リモート・システム印刷には、i5/OS から i5/OS への印刷や i5/OS から VM/MVS への印刷などのオプシ | ョンが含まれます。 |

# **i5/OS** から **i5/OS** へのリモート・システム印刷

このトピックの次の図は、SNADS を使用した i5/OS から i5/OS へのリモート・システム印刷を示しま す。

図中の値 (または名前) がこの例で使用されています。

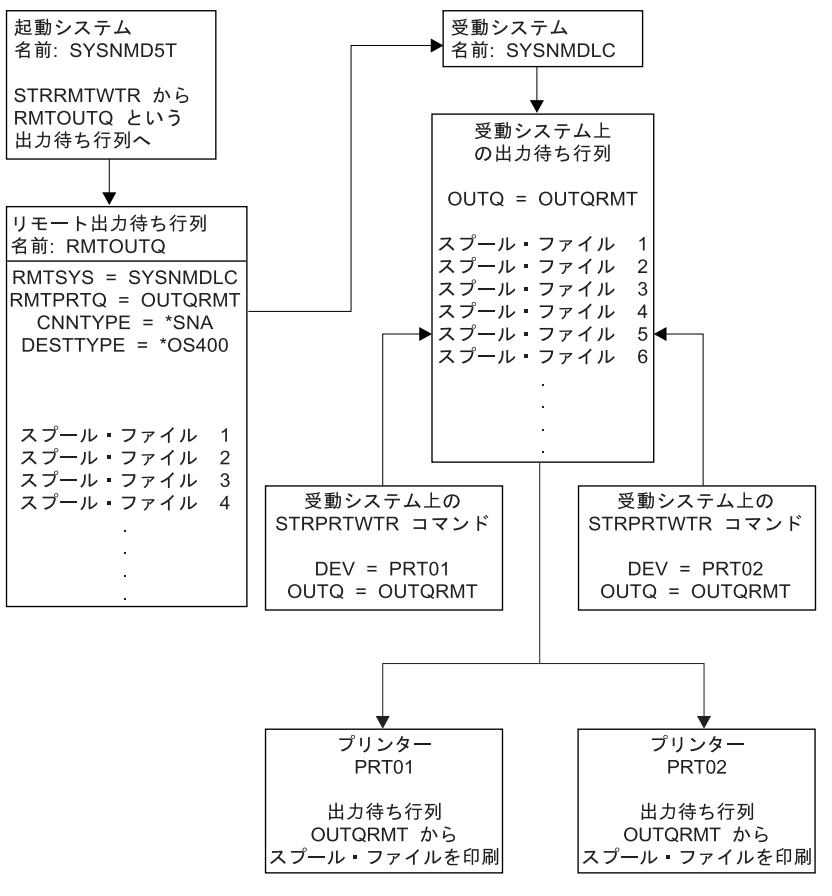

RBAFT519-0

リモート・システム印刷を実行させるには、起動システムと受動システムの両方で準備作業を行う必要があ ります。次の表には、リモート・システム印刷を使用する前に存在するか、作成することが必要な項目のリ ストが提供されています。

表 *4.* リモート・システム印刷のための起動システムおよび受動システムの準備

| 起動システム                                                                                                    | 受動システム                                                                                                    |
|----------------------------------------------------------------------------------------------------|----------------------------------------------------------------------------------------------------|
| 回線、コントローラー、および装置記述を作成しました                                                                                                    | 回線、コントローラー、および装置記述を作成しました                                                                                                    |
| このような構成記述の追加情報は、「Communications<br>Configuration」PDF にあります。                                                                                                    | このような構成記述の追加情報は、「Communications<br>Configuration」にあります。                                                                           |
| リモート・システム印刷に使用されるユーザー・プロファ<br>イルを識別します。<br>受動システム上の対応するユーザー・プロファイルに送信<br> 済みスプール・ファイルを所有させる場合、この情報が必<br>要になります。スプール・ファイルの所有者を管理してい<br> ない場合、スプール・ファイルを受動システムに送信し、<br>ONETSPLF ユーザー・プロファイルにスプールさせるこ<br> とができます。 | スプール・ファイルの送信先 (ユーザー ID または出力待<br>ち行列)に応じて、一致するユーザー・プロファイルか特<br>定の出力待ち行列を作成することが必要です。<br>CRTUSRPRF コマンドまたは CRTOUTQ コマンドを使用<br>します。 |

表 *4.* リモート・システム印刷のための起動システムおよび受動システムの準備 *(*続き*)*

| 起動システム                                                         | 受動システム                                                                  |
|----------------------------------------------------------------|-------------------------------------------------------------------------|
| SNADS ネットワークをセットアップします。                                        | SNADS ネットワークをセットアップします。                                                 |
| • 配布サービス構成 (CFGDSTSRV) コマンドを使用し                                | • 配布サービス構成 (CFGDSTSRV) コマンドを使用し                                         |
| て、配布待ち行列および経路指定項目を作成します。                                       | て、配布待ち行列および経路指定項目を作成します。                                                |
| - 配布待ち行列を作成します。                                                | - 配布待ち行列を作成します。                                                         |
| - 経路指定項目を作成し、受動システム名                                           | - 経路指定項目を作成します。配布待ち行列の名前と                                               |
| (SYSNMDLC)と配布待ち行列を関連付けます。                                      | 受動システム (SYSNMD5T) のネットワーク ID を                                          |
| • ユーザーをシステム・ディレクトリーに追加します。                                     | 関連付けます。                                                                 |
| ディレクトリー項目追加 (ADDDIRE) コマンドを使用                                  | • ユーザーをシステム・ディレクトリーに追加します。                                              |
| します。                                                           | ディレクトリー項目追加 (ADDDIRE) コマンドを使用                                           |
| - QNETSPLF ユーザー・プロファイルにディレクトリ                                  | します。                                                                    |
| 一項目を追加します。(この項目は、スプール・フ                                        | - QNETSPLF にディレクトリー項目を追加します。                                            |
| ァイルをリモート・システムに送信するのに使用さ                                        | (この項目は、スプール・ファイルを起動システムか                                                |
| れます。)                                                          | ら受け取るのに使用されます。)                                                         |
| ユーザー識別コード                                                      | ユーザー識別コード                                                               |
| QNETSPLF でなければなりません。                                           | この値は、QNETSPLF でなければなりません。                                               |
| アドレス                                                           | アドレス                                                                    |
| これは、RMTSYS パラメーター (SYSNMDLC)                                   | これは、RMTSYS パラメーター (SYSNMDLC)                                            |
| で指定される値です。                                                     | で指定される値です。                                                              |
| ユーザー・プロファイル                                                    | ユーザー・プロファイル                                                             |
| *NONE でなければなりません。                                              | QNETSPLF でなければなりません。                                                    |
| システム名                                                          | システム名                                                                   |
| これは、RMTSYS パラメーター (SYSNMDLC)                                   | *LCL でなければなりません。                                                        |
| で指定される値です。                                                     | システム・グループ                                                               |
| システム・グループ                                                      | この例では使用されません。                                                           |
| この例では使用されません。                                                  | - ユーザー・プロファイル QNETSPLF に別のディレ                                           |
| - QNETSPLF ユーザー・プロファイルにディレクトリ                                  | クトリー項目を追加します。(この項目は、メッセ                                                 |
| 一項目を追加します。(この項目は、起動システム                                        | ージを起動システムに戻すのに使用されます。)                                                  |
| で SNADS が使用するユーザー ID です。)                                      | ユーザー識別コード                                                               |
| ユーザー識別コード                                                      | QNETSPLF でなければなりません。                                                    |
| QNETSPLF でなければなりません。<br>アドレス<br>これは、起動システムの名前です<br>(SYSNMD5T)。 | アドレス<br>これは、起動システムの名前です<br>$(SYSNMD5T)$ .                               |
| ユーザー・プロファイル                                                    | ユーザー・プロファイル                                                             |
| QNETSPLF でなければなりません。                                           | この値は、*NONE でなければなりません。                                                  |
| システム名<br>これは、起動システムの名前です (*LCL)。                               | システム名<br>これは、起動システムの名前です<br>$(SYSNMD5T)$ .                              |
| システム・グループ                                                      | システム・グループ                                                               |
| この例では使用されません。                                                  | この例では使用されません。                                                           |
| リモート・システム印刷用のリモート出力待ち行列を作成<br>します。                             | RMTPRTQ パラメーター (OUTQRMT) の値を使用して、<br>スプール・ファイルを受け取るための出力待ち行列を作成<br>します。 |
| 出力待ち行列作成 (CRTOUTQ) コマンドを使用します。                                 |                                                                         |

# 起動システムの活動 **-** リモート出力待ち行列の作成

この例を使用すると、受動システム (SYSNMDLC) 上の出力待ち行列 OUTQRMT に送信されたスプール 出力ファイルになります。

CRTOUTQ と入力して F4 (プロンプト) を押します。次の画面が表示されます。表示される値を入力し て、実行キーを押します。リモート出力待ち行列 RMTOUTQ が作成されます。指定したシステムに確実に 接続し送達するには、他のパラメーター値が必要となります。

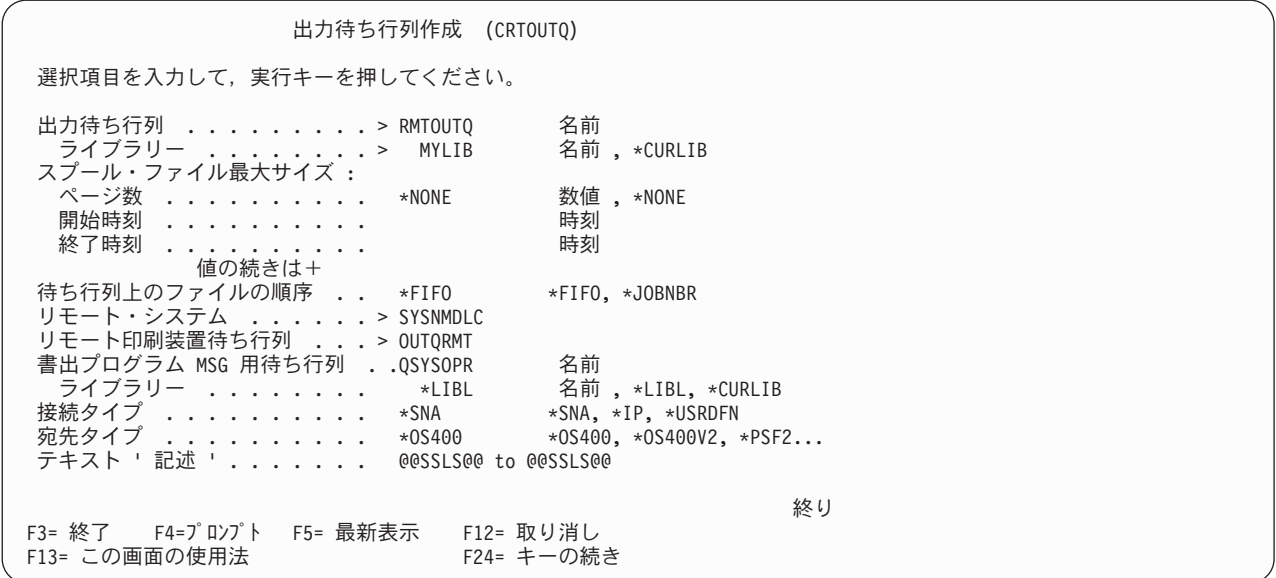

RMTOUTQ リモート出力待ち行列からスプール出力ファイルの送信を開始するには、リモート書き出しプ ログラム開始 (STRRMTWTR) コマンドを実行します。 STRRMTWTR と入力して F4 (プロンプト) を押 します。

次の画面が表示されます。表示されるパラメーターの値を入力し、実行キーを押します。すると、スプール 出力ファイルは受動システム (SYSNMDLC) 上の OUTQRMT に送信されます。

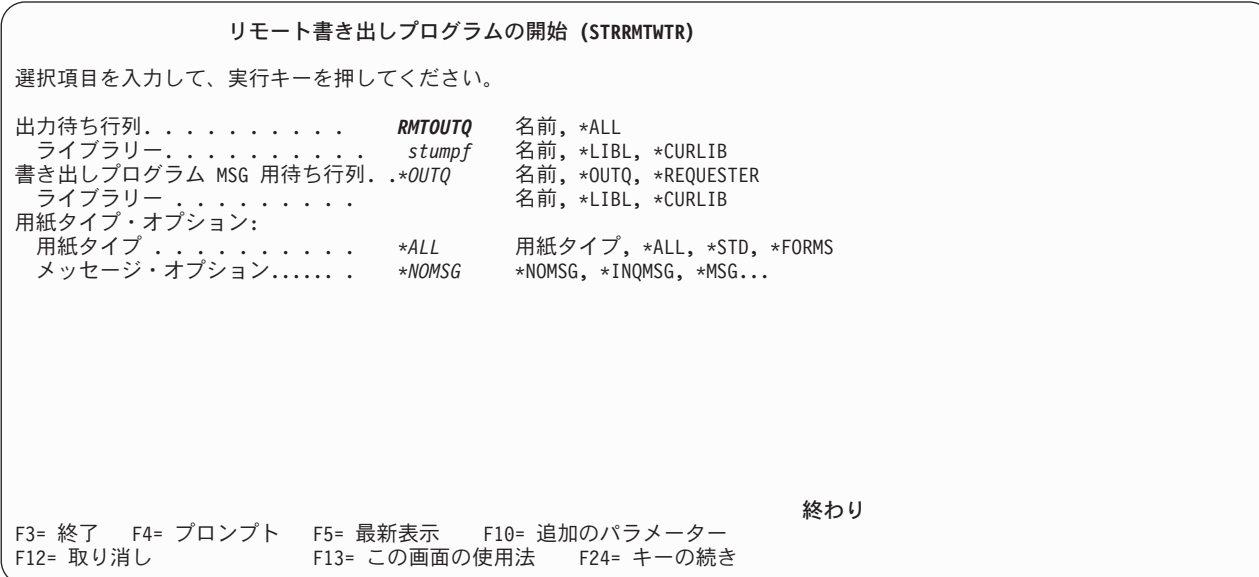

# 受動システムの活動 **-** 起動システムからのスプール出力ファイルの印刷

スプール出力ファイルは、受動システム上の OUTQRMT 出力待ち行列に送信されました。スプール出力フ ァイルの印刷を開始するには、OUTQRMT 出力待ち行列への印刷装置書き出しプログラムを開始します。 STRPRTWTR と入力して、F4 (プロンプト) を押します。

使用するプリンター (CHEROKEE2) の名前、および受信済みスプール出力ファイルの出力待ち行列 (OUTQRMT) の名前を入力します。実行キーを押すと、スプール出力ファイルは CHEROKEE2 という名前 のプリンターで印刷が開始されます。

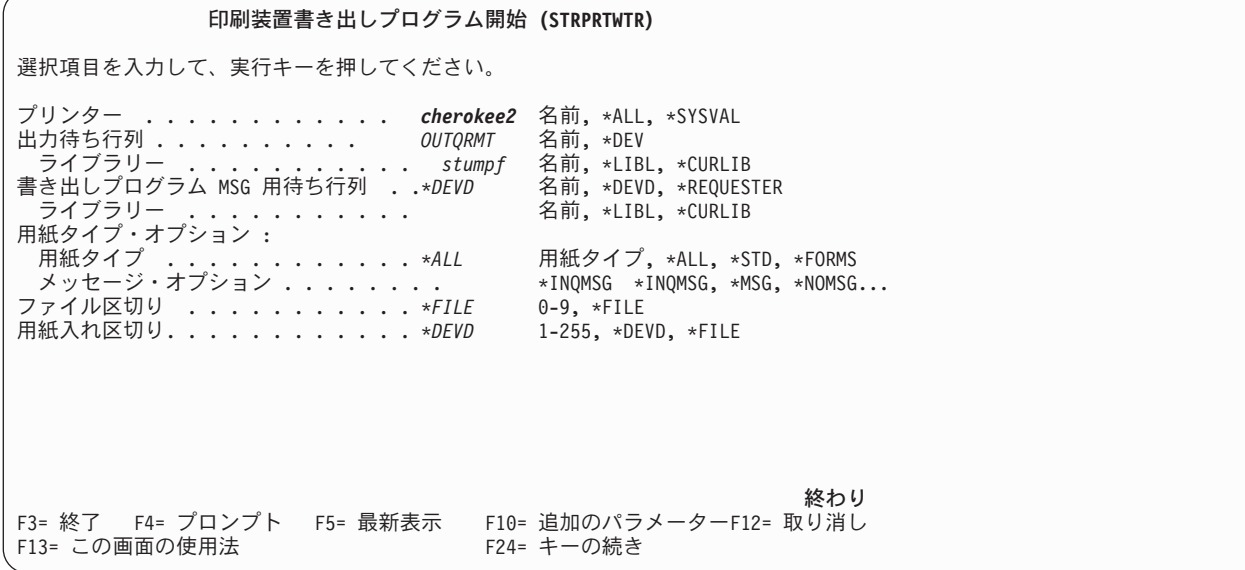

同じ出力待ち行列に対して複数の印刷装置書き出しプログラムを開始することが可能です。これにより、特 定の出力待ち行列からのスプール出力ファイルを複数のプリンターで印刷することができます。

OUTQRMT 出力待ち行列に対して開始された書き出しプログラムの数を確認するには、 WRKOUTQ \*ALL コマンドを実行します。「すべての出力待ち行列の処理」画面が表示されます。 OUTQRMT 出力待ち行列 の横にオプション 9 を入力して、実行キーを押します。「すべての書き出しプログラムの処理」画面が表 示されます。出力待ち行列が複数の書き出しプログラムを開始した場合、それらの書き出しプログラムがリ ストされ、同じ出力待ち行列 (OUTQRMT) に関連付けられます。

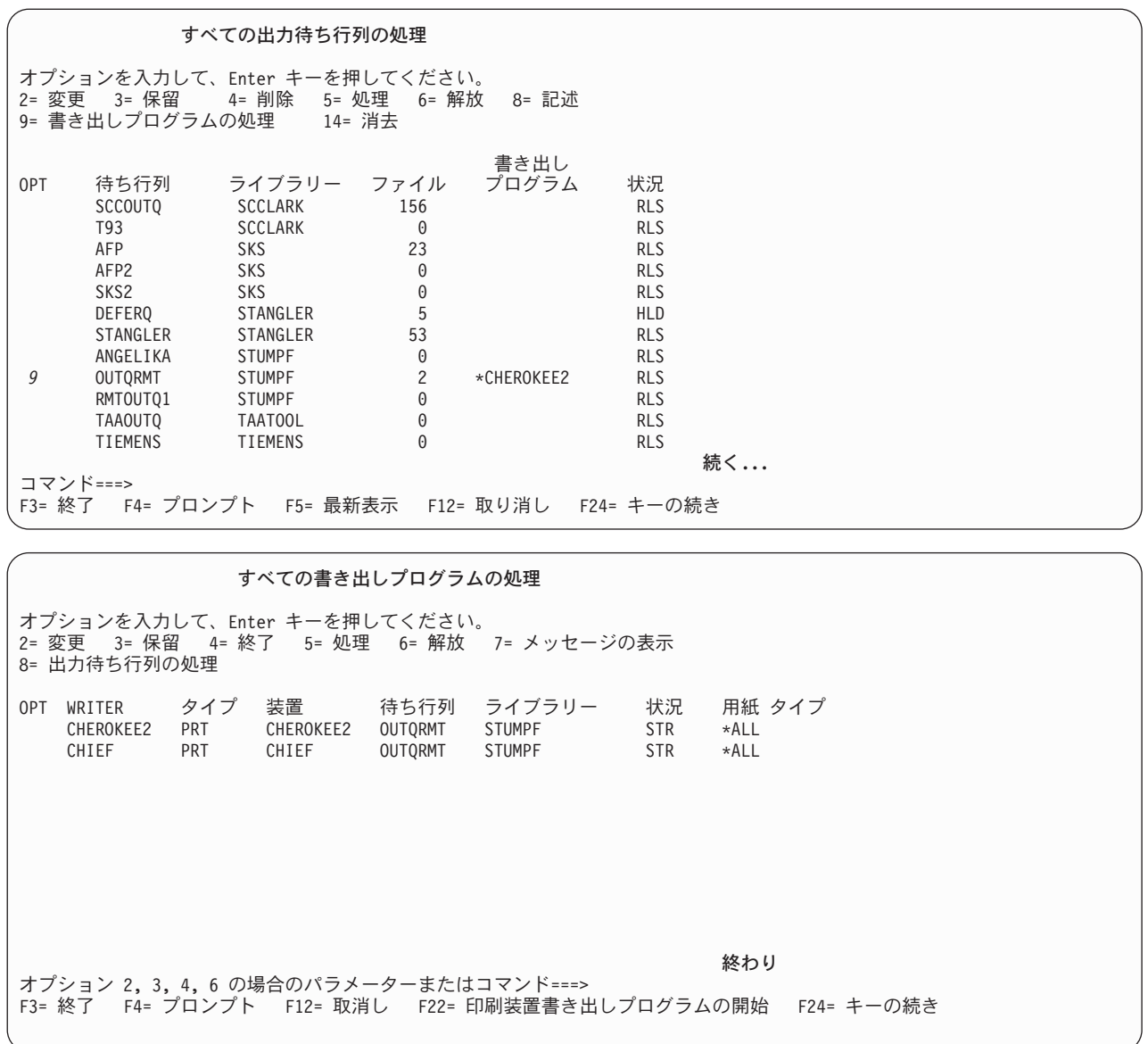

WRKOUTQ OUTQRMT と入力して F4 (プロンプト) を押すと、 OUTQRMT 出力待ち行列に対して開始 された書き出しプログラムの数をリストできます。「出力待ち行列処理」画面が表示されます。 F20 (書き 出しプログラム) を押すと、「すべての書き出しプログラムの処理」画面に OUTQRMT 出力待ち行列に対 して開始された書き出しプログラムすべてのリストが表示されます。この手順は、次の 2 つの画面に表示 されています。

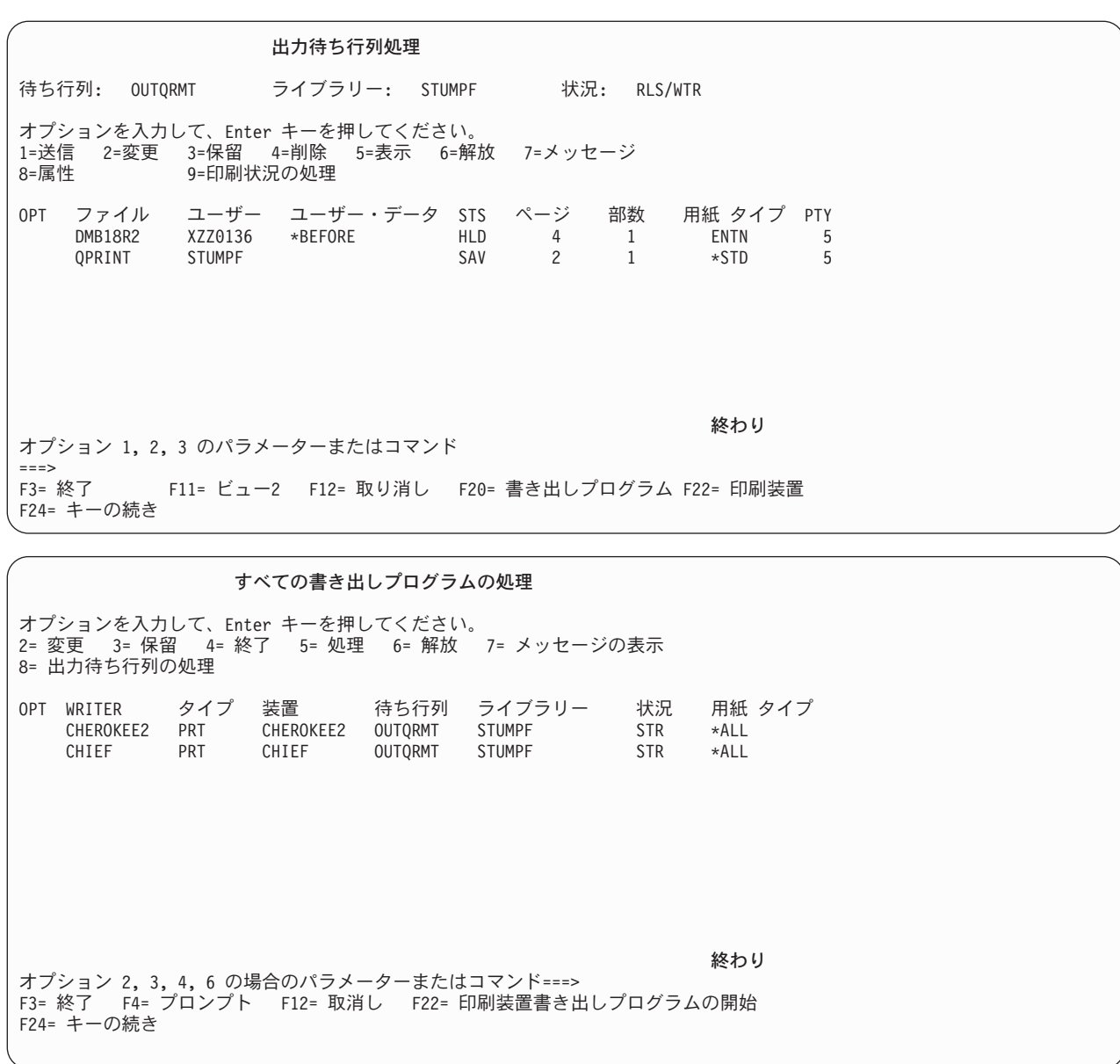

# **i5/OS** から **VM/MVS** へのリモート・システム印刷

このトピックの次の図は、システム・ネットワーク体系配布サービス (SNADS) を使用した i5/OS から VM/MVS へのリモート・システム印刷を示します。

図中の値 (または名前) がこの例で使用されています。

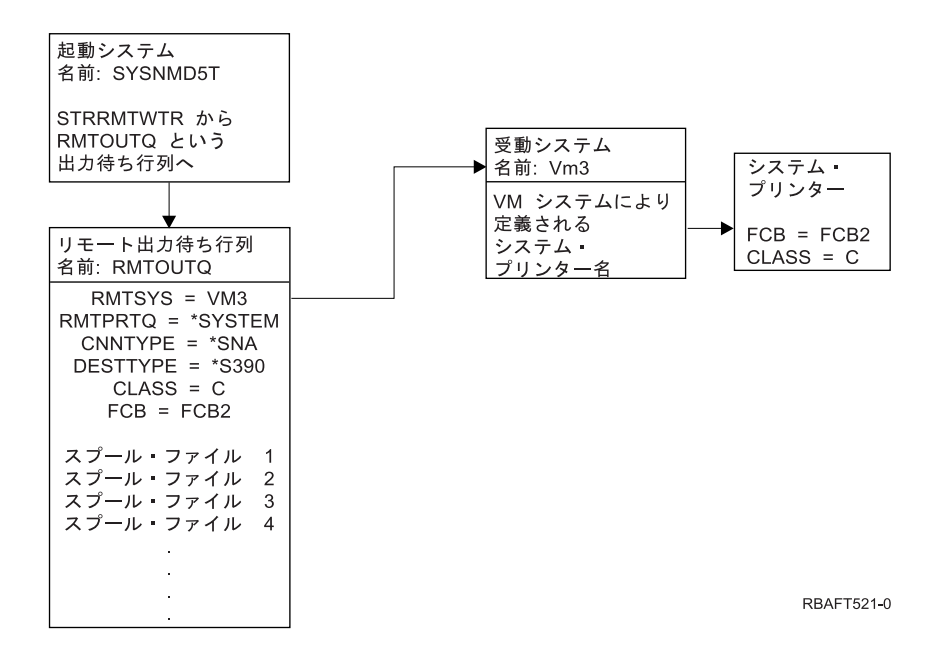

リモート・システム印刷を実行させるには、起動システムと受動システムの両方で準備作業を行う必要があ ります。次の表には、リモート・システム印刷を使用する前に存在するか、作成することが必要な項目のリ ストが提供されています。

表 *5.* リモート・システム印刷のための起動システムおよび受動システムの準備

| V3R1 以降での起動システム                                                                                                    | VM/MVS 受動システム                                                                                                    |
|----------------------------------------------------------------------------------------------------|----------------------------------------------------------------------------------------------------|
| ライセンス・プログラム 5769-CM1 がインストールされ<br>ていることを確認してください。通信のために必要です。<br>これらのシステム間の SNADS 接続の構成に関する詳細<br>については、「SNA 配布サービス」PDF を参照してくだ<br>さい。 | VM/RSCS、および MVS の JES2 または JES3 のネット<br>ワーク・ジョブ入力 (NJE) 構成。<br>ホスト・システムとの接点は、VM/MVS との適切な接続<br>を確立するのに重要となります。システム・ノード名、プ <br>リンター ID、およびユーザー ID は、i5/OS が必要とす.<br>る情報の一部です。 |
| 回線、コントローラー、および装置記述を作成しました<br>このような構成記述の追加情報は、「Communications<br>Configuration」PDF にあります。                                             | VM/MVS システムを i5/OS に接続するには、通信記述が<br>存在するか、通信記述を作成する必要があります。通常こ<br>れは、回線、物理装置 (コントローラーに類似)、および<br>論理装置 (デバイスに類似) となります。 VM または<br>MVS システム構成は、i5/OS からの情報を必要としま<br>す。         |
| リモート・システム印刷に使用されるユーザー・プロファ<br>イルを識別します。                                                                                              | i5/OS 上の RMTPRTQ パラメーターで *USER が指定さ<br>れている場合、このユーザーも受動システムに存在してい<br>ることが必要です。                                                                                               |

表 *5.* リモート・システム印刷のための起動システムおよび受動システムの準備 *(*続き*)*

| V3R1 以降での起動システム                                                                                                  | VM/MVS 受動システム                                  |
|----------------------------------------------------------------------------------------------------|------------------------------------------------|
| SNADS ネットワークをセットアップします。                                                                                          | MVS の場合、System i 製品の識別番号を JCL または              |
| • 配布サービス構成 (CFGDSTSRV) コマンドを使用し<br>て、配布待ち行列および経路指定項目を作成します。                                                      | JES に入力し、 MVS システムに定義したプリンターに<br>関連付ける必要があります。 |
| – 配布待ち行列を作成します。                                                                                                  | VM の場合、System i サーバーの識別番号を RSCS に入             |
| - 経路指定項目を作成し、受動システム名 (VM3) と<br>配布待ち行列を関連付けます。                                                                   | 力し、VM システムに定義したプリンターに関連付ける<br>必要があります。         |
| • ユーザーをシステム・ディレクトリーに追加します。<br>ディレクトリー項目追加 (ADDDIRE) コマンドを使用<br>します。                                              |                                                |
| - QNETSPLF ユーザー・プロファイルにディレクトリ<br>一項目を追加します。(この項目は、起動システム<br>で SNADS が使用するユーザー ID です。)                            |                                                |
| ユーザー識別コード<br>QNETSPLF でなければなりません。                                                                                |                                                |
| アドレス<br>これは、起動システムの名前です<br>$(SYSNMD5T)$ .                                                                        |                                                |
| ユーザー・プロファイル<br>QNETSPLF でなければなりません。                                                                              |                                                |
| システム名<br>これは、起動システムの名前です (*LCL)。                                                                                 |                                                |
| システム・グループ<br>この例では使用されません。<br>- QNETSPLF にディレクトリー項目を追加します。<br>(この項目は、受動システムに経路指定するために<br>SNADS が使用するユーザー ID です。) |                                                |
| ユーザー識別コード<br>QNETSPLF でなければなりません。                                                                                |                                                |
| アドレス<br>これは、受動システムの名前です (VM3)。                                                                                   |                                                |
| ユーザー・プロファイル<br>*NONE でなければなりません。                                                                                 |                                                |
| システム名<br>これは、受動システムの名前です (VM3)。                                                                                  |                                                |
| システム・グループ<br>この例では使用されません。                                                                                       |                                                |
| リモート・システム印刷用のリモート出力待ち行列を作成<br>します。                                                                               |                                                |
| 出力待ち行列作成 (CRTOUTQ) コマンドを使用します。                                                                                   |                                                |

表 *5.* リモート・システム印刷のための起動システムおよび受動システムの準備 *(*続き*)*

| V3R1 以降での起動システム                  | VM/MVS 受動システム |
|----------------------------------|---------------|
| スプール出力ファイルを VM/MVS に送信する場合、デフ    |               |
| ォルト用紙タイプは STANDARD でなければなりません    |               |
| (i5/OS の *STD と混同しないでください)。用紙タイプ |               |
| は、スプール出力ファイルを作成するのに使用したプリン       |               |
| ター・ファイルを一時変更して変更できます。また、スプ       |               |
| ール・ファイル属性変更 (CHGSPLFA) を使用し、用紙タ  |               |
| イプのパラメーター値を標準に変更できます。            |               |

# 起動システムの活動 **-** リモート出力待ち行列の作成

この例を使用すると、受動システム (VM3) 上のシステム・プリンターに送信されたスプール出力ファイル になります。

注**:** リモート出力待ち行列が作成される際に、AUTOSTRWTR パラメーター値が \*NONE 以外なら、その リモート出力待ち行列に対して書き出しプログラムが自動的に開始されます。

CRTOUTQ と入力して F4 (プロンプト) を押します。次の画面が表示されます。表示される値を入力し て、実行キーを押します。リモート出力待ち行列 TEST1 が作成されます。指定したシステムに確実に接続 し送達するには、他のパラメーター値が必要となります。

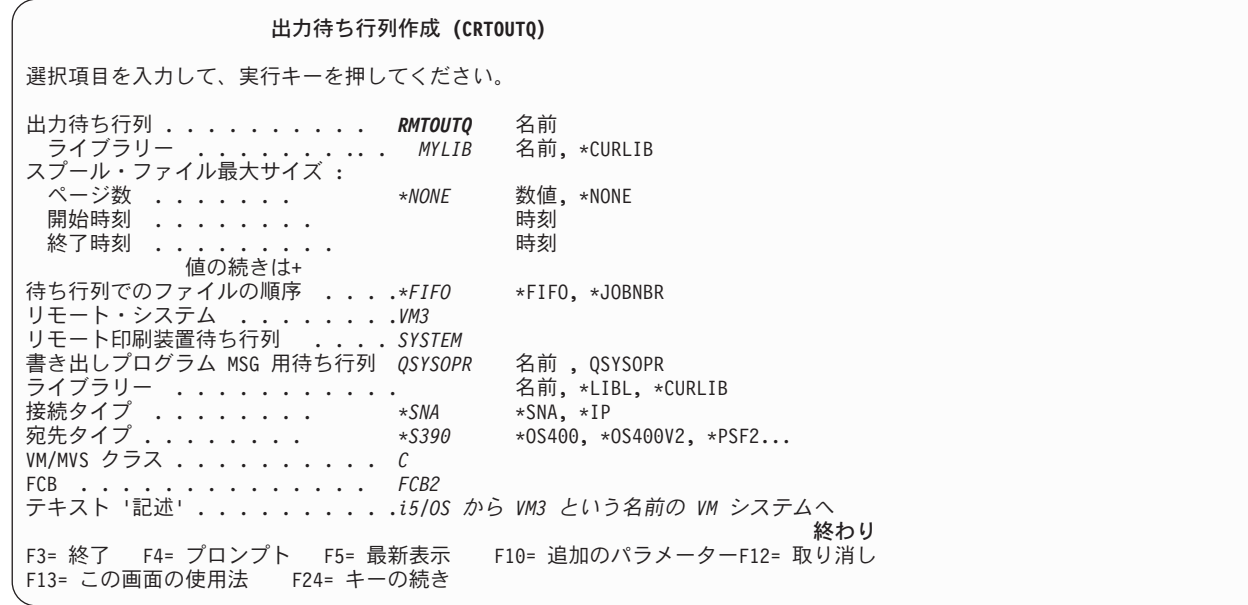

RMTOUTQ リモート出力待ち行列からスプール出力ファイルの送信を開始するには、 STRRMTWTR と入 力してから F4 (プロンプト) を押して、リモート書き出しプログラム開始 (STRRMTWTR) コマンドを実 行します。

次の画面が表示されます。 RMTOUTQ と入力して、実行キーを押します。すると、スプール出力ファイル は、受動システム (VM3) 上でシステム・プリンターとして指定されたプリンターに送信されます。

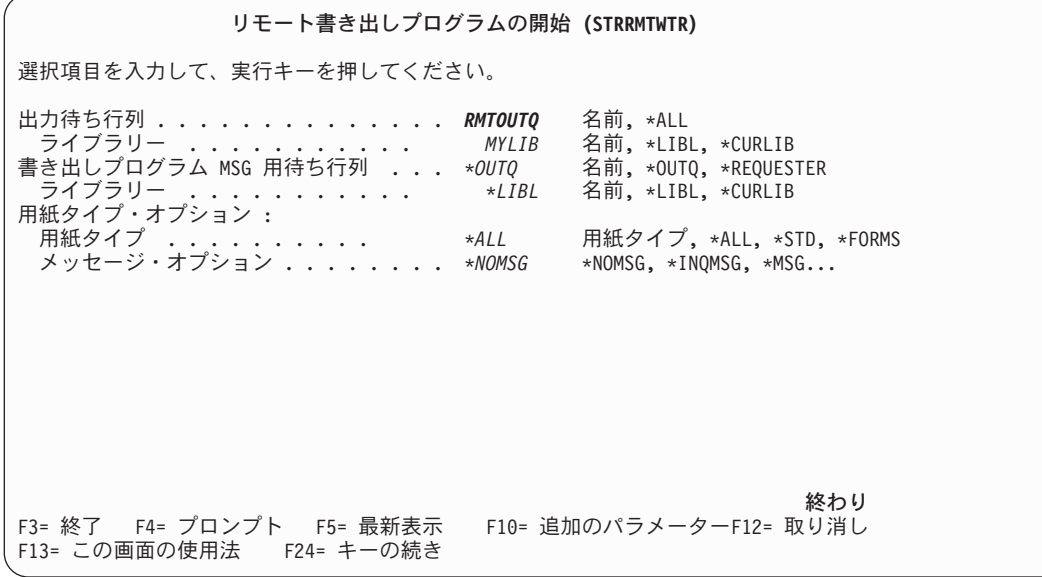

# 受動システムの活動 **-** 起動システムからのスプール出力ファイルの印刷

スプール・ファイルは、受動システム (VM3) のシステム・プリンターに送信されました。

# ホスト印刷変換の構成

ホスト印刷変換は、印刷装置記述で TRANSFORM パラメーターに \*YES を指定すると使用可能にされま す。

TRANSFORM パラメーターは、印刷装置記述を作成するか、または既存の印刷装置記述を変更すると指定 できます。装置記述の作成が複雑であるため、自動構成の使用をお勧めします。次に、装置記述が作成され た後で、その装置記述を変更してホスト印刷変換を使用可能にします。

注**:**

- 1. ASCII 端末コントローラーに接続された装置 (この場合、プリンター) の自動構成は、サポートさ れていません。装置記述作成 (プリンター) (CRTDEVPRT) コマンドを使用して印刷装置記述を作成 する必要があります。
- 2. IBM System i Access for Windows PC5250 は、プリンターのセッション構成に基づいて印刷装置記 述を作成または変更します。このエミュレーターの場合、ホスト印刷変換は、パーソナル・コンピ ューターでセッション構成を変更することによって使用可能にする必要があり、i5/OS オペレーテ ィング・システムの装置記述は変更しません。

# ホスト印刷変換機能を使用する **ASCII** プリンターのカスタマイズ |

ワークステーション・カスタマイズ機能を使用して、ホスト印刷変換機能を使用する ASCII プリンターの | 機能をカスタマイズすることができます。 |

| ワークステーション・カスタマイズ機能を使用して、以下のカスタマイズを行うことができます。

- | サポートされる ASCII プリンターの機能特性をカスタマイズする
- l 機能特性をカスタマイズし、通常はサポートされない ASCII プリンターをサポートするために必要なす | べてのパラメーターを指定する
- l ASCII プリンターの機能特性をカスタマイズするには、以下の手順に従います。
- 1. カスタマイズの準備をする。 |
- | 2. ワークステーション・カスタマイズ・ソースを検索する。
- | 3. ワークステーション・カスタマイズ・ソースを変更する。
- | 4. 変更されたブリンター属性を含むカスタマイズ・オブジェクトを作成する。
- | 5. カスタマイズ・オブジェクトを指定するプリンター装置記述を変更する。

# **ASCII** プリンターのカスタマイズの準備**:** |

Ⅰ ASCII ブリンターをカスタマイズするためには、原資料を収集し、ブリンター・セットアップを完了し、 Ⅰ さらにスケジュールで十分な時間を確保する計画を立てる必要があります。

# 原資料の収集*:* |

ASCII プリンターのカスタマイズを開始するには、まず、ASCII プリンターがサポートする機能に関する | | 情報を得なければなりません。(ブリンターがサポートする印刷機能を、追加または変更することのみが可 | 能です。)

これらの機能には 16 進値も必要です。ご使用の装置に関する 16 進コード情報は、ワークステーション・ | | カスタマイズ・ブロセスにとって重要です。多くの場合、ブリンター用の解説書にこの情報が記載されてい | ます。

# プリンター・セットアップの完了*:* |

| ブリンターのカスタマイズを開始する前に、以下のステップを実行して、サポートされるプリンターとサポ ートされないプリンターの両方をセットアップします。 |

- | プリンターをシステムに接続するのに必要なすべてのハードウェアをセットアップします。
- | プリンターによって提供されるすべてのプログラマブル機能をセットアップします。

これには、プリンター自体の内部プログラミング、装置独立プログラミング (DIP) スイッチの設定、ま たはエミュレートするプリンターの選択が含まれることがあります。IBM 以外のプリンターを使用する 場合は、そのプリンターがすべての IBM プリンターをエミュレートするかどうかを判別するために解説 書の説明を確認してください。エミュレートする場合は、IBM プリンター用のエミュレーションを設定 します。これにより、カスタマイズ・プロセスが単純化される可能性があります。 | | |  $\blacksquare$  $\blacksquare$ 

| • 必要なコントローラー記述と装置記述がまだ存在していない場合は、それらを作成します。プリンター 用の一部の装置記述は、自動構成を使用して自動的に作成することができます。 |

ASCII プリンターをセットアップし、オンにした後で、ご使用のアプリケーションのいずれかを使用して | | 短いテスト文書を印刷します。これは、ワークステーション・カスタマイズの開始点です。|

# カスタマイズ・スケジュールの計画*:* |

| ASCII ブリンターのカスタマイズには、試行錯誤によるプロセスが含まれることがあります。

- | ブリンターのカスタマイズに必要な作業量は、以下の条件によって決まります。
- | プリンターのタイプ
- | プリンターがすでに印刷中であるかどうか
- | プリンターの解説書の完全性

l ASCII ブリンターのカスタマイズを正常に完了するには、任意の場所で 1 日から 5 日間で計画を立てる 必要があります。 |

# サポートされない *ASCII* プリンターのカスタマイズ*:* |

サポートされない ASCII プリンターをカスタマイズする場合は、以下の質問をします。 |

- l プリンターが、サポートされる ASCII プリンターをエミュレートできるか。
- | エミュレートできる場合は、エミュレーションを使用するようにプリンターをセットアップします。こ れにより、カスタマイズが容易になる可能性があります。 |
- | このプリンターにどのプリンター機能および国別文字をサポートさせたいか。
- 次の質問に答えることができるように、これらを書き留めます。 |
- | プリンター自体は、必要とする機能をサポートしているか。
- 解説書を調べて、これを判断します。プリンターが、必要とする機能をサポートできない場合は、これ らの機能を提供するようにプリンターをカスタマイズすることはできません。 |  $\blacksquare$

# ワークステーション・カスタマイズ・ソースの検索**:** |

ホスト印刷変換機能を使用する ASCII プリンターのカスタマイズを開始するには、ワークステーション・ | | カスタマイズ・ソースを含むソース・ファイル・メンバーを検索する必要があります。

| 次に、ご使用のブリンターの特性を変更することができます。ソース・ファイル・メンバーを検索するとき は、カスタマイズする ASCII プリンターの製造メーカー、タイプ、およびモデルを指定します。検索する | | ソース・コードは、指定するブリンターの製造メーカー、タイプ、およびモデル用の変換テーブルのコピー です。 |

# 変換テーブルの説明*:* |

ホスト印刷変換機能は、変換テーブルを使用して、i5/OS オペレーティング・システムによって接続済みの | l ASCII ブリンターに送られるブリンター・データ・ストリームを変換します。

- 以下は、変換テーブル内の機能特性の一部です。 |
- | 行送り
- | ピッチ (字/インチ)
- | ページ・サイズ
- | 強調表示特性 (太字、下線)
- | ドラフト、レター、またはテキストの上質印刷 |
- | 添え字と肩文字
- | 初期化およびリセットのシーケンス

# カスタマイズされたソースの選択*:* |

l ASCII ブリンターをカスタマイズすることを決めた場合は、ご使用のプリンターの正しいソースを検索す る必要があります。 |

WSCST ソース検索 (RTVWSCST) コマンドを使用してソースを検索します。 |

- 1. コマンド行に RTVWSCST を入力して、Enter を押します。 |
- 2. 装置タイプ \*TRANSFORM を指定します。 |

<span id="page-166-0"></span>3. プリンターの製造メーカー、タイプ、およびモデル (MFRTYPMDL パラメーター) を指定します。サポ | ートされる ASCII プリンターの全リストを表示するには、「**Manufacturer type and model (**製造メー カーのタイプおよびモデル**)**」フィールドで F4 (プロンプト) を押します。 | |

# 注**:**

| | | | | | |

- リストされていないレーザー・プリンターをカスタマイズする場合は、\*HPII 値を選択すること ができます。多くのレーザー・プリンターには、Hewlett-Packard LaserJet Series II で提供される 機能と同様のプリンター機能があります。
- v \*PDF、\*PDFEMBEDTT、および \*PDFIBMWT の MFRTYPMDL 特殊値は、属性 CTXFORM を 指定した \*WSCST オブジェクトを参照します。これらの WSCST オブジェクトは現在、ホスト 印刷変換機能によってサポートされていません。
- | 4. 検索する変換テーブル用に作成されるソース・ファイル・メンバーの名前を指定します。これは、容易 に思い出すことができる名前にする必要があります。 |
- | 5. 前のステップで指定したソース・ファイル・メンバーの保管に使用するライブラリーおよびソース・フ ァイル名を指定します。指定するライブラリーは既存のものでなければなりません。  $\blacksquare$
- | 6. ソース・ファイル・メンバーにテキスト記述がまだない場合は、それを指定します。この記述は固有の ものでなければなりません。 |
- システムは、特定の ASCII プリンター用の変換テーブルを提供します。 |

# **\*TRANSFORM** 変換タイプの **WSCST** オブジェクトのカスタマイズ**:** |

WSCST オブジェクトの変換タイプとして \*TRANSFORM を指定した場合は、ご使用の ASCII プリンタ | | ーに対して次のカスタマイズを行うことができます。

### ソースの変更*:* |

|

|

プリンター機能タグを使用して、個別のプリンター機能の ASCII 制御シーケンスを変更することができま | す。 |

原始ステートメント入力ユーティリティー (SEU) を使用して、検索済みソースのソース・ファイル・メン | バーを編集することにより、プリンター機能タグを変更、追加、または削除することができます。 |

ソース・ファイル・メンバーのフォーマットは次のとおりです。 |

:WSCST DEVCLASS=TRANSFORM. |  $\mathbf{I}$ :TRNSFRMTBL.  $\blacksquare$ .  $\perp$ . | tag or comment | . . :EWSCST. |

注**:** タグ項目内の最後のデータ・エレメントの後には、ピリオドが続く必要があります。 |

# 変換テーブル *(TRNSFRMTBL)* タグ*:* |

変換テーブル (TRNSFRMTBL) タグは、ホスト印刷変換機能を使用する ASCII プリンター用の変換テーブ | ルを定義します。 |

- | このタグの構文は次のとおりです。
- :TRNSFRMTBL. |

| このタグに関連付けられているパラメーターはありません。このタグの直後には、テーブル項目を構成する | いくつかの個別のプリンター機能タグが続きます。|

#### 関連情報 |

『タグの使用』 |

ここでは、装置クラス TRANSFORM に有効なプリンター機能および対応するタグについて説明しま |

す。これらのタグは、ユーザーのソース内で変換テーブル・タグ (TRNSFRMTBL) の後に続く必要があ ります。  $\blacksquare$ |

# タグの使用*:* |

ここでは、装置クラス TRANSFORM に有効なプリンター機能および対応するタグについて説明します。 | これらのタグは、ユーザーのソース内で変換テーブル・タグ (TRNSFRMTBL) の後に続く必要がありま | す。 |

| それぞれのタグの構文とそれに続いてタグの説明が示されます。データ・パラメーターが 1 つだけのタグ | もあります。その他のタグには複数のパラメーターがあり、機能内の変数が記述されます。|

注**:** タグ項目内の最後のデータ・エレメントの後には、ピリオドが続く必要があります。 |

| ブリンター機能タグは、カスタマイズのために以下の汎用タスクに分類されます。|

- | プリンター情報
- | プリンター・コントロール
- | 印刷メディア・サイズ
- | 強調表示
- | 水平移動
- | 垂直移動
- | 索引付け
- | カラー
- | 給紙
- | 排紙
- | 印刷方向
- | 印刷品質
- | フォント |
- | コード・ページ・サポート
- | ファクシミリ・サポート
- | 2 バイト文字セット (DBCS) サポート
- 関連情報 |
- 159 [ページの『変換テーブル](#page-166-0) (TRNSFRMTBL) タグ』 |
- 変換テーブル (TRNSFRMTBL) タグは、ホスト印刷変換機能を使用する ASCII プリンター用の変換テ |
- ーブルを定義します。 |
- 206 ページの『2 バイト文字セット (DBCS) [サポートのカスタマイズ』](#page-213-0) |
- これらのタグを使用して DBCS サポートをカスタマイズすることができます。 |
- プログラミングに関する考慮事項*:* |

<span id="page-168-0"></span>| 通常、変換テーブルをカスタマイズする場合、ホスト印刷変換機能は、ご使用のカスタマイズ・オブジェク トで定義されているタグのみを使用します。 |

| ご使用のカスタマイズ・オブジェクトの作成時に検索済みソースから機能タグを削除することができます。 この場合、ホスト印刷変換機能には、該当の機能の ASCII 制御シーケンスの NULL 値が適用されます。 |

l TRNSFRMTBL タグの後に特定のプリンター機能タグがない場合は、その特定のプリンター機能がマップ されず、使用できないことを意味します。同じプリンター機能タグが TRNSFRMTBL タグの後に複数回表 | | 示される場合は、警告メッセージはジョブ・ログに送られません。カスタマイズ・オブジェクトは、ソース | 内のタグの最終オカレンスを使用してプリンター機能をマップします。|

| 特定のタグまたは特定のタグ・セットのブログラミングに関する考慮事項は、これらのタグの記述に組み込 まれます。 |

# プリンター情報のカスタマイズ*:* |

プリンター情報をカスタマイズすることにより、ホスト印刷変換機能が i5/OS 印刷ジョブを処理する方法 | を制御することができます。 |

Ⅰ 以下のプリンター情報をカスタマイズすることができます。

- | プリンター・データ・ストリーム
- | ラスター・モード
- | 非印刷枠
- | 用紙入れページ・サイズ
- プリンター・データ・ストリーム *(PRTDTASTRM)* タグ*:* |

プリンター・データ・ストリーム (PRTDTASTRM) タグは、ホスト印刷変換で生成されるプリンター・デ | | ータ・ストリームまたはラスター・イメージ・フォーマットを識別するためのものです。

| このタグの構文は次のとおりです。

:PRTDTASTRM DATASTREAM = NULL|IBMPPDS1|IBM3812|HPPCL4| IBMPPDS2|EPSON|NEC|IBMGRAPHICS| HPPCL5|HPPCL4I|HPPCL5I|IBMPPDS3| IBMPPDS3I|IBMPDS4|IBMPPDS4I| TIFF\_PB|TIFF\_G4|IOCA\_G3MH|IOCA\_G3MRK2| IOCA\_G3MRK4|IOCA\_IBMMMR|IOCA\_NOCOMP.  $\blacksquare$ | | |  $\blacksquare$  $\frac{1}{1}$ |

#### **DATASTREAM** |

必須パラメーター。DATASTREAM タグは、サポートされるプリンター・データ・ストリームのタイ プを示します。このタグには以下の値を指定できます。 | |

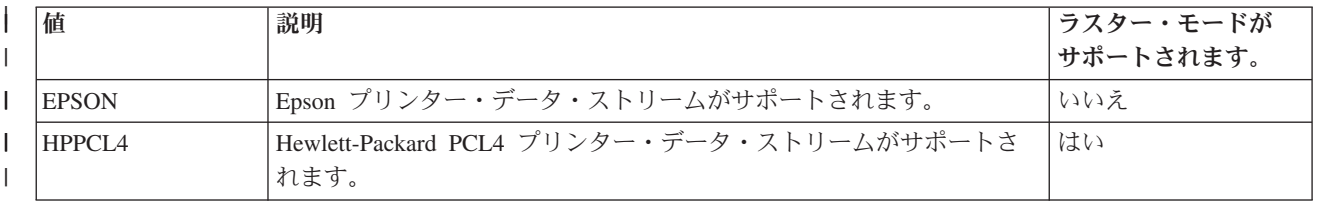

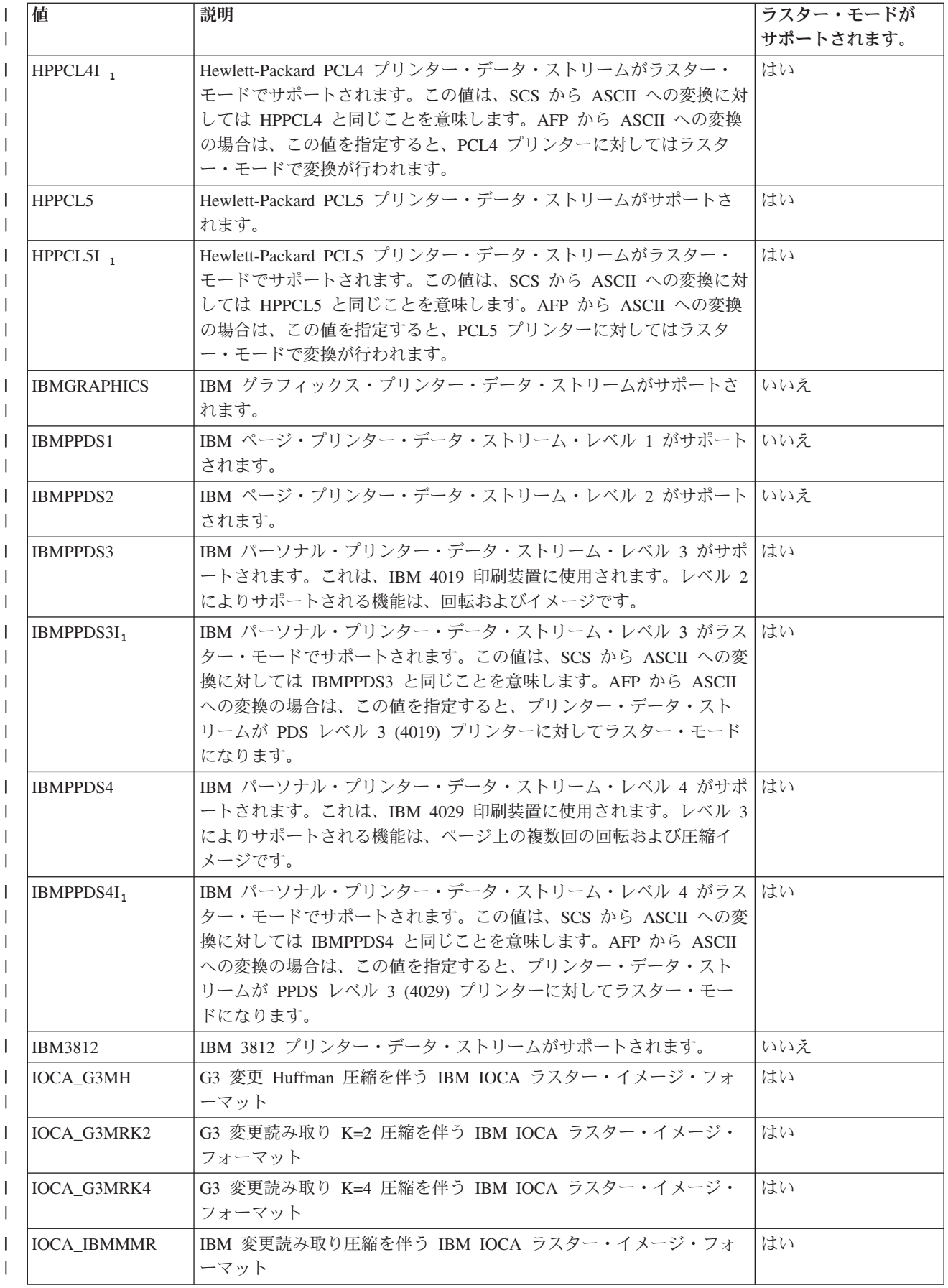

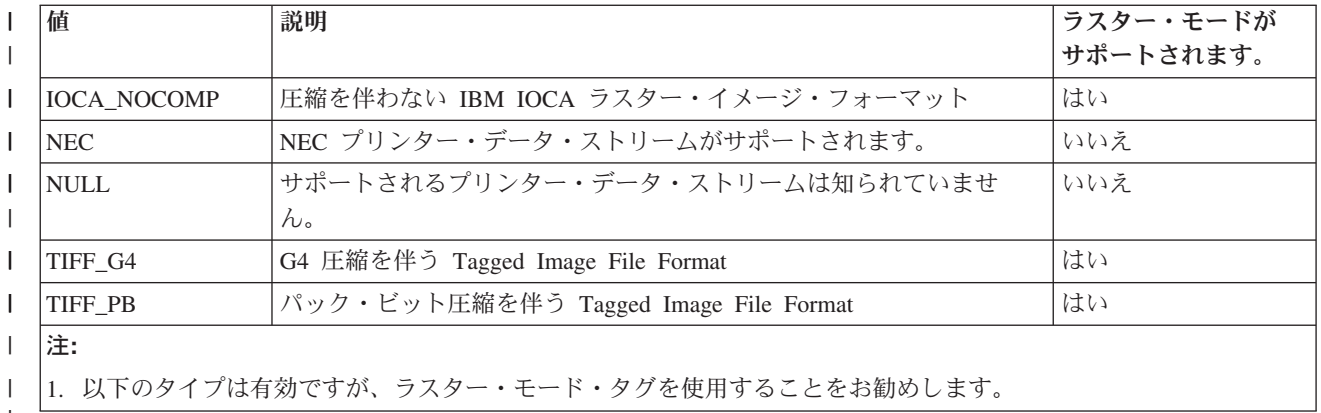

#### 関連情報 |

|

『ラスター・モード (RASTERMODE) タグ』  $\blacksquare$ 

ホスト印刷変換機能は、2 つの出力モード (マッピング・モードとラスター・モード) をサポートしま す。 | |

# ラスター・モード *(RASTERMODE)* タグ*:* |

ホスト印刷変換機能は、2 つの出力モード (マッピング・モードとラスター・モード) をサポートします。 |

マッピング・モード では、i5/OS プリンター・コマンドおよびデータは、類似の ASCII プリンター・コマ | ンドおよびデータに変換されます。デフォルト・モードはマッピング・モードです。 |

ラスター・モード では、i5/OS 印刷ジョブのラスター・イメージが作成されます。ラスター・モード | (RASTERMODE) タグは、ホスト印刷変換機能によりラスター・イメージ出力を生成することを指定するた | めのものです。PRTDTASTRM (プリンター・データ・ストリーム) タグは、ラスター・イメージ出力の形 | 式を決定します。 |

l 注: すべてのデータ・ストリーム値がラスター・モードをサポートするわけではありません。

RASTERMODE タグは、i5/OS 印刷ジョブ・タイプに基づくラスター・モードを使用可能にします。構文 | は、次のとおりです。 |

#### :RASTERMODE |  $SCS = YES$  | NO |  $AFP = YES$  | NO.  $\mathbf{I}$ |

#### **SCS** |

これは必須パラメーターです。SCS は、ホスト印刷変換機能が、SCS 印刷データ・ストリームをプリ ンター・データ・ストリーム・タグに指定されているラスター・モード・イメージ形式に変換するかど うかを決定します。 | | |

# **AFP** |

これは必須パラメーターです。AFP は、ホスト印刷変換機能が、AFP 印刷データ・ストリームをプリ ンター・データ・ストリーム・タグに指定されているラスター・モード・イメージ形式に変換するかど うかを決定します。 | | |

#### 関連情報 |

- 161 [ページの『プリンター・データ・ストリーム](#page-168-0) (PRTDTASTRM) タグ』 |
- プリンター・データ・ストリーム (PRTDTASTRM) タグは、ホスト印刷変換で生成されるプリンター・ |
- データ・ストリームまたはラスター・イメージ・フォーマットを識別するためのものです。 |

# 非印刷枠 *(NOPRTBDR)* タグ*:* |

非印刷枠 (NOPRTBDR) タグを使用して、印刷不可の物理領域を定義することができます。 |

| 非印刷枠のサイズは、ご使用のプリンターの物理的制限に基づきます。ご使用のプリンター解説書を調べる Ⅰ と、印刷不能域と呼ばれる非印刷枠が見つかります。

非印刷枠が定義される場合は、非印刷枠は i5/OS 印刷ジョブに使用される上部マージン、下部マージン、 | | 左マージン、および右マージンに含まれます。例えば、上部、縦長の、非印刷枠に 1/2 インチの値を指定 した場合で、かつ i5/OS 文書の上部マージンが 1 インチに設定されると、ホスト印刷変換機能は、ASCII | | ブリンターの位置を 1/2 インチだけ前に進めます。この結果として、印刷文書には 1 インチの上部マージ ンが付きます。 |

| このタグの構文は次のとおりです。

:NOPRTBDR |

| |  $\perp$ |

|

OPTION = TOP|LEFT|RIGHT|BOTTOM ORIENT = PORTRAIT|LANDSCAPE DATA = no print border size in 1440ths of an inch (integer).

#### **OPTION** |

必須パラメーター。このパラメーターは、枠のタイプを定義します。

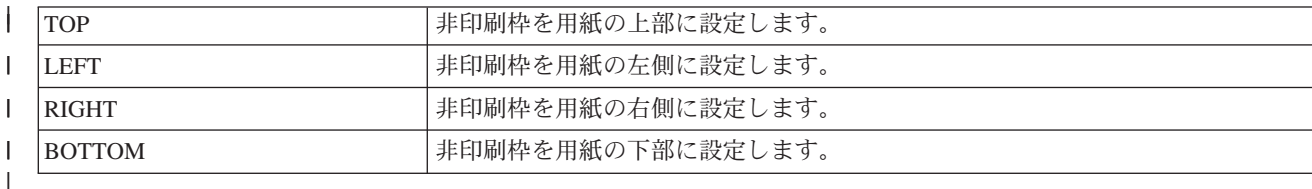

#### **ORIENT** |

必須パラメーター。このパラメーターは、用紙の向きのタイプを定義します。一部のプリンターは、印 刷出力の方向に基づくさまざまな印刷不能域をもちます。 | |

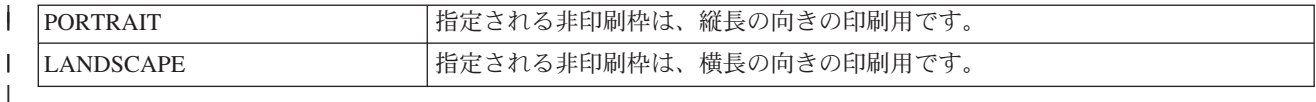

#### **DATA** |

必須パラメーター。このパラメーターは、1/1440 インチ単位の非印刷域のサイズを示します。この値  $\overline{1}$ | は整数でなければなりません。 |

# 用紙入れページ・サイズ*:* |

用紙入れページ・サイズ (DWRPAGSIZ) タグは、特定の用紙入れに入る用紙のサイズを定義します。 |

ラスター・モードでは、この用紙サイズを使用してラスター・ページ・バッファーを割り振ります。 SCS | から ASCII への変換では、この用紙サイズを使用して COR モードが必要かどうかを決定します。 |

用紙入れサイズが定義されていない場合は、ホスト印刷変換機能は、i5/OS 印刷ジョブに指定されているペ | ージ・サイズを使用します。 |

| 1 つ以上の用紙入れの用紙入れサイズを定義することができます。用紙入れページ・サイズの構文は、 DWRPAGSIZ タグで始めて、EDWRPAGSIZE タグで終わります。DWRPAGSIZE タグをこの 2 つのタグ | | の間に入れて、用紙入れおよびそのサイズを定義します。

| 用紙入れページ・サイズ・タグを使用する場合、2 つの異なる用紙入れをサポートするプリンターに関する 構文は、以下のようになります。 |

```
:DWRPAGSIZ.
|
       :DWRPAGSIZE...
       :DWRPAGSIZE...
:EDWRPAGSIZ.
|
\perp\blacksquare
```
| 以下では、異なる用紙入れサイズをサポートするために使用されるタグについて説明します。

# 用紙入れページ・サイズ *(DWRPAGSIZ)* タグ*:* |

用紙入れページ・サイズ (DWRPAGSIZ) タグは、用紙入れのページ・サイズを定義します。このタグの後 | には、用紙入れサイズを含む 1 つ以上の DWRPAGSIZE タグが続く必要があります。 |

| このタグにパラメーターはありません。構文は、次のとおりです。|

:DWRPAGSIZ. |

# 用紙入れページ・サイズ項目 *(DWRPAGSIZE)* タグ*:* |

用紙入れページ・サイズ項目 (DWRPAGSIZE) タグは、特定のソース用紙入れのページ・サイズを定義し | | ます。

DWRPAGSIZ タグの後には、1 つ以上の DWRPAGSIZE タグが続く必要があります。EDWRPAGSIZE タ | グは、一群の DWRPAGSIZE タグの後に続く必要があります。構文は、次のとおりです。 |

:DWRPAGSIZE |

 $\blacksquare$ | |

- $DRAWER = 0-255$
- PAGWTH = Page width
- PAGLEN = Page length.

#### **DRAWER** |

これは必須パラメーターです。このパラメーターは、用紙入れを定義します。 |

**0** エンベロープ用紙入れが指定されます。  $\mathsf{I}$ 

|| **1-255** 用紙入れ 1-255 が指定されます。  $\mathbf{I}$ 

#### **PAGWTH** |

これは必須パラメーターです。このパラメーターは、1/1440 インチ単位での用紙入れページ幅を示し ます。この値は整数でなければなりません。この幅は、1 枚の用紙の左から右への寸法です。 |  $\blacksquare$ 

#### **PAGLEN** |

これは必須パラメーターです。このパラメーターは、1/1440 インチ単位での用紙入れページ長を示し ます。この値は整数でなければなりません。この幅は、1 枚の用紙の上から下までの寸法です。 | |

# 用紙入れページ・サイズ終了 *(EDWRPAGSIZ)* タグ*:* |

用紙入れページ・サイズ終了 (EDWRPAGSIZ) タグは、カスタマイズ構文の一群の用紙入れページ・サイ | ズ項目の終了に使用されます。 |

| このタグにパラメーターはありません。構文は、次のとおりです。|

:EDWRPAGSIZ. |

# プリンター制御機能のカスタマイズ*:* |

| 以下の汎用ブリンター制御機能をカスタマイズすることができます。

| • ベル

- | 改行
- | プリンターの初期化
- | プリンターのリセット
- | ラスター・グラフィックの終了
- | すべての文字の印刷
- | 次の文字の印刷

# ベル *(BELL)* タグ*:* |

ベル (BELL) タグは、ASCII プリンターのベル機能の ASCII 制御シーケンスを定義します。 |

| ベル機能は、ブリンターのベルまたはビーパーを短く鳴らします。このタグの構文は次のとおりです。|

:BELL |

|

DATA = ASCII control sequence.

#### **DATA** |

必須パラメーター。このパラメーターは、ベル機能の ASCII 制御シーケンスを示します。これは 16 進値でなければなりません。  $\blacksquare$ |

# キャリア復帰 *(CARRTN)* タグ*:* |

キャリア復帰 (CARRTN) タグは、ASCII プリンターのキャリア復帰機能の ASCII 制御シーケンスを定義 | します。 |

CARRTN 機能は、行を進めずにキャリアを左マージンに戻します。このタグの構文は次のとおりです。 | :CARRTN |

DATA = ASCII control sequence.  $\blacksquare$ 

#### **DATA** |

必須パラメーター。このパラメーターは、キャリア復帰機能の ASCII 制御シーケンスを示します。こ れは 16 進値でなければなりません。 |  $\blacksquare$ 

# プリンター初期化 *(INITPRT)* タグ*:* |

プリンター初期化 (INITPRT) タグは、ASCII プリンターのプリンター初期化機能の ASCII 制御シーケン | スを定義します。 |

ホスト印刷変換機能は、各印刷ジョブの開始時に INITPRT タグを使用します。このタグの構文は次のとお りです。 | |

:INITPRT |

DATA = ASCII control sequence.

#### **DATA** |

|

必須パラメーター。このパラメーターは、プリンター初期化機能の ASCII 制御シーケンスを示しま す。これは 16 進値でなければなりません。  $\blacksquare$ |

# プリンター・リセット *(RESETPRT)* タグ*:* |

プリンター・リセット (RESETPRT) タグは、ASCII プリンターのプリンター・リセット機能の ASCII 制 | 御シーケンスを定義します。 |

RESETPRT タグは、各印刷ジョブの終了時にホスト印刷変換機能によって使用されます。このタグの構文 | は次のとおりです。 |

:RESETPRT |

DATA = ASCII control sequence.

**DATA** |

|

| | 必須パラメーター。このパラメーターは、プリンター・リセット機能の ASCII 制御シーケンスを示し ます。これは 16 進値でなければなりません。

# ラスター・グラフィック終了 *(RASEND)* タグ*:* |

ラスター・グラフィック終了 (RASEND) タグにより、プリンターはラスター・グラフィック (イメージ) | モードを終了します。 |

| このタグの構文は以下のとおりです。

:RASEND  $\blacksquare$ 

DATA = ASCII control sequence.

# **DATA** |

|

| | | | |

|

必須パラメーター。このパラメーターは、ラスター・グラフィック・プリンター終了機能のプリンター 制御シーケンスを示します。これは 16 進値でなければなりません。 | |

# 全文字印刷 *(PRTALLCHR)* タグ*:* |

全文字印刷 (PRTALLCHR) タグにより、プリンターは、後に続くバイトを制御コードではなく印刷可能文 | 字として解釈します。 |

PRTNXTCHR は、1 バイトに同じ機能を提供します。構文は次のとおりです。 |

:PRTALLCHR

VAROFFSET = variable offset in control sequence

VARLEN = variable length

VARTYPE = HIGHLOW|LOWHIGH|CHRDEC| CHRHEX|CHRAN

DATA = ASCII control sequence.

### **VAROFFSET** |

- これは必須パラメーターです。このパラメーターは、制御シーケンスの変数部分のオフセットを示しま す。この値は整数でなければなりません。 |
- 注**:** このオフセットは、制御シーケンスの先頭に関連しています。したがって、値 0 は、変数が制御 シーケンスの最初のバイトで始まることを暗黙に示します。 | |

# **VARLEN** |

これは必須パラメーターです。このパラメーターは、制御シーケンスの変数部分の長さを示します。こ の値は整数 (バイト数) でなければなりません。 |  $\blacksquare$ 

# **VARTYP** |

必須パラメーター。このパラメーターは、プリンター機能タグのカテゴリーとともに使用される変数の タイプを示します。 | |

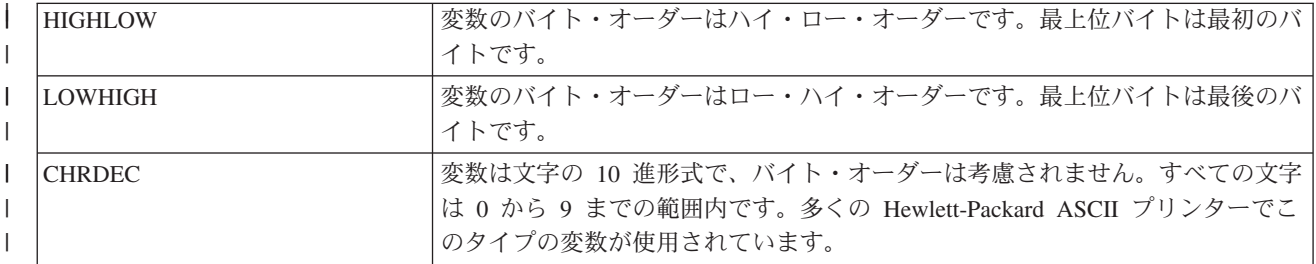

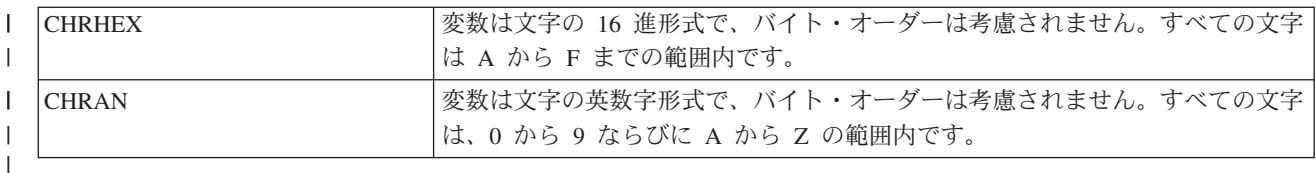

**DATA** |

必須パラメーター。このパラメーターは、上部マージン設定 (インチ単位) プリンター機能の ASCII 制御シーケンスを示します。これは 16 進値でなければなりません。 | |

# 次文字印刷 *(PRTNXTCHR)* タグ*:* |

次文字印刷 (PRTNXTCHR) タグにより、次のバイトのデータが、プリンター・コントロールではなく文字 | | として処理されます。

| このタグの構文は以下のとおりです。

:PRTNXTCHR |

DATA = ASCII control sequence.

#### **DATA** |

 $\blacksquare$ 

必須パラメーター。このパラメーターは、次文字印刷プリンター機能の ASCII 制御シーケンスを示し ます。これは 16 進値でなければなりません。 | |

# 印刷メディア・サイズのカスタマイズ*:* |

ワークステーション・カスタマイズ機能を使用して、ASCII プリンターの印刷メディア・サイズをカスタ | マイズすることができます。 |

| 以下のカスタマイズを行うことができます。

- | エンベロープ・サイズのカスタマイズ
- | 用紙サイズのカスタマイズ
- | ページ長のカスタマイズ
- | 印刷可能域のカスタマイズ

# エンベロープ・サイズ*:* |

さまざまなサイズのエンベロープの選択をカスタマイズすることができます。 |

さまざまなエンベロープ・サイズの構文は、ENVSIZXFM タグで始まり、EENVSIZXFM タグで終わりま | す。 ENVSIZE タグは、それぞれの異なるエンベロープ・サイズを定義する開始タグと終了タグの間に入 | ります。 |

| エンベローブ定義タグを使用する場合は、2 つの異なるエンベローブ・サイズをサポートするブリンターに 関するユーザーのソースは次のようなものになります。 |

:ENVSIZXFM. |

:ENVSIZE.... :ENVSIZE.... :EENVSIZXFM. |  $\perp$ |

∣ ASCII ブリンターのさまざまなエンベローブ・サイズをサポートするのに使用される各タグについて、以 下で説明します。 |

エンベロープ・サイズ変換 **(ENVSIZXFM)** タグ |

エンベロープ・サイズ変換 (ENVSIZXFM) タグの後には、一群の異なるエンベロープ・サイズ項目タグが | 続きます。 |

ENVSIZXFM タグの後には、エンベロープ・サイズを含む 1 つ以上のエンベロープ・サイズ項目 | (ENVSIZE) タグが続く必要があります。ENVSIZXFM タグの構文は次のとおりです。 |

:ENVSIZXFM. |

エンベロープ・サイズ項目 **(ENVSIZE)** タグ |

エンベロープ・サイズ項目 (ENVSIZE) タグは、変換テーブル用に 1 つのエンベロープ・サイズを設定す | るための ASCII 制御シーケンスを定義します。 |

これらのタグの 1 つ以上が、ENVSIZXFM タグの後に続きます。EENVSIZXFM タグは、1 つ以上のこれ | らのタグのグループの後に続く必要があります。ENVSIZE タグの構文は次のとおりです。 |

:ENVSIZE |

 $\blacksquare$  $\blacksquare$ | ENVWTH = envelope width ENVLEN = envelope length DATA = ASCII control sequence.

#### **ENVWTH** |

必須パラメーター。このパラメーターは、1/1440 インチ単位でのエンベロープ幅を示します。この値 は整数でなければなりません。この幅は、エンベロープが通常の向きのときの左から右への寸法です。 | |

#### **ENVLEN** |

必須パラメーター。このパラメーターは、1/1440 インチ単位でのエンベロープ長を示します。この値 は整数でなければなりません。この長さは、エンベロープが通常の向きのときの上から下への寸法で す。 | | |

#### **DATA** |

必須パラメーター。このパラメーターは、指定されたエンベロープ・サイズ項目の ASCII 制御シーケ ンスを示します。これは 16 進値でなければなりません。 | |

#### エンベロープ・サイズ変換終了 **(EENVSIZXFM)** タグ |

エンベロープ・サイズ変換終了 (EENVSIZXFM) タグにより、一群のエンベロープ・サイズ項目の指定を終 | 了します。 |

| このタグの構文は次のとおりです。

:EENVSIZXFM. |

# 用紙サイズ*:* |

| さまざまなサイズの用紙の選択をカスタマイズすることができます。

さまざまな用紙サイズの構文は、PAGSIZXFM タグで始まり、EPAGSIZXFM タグで終わります。 | PAGSIZE タグは、それぞれの異なるページ・サイズを定義する開始タグと終了タグの間に入ります。 |

| ページ・サイズ定義タグを使用する場合は、5 つの個別ページ・サイズをサポートするプリンターに関する ユーザーのソースは次のようなものになります。 |

:PAGSIZXFM. |

|  $\perp$  :PAGSIZE.... :PAGSIZE....

:PAGSIZE.... :PAGSIZE.... :PAGSIZE.... :EPAGSIZXFM. | |  $\perp$ |

l ASCII ブリンターのさまざまなページ・サイズに指定できる各タグについて、以下で説明します。

# ページ・サイズ変換 **(PAGSIZXFM)** タグ |

ページ・サイズ変換 (PAGSIZXFM) タグは、一群のさまざまなページ・サイズの ASCII 制御シーケンスを | 定義します。 |

PAGSIZXFM タグの後には、ページ・サイズを含む 1 つ以上の PAGSIZE (ページ・サイズ項目) タグが続 | く必要があります。PAGSIZXFM タグの構文は次のとおりです。 |

:PAGSIZXFM. |

#### ページ・サイズ項目 **(PAGSIZE)** タグ |

ページ・サイズ項目 (PAGSIZE) タグは、1 つのページ・サイズを設定するための ASCII 制御シーケンス | を定義します。 |

これらのタグの 1 つ以上は、PAGSIZXFM (ページ・サイズ変換設定) タグの後に続く必要があります。一 | 群の PAGSIZE タグの後には、EPAGSIZXFM (ページ・サイズ変換設定の終了) タグが続く必要がありま | す。このタグの構文は次のとおりです。 |

:PAGSIZE |

 $\perp$ | | PAGWTH = page width PAGLEN = page length DATA = ASCII control sequence.

#### **PAGWTH** |

必須パラメーター。このパラメーターは、1/1440 インチ単位でのページ幅を示します。この値は整数 でなければなりません。この幅は、1 枚の用紙が通常の向きのときの左から右への寸法です。 | |

#### **PAGLEN** |

必須パラメーター。このパラメーターは、1/1440 インチ単位でのページ長を示します。この値は整数 でなければなりません。この長さは、1 枚の用紙が通常の向きのときの上から下への寸法です。 | |

#### **DATA** |

必須パラメーター。このパラメーターは、特定のページ・サイズ項目を選択するための ASCII 制御シ ーケンスを示します。これは 16 進値でなければなりません。 | |

### ページ・サイズ変換終了 **(EPAGSIZXFM)** タグ |

ページ・サイズ変換終了 (EPAGSIZXFM) タグにより、カスタマイズ・ソースでの一群のページ・サイズ項 | | 目の指定を終了します。

| このタグの構文は次のとおりです。

:EPAGSIZXFM. |

# ページ長*:* |

| ページ長を行単位またはインチ単位で設定することができます。|

| 次に、ページ長のカスタマイズに使用されるタグを示します。|

# インチ単位のページ長 *(PAGLENI)* タグ*:* |

インチ単位のページ長 (PAGLENI) タグは、ページ長をインチ単位で設定します。 |

```
| このタグの構文は以下のとおりです。|
```
:PAGLENI |

 $\blacksquare$ | | | | | | | |  $\blacksquare$ 

#### VAROFFSET = variable offset in control sequence VARLEN = variable length VARTYPE = HIGHLOW|LOWHIGH|CHRDEC| CHRHEX|CHRAN CNVNUM = conversion ratio numerator CNVDEN = conversion ratio denominator DATA = ASCII control sequence.

#### **VAROFFSET** |

必須パラメーター。このパラメーターは、制御シーケンスの変数部分のオフセットを定義します。この 値は整数でなければなりません。 | |

注**:** このオフセットは、制御シーケンスの先頭に関連しています。したがって、値 0 は、変数が制御 シーケンスの最初のバイトで始まることを暗黙に示します。 | |

#### **VARLEN** |

必須パラメーター。このパラメーターは、制御シーケンスの変数部分の長さを定義します。この値は整 数 (バイト数) でなければなりません。 | |

注**:** このパラメーターを指定する場合は、指定したオフセットの長さが変数データの最大サイズを収め るのに十分な大きさになるようにしてください。  $\blacksquare$ |

#### **VARTYPE** |

必須パラメーター。このパラメーターは、インチ単位のページ長設定タグとともに使用される変数のタ イプを定義します。指定可能な値は次のとおりです。 | |

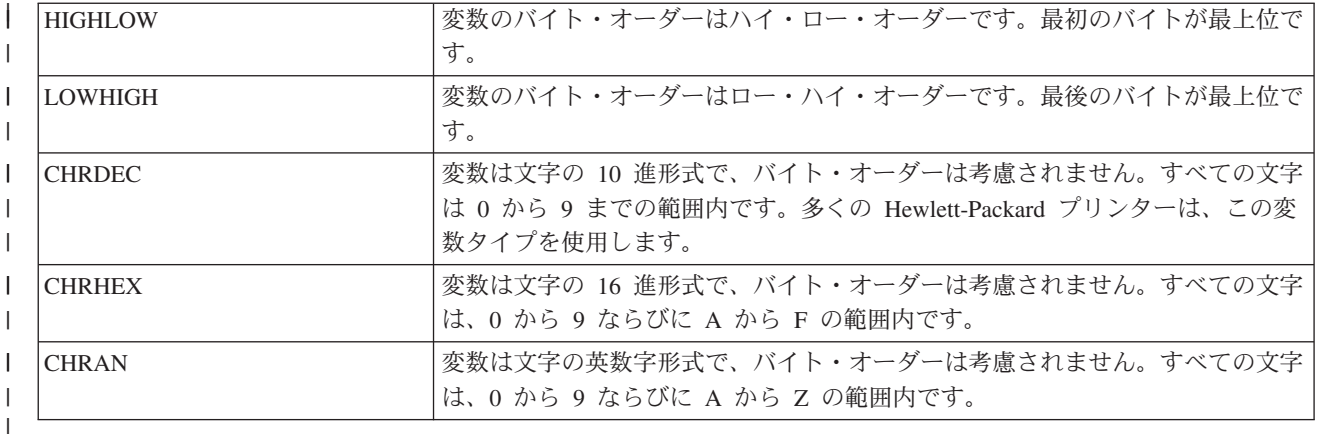

#### **CNVNUM** |

必須パラメーター。このパラメーターは、変換率の分子を定義します。この値は整数でなければなりま せん。 CNVNUM に最も一般的に使用される値は 1 です。 | |

#### **CNVDEN** |

- 必須パラメーター。このパラメーターは、変換率の分母を定義します。この値は、ゼロ以外の整数でな |
- ければなりません。 CNVDEN に最も一般的に使用される値は 1 です。 |

#### **DATA** |

必須パラメーター。このパラメーターは、インチ単位でページ長を設定するための ASCII 制御シーケ ンスを示します。これは 16 進値でなければなりません。 | |

# 行単位のページ長 *(PAGLENL)* タグ*:* |

行単位のページ長 (PAGLENL) タグは、ページ長を行数で設定します。 |

行数は、ページ長の制御シーケンスの変数として扱われます。このタグの構文は以下のとおりです。 |

:PAGLENL |

|  $\blacksquare$ | | |  $\perp$ 

| |

|  $\blacksquare$ 

| | VAROFFSET = variable offset in control sequence VARLEN = variable length VARTYPE = HIGHLOW|LOWHIGH|CHRDEC| CHRHEX|CHRAN DATA = ASCII control sequence.

### **VAROFFSET** |

必須パラメーター。このパラメーターは、制御シーケンスの変数部分のオフセットを定義します。この 値は整数でなければなりません。

注**:** このオフセットは、制御シーケンスの先頭に関連しています。したがって、値 0 は、変数が制御 シーケンスの最初のバイトで始まることを暗黙に示します。

#### **VARLEN** |

必須パラメーター。このパラメーターは、制御シーケンスの変数部分の長さを定義します。この値は整 数 (バイト数) でなければなりません。

### **VARTYPE** |

必須パラメーター。この属性は、変数のタイプを定義します。指定可能な値は次のとおりです。 |

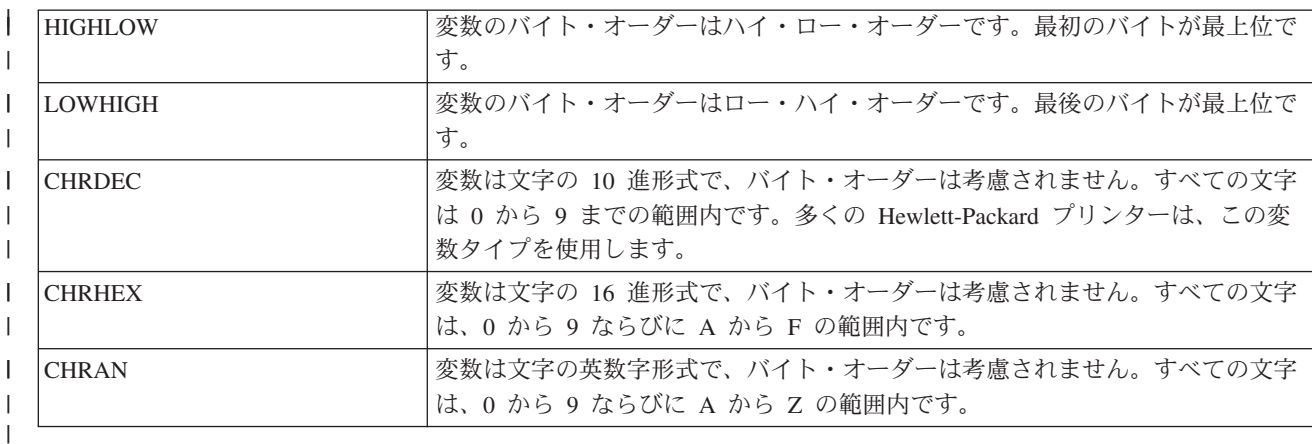

#### **DATA** |

必須パラメーター。このパラメーターは、行数でページ長を設定するための ASCII 制御シーケンスを 示します。これは 16 進値でなければなりません。 | |

### 印刷可能域*:* |

印刷可能域を行単位またはインチ単位で設定することができます。 |

# 行単位のテキスト長 *(TEXTLENL)* タグ*:* |

行単位のテキスト長 (TEXTLENL) タグは、行数でのテキスト長を示します。 |
| このタグの構文は以下のとおりです。

```
:TEXTLENL
        VAROFFSET = variable offset in
                   control sequence
        VARLEN = variable length
        VARTYPE = HIGHLOW|LOWHIGH|CHRDEC|
                   CHRHEX|CHRAN
        DATA = ASCII control sequence.
```
# **VAROFFSET** |

| | | | | | |

| |

| |

| |

- 必須パラメーター。このパラメーターは、制御シーケンスの変数部分のオフセットを示します。この値 は整数でなければなりません。
- 注**:** このオフセットは、制御シーケンスの先頭に関連しています。したがって、値 0 は、変数が制御 シーケンスの最初のバイトで始まることを暗黙に示します。

# **VARLEN** |

必須パラメーター。このパラメーターは、制御シーケンスの変数部分の長さを示します。この値は整数 (バイト数) でなければなりません。

# **VARTYP** |

必須パラメーター。このパラメーターは、プリンター機能タグのカテゴリーとともに使用される変数の タイプを示します。指定可能な値は次のとおりです。 | |

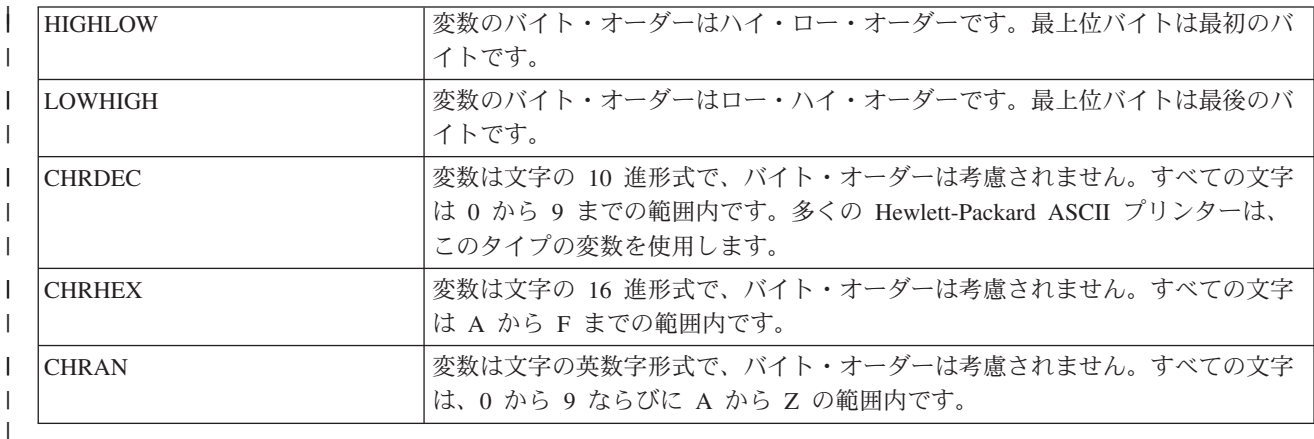

# **DATA** |

| | | | | | |  $\blacksquare$ | | |

必須パラメーター。このパラメーターは、行単位のテキスト長設定プリンター機能の ASCII 制御シー  $\mathbf{I}$ | | ケンスを示します。これは 16 進値でなければなりません。

# インチ単位の上部マージン *(TOPMARGINI)* タグ*:* |

インチ単位の上部マージン (TOPMARGINI) タグは、上部マージンをインチ単位で示します。 |

| このタグの構文は以下のとおりです。|

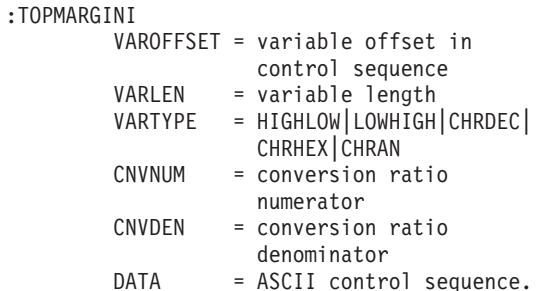

# **VAROFFSET** |

これは必須パラメーターです。このパラメーターは、制御シーケンスの変数部分のオフセットを示しま す。この値は整数でなければなりません。 | |

注**:** このオフセットは、制御シーケンスの先頭に関連しています。したがって、値 0 は、変数が制御 シーケンスの最初のバイトで始まることを暗黙に示します。 |  $\blacksquare$ 

## **VARLEN** |

これは必須パラメーターです。このパラメーターは、制御シーケンスの変数部分の長さを示します。こ の値は整数 (バイト数) でなければなりません。 | |

## **VARTYP** |

| | 必須パラメーター。このパラメーターは、プリンター機能タグのカテゴリーとともに使用される変数の タイプを示します。指定可能な値は次のとおりです。

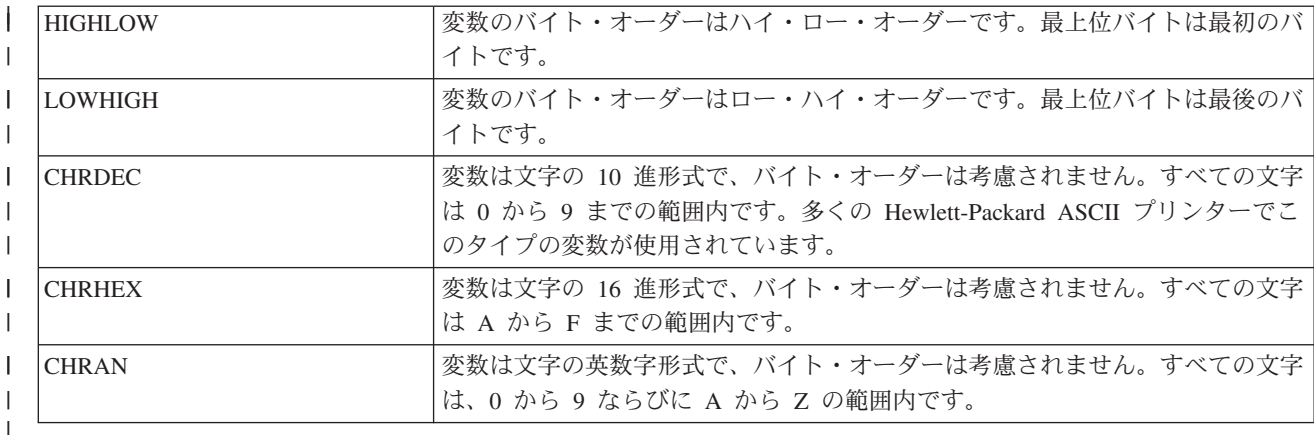

## **CNVNUM** |

必須パラメーター。このパラメーターは、変換率の分子を示します。この値は整数でなければなりませ ん。 CNVNUM に最も一般的に使用される値は 1 です。  $\blacksquare$ |

### **CNVDEN** |

必須パラメーター。このパラメーターは、変換率の分母を示します。この値は、ゼロ以外の整数でなけ ればなりません。 | |

CNVDEN は、変数部分に使用される単位を定義します。例えば、移動が 1 インチの 1/300 の場合 | は、CNVNUM は 1 と定義し、CNVDEN は 300 と定義しなければなりません。  $\mathbf{I}$ |

### **DATA** |

必須パラメーター。このパラメーターは、上部マージン設定 (インチ単位) プリンター機能の ASCII 制御シーケンスを示します。これは 16 進値でなければなりません。  $\blacksquare$ |

# 強調表示のカスタマイズ*:* |

ASCII プリンターの下線および太字印刷などの強調表示機能をカスタマイズすることができます。 |

太字*:* |

太字印刷開始 (STRBOLD) タグと太字印刷終了 (ENDBOLD) タグを使用して、太字テキストの範囲を定義 | することができます。 |

# 太字印刷開始 **(STRBOLD)** タグ |

太字印刷開始 (STRBOLD) タグは、ASCII プリンターの太字印刷機能を開始するための ASCII 制御シーケ | ンスを定義します。 |

| このタグの構文は以下のとおりです。

:STRBOLD |

 $\blacksquare$ 

DATA = ASCII control sequence.

### **DATA** |

必須パラメーター。このパラメーターは、太字印刷開始機能の ASCII 制御シーケンスを示します。こ れは 16 進値でなければなりません。  $\blacksquare$ |

太字印刷終了 **(ENDBOLD)** タグ |

太字印刷終了 (ENDBOLD) タグは、ASCII プリンターの太字印刷機能を終了するための ASCII 制御シー | ケンスを定義します。 |

| このタグの構文は以下のとおりです。

:ENDBOLD |

DATA = ASCII control sequence.

### **DATA** |

 $\perp$ 

必須パラメーター。このパラメーターは、太字印刷終了機能の ASCII 制御シーケンスを示します。こ れは 16 進値でなければなりません。  $\blacksquare$ |

下線*:* |

下線開始機能 (STRUS) タグと下線終了機能 (ENDUS) タグを使用して、下線テキストの範囲を定義するこ | とができます。 |

下線開始機能 **(STRUS)** タグ |

下線開始機能 (STRUS) タグは、ASCII プリンターの下線機能を開始するための ASCII 制御シーケンスを | 定義します。 |

| このタグの構文は以下のとおりです。|

:STRUS |

|

DATA = ASCII control sequence.

## **DATA** |

必須パラメーター。このパラメーターは、下線開始機能の ASCII 制御シーケンスを示します。これは 16 進値でなければなりません。 | |

下線終了 **(ENDUS)** タグ |

下線終了 (ENDUS) タグは、ASCII プリンターの下線機能を終了するための ASCII 制御シーケンスを定義 | します。 |

| このタグの構文は以下のとおりです。|

:ENDUS |

|

DATA = ASCII control sequence.

## **DATA** |

必須パラメーター。このパラメーターは、下線終了機能の ASCII 制御シーケンスを示します。これは 16 進値でなければなりません。 | |

# 水平移動のカスタマイズ*:* |

| 以下の水平移動機能をカスタマイズすることができます。

- | バックスペース
- | 文字数/インチ
- | コンピューター出力縮小 (COR) モードでの文字数/インチ
- | 水平相対移動
- | 水平絶対移動
- | プロポーショナル・スペーシング
- | スペース

# バックスペース *(BSP)* タグ*:* |

バックスペース (BSP) タグは、ASCII プリンターのバックスペース機能の ASCII 制御シーケンスを定義 | します。 |

- | このタグの構文は以下のとおりです。
- :BSP |  $\perp$

DATA = ASCII control sequence.

- **DATA** |
- 必須パラメーター。このパラメーターは、バックスペース機能の ASCII 制御シーケンスを示します。 これは 16 進値でなければなりません。 | |

# 文字数*/*インチ*:* |

印刷の水平インチ当たりの文字数を設定することができます。 |

通常の印刷モードまたはコンピューター出力縮小 (COR) モードで 1 インチ当たりの文字数を設定するこ | とができます。COR は、以下の項目から構成されます。 |

- | 横長右方向への用紙の回転
- | 文字サイズの縮小 |
- | 行密度の変更
- | 左マージンと上部マージンの変更

水平文字間隔のカスタマイズに使用されるタグについて以下で説明します。 |

# 通常の印刷モードでの文字数*/*インチ *(CPI)* タグ*:* |

通常の印刷モードでの文字数/インチ (CPI) タグは、1 インチ当たりの文字数を設定するための ASCII 制 | 御シーケンスを定義します。 |

| このタグの構文は以下のとおりです。|

 $|$  :CPI

 $\blacksquare$ | |

```
CPI = 5|10|12|133|15|166|
      171|20|25|27
DATA = ASCII control sequence.
```
# **CPI** |

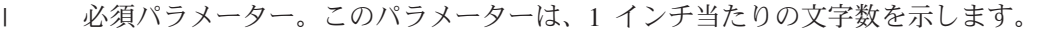

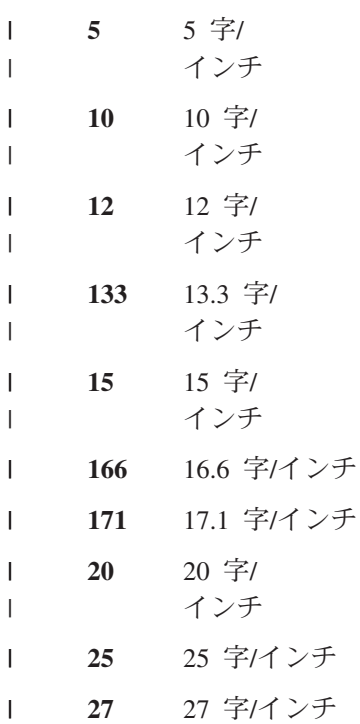

**DATA** |

必須パラメーター。このパラメーターは、1 インチ当たりの文字数を設定するための ASCII 制御シー ケンスを示します。これは 16 進値でなければなりません。 | |

# *COR* モードでの文字数*/*インチ *(CPICOR)* タグ*:* |

COR モードでの文字数/インチ (CPICOR) タグは、COR モードのときに 1 インチ当たりの文字数を設定 | するための制御シーケンスを定義します。 |

例えば、通常は 10 ピッチのタイプ・スタイルを使用するすべての印刷ジョブで、COR (縮小) の適用時に | 特定の 17 ピッチのタイプ・スタイルを使用するように定義することができます。このタグの構文は以下の | とおりです。 |

:CPICOR

|  $\blacksquare$  $\perp$ | | |

| |

```
CPI = 10|12|15ASCIIFNT = font identifier number (integer)
FNTWTH = font width (integer)
FNTATR = font attribute (integer)
DATA = ASCII control sequence.
```
## **CPI** |

必須パラメーター。これは、縮小が適用される前の現行の文字数/インチです。例えば、10 ピッチの印 刷ジョブで COR に使用するタイプ・スタイルを定義するには、CPI=10 を指定します。

**10** 10 字/ インチ **12** 12 字/ インチ **15** 15 字/ インチ | | | | | |

# **ASCIIFNT** |

- 必須パラメーター。このパラメーターは、縮小の適用時に使用する ASCII タイプ・スタイル (グロー バル・フォント ID (FGID)) を示します。この値は整数でなければなりません。 | |
- 例えば、Courier 17 ピッチ・フォント (17 字/インチ) の FGID は 254 です。したがって、Courier 17 ピッチ・フォントに ASCIIFNT=254 を指定します。 | |

## **FNTWTH** |

- 必須パラメーター。このパラメーターは、縮小の適用時に使用するフォントの幅を 1/1440 インチ増分 で示します。この値は整数でなければなりません。 | |
- 例えば、縮小の適用時に 17 ピッチのフォントを使用する場合は、増分を 1 インチ当たりの文字数で |
- 割ります (1440÷17)。これにより、置換フォントのフォント幅は 85 (四捨五入) になります。したがっ て、FNTWTH=85 を指定します。 | |

## **FNTATR** |

必須パラメーター。このパラメーターは、置換フォントの属性値を示します。この値は整数でなければ なりません。ほとんどの場合、置換フォントの属性値として固定ピッチのタイプ・スタイル (FNTATR=1) を指定します。 | | |

- 整数 属性値  $\mathbf{L}$
- ||||  $\mathbf{I}$ **01** 固定ピッチ・フォント
- **02** プロポーショナル・スペース・フォント  $\mathbf{L}$
- **04** 活版印刷のフォント  $\mathbf{I}$

### **DATA** |

| | | | | | | | | | |

オプション・パラメーター。このパラメーターは、置換フォントを選択するための ASCII 制御シーケ ンスを示します。これは 16 進値でなければなりません。ご使用のプリンターのテクニカル・リファレ ンス・マニュアルからタイプ・スタイルの選択についての説明に基づいて ASCII 制御シーケンスを探 してください。制御シーケンスが見つからない場合は、''X を指定する必要があります。制御シーケン スとして ''X を指定すると、ASCIIFNT、FNTWTH、および FNTATR に指定された値は COR フォン トを選択するために使用されます。  $\blacksquare$ | | | | |

水平絶対移動 *(HORAMOV)* タグ*:* |

水平絶対移動 (HORAMOV) タグは、現行の水平印刷位置を設定します。 |

 $+$  ホスト印刷変換機能では、HORAMOV タグを AFPDS から ASCII への変換のために定義する必要があり ます。このタグの構文は以下のとおりです。 | |

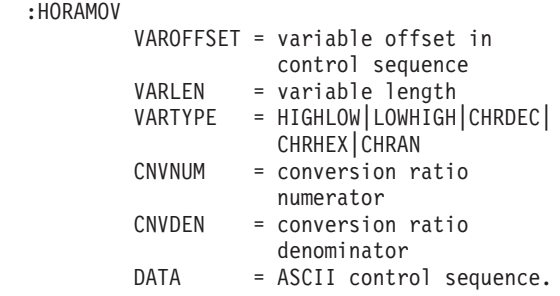

### **VAROFFSET** |

必須パラメーター。このパラメーターは、制御シーケンスの変数部分のオフセットを示します。この値 は整数でなければなりません。 | |

注**:** このオフセットは、制御シーケンスの先頭に関連しています。したがって、値 0 は、変数が制御 シーケンスの最初のバイトで始まることを暗黙に示します。  $\blacksquare$ |

#### **VARLEN** |

必須パラメーター。このパラメーターは、制御シーケンスの変数部分の長さを示します。この値は整数 (バイト数) でなければなりません。 | |

# **VARTYP** |

必須パラメーター。このパラメーターは、プリンター機能タグのカテゴリーとともに使用される変数の タイプを示します。指定可能な値は次のとおりです。 | |

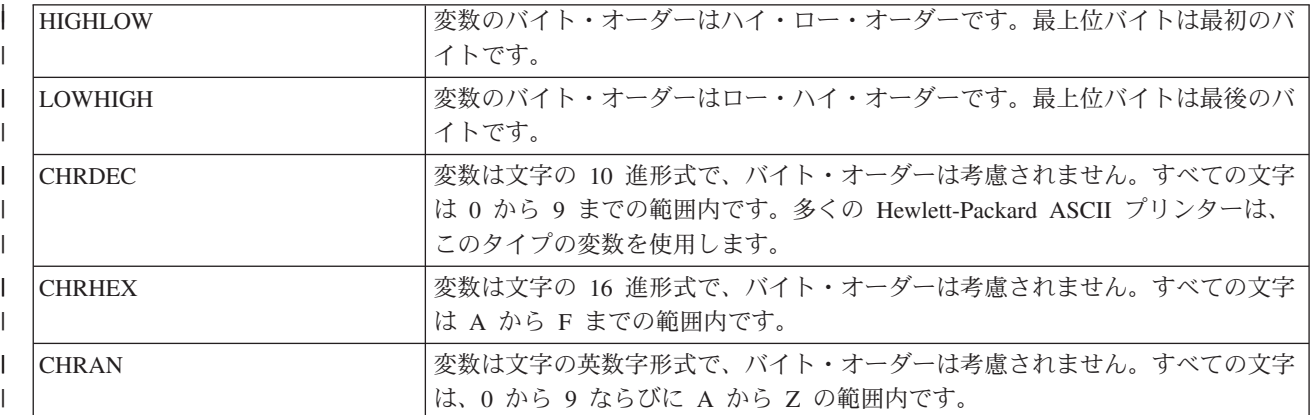

#### **CNVNUM**  $\blacksquare$

|

必須パラメーター。このパラメーターは、変換率の分子を示します。この値は整数でなければなりませ ん。 CNVNUM に最も一般的に使用される値は 1 です。 | |

#### **CNVDEN** |

必須パラメーター。このパラメーターは、変換率の分母を示します。この値は、ゼロ以外の整数でなけ ればなりません。 | |

CNVDEN は、変数部分に使用される単位を定義します。例えば、移動が 1 インチの 1/300 の場合 は、CNVNUM は 1 と定義し、CNVDEN は 300 と定義しなければなりません。 | |

## **DATA** |

必須パラメーター。このパラメーターは、水平絶対移動プリンター機能の ASCII 制御シーケンスを示 します。これは 16 進値でなければなりません。 | |

# 水平相対移動 *(HORRMOV)* タグ*:* |

水平相対移動 (HORRMOV) タグは、現行印刷位置に対して逆方向または順方向の印刷位置を示します。 |

| ご使用のブリンター解説書を調べると、水平位置決めと呼ばれる水平相対移動機能が見つかります。

同じソース・ファイル内で最大 2 つの HORRMOV タグを指定できます。同じソース・ファイル内で 2 | つの HORRMOV タグを指定する場合は、一方を順方向にし、もう一方を逆方向にする必要があります。 | このタグの構文は以下のとおりです。  $\blacksquare$ 

:HORRMOV |

| | | | | | DIRECTION = FWD|BCK|FWDBCK VAROFFSET = variable offset in control sequence VARLEN = variable length VARTYPE = HIGHLOW|LOWHIGH|CHRDEC| CHRHEX|CHRAN

```
CNVNUM = conversion ratio
        numerator
CNVDEN = conversion ratio
         denominator
DATA = ASCII control sequence.
```
## **DIRECTION** |

| | | | |

|

| |

| | 必須パラメーター。このパラメーターは、相対移動コマンドの方向を示します。

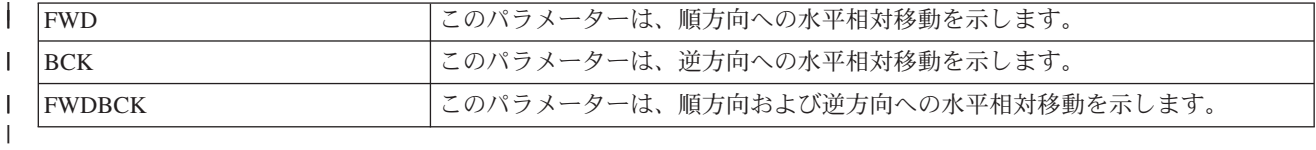

## **VAROFFSET** |

必須パラメーター。このパラメーターは、制御シーケンスの変数部分のオフセットを示します。この値 は整数でなければなりません。

注**:** このオフセットは、制御シーケンスの先頭に関連しています。したがって、値 0 は、変数が制御 シーケンスの最初のバイトで始まることを暗黙に示します。  $\blacksquare$ |

## **VARLEN** |

必須パラメーター。このパラメーターは、制御シーケンスの変数部分の長さを示します。この値は整数 (バイト数) でなければなりません。

## **VARTYPE** |

必須パラメーター。このパラメーターは、プリンター機能タグのカテゴリーとともに使用される変数の タイプを示します。指定可能な値は次のとおりです。 | |

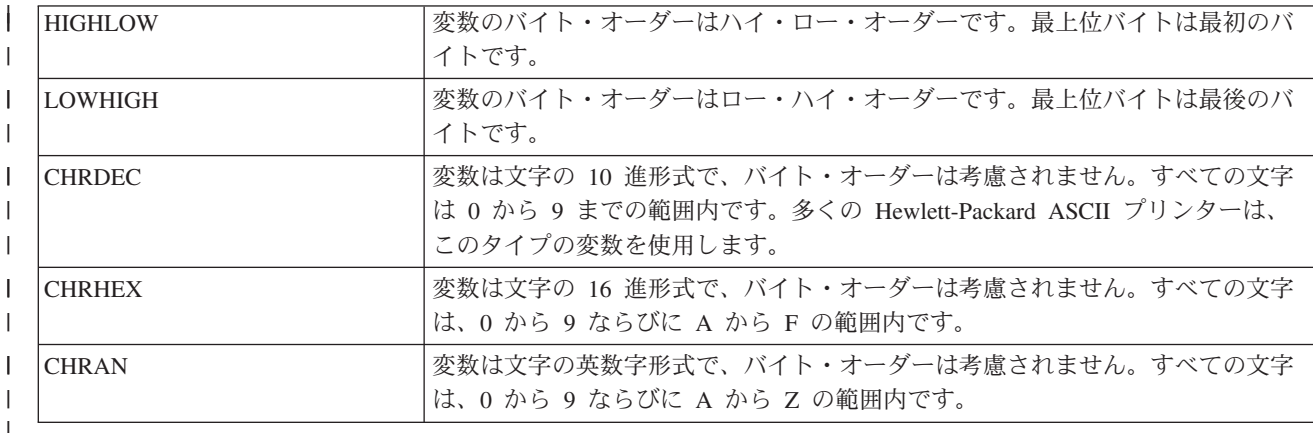

## **CNVNUM** |

必須パラメーター。このパラメーターは、変換率の分子を定義します。この値は整数でなければなりま |

せん。 CVNUM に最も一般的に使用される値は 1 です。 |

## **CNVDEN** |

- 必須パラメーター。このパラメーターは、変換率の分母を示します。この値は、ゼロ以外の整数でなけ ればなりません。 | |
- CNVDEN は、変数部分に使用される単位を定義します。例えば、移動が 1 インチの 1/300 の場合 |
- は、CNVNUM は 1 と定義し、CNVDEN は 300 と定義しなければなりません。 |

# **DATA** |

必須パラメーター。このパラメーターは、水平相対移動プリンター機能の ASCII 制御シーケンスを示 します。これは 16 進値でなければなりません。 | |

# プロポーショナル・スペーシング*:* |

プロポーショナル・スペース開始 (STRPROP) タグとプロポーショナル・スペース終了 (ENDPROP) タグ | を使用して、プロポーショナル・スペーシングを用いるテキストの範囲を定義することができます。 |

# プロポーショナル・スペース開始 **(STRPROP)** タグ |

プロポーショナル・スペース開始 (STRPROP) タグは、ASCII プリンターのプロポーショナル・スペー | ス・モードを開始するための ASCII 制御シーケンスを定義します。 |

| このタグの構文は以下のとおりです。|

:STRPROP |

DATA = ASCII control sequence.

# **DATA** |

 $\blacksquare$ 

必須パラメーター。このパラメーターは、プロポーショナル・スペース開始機能の ASCII 制御シーケ ンスを示します。これは 16 進値でなければなりません。 |  $\blacksquare$ 

# プロポーショナル・スペース終了 **(ENDPROP)** タグ |

プロポーショナル・スペース終了 (ENDPROP) タグは、ASCII プリンターのプロポーショナル・スペー | ス・モードを終了するための ASCII 制御シーケンスを定義します。 |

| このタグの構文は以下のとおりです。|

| :ENDPROP

DATA = ASCII control sequence.

**DATA** |

 $\blacksquare$ 

必須パラメーター。このパラメーターは、プロポーショナル・スペース終了機能の ASCII 制御シーケ ンスを示します。これは 16 進値でなければなりません。 |  $\blacksquare$ 

# スペース *(SPACE)* タグ*:* |

スペース (SPACE) タグは、ASCII プリンターのスペース制御機能の ASCII 制御シーケンスを定義しま | す。 |

| このタグの構文は以下のとおりです。

:SPACE |

 $\blacksquare$ 

DATA = ASCII control sequence.

### **DATA** |

必須パラメーター。このパラメーターは、スペース機能の ASCII 制御シーケンスを示します。これは 16 進値でなければなりません。  $\blacksquare$ |

# 垂直移動のカスタマイズ*:* |

| 以下の垂直移動機能をカスタマイズすることができます。

- | 用紙送り
- | 半改行
- | 改行
- | 相対垂直移動
- | 絶対垂直移動
- | リバース半改行
- | リバース改行
- | 垂直方向行送り

# 用紙送り *(FORMFEED)* タグ*:* |

用紙送り (FORMFEED) タグは、ASCII プリンターの用紙送り機能の ASCII 制御シーケンスを定義しま | す。 |

FORMFEED 制御機能は、用紙を次のページの先頭に進めます。このタグの構文は以下のとおりです。 |

:FORMFEED  $\perp$ 

DATA = ASCII control sequence.

## **DATA** |

|

| |

| | 必須パラメーター。このパラメーターは、用紙送り機能の ASCII 制御シーケンスを示します。これは 16 進値でなければなりません。

# 半改行 *(HLFLINEFEED)* タグ*:* |

半改行 (HLFLINEFEED) タグは、ASCII プリンターの半改行機能の ASCII 制御シーケンスを定義しま | す。 |

HLFLINEFEED 制御機能は、用紙を 1 行の半分だけ進めます。このタグの構文は以下のとおりです。 |

:HLFLINEFEED DATA = ASCII control sequence.

# **DATA** |

必須パラメーター。このパラメーターは、半改行機能の ASCII 制御シーケンスを示します。これは 16 進値でなければなりません。 | |

# 改行 *(LINEFEED)* タグ*:* |

改行 (LINEFEED) タグは、ASCII プリンターの改行機能の ASCII 制御シーケンスを定義します。 |

改行機能は、用紙を 1 行分進めます。このタグの構文は以下のとおりです。 |

:LINEFEED

DATA = ASCII control sequence.

### **DATA** |

|  $\blacksquare$ 

| | | |

必須パラメーター。このパラメーターは、改行機能の ASCII 制御シーケンスを示します。これは 16 進値でなければなりません。 | |

# 垂直方向絶対移動 *(VERAMOV)* タグ*:* |

垂直方向絶対移動 (VERAMOV) タグは、現行の垂直方向印刷位置の設定に使用されます。 |

ホスト印刷変換機能では、VERAMOV タグを AFPDS から ASCII への変換のために定義する必要があり | ます。このタグの構文は以下のとおりです。 |

:VERAMOV VAROFFSET = variable offset in control sequence VARLEN = variable length

VARTYPE = HIGHLOW|LOWHIGH|CHRDEC| CHRHEX|CHRAN CNVNUM = conversion ratio numerator CNVDEN = conversion ratio denominator DATA = ASCII control sequence.

# **VAROFFSET** |

| | |  $\blacksquare$ | | |

- 必須パラメーター。このパラメーターは、制御シーケンスの変数部分のオフセットを示します。この値 は整数でなければなりません。 | |
- 注**:** このオフセットは、制御シーケンスの先頭に関連しています。したがって、値 0 は、変数が制御 シーケンスの最初のバイトで始まることを暗黙に示します。 | |

## **VARLEN** |

| | 必須パラメーター。このパラメーターは、制御シーケンスの変数部分の長さを示します。この値は整数 (バイト数) でなければなりません。

# **VARTYP** |

必須パラメーター。このパラメーターは、プリンター機能タグのカテゴリーとともに使用される変数の タイプを示します。指定可能な値は次のとおりです。 | |

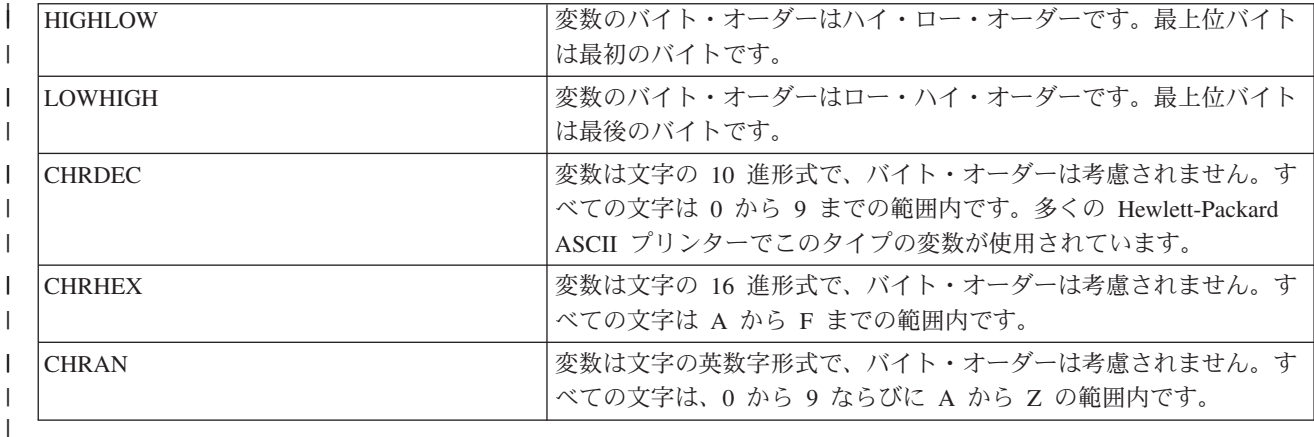

## **CNVNUM** |

必須パラメーター。このパラメーターは、変換率の分子を示します。この値は整数でなければなりませ ん。 CNVNUM に最も一般的に使用される値は 1 です。 | |

# **CNVDEN** |

- 必須パラメーター。このパラメーターは、変換率の分母を示します。この値は、ゼロ以外の整数でなけ ればなりません。 | |
- CNVDEN は、変数部分に使用される単位を定義します。例えば、移動が 1 インチの 1/300 の場合 |
- は、CNVNUM は 1 と定義し、CNVDEN は 300 と定義しなければなりません。 |

# **DATA** |

必須パラメーター。このパラメーターは、水平絶対移動プリンター機能の ASCII 制御シーケンスを示 します。これは 16 進値でなければなりません。 | |

# 垂直方向相対移動 *(VERRMOV)* タグ*:* |

垂直方向相対移動 (VERRMOV) タグを使用して、現行印刷位置に対して印刷位置を上方または下方に移動 | します。 |

| ご使用のブリンター解説書を調べると、垂直方向位置決めと呼ばれる相対移動機能が見つかります。

同じソース・ファイル内で最大 2 つの VERRMOV タグを指定できます。同じソース・ファイル内で 2 つ | の VERRMOV タグを指定する場合は、一方の方向を上方にし、もう一方の方向を下方にする必要がありま | | す。このコマンドの構文は以下のとおりです。|

:VERRMOV |

| | | | | | | | | | |

| |

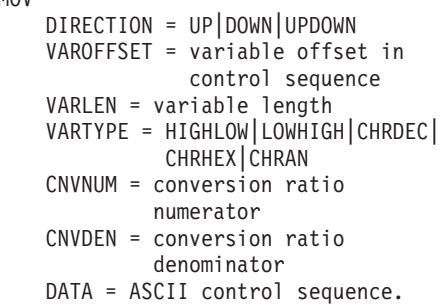

## **DIRECTION** |

必須パラメーター。このパラメーターは、相対移動コマンドの方向を定義します。指定可能な値は次の とおりです。

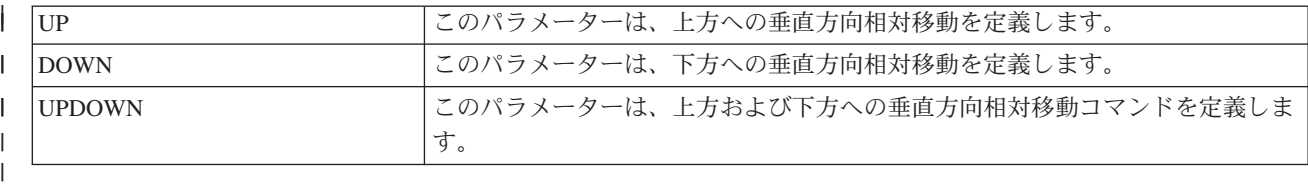

## **VAROFFSET** |

必須パラメーター。このパラメーターは、制御シーケンスの変数部分のオフセットを定義します。この 値は整数でなければなりません。 | |

注**:** このオフセットは、制御シーケンスの先頭に関連しています。したがって、値 0 は、変数が制御 シーケンスの最初のバイトで始まることを暗黙に示します。 | |

### **VARLEN** |

必須パラメーター。このパラメーターは、制御シーケンスの変数部分の長さを定義します。この値は整 数 (バイト数) でなければなりません。 | |

## **VARTYPE** |

必須パラメーター。このパラメーターは、プリンター機能タグのこのカテゴリーとともに使用される変  $\overline{1}$ | 数のタイプを定義します。指定可能な値は次のとおりです。 |

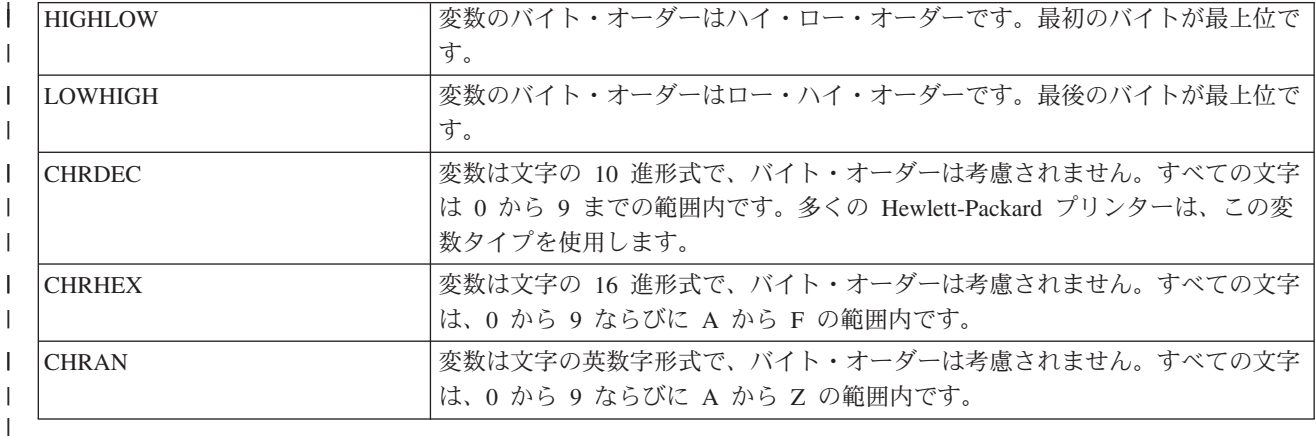

## **CNVNUM** |

必須パラメーター。このパラメーターは、変換率の分子を定義します。この値は整数でなければなりま せん。最も一般的に使用される値は 1 です。 | |

# **CNVDEN** |

必須パラメーター。このパラメーターは、変換率の分母を定義します。この値は、ゼロ以外の整数でな ければならず、変数部分に使用される計測単位を定義します。例えば、移動が 1 インチの 1/300 の場 合は、CNVNUM には 1 を指定し、CNVDEN には 300 を指定します。 | | |

## **DATA** |

必須パラメーター。このパラメーターは、プリンター機能の ASCII 制御シーケンスを示します。これ は 16 進値でなければなりません。 | |

# リバース半改行 *(RVSHLFLINEFEED)* タグ*:* |

リバース半改行 (RVSHLFLINEFEED) タグは、ASCII プリンターのリバース半改行機能の ASCII 制御シー | ケンスを定義します。 |

□ リバース半改行機能は、用紙を 1 行の半分だけ上方に移動します。このタグの構文は以下のとおりです。 :RVSHLFLINEFEED |

DATA = ASCII control sequence.

### **DATA** |

 $\blacksquare$ 

必須パラメーター。このパラメーターは、リバース半改行機能の ASCII 制御シーケンスを示します。 これは 16 進値でなければなりません。  $\blacksquare$ |

# リバース改行 *(RVSLINEFEED)* タグ*:* |

リバース改行 (RVSLINEFEED) タグは、ASCII プリンターのリバース改行機能の ASCII 制御シーケンス | を定義します。 |

リバース改行機能は、用紙を 1 行分上方に移動します。このタグの構文は以下のとおりです。 |

:RVSLINEFEED | DATA = ASCII control sequence.

## **DATA** |

 $\perp$ 

必須パラメーター。このパラメーターは、リバース改行機能の ASCII 制御シーケンスを示します。こ れは 16 進値でなければなりません。 |  $\blacksquare$ 

## 垂直方向行送り*:* |

Ⅰ 次の 2 つの方法のいずれかで印刷行間の間隔を設定することができます。すなわち、1 インチ当たりの行 数を指定する方法または変数値に行送りを設定する方法です。 |

| 以下のタグは、垂直方向行送りのカスタマイズに使用されます。|

# 行*/*インチ *(LPI)* タグ*:* |

行/インチ (LPI) タグは、印刷する 1 インチ当たりの行数を設定するための制御シーケンスを定義します。 |

可変行間隔が定義された場合は、固定ピッチ行間隔が一時変更されます。このタグの構文は以下のとおりで | す。 |

 $|$  :LPI

#### $LPI = 3|4|6|8$ DATA = ASCII control sequence.  $\perp$ |

## **LPI** |

必須パラメーター。このパラメーターは、1 インチ当たりの行数を定義します。このパラメーターの有 効値は 3、4、6、および 8 です。最も一般的に使用される垂直方向行間隔は、1 インチ当たり 6 行ま たは 8 行です。 | | |

# **DATA** |

必須パラメーター。このパラメーターは、1 インチ当たりの行数を設定するための ASCII 制御シーケ ンスを示します。これは 16 進値でなければなりません。  $\blacksquare$ |

# 可変行間隔 *(VARLSPC)* タグ*:* |

可変行間隔 (VARLSPC) タグは、プリンター上の可変行間隔の設定に使用されます。 |

可変行間隔が定義された場合は、固定ピッチ行間隔が一時変更されます。可変行間隔を定義しない場合は、 | 固定ピッチ・タグ (例えば、8 行/インチ) を求めてカスタマイズ・ソースが探索されます。このタグの構文 | は以下のとおりです。 |

#### :VARLSPC |

| | | | | | | | | |

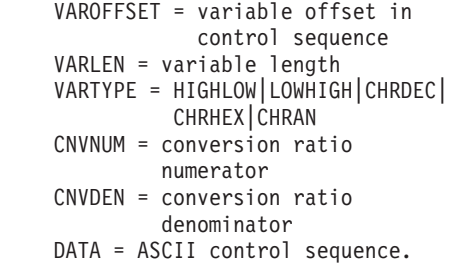

## **VAROFFSET** |

必須パラメーター。このパラメーターは、制御シーケンスの変数部分のオフセットを定義します。この 値は整数でなければなりません。 | |

注**:** このオフセットは、制御シーケンスの先頭に関連しています。したがって、値 0 は、変数が制御 シーケンスの最初のバイトで始まることを暗黙に示します。 | |

## **VARLEN** |

必須パラメーター。このパラメーターは、制御シーケンスの変数部分の長さを定義します。この値は整 数 (バイト数) でなければなりません。  $\blacksquare$ |

## **VARTYPE** |

必須パラメーター。このパラメーターは、インチ単位のページ長設定タグとともに使用される変数のタ  $\mathbf{I}$ | イプを定義します。指定可能な値は次のとおりです。 |

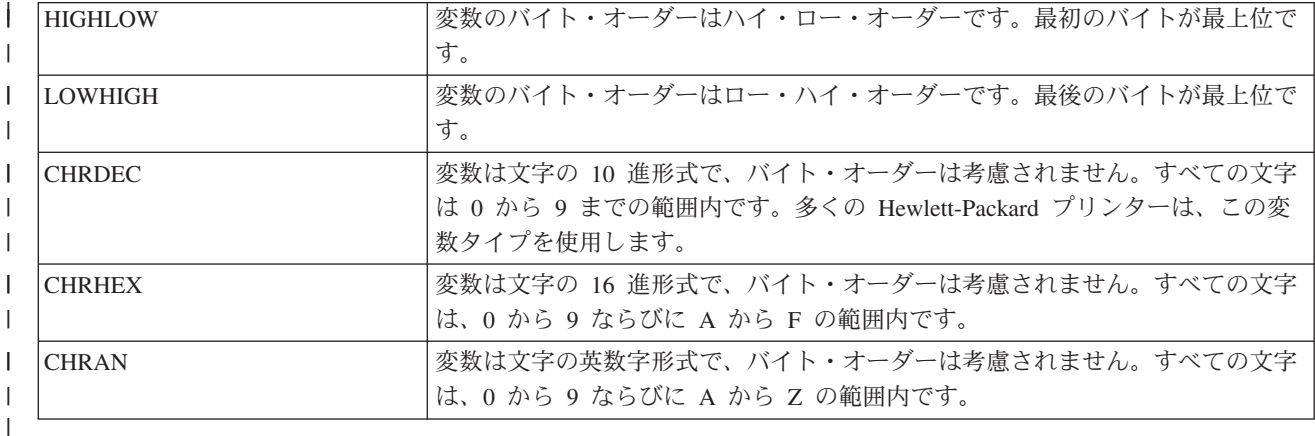

## **CNVNUM** |

必須パラメーター。このパラメーターは、変換率の分子を定義します。この値は整数でなければなりま せん。 CNVNUM に最も一般的に使用される値は 1 です。 | |

## **CNVDEN** |

必須パラメーター。このパラメーターは、変換率の分母を定義します。この値は、ゼロ以外の整数でな ければならず、変数部分に使用される計測単位を定義します。 | |

### **DATA** |

必須パラメーター。このパラメーターは、可変行間隔の ASCII 制御シーケンスを示します。これは 16 進値でなければなりません。 |  $\blacksquare$ 

# 索引付けのカスタマイズ*:* |

| ASCII ブリンターの肩文字および添え字のコントロールをカスタマイズすることができます。

一部のプリンターでは、これらのコントロールは、印刷位置を 1/2 行スペースだけ上方または下方に移動 | します。その他のプリンターは、文字の高さを圧縮して肩文字および添え字を作成します。 |

## 添え字*:* |

添え字開始機能 (STRSUBS) タグと添え字終了機能 (ENDSUBS) タグを使用して、添え字の範囲を定義す | ることができます。 |

## 添え字開始機能 **(STRSUBS)** タグ |

添え字開始機能 (STRSUBS) タグは、ASCII プリンターの添え字機能を開始するための ASCII 制御シーケ | ンスを定義します。 |

| このタグの構文は以下のとおりです。

:STRSUBS |

DATA = ASCII control sequence.

### **DATA** |

 $\blacksquare$ 

必須パラメーター。このパラメーターは、添え字開始機能の ASCII 制御シーケンスを示します。これ は 16 進値でなければなりません。 | |

## 添え字終了機能 **(ENDSUBS)** タグ |

添え字終了機能 (ENDSUBS) タグは、ASCII プリンターの添え字機能を終了するための ASCII 制御シーケ | ンスを定義します。 |

| このタグの構文は以下のとおりです。

:ENDSUBS |

 $\blacksquare$ 

|

DATA = ASCII control sequence.

## **DATA** |

必須パラメーター。このパラメーターは、添え字終了機能の ASCII 制御シーケンスを示します。これ は 16 進値でなければなりません。 |

## 肩文字*:* |

肩文字開始機能 (STRSUPS) タグと肩文字終了機能 (ENDSUPS) タグを使用して、肩文字の範囲を定義する | ことができます。 |

# 肩文字開始機能 **(STRSUPS)** タグ |

肩文字開始機能 (STRSUPS) タグは、ASCII プリンターの肩文字機能を開始するための ASCII 制御シーケ | ンスを定義します。 |

| このタグの構文は以下のとおりです。

:STRSUPS |

|

DATA = ASCII control sequence.

### **DATA** |

必須パラメーター。このパラメーターは、肩文字開始機能の ASCII 制御シーケンスを示します。これ は 16 進値でなければなりません。 | |

肩文字終了機能 **(ENDSUPS)** タグ |

肩文字終了機能 (ENDSUPS) タグは、ASCII プリンターの肩文字機能を終了するための ASCII 制御シーケ | ンスを定義します。 |

| このタグの構文は以下のとおりです。

:ENDSUPS |

DATA = ASCII control sequence.

### **DATA** |

|

必須パラメーター。このパラメーターは、肩文字終了機能の ASCII 制御シーケンスを示します。これ は 16 進値でなければなりません。 | |

カラーのカスタマイズ*:* |

前景色 (FOREGRND) タグを使用して、カラーをカスタマイズすることができます。 |

前景色 **(FOREGRND)** タグ |

前景色 (FOREGRND) タグは、プリンターがカラーをサポートするときのさまざまなカラーを設定するた | めの ASCII 制御シーケンスを定義します。 |

| このタグの構文は以下のとおりです。

:FOREGRND |

 $\blacksquare$ | | | | COLOR = BLACK|BLUE|RED|PINK|GREEN| CYAN|YELLOW|WHITE|DRKBLUE| ORANGE|PURPLE|DRKGREEN| TURQ|MUSTARD|GREY|BROWN DATA = ASCII control sequence.

### **COLOR** |

必須パラメーター。このパラメーターは、プリンターが印刷用のさまざまなカラーをサポートするとき にプリンターによって使用されるカラーを定義します。指定可能な値は次のとおりです。 | |

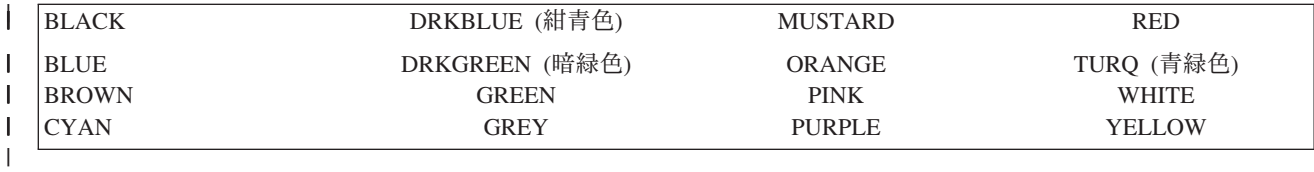

**DATA** |

必須パラメーター。このパラメーターは、前景色を設定するための ASCII 制御シーケンスを示しま す。これは 16 進値でなければなりません。 | |

# 給紙のカスタマイズ*:* |

- | 以下の給紙機能をカスタマイズすることができます。
- | 用紙入れの選択
- | 用紙入れ番号の選択
- | 追加の用紙入れの選択

# 用紙入れの選択 *(DWRSLT)* タグ*:* |

用紙入れの選択 (DWRSLT) タグは、用紙入れの選択に使用できる制御シーケンスを定義します。 |

| このタグは、用紙入れ 1、用紙入れ 2、およびエンベローブ用紙入れにのみ使用されます。このタグの構文 は以下のとおりです。 |

:DWRSLT |

|  $\blacksquare$ |

DRAWER = PAPER|ENVELOPE| DRAWER1|DRAWER2 DATA = ASCII control sequence.

#### **DRAWER**  $\blacksquare$

必須パラメーター。このパラメーターは、用紙入れの選択を定義します。指定可能な値は次のとおりで す。 | |

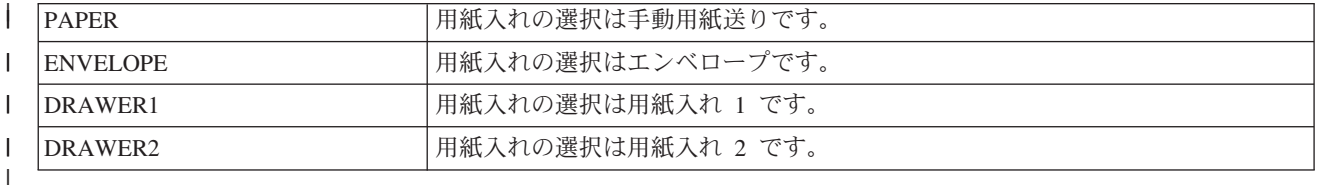

## **DATA** |

| |  $\blacksquare$ | | | |

必須パラメーター。このパラメーターは、用紙入れの選択の ASCII 制御シーケンスを示します。これ は 16 進値でなければなりません。 | |

# 用紙入れ番号の選択 *(DWRNBR)* タグ*:* |

用紙入れ番号の選択 (DWRNBR) タグは、プリンターの用紙入れを選択するためのものです。 |

用紙入れ番号は、ASCII 制御シーケンスの変数です。このタグは、用紙入れ番号が 2 より大きい場合にの | | み使用されます。このタグの構文は次のとおりです。 |

```
:DWRNBR
         VAROFFSET = variable offset in
                     control sequence
         VARLEN = variable length
         VARTYPE = HIGHLOW|LOWHIGH|CHRDEC|
                   CHRHEX|
         DATA = ASCII control sequence.
```
#### **VAROFFSET** |

必須パラメーター。このパラメーターは、制御シーケンスの変数部分のオフセットを定義します。この 値は整数でなければなりません。 | |

注**:** このオフセットは、制御シーケンスの先頭に関連しています。したがって、値 0 は、変数が制御 シーケンスの最初のバイトで始まることを暗黙に示します。 | |

# **VARLEN** |

必須パラメーター。このパラメーターは、制御シーケンスの変数部分の長さを定義します。この値は整 数 (バイト数) でなければなりません。この値が 0 の場合は、ASCII シーケンスが変数なしで使用さ れます。 | | |

# **VARTYPE** |

必須パラメーター。この属性は、変数のタイプを定義します。指定可能な値を次の表に示します。 |

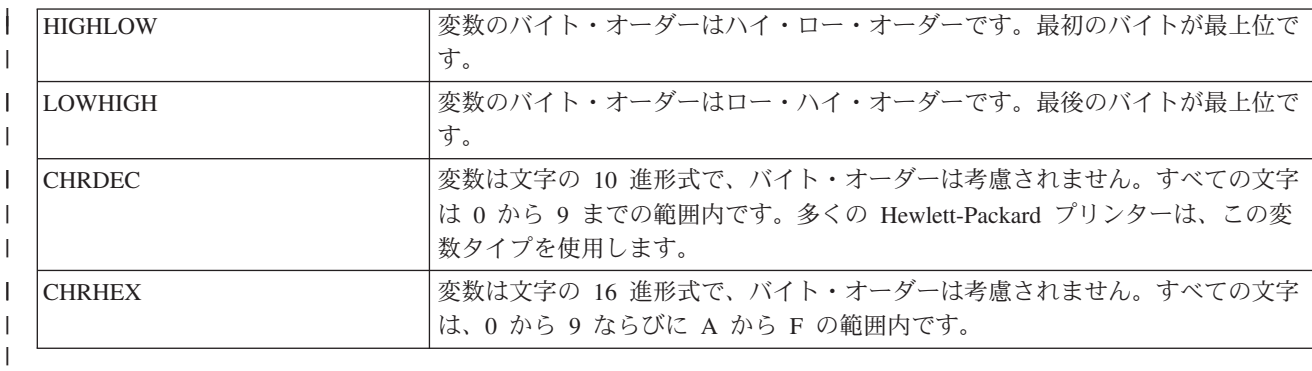

# **DATA** |

必須パラメーター。このパラメーターは、用紙入れ番号を選択するための ASCII 制御シーケンスを示 します。これは 16 進値でなければなりません。 |  $\blacksquare$ 

# 追加の用紙入れの選択*:* |

追加の用紙入れの選択 (ADDDRWTBL) タグは、追加の用紙入れの選択に使用されます。 |

このタグは、用紙入れ番号が 2 より大きい場合にのみ使用されます。用紙入れの選択タグは、用紙入れ 1 | および用紙入れ 2 の指定に使用されます。 |

ADDDRWTBL タグを使用して追加の用紙入れの選択のサポートを開始し、EADDDRWRTBL タグを使用 | してこのサポートを終了します。それぞれの追加の用紙入れを定義する ADDDRWTBLE タグは、この 2 | つのタグの間に入ります。 |

| 追加の用紙入れの選択タグを使用する場合、2 つの追加の用紙入れを備えたブリンターに関するソースは、 次のようなものになります。 |

:ADDDRWTBL. | :ADDDRWTBLE... :ADDDRWTBLE... :EADDDRWTBL. | | |

# 追加の用紙入れの選択 *(ADDDRWTBL)* タグ*:* |

追加の用紙入れの選択 (ADDDRWTBL) タグは、追加の用紙入れの項目を定義します。 |

これらのタグの 1 つ以上は、追加の用紙入れを含む ADDDRWTBLE タグの後に続く必要があります。こ | | のタグにパラメーターはありません。構文は次のとおりです。|

:ADDDRWTBL. |

# 追加の用紙入れの選択項目 *(ADDDRWTBLE)* タグ*:* |

追加の用紙入れの選択項目 (ADDDRWTBLE) タグは、追加の用紙入れの項目を定義します。 |

ADDDRWTBL タグの後には、1 つ以上の ADDDRWTBLE タグが続く必要があります。一群の | ADDDRWTBLE タグの後には、EADDDRWTBLE タグが続く必要があります。構文は次のとおりです。 |

:ADDDRWTABLE |  $NUMBER = 3-255$  $DATA = ' 'X.$  $\perp$  $\blacksquare$ 

## **NUMBER** |

これは必須パラメーターです。このパラメーターは、用紙入れを定義します。

# **DATA** |

 $\blacksquare$ 

これは必須パラメーターです。このパラメーターは、指定された用紙入れの ASCII 制御シーケンスを 示します。これは 16 進値でなければなりません。 | |

# 追加の用紙入れの選択の終了 *(EADDDRWTBL)* タグ*:* |

追加の用紙入れの選択の終了 (EADDDRWTBL) タグは、カスタマイズ・ソースの一群の追加の用紙入れ項 | | 目の終了に使用されます。

このタグにパラメーターはありません。構文は次のとおりです。 |

:EADDDRWTBL. |

# 排紙のカスタマイズ*:* |

| 以下の排紙機能をカスタマイズすることができます。

- | 出力ビン選択
- | 用紙揃え出力トレイ
- | 両面印刷
- | 片面印刷

# 出力ビン選択*:* |

| 複数の出力ビンのサポートを定義することができます。

出力ビン選択の構文は、OUTBINTBL タグで始めて、EOUTBINTBL タグで終わります。OUTBINTBLE タ | | グは、各出力ビンを定義する開始タグと終了タグの間に入ります。|

| この出力ビン・タグを使用する場合、複数の出力ビンを備えたプリンターに関するソースは、次の構文のよ うなものになります。 |

:OUTBINTBL. | :OUTBINTBLE.... :OUTBINTBLE.... :EOUTBINTBL. |  $\blacksquare$  $\blacksquare$ 

# 出力ビン選択 *(OUTBINTBL)* タグ*:* |

出力ビン選択 (OUTBINTBL) タグの後には、出力ビンを定義する 1 つ以上の OUTBINTBLE タグが続く | 必要があります。 |

このタグにパラメーターはありません。構文は次のとおりです。 |

:OUTBINTBL. |

# 出力ビン選択項目 *(OUTBINTBLE)* タグ*:* |

出力ビン選択項目 (OUTBINTBLE) タグは、特定の出力宛先を定義します。 |

このタグの後には、1 つ以上の OUTBINTBL タグが続く必要があります。出力ビン選択終了 |

(EOUTBINTBL) タグは、一群の OUTBINTBLE タグの後に続く必要があります。構文は次のとおりです。 |

:OUTBINTBLE | NUMBER = 1-65535  $DATA = ' 'X$ . |  $\blacksquare$ 

# **NUMBER** |

これは必須パラメーターです。このパラメーターは、出力宛先を定義します。

# **DATA** |

|

これは必須パラメーターです。このパラメーターは、出力宛先の ASCII 制御シーケンスを示します。 これは 16 進値でなければなりません。 | |

# 出力ビン選択終了 *(EOUTBINTBL)* タグ*:* |

出力ビン選択終了 (EOUTBINTBL) タグは、カスタマイズ・ソースの一群の出力ビン・テーブル項目の終了 | | に使用されます。

| このタグにパラメーターはありません。構文は次のとおりです。|

:EOUTBINTBL. |

# 用紙揃え出力トレイ *(JOGOUTTRAY)* タグ*:* |

用紙揃え出力トレイ (JOGOUTTRAY) タグは、ASCII プリンターの用紙揃え出力トレイ機能の ASCII 制御 | シーケンスを定義します。 |

| このタグの構文は以下のとおりです。

:JOGOUTTRAY |

DATA = ASCII control sequence.

# **DATA** |

|

必須パラメーター。このパラメーターは、用紙揃え出力トレイ機能の ASCII 制御シーケンスを示しま す。これは 16 進値でなければなりません。 | |

# 両面印刷*:* |

以下のタグを使用して、両面印刷機能を構成することができます。 |

# 両面印刷設定 *(DUPXPRT)* タグ*:* |

両面印刷設定 (DUPXPRT) タグは、ASCII プリンターの両面印刷機能の ASCII 制御シーケンスを定義しま | す。 |

DUPXPRT コントロールは、用紙の両面に左から右に印刷します。(DUPXPRT コントロールと |

TUMDUPXPRT コントロールを対比してください。)このタグの構文は以下のとおりです。 |

:DUPXPRT |

DATA = ASCII control sequence.

## **DATA** |

|

必須パラメーター。このパラメーターは、両面印刷機能の ASCII 制御シーケンスを示します。これは 16 進値でなければなりません。  $\blacksquare$ |

両面印刷での次面印刷選択 *(NXTDUPXPRT)* タグ*:* |

両面印刷での次面印刷選択 (NXTDUPXPRT) タグは、ASCII プリンターの両面印刷での次面印刷選択機能 | の ASCII 制御シーケンスを定義します。 |

このタグを定義せずに、ホスト印刷変換機能がこのタグを要求した場合は、用紙送りが NXTDUPXPRT タ | グと置き換わります。このタグの構文は以下のとおりです。 |

:NXTDUPXPRT |

DATA = ASCII control sequence.

## **DATA** |

|

必須パラメーター。このパラメーターは、両面印刷での次面印刷選択機能の ASCII 制御シーケンスを 示します。これは 16 進値でなければなりません。 | |

# 反転両面印刷設定 *(TUMDUPXPRT)* タグ*:* |

反転両面印刷設定 (TUMDUPXPRT) タグは、ASCII プリンターの反転両面印刷設定機能の ASCII 制御シ | ーケンスを定義します。 |

l TUMDUPXPRT コントロールは、用紙の両面に上から下に印刷します。(TUMDUPXPRT コントロールと DUPXPRT コントロールを対比してください。) このタグの構文は以下のとおりです。 |

:TUMDUPXPRT |

DATA = ASCII control sequence.

### **DATA** |

 $\blacksquare$ 

必須パラメーター。このパラメーターは、反転両面印刷設定機能の ASCII 制御シーケンスを示しま す。これは 16 進値でなければなりません。 | |

## 片面印刷*:* |

片面印刷設定 (SMPXPRT) タグを使用して、用紙の片面に印刷するようにプリンターを設定することがで | きます。 |

# 片面印刷設定 **(SMPXPRT)** タグ |

SMPXPRT (片面印刷設定) タグは、ASCII プリンターの片面印刷設定機能の ASCII 制御シーケンスを定義 | Ⅰ します。このタグの構文は以下のとおりです。

:SMPXPRT |

DATA = ASCII control sequence.

#### **DATA** |

 $\blacksquare$ 

必須パラメーター。このパラメーターは、片面印刷設定機能の ASCII 制御シーケンスを示します。こ れは 16 進値でなければなりません。 |  $\blacksquare$ 

# 印刷方向のカスタマイズ*:* |

| 以下の印刷方向機能をカスタマイズすることができます。

- | 印刷角度
- | 用紙の向き

# 印刷角度 *(PRTANGLE)* タグ*:* |

印刷角度 (PRTANGLE) タグは、ページ上の印刷方向を設定するための制御シーケンスを定義します。 |

| これにより、同じページ上の 4 方向すべてに印刷が可能です。このタグの構文は以下のとおりです。|

:PRTANGLE |

| |  $= 0|90|180|270$ 

DATA = ASCII control sequence.

# **ANGLE** |

必須パラメーター。このパラメーターは、出力の印刷角度を示します。この値は整数でなければなりま せん。 | |

- $\mathbf{I}$ **0** 印刷の角度は 0 度です。
- || **90** 印刷の角度は 90 度です。  $\mathbf{I}$
- **180** |

|

|

印刷の角度は 180 度です。

**270** |

印刷の角度は 270 度です。

# **DATA** |

必須パラメーター。このパラメーターは、印刷角度プリンター機能の ASCII 制御シーケンスを示しま す。これは 16 進値でなければなりません。 | |

# 用紙の向き *(PRTORIENT)* タグ*:* |

用紙の向き (PRTORIENT) タグは、さまざまな用紙の向きを設定するための制御シーケンスを定義しま | す。 |

| このタグの構文は以下のとおりです。|

:PRTORIENT |

| | |

|

ORIENT = PORTRAIT|LANDSCAPE| RTT180|RTT270

# DATA = ASCII control sequence.

# **ORIENT** |

必須パラメーター。ジョブの印刷方向。指定可能な値は次のとおりです。

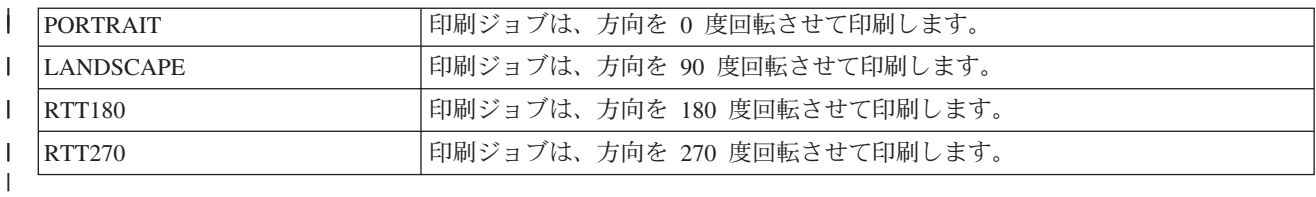

# **DATA** |

必須パラメーター。このパラメーターは、プリンターの用紙の向きを設定するための ASCII 制御シー ケンスを示します。これは 16 進値でなければなりません。 | |

# 印刷品質のカスタマイズ*:* |

印刷品質 (PRTQLTY) タグを使用して、ASCII プリンターの印刷品質を定義することができます。 |

# 印刷品質 **(PRTQLTY)** タグ |

印刷品質 (PRTQLTY) タグは、ASCII プリンターが提供する印刷品質のレベル (ドラフトやレターなど) を | | 選択するための制御シーケンスを定義します。|

| このタグの構文は以下のとおりです。

:PRTQLTY

| |  $\blacksquare$ 

|

QLTYTYPE = DRAFT|LETTER|TEXT DATA = ASCII control sequence.

# **QLTYTYPE** |

必須パラメーター。このパラメーターは、印刷の品質を定義します。指定可能な値は次のとおりです。

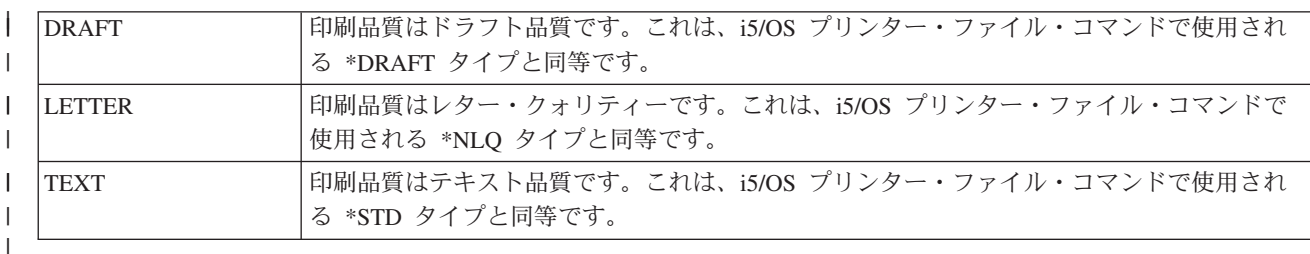

# **DATA** |

必須パラメーター。このパラメーターは、印刷品質機能の ASCII 制御シーケンスを示します。これは 16 進値です。 |  $\blacksquare$ 

# フォントのカスタマイズ*:* |

フォントを選択およびカスタマイズすることによって、ASCII プリンターで印刷される文字の外観を変更 | することができます。 |

| ブリンターで使用されるフォントの範囲を選択することができます。ブリンターで使用される個々のフォン | トをカスタマイズすることもできます。

Ⅰ フォントをカスタマイズする際には、次の点を考慮してください。|

- | 個々のフォントの定義は、グループ・フォント定義の前に読み取られます。
- | フォント要求を満たす最初のグループ定義が使用されます。
- | フォント幅データを指定しない場合は、システム提供のフォント幅が使用されます。
- | 指定するフォント ID が特定のピッチ用のフォント ID の通常の範囲外である場合を除き、固定ピッチ のタイプ・スタイルのフォント幅を定義する必要はありません。 |
- 例えば、フォント ID の通常の範囲は、10 ピッチのタイプ・スタイルの場合は 1 から 65 です。指定 するフォント ID が 10 ピッチのタイプ・スタイルで 65 より大きい場合は、そのタイプ・スタイルの フォント幅も定義しなければなりません。 |  $\blacksquare$  $\blacksquare$
- | フォント幅データを指定する場合は、そのデータ値の長さは 256 バイトまたは 512 バイトでなければ なりません。 1 文字当たり 255/1440 インチの最大幅は 1 バイトに一致します。すべての文字のフォン ト幅が 1 バイトに一致する場合は、データ値の長さは 256 バイトになります。いずれかの文字のフォ ント幅が 255/1440 インチの幅を超える場合は、文字ごとに 2 バイトの値を使用してください。この場 合、データ値の長さは 512 バイトになります。 | | | |
- | ご使用の印刷ジョブを、ホストで生成される印刷ジョブと同様のものにするためには、指定するフォン ト幅データを、ホストのアプリケーションで使用されるフォント幅データと同じかそれより小さくしな ければなりません。 |  $\blacksquare$
- | 固定ピッチ・フォントの場合は、文字数/インチ (CPI) 定義が最後に読み取られます。
- l タイプ・スタイル要求は、IBM ページ・プリンター・データ・ストリーム・レベル 2、Hewlett-Packard PCL4、および Hewlett-Packard PCL5 テーブルに合わせて自動的に生成されます。  $\blacksquare$
- | プロポーショナル・フォントおよび活版印刷フォントの場合は、プロポーショナル・モード開始タグお よびプロポーショナル・モード終了タグが最後に読み取られます。  $\blacksquare$

フォント・グループ*:* |

l ASCII ブリンターで使用するフォント・グループを選択することができます。

| フォント・グループ・タグを使用する場合、5 つの個別フォント・グループをサポートするプリンターに関 するソースは、次のようなものになります。 |

:FNTGRP. :FNTGRPE.... :FNTGRPE.... :FNTGRPE.... :FNTGRPE.... :FNTGRPE.... :EFNTGRP. | | |  $\blacksquare$  $\perp$ | |

# フォント・グループ *(FNTGRP)* タグ*:* |

フォント・グループ (FNTGRP) タグは、1 つ以上のフォント・グループ項目 (FNTGRPE) タグの始まりを | 定義します。このタグの後には、1 つ以上の FNTGRPE タグが続く必要があります。 |

FNTGRP タグの構文は以下のとおりです。 |

:FNTGRP. |

# フォント・グループ項目 *(FNTGRPE)* タグ*:* |

フォント・グループ項目 (FNTGRPE) タグは、フォントの範囲を定義します。 |

FNTGRPE タグは、ユーザーのソースでフォント・グループ (FNTGRP) タグまたは別の FNTGRPE タグの | 後に続く必要があります。フォント・グループ終了 (EFNTGRP) タグは、1 つ以上のこれらのタグのグル | Ⅰ ープの後に続く必要があります。このタグの構文は以下のとおりです。

#### :FNTGRPE |

| | | |  $\perp$ | |  $\perp$ 

| |

 $\mathbf{I}$ 

| | MINFID = font identifier (integer) MAXFID = font identifier (integer) FNTSTR = start font ASCII control sequence FNTEND = end font ASCII control sequence FNTWTH = character width data of the font.

## **MINFID** |

必須パラメーター。このパラメーターは、グループの中の最小のフォント ID を定義します。この値は 整数でなければなりません。

### **MAXFID** |

必須パラメーター。このパラメーターは、グループの中の最大のフォント ID を定義します。この値は 整数でなければなりません。

### **FNTSTR** |

必須パラメーター。このパラメーターは、フォント要求を開始するための ASCII 制御シーケンスを定 義します。 | |

### **FNTEND** |

オプション・パラメーター。このパラメーターは、フォント要求を終了するための ASCII 制御シーケ ンスを定義します。フォント要求を終了するための ASCII 制御シーケンスが定義されていない場合 は、''X を入力する必要があります。 | | |

# **FNTWTH** |

オプション・パラメーター。このパラメーターは、フォント・グループ範囲に対して個々の文字の幅を 1/1440 インチ単位で指定するためのものです。このパラメーターを指定する場合は、256 バイトまた は 512 バイトの 16 進値でなければなりません。フォント幅データが定義されない場合は、''X を入 力する必要があります。 | | | |

注**:** |

| | | | 1. MINFID および MAXFID に指定された範囲は、さまざまな FNTGRPE タグと重複しないかどうか の妥当性検査が行われません。

2. 個別フォント (INDFNTE) が FNTGRPE タグで指定されているフォントの範囲内で定義されていな いことを確認する妥当性検査は行われません。

# フォント・グループ終了 *(EFNTGRP)* タグ*:* |

フォント・グループ終了 (EFNTGRP) タグにより、変換テーブルのフォント・グループ定義を終了しま | す。 |

| このタグの構文は以下のとおりです。

:EFNTGRP. |

個別フォント*:* |

l ASCII ブリンターで使用される個別フォントをカスタマイズすることができます。

| 個別フォント・タグを使用する場合は、ユーザーのソースは次のようなものになります。

:INDFNT. :INDFNTE.... :INDFNTE.... :INDFNTE.... :INDFNTE.... :INDFNTE.... :EINDFNT.  $\blacksquare$ | |  $\blacksquare$ | |  $\blacksquare$ 

個別フォント *(INDFNT)* タグ*:* |

個別フォント (INDFNT) タグは、1 つ以上の INDFNTE タグの始まりを定義します。 |

l INDFNT タグの後には、1 つ以上の個別フォント項目 (INDFNTE) タグが続く必要があります。このタグ の構文は以下のとおりです。 |

:INDFNT. |

 $\perp$ | | | |

# 個別フォント項目 *(INDFNTE)* タグ*:* |

個別フォント項目 (INDFNTE) タグは、個別のフォントを定義します。 |

Ⅰ 1 つ以上の個別フォント項目タグを定義することができますが、これらのタグは INDFNT タグの後に続く 必要があります。 INDFNTE タグ (複数の場合もある) の後には、個別フォント終了 (EINDFNT) タグが続 | | <必要があります。このタグの構文は以下のとおりです。

```
:INDFNTE
|
           FID = font identifier (integer)
           POINTSIZE = font point size
                       (integer)
           FNTSTR = start font ASCII control
                    sequence
```

```
FNTEND = end font ASCII control
         sequence
FNTWTH = character width data of
         the font.
```
## **FID** |

| | | |

|

|

| | 必須パラメーター。個別フォントを示します。この値は整数でなければなりません。

#### **POINTSIZE** |

このパラメーターは、1/72 インチ単位で個別フォントのポイント・サイズを示します。この値は整数 でなければなりません。フォントのポイント・サイズが必要でない (例えば、固定ピッチ・フォントを 定義する) 場合は、0 を入力する必要があります。 | | |

## **FNTSTR** |

必須パラメーター。このパラメーターは、フォントの始まりの ASCII 制御シーケンスを定義します。

# **FNTEND** |

このパラメーターは、個別フォントの終わりの ASCII 制御シーケンスを定義します。フォントの終わ りの ASCII 制御シーケンスがない場合は、''X を指定する必要があります。

# **FNTWTH** |

このパラメーターは、個別フォントに対して個々の文字の幅を 1/1440 インチ単位で指定するためのも のです。このパラメーターは、256 バイトまたは 512 バイトの 16 進値で指定する必要があります。 フォント幅のデータがない場合は、''X を指定する必要があります。 | | |

注**:** |

- 1. このタグ項目内の最後のデータ・エレメントの後には、ピリオドが続く必要があります。 |
- 2. FID と POINTSIZE の対のパラメーターは、重複していないことを確認する妥当性検査が行われま せん。 | |
- 3. FID パラメーターは、フォント・グループ (FNTGRPE) タグにすでに定義されているかどうかの検 査が行われません。 | |

# 個別フォント終了 *(EINDFNT)* タグ*:* |

個別フォント終了 (EINDFNT) タグは、1 つ以上の INDFNTE タグの終わりを定義します。 |

| このタグの構文は以下のとおりです。|

:EINDFNT. |

# フォント・マッピング*:* |

フォント・グローバル ID (FGID) は、i5/OS AFP ビットマップ・フォントにマップすることができます。 |

フォント・マッピングの構文は、FNTMAPTBL タグで始めて、EFNTMAPTBL タグで終わります。 | FNTMAPE タグは、i5/OS ビットマップ・フォントにマップされる各 FGID を定義する開始タグと終了タ | | グの間に入ります。

| フォント・マッピング・タグを使用する場合は、ユーザーのソースは次のようなものになります。

:FNTMAPTBL. :FNTMAPE.... :FNTMAPE.... :FNTMAPE.... :EFNTMAPTBL. |  $\perp$ | | |

フォント・マッピング *(FNTMAPTBL)* タグ*:* |

フォント・マッピング (FNTMAPTBL) タグは、フォント・グローバル ID (FGID) から i5/OS AFP ビット | マップ・フォントへのマッピングを定義します。 |

このタグの後には、フォント・マッピングを含む 1 つ以上の FNTMAPE タグが続く必要があります。こ | のタグにパラメーターはありません。構文は次のとおりです。 |

:FNTMAPTBL. |

フォント・マッピング項目 *(FNTMAPE)* タグ*:* |

フォント・マッピング項目 (FNTMAPE) タグは、フォント・グローバル ID (FGID) から i5/OS AFP ビッ | Ⅰ トマップ・フォントへのマッピングを定義します。

FNTMAPE タグの 1 つ以上は、FNTMAPTBL タグの後に続く必要があります。一群の FNTMAPE タグの | 後には、フォント・マッピング終了 (EFNTMAPTBL) タグが続く必要があります。構文は次のとおりで | す。 |

:FNTMAPE |

|  $\blacksquare$ | |

FGID = Integer (FGID value) POINTSIZE = font point size Name = 8 character set name LIBRARY = 10 character set library name.

# **FGID** |

これは必須パラメーターです。このパラメーターは、フォント・タイプ・グローバル ID を定義しま す。 | |

### **POINTSIZE** |

このパラメーターは、1/72 インチ単位で個別フォントのポイント・サイズを示します。この値は整数 でなければなりません。フォントのポイント・サイズが必要でない (例えば、固定ポイント・フォント を定義する) 場合は、0 を入力する必要があります。 |  $\blacksquare$  $\blacksquare$ 

**NAME** |

これは必須パラメーターです。このパラメーターは、常駐ビットマップ・フォント文字セットの名前を 示します。これは 8 文字です。 | |

## **LIBRARY** |

これは必須パラメーターです。このパラメーターは、文字セットが常駐するライブラリーを示します。 これは 10 文字です。 | |

# フォント・マッピング終了 *(EFNTMAPTBL)* タグ*:* |

フォント・マッピング終了 (EFNTMAPTBL) タグは、カスタマイズ・ソースの一群のフォント・マップ・ | | テーブル項目の終了に使用されます。

| このタグにパラメーターはありません。構文は次のとおりです。|

:EFNTMAPTBL. |

# コード・ページ・サポートのカスタマイズ*:* |

ワークステーション・カスタマイズ機能を使用して、ASCII プリンターのコード・ページ・サポートをカ | スタマイズすることができます。 |

# | 以下のカスタマイズを行うことができます。

- l EBCDIC から ASCII へのコード・ページ・マッピングのカスタマイズ
- l 追加の ASCII コード・ページのサポート

v デフォルトの ASCII コード・ページの一時変更 |

| カスタマイズ・オブジェクトのコード・ページ情報を指定する場合は、カスタマイズ・オブジェクト情報 | は、システム提供のコード・ページ・テーブルの情報に優先します。カスタマイズ・オブジェクトからコー | ド・ページ・タグを除去する場合は、コード・ページ情報は、システム提供のテーブルから引き続き読み取 られます。 |

# *EBCDIC* から *ASCII* へのコード・ページ・マッピングのカスタマイズ*:* |

EBCDIC から ASCII へのマッピング・テーブルにより、アプリケーション・データ・ストリームに指定さ | れている EBCDIC 文字が ASCII 文字コード値 (同じ文字の) に変換されます。 |

所定の ASCII プリンターで使用される EBCDIC から ASCII へのマッピング・テーブルは、プリンター用 | に構成されている製造メーカー、タイプ、およびモデルによって異なります。各種の ASCII プリンター | は、さまざまな ASCII コード・ページをサポートします。常時使用するコード・ページは、ASCII コー | ド・ページを選択するためのコマンドによって決まります。 |

ASCII プリンターで使用する必要がある EBCDIC から ASCII へのマッピングをカスタマイズすることが | できます。 EBCDIC コード・ページにマップされる ASCII コード・ページ全体を置き換えるようにマッ | ピングをカスタマイズすることができます。例えば、米国英語 EBCDIC コード・ページ 037 は通常、 | ASCII コード・ページ 437 にマップされます。この EBCDIC コード・ページ 037 を、437 以外の ASCII | コード・ページ (ASCII コード・ページ 850 など) にマップすることができます。 |

| 次のコード・ページ・マッピング・テーブルは、オペレーティング・システム上でホスト印刷変換機能が使 | 用することができます。デフォルトのマッピング・テーブルは、カスタマイズ・オブジェクトを使用してデ フォルトのテーブルを一時変更しない場合に使用されるマッピング・テーブルです。 |

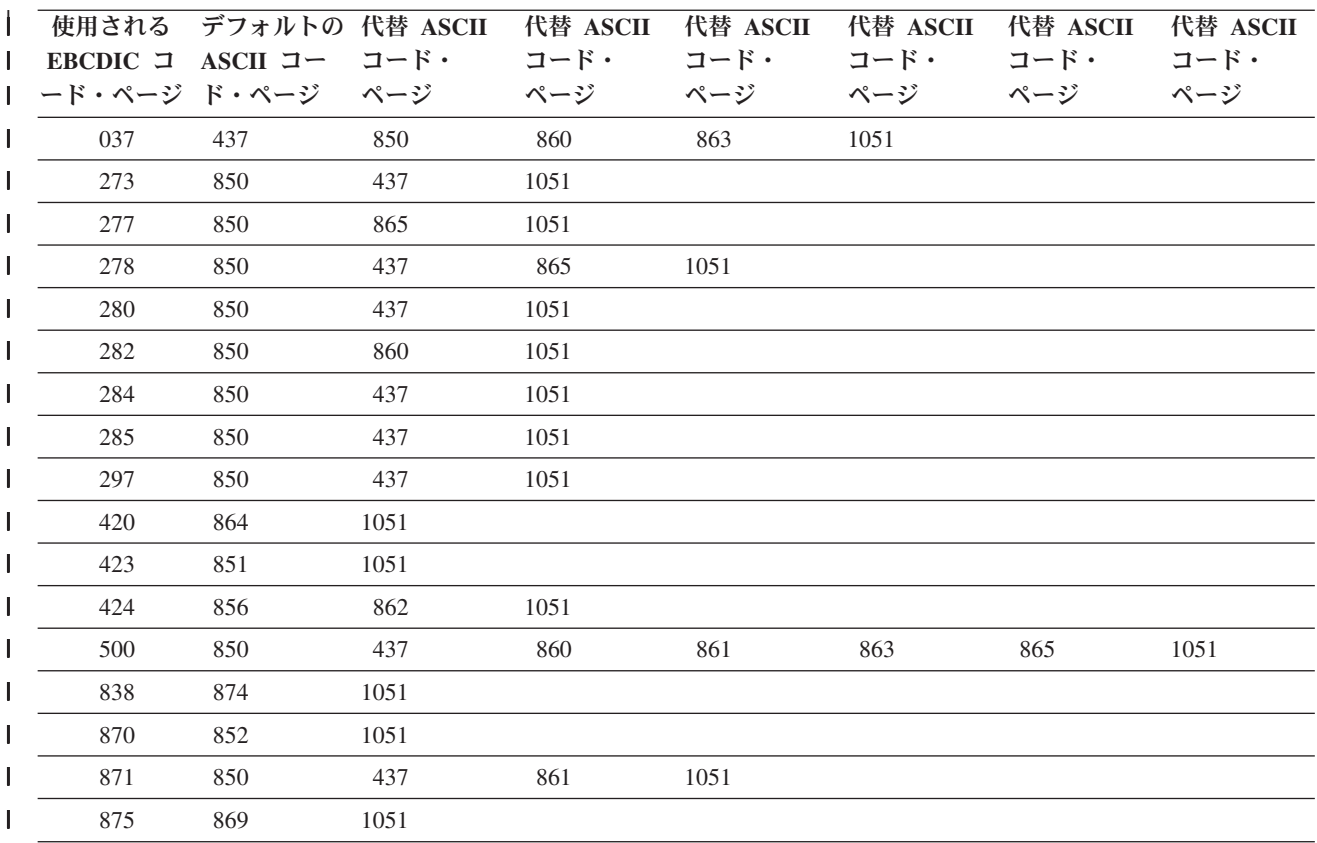

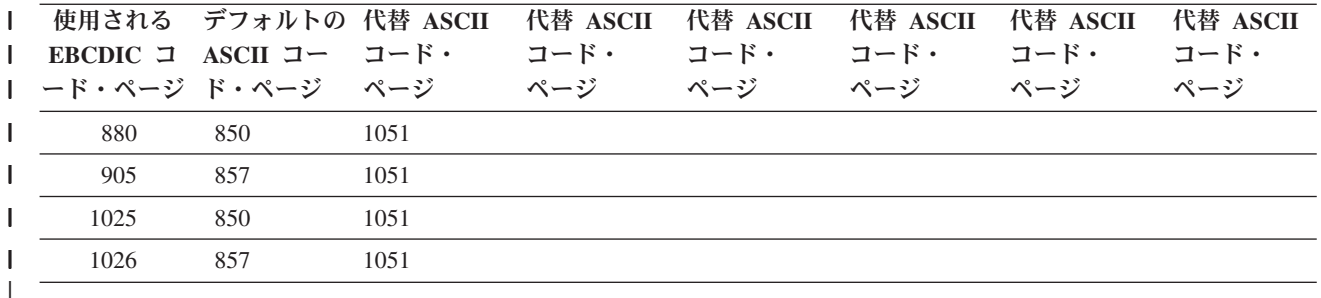

さらに、EBCDIC 記号コード・ページ (コード・ページ 259) を ASCII コード・ページにマップすること | ができます。 ASCII 記号コード・ページ (コード・ページ 899) をサポートするようにプリンターを構成 | する場合は、EBCDIC コード・ページ 259 から ASCII コード・ページ 899 への完全マッピングが使用さ | れます。それ以外の場合は、EBCDIC コード・ページ 259 から現在定義済みの ASCII コード・ページへ | の部分的なマッピングが行われます。部分的なマッピングは、EBCDIC コード・ページ 259 から次のいず | れかの ASCII コード・ページに行うことができます。 |

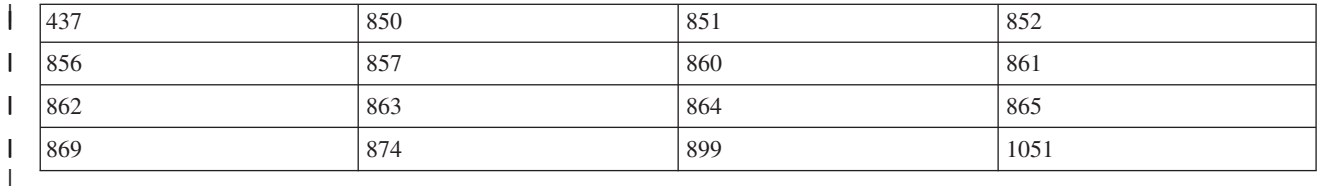

EBCDIC から ASCII へのマッピングを EBCDIC コード・ページ内の個別のコード・ポイントに合わせて | | カスタマイズすることもできます。ただし、個別のコード・ポイントに合わせてマッピングをカスタマイズ | する場合は、コード・ページ内のコード・ポイントごとにデータ値を指示しなければなりません。カスタマ イズしたいコード・ポイントにのみデータ値を指示することはできません。 |

さまざまなマッピング・テーブルの構文は、EBCDIC から ASCII へのマッピング・テーブル |

(EBCASCTBL) タグで始まり、EBCDIC から ASCII へのマッピング・テーブルの終了 (EEBCASCTBL) タ | グで終わります。 EBCASCTBLE タグは、DATA パラメーターを使用して EBCDIC から ASCII へのマッ | ピングを定義する開始タグと終了タグの間に入ります。 |

EBCDIC から ASCII への定義タグを使用する場合は、ユーザーのソースは次のようなものになります。 | :EBCASCTBL. | |

:EBCASCTBLE... . . :EBCASCTBLE... .

.

:EEBCASCTBL. |

|  $\blacksquare$  $\mathbf{I}$ | |

 $\mathbf{I}$ 

*EBCDIC* から *ASCII* へのマッピング・テーブル *(EBCASCTBL)* タグ*:* |

EBCDIC から ASCII へのマッピング・テーブル (EBCASCTBL) タグを使用して、1 つ以上の | EBCASCTBLE タグのグループ指定を開始します。 |

このタグの後には、1 つ以上のマッピング・テーブル項目 (EBCASCTBLE) タグが続く必要があります。 |

| このタグにパラメーターはありません。このタグの構文は以下のとおりです。

:EBCASCTBL. |

*EBCDIC* から *ASCII* へのマッピング・テーブル項目 *(EBCASCTBLE)* タグ*:* |

EBCDIC から ASCII へのマッピング・テーブル項目 (EBCASCTBLE) タグの DATA パラメーターを使用 | して、ASCII プリンター用の EBCDIC から ASCII への変換テーブルを指定します。 |

EBCASCTBLE タグは、EBCASCTBL タグの後に続く必要があります。このタグの構文は次のとおりで | す。 |

:EBCASCTBLE EBCDICCP = EBCDIC code page identifier (integer) ASCIICP = ASCII code page identifier (integer) DATA = EBCDIC to ASCII table data.

### **EBCDICCP** |

 $\blacksquare$ | |  $\blacksquare$ | |

| | |

|

| |

|  $\perp$ | 必須パラメーター。このパラメーターは、EBCDIC コード・ページ ID を示します。

*code page ID*

コード・ポイントの図形文字への特定の割り当てを指定するために使用する登録済み ID。

#### **ASCIICP** |

必須パラメーター。このパラメーターは、ASCII コード・ページ ID を示します。

*code page ID*

コード・ポイントの図形文字への特定の割り当てを指定するために使用する登録済み ID。

### **DATA** |

必須パラメーター。このパラメーターは、i5/OS システムの EBCDIC コードを ASCII プリンターに必 要な ASCII コードにマップするために使用される 16 進データを示します。 | |

EBCDIC コード・ページにマップされる ASCII コード・ページ全体を置き換えるようにカスタマイズ する場合は、DATA 値を ''X (NULL) に設定します。例えば、EBCDIC コード・ページ 277 は、デフ ォルトでは ASCII コード・ページ 865 にマップされます。 EBCDIC コード・ページ 277 を ASCII コード・ページ 1051 (Roman 8) にマップしたい場合は、ご使用のカスタマイズ・ソースで次のコード を入力してください。 | | | | |

:EBCASCTBLE |

> EBCDICCP = 277 ASCIICP = 1051  $DATA = ''X$ .

| ASCII コード・ページ内の個別のコード・ポイントに合わせてカスタマイズする場合は、コード・ペー ジ内のコード・ポイントごとにデータ値を指示しなければなりません。カスタマイズしたいコード・ポ | イントにのみデータ値を指示することはできません。データは 16 進で、正確に 192 バイトの長さで  $\mathbf{I}$ | なければなりません。例えば、EBCDIC コード・ページ 277 は、デフォルトでは ASCII コード・ペ | ージ 865 にマップされます。 1 文字のマッピングを除き、この EBCDIC から ASCII へのコード・ | ページ・マッピングが適しています。該当の文字のコード・ページ・マッピングを変更するには、変更 | | したいコード・ポイントだけでなく、コード・ページ内のコード・ポイントごとにデータ値を指示しな | ければなりません。

# *EBCDIC* から *ASCII* へのマッピング・テーブルの終了 *(EEBCASCTBL)* タグ*:* |

EBCDIC から ASCII へのマッピング・テーブルの終了 (EEBCASCTBL) タグを使用して、EBCDIC から | l ASCIIへのマッピングのカスタマイズを終了します。

| このタグの構文は以下のとおりです。|

:EEBCASCTBL. |

# 追加の *ASCII* コード・ページ*:* |

**202** System i: 印刷 印刷の基本

それぞれの ASCII コード・ページの構文は、ASCII コード・ページ情報 (ASCCPINFO) タグで始まり、 | ASCII コード・ページ情報終了 (EASCCPINFO) タグで終わります。 |

| 次のタグは、追加のコード・ページのサポートを完全に定義する開始タグと終了タグの間に入ります。|

| CODEPAGE

| • ASCIICTL

| | | | | | | | | | | | |

| ASCII コード・ページ・タグを使用する場合、5 つの個別コード・ページをサポートするプリンターに関 するソースは、次のようなものになります。 |

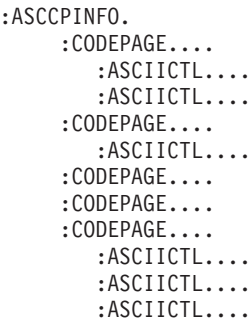

:EASCCPINFO.

*ASCII* コード・ページ情報 *(ASCCPINFO)* タグ*:* |

ASCII コード・ページ情報 (ASCCPINFO) タグは、指定された ASCII コード・ページ内の一群の異なる | ASCII コード・ポイントの始まりを定義します。 |

ご使用のソース内の ASCCPINFO タグの直後に CODEPAGE タグを続ける必要があります。このタグの構 | 文は以下のとおりです。 |

:ASCCPINFO. |

コード・ページ *(CODEPAGE)* タグ*:* |

コード・ページ (CODEPAGE) タグは、ASCII コード・ページを選択するための ASCII 制御シーケンスを | 定義します。 |

CODEPAGE タグは、ユーザーのソース内で ASCCPINFO タグ、別の CODEPAGE タグ、または | ASCIICTL タグの後に続く必要があります。複数の CODEPAGE タグを使用できますが、これらのタグは | l ASCCPINFO タグと EASCCPINFO タグの間に入る必要があります。このタグの構文は以下のとおりで す。 |

```
:CODEPAGE
|
```
 $\perp$  $\perp$  CODEPAGE = ASCII code page (integer) DATA = ASCII control sequence.

## **CODEPAGE** |

必須パラメーター。このパラメーターは、選択される ASCII コード・ページの ID を示します。すべ ての整数値が受け入れられます。 | |

### **DATA** |

必須パラメーター。このパラメーターは、ASCII プリンターの ASCII コード・ページを選択するため の ASCII 制御シーケンスを示します。これは 16 進値でなければなりません。ASCII コード・ページ を選択するための ASCII 制御シーケンスは、当該コード・ページがデータ・ストリームで要求される と、プリンターに送られます。 | | | |

# *ASCII* 制御コード・マッピング *(ASCIICTL)* タグ*:* |

ASCII 制御コード・マッピング (ASCIICTL) タグは、ASCII 制御コードの ASCII 制御シーケンスを定義し | | ます。

ASCIICTL タグは、ご使用のソース内の CODEPAGE タグまたは別の ASCIICTL タグの直後に続く必要が | あります。複数の ASCIICTL タグを使用できますが、これらのタグは CODEPAGE タグの後に続く必要が | あります。このタグの構文は以下のとおりです。 |

:ASCIICTL |

ASCII = control code DATA = ASCII control sequence.

# **ASCII** |

| |

| | 必須パラメーター。このパラメーターは ASCII 制御コードを指定するためのものです。これは '01'X から 'FF'X までの 16 進値でなければなりません。

## **DATA** |

必須パラメーター。このパラメーターは、マップする ASCII 制御コードの代わりに用いられる ASCII 制御シーケンスを指定するためのものです。これは 16 進値でなければなりません。 | |

ASCIICTL タグを指定すると、1 バイト制御コードを複数バイト制御シーケンスに変換することができま | す。例えば、このコードを使用して、通常は印刷可能文字の範囲内にないプリンター印刷文字 (ハート形や | | ダイヤモンド形など) を保有することができます。このタグを使用すると、ブリンターが単一文字を印刷す | るために別のコード・ページへの変更を行うこともできます。次に、プリンターを元のコード・ページに戻 させることができます。 |

# *ASCII* コード・ページ情報終了 *(EASCCPINFO)* タグ*:* |

ASCII コード・ページ情報終了 (EASCCPINFO) タグにより、ASCII プリンターの ASCII コード・ペー | ジ・サポートを定義する一群の CODEPAGE および ASCIICTL タグを終了します。 |

このタグは、ASCCPINFO タグの後に続く必要があり、ご使用のソース内の CODEPAGE タグまたは | ASCIICTL タグの直後に続く必要があります。このタグの構文は次のとおりです。 | :EASCCPINFO. |

# デフォルトの *ASCII* コード・ページ *(DFTASCCP)* タグ*:* |

デフォルトの ASCII コード・ページ (DFTASCCP) タグを使用して、すべての EBCDIC コード・ページ値 | のデフォルトの ASCII コード・ページを一時変更することができます。 |

このタグを使用して、IBM 定義のコード・ページを、特定のプリンター用に別の製造メーカーが定義した | コード・ページと置き換えることができます。例えば、Hewlett-Packard のプリンターには IBM 定義のコ | ード・ページとは異なるコード・ページが定義されています。 DFTASCCP タグを使用して、 |

Hewlett-Packard 定義のコード・ページをサポートすることができます。 DFTASCCP タグは、システムで | システム提供のテーブルが検索される場合にのみ使用されます。このタグの構文は以下のとおりです。 |

:DFTASCCP |

| | ASCIICP = default ASCII code page identifier (integer).

## **ASCIICP** |

必須パラメーター。このパラメーターは、すべての EBCDIC コード・ページ値に推奨される ASCII |

コード・ページの代わりに使用すべき ASCII コード・ページ ID を示します。この ID は整数でなけ |

ればなりません。コード・ページ ID については、有効なコード・ページが入力されているか確認する |

妥当性検査が行われません。 |

# ファクシミリ・サポートのカスタマイズ*:* |

モデム接続の Facismile Support/400 は、ホスト印刷変換のカスタマイズでサポートされます。 |

| ブリンター・データ・ストリーム値が以下の場合にのみ、このタグを使用することができます。

- | IOCA\_G3MH
- | IOCA\_G3MRK2
- | IOCA\_G3MRK4

# ファクシミリ・サイズ |

| さまざまなファクシミリ・サイズの印刷をカスタマイズすることができます。さまざまなファクシミリ・サ イズのサポートは、ファクシミリ・サイズ変換 (FAXSIZXFM) タグで始めて、ファクシミリ・サイズ変換 | 終了 (EFAXSIZXFM) タグで終わります。ファクシミリ・サイズ項目 (FAXSIZE) タグは、それぞれの異な | | るファクシミリ・サイズを定義する開始タグと終了タグの間に入ります。

| ファクシミリ・サイズ・タグを使用する場合は、2 つの異なるファクシミリ・サイズに関するユーザーのソ | ースは次のようなものになります。

:FAXSIZXFM. | :FAXSIZE.... :FAXSIZE.... :EFAXSIZXFM. |  $\perp$ |

# ファクシミリ・サイズ変換 *(FAXSIZXFM)* タグ*:* |

ファクシミリ・サイズ変換 (FAXSIZXFM) タグは、用紙入れ番号ごとのイメージ出力サイズを定義しま | す。 |

このタグの後には、ファクシミリ・サイズを含む 1 つ以上のファクシミリ・サイズ項目 (ENVSIZE) タグ | が続く必要があります。FAXSIZXFM タグの構文は以下のとおりです。 |

:FAXSIZXFM. |

# ファクシミリ・サイズ項目 *(FAXSIZE)* タグ*:* |

ファクシミリ・サイズ項目 (FAXSIZE) タグは、特定の用紙入れ番号のイメージ出力サイズを定義します。 |

これらのタグの 1 つ以上は、FAXSIZXFM タグの後に続きます。EFAXSIZXFM タグは、1 つ以上のこれ | らのタグのグループの後に続く必要があります。ENVSIZE タグの構文は以下のとおりです。 |

:FAXSIZE |

 $DRAWER = 0-255$ IMGWTH = image width in pels IMGLEN = image length in pels.

## **DRAWER** |

 $\perp$ | |

- 必須パラメーター。このパラメーターは、出力サイズの用紙入れ番号を定義します。 |
- **0** エンベロープ用紙入れが指定されます。  $\mathbf{I}$
- ||**1-255** 用紙入れ 1-255 が指定されます。  $\mathbf{I}$

# **IMGWTH** |

必須パラメーター。このパラメーターは、出力イメージ幅をピクセル単位で示します。この値は整数で なければなりません。 | |

# **IMGLEN** |

必須パラメーター。このパラメーターは、出力イメージの長さをピクセル単位で示します。この値は整 数でなければなりません。 |  $\blacksquare$ 

# ファクシミリ・サイズ変換終了 *(EFAXSIZXFM)* タグ*:* |

ファクシミリ・サイズ変換終了 (EFAXSIZXFM) タグにより、一群のファクシミリ・サイズ項目の指定を終 | 了します。 |

| このタグの構文は以下のとおりです。|

:EFAXSIZXFM. |

# *2* バイト文字セット *(DBCS)* サポートのカスタマイズ*:* |

これらのタグを使用して DBCS サポートをカスタマイズすることができます。 |

関連情報 |

160 [ページの『タグの使用』](#page-167-0) |

ここでは、装置クラス TRANSFORM に有効なプリンター機能および対応するタグについて説明しま |

す。これらのタグは、ユーザーのソース内で変換テーブル・タグ (TRNSFRMTBL) の後に続く必要があ ります。 | |

# *CCSID* マッピング*:* |

2 バイト文字変換用に EBCDIC から ASCII への CCSID マッピングをカスタマイズすることができま | す。 |

EBCDIC から ASCII への CCSID マッピングのサポートは、EBCDIC から ASCII への CSSID マッピン | グ (EBCASCCSID) タグで始めて、EBCDIC から ASCII への CSSID マッピング・テーブル項目終了 | (EEBCASCCSID) タグで終わります。それぞれの CCSID マッピングを定義する EBCASCCSIDE タグは、 | この 2 つのタグの間に入ります。 |

EBCDIC から ASCII への CCSID マッピング・タグを使用する場合、DBCS をサポートするプリンターに | 関するソースは、次のようなものになります。 |

:EBCASCCSID. | :EEBACASCCSIDE.... :EEBACASCCSIDE.... :EEBCASCCSID. | | |

タグが指定されない場合は、CCSID マッピングは次のテーブルに従って行われます。 |

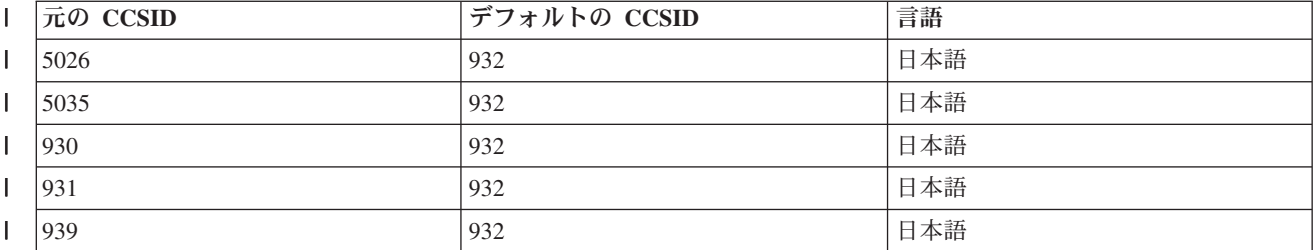

表 *6.* デフォルトの *CCSID* マッピング・テーブル |

表 *6.* デフォルトの *CCSID* マッピング・テーブル *(*続き*)* |

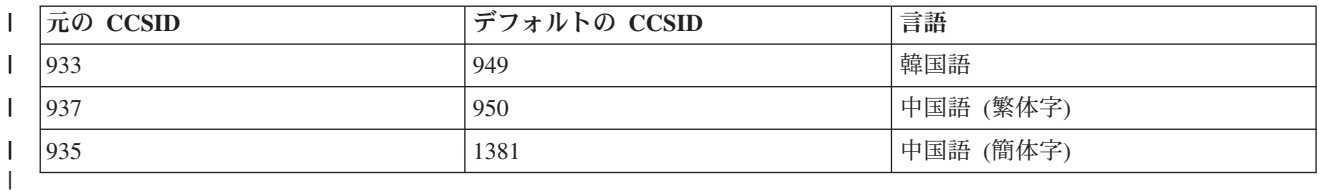

# *EBCDIC* から *ASCII* への *CSSID* マッピング *(EBCASCCSID)* タグ*:* |

EBCASCCSID タグを使用して、1 つ以上の EBCDIC から ASCII への CSSID マッピング項目 | (EBCASCCSIDE) タグのグループの指定を開始します。 |

| 1 つ以上の CCSID マッピング項目は、このタグの後に続く必要があります。このタグにパラメーターはあ りません。構文は次のとおりです。 |

:EBASCCSID. |

# *EBCDIC* から *ASCII* への *CSSID* マッピング項目 *(EBCASCCSIDE)* タグ*:* |

EBCACCSIDE タグは、2 バイトの EBCDIC CCSID から ASCII CCSID へのマッピングを定義します。 |

EBCACCSIDE タグは、EBCASCCSID タグの後に続く必要があります。構文は次のとおりです。 |

## :EBCASCCSIDE |

| | EBCDICCSID = EBCDIC CCSID (integer)

ASCIICCSID = ASCII CCSID (integer).

### **EBCDICCSID** |

これは必須パラメーターです。このパラメーターは、EBCDIC CCSID ID を定義します。CCSID は、 ソース文字の CCSID の指定に使用される登録済み ASCII ID です。 | |

## **ASCIICCSID** |

これは必須パラメーターです。このパラメーターは、ASCII CCSID ID を定義します。CCSID は、タ ーゲット文字の CCSID の指定に使用される登録済み ASCII ID です。 |  $\blacksquare$ 

# *EBCDIC* から *ASCII* への *CSSID* マッピング・テーブル項目の終了 *(EEBCASCCSID)* タグ*:* |

EEBCASCCSID タグを使用して、EBCDIC から ASCII への CCSID マッピングのカスタマイズを終了しま | す。 |

構文は次のとおりです。 |

:EEBCASCCSID. |

# シフトイン *(SI)* タグ*:* |

DATA = ASCII control sequence.

シフトイン (SI) タグは、ASCII プリンターの 1 バイト・モードを選択するための ASCII 制御シーケンス | を定義します。 |

Ⅰ 1 バイトのデータは、印刷可能文字を表します。構文は次のとおりです。

## :SI |  $\blacksquare$

## **DATA** |

必須パラメーター。このパラメーターは、プリンター機能の ASCII 制御シーケンスを示します。これ は 16 進値でなければなりません。 |  $\blacksquare$ 

# シフトアウト *(SO)* タグ*:* |

シフトアウト (SO) タグは、ASCII プリンターの 2 バイト・モードを選択するための ASCII 制御シーケ | ンスを定義します。 |

構文は次のとおりです。 |

:SO | |

DATA = ASCII control sequence.

## **DATA** |

必須パラメーター。このパラメーターは、プリンター機能の ASCII 制御シーケンスを示します。これ は 16 進値でなければなりません。 | |

# *DBCS* スペース *(DBSPACE)* タグ*:* |

DBCS スペース (DBSPACE) タグは、ASCII プリンターの 2 バイト・スペース制御機能の ASCII 制御シ | ーケンスを定義します。 |

構文は次のとおりです。 |

:DBSPACE |

DATA = ASCII control sequence.

## **DATA** |

 $\blacksquare$ 

必須パラメーター。このパラメーターは、プリンター機能の ASCII 制御シーケンスを示します。これ は 16 進値でなければなりません。 | |

# 文字の向き *(CHRORIENT)* タグ*:* |

文字の向き (CHRORIENT) タグは、さまざまな文字の向きを設定するための制御シーケンスを定義しま | す。 |

構文は次のとおりです。 |

:CHRORIENT |

 $\perp$ |

|

- ORIENT = PORTRAIT|LANDSCAPE|RTT180|RTT270
	- DATA = ASCII control sequence.

## **ORIENT** |

必須パラメーター。このパラメーターは、文字の印刷方向を示します。

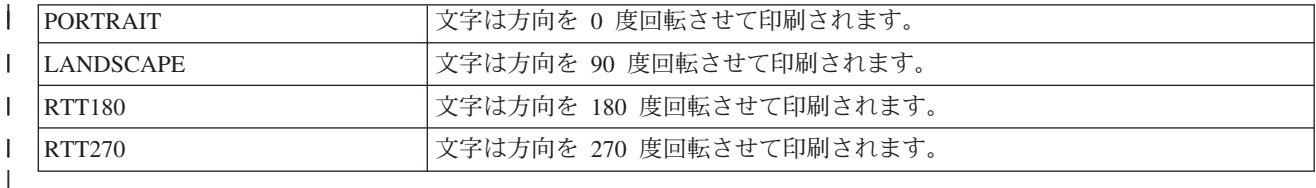

**DATA** |

必須パラメーター。このパラメーターは、プリンター機能の ASCII 制御シーケンスを示します。これ は 16 進値でなければなりません。  $\blacksquare$ |

# 文字ピッチ設定 *(SCPITCH)* タグ*:* |

文字ピッチ設定 (SCPITCH) タグは、1 インチ当たりの文字数を設定するための制御シーケンスを定義しま | す。 |

構文は次のとおりです。 |

**208** System i: 印刷 印刷の基本
:SCPITCH

| | |  $\blacksquare$ | | |

- VAROFFSET = variable offset in control sequence
- VARLEN = variable length
- VARTYPE = HIGHLOW|LOWHIGH|CHRDEC|CHRHEX|CHRAN
- CNVNUM = conversion ratio numerator
- CNVDEN = conversion ratio denominator
- DATA = ASCII control sequence.

#### **VAROFFSET** |

- これは必須パラメーターです。このパラメーターは、制御シーケンスの変数部分のオフセットを示しま す。この値は整数でなければなりません。 | |
- 注**:** このオフセットは、制御シーケンスの先頭に関連しています。したがって、値 0 は、変数が制御 シーケンスの最初のバイトで始まることを暗黙に示します。  $\blacksquare$ |

#### **VARLEN** |

| | これは必須パラメーターです。このパラメーターは、制御シーケンスの変数部分の長さを示します。こ の値は整数 (バイト数) でなければなりません。

## **VARTYP** |

必須パラメーター。このパラメーターは、プリンター機能タグのカテゴリーとともに使用される変数の タイプを示します。 | |

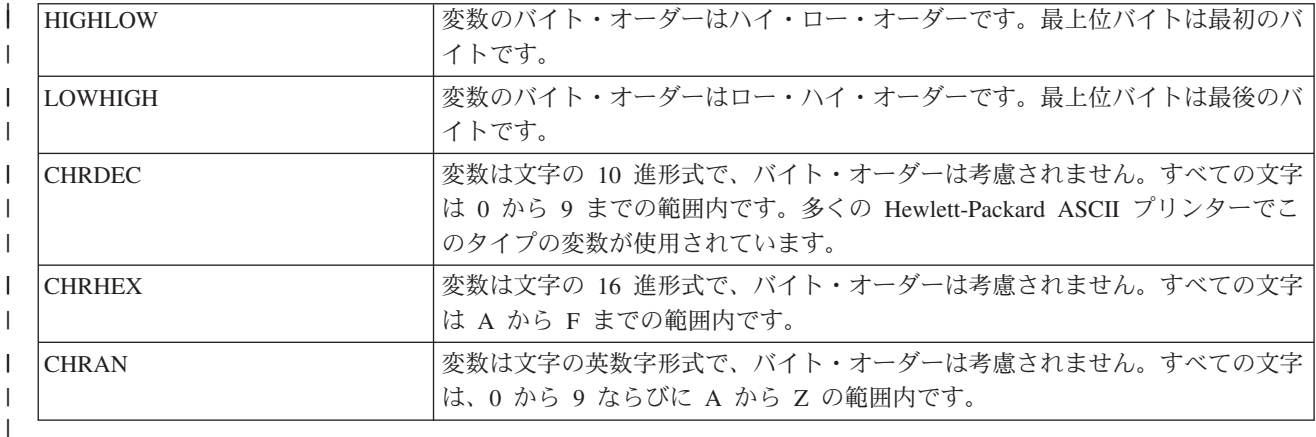

#### **CNVNUM** |

必須パラメーター。このパラメーターは、変換率の分子を示します。この値は整数でなければなりませ ん。 CNVNUM に最も一般的に使用される値は 1 です。 | |

## **CNVDEN** |

- 必須パラメーター。このパラメーターは、変換率の分母を示します。この値は、ゼロ以外の整数でなけ ればなりません。 | |
- CNVDEN は、変数部分に使用される単位を定義します。例えば、移動が 1 インチの 1/300 で行われ る場合は、CNVNUM は 1 と定義し、CNVDEN は 300 と定義しなければなりません。 | |

## **DATA** |

必須パラメーター。このパラメーターは、上部マージン設定 (インチ単位) プリンター機能の ASCII 制御シーケンスを示します。これは 16 進値でなければなりません。 | |

## 行ピッチ設定 *(SLPITCH)* タグ*:* |

行ピッチ設定 (SLPITCH) タグは、1 インチ当たりの行数を設定するための制御シーケンスを定義します。 |

構文は次のとおりです。 |

:SCPITCH

| | |

| |

| |

|  $\perp$ 

- VAROFFSET = variable offset in control sequence
- VARLEN = variable length
- VARTYPE = HIGHLOW|LOWHIGH|CHRDEC|CHRHEX|CHRAN  $\perp$
- CNVNUM = conversion ratio numerator  $\perp$
- CNVDEN = conversion ratio denominator
- DATA = ASCII control sequence.

#### **VAROFFSET** |

- これは必須パラメーターです。このパラメーターは、制御シーケンスの変数部分のオフセットを示しま す。この値は整数でなければなりません。 | |
- 注**:** このオフセットは、制御シーケンスの先頭に関連しています。したがって、値 0 は、変数が制御 シーケンスの最初のバイトで始まることを暗黙に示します。

#### **VARLEN** |

これは必須パラメーターです。このパラメーターは、制御シーケンスの変数部分の長さを示します。こ の値は整数 (バイト数) でなければなりません。

## **VARTYP** |

必須パラメーター。このパラメーターは、プリンター機能タグのカテゴリーとともに使用される変数の タイプを示します。 | |

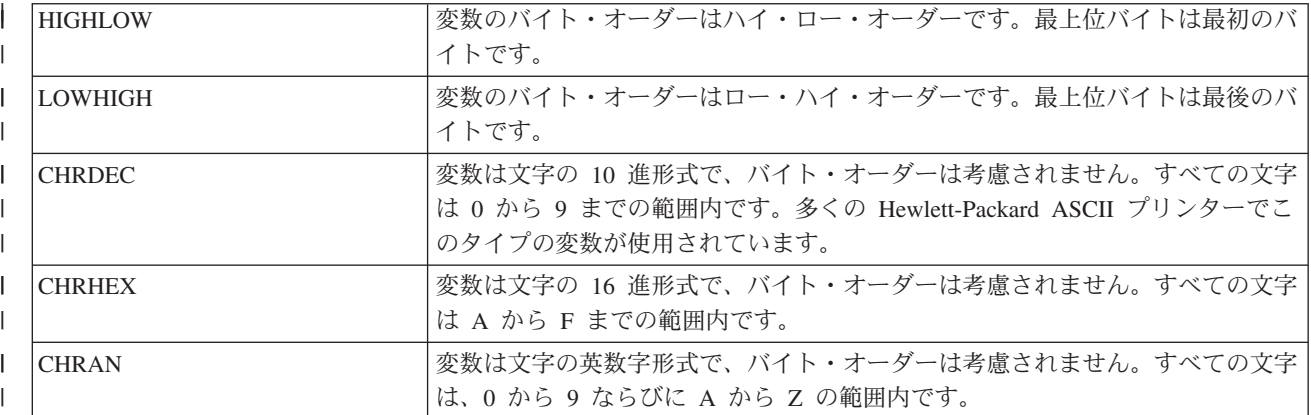

#### **CNVNUM** |

|

必須パラメーター。このパラメーターは、変換率の分子を示します。この値は整数でなければなりませ ん。 CNVNUM に最も一般的に使用される値は 1 です。 |  $\perp$ 

## **CNVDEN** |

- 必須パラメーター。このパラメーターは、変換率の分母を示します。この値は、ゼロ以外の整数でなけ ればなりません。 | |
- CNVDEN は、変数部分に使用される単位を定義します。例えば、移動が 1 インチの 1/300 で行われ る場合は、CNVNUM は 1 と定義し、CNVDEN は 300 と定義しなければなりません。 | |
- **DATA** |
- 必須パラメーター。このパラメーターは、上部マージン設定 (インチ単位) プリンター機能の ASCII 制御シーケンスを示します。これは 16 進値でなければなりません。 | |

## フォント・サイズ・スケーリング設定 *(FONTSCALING)* タグ*:* |

フォント・サイズ・スケーリング設定 (FONTSCALING) タグは、フォント・サイズ・スケーリングを設定 | | するための制御シーケンスを定義します。

構文は次のとおりです。 |

```
:FONTSCALING
    VAROFFSET = variable offset in control sequence
    VARLEN = variable length
    VARTYPE = variable type
    CNVNUM = conversion ratio numerator
    CNVDEV = conversion ratio denominator
   DATA = ASCII control sequence.
```
## **VAROFFSET** |

| | | | | | |

| |

これは必須パラメーターです。このパラメーターは、制御シーケンスの変数部分のオフセットを示しま す。この値は整数でなければなりません。

注**:** このオフセットは、制御シーケンスの先頭に関連しています。したがって、値 0 は、変数が制御 シーケンスの最初のバイトで始まることを暗黙に示します。 | |

## **VARLEN** |

これは必須パラメーターです。このパラメーターは、制御シーケンスの変数部分の長さを示します。こ の値は整数 (バイト数) でなければなりません。 |  $\blacksquare$ 

## **VARTYP** |

必須パラメーター。このパラメーターは、プリンター機能タグのカテゴリーとともに使用される変数の タイプを示します。 | |

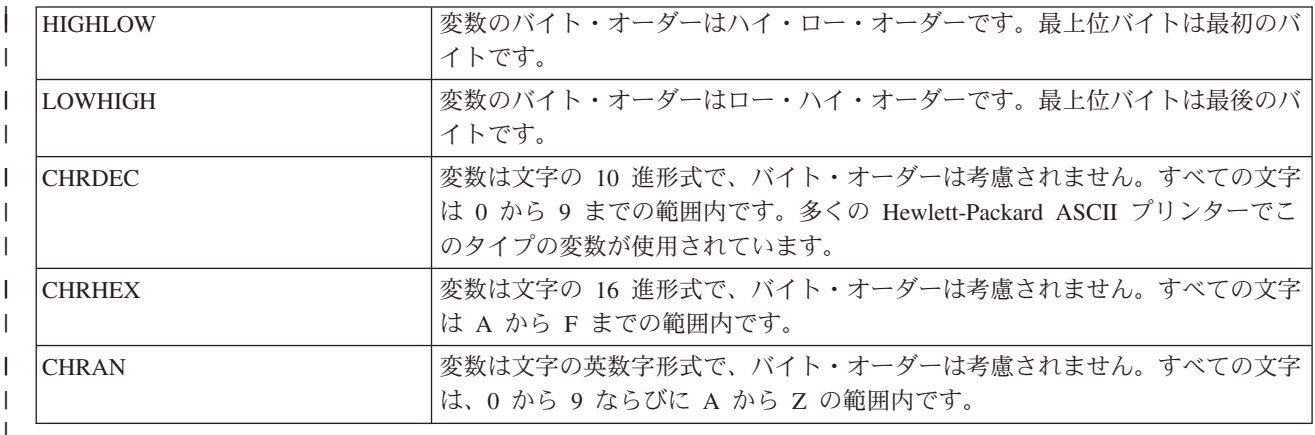

## **CNVNUM** |

必須パラメーター。このパラメーターは、変換率の分子を示します。この値は整数でなければなりませ  $\mathbf{I}$ | ん。 CNVNUM に最も一般的に使用される値は 1 です。 |

## **CNVDEN** |

必須パラメーター。このパラメーターは、変換率の分母を示します。この値は、ゼロ以外の整数でなけ ればなりません。 | |

CNVDEN は、変数部分に使用される単位を定義します。例えば、移動が 1 インチの 1/300 で行われ |

る場合は、CNVNUM は 1 と定義し、CNVDEN は 300 と定義しなければなりません。 |

## **DATA** |

必須パラメーター。このパラメーターは、上部マージン設定 (インチ単位) プリンター機能の ASCII 制御シーケンスを示します。これは 16 進値でなければなりません。 |  $\blacksquare$ 

## フォント・サイズ・スケール設定 *(FONTSCALE)* タグ*:* |

フォント・サイズ・スケール設定 (FONTSCALE) タグは、フォント・サイズ・スケールを設定するための | 制御シーケンスを定義します。 |

構文は次のとおりです。 |

:FONTSCALE |

SCALE = 1VX1H | 2VX1H | 1VX2H | 2VX2H DATA = ASCII control sequence.

#### **SCALE** |

| |

|

必須パラメーター。このパラメーターは、フォント・サイズ・スケーリングを示します。

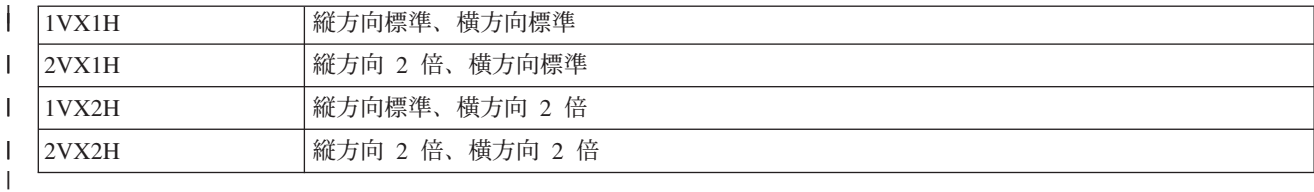

#### **DATA** |

|

必須パラメーター。このパラメーターは、プリンター機能の ASCII 制御シーケンスを示します。これ は 16 進値でなければなりません。 |

文字数*/*インチ設定 *(CPI)* タグ*:* |

文字数/インチ設定 (CPI) タグは、1 インチ当たりの文字数を設定するための制御シーケンスを定義しま | す。 |

構文は次のとおりです。 |

 $|$  :CPI

| |

|

|

 $CPI = 6|67|75|18|$ DATA = ASCII control sequence.

#### **CPI** |

必須パラメーター。このパラメーターは、1 インチ当たりの文字数を示します。

- **6** 6 字/インチ  $\overline{1}$
- **67** 6.7 字/インチ  $\overline{1}$
- **75** 7.5 字/インチ  $\mathbf{I}$
- |||| **18** 18 字/  $\mathbf{I}$ 
	- インチ

#### **DATA** |

必須パラメーター。このパラメーターは、1 インチ当たりの文字数を設定するための ASCII 制御シー ケンスを示します。これは 16 進値でなければなりません。 | |

## 罫線タイプ設定 *(GLTYPE)* タグ*:* |

罫線タイプ設定 (GLTYPE) タグは、罫線タイプを設定するための制御シーケンスを定義します。 |

構文は次のとおりです。 |

```
:GLTYPE
      VAROFFSET = variable offset in control sequence
       VARLEN = variable length
       VARTYPE = variable type
      DATA = ASCII control sequence.
|
|
|
|
|
```
## **VAROFFSET** |

これは必須パラメーターです。このパラメーターは、制御シーケンスの変数部分のオフセットを示しま す。この値は整数でなければなりません。 | |

注**:** このオフセットは、制御シーケンスの先頭に関連しています。したがって、値 0 は、変数が制御 シーケンスの最初のバイトで始まることを暗黙に示します。 | |

#### **VARLEN** |

これは必須パラメーターです。このパラメーターは、制御シーケンスの変数部分の長さを示します。こ の値は整数 (バイト数) でなければなりません。 | |

#### **VARTYP** |

| | 必須パラメーター。このパラメーターは、プリンター機能タグのカテゴリーとともに使用される変数の タイプを示します。

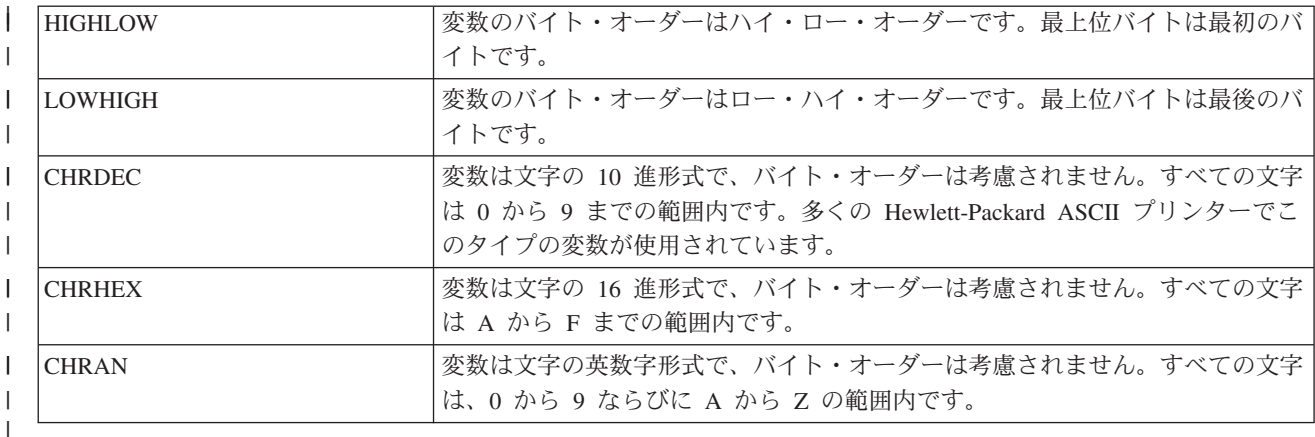

#### **DATA** |

必須パラメーター。このパラメーターは、上部マージン設定 (インチ単位) プリンター機能の ASCII 制御シーケンスを示します。これは 16 進値でなければなりません。 | |

## 罫線幅設定 *(GLWIDTH)* タグ*:* |

罫線幅設定 (GLWIDTH) タグは、罫線幅を設定するための制御シーケンスを定義します。 |

構文は次のとおりです。 |

 $\mathbf{L}$ :GLWIDTH

| |  $\blacksquare$  $\blacksquare$  $\blacksquare$ 

- VAROFFSET = varable offset in control sequence
- VARLEN = variable length
- $VARTYPE = variable type$
- DATA = ASCII control sequence.

#### **VAROFFSET** |

これは必須パラメーターです。このパラメーターは、制御シーケンスの変数部分のオフセットを示しま す。この値は整数でなければなりません。 | |

注**:** このオフセットは、制御シーケンスの先頭に関連しています。したがって、値 0 は、変数が制御 シーケンスの最初のバイトで始まることを暗黙に示します。 | |

#### **VARLEN** |

これは必須パラメーターです。このパラメーターは、制御シーケンスの変数部分の長さを示します。こ の値は整数 (バイト数) でなければなりません。 | |

#### **VARTYP** |

| | 必須パラメーター。このパラメーターは、プリンター機能タグのカテゴリーとともに使用される変数の タイプを示します。

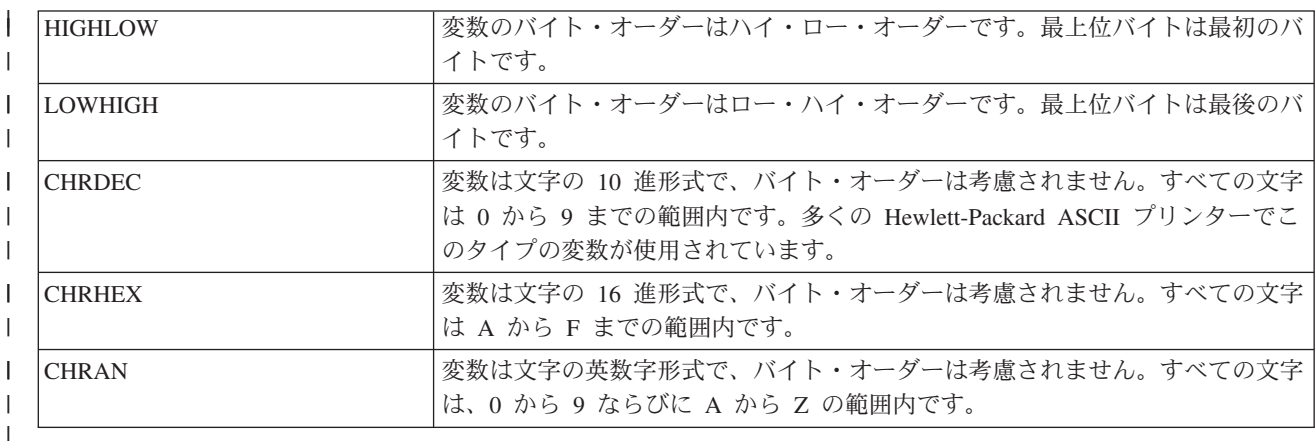

## **DATA** |

必須パラメーター。このパラメーターは、上部マージン設定 (インチ単位) プリンター機能の ASCII 制御シーケンスを示します。これは 16 進値でなければなりません。 | |

罫線描画 *(DRAWLINE)* タグ*:* |

罫線描画 (DRAWLINE) タグは、罫線描画機能の制御シーケンスを定義します。 |

構文は次のとおりです。 |

:DRAWLINE |

| |  $\perp$ | | |

| |

| |

 $\overline{1}$ 

| |

```
VAROFFSET = variable offset in control sequence
VARLEN = variable length
VARTYPE = variable type
CNVNUM = conversion ratio numerator
CNVNUM = conversion ration denominator
DATA = ASCII control sequence.
```
#### **VAROFFSET** |

これは必須パラメーターです。このパラメーターは、制御シーケンスの変数部分のオフセットを示しま す。この値は整数でなければなりません。

注**:** このオフセットは、制御シーケンスの先頭に関連しています。したがって、値 0 は、変数が制御 シーケンスの最初のバイトで始まることを暗黙に示します。

#### **VARLEN** |

これは必須パラメーターです。このパラメーターは、制御シーケンスの変数部分の長さを示します。こ の値は整数 (バイト数) でなければなりません。

#### **VARTYP** |

必須パラメーター。このパラメーターは、プリンター機能タグのカテゴリーとともに使用される変数の タイプを示します。 | |

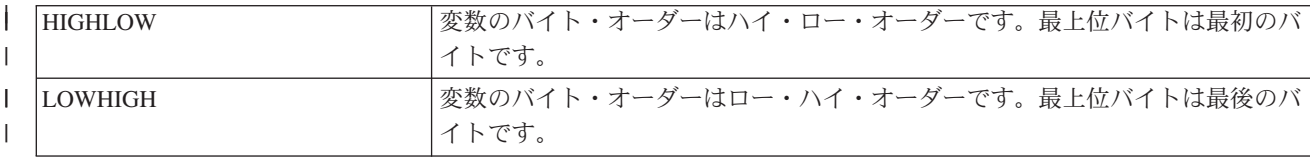

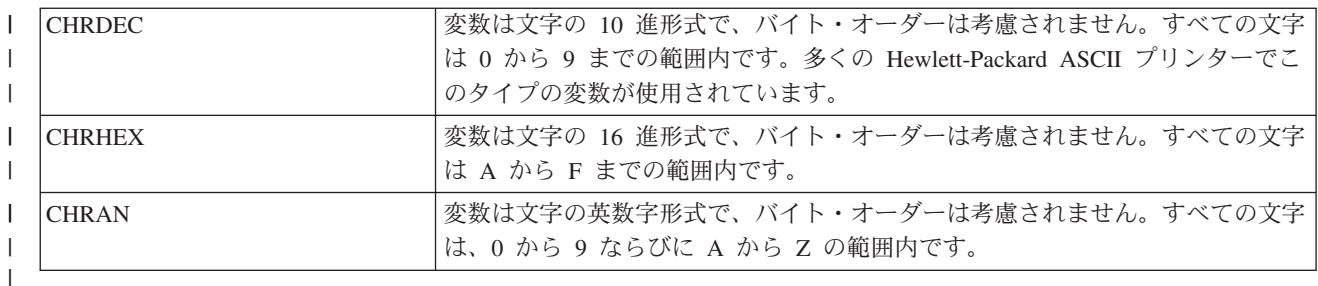

**CNVNUM** |

必須パラメーター。このパラメーターは、変換率の分子を示します。この値は整数でなければなりませ ん。 CNVNUM に最も一般的に使用される値は 1 です。 | |

## **CNVDEN** |

必須パラメーター。このパラメーターは、変換率の分母を示します。この値は、ゼロ以外の整数でなけ ればなりません。 | |

CNVDEN は、変数部分に使用される単位を定義します。例えば、移動が 1 インチの 1/300 で行われ る場合は、CNVNUM は 1 と定義し、CNVDEN は 300 と定義しなければなりません。 | |

## **DATA** |

必須パラメーター。このパラメーターは、上部マージン設定 (インチ単位) プリンター機能の ASCII 制御シーケンスを示します。これは 16 進値でなければなりません。 | |

## プリンター・データ・ストリーム *(PRTDTASTRM)* タグ*:* |

プリンター・データ・ストリーム (PRTDTASTRM) タグは、ASCII プリンターでサポートされるプリンタ | ー・データ・ストリームを識別するためのものです。 |

以下の追加の値が、DBCS 印刷用にサポートされます。構文は次のとおりです。 |

:PRTDTASTRM |

|

DATASTREAM = IBMNONPAGES|IBMPAGES|ESC/P|LIPS2+|LIPS3|201PL.

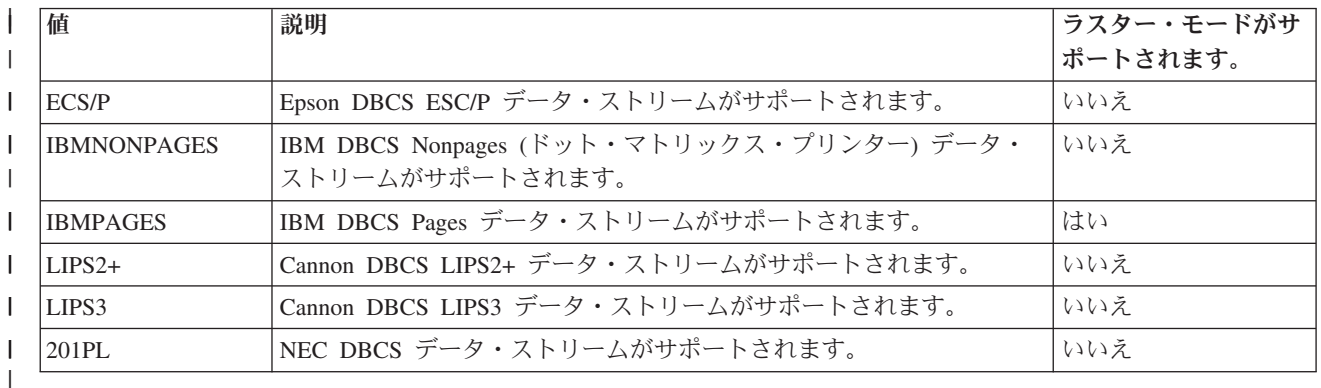

## ファイル拡張子のカスタマイズ*:* |

ファイル拡張子 (FILEEXT) タグを使用して、システム生成のファイル名のファイル拡張子を定義すること | ができます。 |

## ファイル拡張子 **(FILEEXT)** タグ |

ファイル拡張子 (FILEEXT) タグは、出力データが統合ファイル・システム・ファイルに送信されるときに | システム生成のファイル名に使用されるファイル拡張子を識別するためのものです。これは、UTF-8 文字 | | として解釈され、ファイル名の末尾に連結される一連の 16 進値です。この長さは 16 バイトに限定されて います。 |

構文は次のとおりです。 |

:FILEEXT |

DATA = file extension in hexadecimal

#### **DATA** |

|

これは必須パラメーターです。これは、ファイル拡張子の 16 進値を示します。 |

このタグを指定しない場合は、システム生成のファイル名のファイル拡張子として .prn が使用されます。 |

#### 例 |

 $\blacksquare$ 

次のタグにより、システム生成の出力ファイル名はすべて .tif で終わります。 |

- :FILEEXT |
	- $DATA = '746966'X.$

#### **\*CTXFORM** 変換タイプの **WSCST** オブジェクトのカスタマイズ**:** |

\*CTXFORM 変換タイプの WSCST オブジェクトをカスタマイズすることによって、PDF 変換でフォント | | をマップする方法を変更することができます。

前の WSCST オブジェクト・クラスの場合と同様に、WSCST ソース検索 (RTVWSCST) コマンドを使用 | して出荷済み WSCST オブジェクトからソースを検索したり、WSCST 作成 (CRTWSCST) コマンドを使 | | 用してカスタマイズ済みバージョンを生成したりすることができます。多くのパラメーターのオープン文字 ストリングをサポートする必要があるため、このクラスの WSCST ソースに使用されるソース物理ファイ | ルは UTF-8 (CCSID 1208) でエンコードされます。いずれかのコマンドを用いた異なるエンコードのソー | ス物理ファイルを使用する試みが失敗すると、メッセージ CPF5D33 または CPF5D34 が出されます。 |

*WSCST* 装置クラス *(WSCST)* タグ |

このデバイス・クラスの WSCST オブジェクトは、WSCST タグに値 CTXFORM を指定することによって | 識別されます。このタグは、WSCST ソース・メンバーで指定する最初のタグでなければなりません。構文 は次のとおりです。 | |

:WSCST DEVCLASS = CTXFORM. |

この値は、WSCST オブジェクトが IBM Transform Services for i5/OS ライセンス・プログラム (5761-TS1) | からの変換に関する構成情報を定義することを示します。この製品および適切な製品オプションが、このタ | イプの WSCST オブジェクトを使用するためにインストールされていなければなりません。 |

注**:** このタイプの WSCST オブジェクトは現在、ホスト印刷変換機能によってサポートされていません。 |

## *CTT* 変換 *(CTXFRMTBL)* タグ*:* |

CTXFRMTBL タグは、この装置クラスの WSCST オブジェクトに関するカスタマイズ・テーブルの先頭を | 定義します。 |

構文は次のとおりです。 |

:CTXFRMTBL. |

出力データ・フォーマット *(OUTDTAFMT)* タグ*:* |

OUTDTAFMT タグは、変換によって生成される所望のデータ・フォーマットを定義します。 |

| このタグの構文は以下のとおりです。

- : OUTDTAFMT |
	- FORMAT = PDF.
- **FORMAT** |

 $\blacksquare$ 

これは必須パラメーターです。FORMAT タグは、出力データのフォーマットを示します。 |

指定された出力フォーマットのサポートでは、IBM Transform Services for i5/OS ライセンス・プログラム | | の少なくとも 1 つのオブションをインストールする必要があります。指定された出力フォーマットに必要 | となるオプションを判別するには、次の表を参照してください。|

表 *7.* 指定された出力フォーマットに関する必須指定のオプション |

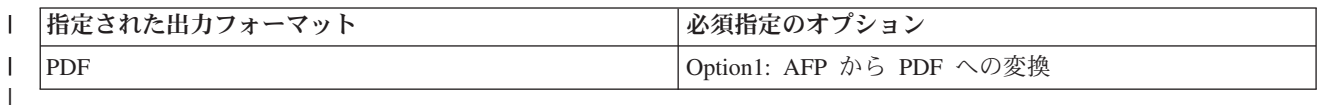

## ファイル拡張子 *(FILEEXT)* タグ*:* |

FILEEXT タグは、出力データが統合ファイル・システム・ファイルに送信されるときにシステム生成のフ | | ァイル名に使用されるファイル拡張子を識別するためのものです。

構文は次のとおりです。 |

:FILEEXT |

STRING = 'file extension'. |

**STRING** |

これは必須パラメーターです。このパラメーターは、ファイル名の末尾に連結されるヌル終了文字スト |

リングです。この長さは 3 文字に限定されています。このパラメーターで指定される文字は、

ISO-8859-1 標準エンコード方式の文字に限定する必要があります。  $\blacksquare$ 

このタグを指定しない場合は、システム生成のファイル名のファイル拡張子として .prn が使用されます。 |

例 |

|

次のタグにより、システム生成の出力ファイル名はすべて .pdf で終わります。 |

:FILEEXT |

 $STRING = 'pdf'.$  $\blacksquare$ 

## *FGID* によるフォント・マッピング*:* |

フォント・グローバル ID (FGID) は、出力データ・フォーマットで認識されるフォント参照にマップする | ことができます。 |

フォント・マッピングの構文は、FGID によるフォント・マッピング (FGIDMAPTBL) タグで始めて、フォ | ント・マッピング終了 (EFGIDMAPTBL) タグで終わります。この 2 つのタグの間に入るフォント・マッ | ピング項目 (FGIDMAPE) タグは、フォント参照への指定の FGID のマッピングを定義します。フォン | ト・マッピング・タグを使用する場合は、ユーザーのソースは次の例のようなものになります。 |

:FGIDMAPTBL. :FGIDMAPE.... :FGIDMAPE.... :FGIDMAPE.... :EFGIDMAPTBL. | | | |  $\perp$ 

## *FGID* によるフォント・マッピング *(FGIDMAPTBL)* タグ*:* |

FGIDMAPTBL タグは、出力文書で使用されるフォント資源に対するフォント・グローバル ID (FGID) の | マッピングを定義します。 |

このタグの後には、フォント・マッピングを含む 1 つ以上の FGIDMAPE タグが続く必要があります。こ | | のタグにパラメーターはありません。構文は次のとおりです。|

:FGIDMAPTBL. |

## フォント・マッピング項目 *(FGIDMAPE)* タグ*:* |

FGIDMAPE タグは、フォント資源に対する個別のフォント・グローバル ID (FGID) のフォント・マッピ | ングを定義します。 |

これらのタグの 1 つ以上は、FGIDMAPTBL タグの後に続く必要があります。一群の FGIDMAPE タグの | 後には、EFGIDMAPTBL タグが続く必要があります。構文は次のとおりです。 |

#### :FGIDMAPE |

| | |  $\perp$ | |  $\perp$  FGID = Integer (FGID value) TECH= TYPE1|CIDFONT0 NAME = font reference name WEIGHT = LIGHT|MED|BOLD ITALIC = YES|NO FILENAME = name of font file to embed

注**:** 最後のパラメーター値はピリオド (.) で終わらなければなりません。 |

#### **FGID** |

| |

| |

| |

これは必須パラメーターです。このパラメーターは、フォント・タイプ・グローバル ID を定義しま す。

#### **TECH** |

これは必須パラメーターです。このパラメーターは、フォント・グローバル ID に使用するためにフォ ント資源のテクノロジーを指定するためのものです。指定可能な値は、次のとおりです。

**TYPE1** |

> この値は、フォント参照に Adobe Type 1 フォント・フォーマットが使用されることを示すもので す。このフォント・テクノロジーは、PDF 出力データ・フォーマットによってサポートされます。

#### **CIDFONT0** |

この値は、フォント参照が Adobe Type 1 フォント・フォーマットに基づく CID-Keyed フォント であることを示すものです。これらのフォントは、DBCS やユニコードなどの大きな文字セットに 使用されます。このフォント・テクノロジーは、PDF 出力データ・フォーマットによってサポート されます。 | | | |

#### **NAME** |

これは必須パラメーターです。これは大/小文字の区別があるヌル終了文字ストリングで、フォントを 参照するために使用する名前を指定するためのものです。この長さは 64 文字に限定されています。こ のパラメーターで指定される文字は、ISO-8859-1 標準エンコード方式の文字に限定する必要がありま す。 | | | |

所定のフォントの場合、参照に使用される名前は、出力データ・フォーマット、出力データの表示また は印刷に使用されるアプリケーション、およびアプリケーションが実行される基のオペレーティング・ システムによって決まります。 | | |

PDF 出力フォーマットの場合は、通常、以下の 14 個の標準 PDF フォントを、フォント・ファイルを 組み込むことなく TYPE1 フォント参照として使用することができます。 | |

• Courier

| | | | | | | | | | | | |

| | | | | | | | |

 $\mathbf{I}$ 

- Courier-Oblique
- Courier-Bold
- Courier-BoldOblique
- Helvetica
- Helvetica-Oblique
- Helvetica-Bold
- Helvetica-BoldOblique
- Times-Roman
- Times-Italic
- Times-Bold
- Times-BoldItalic
- シンボル
- ZapfDingbats |

以下の追加の PostScript Type 1 フォントも、フォント・ファイルを組み込むことなく指定することが できます。 | |

- AvantGarde-Book
- AvantGarde-BookOblique
- AvantGarde-Demi
- v AvantGarde-DemiOblique
- Bookman-Demi
- Bookman-DemiItalic
- Bookman-Light
- Bookman-LightItalic
- Helvetica-Narrow
- Helvetica-Narrow-Oblique |
- Helvetica-Narrow-Bold |
- v Helvetica-Narrow-BoldOblique |
- NewCenturySchlbk-Roman |
- NewCenturySchlbk-Italic |
- NewCenturySchlbk-Bold |
- NewCenturySchlbk-BoldItalic |
- Palatino-Roman |
- Palatino-Italic

|

• Palatino-Bold |

• Palatino-BoldItalic |

| |

- Helvetica-Condensed |
- Helvetica-Condensed-Bold |
- v Helvetica-Condensed-Oblique |
	- Helvetica-Condensed-BoldObl
	- ZapfChancery-MediumItalic

その他の Type 1 フォントを使用するには、フォント・ファイルを用意して、FILENAME パラメータ ーを使用して指定しなければなりません。 | |

日本語、中国語、および韓国語のような大きな文字セットを使用する言語をサポートするためには、以 下の名前で参照することができる登録済み CMaps および文字コレクションを PDF で定義します。 | |

表 *8.* 登録済み *CMaps* および文字コレクション |

| 名前      | 文字コレクション     | <b>CIDFont</b>         |
|---------|--------------|------------------------|
| JpnSys  | Adobe-Japan1 | KozGoPro-Medium        |
| JpnSys2 | Adobe-Japan1 | KozMinPro-Regular      |
| ChsSys  | Adobe-GB1    | STSongStd-Light        |
| ChsSys2 | Adobe-GB1    | AdobeSongStd-Light     |
| ChtSys  | Adobe-CNS1   | AdobeMingStd-Light     |
| ChtSys2 | Adobe-CNS1   | MSungStd-Light         |
| KorSys  | Adobe-Korea1 | AdobeMyungjoStd-Medium |
|         |              |                        |

## **WEIGHT** |

| | | | | | |

|

これはオプション・パラメーターです。このパラメーターは、図形文字を形成するストロークの厚さに よる書体の太さの度合いを定義します。このパラメーターは、名前付き参照が出力を描画するアプリケ ーションまたは装置に使用できない場合に、置換フォントを選択するためのガイドとして使用されま す。有効値は以下のとおりです。

- v LIGHT
- MEDIUM (デフォルト)
- $\cdot$  BOLD

このパラメーターは、オプションの FILENAME パラメーターが指定されている場合には無視されま |  $\mathbf{I}$ す。

## **ITALIC** |

これはオプション・パラメーターです。このパラメーターは、文字を斜体にするかどうかを示します。 このパラメーターは、名前付き参照が出力を描画するアプリケーションまたは装置に使用できない場合 | |

に、置換フォントを選択するためのガイドとして使用されます。有効値は以下のとおりです。 |

- NO (デフォルト) |
- v YES |

このパラメーターは、オプションの FILENAME パラメーターが指定されている場合には無視されま す。  $\blacksquare$ |

## **FILENAME** |

これは、参照されたフォントを含むフォント・ファイルの名前を指定するためのオプション・パラメー ターです。このパラメーターは、フォント・テクノロジー・パラメーターが TYPE1 の場合にのみ指定 | |

することができます。これは、大/小文字の区別があるヌル終了文字ストリングです。この長さは 64 文字に限定されています。このパラメーターで指定される文字は、ISO-8859-1 標準エンコード方式の 文字に限定する必要があります。 | | |

PDF 出力データ・フォーマットの場合、このパラメーターは、変換で出力文書にフォント資源を組み 込むよう指示するためのものです。 | |

TYPE1 フォントの場合は、FILENAME パラメーターにフォント・プログラム・ファイルを拡張子なし で指定しなければなりません。ファイル拡張子 .pfb および .pfm の付いたこの名前のファイル は、\QIBM\UserData\OS400\Fonts\Type1 ディレクトリーまたはオプションのフォント・ディレクトリ ー・タグで指定されているディレクトリーに常駐していなければなりません。 | | | |

指定されたファイルが見つからない場合は、メッセージ CPDCE03 がログに記録され、フォントは組 み込まれません。 | |

例 **1** |

次の例では、FGID 11 を Helvitica-Oblique 標準 PDF フォントにマップします。 |

:FGIDMAPE |  $FGID = 11$ TECH = TYPE1 NAME = 'Helvitica-Oblique'. | | |

例 **2** |

次の例では、FGID 3412 へのすべての参照を、ファイル BedfordFalls.pfb および BedfordFalls.pfm に入っ | ている名前 ZuzusPetals によって参照されるフォントにマップします。 |

```
:FGIDMAPE
|
     FGID = 3412
     TECH = TYPE1
     NAME = 'ZuzusPetals'
     FILENAME = 'BedfordFalls'.
|
|
\perp|
```
## 例 **3** |

次の例では、FGID 304 を JpnSys2 仮想 DBCS フォントにマップします。 Adobe-Japan1 登録済み文字コ | レクションが参照されます。 |

:FGIDMAPE |  $FGID = 304$ TECH = CIDFONT0 NAME = 'JpnSys2'. |<br>| |  $\blacksquare$ 

## フォント・マッピング終了 *(EFGIDMAPTBL)* タグ*:* |

l EFGIDMAPTBL タグは、カスタマイズ・ソースの一群のフォント・マップ・テーブル項目の終了に使用さ れます。 |

| このタグにパラメーターはありません。構文は次のとおりです。|

:EFGIDMAPTBL. |

*TrueType* フォント・マッピング*:* |

l TrueType および OpenType は、出力データ・フォーマットで認識されるフォント参照にマップすることが できます。 |

フォント・マッピングのサポートは、TTFMAPTBL タグで始めて、ETTFMAPTBL タグで終わります。フ | ォント参照にマップされる各フル・フォント名 (FFN) を定義する TTFMAPE タグは、この 2 つのタグの | | 間に入ります。フォント・マッピング・タグを使用する場合は、ユーザーのソースは次の例のようなものに なります。 |

:TTFMAPTBL. |

|

:TTFMAPE.... :TTFMAPE.... :TTFMAPE.... :ETTFMAPTBL. |  $\perp$  $\perp$ 

PDF 出力データ・フォーマットの場合、マップされない TrueType フォント参照は、出力文書に組み込ま | れます。 |

## *FGID* によるフォント・マッピング *(TTFMAPTBL)* タグ*:* |

TTFMAPTBL タグは、出力文書で使用されるフォント資源に対する TrueType フォント参照のマッピング | を定義します。 |

このタグの後には、フォント・マッピングを含む 1 つ以上の TTFMAPE タグが続く必要があります。こ | | のタグにパラメーターはありません。構文は次のとおりです。|

:TTFMAPTBL. |

#### フォント・マッピング項目 *(TTFMAPE)* タグ*:*  $\blacksquare$

TTFMAPE タグは、別のフォント資源に対する個別の TrueType フォント参照のフォント・マッピングを定 | 義します。 |

これらのタグの 1 つ以上は、TTFMAPTBL タグの後に続く必要があります。一群の TTFMAPE タグの後 | には、ETTFMAPTBL タグが続く必要があります。構文は次のとおりです。 |

:TTFMAPE |

> TTFONT = Full Font Name of the TrueType font TECH= TYPE1| |CIDFONT0 NAME = font reference name WEIGHT = LIGHT|MED|BOLD ITALIC = YES|NO

注**:** |

| | |

|

| | | | |

- v 最後のパラメーター値はピリオド (.) で終わらなければなりません。
- v 指定された値が事前定義の文字コレクションまたは CMap の名前を示すことを確認するための検証 は行われません。

#### **TTFONT** |

これは必須パラメーターです。これは大/小文字の区別があるヌル終了文字ストリングで、マップされ |

- る TrueType フォント参照を識別するためのものです。この長さは 64 文字に限定されています。この |
- パラメーターで指定される文字は、ISO-8859-1 標準エンコード方式の文字に限定する必要がありま |

す。AFP では、TrueType フォントは、Full Font Name(FFN) で参照されます。

#### **TECH** |

これは必須パラメーターです。このパラメーターは、使用するフォント資源のテクノロジーを指定する ためのものです。指定可能な値は、次のとおりです。 | |

#### **TYPE1** |

この値は、フォント参照に Adobe Type 1 フォント・フォーマットが使用されることを示すもので す。このフォント・テクノロジーは、PDF 出力データ・フォーマットによってサポートされます。 | |

## **CIDFONT0**

この値は、フォント参照が Adobe Type 1 フォント・フォーマットに基づく CID-Keyed フォント であることを示すものです。これらのフォントは、DBCS やユニコードなどの大きな文字セットに 使用されます。このフォント・テクノロジーは、PDF 出力データ・フォーマットによってサポート されます。 | | | |

#### **NAME** |

|

これは必須パラメーターです。これは大/小文字の区別があるヌル終了文字ストリングで、フォントを 参照するために使用する名前を指定するためのものです。この長さは 64 文字に限定されています。こ のパラメーターで指定される文字は、ISO-8859-1 標準エンコード方式の文字に限定する必要がありま す。所定のフォントの場合、参照に使用される名前は、出力データ・フォーマット、出力データの表示 または印刷に使用されるアプリケーション、およびアプリケーションが実行される基のオペレーティン グ・システムによって決まります。 | | | | | |

PDF 出力フォーマットの場合は、通常、以下の 14 個の標準 PDF フォントを Type1 フォント参照と して使用することができます。 | |

• Courier |

| | |

| | | |

|

| | | | | | |

 $\mathbf{I}$ 

|

- Courier-Oblique
- Courier-Bold
- Courier-BoldOblique
- Helvetica |
- Helvetica-Oblique |
- Helvetica-Bold |
- Helvetica-BoldOblique |
	- Times-Roman
	- Times-Italic
	- Times-Bold
	- Times-BoldItalic
- シンボル |
- ZapfDingbats
- 以下の追加の PostScript Type 1 フォントも使用することができます。 |
	- AvantGarde-Book
	- AvantGarde-BookOblique
	- AvantGarde-Demi
	- v AvantGarde-DemiOblique
	- Bookman-Demi
	- Bookman-DemiItalic
	- Bookman-Light
- Bookman-LightItalic |
	- Helvetica-Narrow
- Helvetica-Narrow-Oblique |
- Helvetica-Narrow-Bold |
- v Helvetica-Narrow-BoldOblique |
- NewCenturySchlbk-Roman |
- NewCenturySchlbk-Italic |
- NewCenturySchlbk-Bold |
- NewCenturySchlbk-BoldItalic |
- Palatino-Roman |
- Palatino-Italic |
- Palatino-Bold |

| |

- v Palatino-BoldItalic |
- Helvetica-Condensed |
- Helvetica-Condensed-Bold |
- v Helvetica-Condensed-Oblique |
- Helvetica-Condensed-BoldObl
- v ZapfChancery-MediumItalic
- 日本語、中国語、および韓国語のような大きな文字セットを使用する言語をサポートするためには、以 下の名前で参照することができる登録済み CMap および文字コレクションを PDF で定義します。 | |

**名前 マンスターマンス マンスターマンス マンス マンス マンス マンス マンス こうしょう ていしょう ていしょう**  $\mathbf{I}$ |<br>| |<br>| |<br>| | T. JpnSys Adobe-Japan1 KozGoPro-Medium JpnSys2 Adobe-Japan1 KozMinPro-Regular T.  $\mathbf{L}$ | ChsSys | Adobe-GB1 | STSongStd-Light  $\mathbf{L}$ ChsSys2 Adobe-GB1 AdobeSongStd-Light  $\mathbf{L}$ | ChtSys Adobe-CNS1 Adobe-CNS1 Adobe-CNS1 Adobe-CNS1 Adobe-CNS1 Adobe-CNS1 Adobe-CNS1 Adobe-CNS1 Adobe-CNS1 Adobe-CNS1 Adobe-CNS1 Adobe-CNS1 Adobe-CNS1 Adobe-CNS1 Adobe-CNS1 Adobe-CNS1 Adobe-CNS1 Adobe-CNS1 Adobe-CNS1 Adob | ChtSys2 | Adobe-CNS1 | MSungStd-Light T.  $\mathbf{I}$ KorSys Adobe-Korea1 Adobe-Korea1 Adobe-Korean Adobe-Korean Adobe-Korean Adobe-Korean Adobe-Korean Adobe-Korean Adobe-Korean Adobe-Korean Adobe-Korean Adobe-Korean Adobe-Korean Adobe-Korean Adobe-Korean Adobe-Korean Adobe-K |

表 *9.* 登録済み *CMaps* および文字コレクション |

#### **WEIGHT** |

- このオプション・パラメーターは、図形文字を形成するストロークの厚さによる書体の太さの度合いを | 定義します。このパラメーターは、名前付き参照が出力を描画するアプリケーションまたは装置に使用 | できない場合に、置換フォントを選択するためのガイドとして使用されます。有効値は次のとおりで | す。  $\mathbf{I}$ |
	- v LIGHT
	- MEDIUM (デフォルト)
	- BOLD

#### **ITALIC** |

| | |

| |

このオプション・パラメーターは、文字を斜体にするかどうかを示します。このパラメーターは、名前 付き参照が出力を描画するアプリケーションまたは装置に使用できない場合に、置換フォントを選択す るためのガイドとして使用されます。有効値は次のとおりです。 | | |

- NO (デフォルト)
- YES

例 **1** | 次の例では、Monotype Sans WT フォントを Helvitica-Oblique 標準 PDF フォントにマップします。 | :TTFMAPE | TTFONT = 'Monotype Sans WT TECH = TYPE1 NAME = 'Helvitica-Oblique'. 例 **2** | 次の例では、Monotype Sans Duospace WT SC フォントを ChsSys2 仮想 DBCS フォントにマップしま | す。 Adobe-GB1 登録済み文字コレクションが参照されます。 | :TTFMAPE TTFONT = 'Monotype Sans Duospace WT SC' TECH = CIDFONT0 NAME = 'ChsSys2'. 例 **3** | 次の例では、Thornsdale WT J フォントへのすべての参照を JpnSys 仮想 DBCS フォントにマップしま | す。置換書体の所望の属性は、均等に間隔をあけたセリフ、太字、およびイタリックです。 | :TTFMAPE TTFONT = 'Thornsdale WT J' TECH = CIDFONT0 NAME = 'JpnSys' WEIGHT = BOLD ITALIC = YES. *TrueType* フォント・マッピング終了 *(ETTFMAPTBL)* タグ*:* |  $\perp$ | | | | | | | | | |  $\perp$ |

ETTFMAPTBL タグは、カスタマイズ・ソースの一群のフォント・マップ・テーブル項目の終了に使用され | | ます。

| このタグにパラメーターはありません。構文は次のとおりです。|

:ETTFMAPTBL. |

フォント・ディレクトリー*:* |

| 組み込まれたファイル・システム・ディレクトリーを指定して、その中で所定のテクノロジーのフォント資 | 源を検索することができます。 |

フォント・ディレクトリーの構文は、フォント・ディレクトリー・テーブル (FNTDIRTBL) タグで始め | て、フォント・ディレクトリー終了 (EFNTDIRTBL) タグで終わります。この 2 つのタグの間に入るフォ | ント・ディレクトリー項目 (FNTDIRE) タグにより、所定のテクノロジーのフォントを検索するディレクト | | リーをリストします。フォント・ディレクトリー・タグを使用する場合は、ユーザーのソースは次の例のよ うなものになります。 |

```
:FNTDIRTBL.
|
           :FNTDIRE....
           :FNTDIRE....
:EFNTDIRTBL.
|
\perp\blacksquare
```
## フォント・ディレクトリー・テーブル **(FNTDIRTBL)** タグ |

FNTDIRTBL タグは、フォント・ディレクトリー・リストの始まりを定義します。このタグの後には、1 つ | 以上の FNTDIRE タグが続き、それによって所定のテクノロジーのフォントにアクセスできるディレクト |

リーが示されます。フォント・テクノロジーごとに FNTDIRE タグを 1 つだけ指定できます。このタグに | Ⅰ パラメーターはありません。構文は次のとおりです。

:FNTDIRTBL. |

## フォント・ディレクトリー項目 **(FNTDIRE)** タグ |

FNTDIRE タグは、組み込まれるフォント資源を定義します。これらのタグの 1 つ以上は、FNTDIRTBL | タグの後に続く必要があります。一群の FNTDIRE タグの後には、EFNTDIRTBL タグが続く必要がありま |

す。構文は次のとおりです。 |

:FNTDIRE |

| | TECH= TYPE1 PATH = font directory path

注**:** 最後のパラメーター値はピリオド (.) で終わらなければなりません。 |

**TECH** |

これは必須パラメーターです。このパラメーターは、ディレクトリーに含まれるフォント資源のテクノ ロジーを指定するためのものです。指定可能な値は次のとおりです。 | |

**TYPE1** |

この値は、このフォント・ディレクトリー項目が Adobe Type1 フォントで使用されることを示し ます。このテクノロジーのフォントのデフォルト・ディレクトリーは \QIBM\UserData\OS400\Fonts\ Type1 です。 | | |

**PATH** |

これは必須パラメーターです。これは大/小文字の区別があるヌル終了文字ストリングで、フォント・ ディレクトリーを識別するパス名を指定するためのものです。この長さは 240 文字に限定されていま す。このパラメーターで指定される文字は、ISO-8859-1 標準エンコード方式の文字に限定する必要が あります。 | | | |

フォント・ディレクトリー終了 **(EFNTDIRTBL)** タグ |

l EFNTDIRTBL タグは、カスタマイズ・ソースの一群のフォント・ディレクトリー項目の終了に使用されま Ⅰ す。このタグにパラメーターはありません。構文は次のとおりです。

:EFNTDIRTBL. |

例 |

 $\blacksquare$ 

以下のタグは、変換で Adobe Type 1 フォントの代替ディレクトリーを検索するように指示するためのも | のです。 |

:FNTDIRTBL. |

:FNTDIRE | |

TECH = TYPE1 PATH = '/home/myfontdirectory'.

:EFNTDIRTBL. |

| 指定されたフォントに関連付けられたファイルがこのディレクトリー内で見つからない場合には、メッセー ジ CPDCE03 がログに記録され、フォントは組み込まれません。 |

## 既存の印刷装置記述の変更

ホスト印刷変換を行えるようにするために既存の印刷装置記述の設定値を変更することができます。

前提条件**:** 印刷装置記述を変更する前に、以下のことをお勧めします。

- v 印刷装置書き出しプログラムを終了する (ENDWTR コマンド)
- v 印刷装置をオフに変更する (WRKCFGSTS コマンド)

既存の印刷装置記述を処理するときに、印刷装置記述の特定のパラメーター値を変更することによってホス ト印刷変換を使用可能にすることができます。

ホスト印刷変換を使用可能にするには、装置記述の変更 (プリンター) (CHGDEVPRT) コマンドを入力し て、F4 (プロンプト) を押します。

## 印刷装置記述の表示

ホスト印刷変換パラメーターを検証するには、装置記述表示 (DSPDEVD) コマンドを入力して印刷装置記 述を表示します。

PPRSRC1、PPRSRC2、および ENVELOPE の各パラメーターにデフォルト値 \*MFRTYPMDL を指定した 場合、装置記述を表示するとシステム提供値が示されます。

装置記述変更 (プリンター) (CHGDEVPRT) コマンドを使用して、ご使用のプリンターでは正しくないパラ メーター値があればそれを変更します。

## **IBM System i Access for Windows PC5250** 構成の推奨事項

ホスト印刷変換を使用するために PC5250 印刷装置セッションを構成すると、i5/OS オペレーティング・ システムでプリンター・データ・ストリームへの SCS プリンター・データ・ストリームの変換が行われま す。いくつかの異なる印刷装置エミュレーション・パッケージが使用される場合 (例えば、PC5250、ワー クステーション機能 (WSF)、など)、すべての出力が非常に似ているため、これは特に有益です。これは、 またユーザー自身のワークステーション・カスタマイズ・テーブルの検索、変更、および作成を可能にする ことによって出力の印刷方法を制御することができます。

印刷装置セッションを開始すると、これらのパラメーターはパーソナル・コンピューターから i5/OS オペ レーティング・システムに渡されます。印刷装置記述は、PC5250 エミュレーション・プログラムから渡さ れた値を反映するために作成されるかまたは変更されます。いかなる変更も、CHGDEVPRT コマンドを使 用する代わりに、パーソナル・コンピューターでプリンターのエミュレーション・セッションを変更するこ とによって行う必要があります。

## 印刷装置のカスタマイズの維持

印刷装置のためのワークステーション・カスタマイズ・オブジェクトの作成処理を行う前に、ホスト印刷変 換サポートを使用してジョブの印刷を試行してください。ホスト印刷変換が提供する拡張サポートを使用す ると、印刷装置のためのカスタマイズ・オブジェクトを作成する必要がなくなる場合があります。

関連情報

Workstation Customization Programming PDF

## **3486**、**3487**、および **3488 InfoWindow** ディスプレイ装置の構成に関する推奨事項

InfoWindow ディスプレイの構成メニューで推奨されているとおり、InfoWindow ディスプレイによってサ ポートされている印刷装置を構成することができます。サポートされている印刷装置のリストに含まれてい ない印刷装置は、4201/4202 印刷装置として構成することができます。

InfoWindow ディスプレイの構成メニューを終了するとき、次の両方に該当する場合、印刷装置記述が自動 的に作成されます。

v 印刷装置の電源をオンする

v 自動構成がオン

印刷装置記述が i5/OS に作成された後で、CHGDEVPRT コマンドを使用してホスト印刷変換を使用可能に します。ディスプレイの印刷装置構成は、ホスト印刷変換を使用可能にした後では使用されません。プリン ターのために生成されたデータ・ストリームは、i5/OS で印刷装置記述に指定された MFRTYPMDL パラ メーター値に基づいています。

注**:** i5/OS オペレーティング・システムにユーザーの装置記述が作成された後で、ディスプレイの印刷装置 構成を変更しないでください。変更すると、i5/OS 印刷装置記述の置換の原因になる可能性がありま す。この場合、ホスト印刷変換は使用可能でなくなります。CHGDEVPRT コマンドを使用して、ホス ト印刷変換を再度使用可能にできます。

#### 印刷装置のカスタマイズの維持

印刷装置のためのワークステーション・カスタマイズ・オブジェクトの作成処理を行う前に、ホスト印刷変 換サポートを使用してジョブの印刷を試行してください。ホスト印刷変換が提供する拡張サポートを使用す ると、印刷装置のためのカスタマイズ・オブジェクトを作成する必要がなくなる場合があります。

348x ディスプレイは、ワークステーション・カスタマイズ・オブジェクト (ディスプレイの装置記述にあ る) を使用して、このディスプレイに接続されたプリンターを定義できます。逆に、ホスト印刷変換は、プ リンターの装置記述にあるワークステーション・カスタマイズ・オブジェクトを使用します。ディスプレイ のワークステーション・カスタマイズ・オブジェクトにある一部の印刷装置フィーチャーをカスタマイズし た場合、ホスト印刷変換を使用すると、そのカスタマイズが一時変更されます。

ただし、ホスト印刷変換の使用時にご使用のプリンターをカスタマイズする必要がある場合、以下を実行す る必要があります。

1. ホスト印刷変換が使用可能であることを確認してください。

印刷装置記述の TRANSFORM パラメーター値は、\*YES にする必要があります。

2. ホスト印刷変換と互換性のあるワークステーション・カスタマイズ・オブジェクトを使用します。

このオブジェクトの印刷装置フィーチャーをカスタマイズして、ディスプレイのワークステーション・ カスタマイズ・オブジェクトで使用したカスタマイズ済みフィーチャーに一致させます。

3. ホスト印刷変換と互換性のあるワークステーション・カスタマイズ・オブジェクト名を、印刷装置記述 にある WSCST パラメーターの値として使用します。

要確認**:** WSCST オブジェクト名 (ディスプレイの装置記述ではなく、印刷装置記述内の) の位置は、ホ スト印刷変換でのカスタマイズを使用する場合に重要です。

関連情報

Workstation Customization Programming PDF

## **3477 InfoWindow** 表示装置構成の推奨事項

「*IBM 3477 InfoWindow User's Guide*」の付録 A で推奨されているとおり、InfoWindow ディスプレイに よってサポートされている印刷装置を構成することができます。

3477 によってサポートされていない印刷装置は、以下の値を使用して構成することができます。

- v 「プリンター文字セット」フィールドに A をタイプします。
- v 「印刷装置エミュレーション」フィールドに 5256 をタイプします。

ディスプレイの構成メニューを終了するとき、次の両方に該当する場合、印刷装置記述が自動的に作成され ます。

- v 印刷装置の電源をオンする
- v 自動構成がオン

印刷装置記述が i5/OS オペレーティング・システムに作成された後で、装置記述変更 (プリンター) (CHGDEVPRT) コマンドを使用してホスト印刷変換を使用可能にします。ディスプレイの印刷装置構成 は、ホスト印刷変換を使用可能にした後では使用されません。プリンターのために生成されたデータ・スト リームは、i5/OS オペレーティング・システムで印刷装置記述に指定された MFRTYPMDL パラメーター 値に基づいています。

注**:** i5/OS オペレーティング・システムにユーザーの装置記述が作成された後で、ディスプレイの印刷装置 構成を変更しないでください。変更すると、i5/OS 印刷装置記述の置換の原因になる可能性がありま す。この場合、ホスト印刷変換は使用可能でなくなります。CHGDEVPRT コマンドを使用して、ホス ト印刷変換を再度使用可能にできます。

#### **3477** 電源投入初期化の順序について

3477 は、プリンターまたはディスプレイの電源をオンにするたびに電源投入初期化の順序を接続プリンタ ーに送ります。この初期化は、 IBM プリンター用に設計されています。IBM データ・ストリームをサポ ートしていないプリンターが接続された場合、識別不能文字が印刷されることがあります。この初期化順序 の後、生成されたデータ・ストリームは、i5/OS オペレーティング・システムの印刷装置記述の MFRTYPMDL パラメーター値に基づいています。識別不能文字は印刷されなくなります。

ご使用の 3477 がモデル H である場合、以下を実行することによって電源投入初期化順序をオフにするこ とができます。

- 1. 3477 のセットアップ・メニューから、「ワークステーションのテスト *(Test Workstation)*」を選択しま す。
- 2. Alt、Shift、および Setup キーを一緒に押します。
- 3. F6 キーは、電源投入初期化アクティブと電源投入初期化非アクティブとの切り替えに設定されていま す。

F6 を押すと、画面の下部に +6 または \*6 が表示されます。+6 が表示された場合、電源投入初期化は アクティブではありません。\*6 が表示された場合、電源投入初期化がアクティブです。

4. リセット・キーを押して、3477 セットアップ・メニューに戻ります。

#### 印刷装置のカスタマイズの維持

印刷装置のためのワークステーション・カスタマイズ・オブジェクトの作成処理を行う前に、ホスト印刷変 換サポートを使用してジョブの印刷を試行してください。ホスト印刷変換が提供する拡張サポートを使用す ると、印刷装置のためのカスタマイズ・オブジェクトを作成する必要がなくなる場合があります。

3477 モデル H は、カスタマイズをサポートする唯一の 3477 InfoWindow ディスプレイです。 3477 モデ ル H ディスプレイは、ワークステーション・カスタマイズ・オブジェクト (ディスプレイの装置記述にあ る) を使用して、このディスプレイに接続されたプリンターを定義できます。逆に、ホスト印刷変換は、プ リンターの装置記述にあるワークステーション・カスタマイズ・オブジェクトを使用します。ディスプレイ のワークステーション・カスタマイズ・オブジェクトにある一部の印刷装置フィーチャーをカスタマイズし た場合、ホスト印刷変換を使用すると、そのカスタマイズが一時変更されます。

ただし、ホスト印刷変換の使用時にご使用のプリンターをカスタマイズする必要がある場合、以下を実行す る必要があります。

1. ホスト印刷変換が使用可能であることを確認してください。

印刷装置記述の TRANSFORM パラメーター値は、\*YES にする必要があります。

2. ホスト印刷変換と互換性のあるワークステーション・カスタマイズ・オブジェクトを使用します。

このオブジェクトの印刷装置フィーチャーをカスタマイズして、ディスプレイのワークステーション・ カスタマイズ・オブジェクトで使用したカスタマイズ済みフィーチャーに一致させます。

3. ホスト印刷変換と互換性のあるワークステーション・カスタマイズ・オブジェクト名を、印刷装置記述 にある WSCST パラメーターの値として使用します。

## 関連情報

Workstation Customization Programming PDF

## **3197** 表示装置構成の推奨事項

ディスプレイをプリンター・セッション用にセットアップする場合、「IBM *3197 Display Stations User's Guide*」を参照してください。

「印刷装置 *ID (Printer Device ID)*」に 5256 を指定して「ディスプレイ*-*プリンター・モード *(Display-Printer Mode)*」を選択します。「プリンター文字セット選択 *(Printer Character Set Selection)*」と して 850 を選択します。

InfoWindow ディスプレイの構成メニューを終了するとき、次の両方に該当する場合、印刷装置記述が自動 的に作成されます。

- v 印刷装置の電源をオンする
- v 自動構成がオン

印刷装置記述が i5/OS オペレーティング・システムに作成された後で、装置記述変更 (プリンター) (CHGDEVPRT) コマンドを使用してホスト印刷変換を使用可能にします。ディスプレイの印刷装置構成 は、ホスト印刷変換を使用可能にした後では使用されません。プリンターのために生成されたデータ・スト リームは、i5/OS で印刷装置記述に指定された MFRTYPMDL パラメーター値に基づいています。

- 注**:**
- 1. 3197 は、プリンターまたはディスプレイの電源をオンにするたびに電源投入初期化の順序を接続プ リンターに送ります。この初期化は、 IBM プリンター用に設計されています。IBM データ・スト リームをサポートしていないプリンターが接続された場合、識別不能文字が印刷されることがあり ます。この初期化順序の後、生成されたデータ・ストリームは、i5/OS の印刷装置記述の MFRTYPMDL パラメーター値に基づいています。識別不能文字は印刷されなくなります。
- 2. i5/OS オペレーティング・システムにユーザーの装置記述が作成された後で、ディスプレイの印刷 装置構成を変更しないでください。変更すると、i5/OS 印刷装置記述の置換の原因になる可能性が あります。この場合、ホスト印刷変換は使用可能でなくなります。CHGDEVPRT コマンドを使用し て、ホスト印刷変換を再度使用可能にできます。

3197 ディスプレイとその接続プリンターの電源をオンにする順序は、プリンターを認識するシステムの機 能に影響する場合があります。この順序は、3197 のモデルによって異なります。「構成状況の処理

要確認**:** WSCST オブジェクト名 (ディスプレイの装置記述ではなく、印刷装置記述内の) の位置は、ホ スト印刷変換でのカスタマイズを使用する場合に重要です。

(WRKCFGSTS)」コマンドを使用してプリンターの状況を確認します。プリンターの状況が「状況に応じて 異なる **(vary on pending)**」であるか、またはプリンターが自動的に構成されない場合、ディスプレイとプ リンターの電源をオンにする順序を逆にします。

## **ASCII** ワークステーション・コントローラー構成の推奨事項

ASCII ワークステーション・コントローラーに接続されたプリンターには自動構成機能はありません。 「装置記述作成 (プリンター) (CRTDEVPRT)」コマンドを使用して構成記述を作成する必要があります。 既存のプリンターの場合、「装置記述変更 (プリンター)」(CHGDEVPRT) コマンドを使用します。

ASCII ワークステーション・コントローラーによってサポートされていないプリンターは、以下の値を使 用して構成します。装置タイプを 4019 に、モデルを Model 1 に、エミュレーションされるプリンターを 3812 にします。その他の多くのパラメーターは、接続プリンターによって異なります (回線速度、デー タ・ビット、など)。i5/OS のパラメーター検査を避けるために、印刷装置記述のエミュレーション側の ASCII パラメーターの値として \*YES を指定します。例えば、これによって 38 400 bps の通信回線速度 が使用できるようになります。

ホスト印刷変換を使用可能にした後では、装置記述の装置タイプ・パラメーターとモデル・パラメーター は、プリンターに送信されたデータ・ストリームに影響を与えません。プリンターのために生成されたデー タ・ストリームは、i5/OS の印刷装置記述の MFRTYPMDL パラメーター値に基づいています。

## 印刷装置のカスタマイズの維持

印刷装置のためのワークステーション・カスタマイズ・オブジェクトの作成処理を行う前に、ホスト印刷変 換サポートを使用してジョブの印刷を試行してください。ホスト印刷変換が提供する拡張サポートを使用す ると、印刷装置のためのカスタマイズ・オブジェクトを作成する必要がなくなる場合があります。

ASCII ワークステーション・コントローラーは、印刷装置記述のワークステーション・カスタマイズ・オ ブジェクトを使用してプリンターの特性を定義できます。そのワークステーション・カスタマイズ・オブジ ェクトをカスタマイズして、ASCII ワークステーション・コントローラーがサポートしないプリンターの 特殊機構を使用できます。

ホスト印刷変換を使用可能にする場合、ASCII ワークステーション・コントローラーの印刷装置記述のた めに指定したカスタマイズ・オブジェクトは、除去するかまたは置換する必要があります。ASCII ワーク ステーション・コントローラー用に作成されたカスタマイズ・オブジェクトは、ホスト印刷変換と互換性が ありません。

ただし、ホスト印刷変換の使用時にご使用のプリンターをカスタマイズする必要がある場合、以下を実行す る必要があります。

1. ホスト印刷変換が使用可能であることを確認してください。

印刷装置記述の TRANSFORM パラメーター値は、\*YES にする必要があります。

2. ホスト印刷変換と互換性のあるワークステーション・カスタマイズ・オブジェクトを使用します。

このオブジェクトの印刷装置フィーチャーをカスタマイズして、ASCII ワークステーション・コントロ ーラーの印刷装置記述に指定したワークステーション・カスタマイズ・オブジェクトで最初に使用した カスタマイズ済みフィーチャーに一致させます。

3. ホスト印刷変換と互換性のあるワークステーション・カスタマイズ・オブジェクト名を、印刷装置記述 にある ASCII ワークステーション・コントローラーのパラメーターの新しい値として使用します。

要確認**:** ASCII ワークステーション・コントローラーとホスト印刷変換は、両方とも印刷装置記述のワ ークステーション・カスタマイズ・オブジェクト・パラメーターを使用します。このオブジェ クトには、カスタマイズ済みフィーチャーが含まれ、ホスト印刷変換と互換性があることが必 要です。

関連情報

Workstation Customization Programming PDF

## **IBM** リモート **5250** エミュレーション・プログラム構成の推奨事項

プリンター・セッションの構成については、「*Remote 5250 Emulation Program User's Guide*」(G570-2203) を参照してください。

例えば、IBM 5204 Quickwriter の場合、IBM5204.PDT ファイルを使用して 5219 印刷装置エミュレーショ ンを選択します。エミュレーション・プログラムによって以前サポートされていなかったプリンターは、 TBLPRT.PDT を使用し、5219 印刷装置エミュレーションを選択して構成します。

プリンター・セッションを開始すると、システムは印刷装置記述を自動的に作成します (自動構成がオンに なっている場合)。

i5/OS オペレーティング・システムで、「装置記述変更 (プリンター ) (CHGDEVPRT)」コマンドを使用し てホスト印刷変換を使用可能にします。

## 印刷装置のカスタマイズの維持

印刷装置のためのワークステーション・カスタマイズ・オブジェクトの作成処理を行う前に、ホスト印刷変 換サポートを使用してジョブの印刷を試行してください。ホスト印刷変換が提供する拡張サポートを使用す ると、印刷装置のためのカスタマイズ・オブジェクトを作成する必要がなくなる場合があります。

リモート 5250 エミュレーション・プログラムは、印刷装置記述テーブル (PDT) を使用してプリンターを サポートします。提供されている PDT を変更することによってプリンターをカスタマイズした場合、ホス ト印刷変換を使用すると、そのカスタマイズが一時変更されます。

ただし、ホスト印刷変換の使用時にご使用のプリンターをカスタマイズする必要がある場合、以下を実行す る必要があります。

1. ホスト印刷変換が使用可能であることを確認してください。

印刷装置記述の TRANSFORM パラメーター値は、\*YES にする必要があります。

- 2. PDT でカスタマイズしたフィーチャーをメモします。
- 3. ホスト印刷変換と互換性のあるワークステーション・カスタマイズ・オブジェクトを使用します。

このオブジェクトのフィーチャーを更新して、PDT で使用したカスタマイズ済みフィーチャーを反映し ます。

4. ホスト印刷変換と互換性のあるワークステーション・カスタマイズ・オブジェクト名を、印刷装置記述 にある WSCST パラメーターの値として使用します。

印刷装置のカスタマイズの詳細については、「Workstation Customization Programming」PDF を参照してく ださい。

#### 関連情報

Workstation Customization Programming PDF

# イメージ印刷変換の構成

イメージ印刷変換機能は、ASCII プリンターで有効に働くのみならず、構成に AFP(\*YES) が指定された IPDS 印刷装置でも有効に働きます。

## イメージ印刷変換を使用した **ASCII** プリンターへの印刷

ASCII プリンターに印刷するときにイメージ印刷変換機能を使用可能にするには、以下を実行してくださ い。

- v スプール・ファイルが \*USERASCII スプール・ファイルであることを確認します。
- v 印刷装置記述の TRANSFORM フィールドが \*YES に設定されていることを検査します。
- 印刷装置記述の IMGCFG フィールドが \*NONE 以外の有効な値に設定されていることを検査します。

「装置記述作成 (プリンター) (CRTDEVPRT)」コマンドを使用して装置記述が作成された場合または装置 記述の作成後「装置記述変更 (プリンター) (CHGDEVPRT)」コマンドを使用して装置記述が変更された場 合に TRANSFORM フィールドと IMGCFG フィールドを設定できます。

## イメージ印刷変換を使用した **IPDS** 印刷装置への印刷

構成に AFP(\*YES) が指定された IPDS 印刷装置に印刷するときにイメージ印刷変換機能を使用可能にす るには、以下を実行してください。

- v スプール・ファイルが \*USERASCII スプール・ファイルであることを確認します。
- v 印刷装置記述の IMGCFG フィールドが \*NONE 以外の有効な値に設定されていることを検査します。

「装置記述作成 (プリンター) (CRTDEVPRT)」コマンドを使用して装置記述が作成された場合または装置 記述の作成後「装置記述変更 (プリンター) (CHGDEVPRT)」コマンドを使用して装置記述が変更された場 合に IMGCFG フィールドを設定できます。

## リモート出力待ち行列およびイメージ印刷変換を使用した印刷

スプール・ファイルをリモート出力待ち行列に印刷または送信するときにイメージ印刷変換機能を使用可能 にするには、以下を実行してください。

- スプール・ファイルが \*USERASCII スプール・ファイルであることを確認します。
- v 出力待ち行列の TRANSFORM フィールドが \*YES に設定されていることを検査します。
- v 出力待ち行列の IMGCFG フィールドが \*NONE 以外の有効な値に設定されていることを検査します。

「出力待ち行列作成 (CRTOUTQ)」コマンドを使用して出力待ち行列を作成する場合に TRANSFORM フィ ールドと IMGCFG フィールドを設定できます。これらの両方のフィールドは、出力待ち行列の作成後「出 力待ち行列変更 (CHGOUTQ)」コマンドを使用して変更できます。

# 印刷の管理

初期セットアップおよび構成の後の貴社の印刷ソリューションの管理には、ユーザーやアプリケーション要 件の変化への対応、およびシステムの拡大時のアップグレードやパフォーマンスに関する考慮事項の処理が 含まれます。

以下のタスクは、印刷環境を管理する上で役立ちます。

- スプール・ファイルの管理
- v プリンター・ファイル関連タスク
- プリンターの管理
- <span id="page-241-0"></span>v 印刷装置書き出しプログラムの管理
- v リモート書き出しプログラムの管理
- IPP サーバーの管理
- 各種印刷タスク

フォント・サンプルの印刷方法については、「例: 印刷フォント・サンプル」を参照してください。

#### 関連資料

260 ページの『例: [印刷フォント・サンプル』](#page-267-0)

以下の例には、フォント・グローバル ID (FGID)、フォント文字セット、またはコード化フォントを印 刷でき、それがどのように見えるかを確認することができる指示とソース・コードが含まれています。

# スプール・ファイルの管理

スプール・ファイルの管理には、スプール・ファイルの保留、スプール・ファイルの解放、スプール・ファ イルの移動などのタスクが含まれます。

## スプール・ファイルのリストの表示

次のいずれかの方法を使用して、スプール・ファイル (プリンター出力) のリストを表示します。

#### **System i** ナビゲーター

- 1. 「基本操作」を展開します。
- 2. 「プリンター出力」をクリックします。

デフォルト設定では、現行ユーザーに関連するすべてのプリンター出力を表示します。「プリンター出 力」を右クリックして、「このビューの最適化」 → 「組み込み」をクリックすると、他のプリンター出 力を表示できます。

## 文字ベース・インターフェース

「スプール・ファイル処理 (WRKSPLF)」コマンドを使用します。

## 関連情報

スプール・ファイル処理 (WRKSPLF) コマンド

## スプール・ファイルの内容の表示

次のいずれかの方法を使用して、スプール・ファイル (プリンター出力) を表示します。

#### **System i** ナビゲーター

- 1. 「基本操作」を展開します。
- 2. 「プリンター出力」をクリックします。
- 3. 表示するプリンター出力ファイルを右マウス・ボタン・クリックします。
- 4. 「オープン」をクリックします。

#### 文字ベース・インターフェース

「スプール・ファイル処理 (WRKSPLF)」コマンドを使用してから、オプション 5 (表示) を使用します。

注**:**

- 1. System i ナビゲーター・インターフェースには、 ASCII スプール・ファイルを表示できる追加の 機能があります。
- 2. 文字ベース・インターフェースには、\*LINE および \*IPDS スプール・ファイルを表示できる追加 の機能があります。

#### 関連情報

スプール・ファイル処理 (WRKSPLF) コマンド

## スプール・ファイルに関連したメッセージの表示

次のいずれかの方法を使用して、スプール・ファイル (プリンター出力) に関連したメッセージを表示しま す。

#### **System i** ナビゲーター

- 1. 「基本操作」を展開します。
- 2. 「プリンター出力」をクリックします。
- 3. メッセージのある印刷装置出力ファイルを右マウス・ボタン・クリックします。
- 4. 「応答」をクリックします。

## 文字ベース・インターフェース

「スプール・ファイル処理 (WRKSPLF)」コマンドを使用してから、オプション 7 (メッセージ) を使用し ます。

## 関連情報

スプール・ファイル処理 (WRKSPLF) コマンド

## スプール・ファイルの保留

次のいずれかの方法を使用して、選択したスプール・ファイル (プリンター出力) が一時的に印刷されない ようにします。

## **System i** ナビゲーター

- 1. 「基本操作」を展開します。
- 2. 「プリンター出力」をクリックします。
- 3. 保留するプリンター出力ファイルを右マウス・ボタン・クリックします。
- 4. 「保留」をクリックします。
- 5. 保留オプションを指定して、「**OK**」をクリックします。

## 文字ベース・インターフェース

「スプール・ファイル処理 (WRKSPLF)」コマンドを使用してから、オプション 3 (保留) を使用します。

注**:** 文字ベース・インターフェースには、同じユーザー、印刷装置、用紙タイプ、ユーザー・データ、また は ASP のすべてのスプール・ファイルを 1 つのアクションで保留できる追加の機能があります。

## 関連情報

スプール・ファイル処理 (WRKSPLF) コマンド

## スプール・ファイルの解放

次のいずれかの方法を使用して、スプール・ファイル (プリンター出力) を解放します。

#### **System i** ナビゲーター

- 1. 「基本操作」を展開します。
- 2. 「プリンター出力」をクリックします。
- 3. 保留するプリンター出力ファイルを右マウス・ボタン・クリックします。
- 4. 「解放」をクリックします。

#### 文字ベース・インターフェース

「スプール・ファイル処理 (WRKSPLF)」コマンドを使用してから、オプション 6 (解放) を使用します。

注**:** 文字ベース・インターフェースには、同じユーザー、印刷装置、用紙タイプ、ユーザー・データ、また は ASP のすべてのスプール・ファイルを 1 つのアクションで解放できる追加の機能があります。 関連情報

スプール・ファイル処理 (WRKSPLF) コマンド

## スプール・ファイルの移動

次のいずれかの方法を使用して、スプール・ファイル (プリンター出力) をある出力待ち行列から別の出力 待ち行列に移動します。

#### **System i** ナビゲーター

- 1. 「基本操作」を展開します。
- 2. 「プリンター出力」をクリックします。
- 3. 移動するプリンター出力ファイルを右マウス・ボタン・クリックします。
- 4. 「移動」をクリックします。
- 5. プリンター出力の移動先となるプリンターまたは出力待ち行列の名前を指定して、「**OK**」をクリック します。

## 文字ベース・インターフェース

「スプール・ファイル処理 (WRKSPLF)」コマンドを使用してから、オプション 2 (変更) を使用します。

注**:** 文字ベース・インターフェースには、同じユーザー、印刷装置、用紙タイプ、ユーザー・データ、また は ASP のすべてのスプール・ファイルの属性を 1 つのアクションで変更できる追加の機能がありま す。

#### 関連概念

121 [ページの『出力のリダイレクトに関する考慮事項』](#page-128-0)

プリンターを対象としたスプール出力または非スプール出力は、別のプリンターにリダイレクトできま す。しかし、ファイル属性 (装置タイプ、行/インチの数値、字/インチの数値、ページ長、ページ幅) お よびファイルで使用される拡張機能 (可変 LPI、可変フォント、または定義済み文字など) が新しいプ リンターで有効であることを確認するため、各ファイルをチェックします。

## 関連情報

スプール・ファイル処理 (WRKSPLF) コマンド

# スプール・ファイルの削除

次のいずれかの方法を使用して、スプール・ファイル (プリンター出力) を削除します。

#### **System i** ナビゲーター

- 1. 「基本操作」を展開します。
- 2. 「プリンター出力」をクリックします。
- 3. 削除するプリンター出力ファイルを右マウス・ボタン・クリックします。
- 4. 「削除」をクリックします。
- 5. 確認のため、「削除」をクリックします。

## 文字ベース・インターフェース

「スプール・ファイル処理 (WRKSPLF)」コマンドを使用してから、オプション 4 (削除) を使用します。

注**:** 文字ベース・インターフェースには、同じユーザー、印刷装置、用紙タイプ、ユーザー・データ、また は ASP のすべてのスプール・ファイルを 1 つのアクションで削除できる追加の機能があります。

#### 関連情報

スプール・ファイル処理 (WRKSPLF) コマンド

## スプール・ファイルの **PDF** への変換

スプール・ファイルを PDF ファイルに変換するには、以下のステップに従います。

- 1. 変換するプリンター出力ファイルを右マウス・ボタン・クリックします。
- 2. 「**PDF** に変換 **(Convert to PDF)**」をクリックします。
- 3. 「プリンター出力の PDF への変換 (Convert Printer Output to PDF)」オプションを指定して、「**OK**」 をクリックします。

## スプール・ファイルの物理ファイルへのコピー

スプール・ファイルを物理ファイルにコピーするには、スプール・ファイルのコピー (CPYSPLF) コマンド を使用します。

このコピー操作を行っても元のスプール・ファイルは影響を受けずに、印刷装置書き出しプログラムによっ て引き続き印刷できます。スプール・ファイルを物理ファイルにコピーする場合、多くの装置属性はコピー できません。

#### 関連情報

スプール・ファイル・コピー (CPYSPLF) コマンド

## 別のユーザーまたはシステムへのスプール・ファイルの送信

次のいずれかの方法を使用して、TCP/IP が実行されているリモート・システム、またはシステム・ネット ワーク体系配布サービス (SNADS) ネットワーク上の別のユーザーにスプール・ファイル (プリンター出 力) を送信します。

#### **System i** ナビゲーター

- 1. 「基本操作」を展開します。
- 2. 「プリンター出力」をクリックします。
- 3. 送信するプリンター出力ファイルを右マウス・ボタン・クリックします。
- 4. 「送信」をクリックします。
- 5. 「**TCP/IP** 経由で送信 **(Send via TCP/IP)**」をクリックして TCP/IP を実行しているリモート・システ ムにプリンター出力を送信するか、「**SNA** 経由で送信 **(Send via SNA)**」をクリックして SNADS ネッ トワーク上の別のユーザーにプリンター出力を送信します。
- 6. 送信オプションを指定して、「**OK**」をクリックします。

## 文字ベース・インターフェース

「スプール・ファイル処理 (WRKSPLF)」コマンドを使用してから、オプション 1 (送信) を使用して、プ | リンター出力を SNADS ネットワーク上の別のユーザーに送信します。TCP/IP を使用してスプール・ファ | イルを別のユーザーに送信するには、「TCP/IP スプール・ファイル送信 (SNDTCPSPLF)」コマンドを使用 | します。 |

## 関連情報

スプール・ファイル処理 (WRKSPLF) コマンド TCP/IP スプール・ファイル送信 (SNDTCPSPLF) コマンド

## スプール・ファイルの属性の変更

次のいずれかの方法を使用して、スプール・ファイル (プリンター出力) の属性を変更します。

#### **System i** ナビゲーター

- 1. 「基本操作」を展開します。
- 2. 「プリンター出力」をクリックします。
- 3. 変更するプリンター出力ファイルを右マウス・ボタン・クリックします。
- 4. 「プロパティー」をクリックします。
- 5. 変更する属性またはプロパティーを指定して、「**OK**」をクリックします。

## 文字ベース・インターフェース

「スプール・ファイル処理 (WRKSPLF)」コマンドを使用してから、オプション 2 (変更) を使用します。

注**:** 文字ベース・インターフェースには、同じユーザー、印刷装置、用紙タイプ、ユーザー・データ、また は ASP のすべてのスプール・ファイルの属性を 1 つのアクションで変更できる追加の機能がありま す。

## 関連情報

スプール・ファイル処理 (WRKSPLF) コマンド

## スプール・ファイルの印刷の再始動

次の手順に従って、特定ページのスプール・ファイルの印刷を再始動します。

## **System i** ナビゲーター

- 1. 「基本操作」 → 「プリンター出力」を展開します。
- 2. 印刷を再始動するプリンター出力ファイルを右クリックし、「プロパティー」を選択します。
- 3. 「プロパティー」ウィンドウの「全般 **(General)**」タブで、「印刷の再始動 **(Restart Printing)**」をクリ ックします。
- 4. 次に表示されるウィンドウで、ページ情報を指定して、「**OK**」をクリックします。

# あるスプール・ファイルを中断して別のスプール・ファイルを印刷する

あるスプール・ファイル (プリンター出力) の印刷を一時的に停止して、別のスプール・ファイル (プリン ター出力) の印刷を直ちに開始するには、以下の手順に従います。

## **System i** ナビゲーター

- 1. 「基本操作」を展開します。
- 2. 「プリンター出力」をクリックします。
- 3. 次に印刷するプリンター出力ファイルを右マウス・ボタン・クリックします。
- 4. 「次を印刷」をクリックします。このプリンター出力が、出力待ち行列の先頭に移動します。
- 5. 現在印刷しているプリンター出力ファイルを右マウス・ボタン・クリックします。
- 6. 「保留」をクリックします。
- 7. 「ページの終わり」で保留するよう指定し、「**OK**」をクリックします。このプリンター出力は、現行 ページの終わりで印刷を停止します。出力待ち行列の次のプリンター出力の印刷が開始されます。
- 8. 停止しているプリンター出力ファイルを右マウス・ボタン・クリックします。
- 9. 「次を印刷」をクリックします。このプリンター出力が出力待ち行列の先頭に移動し、最後に印刷され たページの続きのページの印刷を再開します。

## スプール・ファイル通知メッセージの使用可能化

スプール・ファイル (プリンター出力) の印刷完了時、または印刷装置書出プログラムによって保留された 際に通知を受け取るには、スプール・ファイル通知機能を使用可能にする必要があります。

## **System i** ナビゲーター

- 1. 「ユーザーおよびグループ」を展開します。
- 2. 「すべてのユーザー」をクリックします。
- 3. 変更するユーザー名をダブルクリックします。
- 4. 「ジョブ」をクリックします。
- 5. 「表示セッション」をクリックします。
- 6. 「スプール・ファイル所有者へのメッセージの送信 **(Send message to spooled file owner)**」を選択しま す。

## スプール・ファイルの数の制御

システム内のスプール・ファイルの数は限定すべきです。ジョブが完了すると、スプール・ファイルが印刷 されるかキャンセルされるまでは、スプール・ファイルおよび内部ジョブ制御情報は保持されます。システ ム上のジョブ数、およびシステムが認識しているスプール・ファイルの数が増えると、 IPL および内部検 索を実行するのに必要な時間が増え、必要とされる一時記憶域も増加します。

必要なくなったスプール・ファイルを定期的に識別して削除してください。スプール・ファイルのリストの 表示方法について詳しくは、「スプール・ファイルのリストの表示」を参照してください。

「ジョブ記述作成 (CRTJOBD)」コマンドまたは「ジョブ変更 (CHGJOB)」コマンドの LOG および |

- l LOGOUTPUT パラメーター、あるいは QLOGOUTPUT システム値を使用することによって、生成される | ジョブ・ログの数を制御できます。詳細については、「ジョブ・ログの保留」を参照してください。
- QMAXSPLF システム値を使用して、ジョブによって生成されるスプール・ファイルの最大数を指定するこ | とができます。 |

関連タスク

234 [ページの『スプール・ファイルのリストの表示』](#page-241-0)

次のいずれかの方法を使用して、スプール・ファイル (プリンター出力) のリストを表示します。

## 関連情報

ジョブ記述作成 (CRTJOBD) コマンド ジョブ変更 (CHGJOB) コマンド

ジョブ・ログ保留

## 有効期限切れのスプール・ファイルの削除

「有効期限切れのスプール・ファイルの削除 (DLTEXPSPLF)」コマンドを使用してスプール・ファイルを 削除の対象にするために、「プリンター・ファイル変更 (CHGPRTF)」、「プリンター・ファイル作成 (CRTPRTF)」、「スプール・ファイル属性変更 (CHGSPLFA )」、または「プリンター・ファイルによる一 時変更 (OVRPRTF)」の各コマンドで EXPDATE または DAYS パラメーターを使用できます。

例えば、次のコマンドは、DLTEXPSPLF コマンドにご使用のシステムのすべての期限切れスプール・ファ イルを毎日削除させることにするジョブ・スケジュール項目を作成します。

ADDJOBSCDE JOB(DLTEXPSPLF) CMD(DLTEXPSPLF ASPDEV(\*ALL)) FRQ(\*WEEKLY) SCDDATE(\*NONE) SCDDAY(\*ALL) SCDTIME(010000) JOBQ(QSYS/QSYSNOMAX) TEXT('DELETE EXPIRED SPOOLED FILES SCHEDULE ENTRY')

#### 関連情報

プリンター・ファイル変更 (CHGPRTF) コマンド

プリンター・ファイル作成 (CRTPRTF) コマンド

スプール・ファイル属性変更 (CHGSPLFA) コマンド

プリンター・ファイル・オーバーライド (OVRPRTF) コマンド

有効期限切れスプール・ファイルの削除 (DLTEXPSPLF) コマンド

## スプール・ファイル記憶域の再利用

スプール記憶域再利用 (RCLSPLSTG) コマンド、または未使用プリンター出力記憶域の自動クリーンアッ プ (QRCLSPLSTG) システム値を使用して、スプール・ファイル記憶域を再利用できます。こうした方法で のみ、スプールされたデータベース・メンバーを QSPL または QSPLxxxx ライブラリーから除去できま す。他の方法では、重大な問題が生じることがあります。

スプール・ファイル記憶域に関する詳細は、「スプール・ファイル・ライブラリー」を参照してください。

## 未使用プリンター出力記憶域の自動クリーンアップ **(QRCLSPLSTG)** システム値

未使用プリンター出力記憶域の自動クリーンアップ (QRCLSPLSTG) システム値を使用して、スプール・パ フォーマンスと補助記憶域間の望ましいバランスを調整します。このシステム値は、システム ASP、基本 ユーザー ASP および独立 ASP 上の、未使用プリンター出力記憶域をクリーンアップする際に使用できま す。詳しくは、『システム値』トピックの「記憶域システム値: 未使用プリンター出力記憶域の自動クリー ンアップ」を参照してください。

注**:** 未使用プリンター出力記憶域の自動クリーンアップ (QRCLSPLSTG) が 0 日に設定されていると、シ ステム・パフォーマンスが低下します。

ご使用のアプリケーション・プログラムの 1 つでエラーが発生し、意味のないスプール・ファイルが大量 に作成されたとします。この場合、こうしたスプール・ファイルがシステム上の多くの記憶域を使用しま す。スプール記憶域を再利用するには、次のようにします。

1. 未使用プリンター出力記憶域の自動クリーンアップ (QRCLSPLSTG) システム値を 1 に変更します。

- 2. アプリケーション・プログラムが作成した不要なスプール・ファイルすべてを削除します。不要なスプ ール・ファイルすべてを削除した日時を記しておきます。
- 3. 24 時間後、空のスプール・ファイル・メンバーが再利用されていない場合、システムはその空のスプー ル・ファイルが使用していた補助記憶域をレクラメーション処理します。
- 4. 未使用プリンター出力記憶域の自動クリーンアップ (QRCLSPLSTG) システム値を、以前の値に戻しま す。

#### スプール記憶域再利用 **(RCLSPLSTG)** コマンド

別の選択としては、DAYS パラメーターが \*NONE に設定されたスプール記憶域再利用 (RCLSPLSTG) コ | | マンドを使用して、すべての空のスプール・ファイル・メンバーを直ちにレクラメーション処理します。こ のコマンドは、システム ASP、基本ユーザー ASP、および独立 ASP 上の、未使用プリンター出力記憶域 | をクリーンアップする際に使用できます。 |

#### 注**:**

- 1. 未使用のデータベース・メンバーはすべて、DAYS パラメーターに \*NONE を設定した RCPLSPLSTG コマンドを実行すると直ちに削除されます。つまり、スプール・ファイル作成時に使 用できる未使用のメンバーのプールはありません。
- 2. 出力待ち行列またはスプール・データベース・ファイル上でロック競合が生じ、その結果としてボ トルネックやパフォーマンス上の問題が生じる可能性があります。

ご使用のアプリケーション・プログラムの 1 つでエラーが発生し、意味のないスプール・ファイルが大量 に作成されたとします。この場合、こうしたスプール・ファイルがシステム上の多くの記憶域を使用しま す。スプール記憶域を再利用するには、次のようにします。

- 1. アプリケーション・プログラムが作成した不要なスプール・ファイルすべてを削除します。
- 2. RCLSPLSTG コマンドの DAYS パラメーターを \*NONE に設定して実行します。システムは、不要な スプール・ファイルが使用していた補助スプール記憶域すべてを直ちにレクラメーション処理します。

#### システム **ASP** 記憶域

スプール・ファイルをユーザー ASP または独立 ASP に直接移動するか作成すると、スプール・ファイル が使用する記憶域の量を削減できます。望ましいユーザー ASP または独立 ASP にある出力待ち行列をラ イブラリーに作成する際、SPLFASP パラメーターを \*OUTQASP に指定するとそのようにできます。

この出力待ち行列に配置したすべてのスプール・ファイルには、QSPL*xxxx* ライブラリー内にユーザー ASP または独立 ASP に保管されているスプール・ファイル・データがあります。ここで、*xxxx* はユーザ ー ASP または独立 ASP の番号です。

注**:** ユーザー ASP 上のファイルの場合、ジョブへのリンクは引き続きシステム ASP 上にあります。シス テム ASP が無くなると、ユーザー ASP 内のすべてのスプール・ファイルが失われます。ユーザー ASP が無くなる場合、そのユーザー ASP 内のスプール・ファイルのみが失われます。

#### 関連概念

26 [ページの『スプール・ファイル・ライブラリー』](#page-33-0)

スプール・ファイル・ライブラリー (QSPL または QSPL*xxxx*、ここで、*xxxx* は基本ユーザー ASP ま たは 1 次独立 ASP の番号) には、インライン・データ・ファイルおよびスプール・ファイル用にデー タを保管するために使用されるデータベース・ファイルが含まれます。ライブラリー QSPL または QSPLxxxx 内の各ファイルは、複数のメンバーを持つことができます。各メンバーには、インライン・ データ・ファイルまたはスプール・ファイルのすべてのデータが含まれます。

#### 関連情報

記憶域システム値: 未使用プリンター出力記憶域の自動クリーンアップ スプール記憶域再利用 (RCLSPLSTG) コマンド スプール・ファイル記憶域再利用の経験報告書

## スプール・ファイルの保管および復元

「ライブラリー保管 (SAVLIB)」、「オブジェクト保管 (SAVOBJ)」、「ライブラリー復元 (RSTLIB)」、 および「オブジェクト復元 (RSTOBJ)」の各 CL コマンドで SPLFDTA パラメーターを使用して、スプー ル・ファイルの印刷精度、属性、または独自性を失わずにスプール・ファイルを保管および復元できます。

保管済みスプール・ファイルを復元するときに 100% 印刷精度を維持するには、以下を実行する必要があ ります。

- v スプール・ファイルの作成時にライブラリー内に存在したすべての外部リソースを保管して復元しま す。
- ユーザー・プロファイル (スプール・ファイル所有者) が存在し、スプール・ファイルの印刷に必要なす べての外部リソース (IFS ディレクトリー、True Type フォント IFS ファイル、フォント資源オブジェ クト、オーバーレイ、書式定義、ページ定義、ページ・セグメント、および組み込みオブジェクト IFS ファイルを含む) に対する該当の権限を持っていることを確認します。
- リソース割り振り表 (RAT) には、スプール・ファイルの作成時と同じフォントおよびリンク・フォント があることを確認します。これは、True Type リンク・フォントを使用するスプール・ファイルの場合 にのみ必要です。
- スプール・ファイルが使用する True Type フォントのすべてがユーザーのシステムの適切なディレクト リーに入っていることを確認します。
- v 組み込みオブジェクトを使用するスプール・ファイルの適切なパスに環境変数 OIBM AFP RESOURCES PATH が設定されており、ディレクトリーは修飾されていないことを確認しま す。
- v スプール・ファイルが使用するすべての組み込みオブジェクトを、作成時にこれらのファイルが入って いた同じディレクトリーに復元します。

スプール・ファイルの保管または復元の処理中には、別の復元または保管操作がブロックされます。ブロッ クされた操作が、そのスプール・ファイルの保管または復元に失敗する可能性があります。その場合、診断 メッセージが出されます。

スプール・ファイルが復元されるとき、元のジョブが引き続きシステムに存在する場合、元のジョブにスプ ール・ファイルが再付加されます。元のジョブが存在しない場合、スプール・ファイルは切り離された状態 で復元されます。スプール・ファイルが切り離された状態で復元された場合、同一の完全修飾ジョブ名、ス プール・ファイル名、およびスプール・ファイル番号を持つ複数のスプール・ファイルが存在することにな る可能性があります。このような状態の下では、復元されたスプール・ファイルのアクセスには、ユーザー またはアプリケーションにジョブ・システム名とスプール・ファイル作成日を含めることが必要になりま す。これによってオペレーティング・システムは、正しいスプール・ファイルを選択できるようになりま す。

復元するスプール・ファイルの順序は、ファイルの状況などの属性によって主に決定され、必ずしもスプー ル・ファイルの復元順ではありません。詳細については、「出力待ち行列でのスプール・ファイルの順序」 を参照してください。

i5/OS の V5R4 より前のスプール・ファイルの保管および復元に使用された手順については、『システム 管理』トピックの「スプール・ファイルの保管」を参照してください。

#### 関連概念

14 [ページの『出力待ち行列でのスプール・ファイルの順序』](#page-21-0) 出力待ち行列でのスプール・ファイルの順序は、主にスプール・ファイルの状況によって決まります。

## 関連情報

ライブラリー保管 (SAVLIB) コマンド オブジェクト保管 (SAVOBJ) コマンド ライブラリー復元 (RSTLIB) コマンド オブジェクト復元 (RSTOBJ) コマンド スプール・ファイルの保管

# スプール・ファイル・サイズによる印刷の制御

出力待ち行列作成 (CRTOUTQ) または出力待ち行列変更 (CHGOUTQ) コマンドの MAXPAGES パラメー ターを使用して、スプール・ファイルのサイズで印刷を制御できます。

たとえば、出力待ち行列 MYOUTQ で、午前 8 時から午後 4 時までの間、40 ページを超えるスプール・ ファイルの印刷を制限したいとします。正午から午後 1 時までは、10 ページ以下のスプール・ファイルの 印刷を許可します。次のコマンドにより、こうした制限が実装されます。

CHGOUTQ OUTQ(MYOUTQ) MAXPAGES((40 0800 1600) (10 1200 1300))

## 関連情報

出力待ち行列作成 (CRTOUTQ) コマンド

出力待ち行列変更 (CHGOUTQ)

# □ 出力待ち行列およびスプール・ファイルの修復

スプール再利用開始 (STRSPLRCL) コマンドは、リカバリー不能状態になっている出力待ち行列およびス | プール・ファイルを修復するためのものです。 |

| 書き出しブログラム・ジョブが異常終了した場合、または不完全な更新が生じた場合には、書き出しブログ | ラム・ジョブに関連付けられている出力待ち行列またはスプール・ファイルがさまざまな状態

(WTR、PRT、PND、 MSGW など) で残ってしまうことがあります。 STRSPLRCL コマンドは、スプール | 再利用機能が完了するのを待ちません。このコマンドを使用して、SYSBASE、独立補助記憶域プール | (IASP)、またはその両方で出力待ち行列およびスプール・ファイルを修正することができます。 |

**ASP** グループ **(ASPGRP)** パラメーターにアスタリスク (\*) が指定されていて、現行スレッドの名前空間 に ASP グループが含まれている場合は、出力待ち行列を再利用するための 2 つの個別の要求が送信され | ることがあります。適合する出力待ち行列が \*SYSBAS で見つかった場合は、要求は \*SYSBAS 内のスプ | ール保守ジョブに送信されます。適合する出力待ち行列が指定された ASP グループで見つかった場合は、 | 要求はその ASP グループのスプール保守ジョブに送信されます。再利用機能が完了すると、それぞれのス | プール保守ジョブによって、メッセージ CPC3309 が QHST および QSYSOPR メッセージ待ち行列に送信 | されます。 | |

#### 関連情報  $\|$

スプール再利用開始 (STRSPLRCL) コマンド |

# プリンター・ファイル関連タスク

プリンター・ファイルに関連するタスクには、プリンター・ファイルの変更、プリンター・ファイルの一時 変更、プリンター・ファイル一時変更の削除などのタスクが含まれます。

## プリンター・ファイルの変更

プリンター・ファイル変更 (CHGPRTF) CL コマンドを使用して、プリンター・ファイルのパラメーターを 変更できます。

CHGPRTF コマンドを使用すると、現行のアクティブ・セッションおよび将来のすべてのセッションに対し て、指定した変更が永続的なものになります。

LABELPR3 という名前のプリンター・ファイルを使用するメーリング・ラベル・プログラムがあると想定 します。ここで、メーリング・ラベル・プログラムを実行するたびに 2 セットのメーリング・ラベルを印 刷したいと思っており、スプール・ファイルを LABELS という名前の出力待ち行列に送信しようと思って います。 CL コマンドは以下のようになります。

CHGPRTF FILE(LABELPR3) COPIES(2) OUTQ(LABELS)

この CHGPRTF コマンドを入力すると、それは直ちに有効になります。

プリンター・ファイル LABELPR3 を使用するアプリケーション・プログラムが実行されると、スプール・ ファイルは出力待ち行列 LABELS に送信され、2 部のメーリング・ラベルが印刷されます。

#### 関連情報

プリンター・ファイル変更 (CHGPRTF) コマンド

## プリンター・ファイルの一時変更

プリンター・ファイルの一時変更 (OVRPRTF) CL コマンドを使用して、一時的に異なるプリンター・ファ イルまたはプリンター・ファイル属性を指定することができます。

#### 関連概念

8 [ページの『プリンター・ファイル一時変更』](#page-15-0)

ファイル (プリンター・ファイル、ディスプレイ・ファイル、ディスケット・ファイル、データベー ス・ファイル、およびテープ・ファイル) の一時変更は、コマンドにより、CL プログラムから、また は高水準言語プログラムから行うことができます。一時変更は、さまざまなレベル (別のプログラムを 呼び出しているプログラム) から呼び出すことができます。ここでは、プリンター・ファイルの一時変 更について説明します。

## 関連情報

プリンター・ファイル・オーバーライド (OVRPRTF) コマンド

## ファイル属性の一時変更**:**

ファイルの一時変更の最も簡単な形式は、ファイルのいくつかの属性を一時変更するものです。

例えば、以下の属性を持つ OUTPUT という名前のプリンター・ファイルを作成すると想定します。

- v ページ・サイズ: 66 × 132
- 行/インチ: 6
- v 印刷出力の部数: 2
- ファイル区切りのページ数: 2
- オーバーフロー行番号: 55

このファイルを作成するために使用されるプリンター・ファイル作成 (CRTPRTF) コマンドは、以下のよう な形式になります。
CRTPRTF FILE(QGPL/OUTPUT) SPOOL(\*YES) PAGESIZE(66 132) LPI(6) COPIES(2) FILESEP(2) OVRFLW(55)

OUTPUT という名前のプリンター・ファイルがアプリケーション・プログラムで指定され、オーバーフロ ー行番号は 58 となります。しかしながら、アプリケーション・プログラムを実行する前に印刷出力の部数 を 3 に、オーバーフロー行を 60 に変更したいと思っています。その一時変更コマンドは以下のようにな ります。

OVRPRTF FILE(OUTPUT) COPIES(3) OVRFLW(60)

アプリケーション・プログラムを呼び出すと、3 部の出力が印刷されます。

アプリケーション・プログラムがファイルをオープンするとき、ファイル一時変更、プログラムで指定され る属性、およびファイル属性は組み合わされてオープン・データ・パス (ODP) を形成します。 ODP はプ ログラムの実行中にファイルを管理するために使用されます。ファイル一時変更には、プログラムで指定さ れる属性よりも高い優先順位があります。プログラムで指定される属性には、ファイルで指定される属性よ りも高い優先順位があります。この例では、ファイルがオープンし、出力操作が実行される時、スプール出 力は、ページ・サイズ 66 × 132、6 行/インチ、部数 3、ファイル区切りページ数 2、およびオーバーフロ ー 60 行で作成されます。

次の図に、この例を示します。

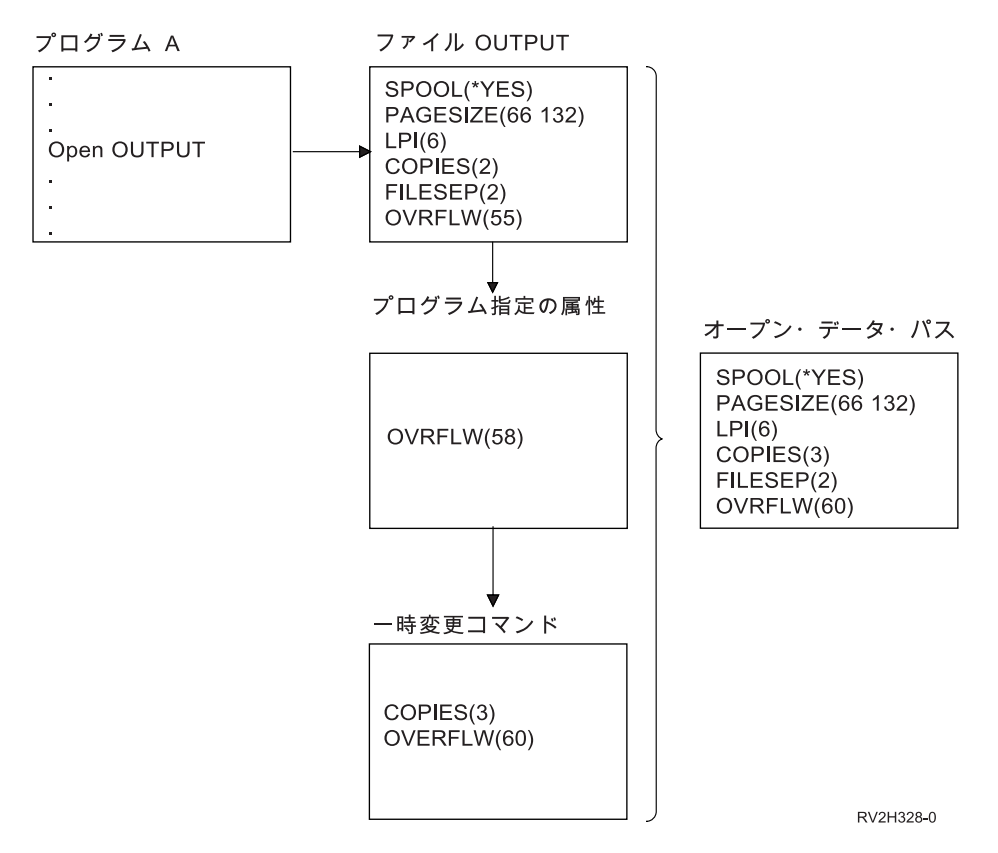

#### ファイル名またはタイプの一時変更**:**

ファイルの一時変更の別の簡単な形式は、プログラムがどのファイルを使用するかを変更するというもので す。この形式は、プログラムがコンパイルされた後に移動または名前変更されたファイルの場合に便利で す。

例えば、OUTPUT という名前のプリンター・ファイル (OUTPUT はアプリケーション・プログラムで指定 されている) の代わりに、 REPORTS という名前のプリンター・ファイルを使用してアプリケーション・ プログラムからの出力を印刷したいと思っているとします。

プログラムを実行する前に、次のコマンドを入力します。 OVRPRTF FILE(OUTPUT) TOFILE(REPORTS)

ファイル REPORTS を使用する前に、それが作成されていなければなりません (CRTPRTF コマンド)。

異なるタイプのファイルに一時変更したい場合は、新しいタイプのファイルに対して一時変更コマンドを使 用します。例えば、プリンター・ファイルでディスケット・ファイルを一時変更する場合、プリンター・フ ァイルによる一時変更 (OVRPRTF) コマンドを使用します。

#### 新規ファイルのファイル名またはタイプ、およびファイル属性の一時変更**:**

ファイルの一時変更のこの形式は、ファイル属性の一時変更とファイル名またはタイプの一時変更の組み合 わせとなっています。一時変更のこの形式では、プログラムで使用されるファイルを一時変更でき、さらに 一時変更するファイルの属性も一時変更できます。

例えば、OUTPUT というプリンター・ファイル (OUTPUT はアプリケーション・プログラムで指定されて いる) の代わりに、 REPORTS というプリンター・ファイルを使用してアプリケーション・プログラムか らの出力を印刷したいと思っているとします。アプリケーション・プログラムがプリンター・ファイル REPORTS を使用するようにすると共に、印刷部数を 3 に一時変更したいと思っています。プリンター・ ファイル REPORTS が以下のコマンドで作成されたと想定します。

CRTPRTF FILE(REPORTS) SPOOL(\*YES) PAGESIZE (68 132) LPI(8) OVRFLW(60) COPIES(2) FILESEP(1)

プログラムを実行する前に、次のコマンドを入力します。

OVRPRTF FILE(OUTPUT) TOFILE(REPORTS) COPIES(3)

その後アプリケーション・プログラムを呼び出すと、 REPORTS プリンター・ファイルを使用して 3 部の 出力が印刷されます。

これは、以下の 2 種類の一時変更コマンドとは等しくないという点に注意してください。

#### 一時変更 **1**

OVRPRTF FILE(OUTPUT) TOFILE(REPORTS)

一時変更 **2**

OVRPRTF FILE(REPORTS) COPIES(3)

特定のファイルのオープンのための呼び出しレベルごとに一時変更が 1 つだけ適用されるため、プログラ ムにより使用されるファイルを一時変更し、さらに一時変更するファイルの属性も 1 つの呼び出しレベル から一時変更したい場合、単一のコマンドを使用する必要があります。 2 つの一時変更が使用された場 合、最初の一時変更では REPORTS プリンター・ファイルを使用して出力が印刷されますが、 2 番目の一 時変更は無視されます。

#### プリンター・ファイルに対する汎用一時変更**:**

OVRPRTF コマンドは、値の同じセットを使用してジョブのすべてのプリンター・ファイルに対して 1 つ の一時変更を行うことを可能にします。汎用一時変更がなければ、プリンター・ファイルのそれぞれに対し て別個の一時変更を行わなければならなくなります。

OVRPRTF コマンドでファイル名として \*PRTF を指定することにより、1 つの一時変更をすべてのプリン ター・ファイルに適用できます。

\*PRTF を持つ OVRPRTF コマンドで指定された一時変更は、プリンター・ファイル名に対する同じ呼び出 しレベルでの一時変更が他にない場合に適用されます。以下の例は、\*PRTF がどのように処理されるかを 示しています。

一時変更 **1**

OVRPRTF FILE(OUTPUT) COPIES(6) LPI(6)

一時変更 **2**

OVRPRTF FILE(\*PRTF) COPIES(1) LPI(8)

CALL PGM(X)

プログラム X が OUTPUT という名前のファイルをオープンするとき、オープンしたファイルには以下の 属性があります。

#### **COPIES(6)**

一時変更 1 から

**LPI(6)** 一時変更 1 から

プログラム X が PRTOUT という名前のファイルをオープンするとき、オープンしたファイルには以下の 属性があります。

#### **COPIES(1)**

一時変更 2 から

**LPI(8)** 一時変更 2 から

#### プリンター・ファイル一時変更の削除

プログラムが実行を完了する前に一時変更を削除したい場合、一時変更削除 (DLTOVR) コマンドを使用で きます。このコマンドは、コマンドが入力された呼び出しレベルでアクティブな一時変更のみを削除しま す。一時変更を識別するには、一時変更コマンドの FILE パラメーターで指定されたプリンター・ファイ ル名を使用します。

プリンター・ファイル (PRTF1) を別のプリンター・ファイル (PRTF2) で一時変更する例を以下に示しま す。例の 2 行目には、一時変更を削除するために使用される一時変更削除 (DLTOVR) コマンドがありま す。 PRTF1 という名前のプリンター・ファイルは、アプリケーション・プログラムからの出力を処理する ために使用されます。

OVRPRTF FILE(PRTF1) TOFILE(PRTF2) DLTOVR FILE(PRTF1)

FILE パラメーターに \*ALL を指定することにより、この呼び出しレベルでのすべてのプリンター・ファ イル一時変更を削除できます。

PRTC および PRT3 という 2 つのプリンター・ファイル一時変更を示す例が以下にあります。一時変更 は、両方の事例とも COPIES パラメーター値を変更します。この例の 3 行目には、一時変更削除 (DLTOVR) コマンドがあり、FILE パラメーター値が \*ALL に設定されています。これは、PRTC および PRT3 への一時変更は削除されるという意味です。

OVRPRTF FILE(PRTC) COPIES(2) OVRPRTF FILE(PRT3) COPIES(4) DLTOVR FILE(\*ALL)

関連情報

<span id="page-255-0"></span>オーバーライド削除 (DLTOVR) コマンド

### プリンター・ファイル一時変更の表示

プリンター・ファイル一時変更を表示するために、一時変更表示 (DSPOVR) コマンドを使用できます。す べてのプリンター・ファイル一時変更または特定のプリンター・ファイルに対する一時変更を表示すること ができます。

プリンター・ファイル PRTF1 への一時変更を表示するには、以下のように入力します。

DSPOVR FILE(PRTF1)

すべてのプリンター・ファイル一時変更を表示するには、以下のように入力します。

DSPOVR FILE(\*ALL)

ただし、FILE パラメーターが \*ALL の値を持つ時には、システムは、システムがサポートするすべての ファイル・タイプに対するすべてのアクティブな一時変更をディスプレイに表示します。 DSPOVR コマン ドでの FILE(\*ALL) の使用は、いずれかのプリンター・ファイルにおいてアクティブな一時変更を確認す るための間接的な方法です。さらに直接的な方法は、プリンター・ファイルごとに DSPOVR コマンドを発 行する方法です。

### 関連情報

オーバーライド表示 (DSPOVR) コマンド

## プリンターの管理

プリンター管理タスクには、プリンターの状況の検査、プリンターを使用可能にすること、およびプリンタ ーを使用不可にすることが含まれます。

## プリンターの状況の検査

プリンターの状況を検査するには、次のステップに従います。

- 1. 「基本操作」を展開します。
- 2. 「プリンター」をクリックします。プリンターとそれぞれの状況が表示されます。
- 3. プリンターを右マウス・ボタン・クリックして、アクションのメニューを表示します。

#### プリンターを使用可能にする

以下の手順に従って、プリンターを使用可能にします (プリンターをオンに変更する)。

- 1. 「基本操作」を展開します。
- 2. 「プリンター」をクリックします。
- 3. 使用可能にしたいプリンターを右クリックします。
- 4. 「使用可能にする **(Make Available)**」をクリックします。

## プリンターを使用不可にする

以下の手順に従って、プリンターを使用不可にします (プリンターをオフに変更する)。

- 1. 「基本操作」を展開します。
- 2. 「プリンター」をクリックします。
- 3. 使用不可にしたいプリンターを右クリックします。
- 4. 「使用不可にする **(Make Unavailable)**」をクリックします。

# <span id="page-256-0"></span>印刷装置書出プログラムの管理

印刷装置書出プログラム管理タスクには、印刷装置書出プログラムの開始、印刷装置書出プログラムの停 止、および印刷装置書出プログラムの状況の検査が含まれます。

## 印刷装置書出プログラムの開始

印刷装置書出プログラムを開始するには、次のステップに従います。

- 1. プリンターの状況が「使用可能 **(Available)**」であることを確認します。
	- a. 状況の確認方法を決定する場合、「プリンターの状況の検査」を参照してください。
	- b. プリンターが使用可能でない場合、プリンターを使用可能にします。「プリンターを使用可能にす る」を参照してください。
- 2. 「基本操作」を展開します。
- 3. 「プリンター」をクリックします。
- 4. 開始したい書き出しプログラムのプリンターを右クリックします。
- 5. 「スタート」をクリックします。

#### 関連タスク

248 [ページの『プリンターの状況の検査』](#page-255-0) プリンターの状況を検査するには、次のステップに従います。 248 [ページの『プリンターを使用可能にする』](#page-255-0) 以下の手順に従って、プリンターを使用可能にします (プリンターをオンに変更する)。

## 印刷装置書出プログラムの停止

印刷装置書出プログラムを停止するには、次のステップに従います。

- 1. 「基本操作」を展開します。
- 2. 「プリンター」をクリックします。
- 3. 停止したい書き出しプログラムのプリンターを右クリックします。
- 4. 「停止」をクリックします。

## 印刷装置書き出しプログラムの状況の検査

書き出しプログラム処理 (WRKWTR) コマンドを使用して、印刷装置書き出しプログラムの状況を検査し ます。

たとえば、次のコマンドを入力して PRT01 の状況を検査します。

WKRWTR \*DEV PRT01

印刷装置書き出しプログラムのジョブ・ログを検出するには、現在活動状態にあるとしても終了していて も、ジョブ処理 (WRKJOB) コマンドを使用します。たとえば、次のコマンドを入力して PRT01 のジョブ を表示します。

WRKJOB PRT01

システム上に印刷装置書き出しプログラムに対応する複数のジョブがある場合、希望するジョブを選択して Enter を押します。ジョブを選択したら、オプション 10 を使用してジョブを実行中のジョブ・ログを表示 するか、オプション 4 を使用して終了したジョブのスプール・ファイルを処理します。

#### 関連情報

書き出しプログラム処理 (WRKWTR) コマンド

# リモート書き出しプログラムの管理

リモート書き出しプログラム管理タスクには、リモート書き出しプログラムの状況の表示、リモート書き出 しプログラムの開始、およびリモート書き出しプログラムの停止が含まれます。

## リモート書き出しプログラムの状況の表示

書き出しプログラムを表示するには、「すべての書き出しプログラムの処理 ( WRKWTR)」コマンドを使 用します。

例えば、次のコマンドを入力します。

WRKWTR WTR(\*ALL)

注**:** オプション 1 (開始) を使用してリモート書き出しプログラムを開始しないでください。リモート書き 出しプログラムを開始するには、「リモート書き出しプログラムの開始 (STRRMTWTR)」コマンドを 使用します。例えば、RMTWTR01 を開始するには次のコマンドを入力します。

STRRMTWTR OUTQ(RMTWTR01)

### 関連情報

全書き出しプログラム処理 (WRKWTR) コマンド

リモート書き出しプログラムの開始 (STRRMTWTR) コマンド

## リモート書き出しプログラムの開始

リモート書き出しプログラムを開始するには、「リモート書き出しプログラムの開始 (STRRMTWTR)」コ マンドを使用します。

たとえば、RMTWTR01 を開始するには次のように入力します。

STRRMTWTR OUTQ(RMTWTR01)

#### 関連情報

リモート書き出しプログラムの開始 (STRRMTWTR) コマンド

# リモート書き出しプログラムの停止

リモート書き出しプログラムを停止するには、「書き出しプログラムの終了 (ENDWTR )」コマンドを使用 します。

例えば、RMTWTR01 を停止するには次のコマンドを入力します。

ENDWTR OUTQ(RMTWTR01)

#### 関連情報

書き出しプログラム終了 (ENDWTR) コマンド

## **IPP** サーバーの管理

ブラウザー駆動型のグラフィカル・ユーザー・インターフェースである IBM IPP Server Administrator for iSeries を使用して IPP サーバーを管理できます。このインターフェースを使用するためには、まずこのイ ンターフェースを構成する必要があります。

「IBM IPP サーバーの管理」フォームを使用して、IPP サーバーに対する所定のアクションを実行するた めに「開始」、「停止」および「再始動」ボタンを使用できます。サーバーが listen するポートと一緒に 現行のサーバー状況が表に表示されます。IPP サーバーが同時に listen できるポートは、多くて 2 つで す。ポート 631 は、TLS への接続アップグレードによって提供される非セキュア・データおよびセキュ

ア・データで使用されます。その他のポートは、SSL 接続によって提供されるセキュア・データで使用さ れます。表の情報が更新された最後の時刻も表示されます。「最新表示」ボタンをクリックすると、表はリ フレッシュできます。

IBM IPP サーバー・アドミニストレーター・インターフェースにアクセスするには、以下のステップに従 います。

1. 次の URL を使用して iSeries「タスク・ページ (Tasks page)」にアクセスします。

http://*system*:2001

ここで、*system* は、作業に用いるシステムの名前です。

2. iSeries「タスク・ページ (Tasks page)」で、IBM IPP Server のアイコンをクリックします。

IBM IPP サーバー・アドミニストレーター・インターフェースが表示されます。アドミニストレータ ー・インターフェースを使用するには、\*IOSYSCFG 権限が必要であり、以下のプロパティー・ファイ ルに対する読み取りおよび書き込みアクセス権限を持つ必要があります。

- v QIBM/UserData/OS400/Ipp/conf/qippsvr-cust.conf
- v QIBM/UserData/OS400/Ipp/conf/printer.properties

設定を変更するためには、プロパティー・ファイル、QIBM/UserData/OS400/Ipp/conf/ preferences.properties が存在する場合、このファイルに対する読み取りおよび書き込みアクセス権限を持 つ必要があります。

#### 関連概念

141 ページの『IPP [サーバーのセットアップ』](#page-148-0) ブラウザー駆動型のグラフィカル・ユーザー・インターフェースである IBM IPP Server Administrator for iSeries を使用して IPP サーバーを管理および構成できます。

#### **IPP** サーバーの始動

IPP サーバーを始動するには、以下のステップに従います。

- 1. 「管理 **(Administration)**」タブをクリックします。
- 2. 「**IBM IPP** サーバーの管理 **(Manage IBM IPP Server)**」をクリックします。
- 3. 「スタート」をクリックします。

#### **IPP** サーバーの停止

IPP サーバーを停止するには、以下のステップに従います。

- 1. 「管理 **(Administration)**」タブをクリックします。
- 2. 「**IBM IPP** サーバーの管理 **(Manage IBM IPP Server)**」をクリックします。
- 3. 「停止」をクリックします。

#### **IPP** 印刷装置構成の変更

IPP 印刷装置構成を変更するには、以下の手順に従います。

- 1. 「構成 **(Configuration)**」タブをクリックします。
- 2. 「インターネット・プリンター **(Internet Printers)**」メニュー項目を展開します。
- 3. 「構成の変更 **(Change configuration)**」をクリックしてタスク作成ウィザードを開始します。
- 4. タスク・ステップに従って IPP 印刷装置構成を変更します。
- 5. 確認パネルで「完了」ボタンをクリックして構成を変更します。

## **IPP** 印刷装置構成の表示

システムに構成された IPP 印刷装置のすべてを表示するには、以下のステップに従います。

- 1. 「構成 **(Configuration)**」タブをクリックして構成ナビゲーション・メニューをロードします。
- 2. 「インターネット・プリンター **(Internet Printers)**」メニュー項目を展開します。
- 3. 「構成の表示 **(Display Configurations)**」をクリックします。

### **IPP** 印刷装置構成の削除

IPP 印刷装置構成を削除するには、以下のステップに従います。

- 1. 「構成 **(Configuration)**」タブをクリックします。
- 2. 「インターネット・プリンター **(Internet Printers)**」メニュー項目を展開します。
- 3. 「構成の削除 **(Delete configuration)**」をクリックして構成済み IPP 印刷装置のリストを表示します。
- 4. 削除する IPP 印刷装置を選択します。
- 5. 「削除」ボタンをクリックします。

# 各種印刷タスク

いくつかの各種印刷タスクを、次に示します。

## 直接印刷の許可

直接印刷は、プリンター・ファイル内の \*SPOOL パラメーターが \*NO に設定されており、出力データが プリンターに直接書き込まれる時に行われます。

プリンターは、印刷装置書き出しプログラムと直接印刷ジョブの間で共用できます。プリンター用のスプー ル・ファイルだけでなく、直接印刷ジョブも許可するには、印刷装置書き出しプログラム開始 (STRPRTWTR) コマンドの ALWDRTPRT パラメーターに \*YES を指定します。これにより、以下のいず れかの条件に当てはまる時に、印刷装置書き出しプログラムは直接印刷ジョブのためにプリンターを解放し ます。

- v 印刷装置書き出しプログラムが保留になっている。
- v プリンターに関連付けられている出力待ち行列には、印刷待ちのスプール・ファイルが含まれていな  $V_{\lambda_{\alpha}}$

直接印刷を使用するときには、プリンター・ファイル内の WAITFILE パラメーターについても考慮する必 要があります。 WAITFILE パラメーターは、プリンターが使用中であった場合に直接印刷ジョブを取り消 す前に、どれほどの時間待機するかを指定します。 WAITFILE パラメーターのデフォルト値は、\*IMMED です。 WAITFILE パラメーターを 2、3 分程度に設定することをお勧めします。 WAITFILE の値の設定 が大き過ぎると、印刷のジョブを待っている間の対話式セッションに支障が生じることがあります。

STRPRTWTR コマンドを変更して、開始されるすべてのプリンターが直接印刷ジョブを受け入れることを 許可することができます。デフォルト・コマンドの変更 (CHGCMDDFT) コマンドを使用して、 ALWDRTPRT パラメーターの値を \*YES に設定します。その後、STRPRTWTR コマンドが使用される時 に、直接印刷が使用可能になります。

書き出しプログラム変更 (CHGWTR) コマンドは、直接印刷を使用可能にするためには使用できません。

直接印刷は、拡張機能表示 (AFP) 用に構成されたプリンターではサポートされません。

関連概念

#### 111 [ページの『直接印刷の考慮事項』](#page-118-0)

出力データが出力待ち行列ではなく直接プリンターに書き出される場合、そのジョブは直接印刷ジョブ と呼ばれます。SCS プリンターで直接印刷ジョブを印刷する場合、ファイル装置タイプは i5/OS オペ レーティング・システムによって \*SCS に変更されます。AFP(\*NO) で構成される IPDS 印刷装置で印 刷する場合は、ファイル装置タイプはオペレーティング・システムによって \*IPDS に変更されます。 印刷ジョブのファイル装置タイプが \*AFPDS、\*USERASCII、 \*LINE、または \*AFPDSLINE である場 合、直接印刷ジョブはサポートされません。

#### 関連情報

印刷装置書き出しプログラム開始 (STRPRTWTR) コマンド コマンド・デフォルト値変更 (CHGCMDDFT) コマンド

#### 分離ページの指定

分離ページとは、印刷出力の先頭に印刷されるページです。

印刷ジョブ用の分離ページ (ジョブ分離) は、出力待ち行列の SEPPAGE パラメーターで指定されます。出 力待ち行列にスプール・ファイルを持つそれぞれのジョブにおいて、指定された数の分離ページが印刷出力 の先頭にジョブごとに印刷されます。

スプール・ファイルの分離ページ (ファイル分離) は、プリンター・ファイルまたは印刷装置書き出しプロ グラムで指定されます。それぞれのスプール・ファイルの前に、指定された数の分離ページが印刷されま す。

カスタマイズされた分離ページを、出口プログラムを使用して構成することができます。出口プログラムを 印刷装置記述の SEPPGM パラメーターで指定できます。出口プログラムのサンプル (ソースは C および RPG) が QUSRTOOL ライブラリーにあります。この出口プログラムのサンプルについての情報は、ライ ブラリー QUSRTOOL にあるファイル QATTINFO の中のメンバー TBSINFO を参照してください。

## 印刷テキストの指定

各ページの下部に印刷される 1 行のテキストは、印刷テキスト と呼ばれます。プリンター・ファイル作成 (CRTPRTF)、プリンター・ファイル変更 (CHGPRTF)、およびプリンター・ファイルによる一時変更 (OVRPRTF) の各コマンドで PRTTXT パラメーターを使用して、印刷テキストを設定します。

印刷テキストの行には、30 文字までの文字が許可されます。その 30 文字は、ページの下部、オーバーフ ロー行の 2 行下の中央に置かれます。印刷テキストが入るはずの行に、ユーザーが印刷するデータがすで にある場合、印刷テキストはそのページの次のブランク行に押し出されます。ブランクの行がない場合、印 刷テキストはページの最終行に印刷されます。

注**:**

- 1. DDS POSITION キーワードを使用し、DEVTYPE(\*AFPDS) を持つ外部記述プリンター・ファイル では、印刷テキストは、POSITION キーワードを使用したレコードによりページに置かれたデータ 位置を無視して配置されます。ページ上のすべてのデータが DDS POSITION キーワードを使用し て配置される場合、印刷テキストはオーバーフロー行に配置されます。
- 2. プリンター・ファイルでホスト常駐フォントが指定された場合、PRTTXT パラメーターで指定され るテキストの位置は 10 字/インチで計算されます。

システム上で印刷されるすべてのファイルに同じテキストが出力されるように、システム値である印刷ペー ジ・フッター (QPRTTXT) を使用して印刷テキストを指定することができます。さらに、特定のジョブで 作成されたすべてのファイルが同じ印刷テキストを持てるように、印刷テキストをジョブ記述から取得する こともできます。

印刷テキストは、各ページにセキュリティー区分を印刷する場合に便利です。それは、会社名やスローガン をページごとに印刷するためにも使用できます。

#### 印刷不能文字の置換

プリンター・ファイル作成 (CRTPRTF)、プリンター・ファイル変更 (CHGPRTF)、またはプリンター・フ ァイルによる一時変更 (OVRPRTF) の各コマンドで RPLUNPRT(\*YES) を指定することにより、データが プリンターまたはスプール・ファイルに書き込まれる前に、データ内の印刷不能文字を置換することができ ます。印刷不能文字の置換は、使用されるプリンターおよび印刷不能文字の 16 進値に依存しています。

RPLUNPRT の値は、スプール・ファイルが作成される前に選択する必要があります。スプール・ファイル が出力待ち行列に置かれた後は、RPLUNPRT の値を変更してもその特定のスプール・ファイルに対する影 響はありません。

- v RPLUNPRT(\*YES) を指定すると、16 進 00 から 16 進 3F、および 16 進 FF の範囲にあるすべての文 字が置換されます。デフォルトの置換文字は、ブランクです。プリンターが印刷できない文字は、プリ ンターのタイプにより異なります。
- v RPLUNPRT(\*NO) を指定すると、データ・ストリームの変換は行われません。 16 進 00 から 16 進 3F、または 16 進 FF の範囲にあるいずれかの文字が原因で、予期しない結果となることがあります。 これらの文字は、プリンター制御文字により使用される文字の範囲にあります。

この範囲のほとんどの文字に対して、プリンターはリカバリー不能エラーの表示を出し、スプール・フ ァイルは出力待ち行列で保留になるか、処理されないかのいずれかとなります。この範囲にあるいくつ かの文字はプリンターの書式処置および文字表現を制御するため、結果として、余分のスキップまたは スペーシングが発生することがあります。制御文字がデータ内に置かれている場合、スプール・ファイ ルの表示やコピー、およびプリンターの再始動やバックアップなどのシステム機能が予期できない結果 を発生させることがあります。

印刷不能文字の 16 進値が 16 進 40 から 16 進 FE までである場合、プリンターに関連付けられてい るメッセージ待ち行列にメッセージが送信されます。メッセージには、書き出しプログラムの終了、ス プール・ファイルの保留、エラーを無視し印刷の継続、または印刷を再開する場所のページ番号の選択 というオプションがあります。無視するオプションを選択した場合、印刷不能文字が引き続き報告され ます。再度開始する (ページ番号を指定する) オプションを選択した場合、すべての印刷不能文字はブラ ンクに置換され、印刷不能文字に対する通知はもう受け取りません。

#### **4245**、**5262**、**6252**、および **6262** 印刷装置の場合の考慮事項

小文字を含まない印刷バンドを使用している時、プリンターは小文字を大文字に変換します。印刷ジョブが 印刷バンドにはないその他の文字を含んでいる場合、そのプリンター・ファイルに対して RPLUNPRT(\*YES) を指定することにより、それらの文字をブランクに変換できます。

印刷バンドは、5262 オペレーター・パネル上のスイッチで選択します。オペレーターはこれらのスイッチ を使用して、言語 ID とバンド・イメージの両方を選択します。

4245、6252、および 6262 印刷装置は、プリンターが使用している印刷バンドを検出します。

印刷ジョブの印刷バンドが変更された場合、印刷装置書き出しプログラムに関連付けられているメッセージ 待ち行列に照会メッセージは送信されません。そのジョブに対して、空の給与計算用紙や空の送り状などの 様々な用紙タイプを指定できます。用紙タイプを変更するためのメッセージが印刷装置書き出しプログラ ム・メッセージ待ち行列に送信され、オペレーターに印刷バンドの変更を通知します。

## 他の出力でのグラフィックの印刷

コマンド・ワード #\$@INCLGRPH は、高水準言語で印刷されるデータにユーザーがグラフィックを組み込 むことを可能にします。

他のプログラム出力でグラフィックスを組み込むには、特別な制御レコードが使用されます。この制御レコ ードの形式は以下のとおりです。

#\$@INCLGRPH filename,x,y,w,l

注**:**

- v コマンド・ワードとパラメーターの間には、1 つだけスペースが入ります。
- v 5 つすべてのパラメーターが指定されていなければなりません。パラメーター *x*、*y*、 *w*、 および *l* のデフォルト値 (デフォルト値は下記のリストに含まれています) は、値を省略することにより取得 することができます。例えば、パラメーター *x*、*y*、*w*、 および *l* がデフォルトである有効な制御レ コードは、以下のような形式になります。

#\$@INCLGRPH filename,,,9.5,

- v #\$@INCLGRPH 制御レコードは、単独で印刷レコードになければなりません。なぜなら、それと一 緒に置かれているその他のデータは、パラメーターとみなされる可能性があるためです。
- v パラメーターは、前のパラメーターの直後に指定し、ブランクを使用せずにコンマで区切る必要があ ります。
- v INCLGRPH の文字は、すべて大文字でなければなりません。
- v #\$@INCLGRPH 制御レコードは、最初の列から始める必要があります。
- v #\$@INCLGRPH 制御ワードは、コード・ページ 500 から取られた文字とともに使用されます。例え ば、コード・ページ 500 では、@ は 16 進「7B」、\$ は 16 進「5B」、さらに @ は 16 進 「7C」です。その他のコード・ページでは、#\$@INCLGRPH 制御レコード内で他の文字を使用する 可能性があります。使用されるコード・ページに応じて文字を変更する必要があります。

パラメーターは、以下のように定義されています。パラメーター *x*、*y*、*w*、および *l* は、グラフィック ス・ファイルが印刷されるページ上の領域を定義します。パラメーター *x* および *y* は、グラフィックス・ エリアの左上隅を定義し、パラメーター *w* および *l* は、グラフィックス・エリアのサイズを定義します。

ファイル名

組み込まれるグラフ・オブジェクト・ファイルの名前。ファイルが複数のメンバーを持つ場合、最 後のメンバーが使用されます。ファイルを含むライブラリーは、ライブラリー・リストになければ なりません。

- **x** ページの左端からページ上のグラフィックス・エリアの左端までの距離 (インチで)。デフォルトは 0 です。
- **y** ページの上部からページ上のグラフィックス・エリアの上端までの距離 (インチで)。デフォルトは 0 です。
- **w** グラフィックス・エリアの幅 (インチで)。デフォルトは、使用中の現行ページの幅です。
- **l** グラフィックス・エリアの長さ (インチで)。デフォルトは、使用中の現行ページの長さです。

パラメーター *x*、*y*、*w*、および *l* は、10 進形式の任意の *xx.xx* の組み合わせで指定できます。ここで、*x* は 0 から 9 までの任意の数です。指定される値は、45.50 を超えてはならず、0 の値が指定された場合、 そのパラメーターのデフォルト値になります。

制御レコードにエラーが検出されたり、グラフィックス・ファイルの処理中にエラーが発生した場合、制御 レコードは通常のテキスト・データとして印刷されます。使用されるグラフィックス・ファイルは、プリン ターが受け入れ可能な形式でなければなりません。 IPDS 装置では、この形式は、グラフィックス・オブ ジェクト・コンテンツ体系 (GOCA) のレベル DR/2 です。 GOCA については、「*Graphic Object Content Architecture*」、SC31-6804 を参照してください。

## グラフィック・シンボル・セットの表示

IPDS 印刷装置では、DDS フォント・キーワードを使用するときに、グラフィック・シンボル・セットを フォントとして選択することができます。

システム上でどのグラフィック・シンボル・セットが選択可能かを検索するには、以下の CL コマンドを 入力します。

DSPOBJD OBJTYPE(\*GSS) OBJ(QGDDM/\*ALL)

## リモート出力待ち行列記述の変更

リモート出力待ち行列記述を変更するには、以下のステップに従います。

- 1. 「書き出しプログラムの終了 (ENDWTR)」コマンドを使用して、リモート書き出しプログラムを停止し ます。例えば、RMTWTR01 を停止するには次のように入力します。 ENDWTR OUTQ(RMTWTR01) OPTION(\*IMMED)
- 2. 「出力待ち行列変更 (CHGOUTQ)」コマンドを使用して、出力待ち行列を変更します。たとえば、 RMTWTR01 を変更するには次のように入力します。

CHGOUTQ OUTQ(RMTWTR01)

- 3. F9 を押してすべてのパラメーターを表示します。
- 4. 必要な変更を行い、実行キーを押します。
- 5. リモート書き出しプログラムを開始するには、「リモート書き出しプログラムの開始 (STRRMTWTR)」 コマンドを使用します。例えば、RMTWTR01 を停止するには次のように入力します。 STRRMTWTR OUTQ(RMTWTR01)

#### 関連情報

書き出しプログラム終了 (ENDWTR) コマンド

出力待ち行列変更 (CHGOUTQ)

リモート書き出しプログラムの開始 (STRRMTWTR) コマンド

# 例**: DDS** とプリンター・ファイルの使用

データ記述仕様とプリンター・ファイルの使用例のいくつかを以下に示します。

## 例**: RPG** または **COBOL** での **DDS** の使用

RPG または COBOL でのデータ記述仕様 (DDS) の使用方法を示すための指示とコードの例を以下に記載 します。

注**:** コード・サンプルをご使用になることで、お客様は 426 [ページの『コードに関するライセンス情報お](#page-433-0) [よび特記事項』の](#page-433-0)条項に同意されたものとみなされます。

## 例**: DDS** の行と列の位置決めソース・コード

位置決めの行と列メソッドは、データが印刷を開始する場所 (何行下へおよび何行中へ) を指定することを 意味します。

注**:** コード・サンプルをご使用になることで、お客様は 426 [ページの『コードに関するライセンス情報お](#page-433-0) [よび特記事項』の](#page-433-0)条項に同意されたものとみなされます。

以下は、位置決めの行と列メソッドを使用するデータ記述仕様ソース・コーディングを示します。

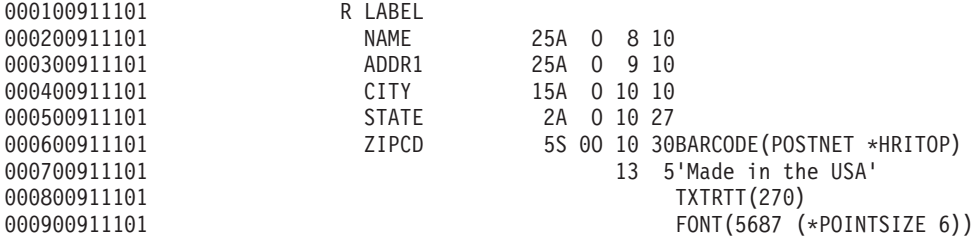

例えば、行 10 列 30 からバーコードが印刷されます。

次の図は、行と列の位置決めメソッドを使用して実現される出力を示します。

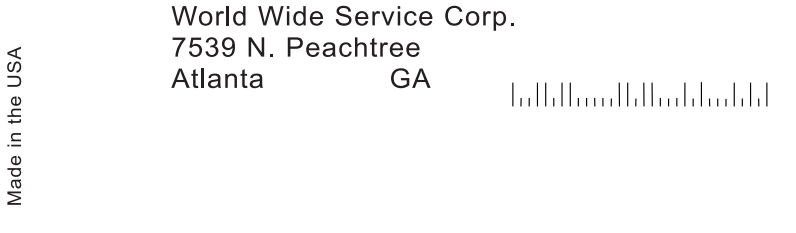

RV2H336-1

#### 例**: DDS** 絶対位置決めソース・コード

絶対位置決めは、用紙の任意の点を指定することによってその点から印刷を開始できるようにすることを意 味します。

注**:** コード・サンプルをご使用になることで、お客様は 426 [ページの『コードに関するライセンス情報お](#page-433-0) [よび特記事項』の](#page-433-0)条項に同意されたものとみなされます。

絶対位置決めの使用には、Advanced Function Presentation データ・ストリームが必要です。これは、プリ ンター・ファイルの装置タイプ (DEVTYPE) パラメーターに \*AFPDS を指定することによって i5/OS で 実現されます。

インチまたはセンチメートルが使用可能な測定方法です。プリンター・ファイルの計測単位 (UOM) パラメ ーターに \*INCH または \*CENT を指定することによって測定方法を選択します。

以下は、絶対方式の位置決めを使用するデータ記述仕様コーディングを示したものです。

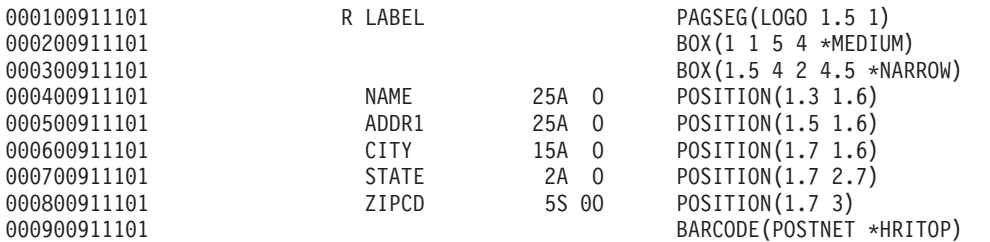

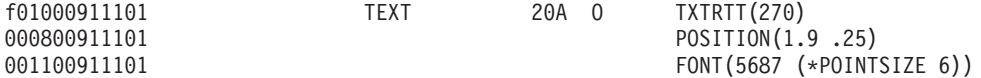

この例では、LOGO という名前のページ・セグメントが 1.5 単位下で 1 単位中から印刷を開始するよう に指定されています。TEXT レコード (米国で作成) がアプリケーション・プログラムによって提供されま す。次の図は、絶対位置決めを使用して実現される出力を示します。

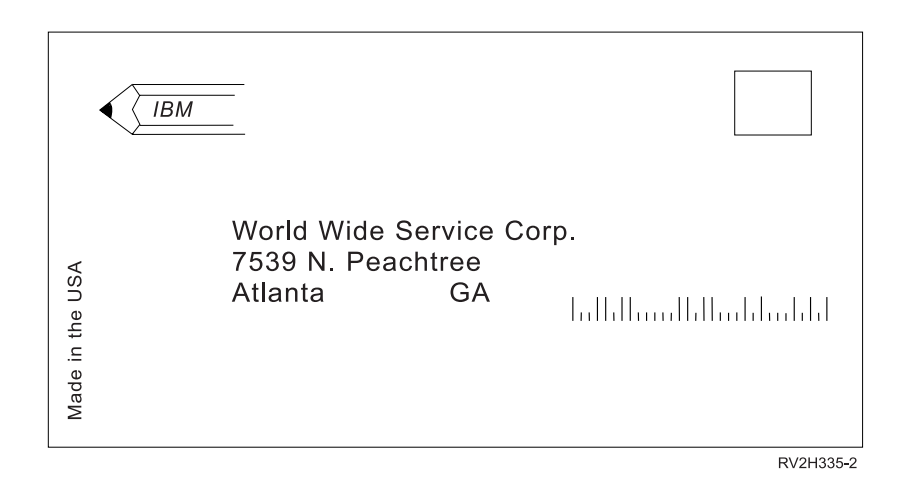

# 例**: COBOL** 絶対位置決めソース・コード

COBOL での位置決めソース・コードの例を以下に示します。

注**:** コード・サンプルをご使用になることで、お客様は 426 [ページの『コードに関するライセンス情報お](#page-433-0) [よび特記事項』の](#page-433-0)条項に同意されたものとみなされます。

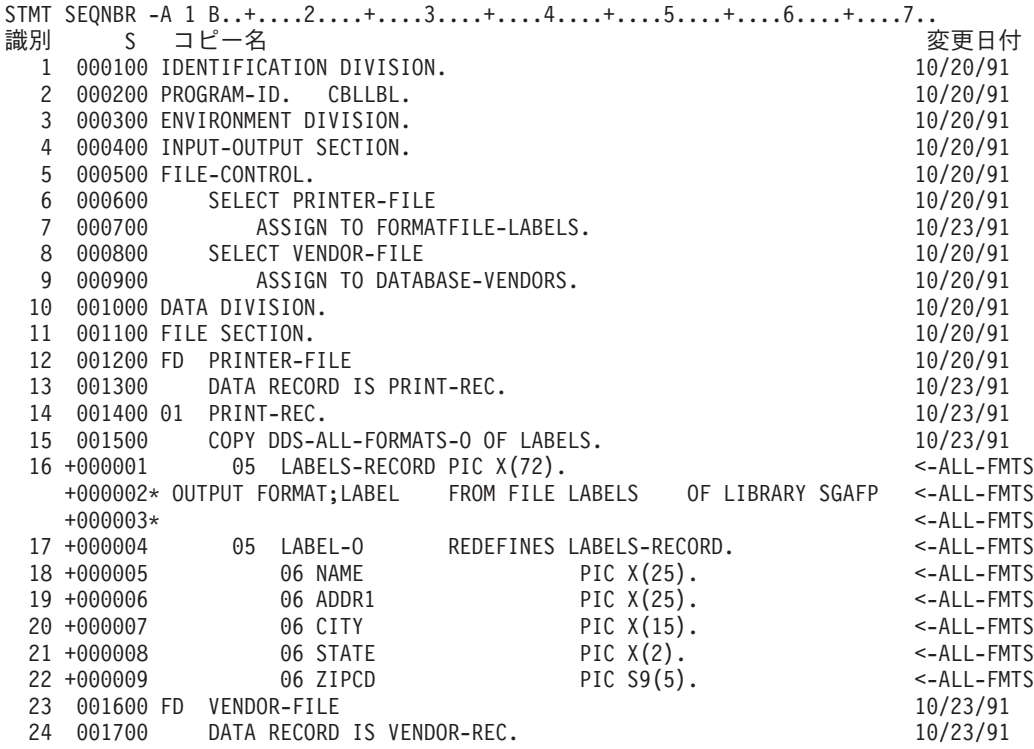

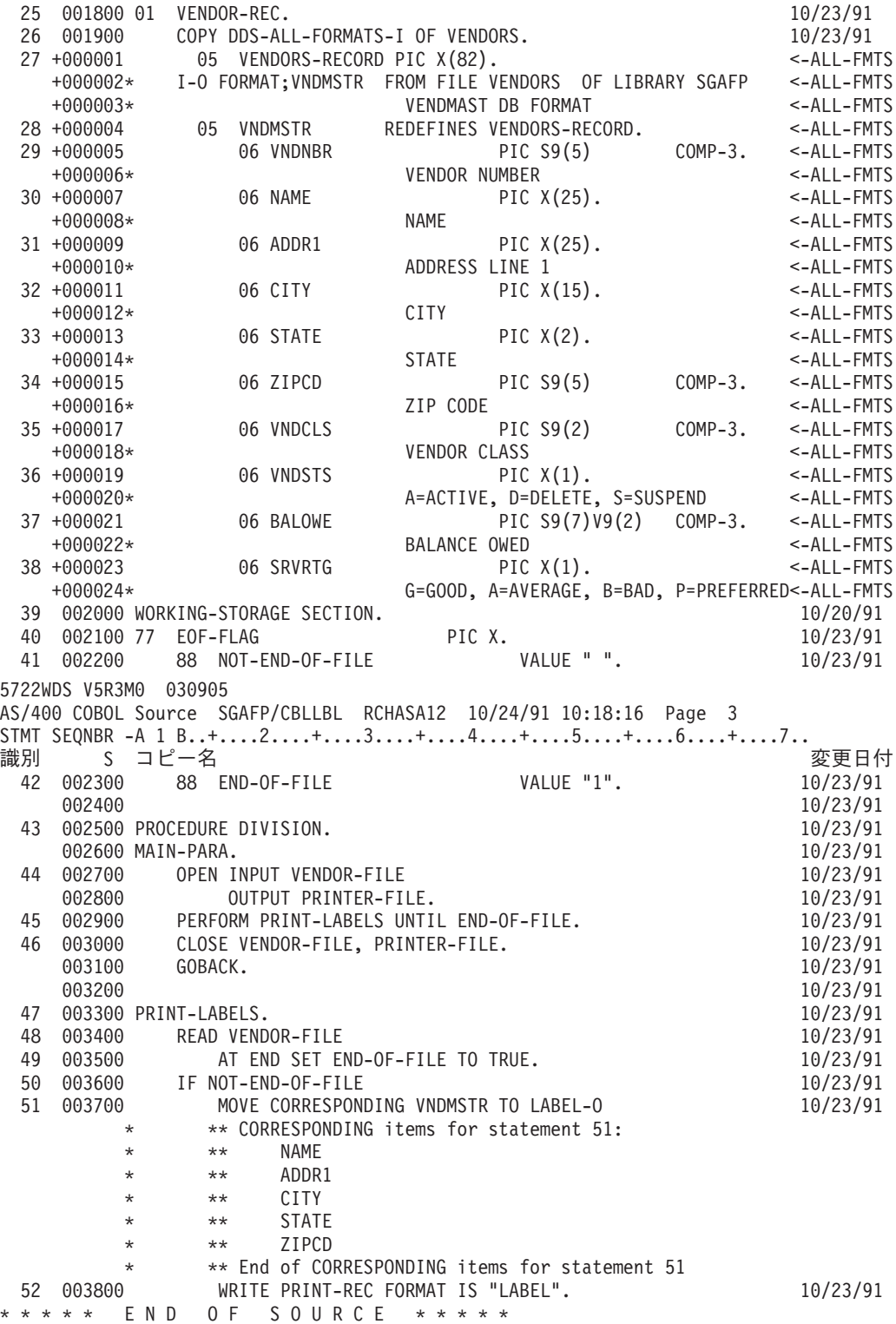

# 例**: RPG** 絶対位置決めソース・コード

RPG での位置決めソース・コードの例を以下に示します。

注**:** コード・サンプルをご使用になることで、お客様は 426 [ページの『コードに関するライセンス情報お](#page-433-0) [よび特記事項』の](#page-433-0)条項に同意されたものとみなされます。

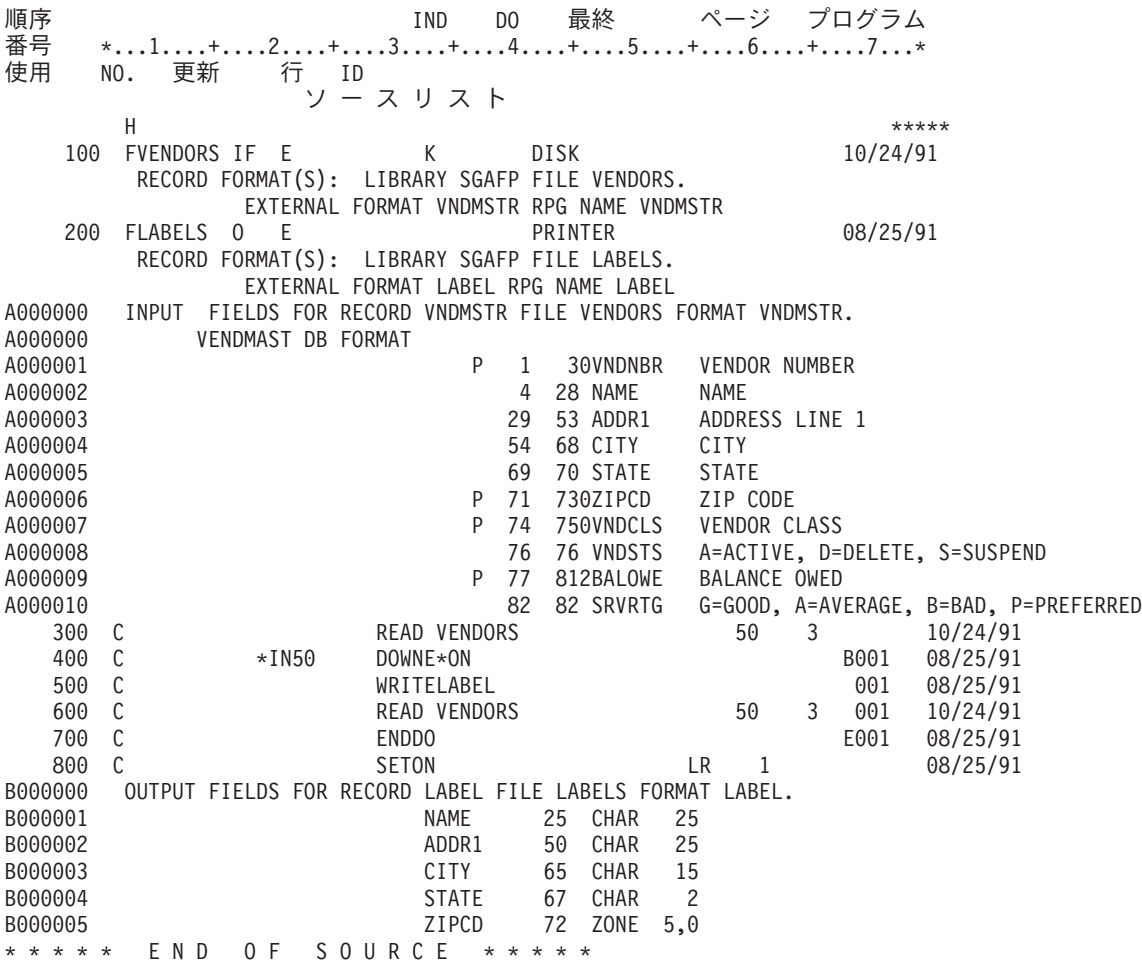

# 例**:** 印刷フォント・サンプル

以下の例には、フォント・グローバル ID (FGID)、フォント文字セット、またはコード化フォントを印刷 でき、それがどのように見えるかを確認することができる指示とソース・コードが含まれています。

提供されているソース・コードは、データ記述仕様 (DDS) で、次の高水準言語と一緒に使用できます。

 $\cdot$  C

- COBOL
- $\cdot$  RPG

注**:**

- 1. コード・サンプルをご使用になることで、お客様は 426 [ページの『コードに関するライセンス情報](#page-433-0) [および特記事項』の](#page-433-0)条項に同意されたものとみなされます。
- 2. これらのサンプル・プログラムは、AFP(\*YES) として構成されたプリンターのみを処理します。
- 3. FGID の名前、フォント文字セット、およびコード化フォントについては、「AFP 互換フォントお よび代替フォント」を参照してください。

次の説明に従って、フォント・グローバル ID (FGID)、フォント文字セット、またはコード化フォントを 印刷します。次に、それがどのように表示されるかを確認します。CL コマンドのいずれかで援助を必要と する場合、F4 (プロンプト) キーを使用してから、パラメーターのいずれかのヘルプ・キーを押します。

1. フォント・サンプルを印刷するために必要なオブジェクトを収容するライブラリーを作成します。この 例では、ライブラリーの名前は、FONTSAMPLE です。

CRTLIB FONTSAMPLE

- 2. ライブラリー・リストに FONTSAMPLE を追加します。 ADDLIBLE FONTSAMPLE
- 3. ソース・コードを収容するソース物理ファイルを FONTSAMPLE に作成します。この例では、ソー ス・ファイルの名前は SOURCE です。 CRTSRCPF FONTSAMPLE/SOURCE
- 4. FONT という名前のメンバーをその物理ファイルに追加します。このメンバーは、プリンター・ファ イルのソース・コードを入力する場合に使用されます。

ADDPFM FILE(FONTSAMPLE/SOURCE) MBR(FONT)

5. 原始ステートメント入力ユーティリティー (SEU) を使用してメンバー FONT を編集します。 STRSEU SRCFILE(FONTSAMPLE/SOURCE) SRCMBR(FONT) TYPE(PRTF)

プリンター・ファイルの DDS ソース・コード ( 262 ページの『DDS [ソース・コード』に](#page-269-0)示されてい る) をタイプします。DDS ソースを編集して、正しいフォント ID または名前を挿入します。完了し たら、F3 を押して終了します。

- 6. タイプしたばかりの DDS ソースからプリンター・ファイルを作成します。 CRTPRTF FILE(FONTSAMPLE/FONT) SRCFILE(FONTSAMPLE/SOURCE) SRCMBR(FONT) DEVTYPE(\*AFPDS)
- 7. 印刷出力を作成するために使用する高水準言語を選択します。選択した高水準言語のコンパイラーは、 システムにインストールされている必要があります。C、RPG、および COBOL の場合のサンプルがあ ります。物理ファイル SOURCE にメンバーを追加します。選択する言語に応じて、以下の名前の 1 つを使用します。
	- v CCODE (C 言語の場合)
	- v COBOLCODE (COBOL 言語の場合)
	- RPGCODE (RPG 言語の場合)

ADDPFM FILE(FONTSAMPLE/SOURCE) MBR(CCODE, COBOLCODE, or RPGCODE)

8. 原始ステートメント入力ユーティリティー (SEU) を使用してメンバー (CCODE、COBOLCODE、また は RPGCODE) を編集します。使用する高水準言語に対応するコマンドをタイプします。

**C:** STRSEU SRCFILE(FONTSAMPLE/SOURCE) SRCMBR(CCODE) TYPE(C)

**RPG:** STRSEU SRCFILE(FONTSAMPLE/SOURCE) SRCMBR(RPGCODE) TYPE(RPG)

**COBOL:**

STRSEU SRCFILE(FONTSAMPLE/SOURCE) SRCMBR(COBOLCODE) TYPE(CBL)

- 9. 以下のいずれかの言語のプログラム・ソースをタイプします。
	- C ソース・コード
	- RPG ソース・コード
	- COBOL ソース・コード

完了したら、F3 を押して終了します。

- 10. 選択した言語に対応するプログラムを、次のコマンドを使用して、作成します。
	- **C:** CRTCPGM PGM(FONTSAMPLE/CPGM) SRCFILE(FONTSAMPLE/SOURCE) SRCMBR(CCODE)

**RPG:** CRTRPGPGM PGM(FONTSAMPLE/RPGPGM) SRCFILE(FONTSAMPLE/SOURCE SRCMBR(RPGCODE)

**COBOL:**

<span id="page-269-0"></span>CRTCBLPGM PGM(FONTSAMPLE/CBLPGM) SRCFILE(FONTSAMPLE/SOURCE) SRCMBR(COBOLCODE) 11. 選択した言語に対応するプログラムを呼び出します。

**C:** Call CPGM

**RPG:** Call RPGPGM

**COBOL:**

Call CBLPGM

プログラムからの出力は、FONT という名前のスプール・ファイルに送信されます。スプール・ファイル は、印刷されるまで表示することはできません。

関連資料

331 ページの『AFP [互換フォントおよび代替フォント』](#page-338-0)

このセクションには、拡張機能表示 (AFP) 互換フォント、文字 ID およびその他の印刷特性について の情報、さらに代替フォントを理解するのに役立ついくつかの表が含まれています。

### **DDS** ソース・コード

ここでは、「例: 印刷フォント・サンプル」で説明しているデータ記述仕様 (DDS) ソース・コードを示し ます。

注**:** コード・サンプルをご使用になることで、お客様は 426 [ページの『コードに関するライセンス情報お](#page-433-0) [よび特記事項』の](#page-433-0)条項に同意されたものとみなされます。

5738PW1 V2R2M0 920615 SEU SOURCE LISTING 05/09/13 13:56:16 PAGE 1 SOURCE FILE . . . . . . FONTSAMPLE/SOURCE MEMBER ......... FONT SEQNBR\*...+... 1 ...+... 2 ...+... 3 ...+... 4 ...+... 5 ...+... 6 ...+... 7 ...+... 8 ...+... 9 ...+... 0 100 R REC1 200 6 10FONT(5) 300 'Rhetoric Orator FGID 5' 400 8 10FNTCHRSET(QFNT01/C0T055B0 + 500 QFNT01/T1V10037) 600 'Sonoran Serif 12 Pt + 700 Font Char Set C0T055B0' 800 10 10CDEFNT(QFNTCPL/X0BIR1) 900 'Book Italic 10 Pt + 1000 CODED FONT X0BIR1' 1100 \* Above is the source for DDS and the fontsample program \*\*\*\* END OF SOURCE \*\*\*\*

#### **C** ソース・コード

ここでは、「例: 印刷フォント・サンプル」で説明している C ソース・コードを示します。

注**:** コード・サンプルをご使用になることで、お客様は 426 [ページの『コードに関するライセンス情報お](#page-433-0) [よび特記事項』の](#page-433-0)条項に同意されたものとみなされます。

5738PW1 V2R2M0 920615 SEU SOURCE LISTING SOURCE FILE . . . . . . FONTSAMPLE/SOURCE MEMBER . . . . . . . . . CCODE SEQNBR\*...+... 1 ...+... 2 ...+... 3 ...+... 4 ...+... 5 ...+... 6 ...+... 7 ...+... 8 ...+... 9 ...+... 0 100 #include <stdio.h> 200 #include <xxasio.h> 300 main() 400 {

500 FILE \*outfile: 600 700 outfile = fopen("font","wb type=record"); 800 QXXFORMAT(outfile, "REC1 "); 900 fwrite("",0,0,outfile); 1000 } \*\*\*\* END OF SOURCE \*\*\*\*

# **COBOL** ソース・コード

ここでは、「例: 印刷フォント・サンプル」で説明している COBOL ソース・コードを示します。

注**:** コード・サンプルをご使用になることで、お客様は 426 [ページの『コードに関するライセンス情報お](#page-433-0) [よび特記事項』の](#page-433-0)条項に同意されたものとみなされます。

5738PW1 V2R2M0 920615 SEU SOURCE LISTING SOURCE FILE . . . . . . FONTSAMPLE/SOURCE MEMBER . . . . . . . . COBOLCODE SEQNBR\*...+... 1 ...+... 2 ...+... 3 ...+... 4 ...+... 5 ...+... 6 ...+... 7 ...+... 8 ...+... 9 ...+... 0 100 100010 IDENTIFICATION DIVISION. 200 300 100020 PROGRAM-ID. PRINTLBL. 400 500 100030 ENVIRONMENT DIVISION. 600 700 100040 INPUT-OUTPUT SECTION. 800 900 100050 FILE-CONTROL. 1000 1100 100060 SELECT PRINTER-FILE 1200 1300 100070 ASSIGN TO FORMATFILE-FONT. 1400 1500 100080 DATA DIVISION. 1600 1700 100090 FILE SECTION. 1800 1900 100100 FD PRINTER-FILE 2000 2100 100110 DATA RECORD IS REC1. 2200 2300 100120 01 REC1. 2400 2500 100130 COPY DDS-ALL-FORMATS OF FONT. 2600 2700 100140 PROCEDURE DIVISION. 2800 2900 100150 MAIN-PARA. 3000<br>3100 100160 OPEN OUTPUT PRINTER-FILE. 3200 3300 100170 WRITE REC1 FORMAT IS "REC1". 3400<br>3500 100180 CLOSE PRINTER-FILE. 3600 \*\*\*\* END OF SOURCE \*\*\*\*

### **RPG** ソース・コード

ここでは、「例: 印刷フォント・サンプル」で説明している RPG ソース・コードを示します。

注**:** コード・サンプルをご使用になることで、お客様は 426 [ページの『コードに関するライセンス情報お](#page-433-0) [よび特記事項』の](#page-433-0)条項に同意されたものとみなされます。

5738PW1 V2R2M0 920615 SEU SOURCE LISTING SOURCE FILE . . . . . . FONTSAMPLE/SOURCE MEMBER . . . . . . . . RPGCODE SEQNBR\*...+... 1 ...+... 2 ...+... 3 ...+... 4 ...+... 5 ...+... 6 ...+... 7 ...+... 8 ...+... 9 ...+... 0 100 FFONT O E PRINTER 200 C WRITEREC1 300 C SETON SETON \*\*\*\* END OF SOURCE \*\*\*\*

# 例**:** アプリケーション・プログラムでプログラム記述プリンター・ファイル を使用する

この例は、アプリケーション・プログラムがプログラム記述のプリンター・ファイルを呼び出して、印刷出 力の外観を制御するためにそれを使用する方法を示しています。

この例は、以下の要素から構成されます。

- v メーリング・ラベルを生成する RPG コードのアプリケーション・プログラム。
- アプリケーション・プログラムの実行時にそのアプリケーション・プログラムによって開かれるプリン ター・ファイル。
- v プリンター・ファイル内のどのパラメーターがアプリケーション・プログラムによって使用されるか、 およびアプリケーション・プログラムの処理のどの時点でそれらが使用されるかの詳細なリスト。

これは RPG コードのアプリケーション・プログラムです。プログラム内の番号は、以下のページにあるリ ストに対応します。そのリストはこのプログラムが機能する方法、特にプログラムがプリンター・ファイル を開いて使用する方法について説明しています。

- v **(1)** の部分は、プリンター・ファイルを開きます。
- v **(2)** の部分は、出力を指定の出力待ち行列に送ります。
- v **(3)** の部分は、開いたファイルを閉じます。
- v **(4)** の部分は、データを処理します。
- v **(5)** の部分は、印刷出力の外観を制御するコードを示します。
- 注**:** コード・サンプルをご使用になることで、お客様は 426 [ページの『コードに関するライセンス情報お](#page-433-0) [よび特記事項』の](#page-433-0)条項に同意されたものとみなされます。

\*\*\*\*\*\*\*\*\*\*\*\*\*\*\*\*\*\*\*\*\*\*\*\*\*\*\*\*\*\*\*\*\*\*\*\*\*\*\*\*\*\*\*\*\*\*\*\*\*\*\*\*\*\*\*\*\*\*\*\*\*\*\*\*\*\*\*\*\* FADDRESS IF E K DISK **(1)** FLABELPRTO F 132 OF PRINTER \*\*\*\*\*\*\*\*\*\*\*\*\*\*\*\*\*\*\*\*\*\*\*\*\*\*\*\*\*\*\*\*\*\*\*\*\*\*\*\*\*\*\*\*\*\*\*\*\*\*\*\*\*\*\*\*\*\*\*\*\*\*\*\*\*\*\*\*\* CTAR 20 1 CSAR 30 1 STAR 2 1 ZPAR 8 1 READ ADDRESS 10 \*IN10 DOWEQ'0' ADD2 IFEQ \*BLANKS MOVE '1' \*IN55 ELSE MOVE '0' \*IN55 END EXSR CKCITY

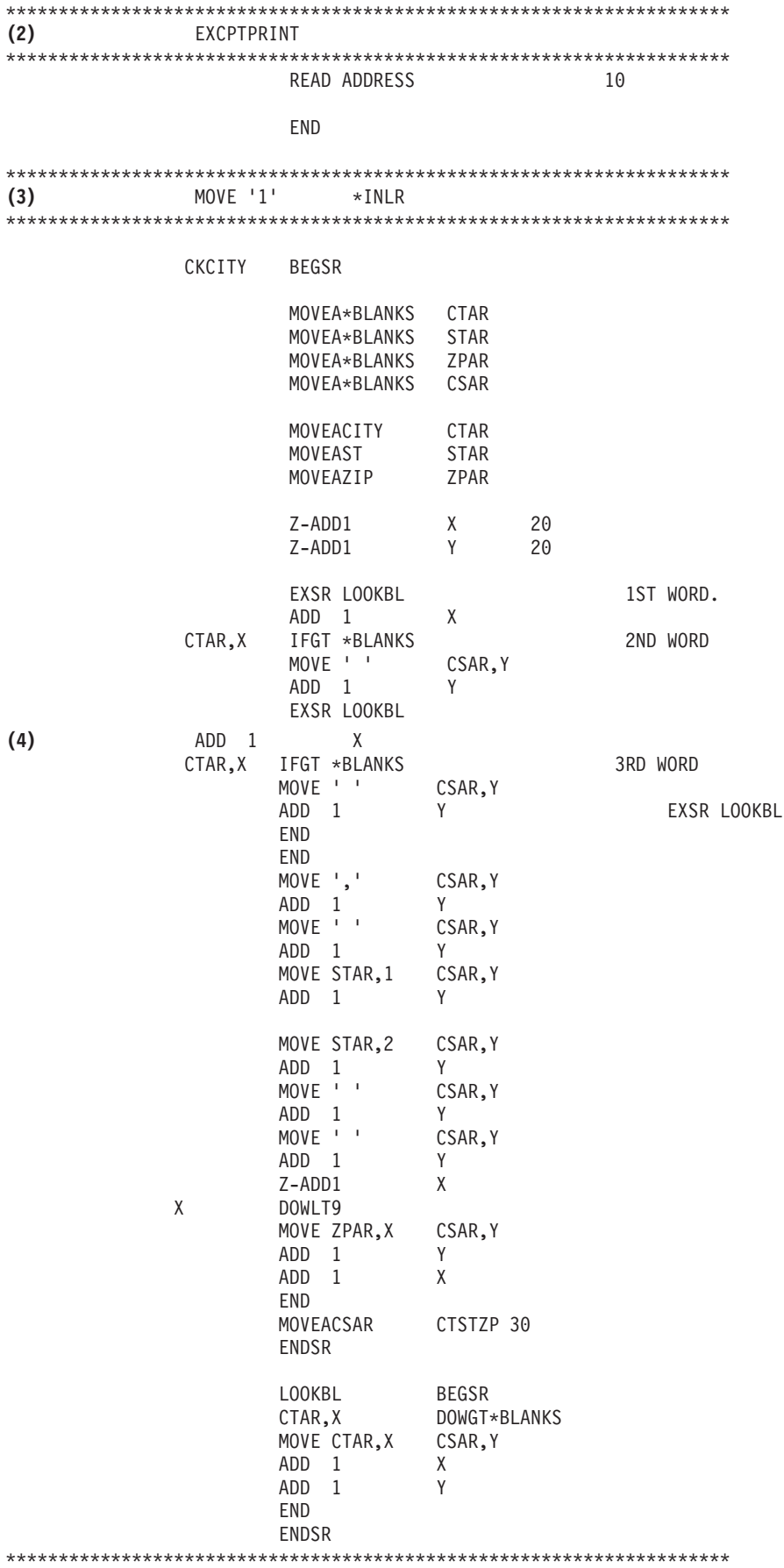

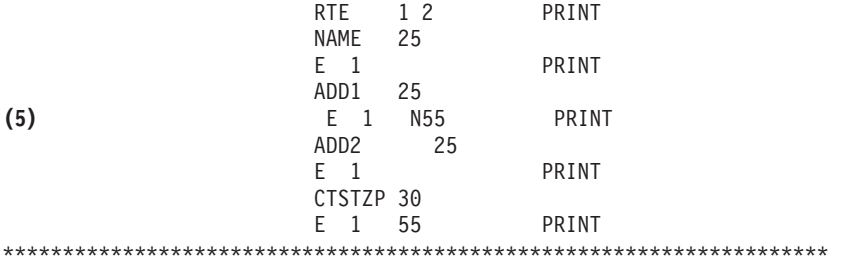

#### オープン処理

アプリケーション・プログラムの **(1)** の部分は、アプリケーション・プログラムによって呼び出され たファイルを開きます。

プログラムがファイルを開くとき、タイプ \*FILE のオブジェクトがプログラムに接続されて処理さ れます。この例で開かれるファイルで、この時点で特に重要なのは、LABELPRT という名前のプリン ター・ファイルです。 LABELPRT という名前のプリンター・ファイルが、プログラム・リストの **(1)** の隣にあります。

プリンター・ファイルが開かれて、アプリケーションがデータをスプール・ファイルに入れたりプリ ンターから直接印刷して出力することができるように、システムの準備を整えます。高水準言語アプ リケーション・プログラム、プリンター・ファイル、およびプリンター・ファイル一時変更からの情 報が結合されます。

プリンター・ファイルを開く操作は、プリンター・ファイル内、高水準言語プログラム、および (プ リンター・ファイルによる一時変更 (OVRPRTF) コマンドによって) プリンター・ファイル一時変更 内に指定されたパラメーターによって制御されます。一時変更について詳しくは、 8 [ページの『プリ](#page-15-0) [ンター・ファイル一時変更』を](#page-15-0)参照してください。

例えば、プリンター・ファイルは行/インチ (LPI) を 8 に指定して、OVRPRTF コマンドは LPI を 6 に指定している場合、OVRPRTF コマンドの指定する一時変更値がプリンター・ファイルの指定する LPI 値よりも優先されるため、LPI として 6 が使用されます。

以下のリストには、プリンター・ファイル LABELPRT からのパラメーターが含まれています。これ らは、アプリケーション・プログラムがプリンター・ファイルを開くときにアクセスするかまたは調 べるパラメーターです。プリンター・ファイルのパラメーターの大部分がここにリストされています が、すべてではありません。アプリケーションが各パラメーターを調べるとき、各パラメーターに指 定された値を検索します。各パラメーターについての説明は、プリンター・ファイルの作成 (CRTPRTF) CL コマンドを参照してください。

FILE DEV DEVTYPE CVTL INDTA PAGESIZE LPI UOM CPI OVRFLW RPLUNPRT FIDELITY CTLCHAR PRTQLTY FORMFEED DRAWER **OUTRIN** 

FONT CHRID DECFMT FNTCHRSET CDEFNT PAGDFN FORMDF AFPCHARS TBLREFCHR PAGRTT PRTTXT JUSTIFY DUPLEX IPDSPASTHR USRRSCLIBL CORNERSTPL EDGESTITCH SADI STITCH FNTRSL SPOOL SCHEDULE USRDTA SPLFOWN USRDFNOPT USRDFNDTA USRDFNOBJ IGCDTA IGCEXNCR IGCCHRTT IGCCPI IGCSOSI IGCCDEFNT WAITFILE SHARE LVLCHK AUT TEXT

#### 出力処理

アプリケーション・プログラムの **(2)** の部分は、CRTPRTF コマンドの OUTQ パラメーターで指定 された出力待ち行列への出力、または CRTPRTF コマンドの DEV パラメーターで指定されたプリン ターへの出力について、読み取り、コンパイル、および送信の操作を行います。この例では、SPOOL パラメーターの値は (\*YES) になっています。つまり、出力は指定の出力待ち行列に入れられるスプ ール・ファイルになります。

以下のプリンター・ファイル・パラメーターは、アプリケーション・プログラムの出力処理部分でシ ステム・プログラムとアプリケーション・プログラムとによって調べられる CRTPRTF パラメーター です。各パラメーターについての説明は、CRTPRTF CL コマンドの項を参照してください。

この例では、DDS ソース・ファイルは使用しません。そのため、アプリケーション・プログラムがプ リンター・ファイル LABELPRT を呼び出して SRCFILE パラメーターを調べると、その値は \*NONE となっています。 DDS が使用されないので、高水準言語によって印刷出力の外観を制御す るプログラミングが提供される必要があります。この例では、プログラム・リストの **(5)** の部分に高 水準言語コードが含まれています。

SRCFILE SRCMBR FOLD ALIGN CHLVAL PRTTXT

REDUCE MULTIUP FRONTMGN BACKMGN FRONTOVL BACKOVL MAXRCDS DFRWRT

#### クローズ処理

アプリケーション・プログラムの **(3)** の部分は、アプリケーション・プログラムを閉じる操作を実行 します。

アプリケーション・プログラムがアプリケーション・プログラムの出力処理の部分を終了すると、ア プリケーション・プログラムのオープン処理の部分で開いたすべてのファイルに対してクローズ処理 を実行します。

CRTPRTF コマンドにある以下のプリンター・ファイル・パラメーターは、アプリケーション・プロ グラムのクローズ処理の部分でシステム・プログラムとアプリケーション・プログラムとによって調 べられるパラメーターです。各パラメーターについての説明は、CRTPRTF CL コマンドの項を参照 してください。

SCHEDULE

#### 例からの出力

Ann White Box 123 RR 1 Anytown, IA 12345 Tom Smith

123 Main St. Somewhere, IN 54321

#### 関連情報

プリンター・ファイル作成 (CRTPRTF) コマンド

# 例**:** アプリケーション・プログラムで外部記述プリンター・ファイルを使用 する

この例では、アプリケーション・プログラムが外部記述のプリンター・ファイルを呼び出して、印刷出力の 外観を制御するためにそれを使用する方法を示します。

この例は、以下の要素から構成されます。

- v メーリング・ラベルを生成する RPG コードのアプリケーション・プログラム。
- v アプリケーション・プログラムの実行時にそのアプリケーション・プログラムによって開かれるプリン ター・ファイル。
- v プリンター・ファイル内のどのパラメーターがアプリケーション・プログラムによって使用されるか、 およびアプリケーション・プログラムの処理のどの時点でそれらが使用されるかの詳細なリスト。
- v DDS キーワード、およびどの DDS キーワードがメーリング・ラベル・アプリケーション・プログラム で使用されるかについての説明の詳細なリスト。

これは RPG コードのアプリケーション・プログラムです。プログラム内の番号は、以下のページにあるリ ストに対応します。そのリストはこのプログラムが機能する方法、特にプログラムがプリンター・ファイル を開いて使用する方法について説明しています。

- v **(1)** の部分は、プリンター・ファイルを開きます。
- v **(2)** の部分は、出力を指定の出力待ち行列に送ります。
- v **(3)** の部分は、開いたファイルを閉じます。
- v **(4)** の部分は、データを処理します。
- 注**:** コード・サンプルをご使用になることで、お客様は 426 [ページの『コードに関するライセンス情報お](#page-433-0) [よび特記事項』の](#page-433-0)条項に同意されたものとみなされます。

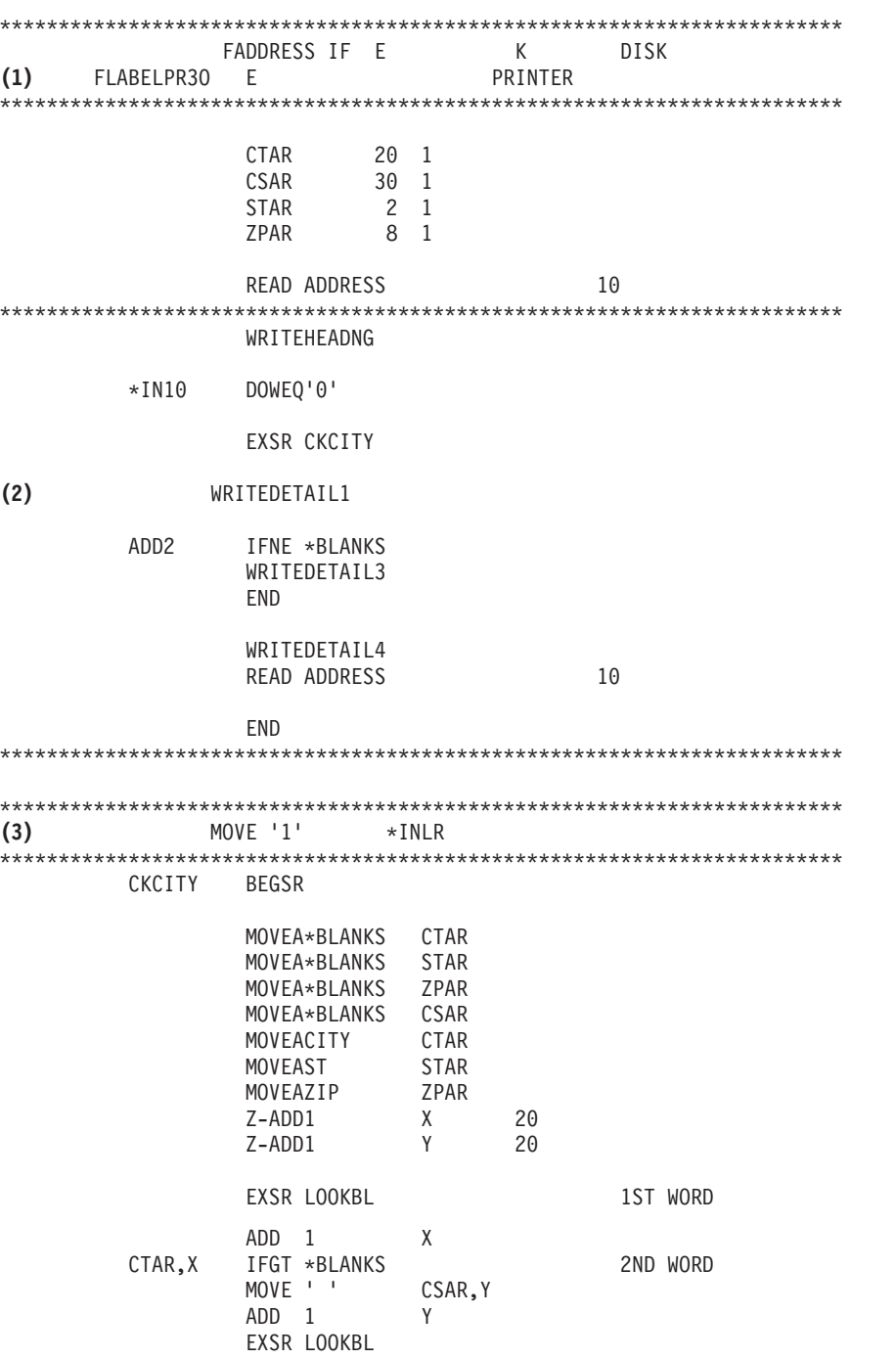

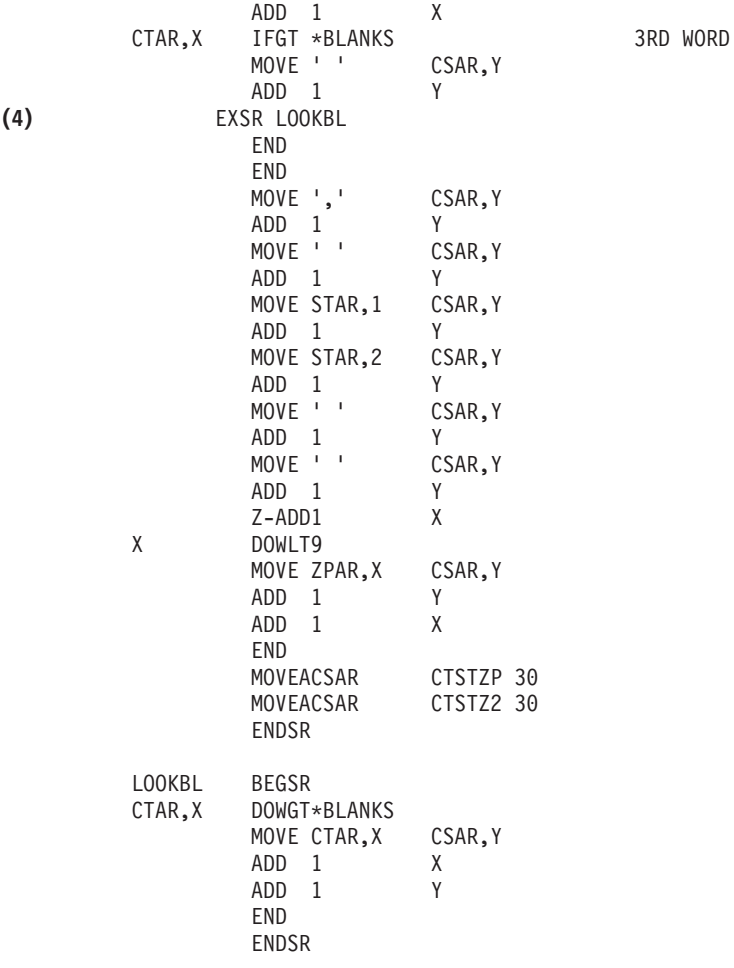

\*\*\*\*\*\*\*\*\*\*\*\*\*\*\*\*\*\*\*\*\*\*\*\*\*\*\*\*\*\*\*\*\*\*\*\*\*\*\*\*\*\*\*\*\*\*\*\*\*\*\*\*\*\*\*\*\*\*\*\*\*\*\*\*\*\*

### オープン処理

アプリケーション・プログラムの **(1)** の部分は、アプリケーション・プログラムによって呼び出され たファイルを開きます。それらの中で、この時点で特に重要なのは、LABELPR3 という名前のプリン ター・ファイルです。 LABELPR3 は、プログラム・リスト内で **(1)** の隣にあります。

プリンター・ファイルが開かれて、アプリケーションがデータをスプール・ファイルに入れたりプリ ンターから直接印刷して出力することができるように、システムの準備を整えます。高水準言語アプ リケーション・プログラム、プリンター・ファイル、およびプリンター・ファイル一時変更からの情 報が結合されます。

プリンター・ファイルを開く操作は、プリンター・ファイル内、高水準言語プログラム内、および (OVRPRTF コマンドによって) プリンター・ファイル一時変更内に指定されたパラメーターによって 制御されます。一時変更について詳しくは、 8 [ページの『プリンター・ファイル一時変更』を](#page-15-0)参照し てください。

例えば、プリンター・ファイルは行/インチ (LPI) を 8 に指定して、「プリンター・ファイルによる 一時変更 (OVRPRTF)」コマンドは LPI を 6 に指定している場合、OVRPRTF コマンドの指定する 一時変更値がプリンター・ファイルの指定する LPI 値よりも優先されるため、LPI として 6 が使用 されます。

以下のリストには、プリンター・ファイル LABELPRT からのパラメーターが含まれています。これ らは、アプリケーション・プログラムがプリンター・ファイルを開くときにアクセスするかまたは調 べるパラメーターです。プリンター・ファイルのパラメーターの大部分がここにリストされています が、すべてではありません。アプリケーションが各パラメーターを調べるとき、各パラメーターに指 定された値を検索します。各パラメーターについての説明は、プリンター・ファイルの作成 (CRTPRTF) CL コマンドを参照してください。

FILE DEV DEVTYPE CVTLINDTA PAGESIZE LPI UOM CPI OVRFLW RPLUNPRT FIDELITY CTLCHAR **PRTOLTY** FORMFEED DRAWER OUTBIN FONT CHRID DECFMT FNTCHRSET CDEFNT PAGDFN FORMDF AFPCHARS TBLREFCHR PAGRTT PRTTXT JUSTIFY DUPLEX IPDSPASTHR USRRSCLIBL CORNERSTPL EDGESTITCH SADLSTITCH FNTRSL SPOOL SCHEDULE USRDTA SPLFOWN USRDFNOPT USRDFNDTA USRDFNOBJ IGCDTA IGCEXNCR IGCCHRTT IGCCPI IGCSOSI IGCCDEFNT WAITFILE SHARE LVLCHK AUT TEXT

出力処理

アプリケーション・プログラムの **(2)** の部分は、CRTPRTF コマンドの OUTQ パラメーターで指定 された出力待ち行列への出力、または CRTPRTF コマンドの DEV パラメーターで指定されたプリン ターへの出力について、読み取り、コンパイル、および送信の操作を行います。この例では、SPOOL パラメーターには、出力が指定の出力待ち行列に入れられるスプール・ファイルになることを示す値 の (\*YES) があります。

CRTPRTF コマンドにある以下のプリンター・ファイル・パラメーターは、出力処理の際にアプリケ ーション・プログラムとによって調べられるパラメーターです。アプリケーション・プログラムの実 行の前に、DDS がコンパイルされます。アプリケーション・プログラムが調べるのは DDS ファイル とメンバーではなく、コンパイル結果だけです。

この例では DDS が使用されるので、プログラム・リストの **(1)** を見てプリンター・ファイルの名前 が LABELPR3 であることを確認してください。 LABELPR3 は、ここにリストされているメンバー とファイルからのソースを使用してコンパイルされました。

SRCFILE SRCMBR FOLD ALIGN CHI VAL PRTTXT REDUCE MULTIUP FRONTMGN BACKMGN FRONTOVL BACKOVL MAXRCDS DFRWRT OPTION GENLVL

### データ記述仕様

RPG プログラムによって使用される、コンパイル済み DDS の例を以下に示します。 DDS を更新す ることは可能ですが、その場合には再コンパイルしなければなりません。

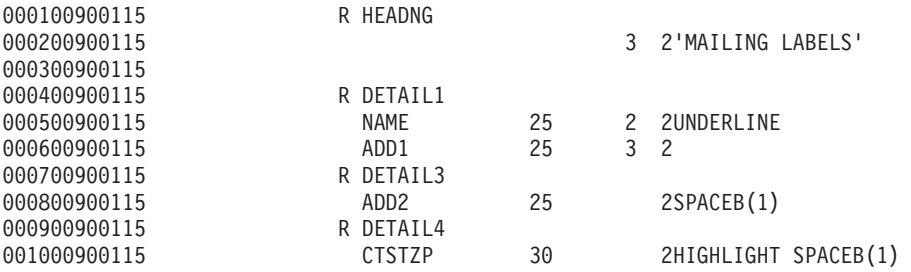

この例では、SPACEB、UNDERLINE、および HIGHLIGHT の 3 つの DDS キーワードが使用されて います。

DDS および関連するキーワードを使用できるのは、 DDS ソースを含むファイルの名前が SRCFILE パラメーターに含まれ、メンバーの名前が SRCMBR パラメーターに含まれている場合だけです。

プリンター・ファイルの DDS キーワードについての説明、および DDS ソース・ファイルについて の詳細は、『プログラミング』カテゴリーの「DDS 解説書 : 印刷装置ファイル」を参照してくださ い。

#### クローズ処理

アプリケーション・プログラムの **(3)** の部分は、アプリケーション・プログラムを閉じる操作を実行 します。

アプリケーション・プログラムがアプリケーション・プログラムの出力処理の部分を終了すると、ア プリケーション・プログラムのオープン処理で開いたすべてのファイルに対してクローズ処理を実行 します。

アプリケーション・プログラムは、アプリケーション・プログラムのクローズ処理の部分で CRTPRTF コマンドの SCHEDULE パラメーターを調べます。

例からの出力

Ann White Box 123 RR 1 **Anytown, IA 12345**

Tom Smith 123 Main St. **Somewhere, IN 54321**

# 印刷のトラブルシューティング

プリンターが印刷を行わない場合は、このよくある理由のリストをチェックしてください。

- 出力待ち行列内のスプール・ファイルが、作動可能状況でない。スプール・ファイルのリストの表示方 法に関する情報 (スプール・ファイルの状況を含む) は、 234 [ページの『スプール・ファイルのリスト](#page-241-0) [の表示』](#page-241-0) を参照してください。
- v プリンターがオフに変更されているか、メッセージに応答する必要があります。プリンターのリストの 表示方法に関する情報 (印刷装置の状況を含む) は、 248 [ページの『プリンターの状況の検査』](#page-255-0) を参照 してください。
- v 印刷装置書き出しプログラムが開始されないか、保留になっているか、または終了した。印刷装置書き 出しプログラムの状況の表示方法に関する情報は、 249 [ページの『印刷装置書き出しプログラムの状況](#page-256-0) [の検査』を](#page-256-0)参照してください。

IBM IPP サーバーのトラブルシューティングに関するヘルプについては、「IPP サーバーのトラブルシュ ーティング」を参照してください。

イメージ印刷変換のトラブルシューティングに関するヘルプについては、「イメージ印刷変換のトラブルシ ューティング」を参照してください。

印刷問題のトラブルシューティングに関する追加ヘルプについては、「[IBM Printing Systems Support and](http://www.printers.ibm.com/internet/wwsites.nsf/vwwebpublished/supportoverview_ww)

[maintenance](http://www.printers.ibm.com/internet/wwsites.nsf/vwwebpublished/supportoverview_ww)」 (www.printers.ibm.com/R5PSC.NSF/Web/support+overview) および「[Support for IBM](http://www.ibm.com/eserver/support/iseries/) [System i](http://www.ibm.com/eserver/support/iseries/)」 (www.ibm.com/support/) Web サイトを参照してください。

# **IPP** サーバーのトラブルシューティング

IBM IPP サーバー・アドミニストレーターを使用してエラーが発生した場合、メッセージ・フレーム・ボ ックスには通常エラー・データが含まれており、問題を訂正する方法に関する情報を提供します。

追加情報については、内部トレースを使用できます。トレースは、IPP サーバー・アドミニストレーターの 実行時に状態の情報を検索するメカニズムを提供します。トレースをアクティブにするには、「エラー・ロ グ **(Error Logs)**」フォームを使用して有効なエラー・ログ・ファイル名を指定します。次に、「重大

**(Critical)**」の下のロギング・レベルを選択します。「デバッグ **(Debug)**」のロギング・レベルを選択する と、最大量のトレース情報が提供されます。アドミニストレーターの操作に関する詳細情報が収容されてい るトレース・ログは、ファイル /QIBM/UserData/OS400/Ipp/Logs/qippcfg.log にあります。

IPP サーバーの操作に関する詳細情報が収容されているトレース・ログは、ファイル /QIBM/UserData/ OS400/Ipp/Logs/qippsvr.log にあります。

アドミニストレーターと IPP サーバーの内部トレースを停止するには、「エラー・ログ **(Error Logs)**」フ ォームの「エラー (Error)」(重大 (Critical)、「アラート (Alert)」、または「緊急 (Emergency)」などの) の 上のロギング・レベルを選択して、「適用 **(Apply)**」をクリックします。

注**:** トレース・ファイルの /QIBM/UserData/OS400/Ipp/Logs/qippcfg.log と qippsvr.log は、トレース/エラ ー・ロギングを開始するたびに削除されます。トレースしたい場合、通常の間隔で、トレースの停止、 トレース・ファイルのアーカイブ、およびトレースの再開始をすることをお勧めします。

次の表を使用して、IBM IPP サーバー・アドミニストレーターまたは IBM IPP Server の作動時に検出す る可能性のある他の問題のトラブルシューティングに役立ててください。

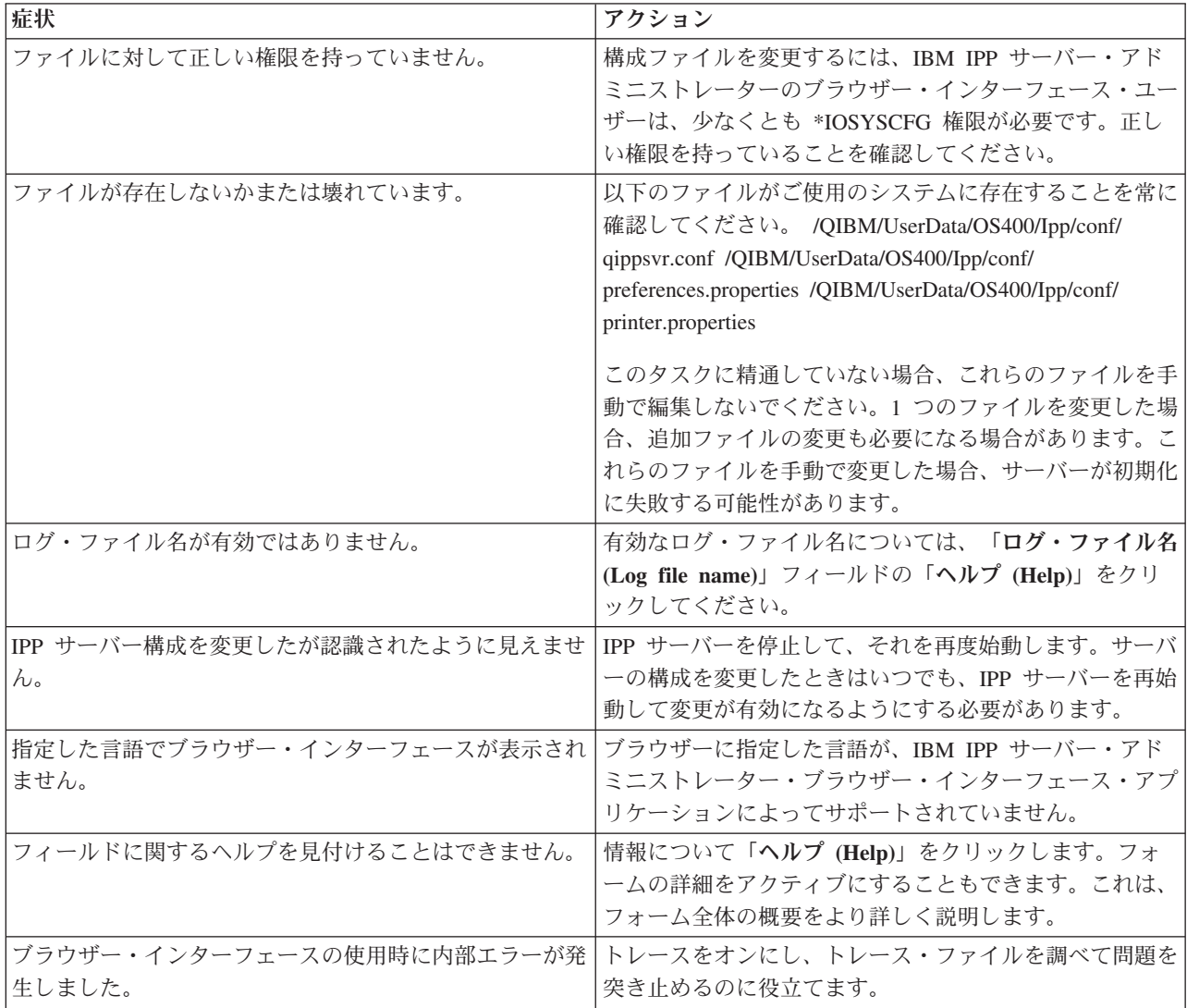

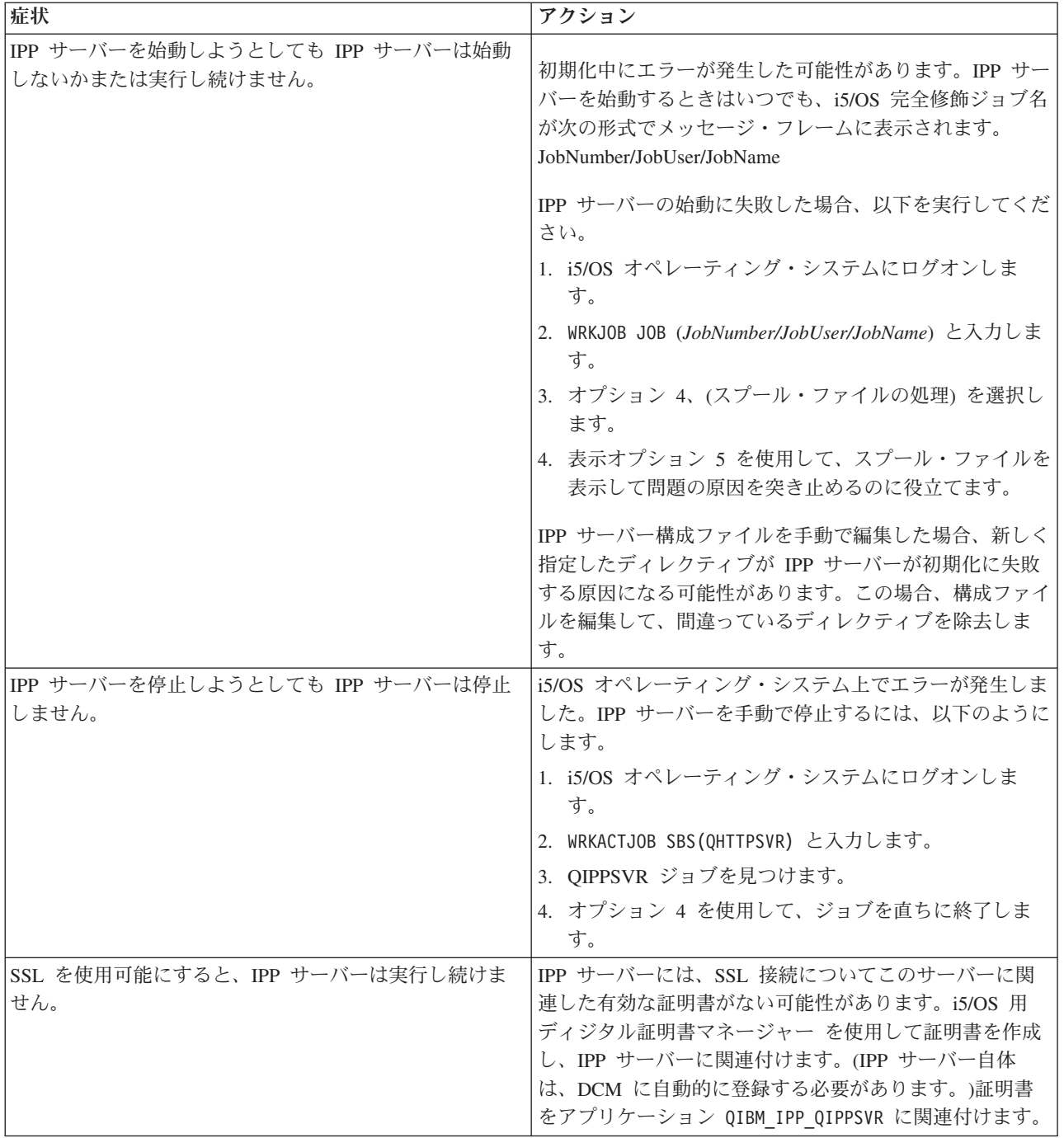

# イメージ印刷変換のトラブルシューティング

以下は、イメージ印刷変換機能またはイメージ変換 API を使用するときに発生する可能性のある質問に対 する応答です。

• PostScript データ・ストリームの処理により長い時間がかかる理由は何ですか?

PostScript データ・ストリームの処理に長い時間がかかる 1 つの理由は、変換に必要になる情報の量で す。カラー文書は、特に大量のメモリーと多くのデータ変換を必要とし、これがより長い処理時間にな ります。

- 注**:** 変換データ・ストリームの光度測定が要求されない場合、デフォルトで RGB か、またはカラーと想 定されます。しかし、RGB を必要としないか、または入力データ・ストリームがカラーでないこと が分かっている場合、モノクロ出力のみをサポートするイメージ構成オブジェクトを指定します。こ れによって、イメージ印刷変換機能のスループットが格段に向上し、PostScript 処理が高速になりま す。
- 変換データ・ストリームがページにどうして正確に配置されないのでしょうか? どうして中央揃いにな らないのでしょうか?

イメージ構成オブジェクトに指定された解像度が、オブジェクトを構成したプリンターによってサポー トされていない可能性があります。サポートされていない場合、正しくない非印刷枠がイメージ構成オ ブジェクトから検索され、結果としてデータは出力ページに間違って配置されます。プリンターは、非 印刷枠を自動的に追加するようにセットアップされている場合もあります。この場合、イメージ印刷変 換機能によって生成された出力がページ上でシフトする原因になります。正しいイメージ構成オブジェ クトがプリンターと一緒に使用されていること、プリンターが正しくセットアップされていること、お よびプリンターが物理的に調整されていることを確認してください。

• PostScript データ・ストリームが新しいデータ・ストリームを生成しなかったのはなぜでしょうか?

PostScript データ・ストリームに印刷可能データが含まれていなかった可能性があります。これを確認す るには、イメージ印刷変換機能を開始して、書き出しプログラムのジョブ・ログを検査してください。 印刷可能データが検出されなかったことを示すメッセージを探してください。メッセージが存在しない 場合、エラーは、ファイルの処理中に発生した可能性があります。対応する QIMGSERV ジョブのジョ ブ・ログを参照してください。

v カラーまたはグレースケールからモノクロに変換されたときにどうして印刷イメージが元のサイズの 3 倍になるのでしょうか?

カラー・イメージまたはグレースケール・イメージがモノクロに変換されるとき、ディザリング処理が 行われます。この処理で、単色またはグレースケール・ピクセルは、3x3 マトリックスのピクセルに変 換されます。このマトリックス内の各ピクセルは、レンダリングされるカラーに応じて、黒または白の いずれかになります。

## 参照情報

印刷に関連する追加の参照資料を以下に示します。

# **CL** コマンド

以下の CL コマンドのグループは、印刷を構成および管理するために使用できます。

## ジョブ

以下のコマンドを使用して、ジョブを処理することができます。

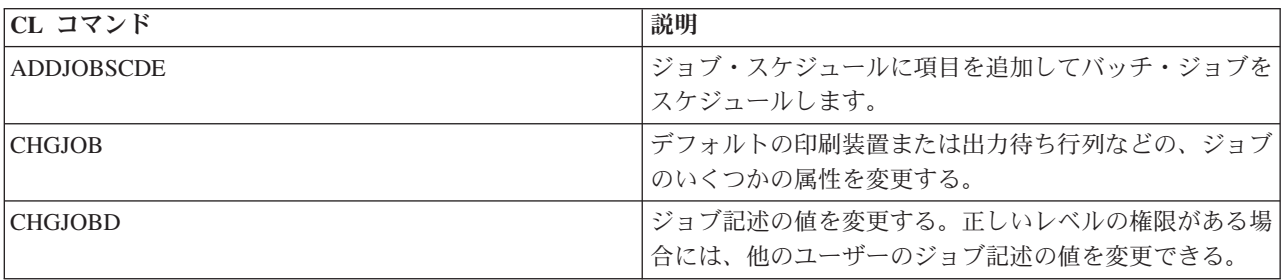

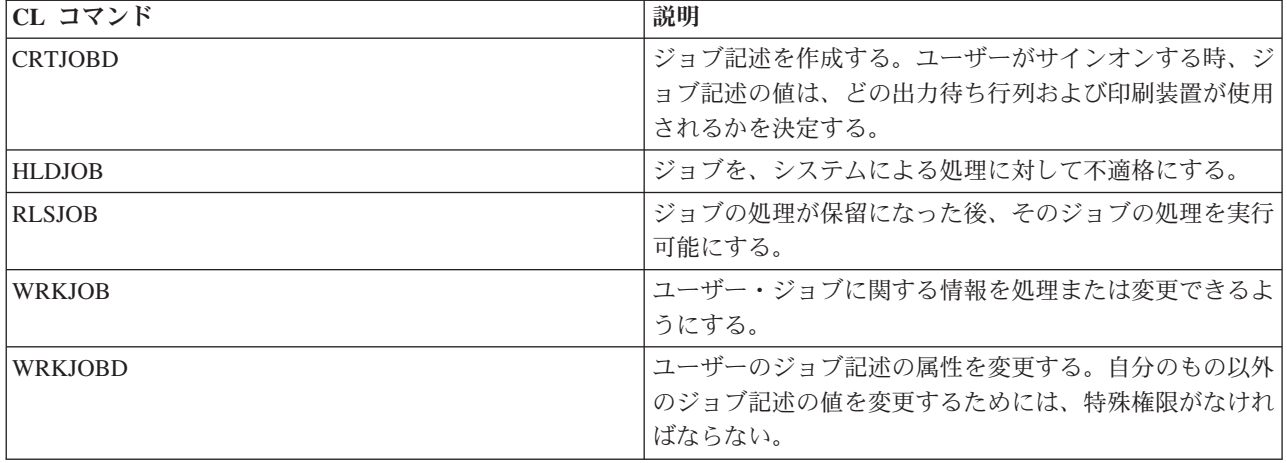

# 出力待ち行列

以下のコマンドを使用して、出力待ち行列を処理することができます。

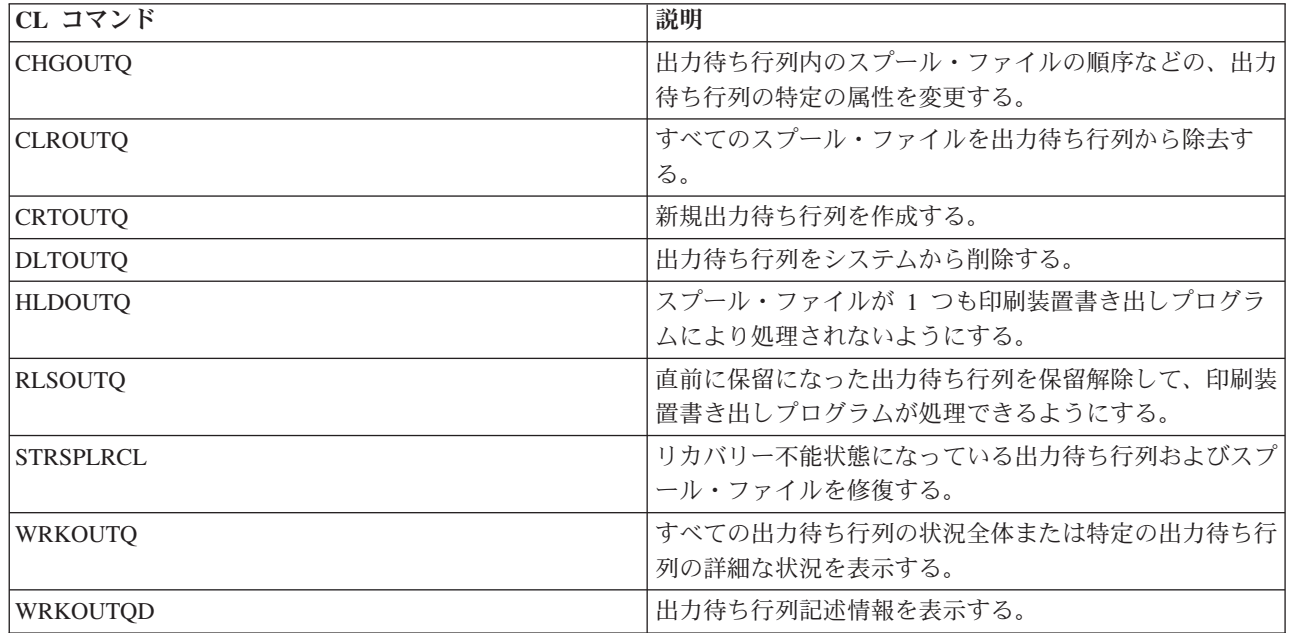

# 印刷装置

| |

以下のコマンドを使用して、印刷装置に関する作業を行うことができます。

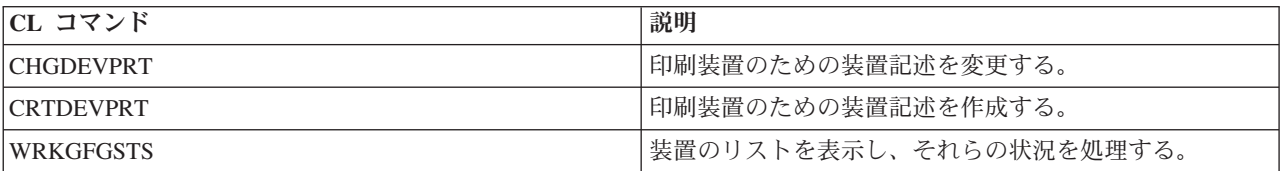

# プリンター・ファイル

以下のコマンドを使用して、プリンター・ファイルを処理することができます。

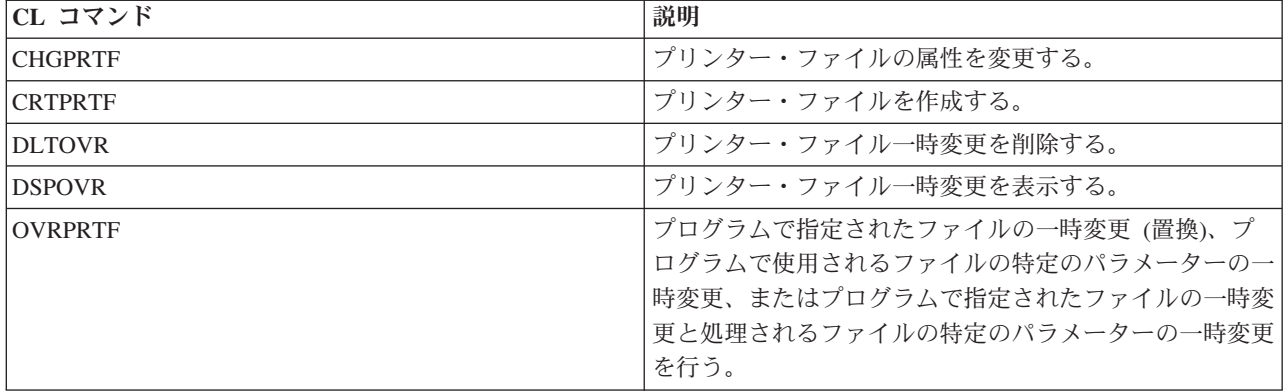

# 印刷装置書き出しプログラム

以下のコマンドを使用して、印刷装置書き出しプログラムに関する作業を行うことができます。

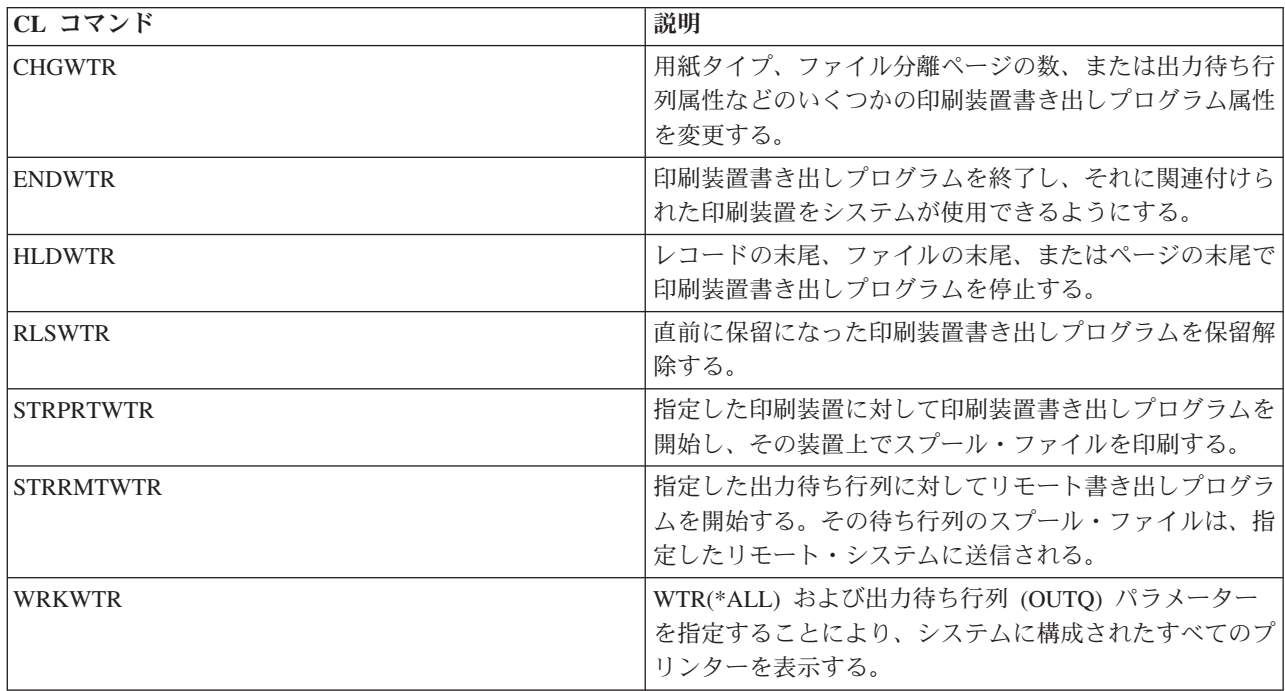

# スプール・ファイル

以下のコマンドを使用して、スプール・ファイル (プリンター出力とも呼ばれる) を処理することができま す。

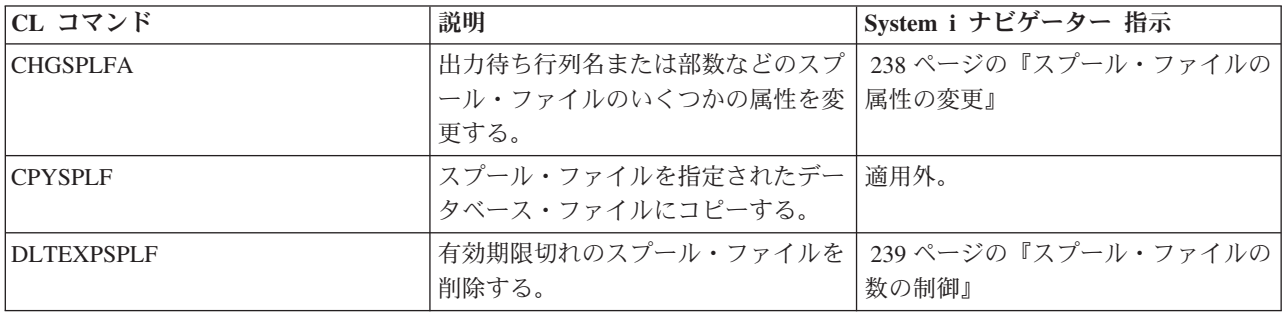

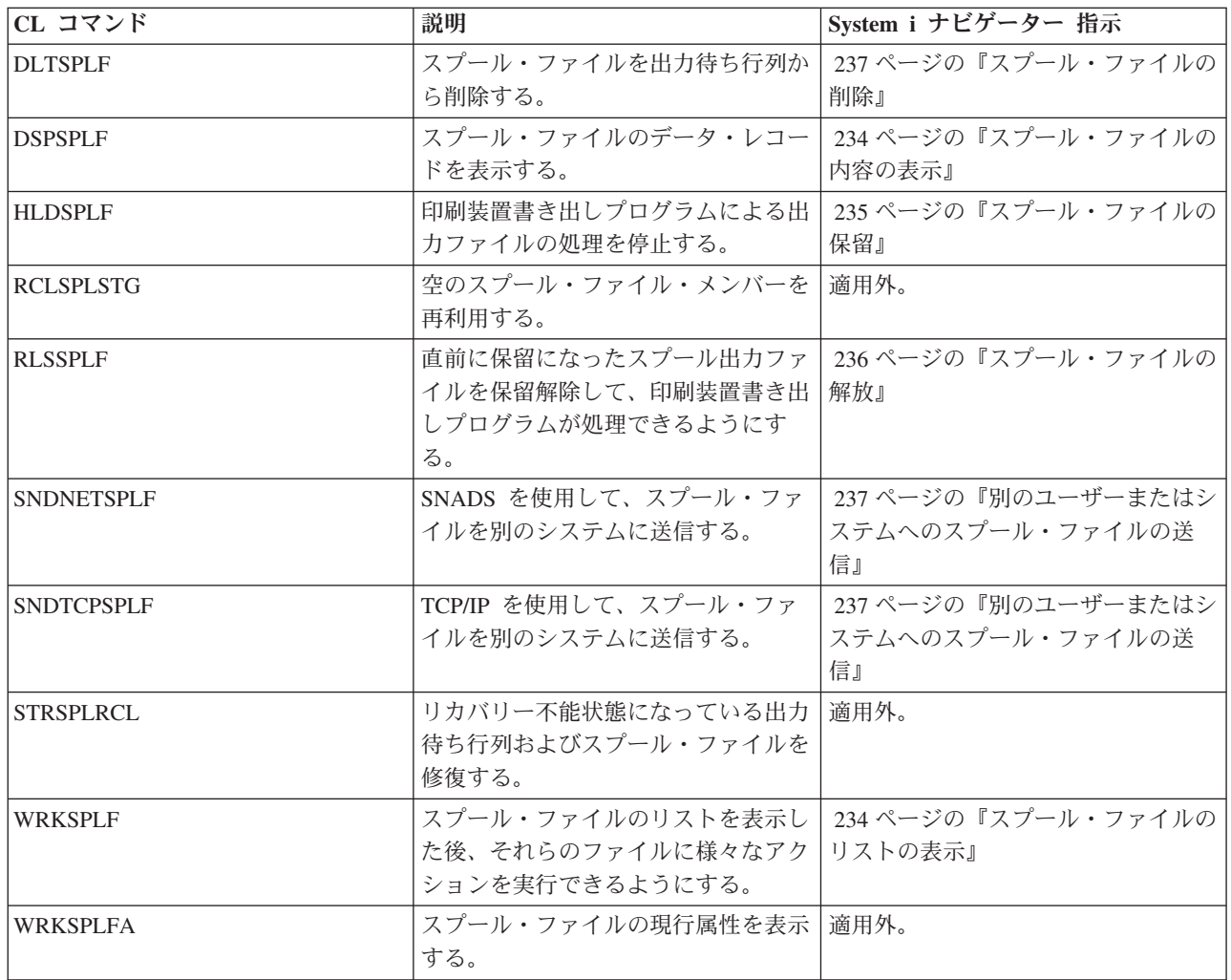

# ユーザー・プロファイル

 $\|$  $\|$  $\|$ 

以下のコマンドを使用して、ユーザー・プロファイルを処理することができます。

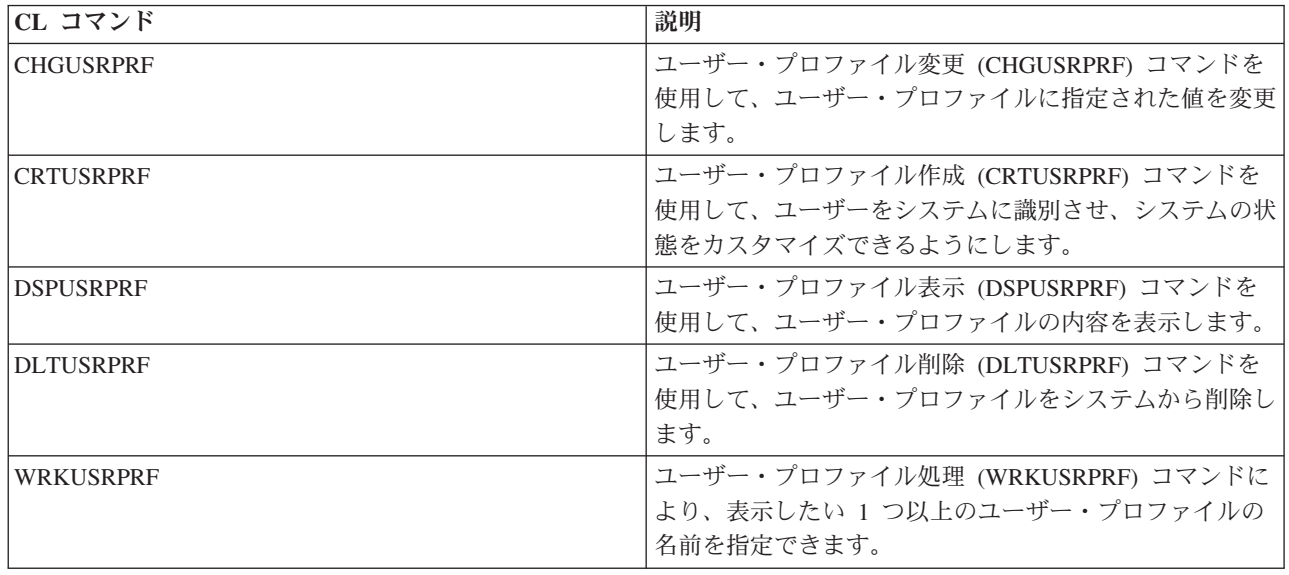

# プリンター・ファイル・パラメーターの考慮事項

以下のプリンター・ファイル・パラメーターについては、使用方法をさらに理解する助けとして、さらに詳 細に説明されています。

## 位置合わせ **(ALIGN)** パラメーター

「印刷装置書き出しプログラムの開始 (STRPRTWTR)」および「印刷装置ファイルの作成 (CRTPRTF)」コ マンドの位置合わせパラメーターは、i5/OS オペレーティング・システムが、印刷を開始する前にプリンタ ーが用紙位置決めをチェックするためのメッセージを出す方法に影響を与えます。

STRPRTWTR 位置合わせパラメーターの値が \*WTR である場合、印刷装置書き出しプログラムは、印刷 されるスプール・ファイルを追跡し、用紙位置決めが必要であると判断した場合には常に用紙位置決めメッ セージを出します。

この値が \*FIRST である場合、用紙位置決めメッセージは、最初に印刷されるスプール・ファイルに対し てのみ出されます。

以下のイベントが生じると、印刷装置書き出しプログラムは用紙位置決めメッセージを出します。

- v スプール・ファイルの削除または保留コマンド (オプション \*IMMED) が WTR の状況でスプール・フ ァイルに対して送出された。
- v 印刷装置書き出しプログラムまたはスプール・ファイルが再開した。
- v 直前のスプール・ファイルは ASCII データで作成され (仮想印刷)、現行スプール・ファイルは ASCII データで作成されなかった。
- v 直前のスプール・ファイルの用紙の長さが現行スプール・ファイルとは異なる。
- v 印刷されるファイルは、印刷装置書き出しプログラムが開始された後最初に印刷されるファイルであ る。
- v 用紙タイプが変更された (CPA3394 または CPA3395 メッセージに対する G 応答の後)。

注**:** これらのメッセージに対して B 応答をすると、位置合わせメッセージをスキップまたは受信しない ようにすることが可能です。

- v ワークステーション・プリンター上で、直前のファイル内に誤った制御文字が検出された。
- v 直前のファイルの印刷中に、ワークステーション・プリンターの取り消しキーが押された。
- v ワークステーション・プリンター上で直前のファイル内に検出された印刷不能文字のための照会メッセ ージに対して、 C (キャンセル) 応答が出された。
- v ワークステーション・プリンターに対するいくつかの照会メッセージに対して H (保留) 応答が出され た。
- v 印刷装置書き出しプログラムは、リモート・ワークステーション・プリンターでの通信障害から回復し た。

印刷装置書き出しプログラムが用紙位置決めメッセージの送出を制御しないようにしたい場合には、 STRPRTWTR コマンドの位置合わせパラメーターの値に \*FILE を指定し、スプール・ファイルを生成する アプリケーションと共に使用されるプリンター・ファイルの位置合わせパラメーターに \*YES を指定しま す。

STRPRTWTR 位置合わせパラメーターの値が \*FILE である場合、印刷装置書き出しプログラムは、アプリ ケーション・プログラムにより作成されたスプール・ファイルの属性を調べます。特に、印刷装置書き出し プログラムは、スプール・ファイル属性の位置合わせパラメーター値を調べ、用紙位置決めチェックを送信 すべきかどうかを判断します。
スプール・ファイル属性の位置合わせパラメーター値が \*YES である場合、印刷装置書き出しプログラム は、ターゲット・プリンターの用紙位置決めをチェックするためにメッセージを送信します。

スプール・ファイル属性の位置合わせパラメーター値が \*NO である場合、印刷装置書き出しプログラム は、ターゲット・プリンターの用紙位置決めをチェックするためにメッセージを送信しません。

すべての用紙位置決めメッセージをなくしたい場合、「印刷装置書き出しプログラムの開始 (STRPRTWTR)」コマンドの位置合わせパラメーターに \*FILE を指定し、プリンター・ファイルの位置合 わせパラメーター値として \*NO を指定します。この値の組み合わせで、システムは位置合わせをチェック するためのメッセージを送信しません。

# コード化フォント **(CDEFNT)** パラメーター

このパラメーターは、AFP(\*YES) に構成された IPDS の機能があるプリンターで印刷を行う時に、 DEVTYPE (\*AFPDS) を持つプリンター・ファイルに対してのみ指定されます。

コード化フォントは、フォント文字セットとコード・ページの組み合わせです。この組み合わせには名前が 割り当てられており、コード化フォントと呼ばれます。

注**:** コード化フォントは、フォント文字セットおよびコード・ページの名前のみを含みます。それはフォン トおよびコード・ページ・データを含みません。

ポイント・サイズは、アウトライン・フォントの場合に指定できます。それはラスター・フォントの場合は 無視されます。

「フォント・リソースの処理 (WRKFNTRSC)」コマンドを使用し、ライブラリーに QFNTCPL を指定し、 さらに \*CDEFNT をオブジェクト属性として指定することにより、どのコード化フォントが i5/OS オペレ ーティング・システムに付属しているかを調べることができます。

注**:** コード化フォントを他のソースから取得したとしても、異なるライブラリーに保管している場合、 WRKFNTRSC コマンドは、そのライブラリーに置かれているコード化フォントを表示できます。

プリンター・ファイルで指定されているコード化フォント用のライブラリーを指定できます。しかしなが ら、コード化フォントを構成するフォント文字セットおよびコード・ページがライブラリー・リストに定義 済みのライブラリーにない場合、そのコード化フォントは検出されません。

# コーナー・ステープル **(CORNERSTPL)** パラメーター

このパラメーターは、ステープルのために使用されるメディアのコーナーを指定します。

以下の図は、プリンターに対して指定することができるコーナーを示しています。指定できるコーナーは、 装置に依存します。この情報については、ご使用のプリンターの資料を参照してください。ページ回転はス テープルの配置に影響がないという点に注意してください。

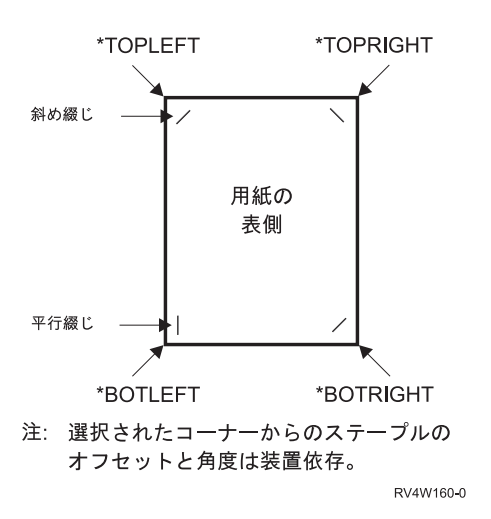

# **DBCS** コード化フォント **(IGCCDEFNT)** パラメーター

DBCS コード化フォントは、 IPDS プリンターでの DBCS 印刷用にシステムが使用するフォントです。こ のパラメーターは、AFP(\*YES) に構成された IPDS の機能があるプリンターで印刷を行う時に、 DEVTYPE (\*SCS) または (\*AFPDS) を持つプリンター・ファイルに対してのみ指定されます。ポイント・ サイズは、アウトライン・フォントの場合に指定できます。それはラスター・フォントの場合は無視されま す。

### **SCS DBCS** データから 拡張機能データ・ストリーム・データへの変換

SCS データ・ストリームから拡張機能表示 (AFP) データ・ストリームに変換する時、 DBCS データを印 刷するために IGCCDEFNT パラメーターが使用されます。スプール・ファイルが SCS として作成される 時、それは SO/SI (シフトアウト / シフトイン) 文字を含み、2 バイト・データを識別します。印刷装置書 き出しプログラムがスプール・ファイルを印刷している時、 AFP データ・ストリーム内の SO が DBCS コード化フォントへのフォント変更に置換されます。データ・ストリーム内に SI が出現する時、フォント 変更がデータ・ストリーム内に置かれ、フォントを直前の SBCS フォントに変更して戻します。

# 拡張機能表示 **(AFP)**データ・ストリーム・データのスプールへの生成

IGCCDEFNT パラメーターは、拡張機能表示 (AFP) データ・ストリームを生成する時に使用されます。デ ータ・ストリームが 2 バイト・データを含む場合 (IGCDTA(\*YES))、 DBCS コード化フォントへのフォ ント置換が行われます。

外部記述ファイル (DDS) では、ユーザーは IGCCDEFNT DDS キーワードを使用して DBCS フォントを 指定できます。このフォントは、そのフィールドまたはレコード内に出現するすべての DBCS データを印 刷するために使用されます。ユーザーが DBCS グラフィック・フィールドを指定している場合、レコード またはフィールド・レベルで IGCCDEFNT DDS キーワードが指定されているのでない限り、プリンタ ー・ファイル IGCCDEFNT パラメーターが使用されます。

### 装置タイプ **(DEVTYPE)** パラメーター

装置タイプ (DEVTYPE) パラメーターは、プリンター・ファイル用に作成されるデータ・ストリームのタ イプを指定します。このパラメーターは、結果として作成されるデータ・ストリームが、高機能プリンタ ー・データ・ストリーム (\*IPDS)、 SNA 文字ストリーム (\*SCS)、ASCII データ・ストリーム (\*USERASCII)、拡張機能表示 (AFP) データ・ストリーム (\*AFPDS)、行データ (\*LINE)、または混合デー タ (\*AFPDSLINE) のいずれになるかを示します。

AFP データ・ストリームは、以下のようないくつかのソースから作成できます。

- v System z プラットフォーム
- v プリントマネージャー (PrintManager™)
- AFP Utilities for i5/OS
- v System i Access for Windows ライセンス・プログラムでの仮想印刷機能の使用

ただし、AFP データ・ストリーム用にサポートされるプリンター・ファイル・パラメーターの多くが規定 する機能を使用するためには、スプール・ファイルは、\*AFPDS の装置タイプを指定するプリンター・フ ァイルを使用して作成する必要があります。これらのパラメーターには、FRONTMGN、 BACKMGN、 FRONTOVL、 BACKOVL、 FNTCHRSET、 CDEFNT、および IGCCDEFNT が含まれます。 i5/OS オペ レーティング・システムが実際に AFP データ・ストリーム (上記のリストを参照) を生成しない場合に は、プリンター・ファイルが使用されないか、プリンター・ファイルの DEVTYPE パラメーターが無視さ れるかのいずれかとなります。

このトピック全体にわたり、 DEVTYPE(\*AFPDS) を指定するプリンター・ファイルを使用して i5/OS オ ペレーティング・システム上で作成される AFP データ・ストリーム出力は、システムで作成される \*AFPDS と記述されています。

DEVTYPE(\*USERASCII) が指定された場合、ユーザーはデータ・ストリーム全体の内容 (4019 印刷装置用 の PPDS など) に責任を持ちます。システムは、スプール・ファイル属性に対応するフォーマット・コマ ンドを送信しません。例えば、DEVTYPE(\*SCS) または DEVTYPE(\*IPDS) を持つスプール・ファイルの場 合、システムは、ページ・サイズ、行/インチ、字/インチ、およびフォントをセットアップする初期フォー マット・コマンドをプリンターに送信します。これらのコマンドは、DEVTYPE(\*USERASCII) を持つスプ ール・ファイルの場合には送信されません。代わりに、システムは、フォーマット・コマンドを追加せずに スプール・ファイルの内容を送信します。

このスプール・ファイルは、その後 System i 製品に接続された ASCII プリンターに送信されます。 DEVTYPE(\*USERASCII) を指定した時には、ファイルまたはジョブ分離を使用しないことをお勧めしま す。

注**:** データ・ストリームに 16 進 03 の透過性コマンドを書き込まないでください。ターゲット・プリンタ ーが認識できる ASCII コマンドのみを使用してください。システムは、16 進 03 のコマンドを正確な 長さで挿入します。そのため、EBCDIC から ASCII への変換は行われません。

# 平とじ **(EDGESTITCH)** パラメーター

このパラメーターは、メディアのフィニッシング・マージンに沿ったどの位置にステープルを配置するかを 指定します。どのエレメント、およびエレメントの値がサポートされるかを判別するには、ご使用のプリン ターの資料を確認する必要があります。プリンターが特定のエレメントのいずれの値もサポートしない場合 には、エレメントに \*DEVD の値を指定してください。

注**:** フィニッシング・マージンは、それに沿って平とじなどの仕上げ操作が行われる見えない線です。物理 的な端を基準としたフィニッシング・マージンの位置を、パラメーターの基準縁オフセット・エレメン トに指定します。

エレメント **1:** 基準縁

どの端をフィニッシングに使用するかを指定します。取りうる値は以下の値です。

**\*DEVD**

装置により使用されるデフォルト。

#### **\*BOTTOM**

基準縁が下端となります。

#### **\*LEFT**

基準縁が左端となります。

#### **\*RIGHT**

基準縁が右端となります。

**\*TOP** 基準縁が上端となります。

### エレメント **2:** 基準縁オフセット

平とじを配置するための基準縁からのオフセットを指定します。取りうる値は以下の値です。

#### **\*DEVD**

装置により使用されるデフォルト。

#### 基準縁オフセット

このエレメントは、センチメートル (0 から 57.79 の範囲) またはインチ (0 から 22.57 の範囲) で指定されます。

### エレメント **3:** ステープル数

平とじ用に使用するステープルの数を指定します。取りうる値は以下の値です。

#### **\*DEVD**

装置のデフォルト値。これは、このパラメーターのステープル・オフセット値にも \*DEVD が指定されている場合に使用される値です。システムは、これとステープル・オフセット 値に \*DEVD を指定する時、装置のデフォルトのステープル数を使用します。

ステープル数

有効な値の範囲は、1 から 122 個のステープルまでです。ステープル数は、指定されたス テープル・オフセットの数と同じになります。

### エレメント **4:** ステープル・オフセット

平とじに使用されるステープル間の距離を指定します。ステープルの位置が用紙の左端または右端 の場合、最初のステープル・オフセットは、フィニッシング・マージンと用紙の下端の交点からス テープルの中央が置かれる位置までを測定することにより決定されます。以降のステープル・オフ セットは、同じ点から (前のステープルからではない) 測定されます。ステープルの位置が用紙の 上端または下端の場合、最初のステープル・オフセットは、フィニッシング・マージンと用紙の左 端の交点からステープルの中央が置かれる位置までを測定することにより決定されます。以降のス テープル・オフセットは、同じ点から (前のステープルからではない) 測定されます。取りうる値 は以下の値です。

#### **\*DEVD**

装置のデフォルトのステープル・オフセット。ステープル数の値を指定した場合、プリン ターは自動的に各ステープルの位置を計算します。

ステープル・オフセット

有効な値の範囲は、1 から 122 個のステープル・オフセットまでです。ステープル・オフ セットを指定した場合、ステープル数は、\*DEVD でなければなりません。この測定は、セ ンチメートル (0 から 57.79 の範囲) またはインチ (0 から 22.57 の範囲) で行われま す。

次の図は、2 か所ステープルにおける左端からの基準縁オフセットを示しています。それは、以下の値を使 用します。

v エレメント 1: 基準縁 ― \*LEFT

- v エレメント 2: 基準縁オフセット ― \*DEVD
- v エレメント 3: ステープル数 ― \*DEVD
- v エレメント 4: ステープル・オフセット ― \*DEVD

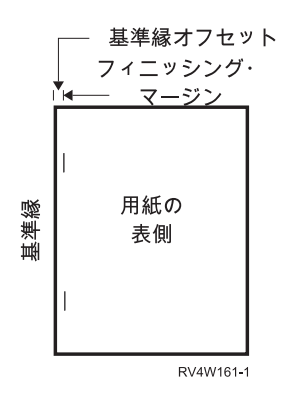

# 精度 **(FIDELITY)** パラメーター

サポートされていない AFP 機能の場合、FIDELITY パラメーターは、 AFP(\*YES) に構成された IPDS プ リンターで拡張印刷機能を持つスプール・ファイルの印刷を継続するか、それともサポートされていない拡 張印刷機能が出現した時に印刷を停止するかをユーザーが決定することを可能にします。

例えば、バーコード・コマンドを含むスプール・ファイルが 3820 印刷装置で印刷されることになってお り、 FIDELITY パラメーター値が以下の場合の処理方法を示します。

- v \*ABSOLUTE、3820 はバーコードをサポートしないため、スプール・ファイルは印刷されません。
- v \*CONTENT、スプール・ファイルはバーコードを除いて印刷されます。
- 注**:** プリンターの装置記述で、変換中の印刷 (PRTCVT) パラメーターの値が \*YES に設定されている場 合、スプール・ファイルは、精度パラメーターの値にかかわらず、バーコードが出現する場所までペー ジを印刷できます。

### 精度およびその他のプリンター・ファイル・パラメーター

FIDELITY(\*ABSOLUTE) が指定されている場合、以下のリストのプリンター・ファイル・パラメーターで は、選択したプリンターに対して有効な値を指定する必要があります。そうしないなら、スプール・ファイ ルは保留になります。

- DRAWER
- $\cdot$  FONT
- DUPLEX
- MULTIUP
- OUTBIN
- PAGRTT
- FRONTOVL
- BACKOVL

FIDELITY (\*CONTENT) が指定された場合、デフォルト値が使用されます。例えば、DUPLEX (\*YES) が 要求されたとしても、プリンターが両面印刷をサポートしない場合には、スプール・ファイルは用紙の片側 に印刷されます。

### フォント文字セット **(FNTCHRSET)** パラメーター

このパラメーターは、AFP(\*YES) に構成された IPDS の機能があるプリンターで印刷を行う時に、 DEVTYPE (\*AFPDS) を持つプリンター・ファイルに対してのみ指定されます。

フォント文字セットを使用する時、文字セットおよびコード・ページは、使用中のプリンター・ファイルの フォント文字セット (FNTCHRSET) パラメーター上で指定する必要があります。ポイント・サイズは、ア ウトライン・フォントの場合に指定できます。それはラスター・フォントの場合は無視されます。

プリンター・ファイルで FNTCHRSET パラメーターを使用する場合、コード化フォントは指定できませ  $h_{\circ}$ 

「フォント・リソースの処理 (WRKFNTRSC)」コマンドを使用し、ライブラリーに QFNTCPL を指定し、 さらに \*FNTCHRSET または \*CDEPAG をオブジェクト属性として指定することにより、どのフォント文 字セットおよびコード・ページが i5/OS オペレーティング・システムに付属しているかを調べることがで きます。

フォント文字セットおよびコード・ページは、スプール・ファイルが印刷される時、 System i プラットフ ォームから IPDS 印刷装置にダウンロードされます。それらは、4224、4230、4234、4247、および 64*xx* を除いたすべての IPDS 印刷装置でサポートされます。フォント文字セットの使用により、異なるプリン ターからの出力の印刷外観における一貫性が向上します。

注**:** プリンター・ファイルが作成されており、文字セットおよびコード・ページがフォント文字セット (FNTCHRSET) パラメーターに対して指定されている時、このプリンター・ファイルのレベル・パラメ ーターを使用してカラム・スペーシングが行われます。 DDS FNTCHRSET キーワードで指定された すべてのフォントまたはコード・ページは無視されます。プリンター・ファイル・パラメーター FNTCHRSET で指定されたフォントおよびコード・ページが使用されます。

### マージン **(FRONTMGN** および **BACKMGN)** パラメーター

マージン・パラメーターを使用するには、プリンター・ファイルの装置タイプ (DEVTYPE) パラメーター は、\*AFPDS である必要があります。 \*AFPDS 以外の装置タイプでは、システムがマージンを計算しま す。

マージンは、用紙上での印刷出力の開始点を定義します。 FRONTMGN パラメーターは、用紙の表側の開 始点を指定します。 BACKMGN パラメーターは、用紙の裏側の開始点を指定します。

2 つのタイプのマージンがあります。表と裏です。オフセット値、下および横がマージンの位置を固定する ために使用されます。横は、左から右に定義されます。下は、上から下に定義されます。

マージンは、インチまたはセンチメートルのいずれかで測定されます。測定のタイプは、プリンター・ファ イルの計測単位 (UOM) パラメーターで指定されます。

### マージン・パラメーター値における **\*DEVD** および **0** の使用

印刷を開始するための横の位置と下の位置を指定する既存のアプリケーション・プログラムがある場合、マ ージン・パラメーター・オフセット値に対して 0 (ゼロ) または \*DEVD を指定する必要があります。

#### **\*DEVD**

\*DEVD を指定する時、印刷開始点を決定するために、非印刷枠 (非印刷枠 とは、ページ全体の周 囲の小さい領域で、データ印刷がされない部分) が使用されます。

AFP(\*NO) で構成されているプリンターでは、\*DEVD が指定されている時に開始点を決定するた めに、0 が使用されます。

**0** 0 が指定されている時、印刷開始点を決定するために、ページの左上隅が使用されます。 以下の図は、非印刷枠を示しています。非印刷枠のサイズは、プリンターごとに異なります。

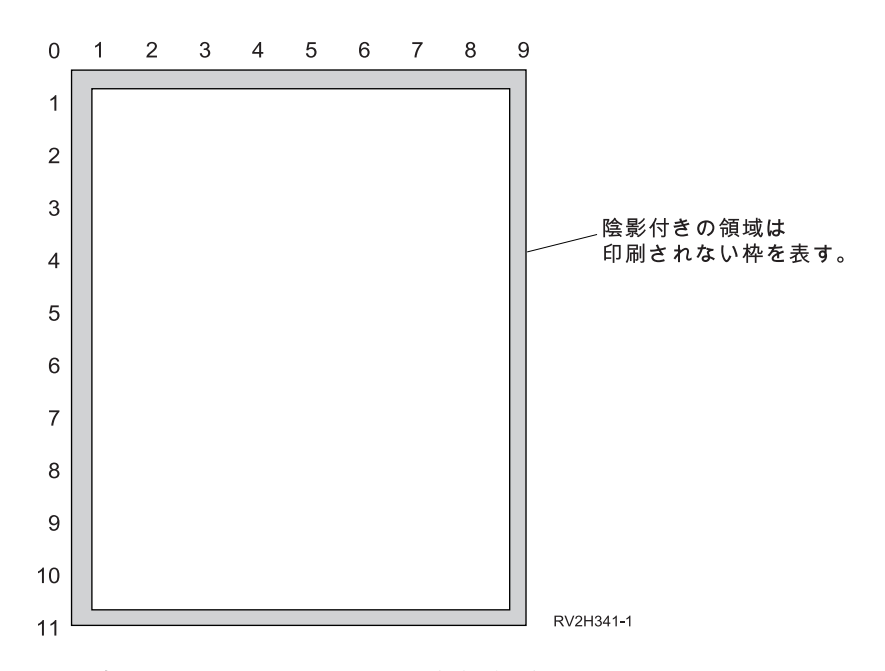

#### マージン・パラメーターにおける制約事項

マージン・パラメーター (表および裏の両方) は、ページ回転 (PAGRTT) プリンター・ファイル・パラメ ーターの値として \*COR が指定されているスプール・ファイルにおいては無視されます。これは、\*COR は半インチのマージンを前提としているためです。加えて、マージン・パラメーターは、 2、3、または 4 の面当たりページ数 (MULTIUP) 値を持つスプール・ファイルにおいても無視されます。

### マージン・パラメーターおよびオーバーレイの使用

オーバーレイを配置するには、次の 2 つの方法があります。

- v 表または裏マージン (FRONTMGN または BACKMGN) パラメーターでオーバーレイを指定し、オーバ ーレイがマージン・パラメーターを基にしてテキストと共に移動するようにする。
- v データ域 QPRTVALS の値を変更し、オーバーレイが表または裏マージン・パラメーターの影響を受け ないようにする。

### マージン・パラメーターを基にしたオーバーレイの位置決め

裏または表オーバーレイのプリンター・ファイル・パラメーターで指定されたオーバーレイは、表または裏 マージン・パラメーターの影響を受けます。以下の図は、表マージンが下 2 単位および横 2 単位、さらに オーバーレイの配置が下 4 単位および横 4 単位に定義された場合に、出力がどのようになるかを示してい ます。

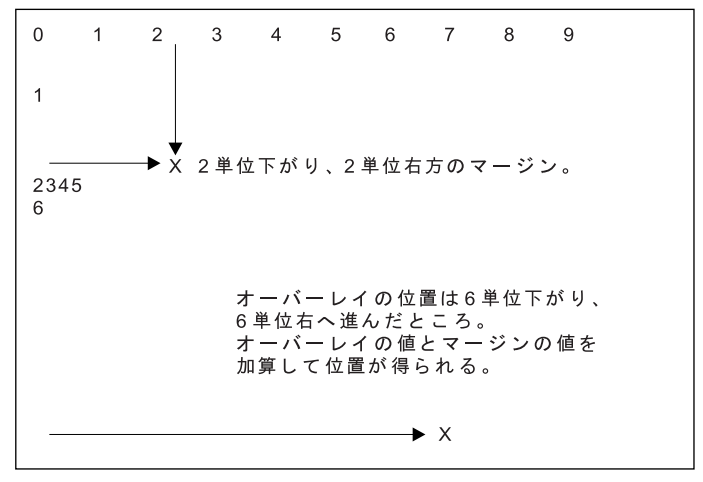

**RBAFT516-0** 

注**:** マージンおよびオーバーレイを共に使用する場合、オフセットは、同じ指定された計測単位 (UOM) に なります。インチ (\*INCH) またはセンチメートル (\*CM) となりますが、インチおよびセンチメート ルを共に使用することはできません。

オーバーレイの独立した位置決め

表または裏マージン・パラメーターで指定した値でオーバーレイを移動させたくない場合、データ域 QPRTVALS の位置 4 に Y (大文字) を指定します。以下の図は、オーバーレイを配置するための 2 つの 方法を示しています。

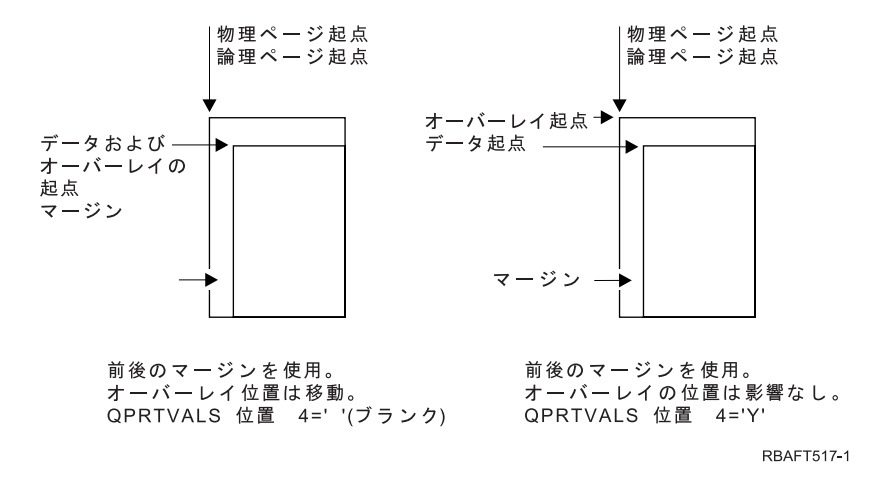

データ域 QPRTVALS がシステムに存在しているかどうかを調べるには、以下のコマンドを使用します。 DSPDTAARA DTAARA(QUSRSYS/QPRTVALS)

データ域 QPRTVALS が存在していても、位置 4 が「Y」(大文字) に設定されていない場合、以下のコマ ンドを使用してください。

CHGDTAARA DTAARA (QUSRSYS/QPRTVALS (4 1)) VALUE ('Y')

データ域 QPRTVALS がシステムにない場合、以下のコマンドを使用することによりそれを作成できま す。

1. CRTDTAARA DTAARA(QUSRSYS/QPRTVALS) TYPE(\*CHAR) LEN(256) VALUE(' Y')

2. CHGOBJOWN OBJ(QUSRSYS/QPRTVALS) OBJTYPE(\*DTAARA) NEWOWN(QSYS) CUROWNAUT(\*SAME)

<span id="page-296-0"></span>3. CRTOBJAUT OBJ(QUSRSYS/QPRTVALS) OBJTYPE(\*DTAARA) USER(\*PUBLIC) AUT(\*ALL)

# **MULTIUP(1**、**2**、**3**、または **4)** および **REDUCE(\*NONE)** パラメーター

ハードウェア MULTIUP を使用するために、MULTIUP の任意の値 (1 から 4) を選択でき、プリンタ ー・ファイルの REDUCE パラメーターの値として \*NONE を指定する必要があります。そうすると、出 力がページの区画 (部分) に収まるように処理するのは、アプリケーションの作業となります。

注**:** ハードウェア MULTIUP (REDUCE(\*NONE)) は、いくつかのプリンターのみでサポートされていま す。 3130 または 3935 は、ハードウェア MULTIUP をサポートするプリンターの例です。ターゲッ ト・プリンターがハードウェア MULTIUP をサポートしない場合、印刷されるページは MULTIUP 機 能を使用して印刷されません。

ページの分割は、プリンターにより決定されます。 MULTIUP と REDUCE パラメーター値のこの組み合 わせでは、ソフトウェア・マルチアップでは制限されているデータ・ストリームのマルチアップも可能にな ります。例えば、\*LINE および \*AFPDSLINE データ・ストリームは、拡張機能およびホスト常駐フォン トを含むデータ・ストリームが可能であるのと同様に、マルチアップが可能です。

REDUCE(\*NONE) が指定されている時、統合ファイル・システムに格納されているオーバーレイ、ペー ジ・セグメント、およびリソースは、マルチアップされたページの各区画に適用されます。そのため、前面 オーバーレイ (FRONTOVL) および裏面オーバーレイ (BACKOVL) が MULTIUP(2) REDUCE(\*NONE) ジ ョブに対して使用される場合、 FRONTOVL は最初の区画に印刷され、BACKOVL は 2 番目の区画に印 刷されます。

注**:**

- 1. **X** が付いた隅は、物理的な用紙の始点です。それはページの幅の狭い側の左端です。
- 2. プラス (+) 記号が中にある円は、論理的な用紙の始点を示します。

以下の図では、REDUCE(\*NONE) および MULTIUP(2、3、または 4) が指定されている時に出力が印刷さ れる方法の例を示します。

MULTIUP(2)、REDUCE(\*NONE)、および PAGRTT(0)

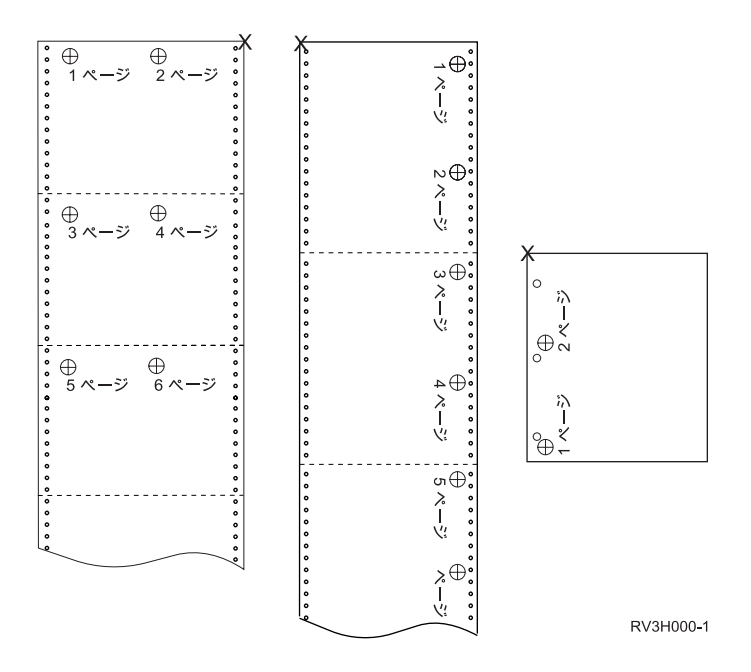

MULTIUP(3)、REDUCE(\*NONE)、および PAGRTT(0)

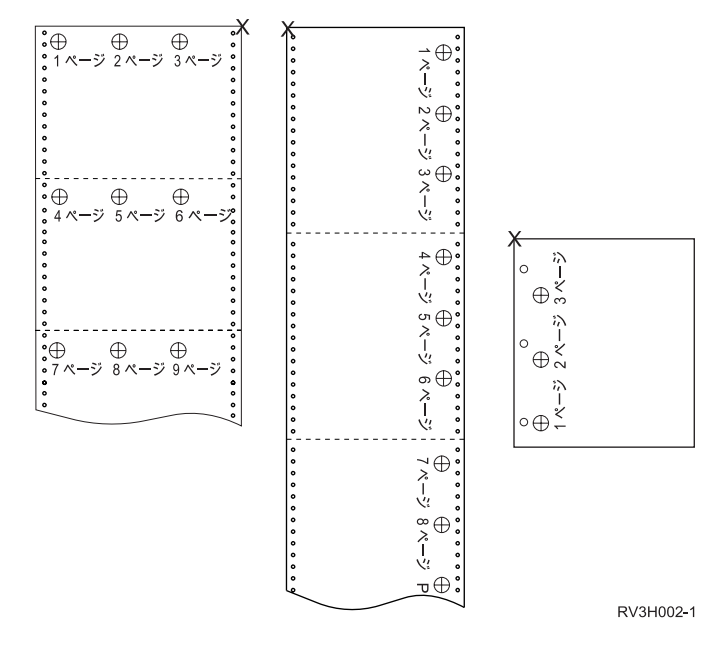

MULTIUP(4)、REDUCE(\*NONE)、および PAGRTT(0)

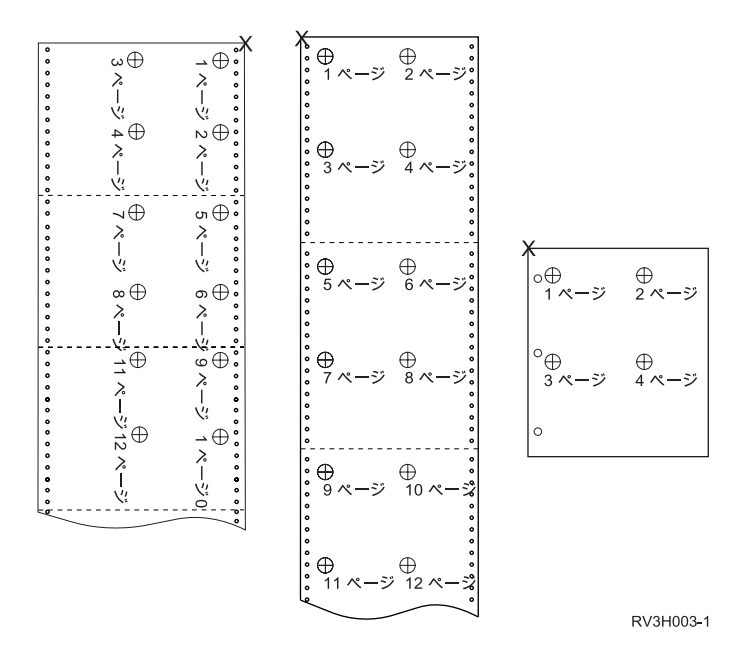

MULTIUP(4)、REDUCE(\*NONE)、および PAGRTT(90)

注**:** MULTIUP と REDUCE(\*NONE) では回転を使用しないことをお勧めします。物理ページ上でのデータ の向きのために、読み取り方向をたどることが難しい場合があります。以下の例では、出力の印刷方法 が示されています。

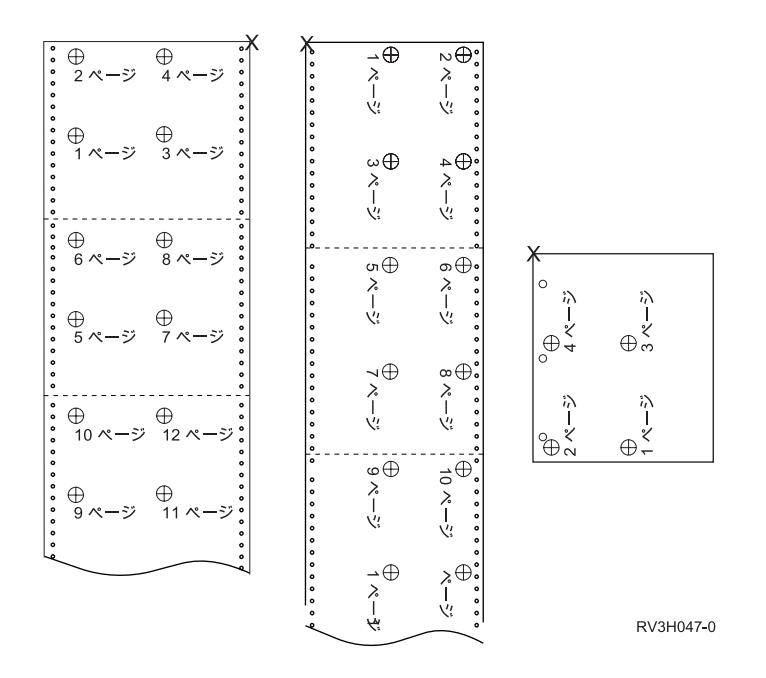

# **MULTIUP(1**、**2**、**3**、または **4)** および **REDUCE(\*TEXT)** パラメーター

MULTIUP パラメーターは、1 枚の用紙にデータの複数の論理ページを印刷することを可能にします。使用 しているプリンターに応じて、物理的に 1 枚の用紙に、 1 から 8 ページまでの論理的な定様式ページを 印刷できます。

両面印刷をサポートするプリンターを使用すると、物理的用紙のそれぞれの側に 4 つの論理ページを印刷 することにより、印刷される物理ページ数を 8 ページから 1 ページに削減することができます。

注**:** REDUCE(\*TEXT) が指定されている時、MULTIUP には値 3 は許可されません。

MULTIUP 機能は、ソフトウェアまたはハードウェアで制御できます。ソフトウェア MULTIUP 機能は、 プリンター・ファイルで REDUCE(\*TEXT) を指定することにより選択されます。ハードウェア MULTIUP 機能は、プリンター・ファイルで REDUCE(\*NONE) を指定することにより選択されます。

ここで説明されている情報は、REDUCE パラメーター値に \*TEXT を指定している時のものです。

REDUCE パラメーター値が \*NONE の時の MULTIUP に関する情報は、 289 [ページの](#page-296-0) 『MULTIUP(1、2、3、または 4) および [REDUCE\(\\*NONE\)](#page-296-0) パラメーター』 を参照してください。

プリンター・ファイルの PAGRTT パラメーターで指定される回転値は、 MULTIUP 印刷での回転を決定 するために使用されます。 PAGRTT(\*AUTO)、PAGRTT(\*DEVD)、または PAGRTT(\*COR) が指定されて おり、 MULTIUP パラメーターが 2 または 4 の値である場合、使用される PAGRTT 値は 0 になりま す。

注**:** オーバーレイ (表面オーバーレイ (FRONTOVL) および裏面オーバーレイ (BACKOVL) パラメーター を使用) が MULTIUP サポートを使用して出力に組み込まれる場合、オーバーレイは用紙全体に適用 されます。すなわち、表面オーバーレイは用紙の表側に置かれ、裏面オーバーレイは裏側に置かれま す。

### **MULTIUP** サポート**:**

MULTIUP サポートは、次のプリンターで使用可能です。3130 3812 3816 3820 3825 3827 3828 3829 3831 3835 3900 3912 3916 3930 3935 4028 4312 4317 4324 Infoprint 20 Infoprint 32。

これらは、ページ回転 (PAGRTT) および面当たりページ数 (MULTIUP) をサポートする IPDS プリンター です。

上記のすべてのプリンターにおける、PAGRTT および MULTIUP の値に応じた出力の印刷例が、以下の図 に示されています。

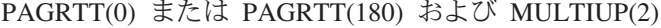

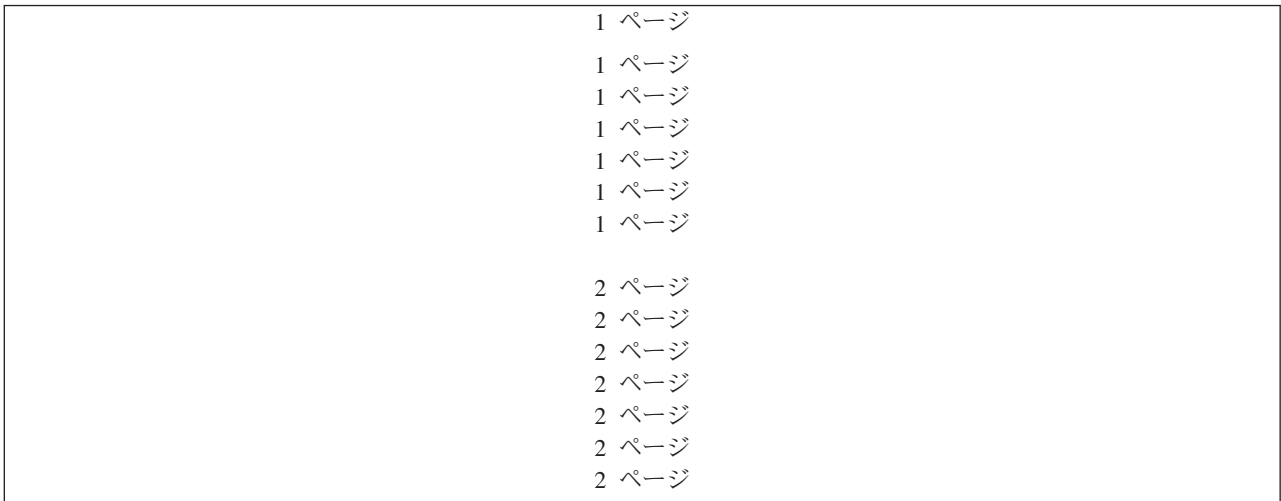

論理ページ幅が 8 インチ以下で論理ページ長が 5 インチより小さい場合、フォントは変更されません。

論理ページ幅が 8 インチより大きいか、論理ページ長が 5 インチより大きい場合、フォントは以下の表を 基にして選択されます。

以下の表における 4028 印刷装置に対するすべての言及は、3912、3916、4312、4317、4324、 Infoprint 20、および Infoprint 32 印刷装置にも適用されます。以下の脚注は、ここに含まれている MULTIUP 代替 フォントに関するすべての表に適用されます。

注**:**

- 1. ターゲット・プリンターにフォント 230 が常駐していない場合、フォント 223 を使用します。
- 2. ターゲット・プリンターが 4028 で、フォント 283 (20 ピッチ) が常駐している場合、フォント 283 を使用します。それ以外の場合には、フォント 281 (20 ピッチ) を使用します。
- 3. ターゲット・プリンターが 3130 または 3935 の場合、ポイント・サイズが 4 (30 ピッチ) のフォ ント 416 を使用します。ターゲット・プリンターが 4028 で、フォント 290 は常駐していないも のの、フォント 283 が常駐している場合、フォント 283 を使用します。ターゲット・プリンター が 4028 で、フォント 290 または 283 が常駐していない場合、フォント 281 (20 ピッチ) を使用 します。

| ページ幅 (文字)     | ページ長 (インチ) | 使用フォント  | ピッチ (CPI) |
|---------------|------------|---------|-----------|
| 1 から 123 文字   | 5 インチ以下    | $230^1$ | 15        |
| 1 から 123 文字   | 5 インチより大   | 254     | 17        |
| 124 から 139 文字 | すべて        | 254     | 17        |
| 140 から 163 文字 | すべて        | $281^2$ | $20^{2}$  |
| 164 文字以上      | すべて        | $290^3$ | $27^{3}$  |

表 *10. MULTIUP(2)* でページ回転 *0* または *180* の場合の *MULTIUP* 代替フォント

#### PAGRTT(90) または PAGRTT(270) および MULTIUP(2)

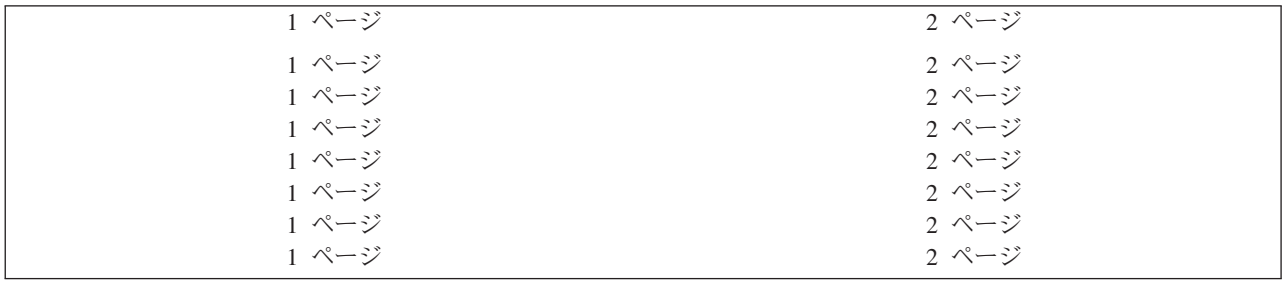

論理ページ幅が 5 インチ以下で論理ページ長が 8 インチより小さい場合、フォントは変更されません。

論理ページ幅が 5 インチより大きいか、論理ページ長が 8 インチより大きい場合、フォントは以下の表を 基にして選択されます。

表 *11. MULTIUP(2)* でページ回転 *90* または *270* の場合の *MULTIUP* 代替フォント

| ページ幅 (文字)   | ページ長 (インチ) | 使用フォント  | ピッチ (CPI) |
|-------------|------------|---------|-----------|
| 1 から 73 文字  | 8 インチ以下    | $230^1$ |           |
| 1 から 73 文字  | 8 インチより大   | 254     |           |
| 74 から 83 文字 | すべて        | 254     | . 17      |

表 *11. MULTIUP(2)* でページ回転 *90* または *270* の場合の *MULTIUP* 代替フォント *(*続き*)*

| ページ幅 (文字)   | ページ長 (インチ) | 使用フォント  | ピッチ (CPI)       |
|-------------|------------|---------|-----------------|
| 84 から 97 文字 | すべて        | $281^2$ | $20^{2}$        |
| 98 文字以上     | すべて        | $290^3$ | 27 <sup>3</sup> |

### PAGRTT(0) または PAGRTT(180) および MULTIUP(4)

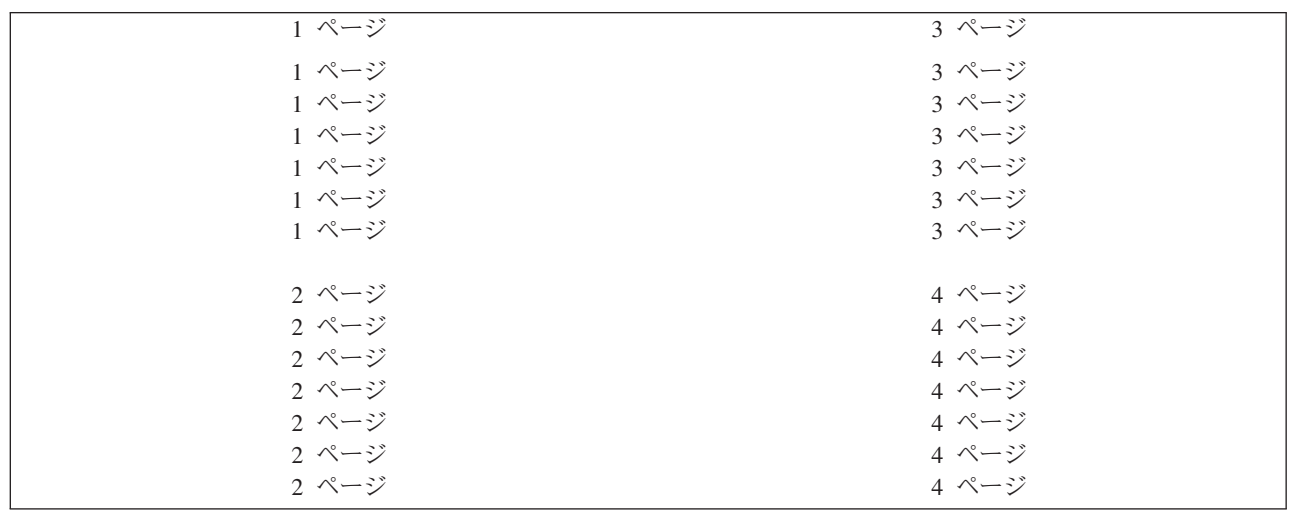

論理ページ幅が 3.75 インチ以下で論理ページ長が 5 インチより小さい場合、フォントは変更されませ ん。

論理ページ幅が 3.75 インチより大きいか、論理ページ長が 5 インチより大きい場合、フォントは以下の 表を基にして選択されます。

表 *12. MULTIUP(4)* でページ回転 *0* または *180* の場合の *MULTIUP* 代替フォント

| ページ幅 (文字)   | ページ長 (インチ) | 使用フォント  | ピッチ (CPI) |
|-------------|------------|---------|-----------|
| 1 から 54 文字  | 5 インチ以下    | $230*$  | 15        |
| 1 から 54 文字  | 5 インチより大   | 254     | 17        |
| 55 から 61 文字 | すべて        | 254     | 17        |
| 62 から 71 文字 | すべて        | $281^2$ | $20^{2}$  |
| 72 文字以上     | すべて        | $290^3$ | $27^{3}$  |

PAGRTT(90) または PAGRTT(270) および MULTIUP(4) PAGRTT(0) または PAGRTT(180) および MULTIUP(4)

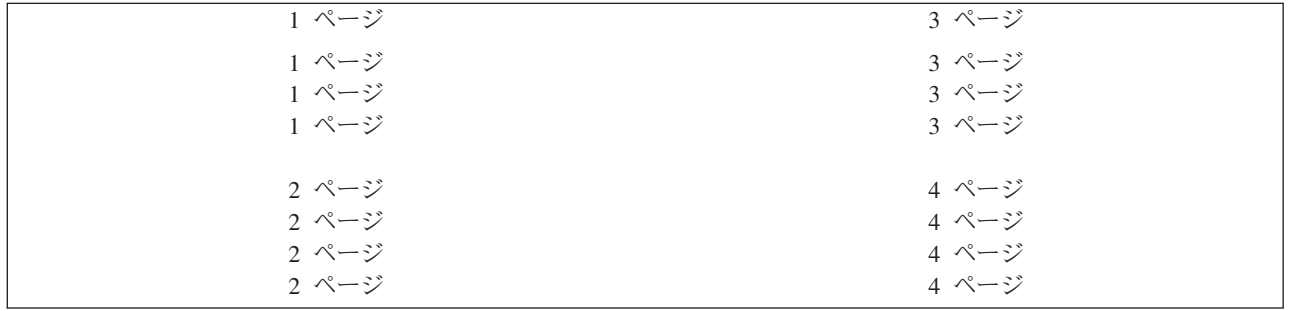

論理ページ幅が 5 インチ以下で論理ページ長が 3.75 インチより小さい場合、フォントは変更されませ ん。

論理ページ幅が 5 インチより大きいか、論理ページ長が 3.75 インチより大きい場合、フォントは以下の 表を基にして選択されます。

| ページ幅 (文字)   | ページ長 (インチ)  | 使用フォント  | ピッチ (CPI) |
|-------------|-------------|---------|-----------|
| 1 から 73 文字  | 5 インチ以下     | $230^1$ | 15        |
| 1 から 73 文字  | 5 インチより大    | 281     | 20        |
| 74 から 83 文字 | 3.75 インチ以下  | 254     | 17        |
| 74 から 83 文字 | 3.75 インチより大 | 281     | 20        |
| 84 から 97 文字 | すべて         | $281^2$ | $20^{2}$  |
| 98 文字以上     | すべて         | $290^3$ | $27^{3}$  |

表 *13. MULTIUP(4)* でページ回転 *90* または *270* の場合の *MULTIUP* 代替フォント

### **4224**、**4230**、**4234**、**4247** 印刷装置用 **MULTIUP** サポート**:**

これらは連続用紙プリンターであり、回転はサポートしません。 MULTIUP(2) と PAGRTT(0) が唯一の有 効な組み合わせです。以下の例は、物理出力ページがどのようなものになるかを示しています。論理ページ 幅が 6-1/2 インチ以下の場合、フォントは変更されません。それ以外の場合には、フォント 223、つまり 15 ピッチが使用されます。

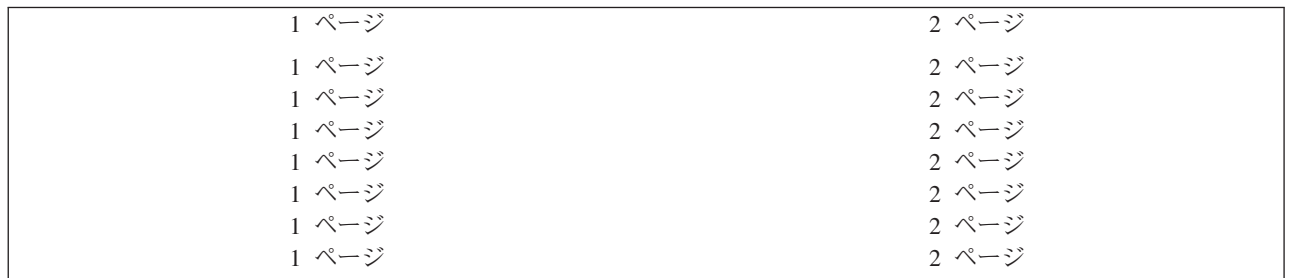

### **REDUCE(\*TEXT)** での **MULTIUP** の制約事項**:**

REDUCE(\*TEXT) では、MULTIUP に対して以下の制限があります。

- v MULTIUP には、IPDS プリンターが必要です。それは、AFP(\*YES) または AFP(\*NO) に構成できま す。
- v MULTIUP は、DDS LINE または BOX キーワードを使用した結果として印刷出力にドローされるすべ ての線のサイズを縮小します。使用されているプリントの画素解像度によっては、線が細すぎて印刷で きなくなる可能性があります。
- v REDUCE(\*TEXT) での MULTIUP は、AFP データ・ストリームが作成されなかった場合には、 \*LINE、\*AFPDSLINE、または \*AFPDS の装置タイプ (DEVTYPE) で作成されるスプール・ファイルに 対してはサポートされません。
- v スプール・ファイルが以下の拡張印刷機能のいずれかを含む場合には、MULTIUP は無視されます。
	- 最終形式テキスト
	- 可変フォント
	- 可変行/インチ
	- 可変用紙入れ
- 肩文字または添え字
- 可変文字 ID
- 強調表示
- 拡張 3812 フォント
- グラフィックス
- バーコード
- 可変ページ回転
- PC 印刷装置エミュレーション
- 文字の定義
- 可変字/インチ
- 透過性コマンド
- フィールド外形線
- AFP リソース (オーバーレイ、ページ・セグメント、統合ファイル・システムに格納されているリソ ース、またはホスト常駐フォント)

### 出力優先順位 **(OUTPTY)** パラメーター

書き出しプログラムがスプール・ファイルを使用できるようなると、 OUTPTY パラメーターはファイルが 生成される順序を決定します。

OUTPTY パラメーターは、値 \*JOB (ジョブのデフォルトの出力優先順位の使用) および 1 から 9 までの 範囲の値をサポートします。 1 の出力優先順位を持つすべての選択可能ななファイルは、出力待ち行列の 先頭に置かれ、最初に印刷されるファイルとなります。次に優先順位 2 のファイル、という順序になりま す。スプール・ファイルに対して適切な出力優先順位を選択することにより、直ちに必要なスプール・ファ イルが必ず最初に印刷されるようにできます。

スプール・ファイルが作成される時の優先順位は、プリンター・ファイルから設定されます。プリンター・ ファイルの作成コマンド、プリンター・ファイルの変更コマンド、またはプリンター・ファイルによる一時 変更コマンドを使用して、ファイルがオープンする前に OUTPTY パラメーターを望ましい値に設定しま す。ファイルがオープンした後は、スプール・ファイルの出力優先順位は、 CHGSPLFA コマンドを使用 して変更できます。

## オーバーレイ **(FRONTOVL** および **BACKOVL)** パラメーター

オーバーレイがプリンター・ファイル内で指定されている時、スプール・ファイルからのデータを、オーバ ーレイが印刷されるものと同じ用紙に組み合わせることができます。 FRONTOVL パラメーターは、オー バーレイが用紙の表側に印刷される指定をします。 BACKOVL パラメーターは、オーバーレイを用紙の裏 側に指定します。

アプリケーション・プログラムでは、Advanced Function Presentation Utilities for i5/OS ライセンス・プロ グラムを使用して自分で作成したオーバーレイ、または System z プラットフォームから送信されたオーバ ーレイを使用できます。

Advanced Function Presentation Utilities for i5/OS ライセンス・プログラムについて詳しくは、「AFP Utilities for i5/OS 使用者の手引き」 PDF を参照してください。

以下の図は、AFP ユーティリティーを使用して作成できるオーバーレイの例を示しています。加えてその 図では、組み合わされたスプール・ファイル・データ (図の可変ページ・データ) が 1 つの文書に統合さ れる方法も示しています。

組み合わされた文書は、プリンターの装置記述内で AFP(\*YES) に構成されている IPDS プリンターで印 刷できます。

オーバーレイは、\*SCS、\*IPDS、または \*AFPDS の装置タイプ (DEVTYPE) を使用して作成されたスプー ル・ファイルのみと組み合わせることができます。 \*AFPDS は、i5/OS オペレーティング・システム上で 作成済みでなければなりません。

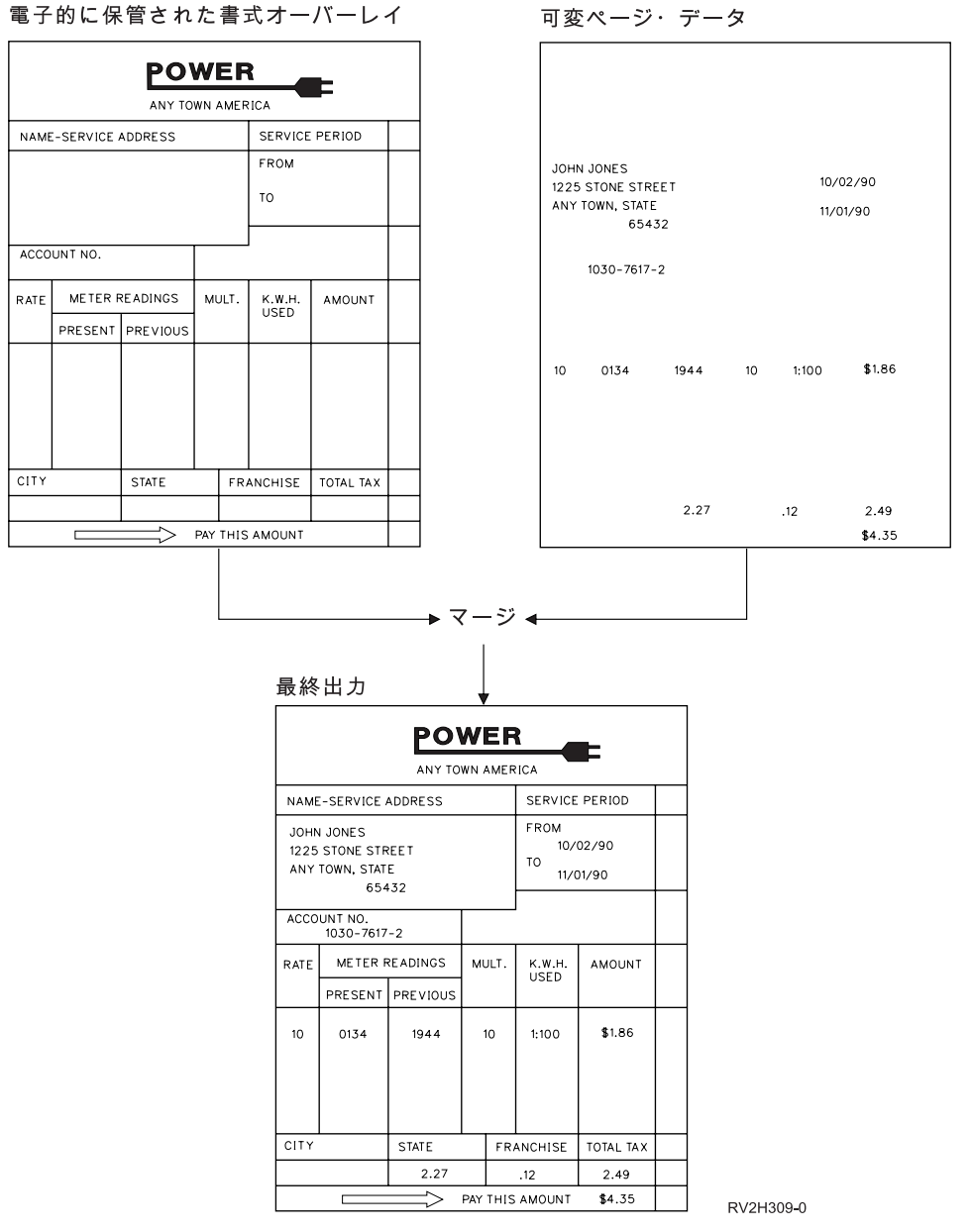

可変ページ・データ

### オーバーレイおよび回転の使用

回転は、テキストおよびオーバーレイに対して実行されます。システムは、テキストを処理し、別個 にオーバーレイします。すなわちテキストは、プリンター・ファイルのページ回転 (PAGRTT) パラメ ーターを使用して回転されます。オーバーレイ回転は、オーバーレイを作成する時に決定する必要が あります。オーバーレイは、PAGRTT パラメーターでは回転されません。

同じオーバーレイの内容を異なる回転角度 (0 および 90 度) で使用するには、オーバーレイを 2 度 作成します。そのうちの 1 つは 0 度で、もう 1 つを 90 度で作成します。

テキストおよびオーバーレイを同じ方向から読めるようにすると想定すると、プリンター・ファイル 上のオーバーレイ・オフセット値 (下および横) は、テキストの回転角度 (PAGRTT パラメーター) により変更する必要があります。すなわち、90 度の回転で作成されたオーバーレイは、ほとんどの場 合 90 度回転したテキストと共に使用されます。

注**:**

- 1. オーバーレイ・パラメーター値の決定は、指定された回転の角度に応じてオーバーレイの特定 の隅に注目することにより容易になります。
- 2. 用紙はプリンターを通過する時に回転しないという点を忘れないでください。
- 3. ページ・サイズ (PAGESIZE) の値 (下、横) は、指定されるページ回転値 (PAGRTT) に応じ て異なる視点で見る必要があります。例ではページの端に沿って番号を振ることによりこの概 念を説明しています。

ページ回転 (PAGRTT) が使用される時にオーバーレイ・パラメーター値を決定する方法の例が以下に 示されています。

例*:* ページ回転 *(PAGRTT)* が *0* 度の場合のオーバーレイ値の決定

以下の例では、次の前提があります。

- ページ・サイズ (PAGESIZE) パラメーター値は、(11,9)
- v ページ回転 (PAGRTT) パラメーター値は、(0)

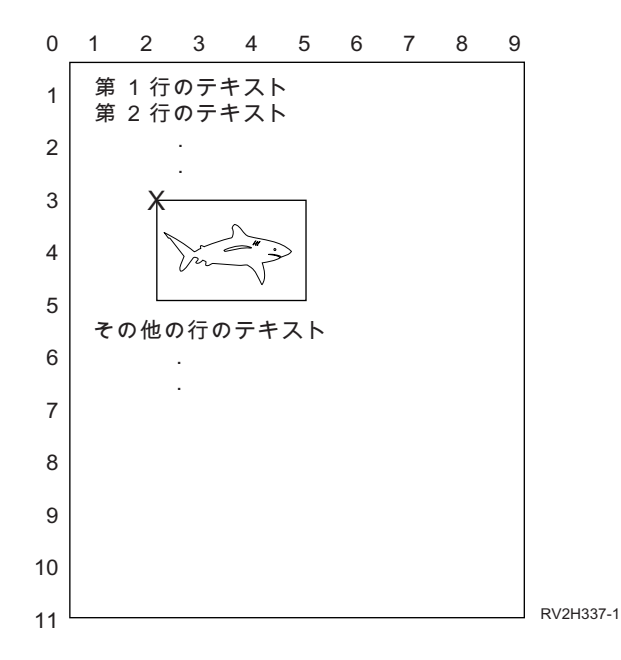

PAGRTT が 0 の時、オーバーレイ・パラメーター値を決定する焦点は、オーバーレイの左上です (例では **X** で示されています)。

例のページの横の数字を使用して、オーバーレイの下 (3) および横 (2) の値を決定します。

オーバーレイ・パラメーター値は (3,2) となります。

### 例*:* ページ回転 *(PAGRTT)* が *90* 度の場合のオーバーレイ値の決定

以下の例では、次の前提があります。

- ページ・サイズ (PAGESIZE) パラメーター値は、(9,11)
- v ページ回転 (PAGRTT) パラメーター値は、(90)

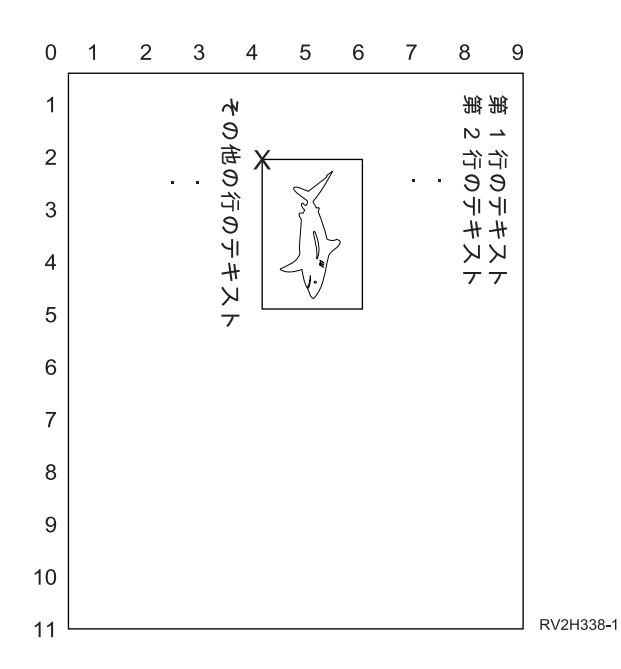

PAGRTT が 90 の時、オーバーレイ・パラメーター値を決定する焦点は、オーバーレイの左下です (例では **X** で示されています)。

例のページの横の数字を使用して、オーバーレイの下 (2) および横 (4) の値を決定します。

オーバーレイ・パラメーター値は (2,4) となります。

### 例*:* ページ回転 *(PAGRTT)* が *180* 度の場合のオーバーレイ値の決定

以下の例では、次の前提があります。

- ページ・サイズ (PAGESIZE) パラメーター値は、(11,9)
- v ページ回転 (PAGRTT) パラメーター値は、(180)

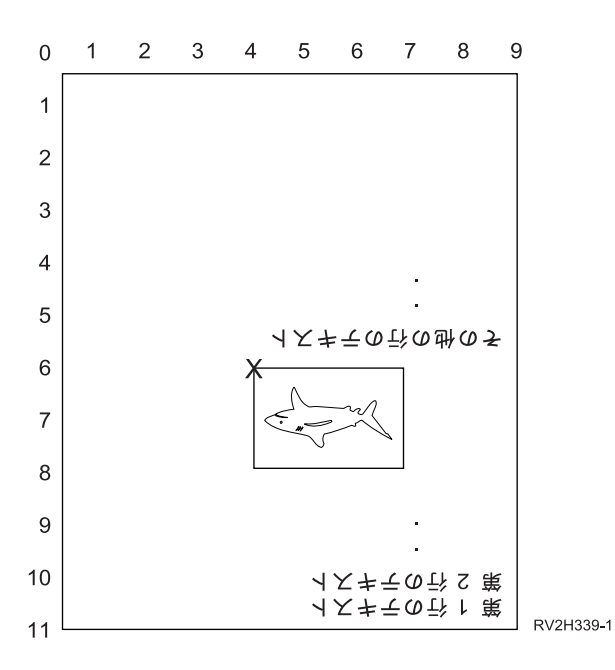

PAGRTT が 180 の時、オーバーレイ・パラメーター値を決定する焦点は、オーバーレイの右下です (例では **X** で示されています)。

例のページの横の数字を使用して、オーバーレイの下 (6) および横 (4) の値を決定します。

オーバーレイ・パラメーター値は (6,4) となります。

### 例*:* ページ回転 *(PAGRTT)* が *270* 度の場合のオーバーレイ値の決定

以下の例では、次の前提があります。

- ページ・サイズ (PAGESIZE) パラメーター値は、(9,11)
- v ページ回転 (PAGRTT) パラメーター値は、(270)

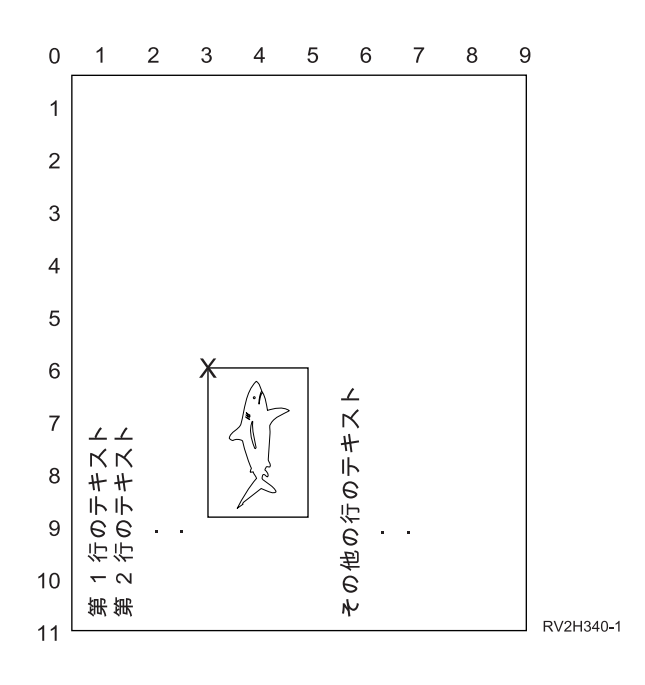

PAGRTT が 270 の時、オーバーレイ・パラメーター値を決定する焦点は、オーバーレイの右上です (例では **X** で示されています)。

例のページの横の数字を使用して、オーバーレイの下 (6) および横 (3) の値を決定します。

オーバーレイ・パラメーター値は (6,3) となります。

関連情報

AFP Utilities for iSeries 使用者の手引き PDF

### ページ回転 **(PAGRTT)** パラメーター

PAGRTT パラメーターは、ページ上のテキストの回転を制御します。 \*AUTO または \*DEVD が PAGRTT パラメーターに対して指定されている時、システムは印刷ページの用紙の向きを決定します。例 えば、出力の幅が広すぎる場合、ページは 90 度回転します。

システムは、以下のモデルのプリンターの場合に、出力が大きすぎてプリンターにロードされる用紙に収ま りきらないときは自動的にセンスします。3831、3835 、3900、 InfoPrint 3000、および InfoPrint 4000 印 刷装置。システムはさらに、用紙が 8 1/2 インチ × 14 インチより大きいかどうかについてもセンスしま す。以下の情報では、「大きすぎて用紙に収まりきらない」という表現は、プリンター・ファイル・パラメ ーターで定義されたページ・サイズを指しています。長さおよび幅の両方が 8.5 インチを超える場合、ま たは長さまたは幅が 14 インチより大きい場合、その情報は用紙に対して大きすぎます。例えば、13.2 イ ンチの幅、11 インチの長さで定義されたページは、 8.5 インチの幅で 14 インチの長さの用紙に対しては 大きすぎます。これは、コンピューター出力の縮小 (COR) の候補となります。これは、 3831、3835、3900、InfoPrint 3000、および InfoPrint 4000 以外のプリンターに適用されます。

### **PAGRTT = \*AUTO:**

PAGRTT = \*AUTO の場合、以下のようになります。

- v 出力が大きすぎて用紙に収まりきらない場合、コンピューター出力の縮小が自動的に実行されます。
- v ページの長さより幅の方が大きい場合、ページは 90 度回転します。幅が長さより大きくない場合、ペ ージは回転しません。
- v \*AUTO は、\*SCS、\*IPDS、または i5/OS オペレーティング・システム上で作成される \*AFPDS の装置 タイプ (DEVTYPE) を持つスプール・ファイルに対してのみサポートされます。 \*AUTO は、 \*USERASCII、\*LINE、 \*AFPDSLINE、または i5/OS オペレーティング・システム上で作成されていな い \*AFPDS の装置タイプを持つファイルに対してはサポートされません。

### **PAGRTT = \*DEVD:**

PAGRTT = \*DEVD の場合、以下のようになります。

- v 出力が大きすぎて用紙に収まりきらない場合、コンピューター出力の縮小が自動的に実行されます。
- v ページの長さより幅の方が大きい場合、ページは 90 度回転します。幅が長さより大きくない場合、ペ ージは回転しません。
- v コンピューター出力の縮小印刷では、PRTQLTY (印刷品質) パラメーター値は、 \*DRAFT または \*DEVD でなければなりません。 PRTQLTY パラメーター値が \*STD または \*NLQ である場合、スプ ール・ファイルは、コンピューター出力の縮小 (COR) およびページ回転を行わずに印刷されます。
- v PAGRTT パラメーターを使用する時、FONT パラメーター値に対して \*DEVD を指定しないでくださ い。 FONT(\*DEVD) を使用すると、システムは正確なページ幅を判別できません。そのために、ページ 位置決めが意図したとおりに行われないことがあります。

注**:** PAGRTT パラメーター値が \*AUTO または \*DEVD である時、コンピューター出力の縮小 (COR) は、スプール・ファイルの「装置要件」フィールドのいずれかが Y に設定されている場合には提供さ れません。「スプール・ファイルの処理 (WRKSPLF)」コマンドおよび選択オプション 8=Attributes を使用して、任意のスプール・ファイルの装置要件を表示します。

### **PAGRTT = 0**、**90**、**180**、または **270** 度**:**

PAGRTT = 0、90、180、または 270 度の場合、以下のようになります。

これらの値 (0、90、180、または 270) が PAGRTT パラメーターに対して指定されている時、ページ・サ イズ (PAGESIZE) パラメーター値は自動的に変更されません。 PAGESIZE パラメーター値は、データが どのようにページ上に印刷されるかを考慮して指定する必要があります。例えば、8.5 インチの幅で 11 イ ンチの長さの用紙を使用して、 10 ピッチのフォントで 6 行/インチで印刷する時には以下のようになりま す。

v PAGRTT(0) または PAGRTT(180) で PAGESIZE(66 85) を指定する。

ページの 8.5 インチの側を上部にして上部から下部に向けてページを読む (縦長の用紙の向き)。

v PAGRTT(90) または PAGRTT(270) で PAGESIZE(51 110) を指定する。

ページの 11 インチの側を上部にして上部から下部に向けてページを読む (横長の用紙の向き)。

### **PAGRTT = \*COR:**

PAGRTT = \*COR の場合、以下のようになります。

- v 出力は 90 度回転します。
- v ページ・サイズは、11 × 8.5 インチに設定されます。
- v 以下のようにフォントの置換が行われます。
	- 12 ピッチ・フォントは 15 ピッチ・フォントに置換されます。
	- 15 ピッチ・フォントは 20 ピッチ・フォントに置換されます。
	- 他のすべてのフォントは、13.3 ピッチ・フォントに置換されます (例外は、 15 ピッチ・フォントを 使用する 4028 印刷装置です)。
	- 注**:** PAGRTT パラメーター値が \*COR である時、コンピューター出力の縮小 (COR) は、スプール・フ ァイルが \*AFPDS であり、それが i5/OS オペレーティング・システム上で作成されており、さらに その「装置要件」フィールドのいずれかが Y に設定されている場合には提供されません。

「スプール・ファイルの処理 (WRKSPLF)」コマンドおよび選択オプション 8=Attributes を使用し て、任意のスプール・ファイルの装置要件を表示します。加えて、以下の装置タイプを持つスプー ル・ファイルでは \*COR はサポートされません。

– \*USERASCII

- \*LINE (AFP(\*YES) で構成されたプリンターにスプール・ファイルが送信される場合)
- \*AFPDSLINE
- \*AFPDS (スプール・ファイルが i5/OS オペレーティング・システム上で作成されなかった場合)

#### **3831**、**3835**、**3900**、**InfoPrint 3000**、および **InfoPrint 4000** 印刷装置でのページ回転**:**

3831、3835、3900、InfoPrint 3000、および InfoPrint 4000 印刷装置は、ページ回転コマンドを受け入れる ことができる連続用紙プリンターです。

長さより幅の方が大きい用紙では、90 度回転した印刷出力となります。用紙回転は、左回りの方向になり ます。通常、出力回転は、右回りの方向になります。回転が発生した時にこれらのプリンターで印刷出力が どのように出力されるかの例については、以下の図を参照してください。

注**:**

1. **X** が付いた隅は、物理的な用紙の始点です。それはページの幅の狭い側の左端です。

2. プラス (+) 記号が中にある円は、論理的な用紙の始点を示します。

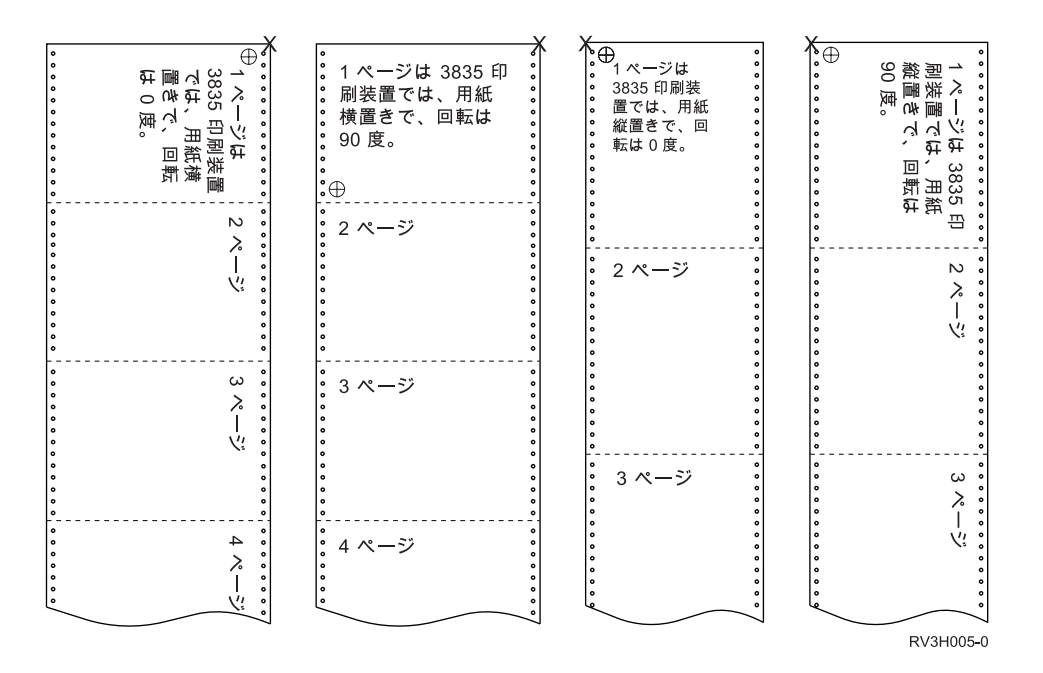

### ページ回転および両面印刷**:**

以下の例は、両面印刷とページ回転の組み合わせが使用される時にどのように印刷出力が出力されるかを示 しています。各ページの点は、用紙にパンチされた穴を表します。

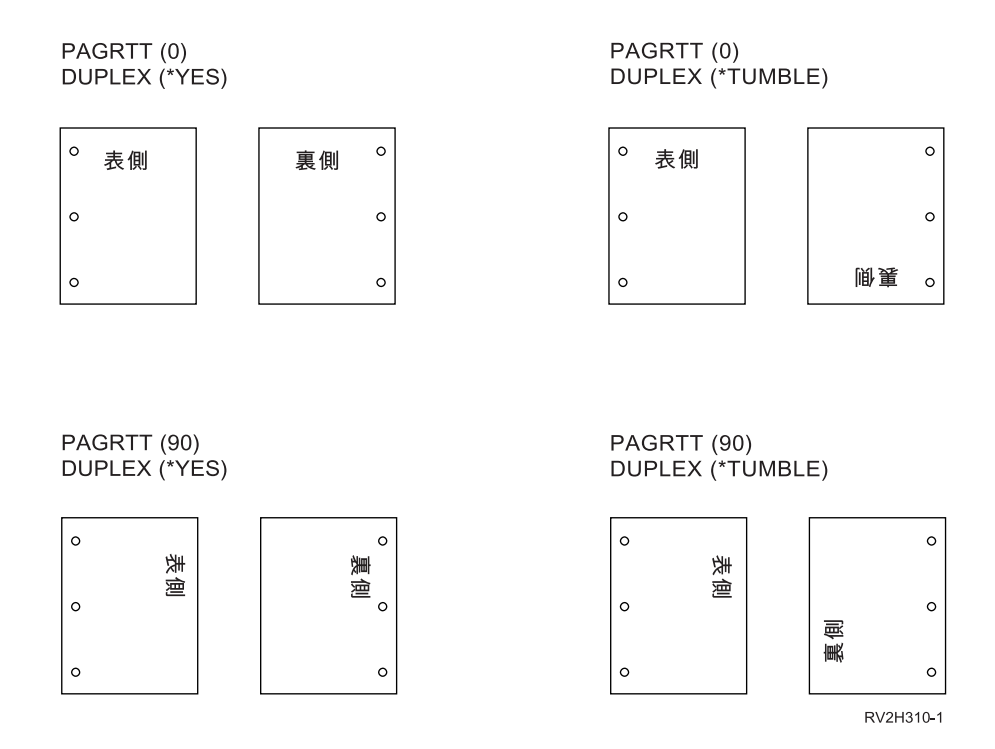

注**:** DDS PAGSEG、OVERLAY、または AFPRSC キーワードを使用して組み込まれたページ・セグメン ト、オーバーレイ、またはリソースは、他の印刷出力と一緒に回転しません。これは、プリンター・フ ァイルで指定されたオーバーレイ (表または裏) についても当てはまります。

ページ・セグメント、オーバーレイ、またはリソースを作成する時に回転角度を指定する必要がありま す。 Infoprint Designer for i5/OS を使用して、オーバーレイおよびページ・セグメントを作成できま す。

### 中とじ **(SADLSTITCH)** パラメーター

このパラメーターは、メディアのフィニッシング・マージンに沿ったどの位置にステープルを配置するかを 指定します。中とじでは、フィニッシング・マージンはメディアの中央にあり、基準縁と平行になっていま す。ページ回転は、中とじの配置に影響がありません。

どのエレメント、およびエレメントの値がサポートされるかを判別するには、ご使用のプリンターの資料を 確認する必要があります。プリンターが特定のエレメントのいずれの値もサポートしない場合には、エレメ ントに \*DEVD の値を指定してください。

### エレメント **1:** 基準縁

どの端を中とじに使用するかを指定します。取りうる値は以下の値です。

**\*DEVD**

装置により使用されるデフォルト。

**\*TOP** 基準縁が上端となります。

#### **\*LEFT**

基準縁が左端となります。

### エレメント **2:** ステープル数

中とじ用に使用するステープルの数を指定します。取りうる値は以下の値です。

#### **\*DEVD**

装置のデフォルト値。これは、このパラメーターのステープル・オフセット値にも \*DEVD

が指定されている場合に使用される値です。これとステープル・オフセット値に \*DEVD を指定する時、ステープル数は装置が使用するデフォルトとなります。 1 つ以上のオフセ ットを指定した場合、ステープル数は、指定されたステープル・オフセットの数と同じに なります。

#### ステープル数

有効な値の範囲は、1 から 122 個のステープルまでです。

### エレメント **3:** ステープル・オフセット

平とじに使用されるステープル間の距離を指定します。ステープルの位置が用紙の左端または右端 の場合、最初のステープル・オフセットは、フィニッシング・マージンと用紙の下端の交点からス テープルの中央が置かれる位置までを測定することにより決定されます。以降のステープル・オフ セットは、同じ点から (前のステープルからではない) 測定されます。ステープルの位置が用紙の 上端または下端の場合、最初のステープル・オフセットは、フィニッシング・マージンと用紙の左 端の交点からステープルの中央が置かれる位置までを測定することにより決定されます。以降のス テープル・オフセットは、同じ点から (前のステープルからではない) 測定されます。取りうる値 は以下の値です。

#### **\*DEVD**

装置により使用されるデフォルトのステープル・オフセット。ステープル数の値を指定し た場合、プリンターは自動的に各ステープルの位置を計算します。

ステープル・オフセット

有効な値の範囲は、1 から 122 個のステープル・オフセットまでです。ステープル・オフ セットが \*DEVD 以外の場合、ステープル数は、\*DEVD でなければなりません。この測 定は、センチメートル (0 から 57.79 の範囲) またはインチ (0 から 22.57 の範囲) で行 われます。

### スプール出力スケジュール **(SCHEDULE)** パラメーター

SCHEDULE パラメーターは、書き出しプログラムがファイルを生成するためにいつスプール・ファイルが 使用可能になるかを制御するために、 3 つの値の中の 1 つを使用して指定できます。

### **\*FILEEND**

ファイルがクローズした時に書き出しプログラムがスプール・ファイルを使用できるようになるこ とを指定します。

### **\*JOBEND**

スプール・ファイルを作成したジョブが終了した時に書き出しプログラムがスプール・ファイルを 使用できるようになることを指定します。

#### **\*IMMED**

ファイルがオープンした時に書き出しプログラムがスプール・ファイルを使用できるようになるこ とを指定します。

### **\*JOBEND** 考慮事項

ジョブの SCHEDULE(\*JOBEND) スプール・ファイルは、ジョブが完了する時に出力待ち行列上でグルー プ化されます。待ち行列上でグループ化される同じジョブの SCHEDULE(\*JOBEND) スプール・ファイル すべては、書き出しプログラムによりまとめて生成されます。書き出しプログラムが SCHEDULE (\*JOBEND) スプール・ファイルを生成している間に、別のスプール・ファイルを待ち行列の先頭に追加す ることができます。書き出しプログラムは、SCHEDULE(\*JOBEND) であるジョブの 1 つのファイルを生 成した後、待ち行列上の次のファイルを検査します。このファイルが同じジョブから来たものであり、さら に SCHEDULE(\*JOBEND) である場合、書き出しプログラムはそれを次に生成します。しかしながら、フ ァイルが異なるジョブからのものである場合、または SCHEDULE(\*JOBEND) でない場合、待ち行列上の 最初のファイルが次に生成されます。

SCHEDULE(\*JOBEND) スプール・ファイルを SEQ(\*FIFO) 出力待ち行列上でグループ化したい場合、スプ ール・ファイルを分離しないように注意する必要があります。 HLDSPLF、CHGSPLFA、および RLSSPLF などのファイル操作は、 1 度に 1 つだけ実行されます (出力待ち行列の処理 (WRKOUTQ) 表示画面から でも同様です)。待ち行列上の他のファイルに対する操作が同時に行われる場合、スプール・ファイルを SEQ(\*FIFO) 待ち行列上で分離することができます。 SCHEDULE(\*JOBEND) スプール・ファイルを分離し た場合、「ジョブの変更 (CHGJOB)」コマンドを使用して出力優先順位を変更することにより、それらの ファイルを再グループ化できます。

#### **\*IMMED** 考慮事項

書き出しプログラムが SCHEDULE(\*IMMED) スプール・ファイルを生成している時、出力を生成している プログラムにキャッチアップする可能性があります。これが発生すると、書き出しプログラムは、プログラ ムがさらに出力を生成するのを待たなければなりません。こうしたことがあるため、スケジュール・オプシ ョンに対する \*IMMED の使用には注意する必要があります。これが発生すると、書き出しプログラムは、 他のスプール・ファイルを処理できなくなります。さらに、装置は他の作業には使用できなくなります。

通常、SCHEDULE(\*IMMED) を指定して作成されるスプール・ファイルには、 SCHEDULE(\*JOBEND) ま たは SCHEDULE(\*FILEEND) を指定して作成されるスプール・ファイルより小さい内部バッファーが割り 当てられます。 SCHEDULE(\*IMMED) を使用して小さい内部バッファーを割り当てると、スプール・デー タがより早く生成されるようになるかもしれませんが、同じ量のスプール・データに対してより多くのディ スク操作が必要になるため、パフォーマンスに悪影響を与えることもあります。

特定の特殊装置要件を使用するスプール印刷ファイルにおいては、常に大きな内部バッファーが使用されま す。特殊装置要件には以下が含まれます。

- v 定義済み文字
- グラフィックス 4214
- グラフィックス 4234
- グラフィックス 522x

CHGSPLFA コマンドでスプール・ファイルの SCHEDULE パラメーターを変更しても、そのファイルのた めに使用される内部バッファーには影響しません。

# 宛先ストリーム・ファイル **(TOSTMF)** パラメーター |

l TOSTMF パラメーターを使用して、出力データが IFS のストリーム・ファイルに書き込まれるようにする ことができます。 TOSTMF パラメーターがワークステーション・カスタマイズ・オブジェクト (WSCST) | | パラメーターと併用される場合、出力データはストリーム・ファイルに書き込まれる前に別の出力データ・ フォーマットに変換されます。 |

| このパラメーターにはディレクトリーまたはストリーム・ファイル名のいずれかを指定することができま | す。パス名のすべてのディレクトリーが存在しなければなりません。新規ディレクトリーは作成されませ ん。 TOSTMF 値がディレクトリーを参照する場合は、システムは、プリンター・ファイル名から派生した | 固有の名前をもつディレクトリーにストリーム・ファイルを作成します。 TOSTMF 値がファイル名である | | 場合は、その名前のストリーム・ファイルがすでに存在していてはなりません。

このパラメーターのデフォルト値は \*NONE です。これにより、出力がスプール・ファイルに書き込まれ | | るか、またはプリンターに直接書き込まれます。

# ワークステーション・カスタマイズ・オブジェクト **(WSCST)** パラメーター |

l WSCST パラメーターを使用して、プリンター・ファイル出力をストリーム・ファイルに書き込む前に、最 終形式に変換することができます。このパラメーターは、宛先ストリーム・ファイル (TOSTMF) パラメー | ターが \*NONE に設定されておらず、装置タイプ (DEVTYPE)パラメーターが \*AFPDS に設定されている | 場合にのみ有効です。 |

指定された WSCST オブジェクトには、TRANSFORM または CTXFORM の属性がなければなりません。 | WSCST オブジェクトに TRANSFORM の属性がある場合は、ホスト印刷変換機能を使用して、データをス | Ⅰ トリーム・ファイルに書き込む前に変換します。

l WSCST オブジェクトに CTXFORM の属性がある場合は、ポータブル・アブリケーション・ソリューショ ン環境 (PASE) および IBM Transform Services for i5/OS ライセンス・プログラム (5761-TS1) をインスト | ールする必要があります。 3 つの CTXFORM WSCST オブジェクトが i5/OS に組み込まれており、それ | によって出力データが Adobe PDF に変換されます。これらのオブジェクトには、5761-TS1 製品のオプシ | ョン 01 (AFP から PDF への変換) をインストールする必要があります。これらのオブジェクトは、どの | ように AFP フォント参照を PDF フォント参照にマップするかによって異なります。 |

### **QSYS/QCTXPDF** |

| | | | | |

| | | |

これは、特殊値 \*PDF が指定されている時に使用されるデフォルトの PDF WSCST オブジェクト です。これには、i5/OS オプション 43 に含まれるすべての CJK World Type フォントを、対応す る登録済み CMaps および文字コレクションにマップするタグが入っています。これにより、ドキ ュメント内にこのような非常に大きなフォントを組み込むことなく漢字を表現することができま す。より小さな World Type フォントはこのオブジェクトではマップされず、出力文書内に組み込 まれて非 Latin1 SBCS 言語を表現することができます。

### **QSYS/QCTXPDFWT** |

このオブジェクトには、i5/OS オプション 43 に含まれるすべての World Type フォントを、対応 する Type 1 フォントまたは登録済み CMaps および文字コレクションにマップするタグが入って います。これが通常、使用可能な最小の PDF ファイル・サイズになりますが、確実に表現できる のは Latin および CJK 言語に限られます。

#### **QSYS/QCTXPDFMBD** |

- これは、最小の組み込み PDF WSCST オブジェクトです。すべてのフォント・タグが省略される | ため、デフォルトのフォント・マッピングがすべてのフォント参照に使用されます。デフォルトの  $\mathbf{L}$ | 動作は、すべての SBCS AFP フォント参照の標準 PDF フォントへのマッピング、すべての | DBCS AFP フォントの共通 CID フォントへのマッピング、およびすべての TrueType フォント参 |
- 照の組み込みです。 |

#### 関連概念 |

216 ページの『\*CTXFORM 変換タイプの WSCST [オブジェクトのカスタマイズ』](#page-223-0) |

\*CTXFORM 変換タイプの WSCST オブジェクトをカスタマイズすることによって、PDF 変換でフォン |

トをマップする方法を変更することができます。 |

# プリンター・ファイル戻りコード

プリンター・ファイルに対するメジャー/マイナー戻りコードは、プリンター・ファイルの I/O フィードバ ック域にセットされます。

戻りコードは、それぞれの操作の結果を報告します。適切な戻りコードが、操作を実行したアプリケーショ ン・プログラムで使用可能になります。プログラムは、次にその戻りコードを検査して、適切に対応しま す。戻りコードへのアクセス方法に関する情報は、お使いの高水準言語の資料を参照してください。

戻りコードは 4 桁の値で、最初の 2 桁はメジャー・コード、後ろの 2 桁はマイナー・コードを含んでい ます。戻りコードのいくつかでは、メッセージもジョブ・ログまたはシステム・オペレーターのメッセージ 待ち行列 (QSYSOPR) に送られます。追加情報についてはこのメッセージを参照できます。アプリケーシ ョンは出力をスプーリング中に、アスタリスク (\*) の付いたメッセージ ID を受け取ります。

注**:** プリンターの状態を参照する戻りコードは、プリンター・ファイルに SPOOL = \*NO を指定した印刷 のときのみ、アプリケーション・プログラムで使用可能です。 SPOOL = \*YES が指定されていると、 印刷装置と通信しているのは印刷装置書き出しプログラムであって、お客様のアプリケーション・プロ グラムではありません。

### メジャー・コード **00 (00xx)**

ここでは、メジャー・コード 00 (00xx) の説明、アクション、およびメッセージを示します。

メジャー・コード **00** - 操作は正常に完了しました。

説明 ユーザー・プログラムが実行した操作は正常に完了しました。

アクション**:** 次の操作を続けてください。

**0000** 説明**:** ユーザー・プログラムが実行した出力操作では、0000 は、最後の出力操作が正常に完了した ことを示します。

ある種のエラー状態の後では、ファイルの印刷を継続するか取り消すかの選択をオペレーターに与 えるために、通知メッセージが使用されます。応答が CANCEL の場合には、別のメッセージがゼロ 以外の戻りコードで出されます。

処置**:** プログラムは処理を継続できます。エラーではなくとも、ユーザー・プログラムにとって重 大な可能性のある異常な状態について警告するために、以下の診断メッセージのうちの 1 つが出 されます。

メッセージ**:**

**CPA4001 (**照会**)**

CPA5341 (照会)

**CPA4003 (**照会**)**

CPA5342 (照会)

**CPA4004 (**照会**)**

CPA5343 (照会)

**CPA4005 (**照会**)**

CPA5344 (照会)

**CPA4007 (**照会**)**

CPA5347 (照会)

**CPA4008 (**照会**)**

CPA5348 (照会)

**CPA4009 (**照会**)**

CPD4005 (診断)

**CPA4010 (**照会 **)** CPD4006 (診断 ) **CPA4011 (**照会 **)** CPD4007 (診断 ) **CPA4012 (**照会 **)** CPD4008 (診断 ) **CPA4013 (**照会 **)** CPD4069 (診断 ) **CPA4014 (**照会 **)** CPD4071 (診断)\* **CPA4015 (**照会 **)** CPD4072 (診断 ) **CPA4017 (**照会 **)** CPF4032 (診断 ) **CPA4019 (**照会 **)** CPF4033 (診断 ) **CPA4037 (**照会 **)** CPF4056 (診断 ) **CPA4038 (**照会 **)** CPF4057 (診断 ) **CPA4039 (**照会 **)** CPF4239 (エスケープ ) **CPA4040 (**照会 **)** CPF4245 (エスケープ ) **CPA4042 (**照会 **)** CPF4249 (エスケープ ) **CPA4043 (**照会 **)** CPF4260 (エスケープ)\* **CPA4046 (**照会 **)** CPF4420 (診断 ) **CPA4047 (**照会 **)** CPF4421 (診断 ) **CPA4048 (**照会 **)** CPF4905 (通知)\* **CPA4065 (**照会 **)** CPF4913 (診断 ) **CPA4066 (**照会 **)** CPF4914 (診断 ) **CPA4072 (**照会**)\*** CPF4916 (通知)\*

**CPA4073 (**照会**)** CPF4918 (通知)\* **CPA4074 (**照会**)** CPF4919 (通知)\* **CPA4075 (**照会**)** CPI4015 (情報) **CPA4076 (**照会**)** CPI4016 (情報) **CPA4251 (**照会**)** CPI4017 (情報) **CPA4256 (**照会**)** CPI4018 (情報) **CPA5335 (**照会**)** CPI4019 (情報) **CPA5339 (**照会**)** CPI4020 (情報) **CPA5340 (**照会**)** CPI4024 (情報)

# メジャー・コード **80 (80xx)**

ここでは、メジャー・コード 80 (80xx) の説明、アクション、およびメッセージを示します。

メジャー・コード **80** - システムまたはファイルの永続的なエラー (リカバリー不能)。

説明**:** ファイルまたはシステムのリカバリー不能エラーが発生しました。エラーを起こした問題が訂正されるまで は、リカバリーの見込みはありません。

アクション**:** それぞれの 80xx 戻りコードに対しては、以下の一般的アクションをプログラムで取ることができま す。その他の特定のアクションは、それぞれの戻りコードで説明されています。

- v 印刷装置なしに処理を続ける。
- プリンター・ファイルをクローズし、ファイルを再度オープンする。

• 以上です。

**8081** 説明**:** システム・エラー状態が検出されたため、操作は成功しませんでした。

アクション**:** 該当印刷装置はオフに変更し、再度オンに変更する必要があります。プログラムで は、以下のアクションのどれかを行えます。

- v 印刷装置なしに処理を続ける。
- v 装置ファイルをクローズし、ファイルを再度オープンする。
- 以上です。
- メッセージ**:**

```
CPF4182 (エスケープ)*
     CPF5409 (エスケープ)
```
**CPF4289 (**エスケープ**)** CPF5410 (エスケープ)

```
CPF4510 (エスケープ)*
     CPF5414 (エスケープ)
CPF4516 (エスケープ)
     CPF5416 (エスケープ)
CPF4552 (エスケープ)
     CPF5418 (エスケープ)
CPF4591 (エスケープ)
     CPF5423 (エスケープ)
CPF5159 (エスケープ)
     CPF5429 (エスケープ)
CPF5196 (エスケープ)
     CPF5431 (エスケープ)*
CPF5246 (エスケープ)
     CPF5433 (エスケープ)
CPF5257 (エスケープ)*
     CPF5434 (エスケープ)
CPF5261 (エスケープ)
     CPF5447 (エスケープ)
CPF5262 (エスケープ)*
     CPF5453 (エスケープ)
CPF5401 (エスケープ)
     CPF5507 (エスケープ)
CPF5408 (エスケープ)
```
- **8082** 説明**:** 印刷装置が使用不可能なため、該当の操作は成功しませんでした。これは以下の理由で発生 した可能性があります。
	- v 装置に対するエラー・リカバリー・メッセージへの応答として、「取り消し (Cancel)」が返され た。
	- v 照会メッセージ (レコードの最大数に達しました) への応答として、「取り消し (Cancel)」が返 された。
	- v 印刷装置は、「通信装置の保留 (HLDCMNDEV)」コマンドにより保留にされました。

この装置への操作を行うことはできません。

アクション**:** 装置がリセットされオンに変更されるまでは、この印刷装置との通信は再開できませ ん。装置が保留になっている場合は、「通信装置の解放 (RLSCMNDEV)」コマンドを使用して装置 をリセットしてください。装置がエラー状態にある場合は、その装置をオフに変更し、次に再度オ ンに変更します。装置がリセットされると、プリンター・ファイルを再オープンすることで、正常 な操作を再開できます。

メッセージ**:**

- CPF4502 (エスケープ)
- v CPF5104 (エスケープ)
- v CPF5116 (エスケープ)\*
- CPF5269 (エスケープ)

**80B3** 説明**:** プリンター・ファイルまたは印刷装置が使用不可能なため、オープン操作は成功しませんで した。

アクション**:** 必要なリソースが使用可能になるまで、プリンター・ファイルは再オープンできませ ん。プログラムはリソースが使用可能になるまで待ち、次に別のオープン操作を行います。別の方 法として、他の処理を継続する、またはプログラムを終了することができます。「構成状態の処理 (WRKCFGSTS)」コマンドを使用して、印刷装置が使用中であるか、またはオンに変更されていな いかを判別できます。装置が使用中の場合、WRKCFGSTS コマンドは、それを使用しているジョ ブの識別もできます。

ファイル・リソースが使用可能になるまでの時間を長くできるように、「プリンター・ファイルの 変更 (CHGPRTF)」または「プリンター・ファイルの一時変更 (OVRPRTF)」コマンドの WAITFILE パラメーターを増加することを考慮してください。

メッセージ**:**

- v CPF4128 (エスケープ)\*
- v CPF9808 (診断)\*
- **80C0** 説明**:** 印刷装置でリカバリー不能エラーが発生しました。

アクション**:** 該当印刷装置はオフに変更し、再度オンに変更する必要があります。プログラムで は、以下のアクションのどれかを行えます。

- v 印刷装置なしに処理を続ける。
- v プリンター・ファイルをクローズし、ファイルを再度オープンする。
- 以上です。
- メッセージ**:**
- **CPF4262 (**エスケープ**)** CPF5413 (エスケープ)
- **CPF4509 (**エスケープ**)** CPF5419 (エスケープ)
- **CPF5103 (**エスケープ**)** CPF5420 (エスケープ)
- **CPF5247 (**エスケープ**)** CPF5430 (エスケープ)
- **CPF5412 (**エスケープ**)** CPF5437 (エスケープ)
- **80EB** 説明**:** オープン操作は成功しませんでしたが、これは、プログラム内、プリンター・ファイル内、 または一時変更コマンド内で、有効でないか、またはオプションの無効な組み合わせが指定された のが原因です。

アクション**:** プリンター・ファイルをクローズし、問題を訂正し、再度オープン操作を実行してく ださい。どのオプションが無効であるかを判別するには、個々のメッセージ を参照してくださ い。

```
メッセージ:
```

```
CPD4012 (診断)
```
CPF4209 (エスケープ)

```
CPD4013 (診断)*
      CPF4214 (エスケープ)*
CPD4020 (診断
)
      CPF4217 (エスケープ
)
CPD4021 (診断)*
      CPF4219 (エスケープ
)
CPD4023 (診断
)
      CPF4224 (エスケープ
)
CPD4024 (診断
)
      CPF4237 (エスケープ)*
CPD4025 (診断
)
      CPF4238 (エスケープ
)
CPD4033 (診断
)
      CPF4263 (エスケープ)*
CPD4034 (診断)*
      CPF4295 (エスケープ)*
CPD4036 (診断)*
      CPF4296 (エスケープ)*
CPD4037 (診断)*
      CPF4335 (エスケープ
)
CPD4038 (診断)*
      CPF4336 (エスケープ
)
CPF411E (エスケープ
)
      CPF4264 (エスケープ)*
CPF4133 (エスケープ
)
      CPF4337 (エスケープ
)
CPF4138 (エスケープ)*
      CPF4338 (エスケープ
)
CPF4139 (エスケープ)*
      CPF4339 (エスケープ)*
CPF4148 (エスケープ
)
      CPF4340 (エスケープ
)
CPF4156 (エスケープ
)
      CPF4345 (エスケープ
)
CPF4157 (エスケープ)*
      CPF4352 (エスケープ
)
CPF4159 (エスケープ)*
      CPF4637 (エスケープ
)
CPF4162 (エスケープ
)
      CPF5370 (エスケープ
)
CPF4181 (エスケープ)*
```
**CPF4196 (**エスケープ**)\***

**CPF4206 (**エスケープ**)\***

**80ED** 説明**:** プリンター・ファイル内のレコード様式記述が、プログラムのコンパイルの後で変わったた め、オープン操作は成功しませんでした。

アクション**:** プリンター・ファイルをクローズし、プログラムを終了させます。その変更がアプリ ケーション・プログラムに影響を与えるかどうか判別します。影響を与える場合は、プログラムを 再コンパイルしてください。変更がプログラムに影響を与えない場合には、ファイルは LVLCHK(\*NO) に変更または一時変更する必要があります。LVLCHK(\*NO) が指定されると、シス テムはレコード様式記述を比較しません。

メッセージ**:**

- CPF4131 (エスケープ)\*
- **80EF** 説明**:** プログラムが印刷装置に対して許可されていないため、オープン操作は成功しませんでし た。

アクション**:** ファイルをクローズし、問題を訂正し、再度オープン操作を実行してください。機密 保護担当者または装置の所有者から装置への権限を取得してください。

メッセージ**:**

v CPF4104 (エスケープ)\*

**80F8** 説明**:** ファイルがエラーとマークされているため、オープン操作は成功しませんでした。

アクション**:** ファイルをクローズします。どのエラーが発生したかを判別するために、ジョブ・ロ グのメッセージを参照してください。これらのエラーに対し、適切なリカバリー・アクションを取 ってください。

メッセージ**:**

- CPF4132 (エスケープ)\*
- CPF5129 (エスケープ)\*
- v CPF5293 (エスケープ)\*
- v CPF5427 (エスケープ)\*

### メジャー・コード **81 (81xx)**

ここでは、メジャー・コード 81 (81xx) の説明、アクション、およびメッセージを示します。

メジャー・コード **81** – 永続的な装置エラー (リカバリー不能)。

説明**:** 入出力操作中に、装置に関連したリカバリー不能なエラーが発生しました。問題の原因が検出され訂正される までは、この印刷装置を継続して使用しようとするどんな試みも、おそらく再び失敗します。

アクション**:** それぞれの 81xx 戻りコードに対しては、以下の一般的アクションを取ることができます。その他の特 定のアクションは、それぞれの戻りコードで説明されています。

- v 印刷装置なしに処理を続ける。
- ファイルをクローズし、問題を訂正し、再度ファイルをオープンする。それでも操作が成功しない場合には、再 度、限定された回数だけ試みてください。 (回数はプログラムで指定する必要があります。) • 以上です。

いくつかの戻りコードは、装置をオフに変更し再びオンにすることで、エラー状態を訂正する必要があることを示し ています。

**8181** 説明**:** 印刷装置に対する入出力操作の間に、システム・エラー状態が検出されました。

アクション**:** ファイルをクローズします。エラーを消去するためには、装置をオフに変更し、再度 オンにする必要があります。付随するメッセージから、障害の原因を判別してください。追加の訂 正アクションを実行する必要があることを示す、システム・オペレーター・メッセージを確認して ください。続けるためには、ファイルを再度オープンしてください。

メッセージ**:**

- CPF4289 (エスケープ)
- CPF4552 (エスケープ)
- CPF4553 (エスケープ)
- v CPF5105 (エスケープ)
- CPF5159 (エスケープ)
- CPF5507 (エスケープ)
- **8191** 説明**:** 永続的な回線エラーが発生し、システム・オペレーターが回線エラー・メッセージに対し て、リカバリー・オプションを採用したので、操作は成功しませんでした。 (システム・オペレー ターに質問して、どのタイプの回線エラーが発生したかを知ることができます。) 該当装置は、使 用不能とマークされました。

アクション**:** ファイルをクローズします。エラーを消去するために、装置をオフに変更し、再度オ ンにします。続けるためには、ファイルを再度オープンしてください。

メッセージ**:**

- v CPF4146 (エスケープ)
- CPF4193 (エスケープ)
- v CPF4526 (エスケープ)
- CPF4542 (エスケープ)
- v CPF5128 (エスケープ)
- CPF5198 (エスケープ)
- **8197** 説明**:** リカバリー不能エラー条件が装置で検出されました。

アクション**:** ファイルをクローズします。エラーを消去するために、装置をオフに変更し、再度オ ンにします。検出された特定のソースに関する追加情報については、付随するエラー・メッセージ を参照してください。 続けるためには、ファイルを再度オープンしてください。

メッセージ**:**

#### **CPF4149 (**エスケープ**)**

```
CPF4583 (エスケープ)
```
- **CPF4192 (**エスケープ**)**
	- CPF5106 (エスケープ)
- **CPF4197 (**エスケープ**)**
	- CPF5143 (エスケープ)
- **CPF4216 (**エスケープ**)** CPF5199 (エスケープ)
- **CPF4524 (**エスケープ**)** CPF5201 (エスケープ)

**CPF4533 (**エスケープ**)** CPF5268 (エスケープ)

- **CPF4538 (**エスケープ**)** CPF5360 (エスケープ)
- **81C2** 説明**:** 印刷装置とのシステム・ネットワーク体系 (SNA) セッションがアクティブでないため、ユ ーザー・プログラムが実行した操作は正常に完了しませんでした。

アクション**:** ファイルをクローズします。エラーを消去するために、装置をオフに変更し、再度オ ンにします。続けるためには、ファイルを再度オープンしてください。

メッセージ**:**

• CPF5422 (エスケープ)

## メジャー・コード **82 (82xx)**

ここでは、メジャー・コード 82 (82xx) の説明、アクション、およびメッセージを示します。

メジャー・コード **82** - オープン操作は失敗しました。

説明**:** プリンター・ファイルをオープンしようとする試みは、正常に完了しませんでした。エラーは、リカバリー可 能か、または永続的ですが、印刷装置だけに限定されます。エラーを起こした問題が訂正されるまでは、リカバリー の見込みはありません。

アクション**:** それぞれの 82xx 戻りコードに対しては、以下の一般的アクションを取ることができます。その他の特 定のアクションは、それぞれの戻りコードで説明されています。以下のアクションのどれかを行えます。

- v 装置なしに処理を続ける。
- v ファイルをクローズし、問題を訂正し、再度ファイルをオープンする。エラーがなんらかの一時的状態 (その時点 では装置が使用中であるというような) の原因で発生したのであれば、以降の操作は正常に完了する可能性があり ます。

それでも操作が成功しない場合には、再度、限定された回数だけ試みてください。 (回数はプログラムで指定する 必要があります。)

• 以上です。

いくつかの戻りコードは、ファイル内の値を変更することで、エラー状態を訂正する必要があることを示していま す。ファイルに対するパラメーター値を変更するには、「プリンター・ファイルの変更 (CHGPRTF)」または「プリン ター・ファイルの一時変更 (OVRPRTF)」コマンドを使用します。

**8281** 説明**:** 正常に完了しなかったオープン操作で、システム・エラー状態が検出されました。プリンタ ー・ファイルは前にエラーになっていたか、またはプリンター・ファイルはシステム・エラーのた めにオープンできなかった可能性があります。

アクション**:** エラーを消去するために、該当印刷装置はオフに変更し、再度オンに変更する必要が あります。プログラムでは、以下のアクションのどれかを行えます。

- v 印刷装置なしに処理を続ける。
- v ファイルをクローズし、問題を訂正し、再度ファイルをオープンする。
- 以上です。

付随するメッセージから、障害の原因を判別してください。

メッセージ**:**

• CPF4168 (エスケープ)\*
**8282** 説明**:** 印刷装置が使用不可能なため、オープン操作は成功しませんでした。このことは、印刷装置 に対するエラー・リカバリー・メッセージへの応答として、「取り消し (Cancel)」が返されたか、 または「通信装置の保留 (HLDCMNDEV)」コマンドにより、印刷装置が保留になっていた結果発 生した可能性があります。この装置への操作を行うことはできません。

アクション**:** ファイルをクローズします。装置がリセットされオンに変更されるまでは、この印刷 装置との通信は再開できません。装置が保留になっている場合は、「通信装置の解放 (RLSCMNDEV)」コマンドを使用して装置をリセットしてください。装置がエラー状態にある場合 は、その装置をオフに変更し、次に再度オンに変更します。装置がリセットされた後に、プリンタ ー・ファイルを再オープンすることで、正常な操作を再開できます。

メッセージ**:**

- v CPF4110 (エスケープ)
- CPF4298 (エスケープ)
- CPF4354 (エスケープ)
- **8291** 説明**:** オープン操作中に、永続的な回線エラーが発生しました。印刷装置は、使用不能とマークさ れました。

アクション**:** ファイルをクローズします。エラーを消去するために、装置をオフに変更し、再度オ ンにします。続けるためには、ファイルを再度オープンしてください。

メッセージ**:**

- v CPF4179 (エスケープ)
- CPF4291 (エスケープ)
- **82A6** 説明**:** システム・ネットワーク体系 (SNA) のプロトコル違反が原因で、オープン操作が失敗しま した。

アクション**:** ユーザー・プログラムが通信している印刷装置が、適切に構成されていることを確認 してください。検出された特定のエラーに関する追加情報については、付随するエラー・メッセー ジ内の装置応答コードを参照してください。

メッセージ**:**

**CPF4124 (**エスケープ**)** CPF4533 (エスケープ)

- **CPF4190 (**エスケープ**)** CPF5103 (エスケープ)
- **CPF4192 (**エスケープ**)** CPF5143 (エスケープ)

**CPF4527 (**エスケープ**)** CPF5453 (エスケープ)

**82AA** 説明**:** 印刷装置記述が検出できなかったため、オープン操作は正常に完了しませんでした。

アクション**:** プログラムは、印刷装置なしに処理を継続するか、別の印刷装置の使用を試みるか、 または終了することができます。

CRTPRTF、CHGPRTF、OVRPRTF、または CRTPRTF コマンドの DEV パラメーターで、印刷装 置名が正しく指定されていることを検査してください。

メッセージ**:**

• CPF4103 (エスケープ)\*

**82B3** 説明**:** 要求した印刷装置がジョブ内の別のファイルで使用中のため、オープン操作は成功しません でした。

アクション**:** プリンター・ファイルを両方ともクローズして、次に使用したいファイルを再度オー プンしてください。

メッセージ**:**

v CPF4106 (エスケープ)

**82EE** 説明**:** プリンター・ファイルとしてはサポートされていない装置に対して、オープン操作を行おう と試みました。

プログラムは、有効でない印刷装置のオープンを試みています。

アクション**:** プログラムは、印刷装置なしに処理を継続するか、別の印刷装置の使用を試みるか、 またはファイルをクローズして終了することができます。

CHGPRTF または OVRPRTF コマンドで、印刷装置名が正しく指定されていることを検査してく ださい。

メッセージ**:**

• CPF4105 (エスケープ)

**82EF** 説明**:** ユーザーには許可されていない、またはサービス・モードにある装置に対して、オープン操 作を行おうと試みました。

アクション**:** プログラムは、印刷装置なしに処理を継続するか、別の印刷装置の使用を試みるか、 または終了することができます。

ファイルをクローズし、問題を訂正し、再度オープン操作を実行してください。

権限エラーに関しては、機密保護担当者または装置の所有者から装置への権限を取得してくださ い。装置がサービス・モードにある場合は、システム保守ツール (SST) 機能が現在その装置を使用 中です。装置が使用可能になるまで待って、再度操作を実行してください。

メッセージ**:**

- v CPF4104 (エスケープ)\*
- v CPF4186 (エスケープ)
- v CPF9802 (診断)\*

#### メジャー・コード **83 (83xx)**

ここでは、メジャー・コード 83 (83xx) の説明、アクション、およびメッセージを示します。

メジャー・コード **83** – 装置エラーが発生しました (リカバリー可能)。

説明**:** 入出力操作中にエラーが発生しましたが、印刷装置は依然として使用可能です。プログラム内でのリカバリー が可能です。

アクション**:** それぞれの 83xx 戻りコードに対しては、以下の一般的アクションを取ることができます。その他の特 定のアクションは、それぞれの戻りコードで説明されています。

- v 印刷装置なしに処理を続ける。
- v 問題を訂正して、印刷装置で処理を継続する。 操作による回復試行が成功しない場合には、再度、限定された回数 だけ試みてください。 (回数はプログラムで指定する必要があります。)
- 以上です。

いくつかの戻りコードは、ファイル内の値を変更することで、エラー状態を訂正する必要があることを示していま す。ファイルに対するパラメーター値を変更するには、「プリンター・ファイルの変更 (CHGPRTF)」または「プリン ター・ファイルの一時変更 (OVRPRTF)」コマンドを使用します。

**8319** 説明**:** プログラムが試行した最後の印刷装置操作に対して、否定応答を受け取りました。ユーザー が印刷装置の取り消しキーを押したことが原因の可能性があります。

アクション**:** プログラムは、別の操作を試行するか、またはファイルをクローズして終了すること ができます。操作がリジェクトされた理由を判別するためには、付随するメッセージ内にある装置 応答コードを参照してください。操作を再度試行する前に、プログラム内のエラーを訂正してくだ さい。

メッセージ**:**

- v CPF4158 (エスケープ)
- CPF4531 (エスケープ)
- CPF5050 (エスケープ)
- **831D** 説明**:** パラメーターが無効であった、限界外であった、または欠落していたのが原因で、プログラ ムが試行した操作はリジェクトされました。

アクション**:** プログラムは、失敗したステップをバイパスするか、またはファイルをクローズして 終了することができます。付随するメッセージを参照して、どのパラメーターが誤っていたかを判 別してください。 操作を再度試行する前に、プログラム内のエラーを訂正してください。

メッセージ**:**

- **CPD4016 (**診断**)\*** CPF5275 (エスケープ)
- **CPD4017 (**診断**)\***

```
CPF5276 (エスケープ)*
```
- **CPD4027 (**診断**)\***
	- CPF5288 (エスケープ)\*
- **CPD4028 (**診断**)\***

CPF5289 (エスケープ)\*

**CPD4029 (**診断**)\***

CPF5324 (エスケープ)\*

**CPD4030 (**診断**)\***

CPF5359 (エスケープ)\*

**CPD4041 (**診断**)\*** CPF5363 (エスケープ) **CPF4909 (**通知**)\***

CPF5366 (エスケープ)\*

- **CPF5108 (**エスケープ**)\*** CPF5367 (エスケープ)\*
- **CPF5148 (**エスケープ**)\*** CPF5368 (エスケープ)\*

**CPF5273 (**エスケープ**)\***

**831E** 説明**:** プログラムによって実行された操作は無効であった、または操作の誤った組み合わせが指定 されました。

アクション**:** プログラムは、無効な操作をバイパスして継続するか、またはファイルをクローズし て終了することができます。操作がリジェクトされた理由を判別するためには、付随するメッセー ジ内を参照してください。失敗した操作を再度試行する前に、プログラム内のエラーを訂正してく ださい。

メッセージ**:**

**CPD4015 (**診断**)\***

CPF5290 (エスケープ)\*

**CPD4018 (**診断**)\***

CPF5320 (エスケープ)\*

- **CPD4031 (**診断**)** CPF5321 (エスケープ)\*
- **CPF4915 (**通知**)\***

CPF5322 (エスケープ)\*

- **CPF5149 (**エスケープ**)\*** CPF5323 (エスケープ)\*
- **CPF5185 (**エスケープ**)\***

CPF5325 (エスケープ)\*

**CPF5245 (**エスケープ**)\***

CPF5362 (エスケープ)\*

**831F** 説明**:** 操作上に無効な長さが指定されました。

出力操作で、ユーザー・プログラムが、印刷装置に許可されているレコードの最大長、またはファ イルに定義されたページ・サイズを超えた長さのデータ・レコードを送ろうとしました。直接 I/O を使用している場合、ページあたりで許されている最大バイト数を超えました。データは切り捨て られました。

アクション**:** 出力の長さを、より小さくして出力操作を実行してください。プログラム記述のプリ ンター・ファイルに対するレコード長は、ページ・サイズを超えることはできません。どのプリン ター・ファイルに対するレコード長であっても、32 767 文字以下であることが必要です。

メッセージ**:**

- v CPF4906 (通知)\*
- CPF5160 (エスケープ)

**8343** 説明**:** 指定されたページ・オーバーフロー行番号に達しました。

アクション**:** プログラムは、アプリケーションに依存する適切なアクションをとることが必要で す。これには、ページの合計または下部柱の行を含みます。

メッセージ**:**

• CPF5004 (Status) $*$ 

**83E0** 説明**:** ユーザー・プログラムが、プリンター・ファイルに定義されていないレコード・フォーマッ トを使用して、操作を実行しようとした、またはプログラムがレコード・フォーマット名を省略し ました。

アクション**:** プログラム内のレコード・フォーマット名をチェックして、それが正しいことを確認 してください。次に、そのレコード・フォーマットがファイルの DDS で適切に定義されているこ とを確認します。

メッセージ**:**

- CPF5186 (エスケープ)\*
- CPF5187 (エスケープ)\*
- **83F6** 説明**:** プログラムが無効データを印刷装置に送りました。使用されているフィールドに対しては、 データ・タイプが誤っている可能性があります。

アクション**:** プログラム内のレコード・フォーマット名をチェックして、それが正しいことを確認 してください。プログラム内のデータ定義ステートメントがファイルに対する DDS に定義されて いる出力レコードと一致することを検査します。失敗した操作を繰り返し試行する前に、プログラ ム内のエラーを訂正してください。

```
メッセージ:
```
**CPD4014 (**診断**)\*** CPF5075 (通知)\* **CPD4022 (**診断**)\*** CPF5234 (エスケープ)\* **CPD4026 (**診断**)\*** CPF5246 (エスケープ) **CPD4035 (**診断**)\***

CPF5261 (エスケープ)

**CPD4516 (**情報**)**

CPF5297 (エスケープ)\*

- **CPD4591 (**エスケープ**)**
	- CPF5364 (エスケープ)
- **CPF4634 (**エスケープ**)**
	- CPF5365 (エスケープ)
- **CPF4635 (**エスケープ**)**
- CPF5369 (エスケープ)
- **CPF4636 (**エスケープ**)**
	- CPF5372 (エスケープ)
- **CPF4642 (**エスケープ**)** CPF5373 (エスケープ)

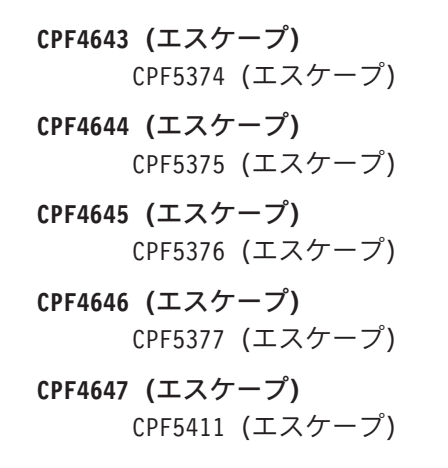

# プリンター・ファイルのフィードバック域

このトピックでは、オープンされているプリンター・ファイルに関連した、オープンおよび I/O フィード バック域を説明します。

以下の情報は、フィードバック域のそれぞれの項目ごとに示されています。

- v オフセット、フィードバック域の開始位置から各項目の位置までのバイト数です。
- v データ・タイプ

||

| | | | |

|

- v 長さ、バイト数で与えられます。
- v 内容、その項目とそれに対する有効な値の説明です。

お使いの高水準言語で提供されているサポートによって、この情報へのアクセス方法およびデータ・タイプ の表示方法が決定されます。詳しくは、お使いの高水準言語の資料を参照してください。

## プリンターのオープン・フィードバック域

オープン・データ・パス (ODP) には、マージされたファイル属性に関する情報、および入力または出力操 作により戻された情報が入っています。ODP は、ファイルがオープンされている間のみ存在します。

オープン・フィードバック域は、オープンされた後のファイルに関する一般情報を含んでいるオープン・デ ータ・パス (ODP) の一部分です。また、ファイル・タイプによってはファイル特有の情報、さらにファイ ルに対して定義されているそれぞれの装置についての情報も含んでいます。この情報はオープン処理の間に セットされ、他の操作が実行されるにつれて更新されます。

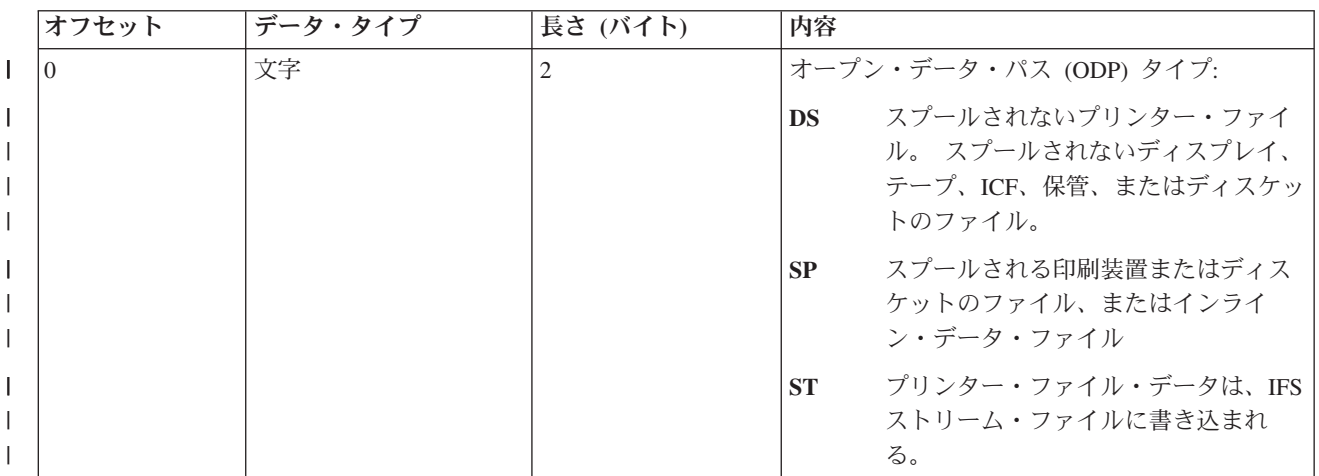

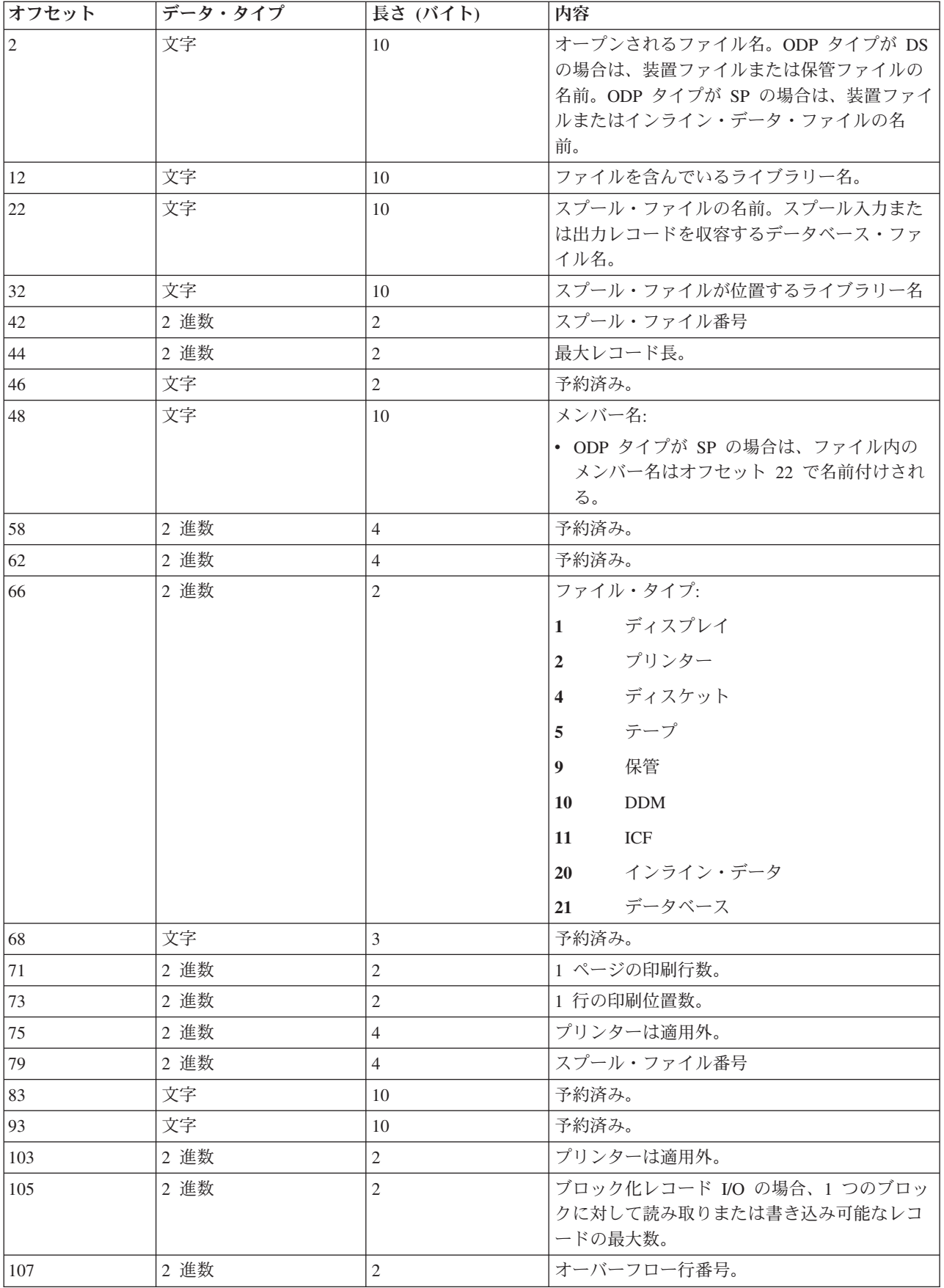

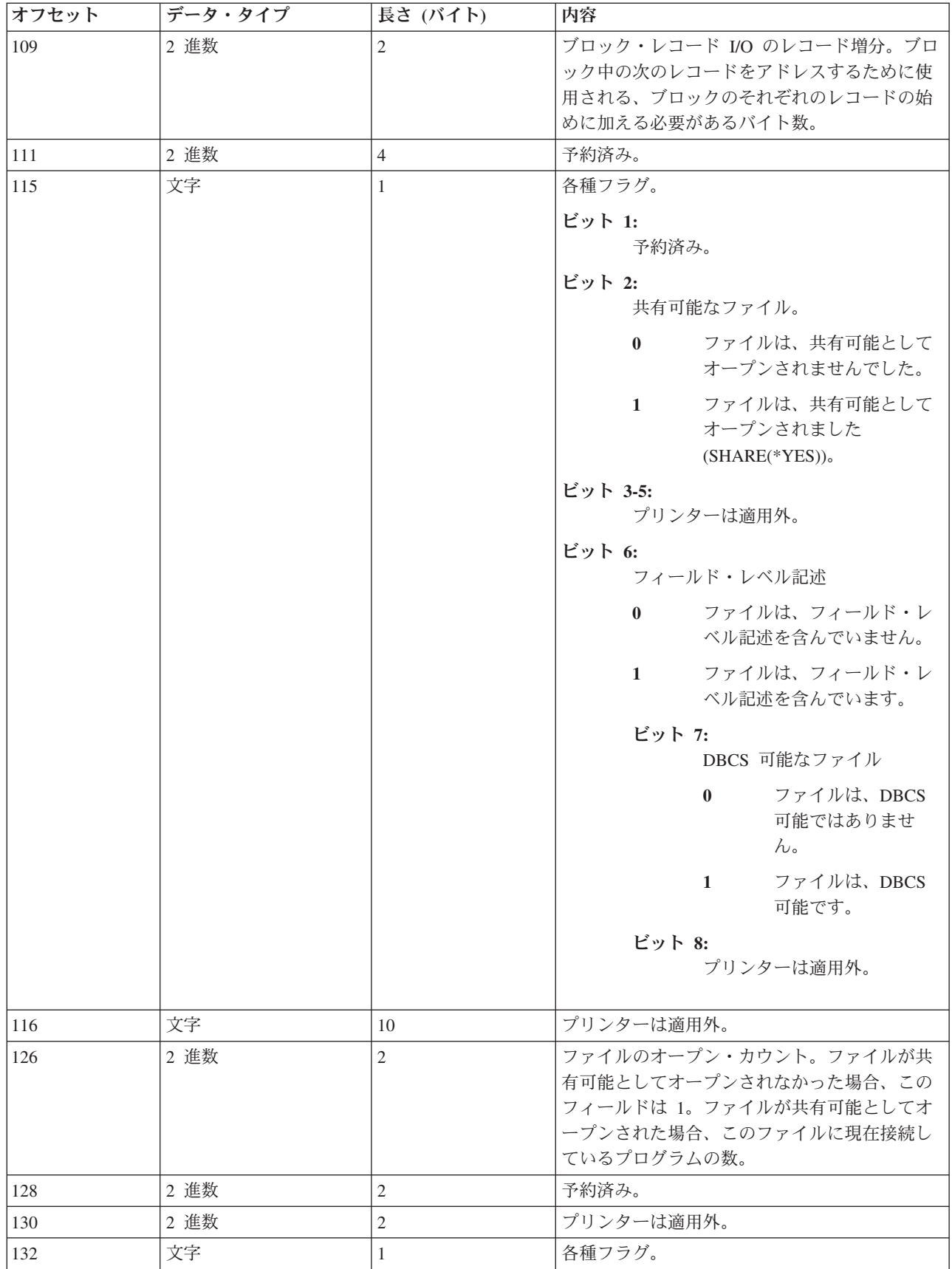

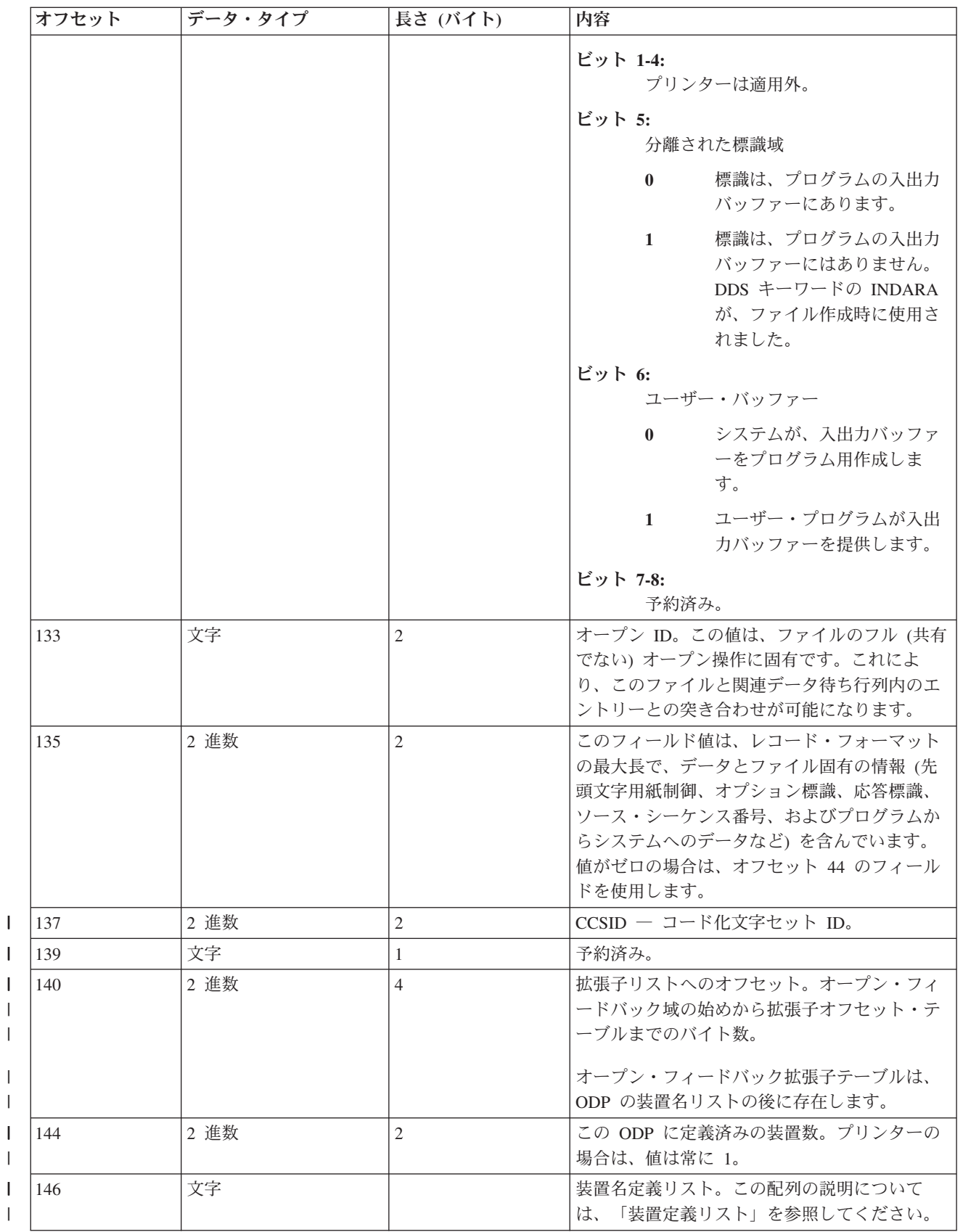

装置定義リスト**:**

|||

オープン・フィードバック域の装置定義リスト部分は、配列構造になっています。配列の各エントリーは、 それぞれの装置またはファイルに付加された通信セッションについての情報を含んでいます。

この配列中のエントリー数は、オープン・フィードバック域のオフセット 146 にある数により決定されま す。装置定義リストは、オープン・フィードバック域のオフセット 148 から始まります。 以下に示すオフ セットは、装置定義リストの開始位置からのものであり、オープン・フィードバック域の開始位置からのオ フセットではありません。

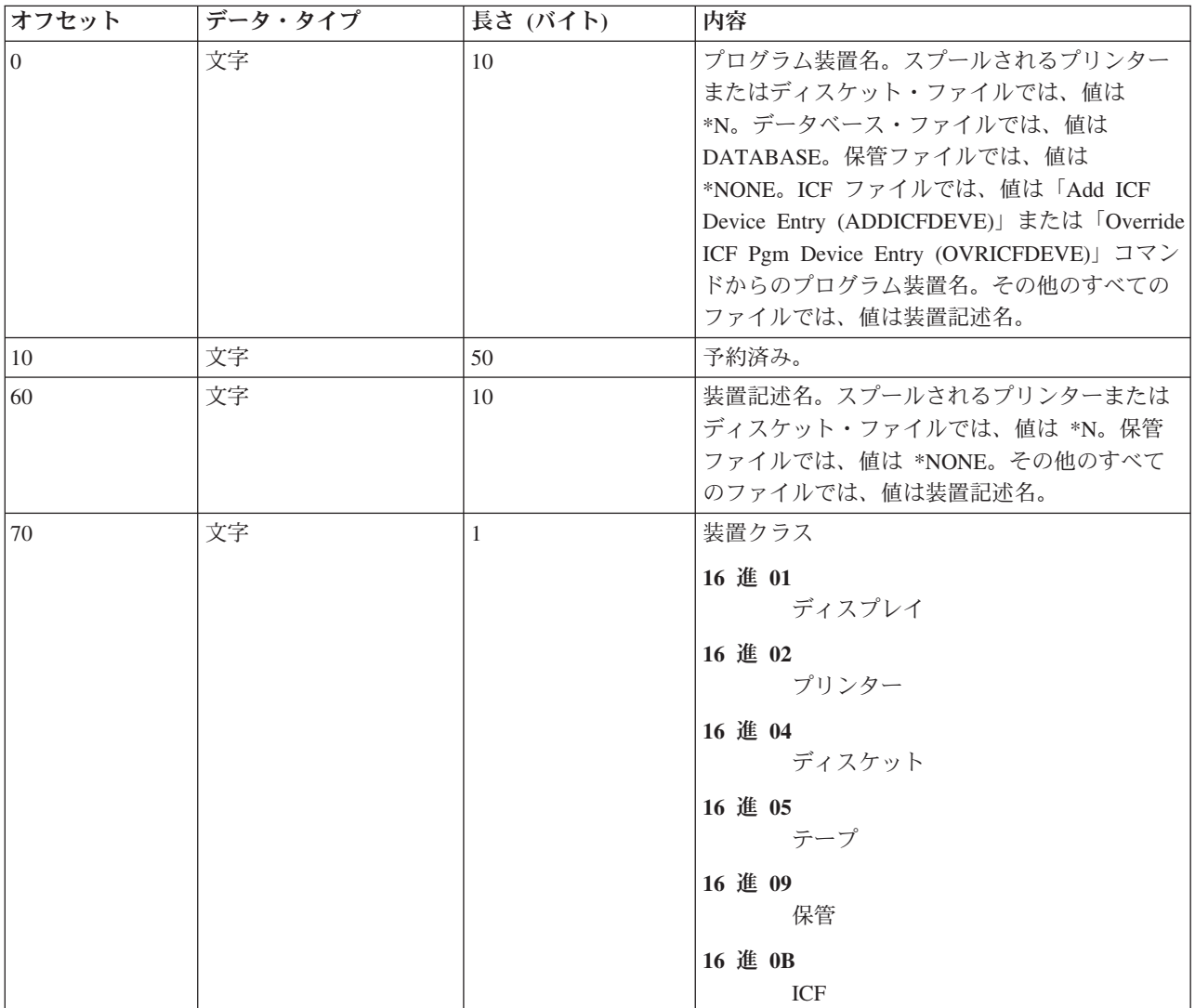

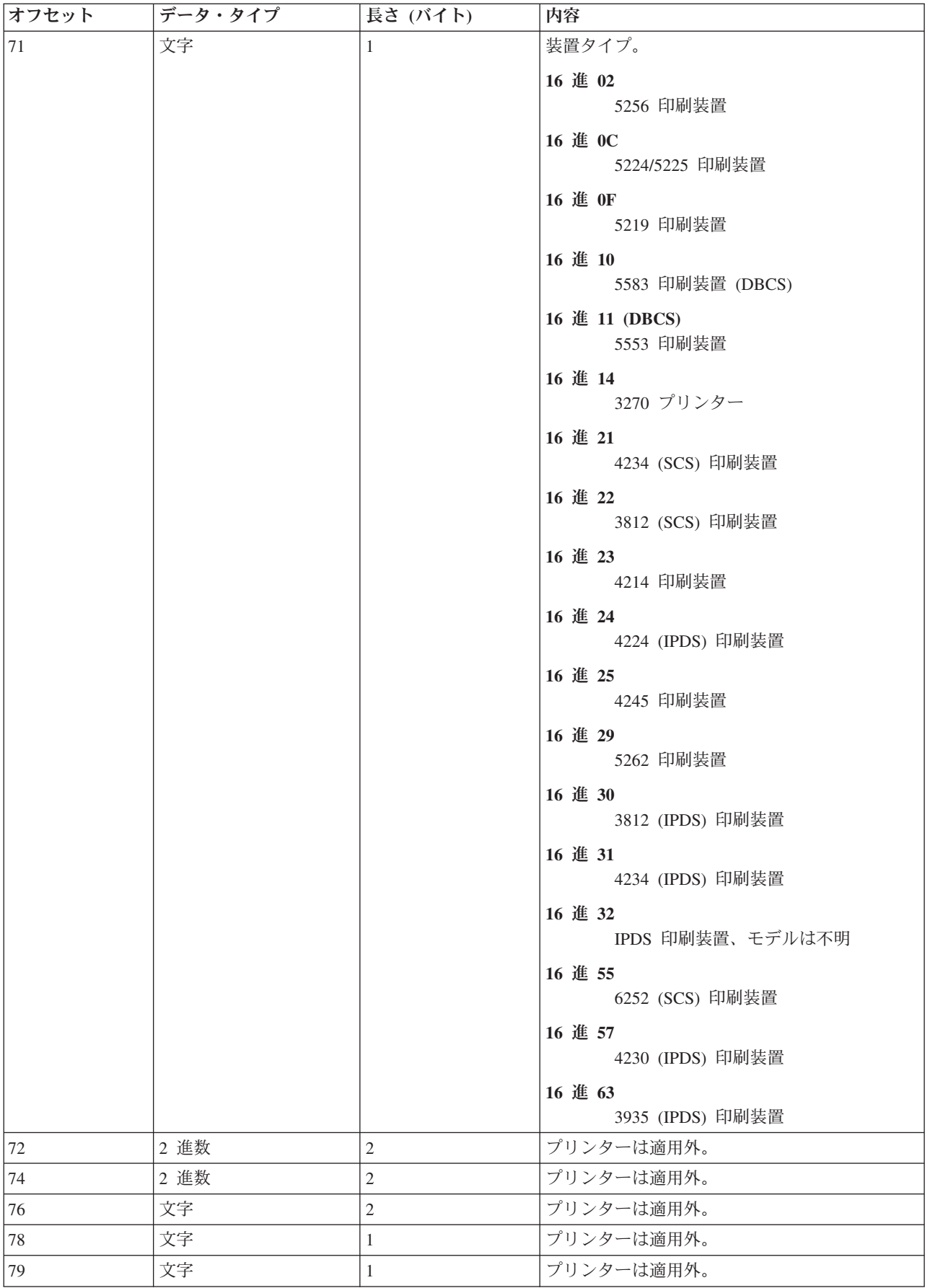

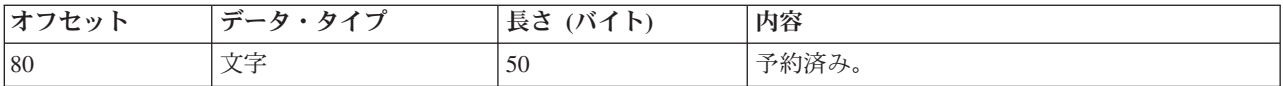

オープン・フィードバック拡張子リスト**:** |

| オーブン・フィードバック拡張子リストには、オーブン・フィードバック域の新規セクションに対する一連 のオフセットが含まれます。 |

| 現在、最初のオープン・フィードバック拡張子リスト項目のみが定義されています。

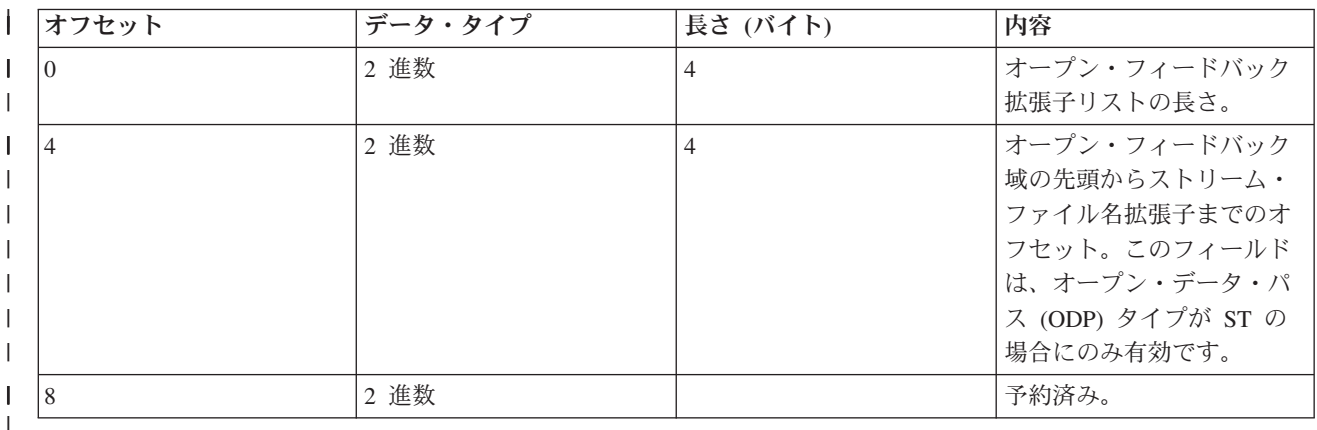

### ストリーム・ファイル名オープン・フィードバック拡張子**:** |

| ストリーム・ファイル名オーブン・フィードバック拡張子は、出力パスを記述するオープン・フィードバッ ク域のオプションの部分です。 |

ストリーム・ファイル名は常に、ファイルのオープン時に相対パスが指定された場合でも、絶対パス名 (例 | えば、/home/username/mydir/myfile.pdf) として表されます。 |

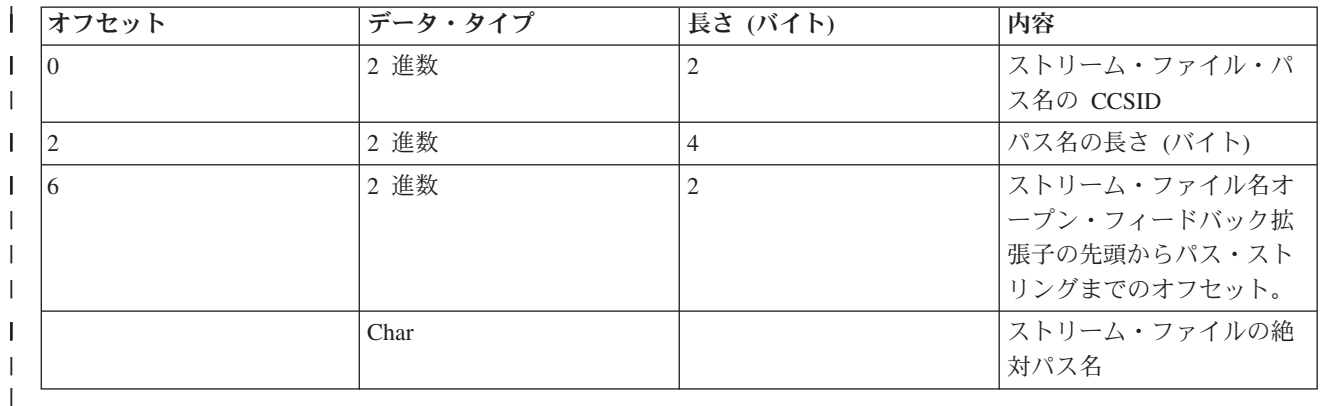

# **I/O** フィードバック域 |

入出力操作の結果は、i5/OS メッセージおよび I/O フィードバック情報を使用してプログラムに伝えられ ます。

I/O フィードバック域は、プログラムがブロック化レコード I/O を使用していない限り、入出力操作の度 に更新されます。その場合、フィードバック域はレコード・ブロックが書き込まれるときに更新されます。 いくつかの情報は、そのブロックの最終レコードを反映しています。入出力操作数のようなその他の情報

は、レコード数ではなく、レコード・ブロックに対する操作数を反映しています。プログラムがブロック化 レコード I/O を使用しているかどうかを判別するには、お使いの高水準言語の資料を参照してください。

I/O フィードバック域は、2 つの部分、共通域およびファイル依存域、から成り立ちます。ファイル依存域 は、ファイル・タイプによって変わります。このトピックでは、プリンターの装置ファイル・タイプに限っ て説明しています。

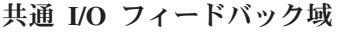

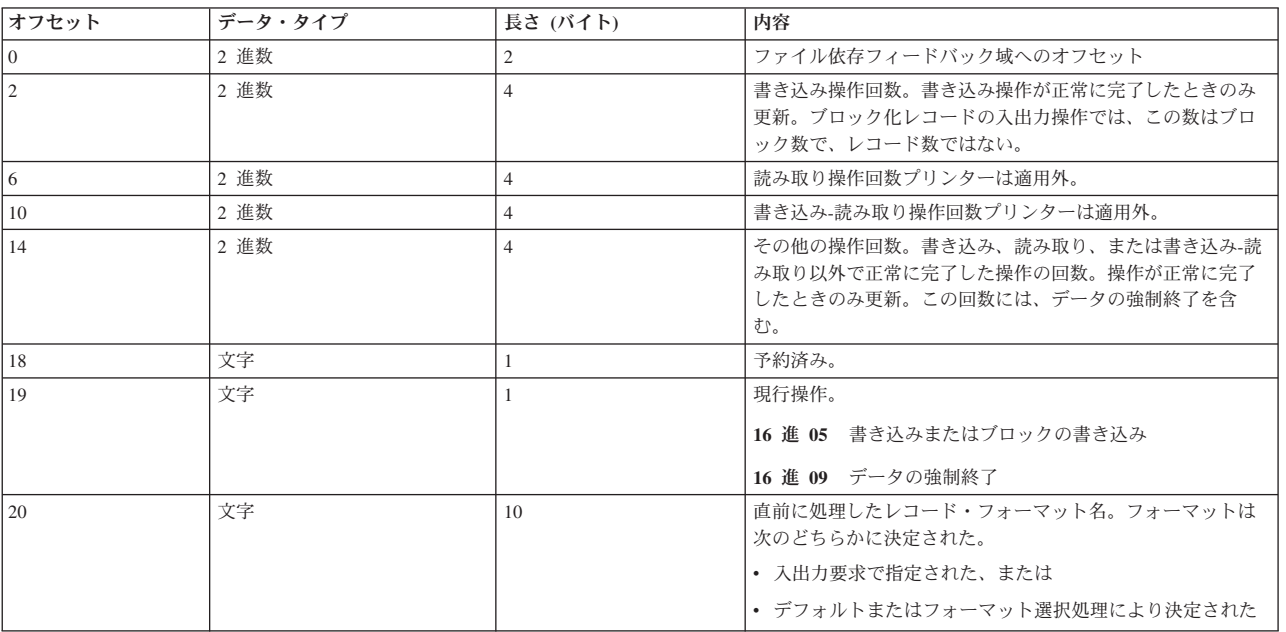

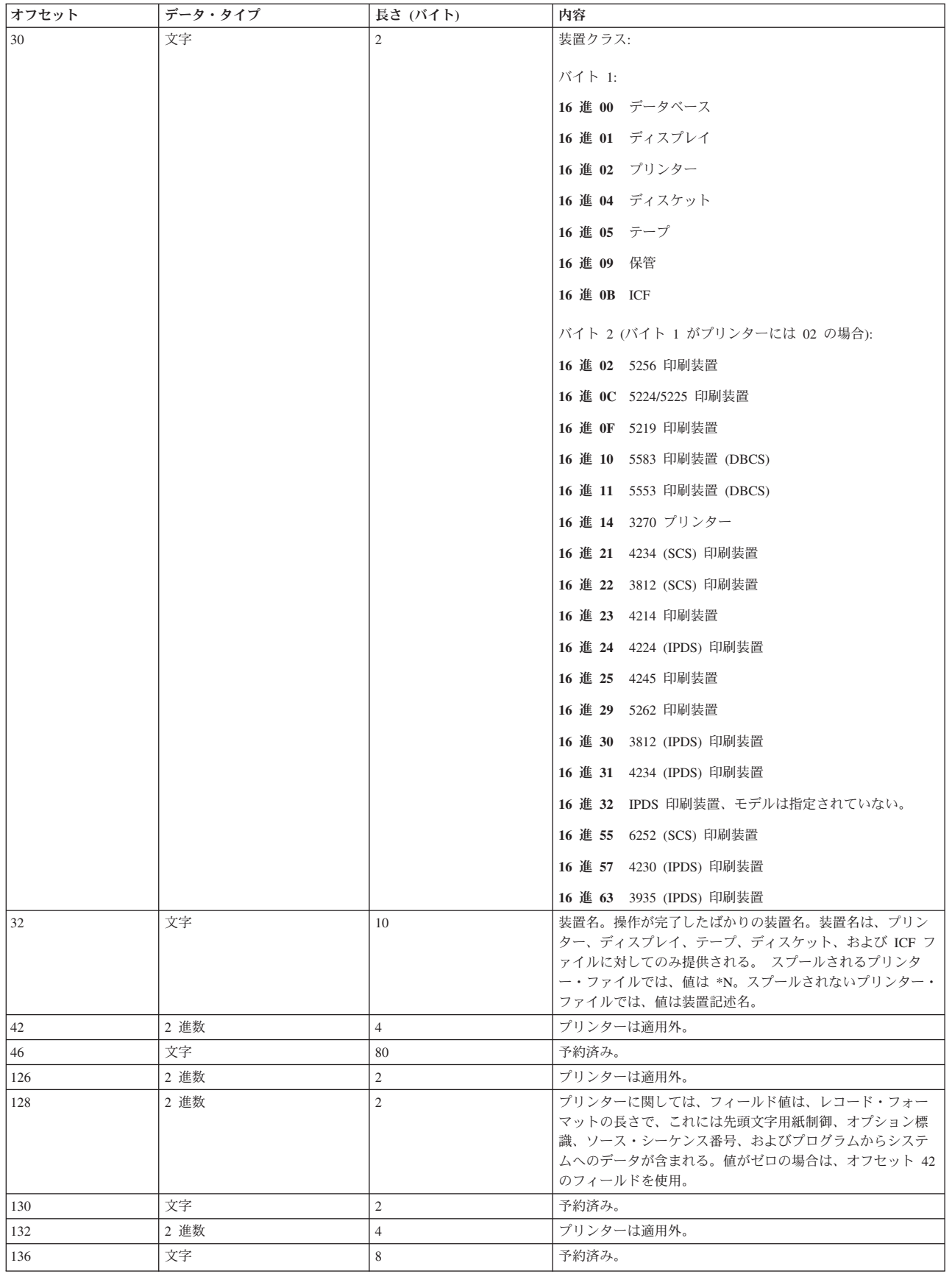

### プリンター・ファイルに対する **I/O** フィードバック域

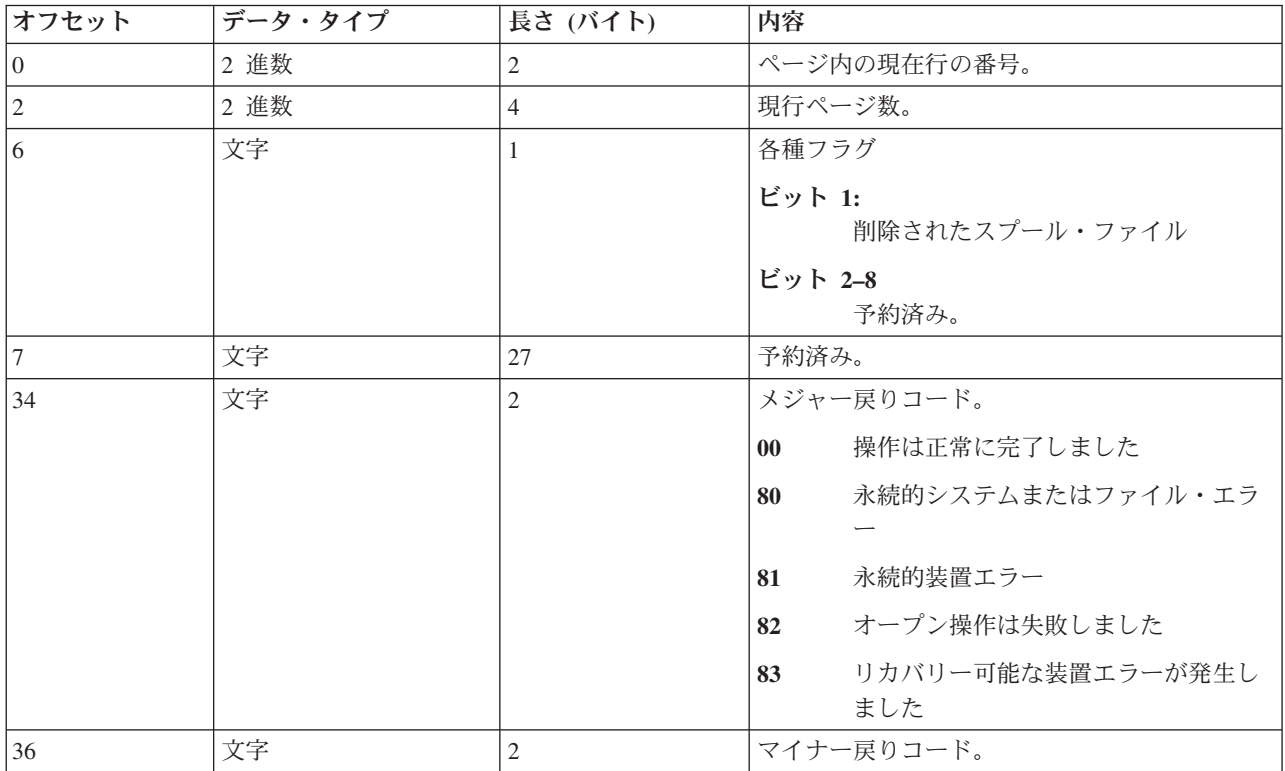

# **AFP** 互換フォントおよび代替フォント

このセクションには、拡張機能表示 (AFP) 互換フォント、文字 ID およびその他の印刷特性についての情 報、さらに代替フォントを理解するのに役立ついくつかの表が含まれています。

代替フォントは、アプリケーションが指定するフォント ID が、指定するプリンターではサポートされて いない、またはシステムから指定するプリンターへダウンロードできない場合に、i5/OS オペレーティン グ・システムによって処理されます。

注**:**

- 1. i5/OS は、フォント・オブジェクト・コンテンツ・アーキテクチャー (FOCA) 2 フォント文字セッ トをサポートします。このことは、IBM 3800 プリンターの各種モデルで使用されるフォント文字 セットは、サポートされないことを意味します。FOCA 2 フォントの詳細については、「フォン ト・オブジェクト・コンテンツ・アーキテクチャー (FOCA) リファレンス」PDF を参照してくださ い。
- 2. これらの表では、フォント・グローバル ID (FGID) は、フォント ID と同じ意味で使用されていま す。

関連情報

```
フォント・オブジェクト・コンテンツ・アーキテクチャー (FOCA) リファレンス PDF
```
## フォント関連の例

以下の例は、i5/OS オペレーティング・システム上のフォントおよび代替フォントについて理解するのに役 立ちます。

#### フォント **ID** が、プリンターでサポートされているかどうか検査します。

フォント ID が、あるプリンターでサポートされているかどうか検査するには、「プリンター・フォン ト・サポート」を参照してください。例えば、フォント ID 112 を見付けます。フォント ID 112 は、 3812、3816 SCS、IPDS 印刷装置、および 4028 印刷装置でサポートされています (これらのスペースが空 白であることで示されます)。 4019 印刷装置は、その中の常駐フォント・カードでフォント ID 112 をサ ポートします。 4224、4234、および 5219 印刷装置では、フォント ID 86 または 87 で代替します。

注**:** フォント・カードは、多くのフォント文字セットを常駐にできるハードウェア・カードです。フォン ト・カードは、追加のフォントを提供するために、プリンターにインストールすることができます。

#### 使用したいプリンターが当該フォント **ID** をサポートしていない場合は、システムがどのフォント **ID** で 代替するかを見出します。

アプリケーションが、すべてのプリンターでサポートされていないフォント ID を使用している場合は、 「プリンター・フォント・サポート」を参照して代替を決定できます。例えば、フォント ID 30 を探し出 します。表では、フォント ID 30 は、3812、3816 SCS、および IPDS 印刷装置でサポートされています。 しかし、表にリストされているその他のプリンターのどれかを使用する場合には、フォント ID 11 がフォ ント ID 30 の代替になります。

### 当該フォント **ID** がシステムまたはプリンターでサポートされていない場合は、システムがどのフォント **ID** で代替するかを見出します。

例えば、アプリケーションがフォント ID 4 を要求していて、スプール・ファイルを 4224 印刷装置で印 刷することを想定します。フォント ID 4 がサポートされているフォントか、または代替されるフォント かを判別するには、以下のステップに従ってください。

- 1. 「プリンター・フォント・サポート」を参照して、当該フォント ID がリストされているか調べます。 フォント ID 4 はリストされていないので、次のステップに進みます。
- 2. 「フォント ID 範囲による代替フォント」を参照して、どのフォントが代替するかを調べます。 フォ ント ID 11 は、フォント 0 から 65 までの代替となります。
- 3. 「プリンター・フォント・サポート」を参照して、代替のフォント ID を探します。フォント ID 11 は、4224 印刷装置でサポートされています。フォント ID 代替の結果、アプリケーションはフォント ID 11 を使用して印刷することになります。

#### 関連資料

342 [ページの『プリンターのフォント・サポート』](#page-349-0) この表は、あるプリンターではどのフォントがサポートされているかを示す代替フォント ID の情報を 含んでいます。例えば、アプリケーションがあるフォント ID を指定し、使用するプリンターではその フォントがサポートされない場合、どのプリンターがそのフォントをサポートしているかを見出して、 印刷出力をそのフォント ID をサポートするプリンターに送付することができます。

356 ページの『フォント ID [範囲による代替フォント』](#page-363-0)

「プリンター・フォント・サポート」内に見つからない、またはプリンターに常駐 (フォント・カード) していないフォント ID (FGID) をアプリケーションが指定した場合、以下の表でフォント ID の範囲 に基づき、システムはフォントの代替をします。例えば、フォント ID 4 がアプリケーションで指定さ れた場合、i5/OS は以下の表に示されるように、フォント ID 11 で代替します。

### フォント情報

以下の表には、i5/OS オペレーティング・システムがサポートする拡張機能表示 (AFP) 互換フォントが記 載されています。

フォント属性およびフォント・タイプに関する追加情報については、「フォント属性およびフォント・タイ プ」を参照してください。

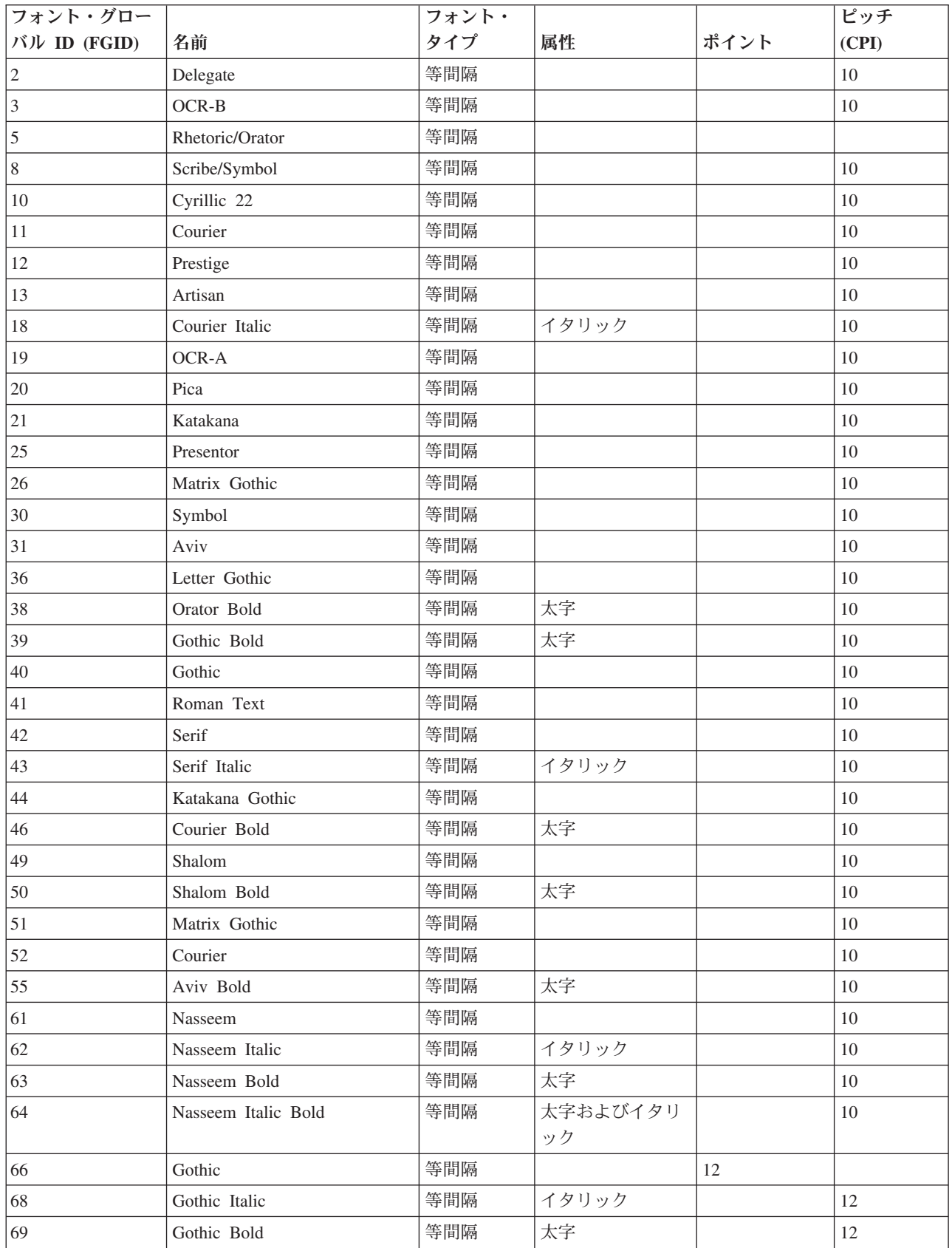

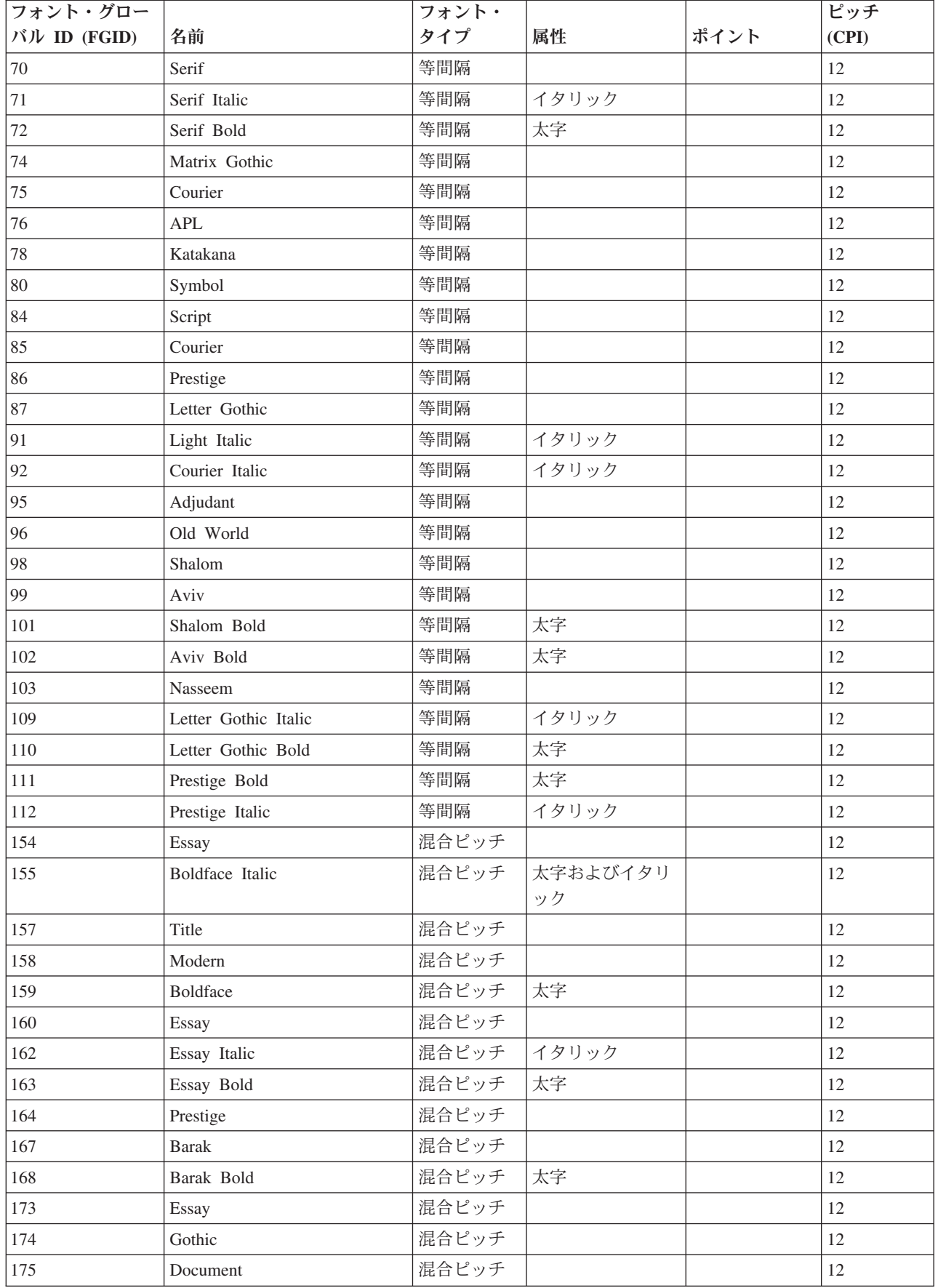

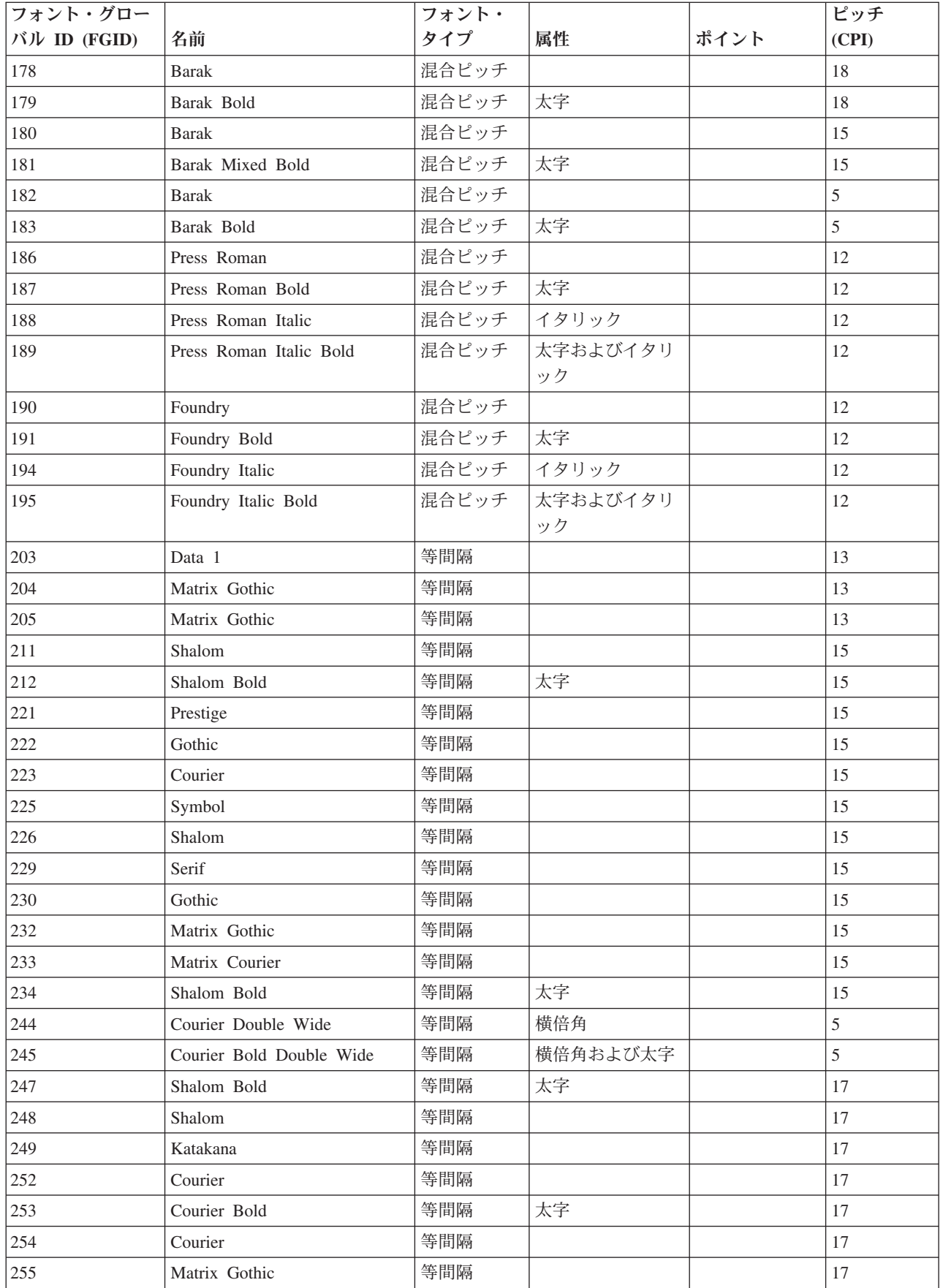

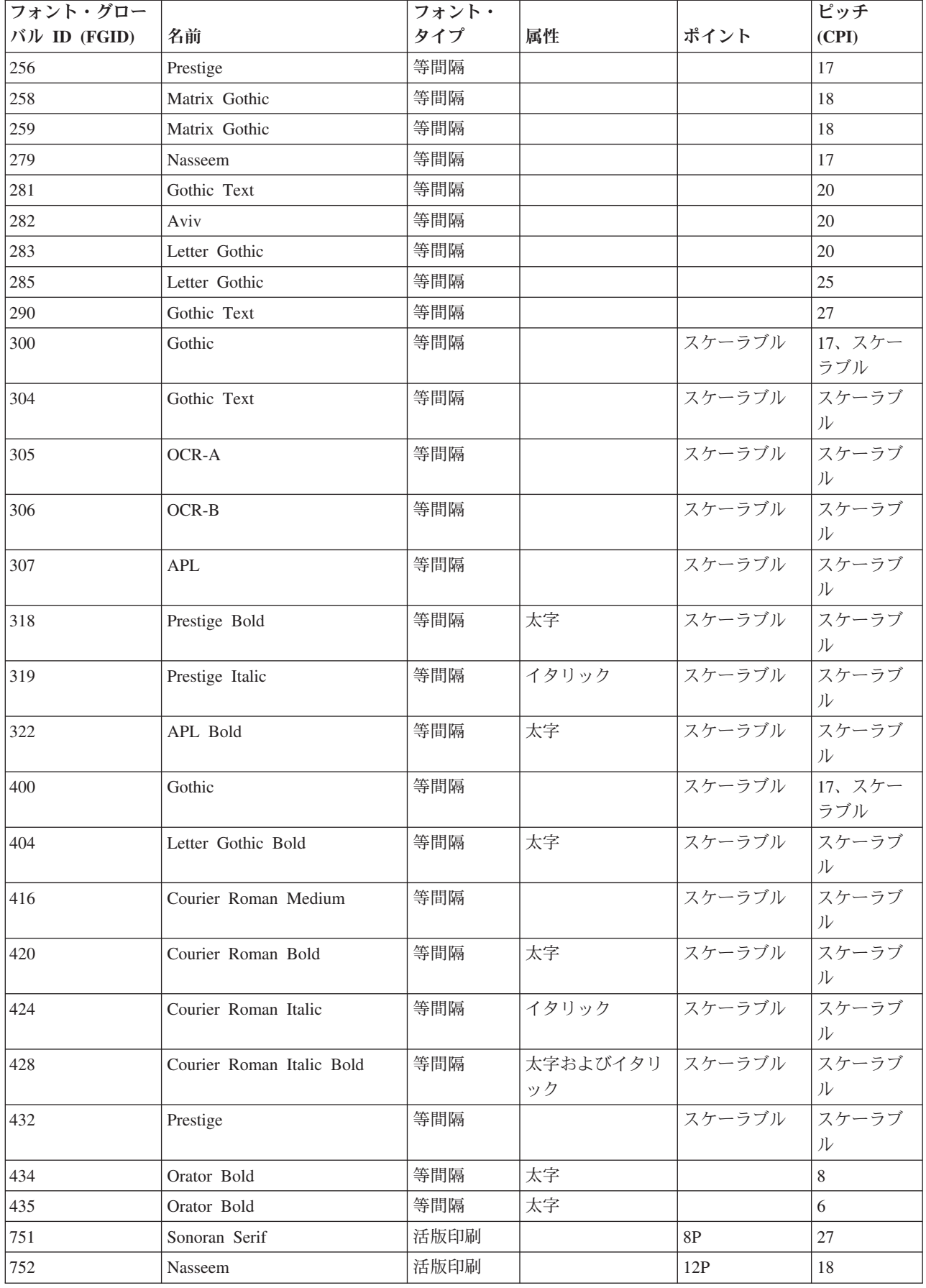

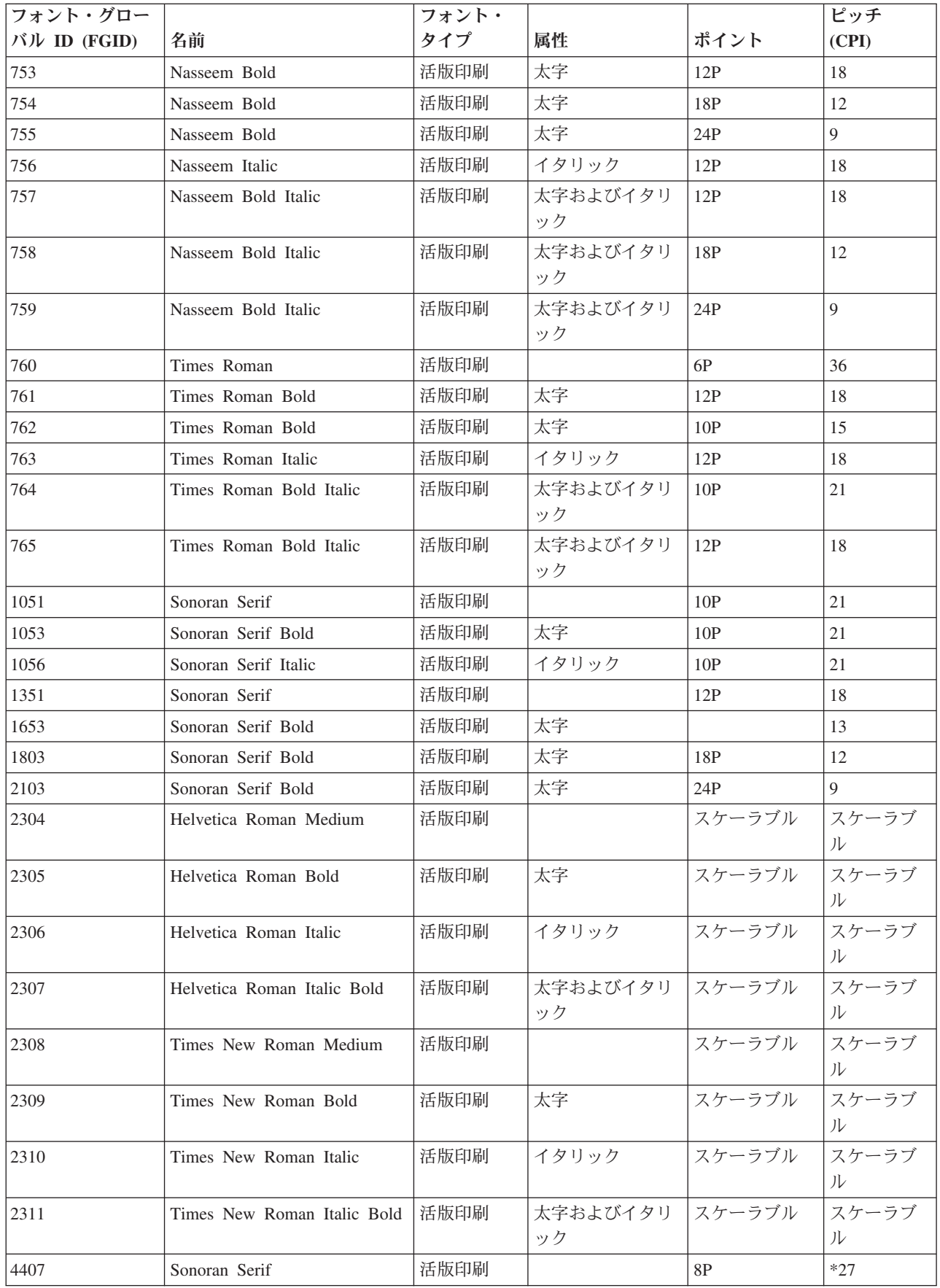

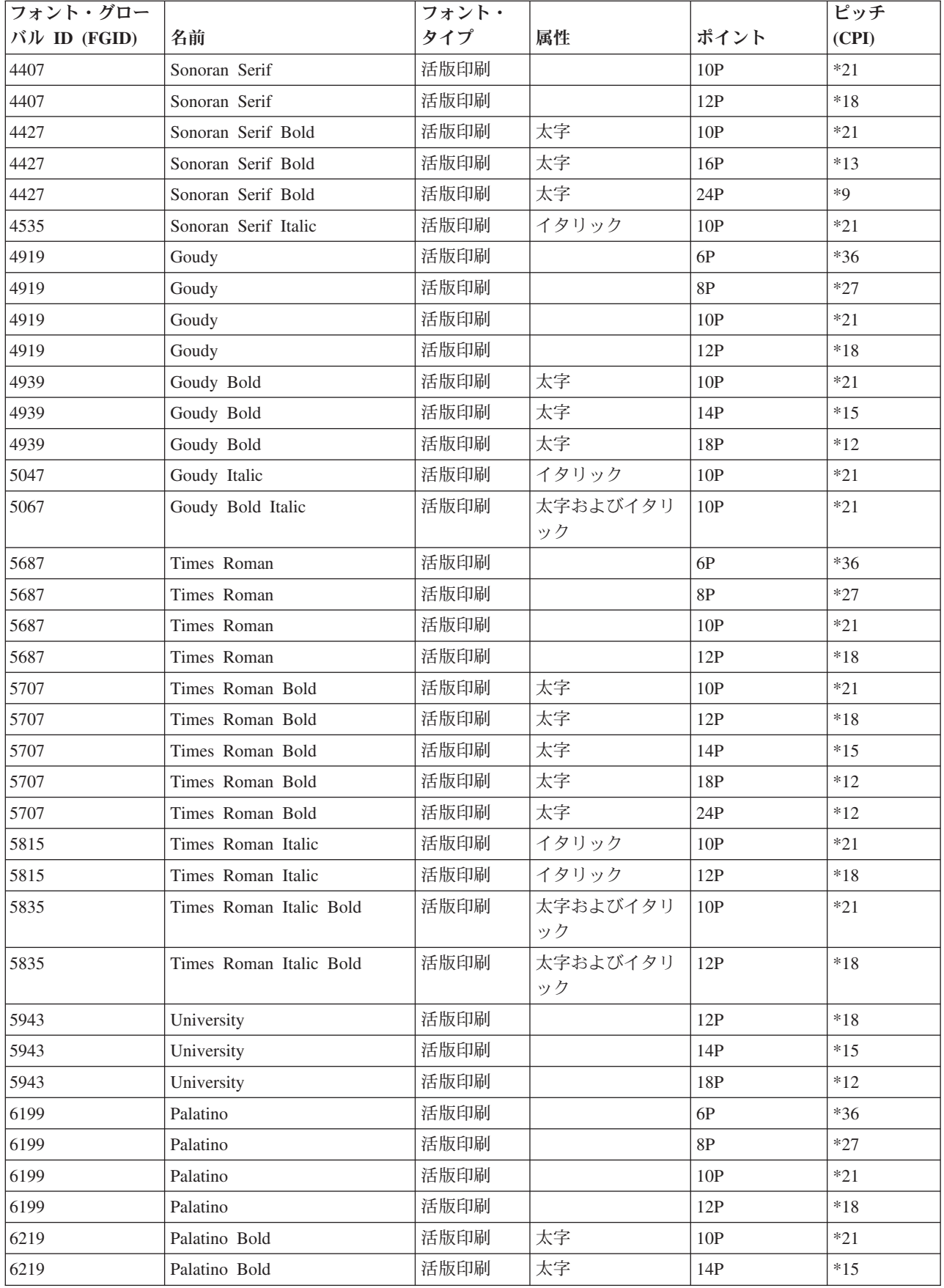

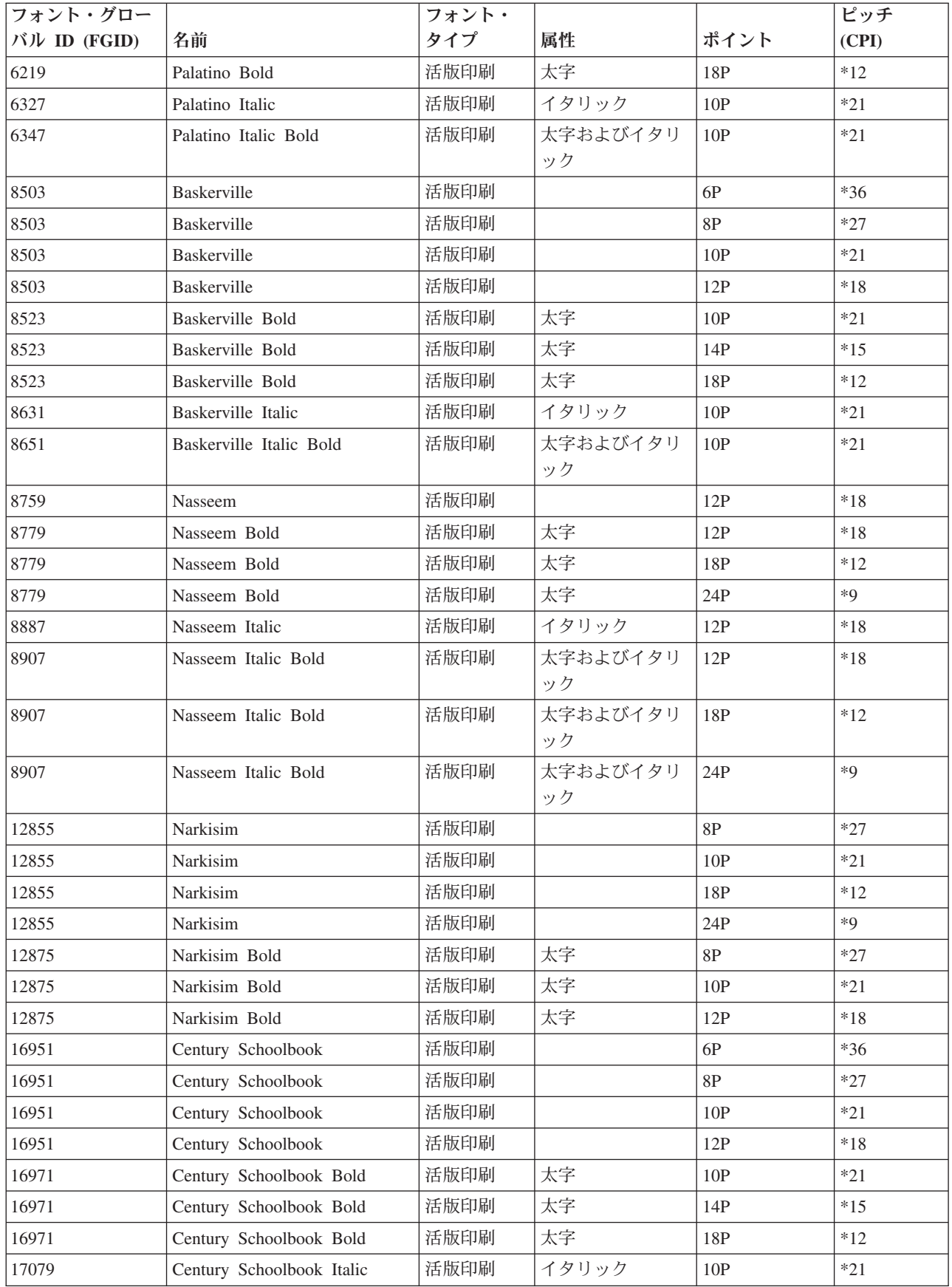

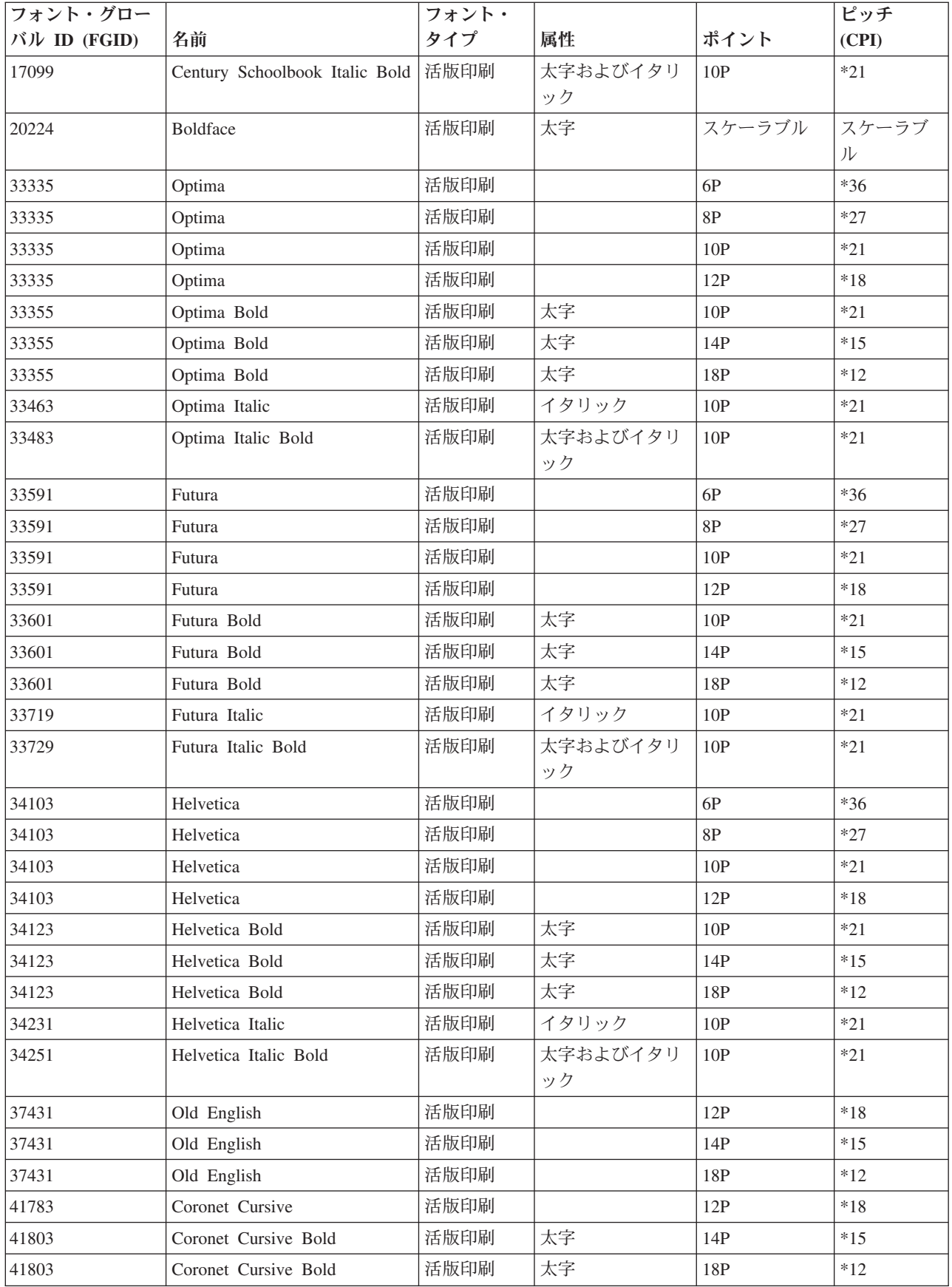

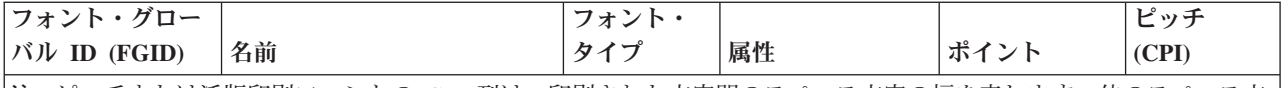

注**:** ピッチまたは活版印刷フォントの CPI 列は、印刷された文字間のスペース文字の幅を表します。他のスペース文 字の幅、ピッチ、および CPI は変わります。

#### 関連資料

『フォント属性およびフォント・タイプ』

フォント属性は特性またはプロパティーで、結合してフォントに独自性を与えます。例えば、14 ポイン ト (フォントの高さ)、太字体、およびイタリックは、属性になります。

### フォント属性およびフォント・タイプ

フォント属性は特性またはプロパティーで、結合してフォントに独自性を与えます。例えば、14 ポイント (フォントの高さ)、太字体、およびイタリックは、属性になります。

以下にフォントのタイプを示します。

混合ピッチ

プロポーショナル・スペース・フォントをシミュレートします。フォント中の文字は幅が限定され ています。全体のスペーシングは約 12 字/インチです。例えば、Document または Essay フォント です。

等間隔 タイプライターのフォントに類似しています。フォント内の文字はすべて同一の幅です。例えば、 Courier および Gothic Text フォントです。等間隔フォントのいくつか、および多数の活版印刷フ ォントはスケーラブルです。スケーラブル・フォントでは、フォントのサイズを表すのに、ポイン ト・サイズを指定します。例えば、12 ポイントの等間隔フォントは 10 CPI に相当します。この ようなフォントの例として、フォント 416、Courier Roman Medium があります。スケーラブル・ フォントを使用の際にポイント・サイズを指定しないと、10 ポイントがデフォルトになります。

#### 活版印刷

活版印刷フォントは高さが可変で、ポイントが尺度です (1 ポイント = 1/72 インチ)。したがっ て、36 ポイントのフォントでは、高さが 1/2 インチの文字になります。 活版印刷フォントは幅が 可変です。幅は設計の一部であり、文字単位に変えられます。例として、Sonoran Serif および Century Schoolbook があります。

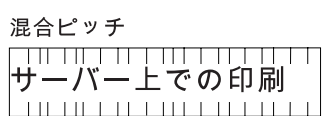

等間隔

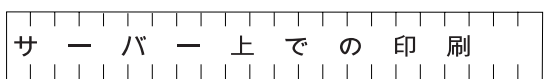

活版印刷

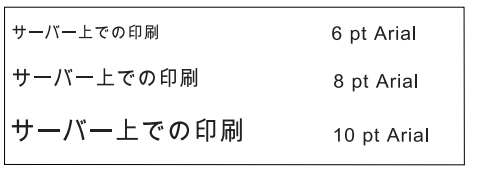

RV2H301-3

## <span id="page-349-0"></span>プリンターのフォント・サポート

この表は、あるプリンターではどのフォントがサポートされているかを示す代替フォント ID の情報を含 んでいます。例えば、アプリケーションがあるフォント ID を指定し、使用するプリンターではそのフォ ントがサポートされない場合、どのプリンターがそのフォントをサポートしているかを見出して、印刷出力 をそのフォント ID をサポートするプリンターに送付することができます。

また、文書を送付されたプリンターがそのフォント ID をサポートしない場合に、どのフォントが代用さ れるかの情報も、この表は示します。

以下の表で:

- v 「ブランク」は、そのフォントがプリンターでサポートされることを示します。
- v 数値は、代替となるフォント ID を示します。
- v アスタリスクは、代替フォントが異なるピッチを持つことを示します。 代替フォントがスケーラブルな 場合は、ピッチは同一になります。

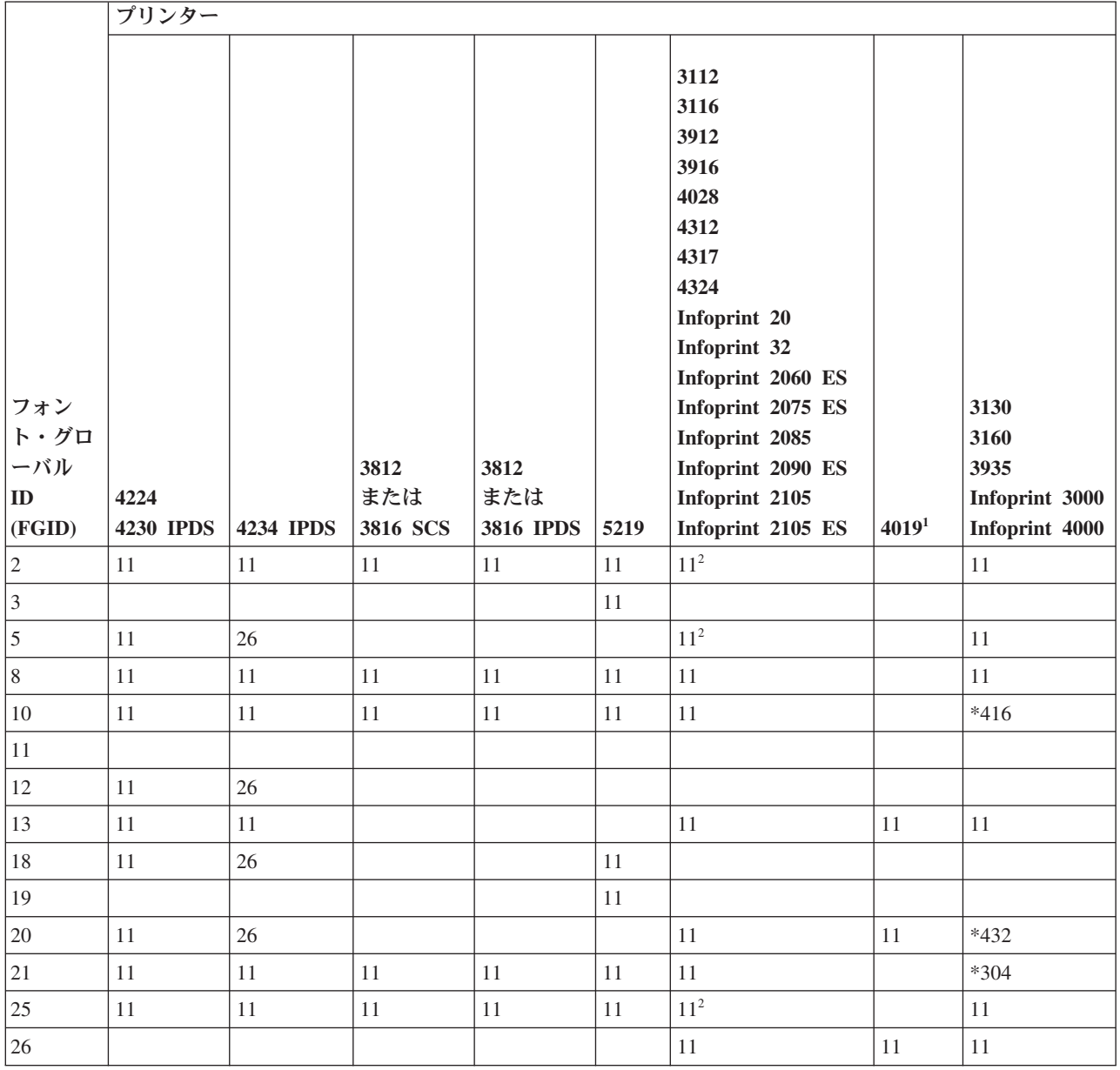

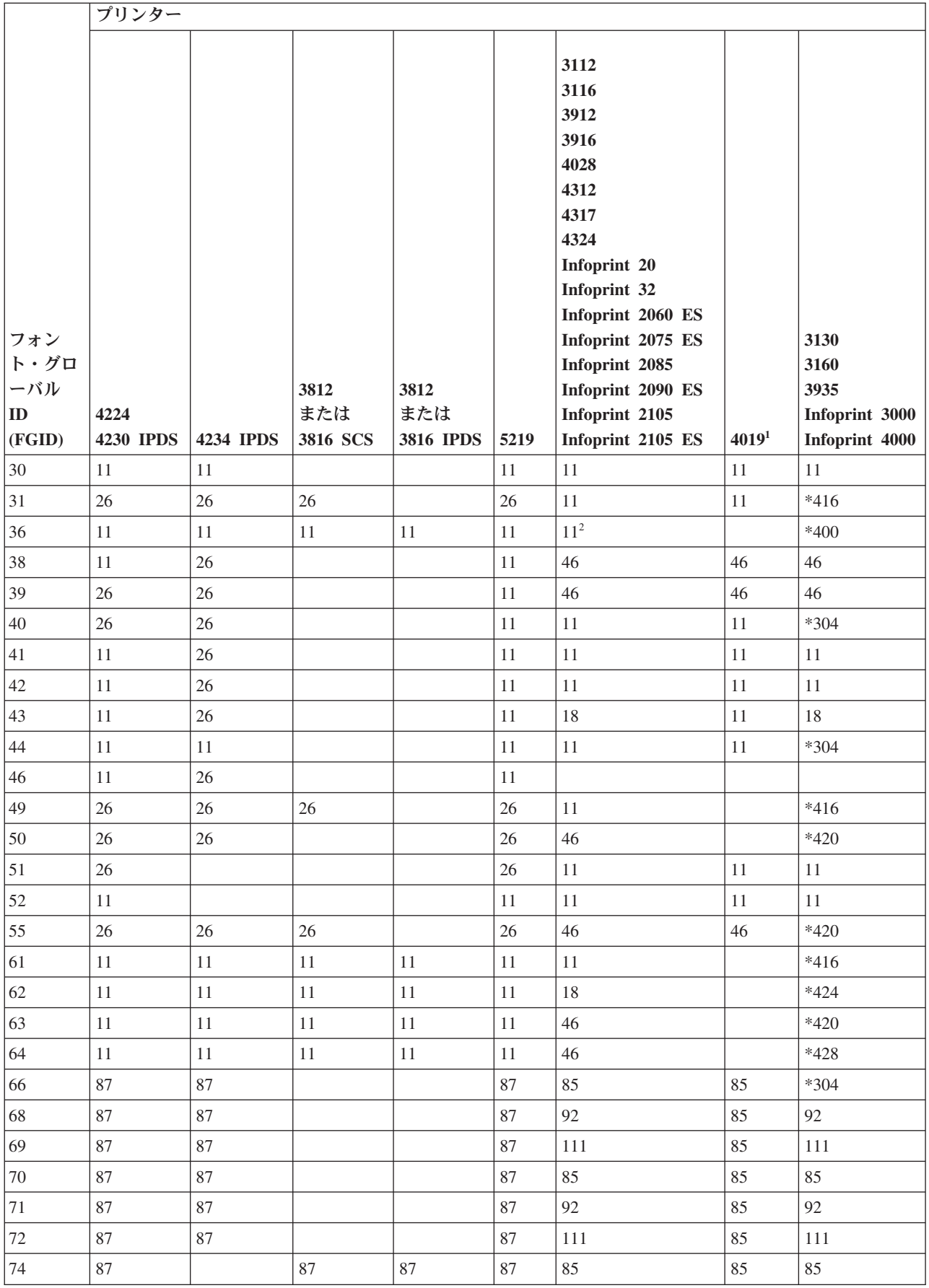

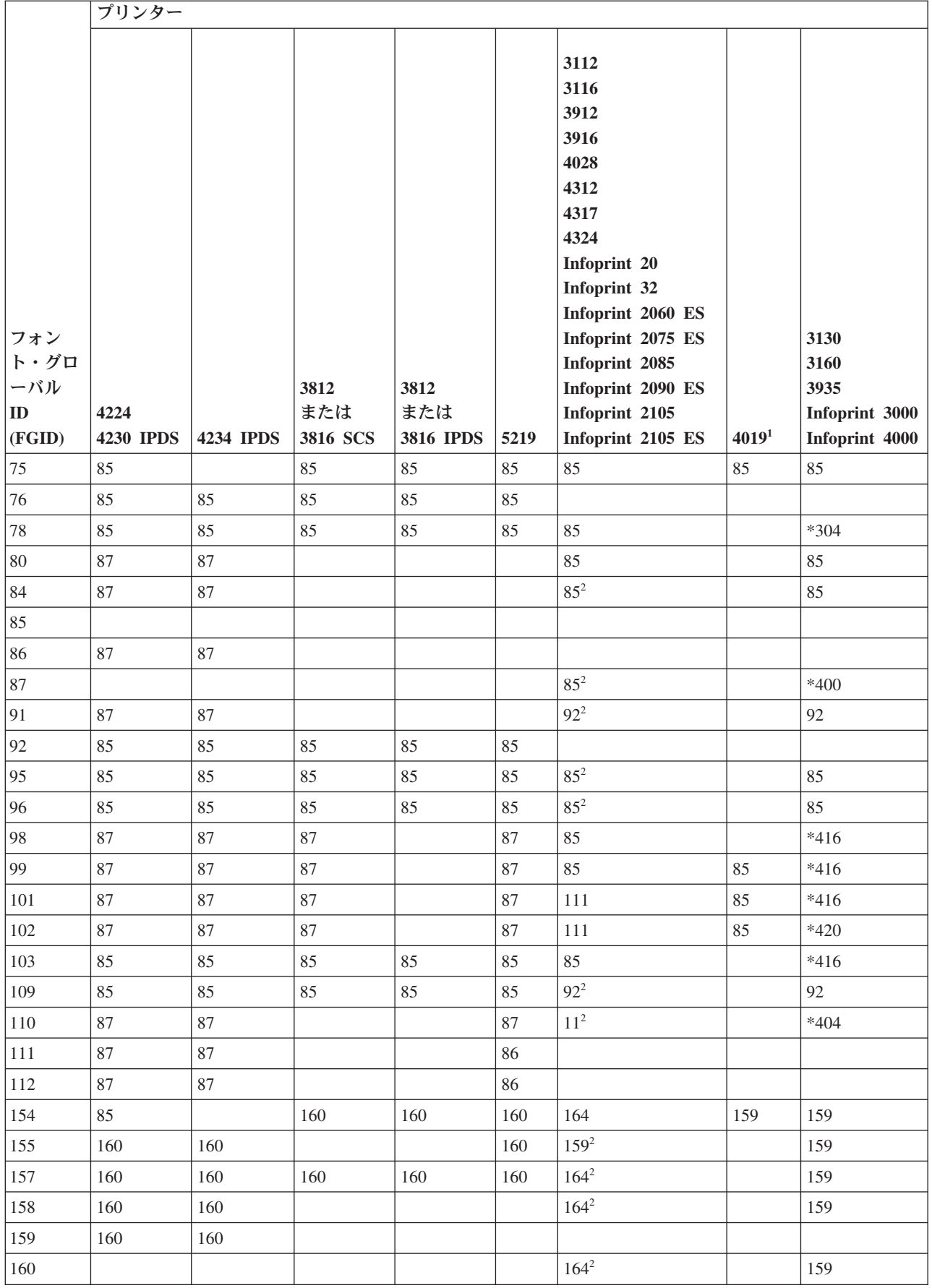

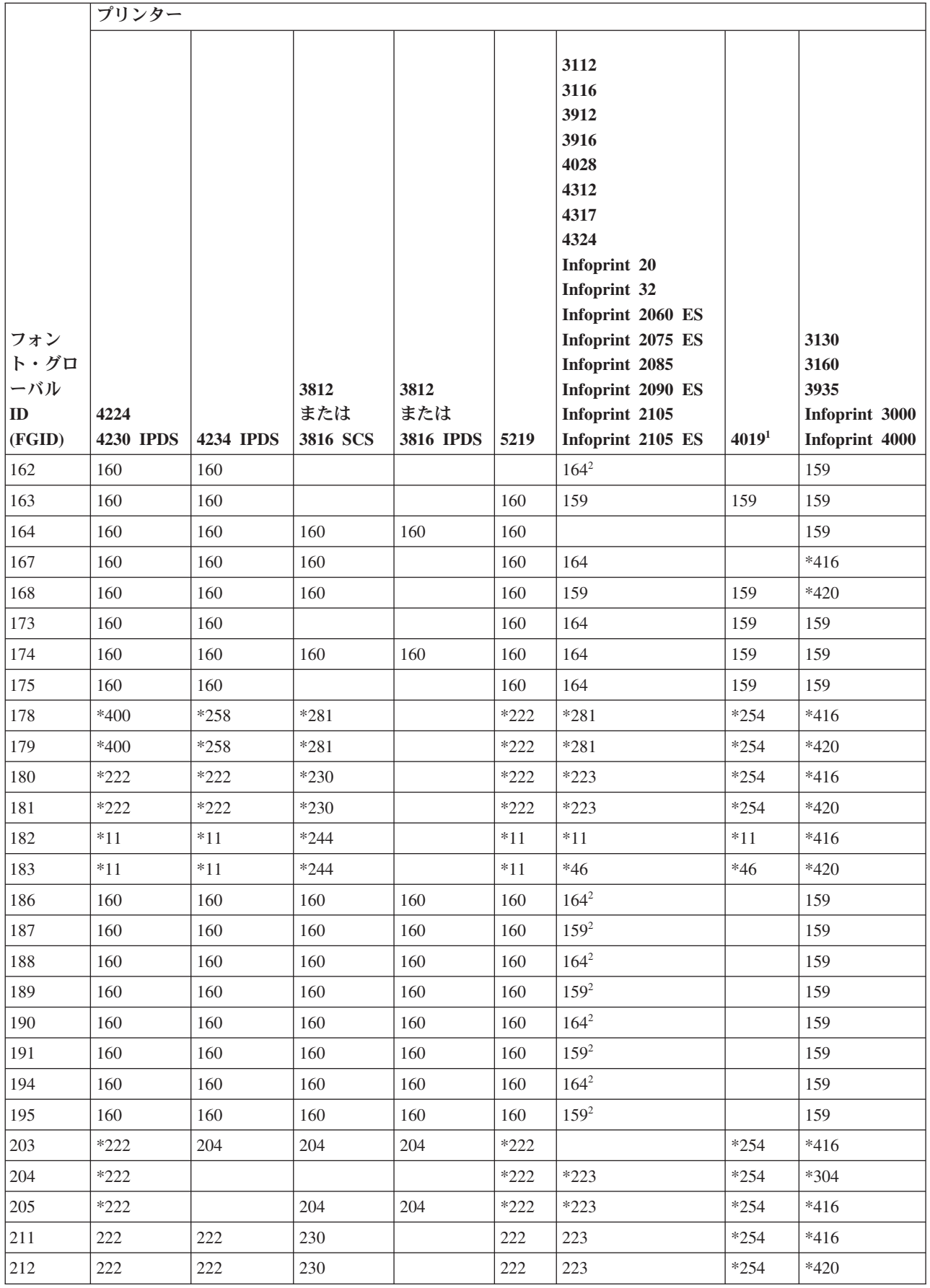

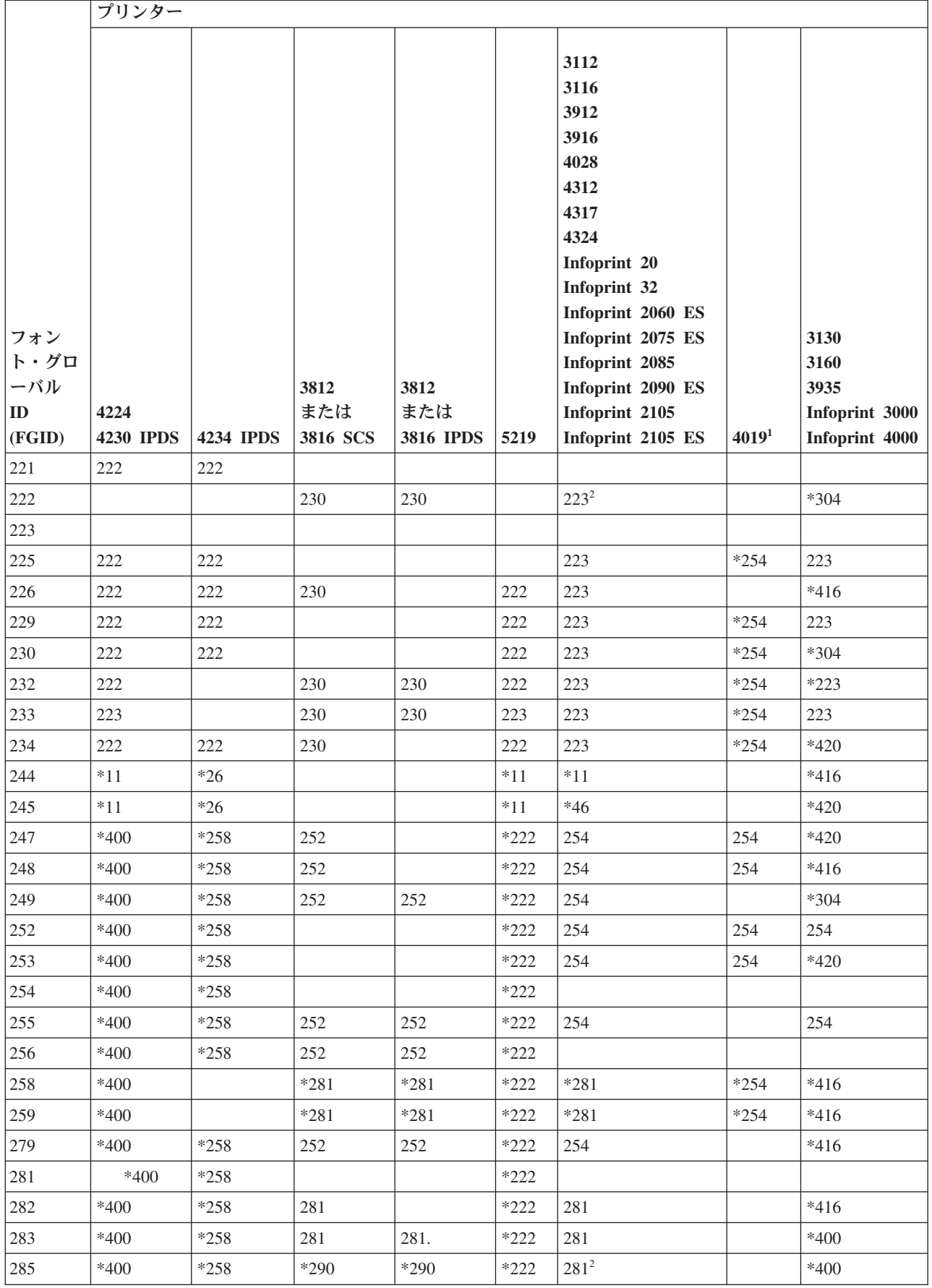

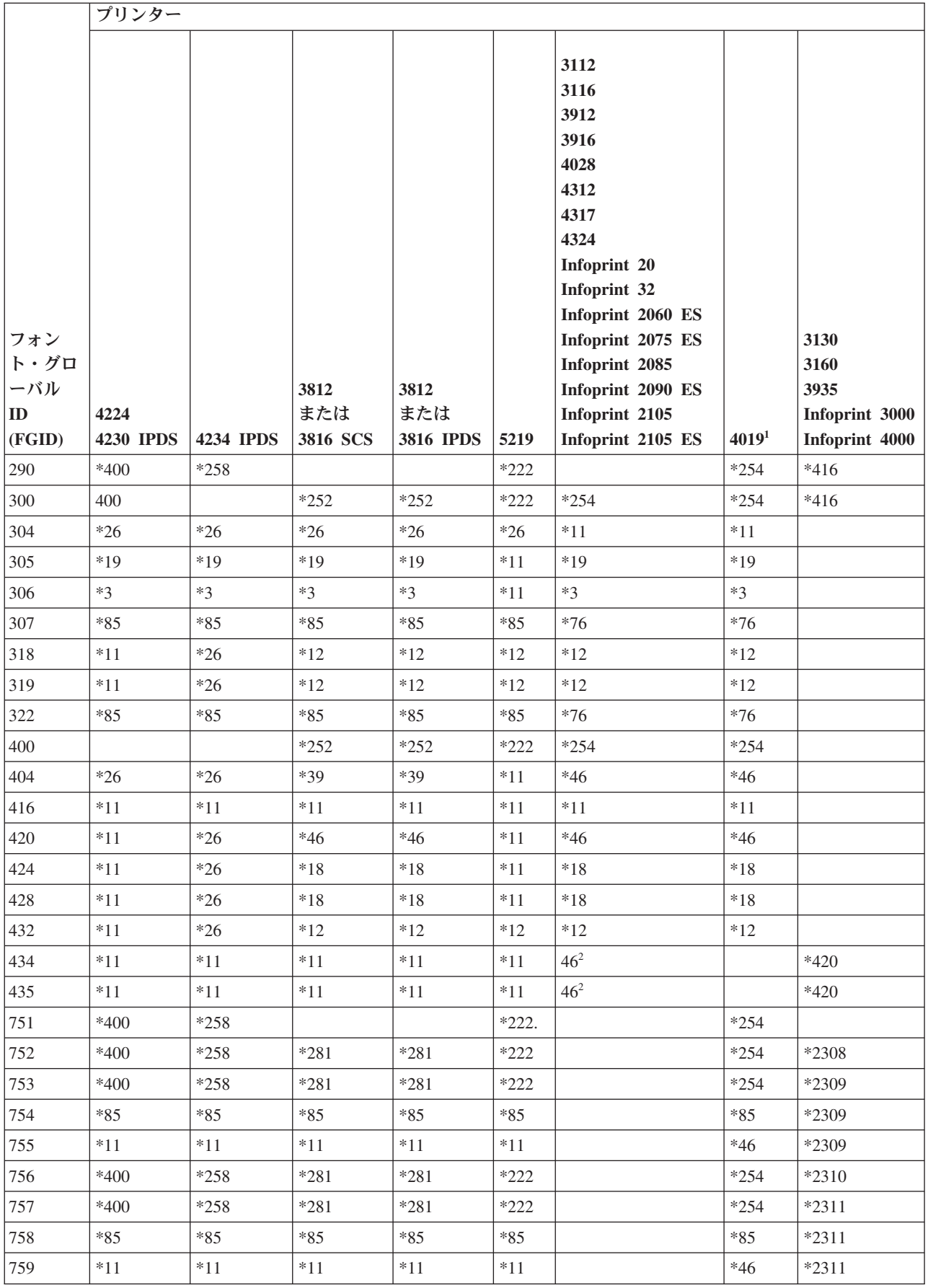

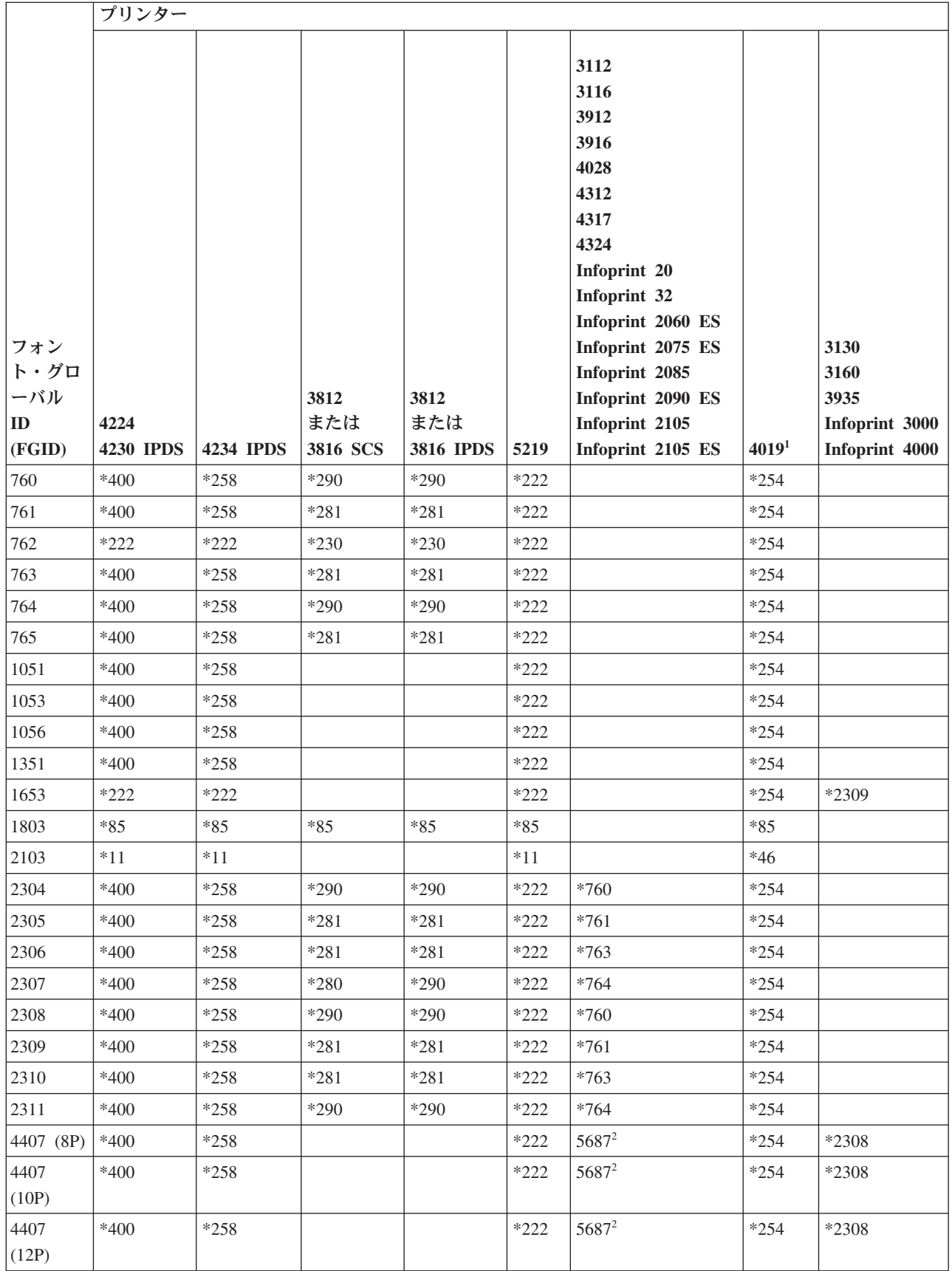

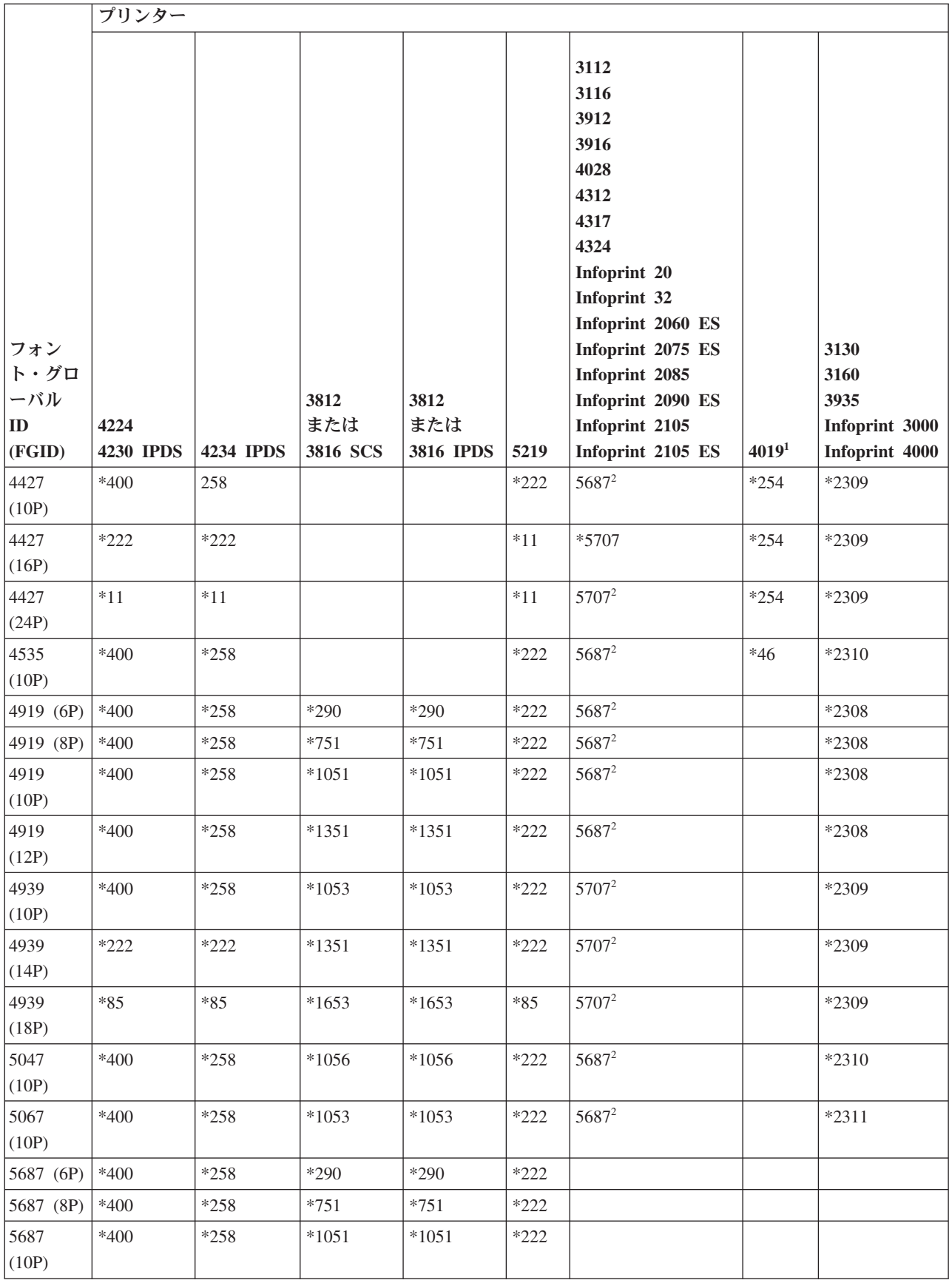

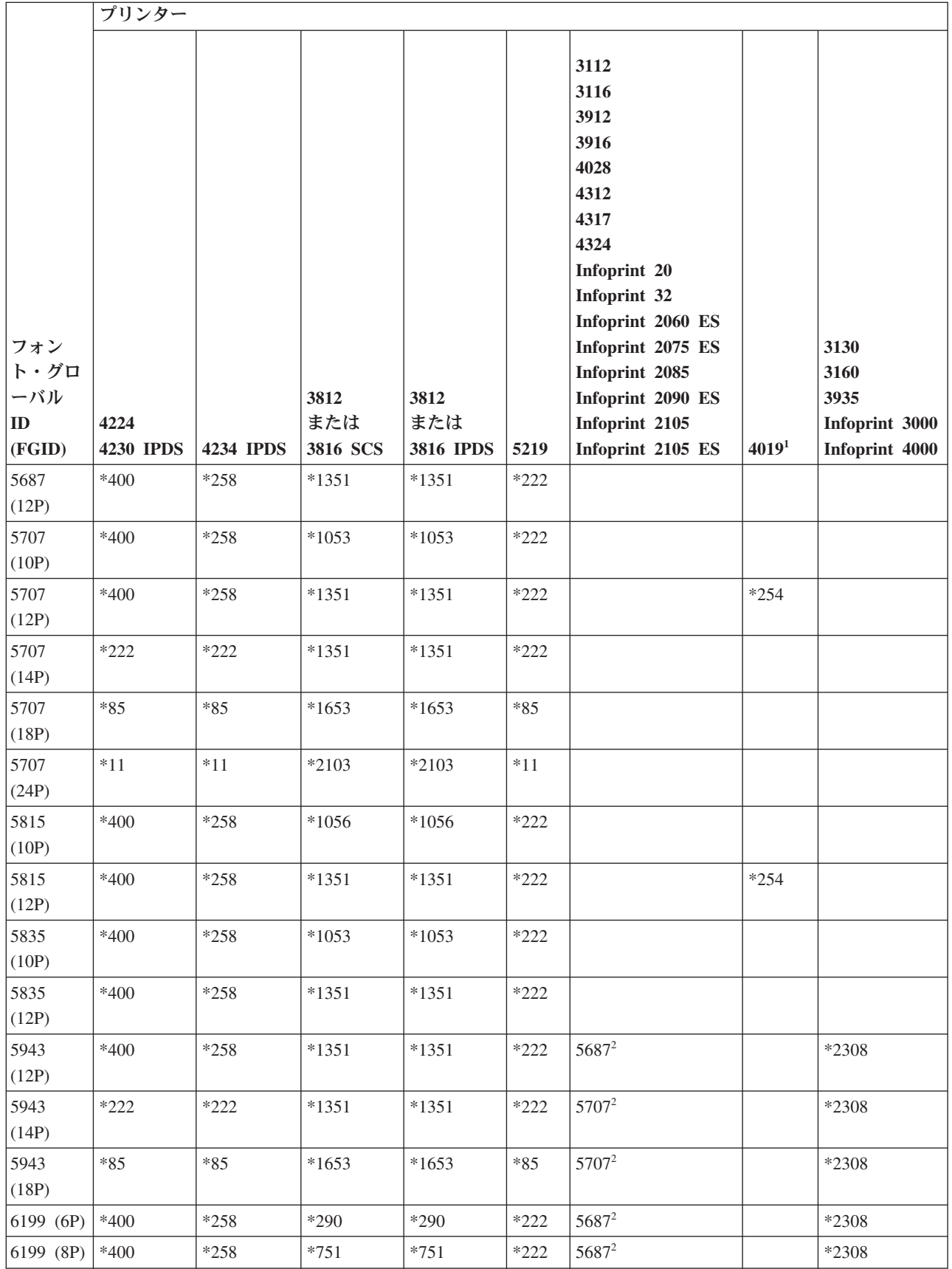

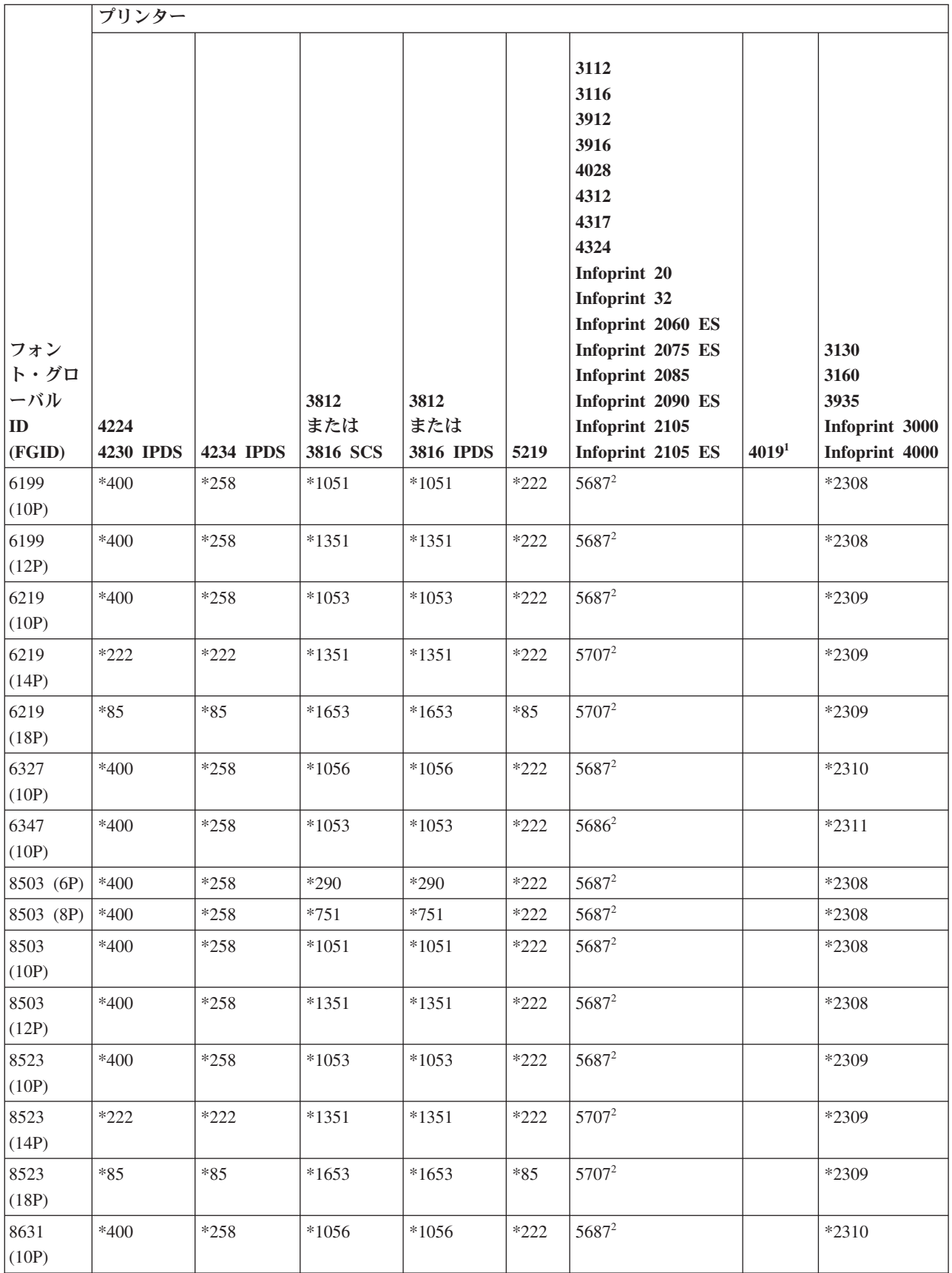

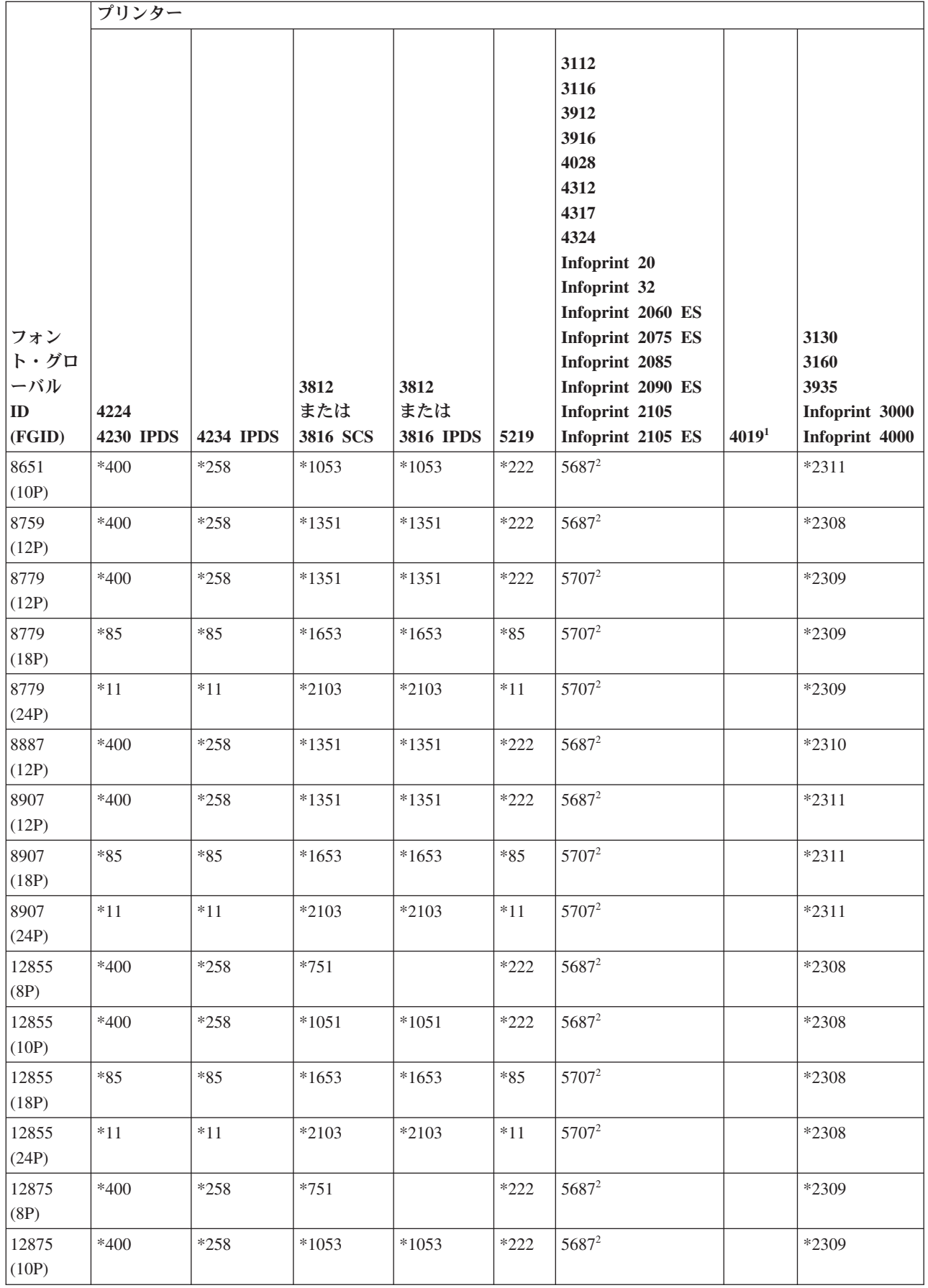
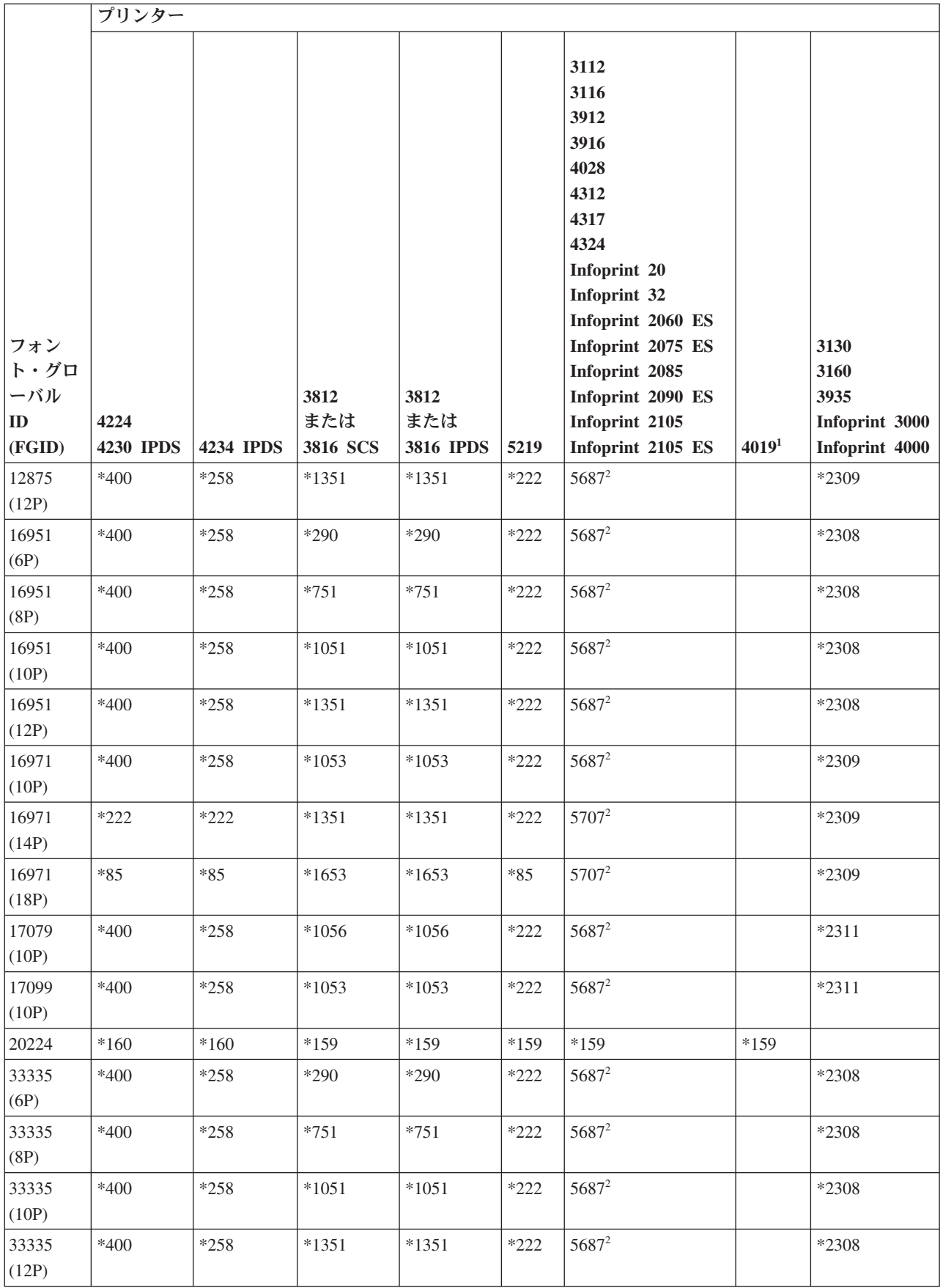

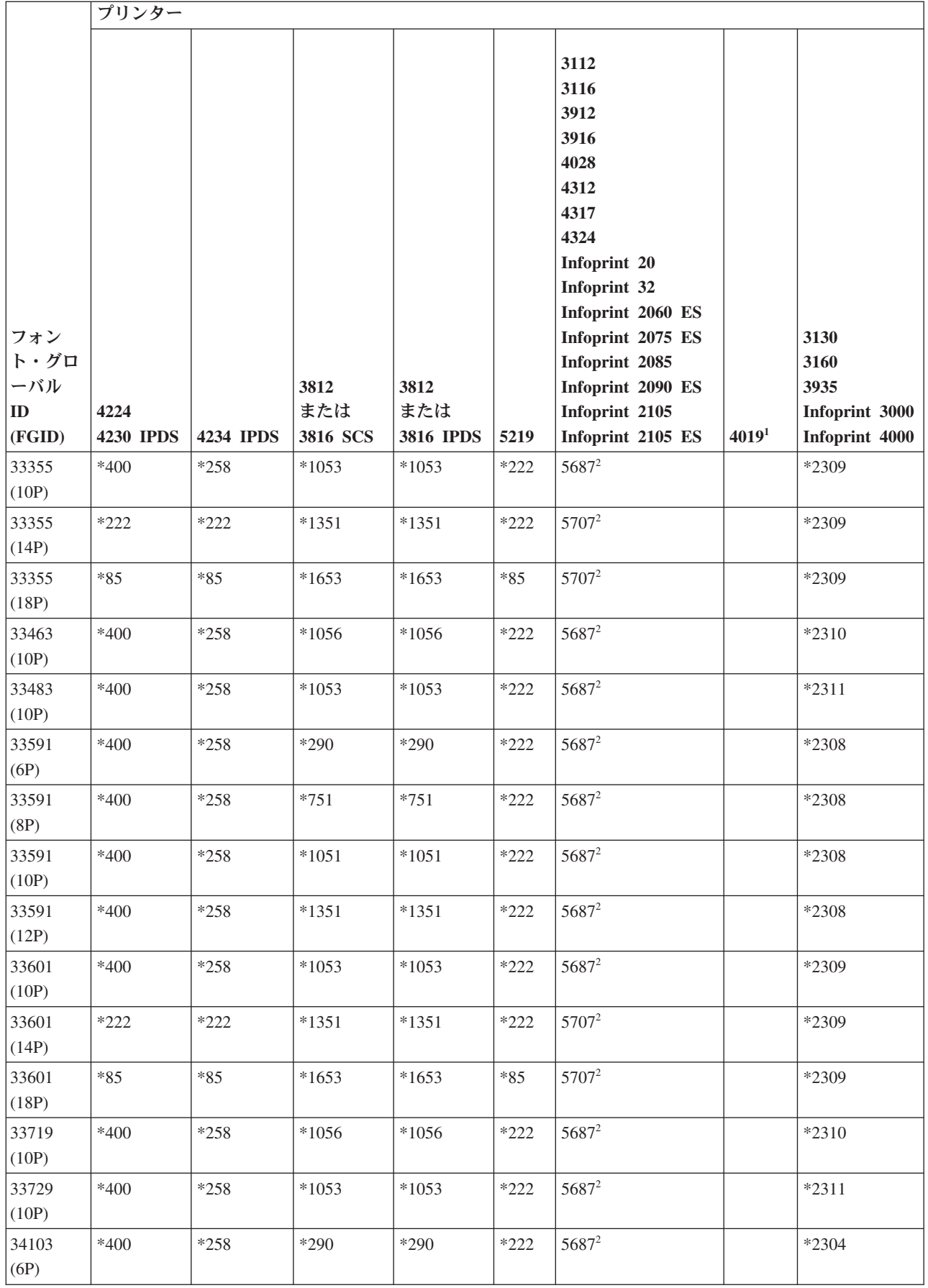

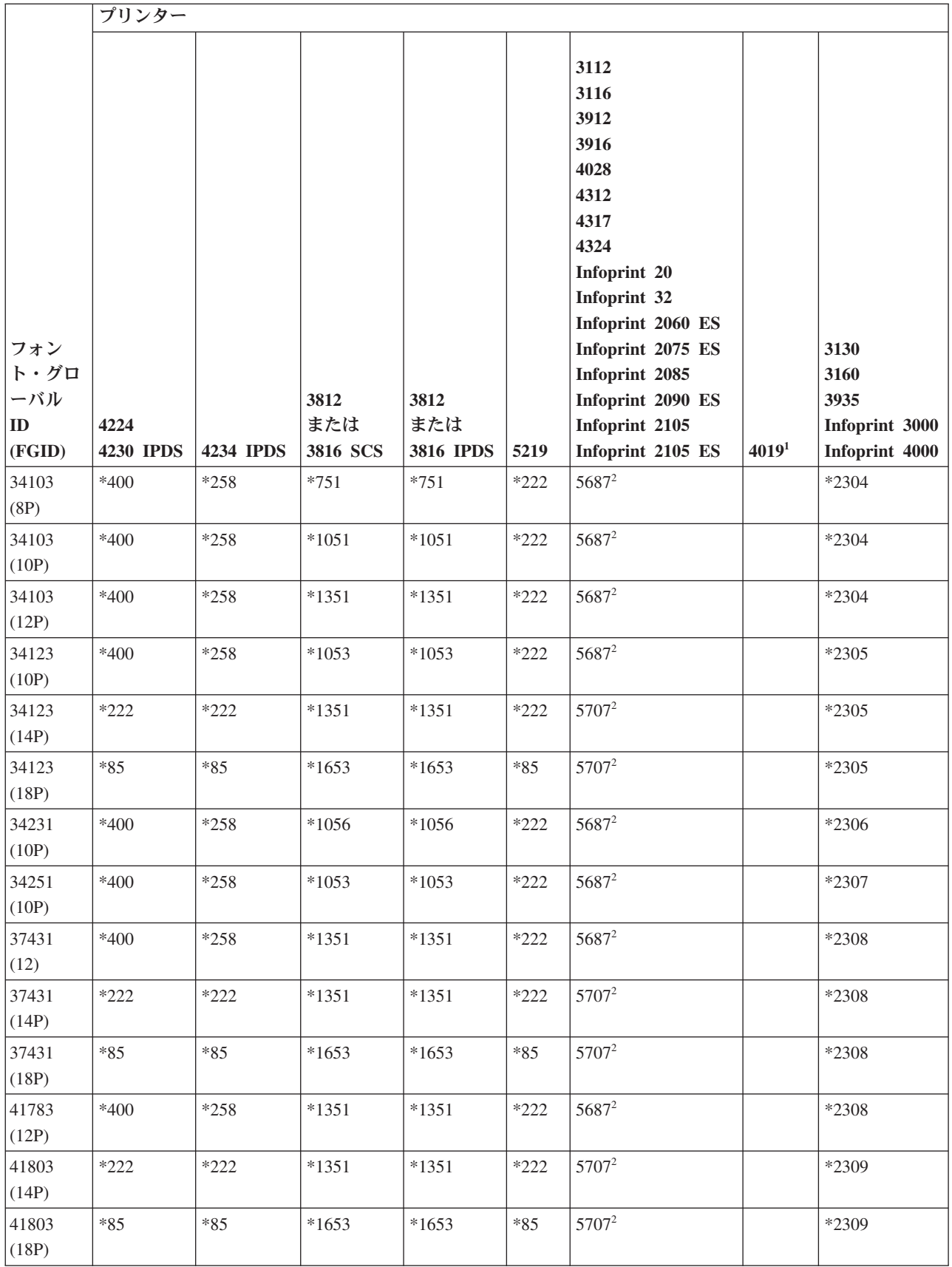

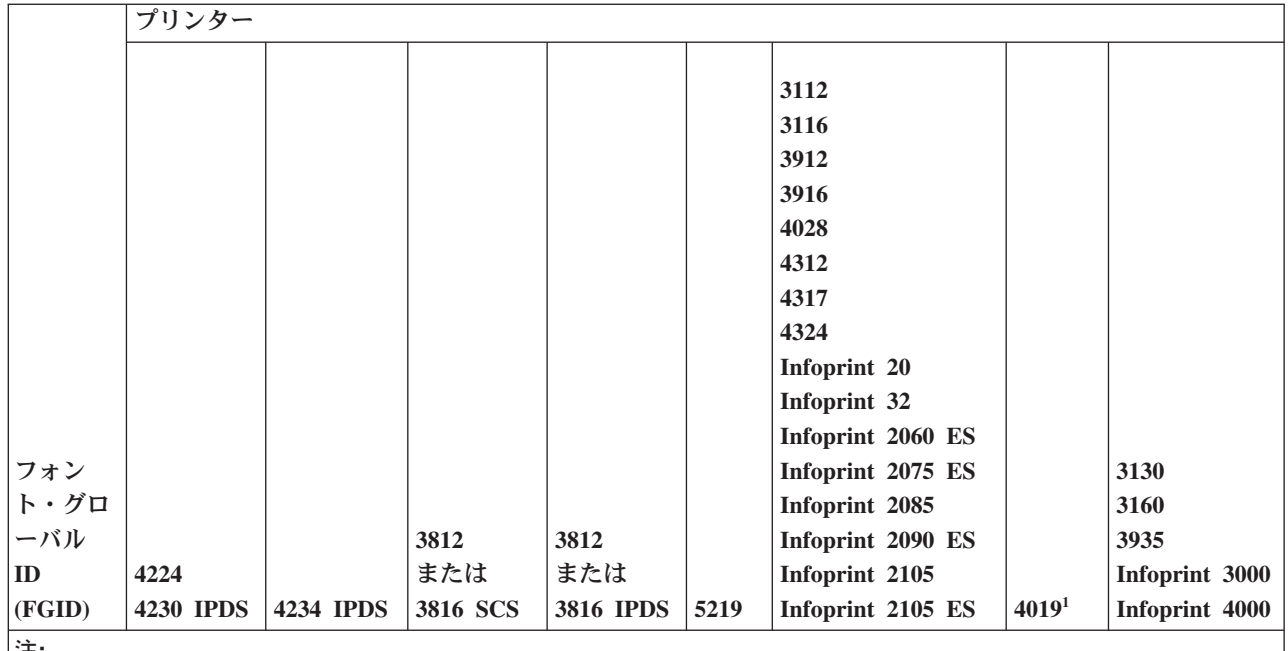

注**:**

**<sup>1</sup>** 4019 印刷装置には、常駐フォントが 5 つあります。FGID 11、46、85、159、および 254 です。システム は、代替を表示しないこれらの FGID を、4019 が接続しているエミュレーターに送ります。 エミュレータ ーは、FGID のすべてをサポートしていない可能性もあり、エラーを報告するか、自分自身の代替を行う可 能性があります。

**<sup>2</sup>** 4028 は、当該 FGID を含むフォント・カードがインストール済みでない場合、示されているようにフォン トの代替を実行します。例えば、FGID 2 を持つフォント・カードがインストール済みである場合、システ ムは FGID 2 をプリンターに送ります。ただし、フォント・カードが未インストールの場合は、システムは FGID 11 で代替します。

# フォント **ID** 範囲による代替フォント

「プリンター・フォント・サポート」内に見つからない、またはプリンターに常駐 (フォント・カード) し ていないフォント ID (FGID) をアプリケーションが指定した場合、以下の表でフォント ID の範囲に基づ き、システムはフォントの代替をします。例えば、フォント ID 4 がアプリケーションで指定された場 合、i5/OS は以下の表に示されるように、フォント ID 11 で代替します。

以下の表では、フォント ID は 4 つの範囲に分割されます。範囲には、ウェイト とサイズが同一のフォ ントが入ります。フォントが見つからない場合、代替用にそれぞれの範囲からデフォルトのフォントが選択 されます。

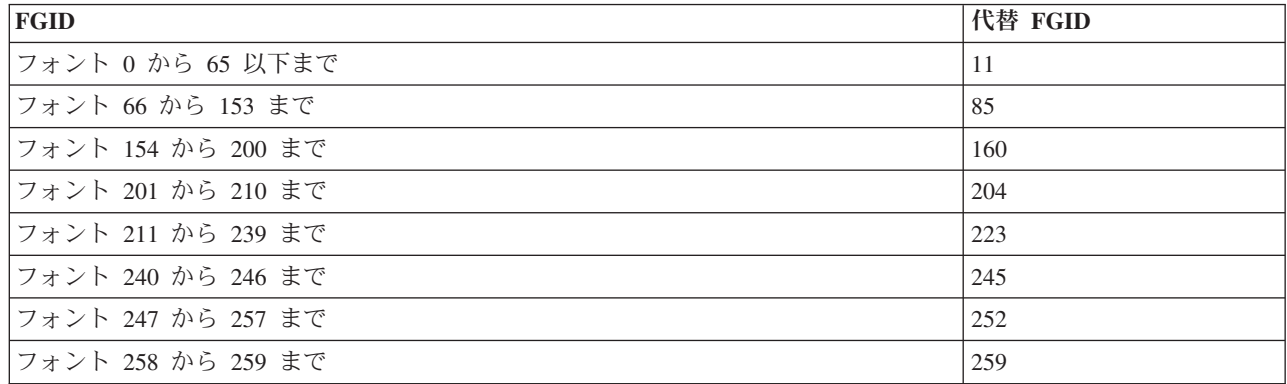

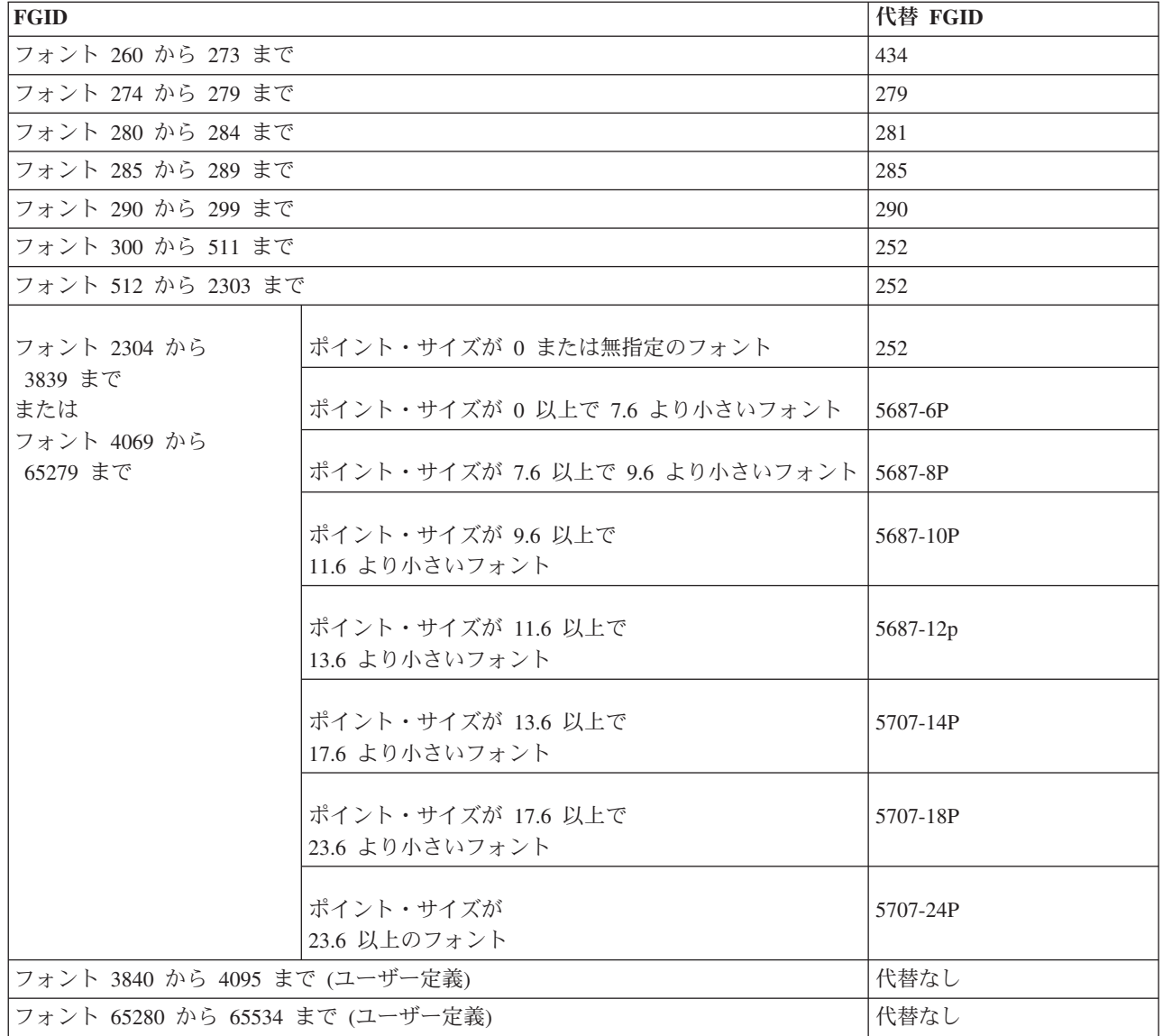

#### 関連資料

342 [ページの『プリンターのフォント・サポート』](#page-349-0) この表は、あるプリンターではどのフォントがサポートされているかを示す代替フォント ID の情報を 含んでいます。例えば、アプリケーションがあるフォント ID を指定し、使用するプリンターではその フォントがサポートされない場合、どのプリンターがそのフォントをサポートしているかを見出して、 印刷出力をそのフォント ID をサポートするプリンターに送付することができます。

### ホスト常駐からプリンター常駐フォント文字セットへのマッピング

アプリケーションがホスト常駐のフォント文字セット (フォントはシステムに保管される) を指定してい て、スプール・ファイルを AFP 構成の 4224、4230、4234、または 64*xx* 印刷装置で印刷したい場合、シ ステムは、プリンター常駐のフォント文字セット (フォントはプリンターに保管される) を置換する必要が あります。

スプール・ファイルが、登録済みのフォント ID (ID) ではなくホスト常駐のフォント文字セットを参照し ている場合、どのプリンター常駐のフォント文字セットが要求されるかを判別するには、次の表が役立ちま す。 この代替フォントが必要になる理由は、これらのプリンターは 240 ペルのホスト常駐のフォント文字 セットのダウンロードをサポートしないからです。要求されたホスト常駐のフォント文字セットに基づき、 適切な登録 ID 値、フォント幅の値、およびフォント属性が、フォント要求に一致する (可能な限り近く) ように選択されます。

フォント幅の列には、1 インチの 1/1440 を単位に、ブランク文字の幅を指定します。これは、紙の 1 イ ンチのスペースに収まる文字数の標識です。

マップ精度の列は、代替のプリンター常駐フォント文字セットが、スプール・ファイルが要求するフォント 文字セットに対して完全一致突き合わせと見なせるかどうかを表しています。

表 *14.* ホスト常駐からプリンター常駐フォント文字セットへのマッピング

| フォント文字セット名 登録フォント ID |       | フォント幅 | フォント属性 | マップ精度 |
|----------------------|-------|-------|--------|-------|
| C0A053A0             | 33077 | 73    | 通常     | 完全一致  |
| C0A053B0             | 33077 | 80    | 通常     | 完全一致  |
| C0A053D0             | 33077 | 93    | 通常     | 完全一致  |
| <b>C0A053F0</b>      | 33077 | 107   | 通常     | 完全一致  |
| C0A053H0             | 33077 | 120   | 通常     | 完全一致  |
| C0A053J0             | 33077 | 133   | 通常     | 完全一致  |
| C0A053N0             | 33077 | 160   | 通常     | 完全一致  |
| C0A053T0             | 33077 | 200   | 通常     | 完全一致  |
| C0A053Z0             | 33077 | 240   | 通常     | 完全一致  |
| C0A05300             | 33077 | 67    | 通常     | 完全一致  |
| C0A05360             | 33077 | 40    | 通常     | 完全一致  |
| C0A05370             | 33077 | 47    | 通常     | 完全一致  |
| C0A05380             | 33077 | 53    | 通常     | 完全一致  |
| C0A05390             | 33077 | 60    | 通常     | 完全一致  |
| C0A055A0             | 33079 | 73    | 通常     | 完全一致  |
| C0A055B0             | 33079 | 80    | 通常     | 完全一致  |
| COA055B1             | 33079 | 320   | 通常     | 完全一致  |
| C0A055D0             | 33079 | 93    | 通常     | 完全一致  |
| <b>C0A055F0</b>      | 33079 | 107   | 通常     | 完全一致  |
| C0A055H0             | 33079 | 120   | 通常     | 完全一致  |
| C0A055J0             | 33079 | 133   | 通常     | 完全一致  |
| <b>C0A055N0</b>      | 33079 | 160   | 通常     | 完全一致  |
| C0A055N1             | 33079 | 400   | 通常     | 完全一致  |
| C0A055T0             | 33079 | 200   | 通常     | 完全一致  |
| C0A055Z0             | 33079 | 240   | 通常     | 完全一致  |
| C0A055Z1             | 33079 | 480   | 通常     | 完全一致  |
| C0A05500             | 33079 | 67    | 通常     | 完全一致  |
| C0A05560             | 33079 | 40    | 通常     | 完全一致  |
| C0A05570             | 33079 | 47    | 通常     | 完全一致  |
| C0A05580             | 33079 | 53    | 通常     | 完全一致  |
| C0A05590             | 33079 | 60    | 通常     | 完全一致  |
| C0A057A0             | 33081 | 73    | 通常     | 完全一致  |

表 *14.* ホスト常駐からプリンター常駐フォント文字セットへのマッピング *(*続き*)*

| フォント文字セット名 登録フォント ID |       | フォント幅 | フォント属性 | マップ精度 |
|----------------------|-------|-------|--------|-------|
| C0A057B0             | 33081 | 80    | 通常     | 完全一致  |
| C0A057D0             | 33081 | 93    | 通常     | 完全一致  |
| <b>C0A057F0</b>      | 33081 | 107   | 通常     | 完全一致  |
| C0A057H0             | 33081 | 120   | 通常     | 完全一致  |
| C0A057J0             | 33081 | 133   | 通常     | 完全一致  |
| C0A057N0             | 33081 | 160   | 通常     | 完全一致  |
| C0A057T0             | 33081 | 200   | 通常     | 完全一致  |
| C0A057Z0             | 33081 | 240   | 通常     | 完全一致  |
| C0A05700             | 33081 | 67    | 通常     | 完全一致  |
| C0A05760             | 33081 | 40    | 通常     | 完全一致  |
| C0A05770             | 33081 | 47    | 通常     | 完全一致  |
| C0A05780             | 33081 | 53    | 通常     | 完全一致  |
| C0A05790             | 33081 | 60    | 通常     | 完全一致  |
| C0A073A0             | 33097 | 73    | 太字     | 完全一致  |
| C0A073B0             | 33097 | 80    | 太字     | 完全一致  |
| C0A073D0             | 33097 | 93    | 太字     | 完全一致  |
| <b>C0A073F0</b>      | 33097 | 107   | 太字     | 完全一致  |
| C0A073H0             | 33097 | 120   | 太字     | 完全一致  |
| C0A073J0             | 33097 | 133   | 太字     | 完全一致  |
| C0A073N0             | 33097 | 160   | 太字     | 完全一致  |
| C0A073T0             | 33097 | 200   | 太字     | 完全一致  |
| C0A073Z0             | 33097 | 240   | 太字     | 完全一致  |
| C0A07300             | 33097 | 67    | 太字     | 完全一致  |
| C0A07360             | 33097 | 40    | 太字     | 完全一致  |
| C0A07370             | 33097 | 47    | 太字     | 完全一致  |
| C0A07380             | 33097 | 53    | 太字     | 完全一致  |
| C0A07390             | 33097 | 60    | 太字     | 完全一致  |
| C0A075A0             | 33099 | 73    | 太字     | 完全一致  |
| C0A075B0             | 33099 | 80    | 太字     | 完全一致  |
| C0A075B1             | 33099 | 320   | 太字     | 完全一致  |
| C0A075D0             | 33099 | 93    | 太字     | 完全一致  |
| <b>C0A075F0</b>      | 33099 | 107   | 太字     | 完全一致  |
| C0A075H0             | 33099 | 120   | 太字     | 完全一致  |
| C0A075J0             | 33099 | 133   | 太字     | 完全一致  |
| C0A075N0             | 33099 | 160   | 太字     | 完全一致  |
| C0A075N1             | 33099 | 400   | 太字     | 完全一致  |
| C0A075T0             | 33099 | 200   | 太字     | 完全一致  |
| C0A075Z0             | 33099 | 240   | 太字     | 完全一致  |
| C0A075Z1             | 33099 | 480   | 太字     | 完全一致  |
| C0A07500             | 33099 | 67    | 太字     | 完全一致  |

表 *14.* ホスト常駐からプリンター常駐フォント文字セットへのマッピング *(*続き*)*

| フォント文字セット名   登録フォント ID |       | フォント幅 | フォント属性 | マップ精度 |
|------------------------|-------|-------|--------|-------|
| C0A07560               | 33099 | 40    | 太字     | 完全一致  |
| C0A07570               | 33099 | 47    | 太字     | 完全一致  |
| C0A07580               | 33099 | 53    | 太字     | 完全一致  |
| C0A07590               | 33099 | 60    | 太字     | 完全一致  |
| <b>C0A077A0</b>        | 33101 | 73    | 太字     | 完全一致  |
| C0A077B0               | 33101 | 80    | 太字     | 完全一致  |
| C0A077D0               | 33101 | 93    | 太字     | 完全一致  |
| <b>C0A077F0</b>        | 33101 | 107   | 太字     | 完全一致  |
| <b>C0A077H0</b>        | 33101 | 120   | 太字     | 完全一致  |
| C0A077J0               | 33101 | 133   | 太字     | 完全一致  |
| <b>C0A077N0</b>        | 33101 | 160   | 太字     | 完全一致  |
| C0A077T0               | 33101 | 200   | 太字     | 完全一致  |
| C0A077Z0               | 33101 | 240   | 太字     | 完全一致  |
| C0A07700               | 33101 | 67    | 太字     | 完全一致  |
| C0A07760               | 33101 | 40    | 太字     | 完全一致  |
| C0A07770               | 33101 | 47    | 太字     | 完全一致  |
| C0A07780               | 33101 | 53    | 太字     | 完全一致  |
| C0A07790               | 33101 | 60    | 太字     | 完全一致  |
| C0A153A0               | 33205 | 73    | イタリック  | 完全一致  |
| C0A153B0               | 33205 | 80    | イタリック  | 完全一致  |
| C0A153D0               | 33205 | 93    | イタリック  | 完全一致  |
| C0A153F0               | 33205 | 107   | イタリック  | 完全一致  |
| C0A153H0               | 33205 | 120   | イタリック  | 完全一致  |
| C0A153J0               | 33205 | 133   | イタリック  | 完全一致  |
| C0A153N0               | 33205 | 160   | イタリック  | 完全一致  |
| C0A153T0               | 33205 | 200   | イタリック  | 完全一致  |
| C0A153Z0               | 33205 | 240   | イタリック  | 完全一致  |
| C0A15300               | 33205 | 67    | イタリック  | 完全一致  |
| C0A15360               | 33205 | 40    | イタリック  | 完全一致  |
| C0A15370               | 33205 | 47    | イタリック  | 完全一致  |
| C0A15380               | 33205 | 53    | イタリック  | 完全一致  |
| C0A15390               | 33205 | 60    | イタリック  | 完全一致  |
| C0A155A0               | 33207 | 73    | イタリック  | 完全一致  |
| C0A155B0               | 33207 | 80    | イタリック  | 完全一致  |
| C0A155B1               | 33207 | 320   | イタリック  | 完全一致  |
| C0A155D0               | 33207 | 93    | イタリック  | 完全一致  |
| C0A155F0               | 33207 | 107   | イタリック  | 完全一致  |
| C0A155H0               | 33207 | 120   | イタリック  | 完全一致  |
| C0A155J0               | 33207 | 133   | イタリック  | 完全一致  |
| C0A155N0               | 33207 | 160   | イタリック  | 完全一致  |

表 *14.* ホスト常駐からプリンター常駐フォント文字セットへのマッピング *(*続き*)*

| フォント文字セット名   登録フォント ID |       | フォント幅 | フォント属性   | マップ精度 |
|------------------------|-------|-------|----------|-------|
| C0A155N1               | 33207 | 400   | イタリック    | 完全一致  |
| C0A155T0               | 33207 | 200   | イタリック    | 完全一致  |
| C0A155Z0               | 33207 | 240   | イタリック    | 完全一致  |
| C0A155Z1               | 33207 | 480   | イタリック    | 完全一致  |
| C0A15500               | 33207 | 67    | イタリック    | 完全一致  |
| C0A15560               | 33207 | 40    | イタリック    | 完全一致  |
| C0A15570               | 33207 | 47    | イタリック    | 完全一致  |
| C0A15580               | 33207 | 53    | イタリック    | 完全一致  |
| C0A15590               | 33207 | 60    | イタリック    | 完全一致  |
| C0A175A0               | 33227 | 73    | 太字 イタリック | 完全一致  |
| C0A175B0               | 33227 | 80    | 太字 イタリック | 完全一致  |
| C0A175B1               | 33227 | 320   | 太字 イタリック | 完全一致  |
| C0A175D0               | 33227 | 93    | 太字 イタリック | 完全一致  |
| <b>C0A175F0</b>        | 33227 | 107   | 太字 イタリック | 完全一致  |
| C0A175H0               | 33227 | 120   | 太字 イタリック | 完全一致  |
| C0A175J0               | 33227 | 133   | 太字 イタリック | 完全一致  |
| C0A175N0               | 33227 | 160   | 太字 イタリック | 完全一致  |
| C0A175N1               | 33227 | 400   | 太字 イタリック | 完全一致  |
| C0A175T0               | 33227 | 200   | 太字 イタリック | 完全一致  |
| C0A175Z0               | 33227 | 240   | 太字 イタリック | 完全一致  |
| C0A175Z1               | 33227 | 480   | 太字 イタリック | 完全一致  |
| C0A17500               | 33227 | 67    | 太字 イタリック | 完全一致  |
| C0A17560               | 33227 | 40    | 太字 イタリック | 完全一致  |
| C0A17570               | 33227 | 47    | 太字 イタリック | 完全一致  |
| C0A17580               | 33227 | 53    | 太字 イタリック | 完全一致  |
| C0A17590               | 33227 | 60    | 太字 イタリック | 完全一致  |
| C0BPOSA0               | 323   | 120   | 通常       | 完全一致  |
| <b>COBPOSBN</b>        | 323   | 240   | 通常       | 完全一致  |
| C0BPOSB0               | 323   | 168   | 通常       | 完全一致  |
| C0BPOS91               | 323   | 144   | 通常       | 完全一致  |
| C0B20CA0               | 335   | 73    | 通常       | 完全一致  |
| C0B20CB0               | 335   | 80    | 通常       | 完全一致  |
| C0B20CD0               | 335   | 93    | 通常       | 完全一致  |
| C0B20CF0               | 335   | 107   | 通常       | 完全一致  |
| C0B20CH0               | 335   | 120   | 通常       | 完全一致  |
| C0B20CJ0               | 335   | 133   | 通常       | 完全一致  |
| C0B20CN0               | 335   | 160   | 通常       | 完全一致  |
| C0B20CT0               | 335   | 200   | 通常       | 完全一致  |
| C0B20CZ0               | 335   | 240   | 通常       | 完全一致  |
| <b>C0B20C00</b>        | 335   | 67    | 通常       | 完全一致  |

表 *14.* ホスト常駐からプリンター常駐フォント文字セットへのマッピング *(*続き*)*

| フォント文字セット名 登録フォント ID |     | フォント幅 | フォント属性 | マップ精度 |
|----------------------|-----|-------|--------|-------|
| C0B20C50             | 335 | 33    | 通常     | 完全一致  |
| C0B20C60             | 335 | 40    | 通常     | 完全一致  |
| <b>C0B20C70</b>      | 335 | 47    | 通常     | 完全一致  |
| <b>C0B20C80</b>      | 335 | 53    | 通常     | 完全一致  |
| <b>C0B20C90</b>      | 335 | 60    | 通常     | 完全一致  |
| C0B200A0             | 335 | 73    | 通常     | 完全一致  |
| <b>C0B200B0</b>      | 335 | 80    | 通常     | 完全一致  |
| <b>C0B200D0</b>      | 335 | 93    | 通常     | 完全一致  |
| <b>C0B200F0</b>      | 335 | 107   | 通常     | 完全一致  |
| <b>C0B200H0</b>      | 335 | 120   | 通常     | 完全一致  |
| C0B200J0             | 335 | 133   | 通常     | 完全一致  |
| C0B200N0             | 335 | 160   | 通常     | 完全一致  |
| <b>C0B200T0</b>      | 335 | 200   | 通常     | 完全一致  |
| <b>C0B200Z0</b>      | 335 | 240   | 通常     | 完全一致  |
| C0B20000             | 335 | 67    | 通常     | 完全一致  |
| C0B20050             | 335 | 33    | 通常     | 完全一致  |
| C0B20060             | 335 | 40    | 通常     | 完全一致  |
| C0B20070             | 335 | 47    | 通常     | 完全一致  |
| C0B20080             | 335 | 53    | 通常     | 完全一致  |
| C0B20090             | 335 | 60    | 通常     | 完全一致  |
| C0B30CA0             | 337 | 73    | イタリック  | 完全一致  |
| C0B30CB0             | 337 | 80    | イタリック  | 完全一致  |
| C0B30CD0             | 337 | 93    | イタリック  | 完全一致  |
| C0B30CF0             | 337 | 107   | イタリック  | 完全一致  |
| C0B30CH0             | 337 | 120   | イタリック  | 完全一致  |
| C0B30CJ0             | 337 | 133   | イタリック  | 完全一致  |
| C0B30CN0             | 337 | 160   | イタリック  | 完全一致  |
| C0B30CT0             | 337 | 200   | イタリック  | 完全一致  |
| C0B30CZ0             | 337 | 240   | イタリック  | 完全一致  |
| C0B30C00             | 337 | 67    | イタリック  | 完全一致  |
| C0B30C50             | 337 | 33    | イタリック  | 完全一致  |
| C0B30C60             | 337 | 40    | イタリック  | 完全一致  |
| C0B30C70             | 337 | 47    | イタリック  | 完全一致  |
| <b>C0B30C80</b>      | 337 | 53    | イタリック  | 完全一致  |
| C0B30C90             | 337 | 60    | イタリック  | 完全一致  |
| C0B300A0             | 337 | 73    | イタリック  | 完全一致  |
| C0B300B0             | 337 | 80    | イタリック  | 完全一致  |
| C0B300D0             | 337 | 93    | イタリック  | 完全一致  |
| <b>C0B300F0</b>      | 337 | 107   | イタリック  | 完全一致  |
| C0B300H0             | 337 | 120   | イタリック  | 完全一致  |

表 *14.* ホスト常駐からプリンター常駐フォント文字セットへのマッピング *(*続き*)*

| フォント文字セット名 登録フォント ID |     | フォント幅  | フォント属性 | マップ精度 |
|----------------------|-----|--------|--------|-------|
| C0B300J0             | 337 | 133    | イタリック  | 完全一致  |
| C0B300N0             | 337 | 160    | イタリック  | 完全一致  |
| C0B300T0             | 337 | 200    | イタリック  | 完全一致  |
| C0B300Z0             | 337 | 240    | イタリック  | 完全一致  |
| C0B30000             | 337 | 67     | イタリック  | 完全一致  |
| C0B30050             | 337 | 33     | イタリック  | 完全一致  |
| C0B30060             | 337 | 40     | イタリック  | 完全一致  |
| C0B30070             | 337 | 47     | イタリック  | 完全一致  |
| C0B30080             | 337 | 53     | イタリック  | 完全一致  |
| C0B30090             | 337 | 60     | イタリック  | 完全一致  |
| C0B40CA0             | 336 | 73     | 太字     | 完全一致  |
| C0B40CB0             | 336 | 80     | 太字     | 完全一致  |
| C0B40CD0             | 336 | 93     | 太字     | 完全一致  |
| C0B40CF0             | 336 | 107    | 太字     | 完全一致  |
| C0B40CH0             | 336 | 120    | 太字     | 完全一致  |
| C0B40CJ0             | 336 | 133    | 太字     | 完全一致  |
| C0B40CN0             | 336 | 160    | 太字     | 完全一致  |
| C0B40CT0             | 336 | 200    | 太字     | 完全一致  |
| C0B40CZ0             | 336 | 240    | 太字     | 完全一致  |
| <b>C0B40C00</b>      | 336 | 67     | 太字     | 完全一致  |
| C0B40C50             | 336 | 33     | 太字     | 完全一致  |
| C0B40C60             | 336 | 40     | 太字     | 完全一致  |
| C0B40C70             | 336 | 47     | 太字     | 完全一致  |
| C0B40C80             | 336 | 53     | 太字     | 完全一致  |
| C0B40C90             | 336 | 60     | 太字     | 完全一致  |
| <b>C0B400A0</b>      | 336 | 73     | 太字     | 完全一致  |
| C0B400B0             | 336 | $80\,$ | 太字     | 完全一致  |
| C0B400D0             | 336 | 93     | 太字     | 完全一致  |
| <b>C0B400F0</b>      | 336 | 107    | 太字     | 完全一致  |
| <b>C0B400H0</b>      | 336 | 120    | 太字     | 完全一致  |
| C0B400J0             | 336 | 133    | 太字     | 完全一致  |
| C0B400N0             | 336 | 160    | 太字     | 完全一致  |
| C0B400T0             | 336 | 200    | 太字     | 完全一致  |
| C0B400Z0             | 336 | 240    | 太字     | 完全一致  |
| C0B40000             | 336 | 67     | 太字     | 完全一致  |
| C0B40050             | 336 | 33     | 太字     | 完全一致  |
| C0B40060             | 336 | 40     | 太字     | 完全一致  |
| C0B40070             | 336 | 47     | 太字     | 完全一致  |
| C0B40080             | 336 | 53     | 太字     | 完全一致  |
| C0B40090             | 336 | 60     | 太字     | 完全一致  |

表 *14.* ホスト常駐からプリンター常駐フォント文字セットへのマッピング *(*続き*)*

| フォント文字セット名   登録フォント ID |     | フォント幅 | フォント属性   | マップ精度 |
|------------------------|-----|-------|----------|-------|
| C0B50CA0               | 338 | 73    | 太字 イタリック | 完全一致  |
| C0B50CB0               | 338 | 80    | 太字 イタリック | 完全一致  |
| C0B50CD0               | 338 | 93    | 太字 イタリック | 完全一致  |
| C0B50CF0               | 338 | 107   | 太字 イタリック | 完全一致  |
| C0B50CH0               | 338 | 120   | 太字 イタリック | 完全一致  |
| C0B50CJ0               | 338 | 133   | 太字 イタリック | 完全一致  |
| C0B50CN0               | 338 | 160   | 太字 イタリック | 完全一致  |
| C0B50CT0               | 338 | 200   | 太字 イタリック | 完全一致  |
| C0B50CZ0               | 338 | 240   | 太字 イタリック | 完全一致  |
| C0B50C00               | 338 | 67    | 太字 イタリック | 完全一致  |
| C0B50C50               | 338 | 33    | 太字 イタリック | 完全一致  |
| C0B50C60               | 338 | 40    | 太字 イタリック | 完全一致  |
| C0B50C70               | 338 | 47    | 太字 イタリック | 完全一致  |
| <b>C0B50C80</b>        | 338 | 53    | 太字 イタリック | 完全一致  |
| C0B50C90               | 338 | 60    | 太字 イタリック | 完全一致  |
| C0B500A0               | 338 | 73    | 太字 イタリック | 完全一致  |
| C0B500B0               | 338 | 80    | 太字 イタリック | 完全一致  |
| C0B500D0               | 338 | 93    | 太字 イタリック | 完全一致  |
| C0B500F0               | 338 | 107   | 太字 イタリック | 完全一致  |
| C0B500H0               | 338 | 120   | 太字 イタリック | 完全一致  |
| C0B500J0               | 338 | 133   | 太字 イタリック | 完全一致  |
| <b>C0B500N0</b>        | 338 | 160   | 太字 イタリック | 完全一致  |
| C0B500T0               | 338 | 200   | 太字 イタリック | 完全一致  |
| C0B500Z0               | 338 | 240   | 太字 イタリック | 完全一致  |
| C0B50000               | 338 | 67    | 太字 イタリック | 完全一致  |
| C0B50050               | 338 | 33    | 太字 イタリック | 完全一致  |
| C0B50060               | 338 | 40    | 太字 イタリック | 完全一致  |
| C0B50070               | 338 | 47    | 太字 イタリック | 完全一致  |
| C0B50080               | 338 | 53    | 太字 イタリック | 完全一致  |
| C0B50090               | 338 | 60    | 太字 イタリック | 完全一致  |
| C0B60CA0               | 339 | 73    | リバース     | 完全一致  |
| C0B60CB0               | 339 | 80    | リバース     | 完全一致  |
| C0B60CD0               | 339 | 93    | リバース     | 完全一致  |
| C0B60CF0               | 339 | 107   | リバース     | 完全一致  |
| C0B60CH0               | 339 | 120   | リバース     | 完全一致  |
| C0B60CJ0               | 339 | 133   | リバース     | 完全一致  |
| C0B60CN0               | 339 | 160   | リバース     | 完全一致  |
| C0B60CT0               | 339 | 200   | リバース     | 完全一致  |
| C0B60CZ0               | 339 | 240   | リバース     | 完全一致  |
| <b>C0B60C00</b>        | 339 | 67    | リバース     | 完全一致  |

表 *14.* ホスト常駐からプリンター常駐フォント文字セットへのマッピング *(*続き*)*

| フォント文字セット名 登録フォント ID |       | フォント幅 | フォント属性 | マップ精度 |
|----------------------|-------|-------|--------|-------|
| C0B60C50             | 339   | 33    | リバース   | 完全一致  |
| C0B60C60             | 339   | 40    | リバース   | 完全一致  |
| C0B60C70             | 339   | 47    | リバース   | 完全一致  |
| C0B60C80             | 339   | 53    | リバース   | 完全一致  |
| C0B60C90             | 339   | 60    | リバース   | 完全一致  |
| C0B600A0             | 339   | 73    | リバース   | 完全一致  |
| C0B600B0             | 339   | 80    | リバース   | 完全一致  |
| C0B600D0             | 339   | 93    | リバース   | 完全一致  |
| <b>C0B600F0</b>      | 339   | 107   | リバース   | 完全一致  |
| C0B600H0             | 339   | 120   | リバース   | 完全一致  |
| C0B600J0             | 339   | 133   | リバース   | 完全一致  |
| <b>C0B600N0</b>      | 339   | 160   | リバース   | 完全一致  |
| C0B600T0             | 339   | 200   | リバース   | 完全一致  |
| C0B600Z0             | 339   | 240   | リバース   | 完全一致  |
| C0B60000             | 339   | 67    | リバース   | 完全一致  |
| C0B60050             | 339   | 33    | リバース   | 完全一致  |
| C0B60060             | 339   | 40    | リバース   | 完全一致  |
| C0B60070             | 339   | 47    | リバース   | 完全一致  |
| C0B60080             | 339   | 53    | リバース   | 完全一致  |
| C0B60090             | 339   | 60    | リバース   | 完全一致  |
| C0C055A0             | 16951 | 73    | 通常     | 完全一致  |
| C0C055B0             | 16951 | 80    | 通常     | 完全一致  |
| C0C055D0             | 16951 | 93    | 通常     | 完全一致  |
| C0C055F0             | 16951 | 107   | 通常     | 完全一致  |
| C0C055H0             | 16951 | 120   | 通常     | 完全一致  |
| C0C055J0             | 16951 | 133   | 通常     | 完全一致  |
| C0C055N0             | 16951 | 160   | 通常     | 完全一致  |
| C0C055T0             | 16951 | 200   | 通常     | 完全一致  |
| C0C055Z0             | 16951 | 240   | 通常     | 完全一致  |
| C0C05500             | 16951 | 67    | 通常     | 完全一致  |
| C0C05560             | 16951 | 40    | 通常     | 完全一致  |
| C0C05570             | 16951 | 47    | 通常     | 完全一致  |
| C0C05580             | 16951 | 53    | 通常     | 完全一致  |
| C0C05590             | 16951 | 60    | 通常     | 完全一致  |
| C0C075A0             | 16971 | 73    | 太字     | 完全一致  |
| C0C075B0             | 16971 | 80    | 太字     | 完全一致  |
| C0C075D0             | 16971 | 93    | 太字     | 完全一致  |
| C0C075F0             | 16971 | 107   | 太字     | 完全一致  |
| C0C075H0             | 16971 | 120   | 太字     | 完全一致  |
| C0C075J0             | 16971 | 133   | 太字     | 完全一致  |

表 *14.* ホスト常駐からプリンター常駐フォント文字セットへのマッピング *(*続き*)*

| フォント文字セット名   登録フォント ID                                                                                                    |       | フォント幅 | フォント属性   | マップ精度 |
|----------------------------------------------------------------------------------------------------|-------|-------|----------|-------|
| C0C075N0                                                                                                    | 16971 | 160   | 太字       | 完全一致  |
| C0C075T0                                                                                                    | 16971 | 200   | 太字       | 完全一致  |
| C0C075Z0                                                                                                    | 16971 | 240   | 太字       | 完全一致  |
| C0C07500                                                                                                    | 16971 | 67    | 太字       | 完全一致  |
| C0C07560                                                                                                    | 16971 | 40    | 太字       | 完全一致  |
| C0C07570                                                                                                    | 16971 | 47    | 太字       | 完全一致  |
| C0C07580                                                                                                    | 16971 | 53    | 太字       | 完全一致  |
| C0C07590                                                                                                    | 16971 | 60    | 太字       | 完全一致  |
| C0C155A0                                                                                                    | 17079 | 73    | イタリック    | 完全一致  |
| C0C155B0                                                                                                    | 17079 | 80    | イタリック    | 完全一致  |
| C0C155D0                                                                                                    | 17079 | 93    | イタリック    | 完全一致  |
| C0C155F0                                                                                                    | 17079 | 107   | イタリック    | 完全一致  |
| C0C155H0                                                                                                    | 17079 | 120   | イタリック    | 完全一致  |
| C0C155J0                                                                                                    | 17079 | 133   | イタリック    | 完全一致  |
| C0C155N0                                                                                                    | 17079 | 160   | イタリック    | 完全一致  |
| C0C155T0                                                                                                    | 17079 | 200   | イタリック    | 完全一致  |
| C0C155Z0                                                                                                    | 17079 | 240   | イタリック    | 完全一致  |
| C0C15500                                                                                                    | 17079 | 67    | イタリック    | 完全一致  |
| C0C15560                                                                                                    | 17079 | 40    | イタリック    | 完全一致  |
| C0C15570                                                                                                    | 17079 | 47    | イタリック    | 完全一致  |
| C0C15580                                                                                                    | 17079 | 53    | イタリック    | 完全一致  |
| C0C15590                                                                                                    | 17079 | 60    | イタリック    | 完全一致  |
| C0C175A0                                                                                                    | 17099 | 73    | 太字 イタリック | 完全一致  |
| C0C175B0                                                                                                    | 17099 | 80    | 太字 イタリック | 完全一致  |
| C0C175D0                                                                                                    | 17099 | 93    | 太字 イタリック | 完全一致  |
| C0C175F0                                                                                                    | 17099 | 107   | 太字 イタリック | 完全一致  |
| C0C175H0                                                                                                    | 17099 | 120   | 太字 イタリック | 完全一致  |
| C0C175J0                                                                                                    | 17099 | 133   | 太字 イタリック | 完全一致  |
| C0C175N0                                                                                                    | 17099 | 160   | 太字 イタリック | 完全一致  |
| C0C175T0                                                                                                    | 17099 | 200   | 太字 イタリック | 完全一致  |
| C0C175Z0                                                                                                    | 17099 | 240   | 太字 イタリック | 完全一致  |
| C0C17500                                                                                                    | 17099 | 67    | 太字 イタリック | 完全一致  |
| C0C17560                                                                                                    | 17099 | 40    | 太字 イタリック | 完全一致  |
| C0C17570                                                                                                    | 17099 | 47    | 太字 イタリック | 完全一致  |
| C <sub>0</sub> C <sub>17580</sub>                                                                                                    | 17099 | 53    | 太字 イタリック | 完全一致  |
| C <sub>0</sub> C <sub>17590</sub>                                                                                                    | 17099 | 60    | 太字 イタリック | 完全一致  |
| $\text{COD}$ $\text{O}}$ $\text{O}$ $\text{O}$ $\text{O}$ $\text{O}$ $\text{O}$ $\text{O}$ $\text{O}$ $\text{O}$ $\text{O}$ $\text{O}$ $\text{O}$ $\text{O}$ $\text{O}$ $\text{O}$ $\text{O}$ $\text{O}$ $\text{O}$ $\text{O}$ $\text{O}$ $\text{O}$ $\text{O}$ $\text{O}$ $\text{O}$ $\text{O}$ $\text{O}$ $\text{$ | 39    | 144   | 太字       | 完全一致  |
| C0D0GB12                                                                                                    | 69    | 120   | 太字       | 完全一致  |
| C0D0GC15                                                                                                    | 231   | 96    | 通常       | 非完全一致 |
| C0D0GI12                                                                                                    | 68    | 120   | イタリック    | 完全一致  |

表 *14.* ホスト常駐からプリンター常駐フォント文字セットへのマッピング *(*続き*)*

| フォント文字セット名 登録フォント ID |      | フォント幅 | フォント属性 | マップ精度 |
|----------------------|------|-------|--------|-------|
| $\text{COD0GL}{10}$  | 303  | 144   | 通常     | 非完全一致 |
| C0D0GL12             | 303  | 120   | 通常     | 非完全一致 |
| C0D0GL15             | 303  | 96    | 通常     | 非完全一致 |
| C0D0GP12             | 174  | 120   | 通常     | 完全一致  |
| C0D0GR10             | 310  | 144   | 通常     | 非完全一致 |
| C0D0GT10             | 40   | 144   | 通常     | 完全一致  |
| C0D0GT12             | 66   | 120   | 通常     | 完全一致  |
| C0D0GT13             | 203  | 108   | 通常     | 完全一致  |
| C0D0GT15             | 230  | 96    | 通常     | 完全一致  |
| C0D0GT18             | 275  | 78    | 通常     | 非完全一致 |
| C0D0GT20             | 281  | 72    | 通常     | 完全一致  |
| C0D0GT24             | 290  | 54    | 通常     | 完全一致  |
| C0D0RT10             | 41   | 144   | 通常     | 完全一致  |
| C0D0SB12             | 72   | 120   | 太字     | 完全一致  |
| C0D0SI10             | 43   | 144   | イタリック  | 完全一致  |
| C0D0SI12             | 71   | 120   | イタリック  | 完全一致  |
| C0D0SO12             | 332  | 120   | 通常     | 非完全一致 |
| C0D0ST10             | 42   | 144   | 通常     | 完全一致  |
| C0D0ST12             | 70   | 120   | 通常     | 完全一致  |
| C0D0ST15             | 229  | 96    | 通常     | 完全一致  |
| C0G055A0             | 4663 | 73    | 通常     | 完全一致  |
| C0G055B0             | 4663 | 80    | 通常     | 完全一致  |
| C0G055D0             | 4663 | 93    | 通常     | 完全一致  |
| C0G055F0             | 4663 | 107   | 通常     | 完全一致  |
| C0G055H0             | 4663 | 120   | 通常     | 完全一致  |
| C0G055J0             | 4663 | 133   | 通常     | 完全一致  |
| C0G055N0             | 4663 | 160   | 通常     | 完全一致  |
| C0G055T0             | 4663 | 200   | 通常     | 完全一致  |
| C0G055Z0             | 4663 | 240   | 通常     | 完全一致  |
| C0G05500             | 4663 | 67    | 通常     | 完全一致  |
| C0G05560             | 4663 | 40    | 通常     | 完全一致  |
| C0G05570             | 4663 | 47    | 通常     | 完全一致  |
| C0G05580             | 4663 | 53    | 通常     | 完全一致  |
| C0G05590             | 4663 | 60    | 通常     | 完全一致  |
| C0G075A0             | 4683 | 73    | 太字     | 完全一致  |
| C0G075B0             | 4683 | 80    | 太字     | 完全一致  |
| C0G075D0             | 4683 | 93    | 太字     | 完全一致  |
| C0G075F0             | 4683 | 107   | 太字     | 完全一致  |
| C0G075H0             | 4683 | 120   | 太字     | 完全一致  |
| C0G075J0             | 4683 | 133   | 太字     | 完全一致  |

表 *14.* ホスト常駐からプリンター常駐フォント文字セットへのマッピング *(*続き*)*

| フォント文字セット名   登録フォント ID |      | フォント幅 | フォント属性   | マップ精度 |
|------------------------|------|-------|----------|-------|
| C0G075N0               | 4683 | 160   | 太字       | 完全一致  |
| C0G075T0               | 4683 | 200   | 太字       | 完全一致  |
| C0G075Z0               | 4683 | 240   | 太字       | 完全一致  |
| C0G07500               | 4683 | 67    | 太字       | 完全一致  |
| C0G07560               | 4683 | 40    | 太字       | 完全一致  |
| C0G07570               | 4683 | 47    | 太字       | 完全一致  |
| C0G07580               | 4683 | 53    | 太字       | 完全一致  |
| C0G07590               | 4683 | 60    | 太字       | 完全一致  |
| C0G155A0               | 4791 | 73    | イタリック    | 完全一致  |
| C0G155B0               | 4791 | 80    | イタリック    | 完全一致  |
| C0G155D0               | 4791 | 93    | イタリック    | 完全一致  |
| C0G155F0               | 4791 | 107   | イタリック    | 完全一致  |
| C0G155H0               | 4791 | 120   | イタリック    | 完全一致  |
| C0G155J0               | 4791 | 133   | イタリック    | 完全一致  |
| C0G155N0               | 4791 | 160   | イタリック    | 完全一致  |
| C0G155T0               | 4791 | 200   | イタリック    | 完全一致  |
| C0G155Z0               | 4791 | 240   | イタリック    | 完全一致  |
| C0G15500               | 4791 | 67    | イタリック    | 完全一致  |
| C0G15560               | 4791 | 40    | イタリック    | 完全一致  |
| C0G15570               | 4791 | 47    | イタリック    | 完全一致  |
| C0G15580               | 4791 | 53    | イタリック    | 完全一致  |
| C0G15590               | 4791 | 60    | イタリック    | 完全一致  |
| C0G175A0               | 4811 | 73    | 太字 イタリック | 完全一致  |
| C0G175B0               | 4811 | 80    | 太字 イタリック | 完全一致  |
| C0G175D0               | 4811 | 93    | 太字 イタリック | 完全一致  |
| C0G175F0               | 4811 | 107   | 太字 イタリック | 完全一致  |
| C0G175H0               | 4811 | 120   | 太字 イタリック | 完全一致  |
| C0G175J0               | 4811 | 133   | 太字 イタリック | 完全一致  |
| C0G175N0               | 4811 | 160   | 太字 イタリック | 完全一致  |
| C0G175T0               | 4811 | 200   | 太字 イタリック | 完全一致  |
| C0G175Z0               | 4811 | 240   | 太字 イタリック | 完全一致  |
| C0G17500               | 4811 | 67    | 太字 イタリック | 完全一致  |
| C0G17560               | 4811 | 40    | 太字 イタリック | 完全一致  |
| C0G17570               | 4811 | 47    | 太字 イタリック | 完全一致  |
| C0G17580               | 4811 | 53    | 太字 イタリック | 完全一致  |
| C0G17590               | 4811 | 60    | 太字 イタリック | 完全一致  |
| <b>C0H200A0</b>        | 2304 | 73    | 通常       | 完全一致  |
| <b>C0H200B0</b>        | 2304 | 80    | 通常       | 完全一致  |
| <b>C0H200D0</b>        | 2304 | 93    | 通常       | 完全一致  |
| <b>C0H200F0</b>        | 2304 | 107   | 通常       | 完全一致  |

表 *14.* ホスト常駐からプリンター常駐フォント文字セットへのマッピング *(*続き*)*

| フォント文字セット名 登録フォント ID |      | フォント幅 | フォント属性   | マップ精度 |
|----------------------|------|-------|----------|-------|
| <b>C0H200H0</b>      | 2304 | 120   | 通常       | 完全一致  |
| C0H200J0             | 2304 | 133   | 通常       | 完全一致  |
| C0H200N0             | 2304 | 160   | 通常       | 完全一致  |
| <b>C0H200T0</b>      | 2304 | 200   | 通常       | 完全一致  |
| <b>C0H200Z0</b>      | 2304 | 240   | 通常       | 完全一致  |
| C0H20000             | 2304 | 67    | 通常       | 完全一致  |
| C0H20060             | 2304 | 40    | 通常       | 完全一致  |
| C0H20070             | 2304 | 47    | 通常       | 完全一致  |
| C0H20080             | 2304 | 53    | 通常       | 完全一致  |
| C0H20090             | 2304 | 60    | 通常       | 完全一致  |
| <b>C0H300A0</b>      | 2306 | 73    | イタリック    | 完全一致  |
| <b>C0H300B0</b>      | 2306 | 80    | イタリック    | 完全一致  |
| <b>C0H300D0</b>      | 2306 | 93    | イタリック    | 完全一致  |
| <b>C0H300F0</b>      | 2306 | 107   | イタリック    | 完全一致  |
| C0H300H0             | 2306 | 120   | イタリック    | 完全一致  |
| C0H300J0             | 2306 | 133   | イタリック    | 完全一致  |
| C0H300N0             | 2306 | 160   | イタリック    | 完全一致  |
| C0H300T0             | 2306 | 200   | イタリック    | 完全一致  |
| C0H300Z0             | 2306 | 240   | イタリック    | 完全一致  |
| C0H30000             | 2306 | 67    | イタリック    | 完全一致  |
| C0H30060             | 2306 | 40    | イタリック    | 完全一致  |
| C0H30070             | 2306 | 47    | イタリック    | 完全一致  |
| C0H30080             | 2306 | 53    | イタリック    | 完全一致  |
| C0H30090             | 2306 | 60    | イタリック    | 完全一致  |
| <b>C0H400A0</b>      | 2305 | 73    | 太字       | 完全一致  |
| <b>C0H400B0</b>      | 2305 | 80    | 太字       | 完全一致  |
| C0H400D0             | 2305 | 93    | 太字       | 完全一致  |
| <b>C0H400F0</b>      | 2305 | 107   | 太字       | 完全一致  |
| C0H400H0             | 2305 | 120   | 太字       | 完全一致  |
| C0H400J0             | 2305 | 133   | 太字       | 完全一致  |
| <b>C0H400N0</b>      | 2305 | 160   | 太字       | 完全一致  |
| <b>C0H400T0</b>      | 2305 | 200   | 太字       | 完全一致  |
| C0H400Z0             | 2305 | 240   | 太字       | 完全一致  |
| C0H40000             | 2305 | 67    | 太字       | 完全一致  |
| C0H40060             | 2305 | 40    | 太字       | 完全一致  |
| C0H40070             | 2305 | 47    | 太字       | 完全一致  |
| C0H40080             | 2305 | 53    | 太字       | 完全一致  |
| C0H40090             | 2305 | 60    | 太字       | 完全一致  |
| C0H500A0             | 2307 | 73    | 太字 イタリック | 完全一致  |
| <b>C0H500B0</b>      | 2307 | 80    | 太字 イタリック | 完全一致  |

表 *14.* ホスト常駐からプリンター常駐フォント文字セットへのマッピング *(*続き*)*

| フォント文字セット名   登録フォント ID |                | フォント幅 | フォント属性   | マップ精度 |
|------------------------|----------------|-------|----------|-------|
| C0H500D0               | 2307           | 93    | 太字 イタリック | 完全一致  |
| <b>C0H500F0</b>        | 2307           | 107   | 太字 イタリック | 完全一致  |
| <b>C0H500H0</b>        | 2307           | 120   | 太字 イタリック | 完全一致  |
| C0H500J0               | 2307           | 133   | 太字 イタリック | 完全一致  |
| <b>C0H500N0</b>        | 2307           | 160   | 太字 イタリック | 完全一致  |
| C0H500T0               | 2307           | 200   | 太字 イタリック | 完全一致  |
| C0H500Z0               | 2307           | 240   | 太字 イタリック | 完全一致  |
| C0H50000               | 2307           | 67    | 太字 イタリック | 完全一致  |
| C0H50060               | 2307           | 40    | 太字 イタリック | 完全一致  |
| C0H50070               | 2307           | 47    | 太字 イタリック | 完全一致  |
| C0H50080               | 2307           | 53    | 太字 イタリック | 完全一致  |
| C0H50090               | 2307           | 60    | 太字 イタリック | 完全一致  |
| C0J055J0               | 37431          | 133   | 通常       | 非完全一致 |
| C0J055Z0               | 37431          | 240   | 通常       | 非完全一致 |
| C0L0AD10               | 45             | 144   | 通常       | 完全一致  |
| C0L0AD12               | 76             | 120   | 通常       | 完全一致  |
| C0L0AG10               | 45             | 144   | 通常       | 非完全一致 |
| C0L0AG12               | 76             | 120   | 通常       | 非完全一致 |
| C0L0AG15               | 219            | 96    | 通常       | 非完全一致 |
| C0L0AI10               | 58             | 144   | イタリック    | 非完全一致 |
| COLOAI12               | 105            | 120   | イタリック    | 完全一致  |
| C0L0AT10               | 45             | 144   | 通常       | 非完全一致 |
| COLOAT12               | 76             | 120   | 通常       | 非完全一致 |
| <b>COLODUMP</b>        | 230            | 96    | 通常       | 非完全一致 |
| COLOFM10               | 30             | 144   | 通常       | 非完全一致 |
| COLOFM12               | 80             | 120   | 通常       | 非完全一致 |
| COLOFM15               | 225            | 96    | 通常       | 非完全一致 |
| C0L0GU10               | 312            | 144   | 通常       | 非完全一致 |
| C0L0GU12               | 312            | 120   | 通常       | 非完全一致 |
| C0L0GU15               | 312            | 96    | 通常       | 非完全一致 |
| <b>COLOKATA</b>        | 433            | 144   | 通常       | 完全一致  |
| COLOKN12               | 433            | 120   | 通常       | 完全一致  |
| COLOKN20               | 433            | 84    | 通常       | 非完全一致 |
| COLOTU <sub>10</sub>   | 334            | 144   | 通常       | 非完全一致 |
| C0L00AOA               | 19             | 144   | 通常       | 完全一致  |
| C0L00AON               | 19             | 144   | 通常       | 完全一致  |
| C0L00APL               | 45             | 144   | 通常       | 非完全一致 |
| C0L00BOA               | 3              | 144   | 通常       | 完全一致  |
| C0L00BON               | $\mathfrak{Z}$ | 144   | 通常       | 完全一致  |
| C0L00GSC               | 398            | 96    | 通常       | 非完全一致 |

表 *14.* ホスト常駐からプリンター常駐フォント文字セットへのマッピング *(*続き*)*

| フォント文字セット名 登録フォント ID |                | フォント幅 | フォント属性 | マップ精度 |
|----------------------|----------------|-------|--------|-------|
| COLOOGUC             | 311            | 96    | 通常     | 非完全一致 |
| C0L00OAB             | $\overline{3}$ | 144   | 通常     | 完全一致  |
| COLOOT11             | 333            | 144   | 通常     | 非完全一致 |
| C0MO55A0             | 50231          | 73    | 通常     | 非完全一致 |
| C0MO55B0             | 50231          | 80    | 通常     | 非完全一致 |
| C0MO55B1             | 50231          | 320   | 通常     | 非完全一致 |
| C0MO55D0             | 50231          | 93    | 通常     | 非完全一致 |
| C0MO55F0             | 50231          | 107   | 通常     | 非完全一致 |
| C0MO55H0             | 50231          | 120   | 通常     | 非完全一致 |
| C0MO55H1             | 50231          | 360   | 通常     | 非完全一致 |
| <b>C0MO55J0</b>      | 50231          | 133   | 通常     | 非完全一致 |
| C0MO55L0             | 50231          | 147   | 通常     | 非完全一致 |
| C0MO55N0             | 50231          | 160   | 通常     | 非完全一致 |
| <b>C0MO55N1</b>      | 50231          | 400   | 通常     | 非完全一致 |
| C0MO55R0             | 50231          | 187   | 通常     | 非完全一致 |
| C0MO55T0             | 50231          | 200   | 通常     | 非完全一致 |
| C0MO55V0             | 50231          | 213   | 通常     | 非完全一致 |
| C0MO55Z0             | 50231          | 240   | 通常     | 非完全一致 |
| C0MO55Z1             | 50231          | 480   | 通常     | 非完全一致 |
| C0MO5500             | 50231          | 67    | 通常     | 非完全一致 |
| C0MO5541             | 50231          | 267   | 通常     | 非完全一致 |
| C0MO5560             | 50231          | 40    | 通常     | 非完全一致 |
| C0MO5570             | 50231          | 47    | 通常     | 非完全一致 |
| C0MO5580             | 50231          | 53    | 通常     | 非完全一致 |
| C0MO5581             | 50231          | 293   | 通常     | 非完全一致 |
| C0MO5590             | 50231          | 60    | 通常     | 非完全一致 |
| C0MP55A0             | 49463          | 73    | 通常     | 非完全一致 |
| C0MP55B0             | 49463          | 80    | 通常     | 非完全一致 |
| C0MP55D0             | 49463          | 93    | 通常     | 非完全一致 |
| C0MP55F0             | 49463          | 107   | 通常     | 非完全一致 |
| C0MP55H0             | 49463          | 120   | 通常     | 非完全一致 |
| C0MP55N0             | 49463          | 160   | 通常     | 非完全一致 |
| C0MP55Z0             | 49463          | 240   | 通常     | 非完全一致 |
| <b>COMP5500</b>      | 49463          | 67    | 通常     | 非完全一致 |
| C0MP5560             | 49463          | 40    | 通常     | 非完全一致 |
| <b>COMP5570</b>      | 49463          | 47    | 通常     | 非完全一致 |
| <b>COMP5580</b>      | 49463          | 53    | 通常     | 非完全一致 |
| <b>COMP5590</b>      | 49463          | 60    | 通常     | 非完全一致 |
| C0MP75A0             | 49483          | 73    | 太字     | 非完全一致 |
| C0MP75B0             | 49483          | 80    | 太字     | 非完全一致 |

表 *14.* ホスト常駐からプリンター常駐フォント文字セットへのマッピング *(*続き*)*

| フォント文字セット名 登録フォント ID |       | フォント幅 | フォント属性 | マップ精度 |
|----------------------|-------|-------|--------|-------|
| C0MP75D0             | 49483 | 93    | 太字     | 非完全一致 |
| C0MP75F0             | 49483 | 107   | 太字     | 非完全一致 |
| C0MP75H0             | 49483 | 120   | 太字     | 非完全一致 |
| C0MP75N0             | 49483 | 160   | 太字     | 非完全一致 |
| C0MP75Z0             | 49483 | 240   | 太字     | 非完全一致 |
| <b>COMP7500</b>      | 49483 | 67    | 太字     | 非完全一致 |
| <b>COMP7560</b>      | 49483 | 40    | 太字     | 非完全一致 |
| <b>COMP7570</b>      | 49483 | 47    | 太字     | 非完全一致 |
| <b>COMP7580</b>      | 49483 | 53    | 太字     | 非完全一致 |
| <b>COMP7590</b>      | 49483 | 60    | 太字     | 非完全一致 |
| C0MQ55A0             | 49719 | 73    | 通常     | 非完全一致 |
| C0MQ55B0             | 49719 | 80    | 通常     | 非完全一致 |
| C0MQ55D0             | 49719 | 93    | 通常     | 非完全一致 |
| C0MQ55F0             | 49719 | 107   | 通常     | 非完全一致 |
| C0MQ55H0             | 49719 | 120   | 通常     | 非完全一致 |
| C0MQ55N0             | 49719 | 160   | 通常     | 非完全一致 |
| C0MQ55Z0             | 49719 | 240   | 通常     | 非完全一致 |
| <b>C0MQ5500</b>      | 49719 | 67    | 通常     | 非完全一致 |
| C0MQ5560             | 49719 | 40    | 通常     | 非完全一致 |
| <b>C0MQ5570</b>      | 49719 | 47    | 通常     | 非完全一致 |
| <b>C0MQ5580</b>      | 49719 | 53    | 通常     | 非完全一致 |
| C0MQ5590             | 49719 | 60    | 通常     | 非完全一致 |
| C0MQ75A0             | 49739 | 73    | 太字     | 非完全一致 |
| C0MQ75B0             | 49739 | 80    | 太字     | 非完全一致 |
| C0MQ75D0             | 49739 | 93    | 太字     | 非完全一致 |
| C0MQ75F0             | 49739 | 107   | 太字     | 非完全一致 |
| C0MQ75H0             | 49739 | 120   | 太字     | 非完全一致 |
| C0MQ75N0             | 49739 | 160   | 太字     | 非完全一致 |
| C0MQ75Z0             | 49739 | 240   | 太字     | 非完全一致 |
| C0MQ7500             | 49739 | 67    | 太字     | 非完全一致 |
| C0MQ7560             | 49739 | 40    | 太字     | 非完全一致 |
| <b>C0MQ7570</b>      | 49739 | 47    | 太字     | 非完全一致 |
| <b>COMQ7580</b>      | 49739 | 53    | 太字     | 非完全一致 |
| C0MQ7590             | 49739 | 60    | 太字     | 非完全一致 |
| <b>CON200A0</b>      | 2308  | 73    | 通常     | 完全一致  |
| <b>CON200B0</b>      | 2308  | 80    | 通常     | 完全一致  |
| <b>C0N200D0</b>      | 2308  | 93    | 通常     | 完全一致  |
| <b>CON200F0</b>      | 2308  | 107   | 通常     | 完全一致  |
| CON200H0             | 2308  | 120   | 通常     | 完全一致  |
| <b>CON200JO</b>      | 2308  | 133   | 通常     | 完全一致  |

表 *14.* ホスト常駐からプリンター常駐フォント文字セットへのマッピング *(*続き*)*

| フォント文字セット名 登録フォント ID |      | フォント幅 | フォント属性 | マップ精度 |
|----------------------|------|-------|--------|-------|
| <b>CON200NO</b>      | 2308 | 160   | 通常     | 完全一致  |
| <b>CON200TO</b>      | 2308 | 200   | 通常     | 完全一致  |
| <b>C0N200Z0</b>      | 2308 | 240   | 通常     | 完全一致  |
| C0N20000             | 2308 | 67    | 通常     | 完全一致  |
| C0N20060             | 2308 | 40    | 通常     | 完全一致  |
| C0N20070             | 2308 | 47    | 通常     | 完全一致  |
| C0N20080             | 2308 | 53    | 通常     | 完全一致  |
| C0N20090             | 2308 | 60    | 通常     | 完全一致  |
| C0N204B0             | 2308 | 80    | 通常     | 非完全一致 |
| <b>CON300A0</b>      | 2310 | 73    | イタリック  | 完全一致  |
| <b>CON300B0</b>      | 2310 | 80    | イタリック  | 完全一致  |
| C0N300D0             | 2310 | 93    | イタリック  | 完全一致  |
| <b>CON300F0</b>      | 2310 | 107   | イタリック  | 完全一致  |
| <b>C0N300H0</b>      | 2310 | 120   | イタリック  | 完全一致  |
| C0N300J0             | 2310 | 133   | イタリック  | 完全一致  |
| <b>C0N300N0</b>      | 2310 | 160   | イタリック  | 完全一致  |
| <b>CON300T0</b>      | 2310 | 200   | イタリック  | 完全一致  |
| <b>CON300Z0</b>      | 2310 | 240   | イタリック  | 完全一致  |
| C0N30000             | 2310 | 67    | イタリック  | 完全一致  |
| C0N30060             | 2310 | 40    | イタリック  | 完全一致  |
| C0N30070             | 2310 | 47    | イタリック  | 完全一致  |
| C0N30080             | 2310 | 53    | イタリック  | 完全一致  |
| C0N30090             | 2310 | 60    | イタリック  | 完全一致  |
| C0N304B0             | 2310 | 80    | イタリック  | 非完全一致 |
| <b>C0N400A0</b>      | 2309 | 73    | 太字     | 完全一致  |
| <b>C0N400B0</b>      | 2309 | 80    | 太字     | 完全一致  |
| C0N400D0             | 2309 | 93    | 太字     | 完全一致  |
| <b>CON400F0</b>      | 2309 | 107   | 太字     | 完全一致  |
| <b>C0N400H0</b>      | 2309 | 120   | 太字     | 完全一致  |
| <b>CON400JO</b>      | 2309 | 133   | 太字     | 完全一致  |
| <b>C0N400N0</b>      | 2309 | 160   | 太字     | 完全一致  |
| <b>CON400T0</b>      | 2309 | 200   | 太字     | 完全一致  |
| <b>C0N400Z0</b>      | 2309 | 240   | 太字     | 完全一致  |
| C0N40000             | 2309 | 67    | 太字     | 完全一致  |
| C0N40060             | 2309 | 40    | 太字     | 完全一致  |
| C0N40070             | 2309 | 47    | 太字     | 完全一致  |
| C0N40080             | 2309 | 53    | 太字     | 完全一致  |
| C0N40090             | 2309 | 60    | 太字     | 完全一致  |
| C0N404B0             | 2309 | 80    | 太字     | 非完全一致 |
| C0N404H0             | 2309 | 120   | 太字     | 非完全一致 |

表 *14.* ホスト常駐からプリンター常駐フォント文字セットへのマッピング *(*続き*)*

| フォント文字セット名 登録フォント ID |                | フォント幅 | フォント属性   | マップ精度 |
|----------------------|----------------|-------|----------|-------|
| C0N404N0             | 2309           | 160   | 太字       | 非完全一致 |
| <b>C0N500A0</b>      | 2311           | 73    | 太字 イタリック | 完全一致  |
| C0N500B0             | 2311           | 80    | 太字 イタリック | 完全一致  |
| <b>C0N500D0</b>      | 2311           | 93    | 太字 イタリック | 完全一致  |
| C0N500F0             | 2311           | 107   | 太字 イタリック | 完全一致  |
| C0N500H0             | 2311           | 120   | 太字 イタリック | 完全一致  |
| <b>CON500JO</b>      | 2311           | 133   | 太字 イタリック | 完全一致  |
| <b>CON500NO</b>      | 2311           | 160   | 太字 イタリック | 完全一致  |
| C0N500T0             | 2311           | 200   | 太字 イタリック | 完全一致  |
| <b>C0N500Z0</b>      | 2311           | 240   | 太字 イタリック | 完全一致  |
| C0N50000             | 2311           | 67    | 太字 イタリック | 完全一致  |
| C0N50060             | 2311           | 40    | 太字 イタリック | 完全一致  |
| C0N50070             | 2311           | 47    | 太字 イタリック | 完全一致  |
| C0N50080             | 2311           | 53    | 太字 イタリック | 完全一致  |
| C0N50090             | 2311           | 60    | 太字 イタリック | 完全一致  |
| <b>C0N504B0</b>      | 2311           | 80    | 太字 イタリック | 非完全一致 |
| <b>C0N504H0</b>      | 2311           | 120   | 太字 イタリック | 非完全一致 |
| C0N504N0             | 2311           | 160   | 太字 イタリック | 非完全一致 |
| C0OCRA10             | 19             | 144   | 通常       | 完全一致  |
| C0OCRB10             | $\mathfrak{Z}$ | 144   | 通常       | 完全一致  |
| C0P055B0             | 49719          | 80    | 通常       | 完全一致  |
| C0P05500             | 49719          | 67    | 通常       | 完全一致  |
| C0P05560             | 49719          | 40    | 通常       | 完全一致  |
| C0P05580             | 49719          | 53    | 通常       | 完全一致  |
| C0P075B0             | 49739          | 80    | 太字       | 完全一致  |
| C0P07500             | 49739          | 67    | 太字       | 完全一致  |
| C0P07560             | 49739          | 40    | 太字       | 完全一致  |
| C0P07580             | 49739          | 53    | 太字       | 完全一致  |
| C0Q055B0             | 49719          | 80    | 通常       | 非完全一致 |
| C0Q05500             | 49463          | 67    | 通常       | 非完全一致 |
| C0Q05560             | 49463          | 40    | 通常       | 非完全一致 |
| C0Q05580             | 49463          | 53    | 通常       | 非完全一致 |
| C0Q075B0             | 49483          | 80    | 太字       | 非完全一致 |
| C0Q07500             | 49483          | 67    | 太字       | 非完全一致 |
| C0Q07560             | 49483          | 40    | 太字       | 非完全一致 |
| C0Q07580             | 49483          | 53    | 太字       | 非完全一致 |
| C0S0AE10             | 45             | 144   | 通常       | 完全一致  |
| C0S0AE20             | 280            | 72    | 通常       | 完全一致  |
| C0S0AP13             | 206            | 108   | 通常       | 非完全一致 |
| C0S0AP20             | 280            | 72    | 通常       | 非完全一致 |

表 *14.* ホスト常駐からプリンター常駐フォント文字セットへのマッピング *(*続き*)*

| フォント文字セット名 登録フォント ID |       | フォント幅 | フォント属性                | マップ精度 |
|----------------------|-------|-------|-----------------------|-------|
| <b>COSOBITR</b>      | 155   | 120   | イタリック                 | 完全一致  |
| <b>COSOBRTR</b>      | 159   | 120   | 通常                    | 完全一致  |
| C0S0CB10             | 46    | 144   | 太字                    | 完全一致  |
| C0S0CB12             | 108   | 120   | 太字                    | 完全一致  |
| C0S0CB15             | 214   | 96    | 太字                    | 完全一致  |
| C0S0CD15             | 417   | 96    | Double Wide           | 完全一致  |
| C0S0CE10             | 11    | 144   | 通常                    | 非完全一致 |
| C0S0CE12             | 85    | 120   | 通常                    | 完全一致  |
| C0S0CH10             | 37    | 144   | 通常                    | 非完全一致 |
| C0S0CI10             | 18    | 144   | イタリック                 | 完全一致  |
| C0S0CI12             | 92    | 120   | イタリック                 | 完全一致  |
| C0S0CI15             | 215   | 96    | イタリック                 | 完全一致  |
| C0S0CO10             | 302   | 144   | 通常                    | 非完全一致 |
| C0S0CR10             | 11    | 144   | 通常                    | 完全一致  |
| C0S0CR12             | 85    | 120   | 通常                    | 完全一致  |
| C0S0CR15             | 223   | 96    | 通常                    | 完全一致  |
| C0S0CW15             | 425   | 96    | Double Wide イタリ<br>ック | 完全一致  |
| <b>C0S0DOTR</b>      | 175   | 120   | 通常                    | 完全一致  |
| C0S0D224             | 203   | 108   | 通常                    | 完全一致  |
| C0S0D225             | 203   | 108   | 通常                    | 完全一致  |
| C0S0D226             | 201   | 108   | 太字                    | 完全一致  |
| C0S0D227             | 202   | 108   | イタリック                 | 完全一致  |
| <b>COSOEBTR</b>      | 163   | 120   | 太字                    | 完全一致  |
| <b>COSOEITR</b>      | 162   | 120   | イタリック                 | 完全一致  |
| <b>COSOELTR</b>      | 173   | 120   | 通常                    | 完全一致  |
| <b>COSOEOTR</b>      | 196   | 120   | 通常                    | 非完全一致 |
| <b>COSOESTR</b>      | 160   | 120   | 通常                    | 完全一致  |
| C0S0LB12             | 110   | 120   | 太字                    | 完全一致  |
| C0S0LR12             | 87    | 120   | 通常                    | 完全一致  |
| C0S0OB10             | 38    | 144   | 太字                    | 完全一致  |
| C0S0OR10             | 5     | 144   | 通常                    | 完全一致  |
| C0S0PB12             | 111   | 120   | 太字                    | 完全一致  |
| C0S0PI12             | 112   | 120   | イタリック                 | 完全一致  |
| C0S0PR10             | 12    | 144   | 通常                    | 完全一致  |
| C0S0PR12             | 86    | 120   | 通常                    | 完全一致  |
| C0S0SR12             | 84    | 120   | 通常                    | 完全一致  |
| C0S0SYM0             | 49975 | 67    | 通常                    | 非完全一致 |
| C0S0SYM2             | 49975 | 80    | 通常                    | 非完全一致 |
| C0S0S192             | 80    | 120   | 通常                    | 非完全一致 |

表 *14.* ホスト常駐からプリンター常駐フォント文字セットへのマッピング *(*続き*)*

| フォント文字セット名 登録フォント ID |       | フォント幅 | フォント属性 | マップ精度 |
|----------------------|-------|-------|--------|-------|
| C0S0S193             | 80    | 120   | 通常     | 非完全一致 |
| C0S0S198             | 30    | 144   | 通常     | 非完全一致 |
| C0S055A0             | 28983 | 73    | 通常     | 完全一致  |
| C0S055B0             | 28983 | 80    | 通常     | 完全一致  |
| C0S055D0             | 28983 | 93    | 通常     | 完全一致  |
| C0S055F0             | 28983 | 107   | 通常     | 完全一致  |
| C0S055H0             | 28983 | 120   | 通常     | 完全一致  |
| C0S055J0             | 28983 | 133   | 通常     | 完全一致  |
| C0S055N0             | 28983 | 160   | 通常     | 完全一致  |
| C0S055T0             | 28983 | 200   | 通常     | 完全一致  |
| C0S055Z0             | 28983 | 240   | 通常     | 完全一致  |
| C0S05500             | 28983 | 67    | 通常     | 完全一致  |
| C0S05560             | 28983 | 40    | 通常     | 完全一致  |
| C0S05570             | 28983 | 47    | 通常     | 完全一致  |
| C0S05580             | 28983 | 53    | 通常     | 完全一致  |
| C0S05590             | 28983 | 60    | 通常     | 完全一致  |
| C0S075A0             | 29003 | 73    | 太字     | 完全一致  |
| COS075B0             | 29003 | 80    | 太字     | 完全一致  |
| C0S075D0             | 29003 | 93    | 太字     | 完全一致  |
| <b>C0S075F0</b>      | 29003 | 107   | 太字     | 完全一致  |
| C0S075H0             | 29003 | 120   | 太字     | 完全一致  |
| C0S075J0             | 29003 | 133   | 太字     | 完全一致  |
| C0S075N0             | 29003 | 160   | 太字     | 完全一致  |
| C0S075T0             | 29003 | 200   | 太字     | 完全一致  |
| C0S075Z0             | 29003 | 240   | 太字     | 完全一致  |
| C0S07500             | 29003 | 67    | 太字     | 完全一致  |
| C0S07560             | 29003 | 40    | 太字     | 完全一致  |
| C0S07570             | 29003 | 47    | 太字     | 完全一致  |
| C0S07580             | 29003 | 53    | 太字     | 完全一致  |
| C0S07590             | 29003 | 60    | 太字     | 完全一致  |
| C0S155A0             | 29111 | 73    | イタリック  | 完全一致  |
| C0S155B0             | 29111 | 80    | イタリック  | 完全一致  |
| C0S155D0             | 29111 | 93    | イタリック  | 完全一致  |
| C0S155F0             | 29111 | 107   | イタリック  | 完全一致  |
| C0S155H0             | 29111 | 120   | イタリック  | 完全一致  |
| C0S155J0             | 29111 | 133   | イタリック  | 完全一致  |
| C0S155N0             | 29111 | 160   | イタリック  | 完全一致  |
| C0S155T0             | 29111 | 200   | イタリック  | 完全一致  |
| C0S155Z0             | 29111 | 240   | イタリック  | 完全一致  |
| C0S15500             | 29111 | 67    | イタリック  | 完全一致  |

表 *14.* ホスト常駐からプリンター常駐フォント文字セットへのマッピング *(*続き*)*

| フォント文字セット名 登録フォント ID |       | フォント幅 | フォント属性   | マップ精度 |
|----------------------|-------|-------|----------|-------|
| C0S15560             | 29111 | 40    | イタリック    | 完全一致  |
| C0S15570             | 29111 | 47    | イタリック    | 完全一致  |
| C0S15580             | 29111 | 53    | イタリック    | 完全一致  |
| C0S15590             | 29111 | 60    | イタリック    | 完全一致  |
| C0S175A0             | 29131 | 73    | 太字 イタリック | 完全一致  |
| C0S175B0             | 29131 | 80    | 太字 イタリック | 完全一致  |
| C0S175D0             | 29131 | 93    | 太字 イタリック | 完全一致  |
| C0S175F0             | 29131 | 107   | 太字 イタリック | 完全一致  |
| C0S175H0             | 29131 | 120   | 太字 イタリック | 完全一致  |
| C0S175J0             | 29131 | 133   | 太字 イタリック | 完全一致  |
| C0S175N0             | 29131 | 160   | 太字 イタリック | 完全一致  |
| C0S175T0             | 29131 | 200   | 太字 イタリック | 完全一致  |
| C0S175Z0             | 29131 | 240   | 太字 イタリック | 完全一致  |
| C0S17500             | 29131 | 67    | 太字 イタリック | 完全一致  |
| C0S17560             | 29131 | 40    | 太字 イタリック | 完全一致  |
| C0S17570             | 29131 | 47    | 太字 イタリック | 完全一致  |
| C0S17580             | 29131 | 53    | 太字 イタリック | 完全一致  |
| C0S17590             | 29131 | 60    | 太字 イタリック | 完全一致  |
| C0T055A0             | 4407  | 73    | 通常       | 完全一致  |
| C0T055B0             | 4407  | 80    | 通常       | 完全一致  |
| C0T055B1             | 4407  | 320   | 通常       | 完全一致  |
| C0T055D0             | 4407  | 93    | 通常       | 完全一致  |
| C0T055F0             | 4407  | 107   | 通常       | 完全一致  |
| C0T055H0             | 4407  | 120   | 通常       | 完全一致  |
| C0T055J0             | 4407  | 133   | 通常       | 完全一致  |
| C0T055N0             | 4407  | 160   | 通常       | 完全一致  |
| C0T055N1             | 4407  | 400   | 通常       | 完全一致  |
| C0T055T0             | 4407  | 200   | 通常       | 完全一致  |
| C0T055Z0             | 4407  | 240   | 通常       | 完全一致  |
| C0T055Z1             | 4407  | 480   | 通常       | 完全一致  |
| C0T05500             | 4407  | 67    | 通常       | 完全一致  |
| C0T05560             | 4407  | 40    | 通常       | 完全一致  |
| C0T05570             | 4407  | 47    | 通常       | 完全一致  |
| C0T05580             | 4407  | 53    | 通常       | 完全一致  |
| C0T05590             | 4407  | 60    | 通常       | 完全一致  |
| C0T075A0             | 4427  | 73    | 太字       | 完全一致  |
| C0T075B0             | 4427  | 80    | 太字       | 完全一致  |
| C0T075B1             | 4427  | 320   | 太字       | 完全一致  |
| C0T075D0             | 4427  | 93    | 太字       | 完全一致  |
| C0T075F0             | 4427  | 107   | 太字       | 完全一致  |

表 *14.* ホスト常駐からプリンター常駐フォント文字セットへのマッピング *(*続き*)*

| フォント文字セット名 登録フォント ID |      | フォント幅 | フォント属性   | マップ精度 |
|----------------------|------|-------|----------|-------|
| C0T075H0             | 4427 | 120   | 太字       | 完全一致  |
| C0T075J0             | 4427 | 133   | 太字       | 完全一致  |
| C0T075N0             | 4427 | 160   | 太字       | 完全一致  |
| C0T075N1             | 4427 | 400   | 太字       | 完全一致  |
| C0T075T0             | 4427 | 200   | 太字       | 完全一致  |
| C0T075Z0             | 4427 | 240   | 太字       | 完全一致  |
| C0T075Z1             | 4427 | 480   | 太字       | 完全一致  |
| C0T07500             | 4427 | 67    | 太字       | 完全一致  |
| C0T07560             | 4427 | 40    | 太字       | 完全一致  |
| C0T07570             | 4427 | 47    | 太字       | 完全一致  |
| C0T07580             | 4427 | 53    | 太字       | 完全一致  |
| C0T07590             | 4427 | 60    | 太字       | 完全一致  |
| C0T155A0             | 4535 | 73    | イタリック    | 完全一致  |
| C0T155B0             | 4535 | 80    | イタリック    | 完全一致  |
| C0T155B1             | 4535 | 320   | イタリック    | 完全一致  |
| C0T155D0             | 4535 | 93    | イタリック    | 完全一致  |
| C0T155F0             | 4535 | 107   | イタリック    | 完全一致  |
| C0T155H0             | 4535 | 120   | イタリック    | 完全一致  |
| C0T155J0             | 4535 | 133   | イタリック    | 完全一致  |
| C0T155N0             | 4535 | 160   | イタリック    | 完全一致  |
| C0T155N1             | 4535 | 400   | イタリック    | 完全一致  |
| C0T155T0             | 4535 | 200   | イタリック    | 完全一致  |
| C0T155Z0             | 4535 | 240   | イタリック    | 完全一致  |
| C0T155Z1             | 4535 | 480   | イタリック    | 完全一致  |
| C0T15500             | 4535 | 67    | イタリック    | 完全一致  |
| C0T15560             | 4535 | 40    | イタリック    | 完全一致  |
| C0T15570             | 4535 | 47    | イタリック    | 完全一致  |
| C0T15580             | 4535 | 53    | イタリック    | 完全一致  |
| C0T15590             | 4535 | 60    | イタリック    | 完全一致  |
| C0T175A0             | 4555 | 73    | 太字 イタリック | 完全一致  |
| C0T175B0             | 4555 | 80    | 太字 イタリック | 完全一致  |
| C0T175B1             | 4555 | 320   | 太字 イタリック | 完全一致  |
| C0T175D0             | 4555 | 93    | 太字 イタリック | 完全一致  |
| C0T175F0             | 4555 | 107   | 太字 イタリック | 完全一致  |
| C0T175H0             | 4555 | 120   | 太字 イタリック | 完全一致  |
| C0T175J0             | 4555 | 133   | 太字 イタリック | 完全一致  |
| C0T175N0             | 4555 | 160   | 太字 イタリック | 完全一致  |
| C0T175N1             | 4555 | 400   | 太字 イタリック | 完全一致  |
| C0T175T0             | 4555 | 200   | 太字 イタリック | 完全一致  |
| C0T175Z0             | 4555 | 240   | 太字 イタリック | 完全一致  |

表 *14.* ホスト常駐からプリンター常駐フォント文字セットへのマッピング *(*続き*)*

| フォント文字セット名 登録フォント ID |       | フォント幅 | フォント属性   | マップ精度 |
|----------------------|-------|-------|----------|-------|
| C0T175Z1             | 4555  | 480   | 太字 イタリック | 完全一致  |
| C0T17500             | 4555  | 67    | 太字 イタリック | 完全一致  |
| C0T17560             | 4555  | 40    | 太字 イタリック | 完全一致  |
| C0T17570             | 4555  | 47    | 太字 イタリック | 完全一致  |
| C0T17580             | 4555  | 53    | 太字 イタリック | 完全一致  |
| C0T17590             | 4555  | 60    | 太字 イタリック | 完全一致  |
| C0V055A0             | 33847 | 73    | 通常       | 完全一致  |
| C0V055B0             | 33847 | 80    | 通常       | 完全一致  |
| C0V055D0             | 33847 | 93    | 通常       | 完全一致  |
| <b>C0V055F0</b>      | 33847 | 107   | 通常       | 完全一致  |
| C0V055H0             | 33847 | 120   | 通常       | 完全一致  |
| C0V055J0             | 33847 | 133   | 通常       | 完全一致  |
| C0V055N0             | 33847 | 160   | 通常       | 完全一致  |
| C0V055T0             | 33847 | 200   | 通常       | 完全一致  |
| C0V055Z0             | 33847 | 240   | 通常       | 完全一致  |
| C0V05500             | 33847 | 67    | 通常       | 完全一致  |
| C0V05560             | 33847 | 40    | 通常       | 完全一致  |
| C0V05570             | 33847 | 47    | 通常       | 完全一致  |
| C0V05580             | 33847 | 53    | 通常       | 完全一致  |
| C0V05590             | 33847 | 60    | 通常       | 完全一致  |
| C0V075A0             | 33867 | 73    | 太字       | 完全一致  |
| C0V075B0             | 33867 | 80    | 太字       | 完全一致  |
| C0V075D0             | 33867 | 93    | 太字       | 完全一致  |
| C0V075F0             | 33867 | 107   | 太字       | 完全一致  |
| C0V075H0             | 33867 | 120   | 太字       | 完全一致  |
| C0V075J0             | 33867 | 133   | 太字       | 完全一致  |
| C0V075N0             | 33867 | 160   | 太字       | 完全一致  |
| C0V075T0             | 33867 | 200   | 太字       | 完全一致  |
| C0V075Z0             | 33867 | 240   | 太字       | 完全一致  |
| C0V07500             | 33867 | 67    | 太字       | 完全一致  |
| C0V07560             | 33867 | 40    | 太字       | 完全一致  |
| C0V07570             | 33867 | 47    | 太字       | 完全一致  |
| C0V07580             | 33867 | 53    | 太字       | 完全一致  |
| C0V07590             | 33867 | 60    | 太字       | 完全一致  |
| C0V155A0             | 33975 | 73    | イタリック    | 完全一致  |
| C0V155B0             | 33975 | 80    | イタリック    | 完全一致  |
| C0V155D0             | 33975 | 93    | イタリック    | 完全一致  |
| C0V155F0             | 33975 | 107   | イタリック    | 完全一致  |
| C0V155H0             | 33975 | 120   | イタリック    | 完全一致  |
| C0V155J0             | 33975 | 133   | イタリック    | 完全一致  |

表 *14.* ホスト常駐からプリンター常駐フォント文字セットへのマッピング *(*続き*)*

| フォント文字セット名 登録フォント ID              |       | フォント幅 | フォント属性   | マップ精度 |
|-----------------------------------|-------|-------|----------|-------|
| C0V155N0                          | 33975 | 160   | イタリック    | 完全一致  |
| C0V155T0                          | 33975 | 200   | イタリック    | 完全一致  |
| C0V155Z0                          | 33975 | 240   | イタリック    | 完全一致  |
| C0V15500                          | 33975 | 67    | イタリック    | 完全一致  |
| C0V15560                          | 33975 | 40    | イタリック    | 完全一致  |
| C <sub>0</sub> V <sub>15570</sub> | 33975 | 47    | イタリック    | 完全一致  |
| C0V15580                          | 33975 | 53    | イタリック    | 完全一致  |
| C0V15590                          | 33975 | 60    | イタリック    | 完全一致  |
| C0V175A0                          | 33995 | 73    | 太字 イタリック | 完全一致  |
| C0V175B0                          | 33995 | 80    | 太字 イタリック | 完全一致  |
| C0V175D0                          | 33995 | 93    | 太字 イタリック | 完全一致  |
| C0V175F0                          | 33995 | 107   | 太字 イタリック | 完全一致  |
| C0V175H0                          | 33995 | 120   | 太字 イタリック | 完全一致  |
| C0V175J0                          | 33995 | 133   | 太字 イタリック | 完全一致  |
| C0V175N0                          | 33995 | 160   | 太字 イタリック | 完全一致  |
| C0V175T0                          | 33995 | 200   | 太字 イタリック | 完全一致  |
| C0V175Z0                          | 33995 | 240   | 太字 イタリック | 完全一致  |
| C0V17500                          | 33995 | 67    | 太字 イタリック | 完全一致  |
| C0V17560                          | 33995 | 40    | 太字 イタリック | 完全一致  |
| C0V17570                          | 33995 | 47    | 太字 イタリック | 完全一致  |
| C0V17580                          | 33995 | 53    | 太字 イタリック | 完全一致  |
| C0V17590                          | 33995 | 60    | 太字 イタリック | 完全一致  |
| C0Z05640                          | 33080 | 27    | 通常       | 非完全一致 |
| C04200B0                          | 416   | 144   | 通常       | 完全一致  |
| C04200D0                          | 416   | 168   | 通常       | 完全一致  |
| C04200J0                          | 416   | 240   | 通常       | 完全一致  |
| C0420000                          | 416   | 120   | 通常       | 完全一致  |
| C0420070                          | 416   | 84    | 通常       | 完全一致  |
| C0420080                          | 416   | 96    | 通常       | 完全一致  |
| C04202B0                          | 416   | 144   | 通常       | 完全一致  |
| C0420200                          | 416   | 120   | 通常       | 完全一致  |
| C0420270                          | 416   | 84    | 通常       | 完全一致  |
| C0420280                          | 416   | 96    | 通常       | 完全一致  |
| C04203B0                          | 416   | 144   | 通常       | 完全一致  |
| C0420300                          | 416   | 120   | 通常       | 完全一致  |
| C0420380                          | 416   | 96    | 通常       | 完全一致  |
| C04204B0                          | 416   | 144   | 通常       | 完全一致  |
| C0420400                          | 416   | 120   | 通常       | 完全一致  |
| C0420480                          | 416   | 96    | 通常       | 非完全一致 |
| C04205B0                          | 49    | 416   | 通常       | 完全一致  |

表 *14.* ホスト常駐からプリンター常駐フォント文字セットへのマッピング *(*続き*)*

| フォント文字セット名 登録フォント ID |     | フォント幅 | フォント属性   | マップ精度 |
|----------------------|-----|-------|----------|-------|
| C0420500             | 416 | 120   | 通常       | 完全一致  |
| C0420570             | 416 | 84    | 通常       | 非完全一致 |
| C0420580             | 416 | 96    | 通常       | 非完全一致 |
| C04300B0             | 424 | 144   | イタリック    | 完全一致  |
| C04300D0             | 424 | 168   | イタリック    | 完全一致  |
| C04300J0             | 424 | 240   | イタリック    | 完全一致  |
| C0430000             | 424 | 120   | イタリック    | 完全一致  |
| C0430070             | 424 | 84    | イタリック    | 完全一致  |
| C0430080             | 424 | 96    | イタリック    | 完全一致  |
| C04304B0             | 424 | 144   | イタリック    | 完全一致  |
| C0430400             | 424 | 120   | イタリック    | 完全一致  |
| C04400B0             | 420 | 144   | 太字       | 完全一致  |
| C04400D0             | 420 | 168   | 太字       | 完全一致  |
| C04400J0             | 420 | 240   | 太字       | 完全一致  |
| C0440000             | 420 | 120   | 太字       | 完全一致  |
| C0440070             | 420 | 84    | 太字       | 完全一致  |
| C0440080             | 420 | 96    | 太字       | 完全一致  |
| C0440200             | 420 | 120   | 太字       | 非完全一致 |
| C0440300             | 420 | 120   | 太字       | 非完全一致 |
| C04404B0             | 420 | 144   | 太字       | 完全一致  |
| C04404D0             | 420 | 168   | 太字       | 非完全一致 |
| C0440470             | 420 | 84    | 太字       | 完全一致  |
| C04405B0             | 420 | 144   | 太字       | 完全一致  |
| C0440500             | 420 | 120   | 太字       | 非完全一致 |
| C04500B0             | 428 | 144   | 太字 イタリック | 完全一致  |
| C04500D0             | 428 | 168   | 太字 イタリック | 完全一致  |
| C04500J0             | 428 | 240   | 太字 イタリック | 完全一致  |
| C0450000             | 428 | 120   | 太字 イタリック | 完全一致  |
| C0450070             | 428 | 84    | 太字 イタリック | 完全一致  |
| C0450080             | 428 | 96    | 太字 イタリック | 完全一致  |
| C0450300             | 428 | 120   | 太字 イタリック | 非完全一致 |
| C04504B0             | 428 | 144   | 太字 イタリック | 完全一致  |
| C04504D0             | 428 | 168   | 太字 イタリック | 非完全一致 |

## ホスト常駐からプリンター常駐コード・ページへのマッピング

ジョブを印刷するにはコード・ページが必要です。プリンターの中には、コード・ページをメモリー内に、 またはフォント・カードに格納するもの (プリンター常駐コード・ページ) もありますが、そうでないプリ ンターもあります。

下記の内の 1 つが真の場合は、以下の表を参照してください。

- スプール・ファイルが、 AFP 印刷装置として構成されている、4224、4230、4234、4247、または 64xx 印刷装置に送られる。
- v スプール・ファイルは、ホスト常駐コード・ページ (システムに格納される) を指定している。

スプール・ファイルが、登録済みのコード・ページ ID (ID) ではなくホスト常駐のコード・ページを指定 している場合、どのプリンター常駐コード・ページが代替になるかを判別するには、次の表が役立ちます。

この代替コード・ページが必要になる理由は、これらのプリンターは 240 ペルのホスト常駐のフォントの ダウンロードをサポートしないからです。特定のフォント参照のために要求されたホスト常駐コード・ペー ジ名に依存しますが、適切な登録コード・ページ ID 値が、フォント要求に (可能な限り近く) 一致するよ うに選択されます。

マップ精度の列は、代替のプリンター常駐コード・ページが、スプール・ファイルの要求するコード・ペー ジに対して、完全一致突き合わせと見なせるかどうかを表しています。

| ホスト常駐コード・ページ名   | 登録コード・ページ ID | マップ精度 |
|-----------------|--------------|-------|
| T1GDP256        | 256          | 完全一致  |
| T1V10037        | 37           | 完全一致  |
| T1V10273        | 273          | 完全一致  |
| T1V10274        | 274          | 完全一致  |
| T1V10275        | 275          | 完全一致  |
| T1V10277        | 277          | 完全一致  |
| T1V10278        | 278          | 完全一致  |
| T1V10280        | 280          | 完全一致  |
| T1V10281        | 281          | 完全一致  |
| T1V10282        | 282          | 完全一致  |
| T1V10284        | 284          | 完全一致  |
| T1V10285        | 285          | 完全一致  |
| T1000290        | 290          | 完全一致  |
| T1L02773        | 2102         | 完全一致  |
| T1L02774        | 2103         | 完全一致  |
| <b>T1S0AE10</b> | 2108         | 完全一致  |
| T1V10297        | 297          | 完全一致  |
| T1000361        | 361          | 完全一致  |
| T1GI0361        | 2065         | 完全一致  |
| T1000382        | 382          | 完全一致  |
| T1GI0382        | 2067         | 完全一致  |
| T1GI0383        | 2068         | 完全一致  |
| T1000384        | 384          | 完全一致  |
| T1GI0384        | 2069         | 完全一致  |
| T1000385        | 385          | 完全一致  |
| T1GI0385        | 2070         | 完全一致  |
| T1000386        | 386          | 完全一致  |
| T1GI0386        | 2071         | 完全一致  |

表 *15.* ホスト常駐からプリンター常駐コード・ページへのマッピング

表 *15.* ホスト常駐からプリンター常駐コード・ページへのマッピング *(*続き*)*

| ホスト常駐コード・ページ名 | 登録コード・ページ ID | マップ精度 |
|---------------|--------------|-------|
| T1000387      | 387          | 完全一致  |
| T1GI0387      | 2072         | 完全一致  |
| T1000388      | 388          | 完全一致  |
| T1GI0388      | 2073         | 完全一致  |
| T1000389      | 389          | 完全一致  |
| T1GI0389      | 2074         | 完全一致  |
| T1000390      | 390          | 完全一致  |
| T1GI0390      | 2075         | 完全一致  |
| T1000391      | 391          | 完全一致  |
| T1GI0391      | 2076         | 完全一致  |
| T1000392      | 392          | 完全一致  |
| T1GI0392      | 2077         | 完全一致  |
| T1000393      | 393          | 完全一致  |
| T1GI0393      | 2077         | 完全一致  |
| T1000394      | 394          | 完全一致  |
| T1GI0394      | 2078         | 完全一致  |
| T1000395      | 395          | 完全一致  |
| T1GI0395      | 2079         | 完全一致  |
| T1000420      | 420          | 完全一致  |
| T1000424      | 424          | 完全一致  |
| T1GPI363      | 2066         | 完全一致  |
| T1000437      | 437          | 完全一致  |
| T1V10500      | 500          | 完全一致  |
| T1000819      | 819          | 完全一致  |
| T1000850      | 850          | 完全一致  |
| T1000852      | 852          | 完全一致  |
| T1000857      | 857          | 完全一致  |
| T1000863      | 863          | 完全一致  |
| T1000870      | 870          | 完全一致  |
| T1V10871      | 871          | 完全一致  |
| T1000912      | 912          | 完全一致  |
| T1000920      | 920          | 完全一致  |
| T1001002      | 1002         | 完全一致  |
| T1D0BASE      | 1002         | 完全一致  |
| T1001003      | 1003         | 完全一致  |
| T1DCDCFS      | 1003         | 完全一致  |
| T1001004      | 1004         | 完全一致  |
| T1001026      | 1026         | 完全一致  |

#### プリンター常駐からホスト常駐フォント文字セットへのマッピング

スプール・ファイルが、ホスト常駐のフォント文字セットではなく、登録フォント識別子 (フォント ID) を参照している場合には、どのホスト常駐文字セット (システムに保管されるフォント文字セット) が 3820、3825、3827、3828、3829、3831、3835、または 3900 印刷装置にダウンロードされるかを判別するに は、このトピックの次の表が役立ちます。

スプール・ファイルが i5/OS で作成されるとき、スプール・ファイルの印刷に使用するため、フォント・ グローバル ID (FGID) またはフォント ID が指定されることがよくあります。

3820、3825、3827、3828、3829、3831、3835、および 3900 印刷装置では、フォント ID はサポートされ ません。したがって、スプール・ファイルがこれらの印刷装置に送られるとき、システムはフォント文字セ ットで代替し、スプール・ファイルがこれらの印刷装置で印刷できるようにします。

\*CONTENT 精度の場合、特定のフォント参照のために要求された、登録フォント ID 値、フォント幅の 値、およびフォント属性に依存しますが、適切なホスト常駐フォント文字セットが、フォント要求に (可能 な限り近く) 一致するように選択されます。

\*ABSOLUTE 精度の場合、特定のフォント参照のために要求された、登録フォント ID 値、フォント幅の 値、およびフォント属性に依存しますが、フォント要求に完全に一致するように適切なホスト常駐フォント 文字セットが選択されます。\*ABSOLUTE 精度の場合、プリンター常駐フォントからホスト常駐フォント へマッピングするときに、システムは文字セットがコード・ページと確実に互換性があるようにします。

アスタリスクが FGID の後ろに付いている場合は、指定された精度値に関係なく、このエントリーをフォ ント表に突き合わせるために、適切な ID (CHRID) を指定する必要があります。

フォント幅は、1 インチの 1/1440 を単位として、ブランク文字の幅を指定します。これは、紙の 1 イン チのスペースに収まる文字数の標識です。

FGID の中には 416 のように、関連する幅を複数持つものがあります。 これらの FGID に関しては、表 のフォント幅の列はブランクです。また、これらの FGID では、基本 (表の第 1 選択項目列) および 2 次 (表の第 2 選択項目列) 文字セット名には、最後の 2 つ文字位置に XX が入っています。これはフォント のサイズを表しています。等間隔フォントでは、幅は 6 つあります。84、96、120、144、168、および 240 です。活版印刷フォントでは、幅の数は 14 あります。

40、47、53、60、67、73、80、93、107、120、133、160、200 および 240 になります。システムは、等間 隔フォントまたは活版印刷フォントのどちらが必要かを判別して、提供された幅に基づいてホスト常駐文字 セットを選択します。

システムに存在していれば、第 1 選択項目が使用されます。第 1 選択項目が存在しない場合は、第 2 選 択項目が使用されます。マップ精度の列は、第 1 選択項目が、スプール・ファイルが要求するプリンター 常駐フォント (フォント ID) に対して完全一致突き合わせと見なせるかどうかを表しています。ルールと しては、第 2 選択項目は、完全一致突き合わせとは見なされません。

第1 選択項目がメートル限定のフォント文字セットを含む場合は、精度の設定に関係なく、システムは第 2 選択項目を使用します。メートル限定のフォント文字セット名は、*C0E* 文字で始まります。

コード・ページ (CPGID) 259 (これは、シンボル・フォント・コード・ページです) が指定されている場合 には、この表は使用されません。その代わりに、指定された FGID が 10 ピッチ・フォントの場合は、 C0S0SYM2 文字セットが代替になります。指定された FGID が 10 ピッチ・フォント以外である場合は、 すべて C0S0SYM0 文字セットが代替になります。

表 *16.* プリンター常駐からホスト常駐フォント文字セットへのマッピング

| 登録フォント ID      | フォント幅 | フォント属性 | マップ精度 | ト名 (第 1 選択)     | フォント文字セッ フォント文字セッ<br>ト名 (第 2 選択) |
|----------------|-------|--------|-------|-----------------|----------------------------------|
| $\sqrt{2}$     | 144   | 通常     | 完全一致  | C0E0DE10        | C0S0CR12                         |
| $\overline{c}$ | 144   | 通常     | 完全一致  | <b>COEODEOR</b> | C0S0SYM0                         |
| 3              | 144   | 通常     | 完全一致  | C0L00BOA        |                                  |
| 3              | 144   | 通常     | 完全一致  | C0S0SYM2        |                                  |
| 5              | 144   | 通常     | 完全一致  | C0S0OR10        |                                  |
| $\sqrt{5}$     | 144   | 太字     | 完全一致  | COSOOB10        |                                  |
| 5              | 144   | 通常     | 完全一致  | C0E0OR10        | C0S0OR10                         |
| 5              | 144   | 通常     | 完全一致  | C0S0SYM2        |                                  |
| 10             | 144   | 通常     | 完全一致  | C0E0CY10        | C04203B0                         |
| 10             | 144   | 通常     | 完全一致  | <b>COEOCYOR</b> | C0S0SYM0                         |
| 11             | 144   | 通常     | 完全一致  | C0S0CR10        |                                  |
| 11             | 144   | 太字     | 完全一致  | C0S0CB10        |                                  |
| 11             | 144   | イタリック  | 完全一致  | C0S0CI10        |                                  |
| 11             | 144   | 通常     | 完全一致  | C0S0SYM2        |                                  |
| 11             | 144   | 通常     | 完全一致  | <b>COEOCROK</b> | C04203B0                         |
| 11             | 144   | 通常     | 完全一致  | <b>COEOCROF</b> | C0S0CR10                         |
| 11             | 144   | 通常     | 完全一致  | <b>COEOCRON</b> | C04203B0                         |
| 11             | 144   | 通常     | 完全一致  | C0E0CR0Q        | C04203B0                         |
| 11             | 144   | 通常     | 完全一致  | <b>COEOCROG</b> | C04202B0                         |
| 11             | 144   | 通常     | 完全一致  | <b>COEOCROH</b> | C04202B0                         |
| 12             | 144   | 通常     | 完全一致  | C0S0PR10        |                                  |
| 12             | 144   | 通常     | 完全一致  | C0S0SYM2        |                                  |
| 12             | 144   | 通常     | 完全一致  | <b>C0E0PR0G</b> | C04202B0                         |
| 12             | 144   | 通常     | 完全一致  | <b>COEOPROH</b> | C04202B0                         |
| 13             | 144   | 通常     | 非完全一致 | C0S0CR10        |                                  |
| 13             | 144   | 通常     | 完全一致  | C0S0SYM2        |                                  |
| 13             | 144   | 太字     | 非完全一致 | C0S0CB10        |                                  |
| 18             | 144   | イタリック  | 完全一致  | C0S0CI10        |                                  |
| 18             | 144   | 通常     | 完全一致  | C0S0SYM2        |                                  |
| 19             | 144   | 通常     | 完全一致  | C0L00AOA        |                                  |
| 19             | 144   | 通常     | 完全一致  | C0S0SYM2        |                                  |
| 20             | 144   | 通常     | 非完全一致 | C0S0CR10        |                                  |
| 20             | 144   | 太字     | 非完全一致 | C0S0CB10        |                                  |
| 20             | 144   | 通常     | 完全一致  | C0S0SYM2        |                                  |
| 21             | 144   | 通常     | 完全一致  | C0E0KA10        | <b>COLOKATA</b>                  |
| 25             | 144   | 通常     | 完全一致  | C0E0PS10        | C0S0CR10                         |
| 26             | 144   | 通常     | 完全一致  | <b>COLOKATA</b> |                                  |
| 26             | 144   | 通常     | 完全一致  | C0S0AE10        |                                  |
| 26             | 144   | 通常     | 完全一致  | C0D0GT10        |                                  |

表 *16.* プリンター常駐からホスト常駐フォント文字セットへのマッピング *(*続き*)*

|           |       |          |       |                          | フォント文字セッ フォント文字セッ |
|-----------|-------|----------|-------|--------------------------|-------------------|
| 登録フォント ID | フォント幅 | フォント属性   | マップ精度 | ト名 (第 1 選択)  ト名 (第 2 選択) |                   |
| 26        | 144   | 太字       | 完全一致  | $\text{COD}$ OGB10       |                   |
| 30        | 144   | 通常       | 完全一致  | C0S0S198                 |                   |
| 30        | 144   | 通常       | 完全一致  | C0S0SYM2                 |                   |
| 36        | 144   | 通常       | 完全一致  | C0E0LR10                 | C0S0CR10          |
| 38        | 144   | 太字       | 完全一致  | COSOOB10                 |                   |
| 38        | 144   | 太字       | 完全一致  | C0S0SYM2                 |                   |
| 39        | 144   | 太字       | 完全一致  | CODOGB10                 |                   |
| 39        | 144   | 太字       | 完全一致  | C0S0SYM2                 |                   |
| 40        | 144   | 通常       | 完全一致  | C0D0GT10                 |                   |
| 40        | 144   | 通常       | 完全一致  | C0S0SYM2                 |                   |
| 41        | 144   | 通常       | 完全一致  | C0D0RT10                 |                   |
| 41        | 144   | 通常       | 完全一致  | C0S0SYM2                 |                   |
| 42        | 144   | 通常       | 完全一致  | C0D0ST10                 |                   |
| 42        | 144   | 通常       | 完全一致  | C0S0SYM2                 |                   |
| 43        | 144   | イタリック    | 完全一致  | C0D0SI10                 |                   |
| 43        | 144   | イタリック    | 完全一致  | C0S0SYM2                 |                   |
| 44        | 144   | 通常       | 完全一致  | <b>COLOKATA</b>          |                   |
| 44        | 144   | 通常       | 完全一致  | C0S0SYM2                 |                   |
| 45        | 144   | 通常       | 完全一致  | C0S0AE10                 |                   |
| 46        | 144   | 太字       | 完全一致  | C0S0CB10                 |                   |
| 46        | 144   | 通常       | 完全一致  | C0S0SYM2                 |                   |
| 49        | 144   | 通常       | 完全一致  | C0E0HR10                 | C04205B0          |
| 50        | 144   | 太字       | 完全一致  | C0H0HB10                 | C04405B0          |
| 50        | 144   | 太字       | 完全一致  | C0E0HB10                 | C04405B0          |
| 50        | 144   | 通常       | 完全一致  | C0S0SYM2                 |                   |
| 51        | 144   | 通常       | 非完全一致 | C0S0CR10                 |                   |
| 51        | 144   | 太字       | 非完全一致 | COSOCB10                 |                   |
| 52        | 144   | 通常       | 非完全一致 | C0S0CR10                 |                   |
| 52        | 144   | 太字       | 非完全一致 | C0S0CB10                 |                   |
| 61        | 144   | 通常       | 完全一致  | C0E0NR10                 | C04204B0          |
| 62        | 144   | イタリック    | 完全一致  | C0E0NI10                 | C04304B0          |
| 63        | 144   | 太字       | 完全一致  | C0E0NB10                 | C04404B0          |
| 64        | 144   | 太字 イタリック | 完全一致  | C0E0NM10                 | C04504B0          |
| 66        | 120   | 通常       | 完全一致  | C0D0GT12                 |                   |
| 66        | 120   | 太字       | 完全一致  | C0D0GB12                 |                   |
| 66        | 120   | 通常       | 完全一致  | C0S0SYM0                 |                   |
| 68        | 120   | イタリック    | 完全一致  | C0D0GI12                 |                   |
| 68        | 120   | イタリック    | 完全一致  | C0S0SYM0                 |                   |
| 69        | 120   | 太字       | 完全一致  | C0D0GB12                 |                   |

表 *16.* プリンター常駐からホスト常駐フォント文字セットへのマッピング *(*続き*)*

| 登録フォント ID | フォント幅 | フォント属性 | マップ精度 | ト名 (第 1 選択)  ト名 (第 2 選択) | フォント文字セッ フォント文字セッ |
|-----------|-------|--------|-------|--------------------------|-------------------|
| 69        | 120   | 太字     | 完全一致  | C0S0SYM0                 |                   |
| 70        | 120   | 通常     | 完全一致  | C0D0ST12                 |                   |
| 70        | 120   | 通常     | 完全一致  | C0S0SYM0                 |                   |
| 71        | 120   | イタリック  | 完全一致  | C0D0SI12                 |                   |
| 71        | 120   | イタリック  | 完全一致  | C0S0SYM0                 |                   |
| 72        | 120   | 太字     | 完全一致  | C0D0SB12                 |                   |
| 72        | 120   | 太字     | 完全一致  | C0S0SYM0                 |                   |
| 74        | 120   | 通常     | 非完全一致 | C0S0CR12                 |                   |
| 74        | 120   | 太字     | 非完全一致 | C0S0CB12                 |                   |
| 75        | 120   | 通常     | 非完全一致 | C0S0CR12                 |                   |
| 75        | 120   | 太字     | 非完全一致 | C0S0CB12                 |                   |
| 76        | 120   | 通常     | 完全一致  | C0E0AP12                 | C0S0AE10          |
| 78        | 120   | 通常     | 完全一致  | C0E0KA12                 | COLOKN12          |
| 80        | 120   | 通常     | 非完全一致 | C0S0CR12                 |                   |
| 80        | 120   | 太字     | 非完全一致 | C0S0CB12                 |                   |
| 80        | 120   | 通常     | 完全一致  | C0S0SYM0                 |                   |
| 84        | 120   | 通常     | 完全一致  | C0S0SR12                 |                   |
| 84        | 120   | 通常     | 完全一致  | C0E0SR12                 | C0S0SR12          |
| 84        | 120   | 通常     | 完全一致  | C0S0SYM0                 |                   |
| 85        | 120   | 通常     | 完全一致  | C0S0CR12                 |                   |
| 85        | 120   | 通常     | 完全一致  | C0S0CE12                 |                   |
| 85        | 120   | 太字     | 完全一致  | C0S0CB12                 |                   |
| 85        | 120   | イタリック  | 完全一致  | C0S0CI12                 |                   |
| 85        | 120   | 通常     | 完全一致  | C0S0SYM0                 |                   |
| 85        | 120   | 通常     | 完全一致  | <b>COEOCREF</b>          | C0420200          |
| 85        | 120   | 通常     | 完全一致  | <b>COEOCREQ</b>          | C0420300          |
| 85        | 120   | 通常     | 完全一致  | <b>COEOCREG</b>          | C0420200          |
| 85        | 120   | 通常     | 完全一致  | <b>COEOCREH</b>          | C0420200          |
| 86        | 120   | 通常     | 完全一致  | C0S0PR12                 |                   |
| 86        | 120   | 太字     | 完全一致  | C0S0PB12                 |                   |
| 86        | 120   | 通常     | 完全一致  | C0S0SYM0                 |                   |
| 86        | 120   | 通常     | 完全一致  | <b>COEOPREF</b>          | C0420200          |
| 86        | 120   | 通常     | 完全一致  | <b>COEOPREQ</b>          | C0420300          |
| 86        | 120   | 通常     | 完全一致  | <b>COEOPREG</b>          | C0420200          |
| 86        | 120   | 通常     | 完全一致  | <b>COEOPREH</b>          | C0420200          |
| 87        | 120   | 通常     | 完全一致  | C0S0LR12                 |                   |
| 87        | 120   | 太字     | 完全一致  | COSOLB12                 |                   |
| 87        | 120   | イタリック  | 完全一致  | C0D0GI12                 |                   |
| 87        | 120   | 通常     | 完全一致  | C0S0SYM0                 |                   |

表 *16.* プリンター常駐からホスト常駐フォント文字セットへのマッピング *(*続き*)*

|           |       |          |       |                 | フォント文字セッ フォント文字セッ |
|-----------|-------|----------|-------|-----------------|-------------------|
| 登録フォント ID | フォント幅 | フォント属性   | マップ精度 | ト名 (第1選択)       | ト名 (第 2 選択)       |
| 87        | 120   | 通常       | 完全一致  | <b>COEOLRSR</b> | C0S0LR12          |
| 87        | 120   | 通常       | 完全一致  | <b>COEOLREK</b> | C0420300          |
| 87        | 120   | 通常       | 完全一致  | <b>COEOLREF</b> | C0420200          |
| 87        | 120   | 通常       | 完全一致  | <b>COEOLREN</b> | C0420300          |
| 87        | 120   | 通常       | 完全一致  | <b>COEOLREQ</b> | C0420300          |
| 87        | 120   | 通常       | 完全一致  | <b>COEOLREG</b> | C0420200          |
| 87        | 120   | 通常       | 完全一致  | <b>COEOLREH</b> | C0420200          |
| 91        | 120   | イタリック    | 非完全一致 | C0S0CR12        |                   |
| 91        | 120   | 太字 イタリック | 非完全一致 | C0S0CB12        |                   |
| 91        | 120   | イタリック    | 完全一致  | C0S0SYM0        |                   |
| 92        | 120   | イタリック    | 完全一致  | C0S0CI12        |                   |
| 92        | 120   | 通常       | 完全一致  | <b>COEOCIER</b> | C0S0SYM2          |
| 95        | 120   | 通常       | 完全一致  | C0E0AJ12        | C0S0CR12          |
| 95        | 120   | 通常       | 完全一致  | <b>C0E0AJER</b> | C0S0SYM2          |
| 96        | 120   | 太字       | 完全一致  | C0E0WB12        | C0S0CR12          |
| 98        | 120   | 通常       | 完全一致  | C0E0HR12        | C0420500          |
| 103       | 120   | 通常       | 完全一致  | C0E0NR12        | C0420400          |
| 104       | 120   | イタリック    | 完全一致  | C0E0NI12        | C0430400          |
| 108       | 120   | 太字       | 完全一致  | C0S0CB12        |                   |
| 108       | 120   | 通常       | 完全一致  | <b>COEOCBER</b> | C0S0SYM2          |
| 109       | 120   | イタリック    | 完全一致  | C0E0LI12        | C0S0CR12          |
| 109       | 120   | 通常       | 完全一致  | <b>COEOLISR</b> | C0S0SYM2          |
| 110       | 120   | 太字       | 完全一致  | C0S0LB12        |                   |
| 110       | 120   | 太字       | 完全一致  | <b>COEOLBEK</b> | C0440300          |
| 110       | 120   | 太字       | 完全一致  | <b>COEOLBEN</b> | C0440300          |
| 110       | 120   | 通常       | 完全一致  | C0S0SYM0        |                   |
| 111       | 120   | 太字       | 完全一致  | C0S0PB12        |                   |
| 111       | 120   | 通常       | 完全一致  | C0S0SYM0        |                   |
| 112       | 120   | イタリック    | 完全一致  | C0S0PI12        |                   |
| 112       | 120   | 通常       | 完全一致  | C0S0SYM0        |                   |
| 154       | 120   | 通常       | 完全一致  | <b>COSOESTR</b> |                   |
| 154       | 120   | 太字       | 完全一致  | <b>COSOEBTR</b> |                   |
| 155       | 120   | 太字 イタリック | 完全一致  | <b>COSOBITR</b> |                   |
| 155       | 120   | 太字 イタリック | 完全一致  | <b>COEOBIRK</b> | C0450300          |
| 155       | 120   | 太字 イタリック | 完全一致  | <b>COEOBIRN</b> | C0450300          |
| 155       | 120   | 太字       | 完全一致  | C0S0SYM0        |                   |
| 157       | 120   | 太字       | 完全一致  | <b>COEOTBTR</b> | <b>COSOESTR</b>   |
| 157       | 120   | 太字       | 完全一致  | <b>COEOTBRF</b> | C0420200          |
| 157       | 120   | 通常       | 完全一致  | <b>COEOTBRR</b> | C0S0SYM2          |
表 *16.* プリンター常駐からホスト常駐フォント文字セットへのマッピング *(*続き*)*

| 登録フォント ID | フォント幅 | フォント属性   | マップ精度 | ト名 (第 1 選択)   ト名 (第 2 選択) | フォント文字セッ フォント文字セッ |
|-----------|-------|----------|-------|---------------------------|-------------------|
| 158       | 120   | 通常       | 非完全一致 | <b>COSOESTR</b>           |                   |
| 158       | 120   | 太字       | 非完全一致 | <b>COSOEBTR</b>           |                   |
| 158       | 120   | 通常       | 完全一致  | C0S0SYM0                  |                   |
| 159       | 120   | 太字       | 完全一致  | <b>COSOBRTR</b>           |                   |
| 159       | 120   | 太字       | 完全一致  | <b>COEOBRRK</b>           | C0440300          |
| 159       | 120   | 太字       | 完全一致  | <b>COEOBRRN</b>           | C0440300          |
| 159       | 120   | 太字       | 完全一致  | <b>C0E0BRRQ</b>           | C0440300          |
| 159       | 120   | 太字       | 完全一致  | <b>COEOBRRG</b>           | C0440200          |
| 159       | 120   | 太字       | 完全一致  | <b>COEOBRRH</b>           | C0440200          |
| 159       | 120   | 太字       | 完全一致  | C0S0SYM0                  |                   |
| 160       | 120   | 通常       | 完全一致  | <b>COSOESTR</b>           |                   |
| 160       | 120   | 太字       | 完全一致  | <b>COSOEBTR</b>           |                   |
| 160       | 120   | イタリック    | 完全一致  | <b>COSOEITR</b>           |                   |
| 160       | 120   | 通常       | 完全一致  | C0S0SYM0                  |                   |
| 162       | 120   | イタリック    | 完全一致  | <b>COSOEITR</b>           |                   |
| 162       | 120   | 通常       | 完全一致  | C0S0SYM0                  |                   |
| 163       | 120   | 太字       | 完全一致  | <b>COSOEBTR</b>           |                   |
| 163       | 120   | 太字       | 完全一致  | C0S0SYM0                  |                   |
| 164       | 120   | 通常       | 完全一致  | <b>COEOPRTR</b>           | <b>COSOESTR</b>   |
| 164       | 120   | 通常       | 完全一致  | <b>COEOPRRR</b>           | C0S0SYM2          |
| 167       | 120   | 太字       | 完全一致  | <b>COEOBKTR</b>           | C0440500          |
| 168       | 120   | 太字       | 完全一致  | C0H0BRK2                  |                   |
| 168       | 120   | 太字       | 完全一致  | C0S0SYM0                  |                   |
| 173       | 120   | 通常       | 完全一致  | <b>COSOELTR</b>           |                   |
| 173       | 120   | 通常       | 完全一致  | C0S0SYM0                  |                   |
| 174       | 120   | 通常       | 完全一致  | C0D0GP12                  |                   |
| 175       | 120   | 通常       | 完全一致  | <b>C0S0DOTR</b>           |                   |
| 175       | 120   | 通常       | 完全一致  | C0S0SYM0                  |                   |
| 186       | 120   | 通常       | 完全一致  | <b>COEORRTR</b>           | <b>COSOESTR</b>   |
| 186       | 120   | 通常       | 完全一致  | <b>COEORRRR</b>           | C0S0SYM2          |
| 187       | 120   | 太字       | 完全一致  | <b>COEORBTR</b>           | <b>COSOESTR</b>   |
| 187       | 120   | 通常       | 完全一致  | <b>COEORBRR</b>           | C0S0SYM2          |
| 188       | 120   | イタリック    | 完全一致  | <b>COEORITR</b>           | <b>COSOESTR</b>   |
| 188       | 120   | 通常       | 完全一致  | <b>COEORIRR</b>           | C0S0SYM2          |
| 189       | 120   | 太字 イタリック | 完全一致  | <b>COEORMTR</b>           | <b>COSOESTR</b>   |
| 189       | 120   | 通常       | 完全一致  | <b>COEORMRR</b>           | C0S0SYM2          |
| 190       | 120   | 通常       | 完全一致  | <b>COEOFRTR</b>           | <b>COSOESTR</b>   |
| 190       | 120   | 通常       | 完全一致  | <b>COEOFRRR</b>           | C0S0SYM2          |
| 191       | 120   | 太字       | 完全一致  | <b>COEOFBTR</b>           | <b>COSOESTR</b>   |

表 *16.* プリンター常駐からホスト常駐フォント文字セットへのマッピング *(*続き*)*

| 登録フォント ID | フォント幅 | フォント属性             | マップ精度 | ト名 (第1選択)                                | フォント文字セッ フォント文字セッ<br>卜名 (第 2 選択) |
|-----------|-------|--------------------|-------|------------------------------------------|----------------------------------|
| 191       | 120   | 通常                 | 完全一致  | <b>COEOFBRR</b>                          | C0S0SYM2                         |
| 194       | 120   | イタリック              | 完全一致  | <b>COEOFITR</b>                          | <b>COSOESTR</b>                  |
| 194       | 120   | 通常                 | 完全一致  | <b>COEOFIRR</b>                          | C0S0SYM2                         |
| 195       | 120   | 太字 イタリック           | 完全一致  | <b>COEOFMTR</b>                          | <b>COSOESTR</b>                  |
| 195       | 120   | 通常                 | 完全一致  | <b>COEOFMRR</b>                          | C0S0SYM2                         |
|           |       | 太字                 | 完全一致  |                                          |                                  |
| 201       | 108   | イタリック              | 完全一致  | C0S0D226                                 | C0D0GT13                         |
| 202       | 108   |                    |       | C0S0D227                                 | C0D0GT13                         |
| 203       | 108   | 通常                 | 完全一致  | C0S0D224                                 | C0D0GT13                         |
| 203       | 108   | 通常                 | 完全一致  | C0S0D225                                 | C0D0GT13                         |
| 204       | 108   | 通常                 | 完全一致  | C0S0D224                                 | C0D0GT13                         |
| 204       | 108   | 通常                 | 完全一致  | C0S0D225                                 | C0D0GT13                         |
| 204       | 108   | 太字                 | 完全一致  | C0S0D226                                 | C0D0GT13                         |
| 204       | 108   | イタリック              | 完全一致  | C0S0D227                                 | C0D0GT13                         |
| 204       | 96    | 通常                 | 非完全一致 | C0S0CR15                                 |                                  |
| 204       | 96    | 太字                 | 非完全一致 | C0S0CB15                                 |                                  |
| 204       | 111   | 通常                 | 完全一致  | C0S0SYM0                                 |                                  |
| 205       | 96    | 通常                 | 非完全一致 | C0S0CR15                                 | C0D0GT13                         |
| 205       | 96    | 太字                 | 非完全一致 | C0S0CB15                                 | C0D0GT13                         |
| 213       | 96    | 通常                 | 完全一致  | C0E0NR15                                 | C0420480                         |
| 214       | 96    | 太字                 | 完全一致  | C0S0CB15                                 |                                  |
| 215       | 96    | イタリック              | 完全一致  | C0S0CI15                                 |                                  |
| 217       | 96    | 横倍角                | 完全一致  | C0S0CD15                                 |                                  |
| 218       | 96    | Double wide italic | 完全一致  | C0S0CW15                                 |                                  |
| 221       | 96    | 通常                 | 非完全一致 | C0S0CR15                                 |                                  |
| 221       | 96    | 太字                 | 非完全一致 | C0S0CB15                                 |                                  |
| 221       | 96    | 通常                 | 完全一致  | C0E0PR15                                 | C0S0CR15                         |
| 221       | 96    | 通常                 | 完全一致  | ${\rm C}0{\rm S}0{\rm S}{\rm Y}{\rm M}0$ |                                  |
| 222       | 96    | 通常                 | 完全一致  | C0D0GT15                                 |                                  |
| 222       | 96    | 太字                 | 非完全一致 | C0S0CB15                                 |                                  |
| 222       | 96    | 通常                 | 完全一致  | C0E0LR15                                 | C0S0LR15                         |
| 222       | 96    | 通常                 | 完全一致  | C0E0LR5R                                 | C0S0SYM2                         |
| 223       | 96    | 通常                 | 完全一致  | C0S0CR15                                 |                                  |
| 223       | 96    | 横倍角                | 完全一致  | C0S0CD15                                 |                                  |
| 223       | 96    | 太字                 | 完全一致  | C0S0CB15                                 |                                  |
| 223       | 96    | イタリック              | 完全一致  | C0S0CI15                                 |                                  |
| 223       | 96    | Double wide italic | 完全一致  | C0S0CW15                                 |                                  |
| 223       | 96    | 通常                 | 完全一致  | C0E0CR15                                 | C0S0CR15                         |
| 223       | 96    | 通常                 | 完全一致  | C0S0SYM0                                 |                                  |
| 223       | 96    | 通常                 | 完全一致  | C0E0CR5K                                 | C0420380                         |

表 *16.* プリンター常駐からホスト常駐フォント文字セットへのマッピング *(*続き*)*

| 登録フォント ID | フォント幅 | フォント属性   | マップ精度 | ト名 (第 1 選択) | フォント文字セッ フォント文字セッ<br>ト名 (第 2 選択) |
|-----------|-------|----------|-------|-------------|----------------------------------|
| 223       | 96    | 通常       | 完全一致  | C0E0CR5N    | C0420380                         |
| 223       | 96    | 通常       | 完全一致  | C0E0CR5G    | C0420280                         |
| 223       | 96    | 通常       | 完全一致  | C0E0CR5H    | C0420280                         |
| 225       | 96    | 通常       | 非完全一致 | C0S0CR15    |                                  |
| 225       | 96    | 太字       | 非完全一致 | C0S0CB15    |                                  |
| 225       | 96    | 通常       | 完全一致  | C0S0SYM0    |                                  |
| 226       | 96    | 通常       | 完全一致  | C0E0HR15    | C0420580                         |
| 229       | 96    | 通常       | 完全一致  | C0D0ST15    | C0S0CR15                         |
| 229       | 96    | 通常       | 完全一致  | C0S0SYM0    |                                  |
| 230       | 96    | 通常       | 完全一致  | C0D0GT15    | C0S0CR15                         |
| 230       | 96    | 通常       | 完全一致  | C0S0SYM0    |                                  |
| 232       | 96    | 通常       | 非完全一致 | C0S0CR15    |                                  |
| 232       | 96    | 太字       | 非完全一致 | C0S0CB15    |                                  |
| 233       | 96    | 通常       | 完全一致  | C0S0CD15    |                                  |
| 244       | 288   | 通常       | 完全一致  | C0S0SYM0    |                                  |
| 245       | 144   | 通常       | 非完全一致 | C0S0CR10    |                                  |
| 245       | 144   | 太字       | 非完全一致 | C0S0CB10    |                                  |
| 245       | 288   | 太字       | 完全一致  | C0S0SYM2    |                                  |
| 248       | 84    | 通常       | 完全一致  | C0420580    |                                  |
| 249       | 84    | 通常       | 完全一致  | C0E0KA17    | C0L0KN20                         |
| 252       | 78    | 通常       | 非完全一致 | C0D0GT18    |                                  |
| 252       | 84    | 通常       | 完全一致  | C0D0GT18    |                                  |
| 252       | 84    | 通常       | 完全一致  | C0S0SYM0    |                                  |
| 253       | 84    | 太字       | 非完全一致 | C0D0GT18    |                                  |
| 253       | 84    | 太字       | 完全一致  | C0S0SYM0    |                                  |
| 254       | 78    | 通常       | 非完全一致 | C0D0GT18    |                                  |
| 254       | 84    | 通常       | 完全一致  | C0E0CR7F    | C0D0GT18                         |
| 254       | 84    | 通常       | 完全一致  | C0E0CR7G    | C0420270                         |
| 254       | 84    | 通常       | 完全一致  | C0E0CR7H    | C0420270                         |
| 254       | 84    | 通常       | 完全一致  | C0E0CR17    | C0D0GT18                         |
| 254       | 84    | 通常       | 完全一致  | C0S0SYM0    |                                  |
| 255       | 84    | 通常       | 完全一致  | C0E0LR17    | C0D0GT18                         |
| 255       | 84    | 通常       | 完全一致  | C0E0LR7R    | C0S0SYM2                         |
| 256       | 84    | 通常       | 完全一致  | C0E0PR17    | C0D0GT18                         |
| 256       | 84    | 通常       | 完全一致  | C0E0PR7R    | C0S0SYM2                         |
| 258       | 78    | 通常       | 完全一致  | C0D0GT18    |                                  |
| 259       | 78    | 通常       | 非完全一致 | C0D0GT18    |                                  |
| 266       | 177   | 太字       | 完全一致  | C0E0NB08    | C04404D0                         |
| 267       | 177   | 太字 イタリック | 完全一致  | C0E0NM08    | C04504D0                         |

表 *16.* プリンター常駐からホスト常駐フォント文字セットへのマッピング *(*続き*)*

| 登録フォント ID | フォント幅 | フォント属性 | マップ精度 | ト名 (第1選択)       | フォント文字セッ  フォント文字セッ<br>卜名 (第 2 選択) |
|-----------|-------|--------|-------|-----------------|-----------------------------------|
| 275       | 78    | 通常     | 完全一致  | C0D0GT18        |                                   |
| 279       | 84    | 太字     | 完全一致  | C0E0NR17        | C0440470                          |
| 280       | 72    | 通常     | 完全一致  | C0S0AE20        |                                   |
| 281       | 72    | 通常     | 完全一致  | C0D0GT20        |                                   |
| 281       | 72    | 通常     | 完全一致  | C0E0LR20        | C0D0GT20                          |
| 281       | 72    | 通常     | 完全一致  | C0S0SYM0        |                                   |
| 282       | 72    | 通常     | 完全一致  | C0E0LV20        | C0420570                          |
| 283       | 72    | 太字     | 完全一致  | C0E0GN20        | C0440470                          |
| 285       | 58    | 通常     | 完全一致  | C0E0LR25        | C0D0GT20                          |
| 290       | 54    | 通常     | 完全一致  | C0D0GT24        |                                   |
| 290       | 53    | 通常     | 非完全一致 | C0D0GT24        |                                   |
| 290       | 53    | 通常     | 完全一致  | C0S0SYM0        |                                   |
| 300       | 54    | 通常     | 完全一致  | C0D0GT18        |                                   |
| $304*$    | 54    | 通常     | 完全一致  | C0620050        | C0D0GT20                          |
| $304*$    | 72    | 通常     | 完全一致  | C0620060        | C0D0GT20                          |
| $304*$    | 84    | 通常     | 完全一致  | C0620070        | C0D0GT18                          |
| $304*$    | 96    | 通常     | 完全一致  | C0620080        | C0D0GT15                          |
| $304*$    | 108   | 通常     | 完全一致  | C0620090        | C0D0GT13                          |
| $304*$    | 120   | 通常     | 完全一致  | C0620000        | C0D0GT12                          |
| $304*$    | 144   | 通常     | 完全一致  | C06200B0        | C0D0GT10                          |
| $304*$    | 168   | 通常     | 完全一致  | C06200D0        | C0D0GT10                          |
| $304*$    | 240   | 通常     | 完全一致  | C06200N0        | C0D0GT10                          |
| $304*$    | 72    | 通常     | 完全一致  | C0620860        | COLOKN20                          |
| $304*$    | 84    | 通常     | 完全一致  | C0620870        | C0L0KN20                          |
| $304*$    | 96    | 通常     | 完全一致  | C0620880        | C0L0KN20                          |
| $304*$    | 120   | 通常     | 完全一致  | C06208B0        | <b>COLOKATA</b>                   |
| $304*$    | 168   | 通常     | 完全一致  | C06208D0        | $\rm COLOKATA$                    |
| $304*$    | 240   | 通常     | 完全一致  | C06208J0        | <b>COLOKATA</b>                   |
| $305*$    | 144   | 通常     | 完全一致  | C0920AB0        | C0L00AOA                          |
| $306*$    | 144   | 通常     | 完全一致  | C0920BB0        | C0L00BOA                          |
| 307*      | 144   | 通常     | 完全一致  | C0420P00        | <b>C050AE10</b>                   |
| 318*      |       | 太字     | 完全一致  | C07400XX        | C050CBXX                          |
| 319*      |       | イタリック  | 完全一致  | C07300XX        | C050CIXX                          |
| $322*$    | 144   | 通常     | 完全一致  | C0440P00        | <b>C050AE10</b>                   |
| $323*$    | 120   | 通常     | 完全一致  | C0BPOSA0        |                                   |
| 323*      | 144   | 通常     | 完全一致  | C0BPOS91        |                                   |
| $323*$    | 168   | 通常     | 完全一致  | C0BPOSB0        |                                   |
| $323*$    | 240   | 通常     | 完全一致  | <b>COBPOSBN</b> |                                   |
| 326       | 96    | 太字     | 完全一致  | C0T40680        |                                   |

表 *16.* プリンター常駐からホスト常駐フォント文字セットへのマッピング *(*続き*)*

| 登録フォント ID | フォント幅 | フォント属性   | マップ精度 | ト名 (第 1 選択)  ト名 (第 2 選択) | フォント文字セッ フォント文字セッ |
|-----------|-------|----------|-------|--------------------------|-------------------|
| 326       | 120   | 太字       | 完全一致  | C0T40600                 |                   |
| 326       | 144   | 太字       | 完全一致  | C0T406B0                 |                   |
| 326       | 180   | 太字       | 完全一致  | C0T406E0                 |                   |
| 327       | 96    | イタリック    | 完全一致  | C0T30680                 |                   |
| 327       | 120   | イタリック    | 完全一致  | C0T30600                 |                   |
| 327       | 144   | イタリック    | 完全一致  | C0T306B0                 |                   |
| 327       | 180   | イタリック    | 完全一致  | C0T306E0                 |                   |
| 328       | 96    | 通常       | 完全一致  | C0T20680                 |                   |
| 328       | 120   | 通常       | 完全一致  | C0T20600                 |                   |
| 328       | 144   | 通常       | 完全一致  | C0T206B0                 |                   |
| 328       | 180   | 通常       | 完全一致  | C0T206E0                 |                   |
| 335       |       | 通常       | 完全一致  | C0B200XX                 |                   |
| 335*      |       | 通常       | 完全一致  | C0B20CXX                 |                   |
| 336       |       | 太字       | 完全一致  | COB400XX                 |                   |
| 336*      |       | 太字       | 完全一致  | C0B40CXX                 |                   |
| 337       |       | イタリック    | 完全一致  | C0B300XX                 |                   |
| 337*      |       | イタリック    | 完全一致  | C0B30CXX                 |                   |
| 338       |       | 太字 イタリック | 完全一致  | C0B500XX                 |                   |
| 338*      |       | 太字 イタリック | 完全一致  | C0B50CXX                 |                   |
| 339       |       | リバース     | 完全一致  | C0B600XX                 |                   |
| 339*      |       | リバース     | 完全一致  | C0B60CXX                 |                   |
| 400       | 80    | 通常       | 完全一致  | C0D0GT18                 |                   |
| 400*      |       | 通常       | 完全一致  | C05200XX                 | <b>CODOGTXX</b>   |
| 404*      |       | 通常       | 完全一致  | C05400XX                 | <b>CODOGTXX</b>   |
| 416       |       | 通常       | 完全一致  | C04200XX                 | <b>COSOCRXX</b>   |
| 416       | 115   | 通常       | 完全一致  | C0420000                 | C0S0CR15          |
| 416       |       | 通常       | 完全一致  | C04202XX                 |                   |
| 416       |       | 通常       | 完全一致  | C04203XX                 |                   |
| 416       |       | 通常       | 完全一致  | C04204XX                 |                   |
| 416       |       | 通常       | 完全一致  | C04205XX                 |                   |
| 416*      |       | 通常       | 完全一致  | C04201XX                 |                   |
| 416*      |       | 通常       | 完全一致  | C04207XX                 |                   |
| 417       | 96    | 横倍角      | 完全一致  | C0S0CD15                 |                   |
| 420       |       | 太字       | 完全一致  | C04400XX                 | <b>COSOCBXX</b>   |
| 420       | 115   | 通常       | 完全一致  | C0440000                 | C0S0CB15          |
| 420       |       | 太字       | 完全一致  | C04402XX                 |                   |
| 420       |       | 太字       | 完全一致  | C04403XX                 |                   |
| 420       |       | 太字       | 完全一致  | C04404XX                 |                   |
| 420       |       | 太字       | 完全一致  | C04405XX                 |                   |

表 *16.* プリンター常駐からホスト常駐フォント文字セットへのマッピング *(*続き*)*

|           |        |                    |       |                 | フォント文字セッ フォント文字セッ |
|-----------|--------|--------------------|-------|-----------------|-------------------|
| 登録フォント ID | フォント幅  | フォント属性             | マップ精度 | ト名 (第 1 選択)     | ト名 (第 2 選択)       |
| 420*      |        | 太字                 | 完全一致  | C04401XX        |                   |
| 420*      |        | 太字                 | 完全一致  | C04407XX        |                   |
| 424       |        | イタリック              | 完全一致  | C04300XX        | <b>COSOCIXX</b>   |
| 424       | 115    | イタリック              | 完全一致  | C0430000        | C0S0CI15          |
| 424       |        | イタリック              | 完全一致  | C04302XX        |                   |
| 424       |        | イタリック              | 完全一致  | C04303XX        |                   |
| 424       |        | イタリック              | 完全一致  | C04304XX        |                   |
| 424       |        | イタリック              | 完全一致  | C04305XX        |                   |
| 424*      |        | イタリック              | 完全一致  | C04307XX        |                   |
| 425       | 96     | Double wide italic | 完全一致  | C0S0CW15        |                   |
| 428       |        | 太字 イタリック           | 完全一致  | C04500XX        | <b>COSOCIXX</b>   |
| 428       | 115    | 太字 イタリック           | 完全一致  | C0450000        | C0S0CI15          |
| 428       |        | 太字 イタリック           | 完全一致  | C04502XX        |                   |
| 428       |        | 太字 イタリック           | 完全一致  | C04503XX        |                   |
| 428       |        | 太字 イタリック           | 完全一致  | C04504XX        |                   |
| 428       |        | 太字 イタリック           | 完全一致  | C04505XX        |                   |
| 428*      |        | 太字 イタリック           | 完全一致  | C04507XX        |                   |
| 432*      |        | 通常                 | 完全一致  | C07200XX        | <b>COSOCRXX</b>   |
| 434       | 177    | 太字                 | 完全一致  | C0E0OB08        | C0S0CB10          |
| 435       | 221    | 太字                 | 完全一致  | C0E0OB06        | C0S0CB10          |
| 751       | 53     | 通常                 | 完全一致  | C0T05580        | C0D0GT24          |
| 751       | 53     | 通常                 | 完全一致  | C0S0SYM0        |                   |
| 752       | 80     | 通常                 | 完全一致  | C0E20NB0        | <b>C0N204B0</b>   |
| 753       | 120    | 太字                 | 完全一致  | <b>COEOBNTR</b> | C0N404B0          |
| 753       | 80     | 太字                 | 完全一致  | C0E40NB0        | <b>C0N404B0</b>   |
| 754       | 120    | 太字                 | 完全一致  | C0E40NH0        | C0N404H0          |
| 755       | 160    | 太字                 | 完全一致  | C0E40NN0        | C0N404N0          |
| 756       | 80     | イタリック              | 完全一致  | C0E30NB0        | C0N304B0          |
| 757       | 80     | 太字 イタリック           | 完全一致  | C0E50NB0        | C0N504B0          |
| 758       | 120    | 太字 イタリック           | 完全一致  | C0E50NH0        | <b>C0N504H0</b>   |
| 759       | 160    | 太字 イタリック           | 完全一致  | C0E50NN0        | <b>C0N504N0</b>   |
| 1051      | 67     | 通常                 | 完全一致  | C0T05500        | C0D0GT20          |
| 1051      | 67     | 通常                 | 完全一致  | C0S0SYM0        |                   |
| 1053      | 67     | 太字                 | 完全一致  | C0T07500        | C0D0GT20          |
| 1053      | 67     | 太字                 | 完全一致  | C0S0SYM0        |                   |
| 1056      | 67     | イタリック              | 完全一致  | C0T15500        | C0D0GT20          |
| 1056      | 67     | イタリック              | 完全一致  | C0S0SYM0        |                   |
| 1351      | 80     | 通常                 | 完全一致  | C0T055B0        | C0D0GT18          |
| 1351      | $80\,$ | 通常                 | 完全一致  | C0S0SYM2        |                   |

表 *16.* プリンター常駐からホスト常駐フォント文字セットへのマッピング *(*続き*)*

| 登録フォント ID | フォント幅 | フォント属性 | マップ精度 | ト名 (第 1 選択)     | フォント文字セッ フォント文字セッ<br>ト名 (第 2 選択)                           |
|-----------|-------|--------|-------|-----------------|------------------------------------------------------------|
| 1653      | 107   | 太字     | 完全一致  | C0T075F0        | C0S0CB15                                                   |
| 1653      | 107   | 太字     | 完全一致  | C0S0SYM2        |                                                            |
| 1803      | 120   | 太字     | 完全一致  | C0T075H0        | C0S0CB10                                                   |
| 2103      | 160   | 太字     | 完全一致  | C0T075N0        | C0S0CB10                                                   |
| 2304      |       | 通常     | 完全一致  | C0H200XX        | C050CRXX                                                   |
| 2304      | 96    | 通常     | 完全一致  | C0H20080        | C0D0GT24                                                   |
| 2304      | 115   | 通常     | 完全一致  | <b>C0H200H0</b> | C0S0CR12                                                   |
| 2304      | 144   | 通常     | 完全一致  | <b>C0H200B0</b> | C0D0GT18                                                   |
| 2304      | 169   | 通常     | 完全一致  | C0H200D0        | C0S0CR15                                                   |
| 2304      | 221   | 通常     | 完全一致  | <b>C0H200J0</b> | C0S0CR10                                                   |
| 2304      | 288   | 通常     | 完全一致  | <b>C0H200Z0</b> | C0S0CR10                                                   |
| 2304      |       | 通常     | 完全一致  | C0H202XX        |                                                            |
| 2304      |       | 通常     | 完全一致  | C0H203XX        |                                                            |
| 2304      |       | 通常     | 完全一致  | COH204XX        |                                                            |
| 2304      |       | 通常     | 完全一致  | C0H205XX        |                                                            |
| 2304*     |       | 通常     | 完全一致  | <b>C0H201XX</b> |                                                            |
| 2304*     |       | 通常     | 完全一致  | C0H207XX        |                                                            |
| 2305      |       | 太字     | 完全一致  | C0H400XX        | <b>COSOCBXX</b>                                            |
| 2305      | 96    | 太字     | 完全一致  | C0H40080        | C0D0GT24                                                   |
| 2305      | 115   | 太字     | 完全一致  | <b>C0H400H0</b> | C0S0CB12                                                   |
| 2305      | 144   | 太字     | 完全一致  | C0H400B0        | C0D0GT18                                                   |
| 2305      | 169   | 太字     | 完全一致  | <b>C0H400D0</b> | C <sub>0</sub> S <sub>0</sub> C <sub>B</sub> <sub>15</sub> |
| 2305      | 221   | 太字     | 完全一致  | C0H400J0        | C0S0CB10                                                   |
| 2305      | 288   | 太字     | 完全一致  | C0H400Z0        | C0S0CB10                                                   |
| 2305      |       | 太字     | 完全一致  | C0H402XX        |                                                            |
| 2305      |       | 太字     | 完全一致  | C0H403XX        |                                                            |
| 2305      |       | 太字     | 完全一致  | C0H404XX        |                                                            |
| 2305      |       | 太字     | 完全一致  | <b>C0H405XX</b> |                                                            |
| 2305*     |       | 太字     | 完全一致  | <b>C0H401XX</b> |                                                            |
| 2305*     |       | 太字     | 完全一致  | C0H407XX        |                                                            |
| 2306      |       | イタリック  | 完全一致  | C0H300XX        | <b>COSOCIXX</b>                                            |
| 2306      | 96    | イタリック  | 完全一致  | C0H30080        | C0D0GT24                                                   |
| 2306      | 115   | イタリック  | 完全一致  | <b>C0H300H0</b> | C0S0CI12                                                   |
| 2306      | 144   | イタリック  | 完全一致  | C0H300B0        | C0D0GT18                                                   |
| 2306      | 169   | イタリック  | 完全一致  | <b>C0H300D0</b> | C0S0CI15                                                   |
| 2306      | 221   | イタリック  | 完全一致  | <b>C0H300J0</b> | C0S0CI10                                                   |
| 2306      | 288   | イタリック  | 完全一致  | C0H300Z0        | C0S0CI10                                                   |
| 2306      |       | イタリック  | 完全一致  | C0H302XX        |                                                            |
| 2306      |       | イタリック  | 完全一致  | C0H303XX        |                                                            |

表 *16.* プリンター常駐からホスト常駐フォント文字セットへのマッピング *(*続き*)*

|           |       |          |       |                 | フォント文字セッ フォント文字セッ |
|-----------|-------|----------|-------|-----------------|-------------------|
| 登録フォント ID | フォント幅 | フォント属性   | マップ精度 | ト名 (第 1 選択)     | ト名 (第 2 選択)       |
| 2306      |       | イタリック    | 完全一致  | C0H304XX        |                   |
| 2306      |       | イタリック    | 完全一致  | C0H305XX        |                   |
| 2306*     |       | イタリック    | 完全一致  | C0H307XX        |                   |
| 2307      |       | 太字 イタリック | 完全一致  | C0H500XX        | C050CIXX          |
| 2307      | 96    | 太字 イタリック | 完全一致  | C0H50080        | C0D0GT24          |
| 2307      | 115   | 太字 イタリック | 完全一致  | <b>C0H500H0</b> | C0S0CI12          |
| 2307      | 144   | 太字 イタリック | 完全一致  | C0H500B0        | C0D0GT18          |
| 2307      | 169   | 太字 イタリック | 完全一致  | <b>C0H500D0</b> | C0S0CI15          |
| 2307      | 221   | 太字 イタリック | 完全一致  | <b>C0H500J0</b> | C0S0CI10          |
| 2307      | 288   | 太字 イタリック | 完全一致  | C0H500Z0        | C0S0CI10          |
| 2307      |       | 太字 イタリック | 完全一致  | C0H502XX        |                   |
| 2307      |       | 太字 イタリック | 完全一致  | C0H503XX        |                   |
| 2307      |       | 太字 イタリック | 完全一致  | C0H504XX        |                   |
| 2307      |       | 太字 イタリック | 完全一致  | COH505XX        |                   |
| 2307*     |       | 太字 イタリック | 完全一致  | C0H507XX        |                   |
| 2308      |       | 通常       | 完全一致  | C0N200XX        | <b>COSOCRXX</b>   |
| 2308      | 96    | 通常       | 完全一致  | C0N20080        | C0D0GT24          |
| 2308      | 115   | 通常       | 完全一致  | C0N200H0        | C0S0CR12          |
| 2308      | 144   | 通常       | 完全一致  | <b>C0N200B0</b> | C0D0GT18          |
| 2308      | 169   | 通常       | 完全一致  | <b>CON200D0</b> | C0S0CR15          |
| 2308      | 221   | 通常       | 完全一致  | C0N200J0        | C0S0CR10          |
| 2308      | 288   | 通常       | 完全一致  | <b>C0N200Z0</b> | C0S0CR10          |
| 2308      |       | 通常       | 完全一致  | C0N202XX        |                   |
| 2308      |       | 通常       | 完全一致  | C0N203XX        |                   |
| 2308      |       | 通常       | 完全一致  | C0N204XX        |                   |
| 2308      |       | 通常       | 完全一致  | CON205XX        |                   |
| 2308*     |       | 通常       | 完全一致  | C0N201XX        |                   |
| 2308*     |       | 通常       | 完全一致  | C0N207XX        |                   |
| 2309      |       | 太字       | 完全一致  | C0N400XX        | <b>COSOCBXX</b>   |
| 2309      | 96    | 太字       | 完全一致  | C0N40080        | C0D0GT24          |
| 2309      | 115   | 太字       | 完全一致  | <b>C0N400H0</b> | C0S0CB12          |
| 2309      | 144   | 太字       | 完全一致  | <b>C0N400B0</b> | C0D0GT18          |
| 2309      | 169   | 太字       | 完全一致  | <b>C0N400D0</b> | C0S0CB15          |
| 2309      | 221   | 太字       | 完全一致  | <b>C0N400J0</b> | C0S0CB10          |
| 2309      | 288   | 太字       | 完全一致  | C0N400Z0        | C0S0CB10          |
| 2309      |       | 太字       | 完全一致  | C0N402XX        |                   |
| 2309      |       | 太字       | 完全一致  | CON403XX        |                   |
| 2309      |       | 太字       | 完全一致  | CON404XX        |                   |
| 2309      |       | 太字       | 完全一致  | C0N405XX        |                   |

表 *16.* プリンター常駐からホスト常駐フォント文字セットへのマッピング *(*続き*)*

|           |       |          |       |                 | フォント文字セッ フォント文字セッ |
|-----------|-------|----------|-------|-----------------|-------------------|
| 登録フォント ID | フォント幅 | フォント属性   | マップ精度 | ト名 (第 1 選択)     | ト名 (第 2 選択)       |
| 2309*     |       | 太字       | 完全一致  | C0N401XX        |                   |
| 2309*     |       | 太字       | 完全一致  | C0N407XX        |                   |
| 2310      |       | イタリック    | 完全一致  | C0N300XX        | <b>COSOCIXX</b>   |
| 2310      | 96    | イタリック    | 完全一致  | C0N30080        | C0D0GT24          |
| 2310      | 115   | イタリック    | 完全一致  | <b>C0N300H0</b> | C0S0CI12          |
| 2310      | 144   | イタリック    | 完全一致  | <b>CON300B0</b> | C0D0GT18          |
| 2310      | 169   | イタリック    | 完全一致  | <b>C0N300D0</b> | C0S0CI15          |
| 2310      | 221   | イタリック    | 完全一致  | <b>C0N300J0</b> | C0S0CI10          |
| 2310      | 288   | イタリック    | 完全一致  | <b>C0N300Z0</b> | C0S0CI10          |
| 2310      |       | イタリック    | 完全一致  | C0N302XX        |                   |
| 2310      |       | イタリック    | 完全一致  | CON303XX        |                   |
| 2310      |       | イタリック    | 完全一致  | C0N304XX        |                   |
| 2310      |       | イタリック    | 完全一致  | CON305XX        |                   |
| 2310*     |       | イタリック    | 完全一致  | C0N307XX        |                   |
| 2311      |       | 太字 イタリック | 完全一致  | C0N500XX        | <b>COSOCIXX</b>   |
| 2311      | 96    | 太字 イタリック | 完全一致  | C0N50080        | C0D0GT24          |
| 2311      | 115   | 太字 イタリック | 完全一致  | <b>C0N500H0</b> | C0S0CI12          |
| 2311      | 144   | 太字 イタリック | 完全一致  | <b>CON500B0</b> | C0D0GT18          |
| 2311      | 169   | 太字 イタリック | 完全一致  | <b>C0N500D0</b> | C0S0CI15          |
| 2311      | 221   | 太字 イタリック | 完全一致  | <b>C0N500J0</b> | C0S0CI10          |
| 2311      | 288   | 太字 イタリック | 完全一致  | C0N500Z0        | C0S0CI10          |
| 2311      |       | 太字 イタリック | 完全一致  | C0N502XX        |                   |
| 2311      |       | 太字 イタリック | 完全一致  | C0N503XX        |                   |
| 2311      |       | 太字 イタリック | 完全一致  | CON504XX        |                   |
| 2311      |       | 太字 イタリック | 完全一致  | CON505XX        |                   |
| 2311      |       | 太字 イタリック | 完全一致  | C0N507XX        |                   |
| 4407      |       | 通常       | 完全一致  | C0T055XX        | <b>COSOCRXX</b>   |
| 4407      | 42    | 通常       | 完全一致  | C0T05560        | C0D0GT24          |
| 4407      | 54    | 通常       | 完全一致  | C0T05580        | C0D0GT24          |
| 4407      | 66    | 通常       | 完全一致  | C0T05500        | C0D0GT20          |
| 4407      | 72    | 通常       | 完全一致  | C0T055A0        | C0D0GT20          |
| 4407      | 78    | 通常       | 完全一致  | C0T055B0        | C0D0GT18          |
| 4427      |       | 太字       | 完全一致  | C0T075XX        | <b>COSOCBXX</b>   |
| 4427      | 66    | 太字       | 完全一致  | C0T07500        | C0D0GT20          |
| 4427      | 96    | 太字       | 完全一致  | C0T075D0        | C0S0CB15          |
| 4427      | 108   | 太字       | 完全一致  | C0T075F0        | C0S0CB15          |
| 4427      | 132   | 太字       | 完全一致  | C0T075J0        | C0S0CB10          |
| 4427      | 162   | 太字       | 完全一致  | C0T075N0        | C0S0CB10          |
| 4535      |       | イタリック    | 完全一致  | C0T155XX        | <b>COSOCIXX</b>   |

表 *16.* プリンター常駐からホスト常駐フォント文字セットへのマッピング *(*続き*)*

|           |       |          |       |                 | フォント文字セッ フォント文字セッ |
|-----------|-------|----------|-------|-----------------|-------------------|
| 登録フォント ID | フォント幅 | フォント属性   | マップ精度 | ト名 (第 1 選択)     | ト名 (第 2 選択)       |
| 4535      | 66    | イタリック    | 完全一致  | C0T15500        | C0D0GT20          |
| 4535      | 72    | イタリック    | 完全一致  | C0T155A0        | C0D0GT20          |
| 4555      |       | 太字 イタリック | 完全一致  | C0T175XX        | <b>COSOCIXX</b>   |
| 4555      | 66    | 太字 イタリック | 完全一致  | C0T17500        | C0D0GT20          |
| 4555      | 78    | 太字 イタリック | 完全一致  | C0T175B0        | C0D0GT18          |
| 4555      | 132   | 太字 イタリック | 完全一致  | C0T175J0        | C0S0CI10          |
| 4919      | 40    | 通常       | 完全一致  | C0E20G60        | C0D0GT18          |
| 4919      | 53    | 通常       | 完全一致  | <b>C0E20G80</b> | C0S0CR15          |
| 4919      | 67    | 通常       | 完全一致  | <b>C0E20G00</b> | C0S0CR12          |
| 4919      | 80    | 通常       | 完全一致  | C0E20GB0        | C0S0CR10          |
| 4939      | 67    | 太字       | 完全一致  | <b>C0E40G00</b> | C0S0CB12          |
| 4939      | 93    | 太字       | 完全一致  | C0E40GD0        | C0S0CB10          |
| 4939      | 120   | 太字       | 完全一致  | C0E40GH0        | C0S0CB10          |
| 5047      | 67    | イタリック    | 完全一致  | C0E30G00        | C0S0CI12          |
| 5067      | 67    | 太字 イタリック | 完全一致  | <b>C0E50G00</b> | C0S0CI12          |
| 5687      | 80    | 通常       | 完全一致  | C0E20TB0        | C0S0CR10          |
| 5687      | 67    | 通常       | 完全一致  | <b>C0E20T00</b> | C0S0CR12          |
| 5687      | 53    | 通常       | 完全一致  | <b>C0E20T80</b> | C0S0CR15          |
| 5687      | 40    | 通常       | 完全一致  | C0E20T60        | C0D0GT18          |
| 5707      | 160   | 太字       | 完全一致  | C0E40TN0        | C0S0CB10          |
| 5707      | 120   | 太字       | 完全一致  | C0E40TH0        | C0S0CB10          |
| 5707      | 93    | 太字       | 完全一致  | C0E40TD0        | C0S0CB10          |
| 5707      | 80    | 太字       | 完全一致  | C0E40TB0        | C0S0CB10          |
| 5707      | 67    | 太字       | 完全一致  | C0E40T00        | C0S0CB12          |
| 5815      | 80    | イタリック    | 完全一致  | C0E30TB0        | C0S0CI10          |
| 5815      | 67    | イタリック    | 完全一致  | <b>C0E30T00</b> | C0S0CI12          |
| 5835      | 80    | 太字 イタリック | 完全一致  | C0E50TB0        | C0S0C110          |
| 5835      | 67    | 太字 イタリック | 完全一致  | <b>C0E50T00</b> | C0S0CI12          |
| 5943      | 120   | 通常       | 完全一致  | C0E20MH0        | C0S0CR10          |
| 5943      | 93    | 通常       | 完全一致  | C0E20MD0        | C0S0CR10          |
| 5943      | 80    | 通常       | 完全一致  | C0E20MB0        | C0S0CR10          |
| 6199      | 80    | 通常       | 完全一致  | C0E20PB0        | C0S0CR10          |
| 6199      | 67    | 通常       | 完全一致  | <b>C0E20P00</b> | C0S0CR12          |
| 6199      | 53    | 通常       | 完全一致  | <b>C0E20P80</b> | C0S0CR15          |
| 6199      | 40    | 通常       | 完全一致  | <b>C0E20P60</b> | C0D0GT18          |
| 6219      | 120   | 太字       | 完全一致  | C0E40PH0        | C0S0CB10          |
| 6219      | 93    | 太字       | 完全一致  | C0E40PD0        | C0S0CB12          |
| 6219      | 67    | 太字       | 完全一致  | <b>C0E40P00</b> | C0S0CB15          |
| 6327      | 67    | イタリック    | 完全一致  | C0E30P00        | C0S0CI12          |

表 *16.* プリンター常駐からホスト常駐フォント文字セットへのマッピング *(*続き*)*

| 登録フォント ID | フォント幅 | フォント属性   | マップ精度 | ト名 (第 1 選択)     | フォント文字セッ フォント文字セッ<br>ト名 (第 2 選択)               |
|-----------|-------|----------|-------|-----------------|------------------------------------------------|
| 6347      | 67    | 太字 イタリック | 完全一致  | <b>C0E50P00</b> | C0S0CI12                                       |
| 8503      | 80    | 通常       | 完全一致  | C0E20BB0        | C0S0CR10                                       |
| 8503      | 67    | 通常       | 完全一致  | <b>C0E20B00</b> | C0S0CR10                                       |
| 8503      | 53    | 通常       | 完全一致  | <b>C0E20B80</b> | C0S0CR15                                       |
| 8503      | 40    | 通常       | 完全一致  | C0E20B60        | C0D0GT18                                       |
| 8523      | 120   | 太字       | 完全一致  | C0E40BH0        | C0S0CB10                                       |
| 8523      | 93    | 太字       | 完全一致  | C0E40BD0        | C0S0CB10                                       |
| 8523      | 67    | 太字       | 完全一致  | <b>C0E40B00</b> | C0S0CB12                                       |
| 8631      | 67    | イタリック    | 完全一致  | <b>C0E30B00</b> | C0S0CI12                                       |
| 8651      | 67    | 太字 イタリック | 完全一致  | C0E50B00        | C <sub>0</sub> S <sub>0</sub> C <sub>112</sub> |
| 12855     | 80    | 通常       | 完全一致  | C0E20KB0        | COSOCR10                                       |
| 12855     | 67    | 通常       | 完全一致  | C0E20K00        | C0S0CR12                                       |
| 12855     | 53    | 通常       | 完全一致  | <b>C0E20K80</b> | C0S0CR15                                       |
| 12875     | 160   | 太字       | 完全一致  | C0E40KN0        | C0S0CB10                                       |
| 12875     | 120   | 太字       | 完全一致  | C0E40KH0        | C0S0CB10                                       |
| 12875     | 67    | 太字       | 完全一致  | <b>C0E40K00</b> | C0S0CB12                                       |
| 12875     | 53    | 太字       | 完全一致  | <b>C0E40K80</b> | C0S0CB15                                       |
| 12875     | 80    | 太字       | 完全一致  | C0E40KB0        | C0S0CB10                                       |
| 16951     | 80    | 通常       | 完全一致  | C0E20CB0        | C0S0CR10                                       |
| 16951     | 67    | 通常       | 完全一致  | <b>C0E20C00</b> | C0S0CR10                                       |
| 16951     | 53    | 通常       | 完全一致  | <b>C0E20C80</b> | C <sub>0</sub> S <sub>0</sub> CR <sub>15</sub> |
| 16951     | 40    | 通常       | 完全一致  | <b>C0E20C60</b> | C0D0GT18                                       |
| 16971     | 120   | 太字       | 完全一致  | C0E40CH0        | C0S0CB10                                       |
| 16971     | 93    | 太字       | 完全一致  | C0E40CD0        | C0S0CB10                                       |
| 16971     | 67    | 太字       | 完全一致  | <b>C0E40C00</b> | C0S0CB12                                       |
| 17079     | 67    | イタリック    | 完全一致  | <b>C0E30C00</b> | C0S0CI12                                       |
| 17099     | 67    | 太字 イタリック | 完全一致  | <b>C0E50C00</b> | C0S0CI12                                       |
| 33079     |       | 通常       | 完全一致  | COA055XX        | <b>COSOCRXX</b>                                |
| 33099     |       | 太字       | 完全一致  | COA075XX        | <b>COSOCBXX</b>                                |
| 33207     |       | イタリック    | 完全一致  | COA155XX        | <b>COSOCIXX</b>                                |
| 33227     |       | 太字 イタリック | 完全一致  | COA175XX        | <b>COSOCIXX</b>                                |
| 33335     | 80    | 通常       | 完全一致  | C0E20OB0        | C0S0CR10                                       |
| 33335     | 67    | 通常       | 完全一致  | <b>C0E20O00</b> | C0S0CR12                                       |
| 33335     | 53    | 通常       | 完全一致  | <b>C0E20O80</b> | C0S0CR15                                       |
| 33335     | 40    | 通常       | 完全一致  | C0E20O60        | C0D0GT18                                       |
| 33355     | 120   | 太字       | 完全一致  | C0E40OH0        | C0S0CB10                                       |
| 33355     | 93    | 太字       | 完全一致  | C0E40OD0        | C0S0CB10                                       |
| 33355     | 67    | 太字       | 完全一致  | C0E40O00        | C0S0CB12                                       |
| 33463     | 67    | イタリック    | 完全一致  | C0E30O00        | C0S0CI10                                       |

表 *16.* プリンター常駐からホスト常駐フォント文字セットへのマッピング *(*続き*)*

| 登録フォント ID | フォント幅 | フォント属性   | マップ精度 | 卜名 (第 1 選択)     | フォント文字セッ フォント文字セッ<br>ト名 (第 2 選択)                          |
|-----------|-------|----------|-------|-----------------|-----------------------------------------------------------|
| 33483     | 67    | 太字 イタリック | 完全一致  | C0E50O00        | C <sub>0</sub> S <sub>0</sub> C <sub>I12</sub>            |
| 33591     | 80    | 通常       | 完全一致  | C0E20FB0        | C0S0CR10                                                  |
| 33591     | 67    | 通常       | 完全一致  | <b>C0E20F00</b> | C0S0CR12                                                  |
| 33591     | 53    | 通常       | 完全一致  | <b>C0E20F80</b> | C <sub>0</sub> S <sub>0</sub> C <sub>R15</sub>            |
| 33591     | 40    | 通常       | 完全一致  | <b>C0E20F60</b> | C0D0GT18                                                  |
| 33601     | 120   | 太字       | 完全一致  | C0E40FH0        | C0S0CB10                                                  |
| 33601     | 93    | 太字       | 完全一致  | C0E40FD0        | C0S0CB10                                                  |
| 33601     | 67    | 太字       | 完全一致  | C0E40F00        | C <sub>0</sub> S <sub>0</sub> C <sub>B<sub>12</sub></sub> |
| 33719     | 67    | イタリック    | 完全一致  | <b>C0E30F00</b> | C0S0CI12                                                  |
| 33729     | 67    | 太字 イタリック | 完全一致  | C0E50F00        | C0S0CI12                                                  |
| 34103     | 80    | 通常       | 完全一致  | C0E20HB0        | C0S0CR10                                                  |
| 34103     | 67    | 通常       | 完全一致  | <b>C0E20H00</b> | C0S0CR10                                                  |
| 34103     | 53    | 通常       | 完全一致  | <b>C0E20H80</b> | C0S0CR15                                                  |
| 34103     | 40    | 通常       | 完全一致  | <b>C0E20H60</b> | C0D0GT18                                                  |
| 34123     | 120   | 太字       | 完全一致  | C0E40HH0        | C0S0CB10                                                  |
| 34123     | 93    | 太字       | 完全一致  | C0E40HD0        | C0S0CB10                                                  |
| 34123     | 67    | 太字       | 完全一致  | <b>C0E40H00</b> | C0S0CB12                                                  |
| 34231     | 67    | イタリック    | 完全一致  | <b>C0E30H00</b> | C0S0CI12                                                  |
| 34251     | 67    | 太字 イタリック | 完全一致  | C0E50H00        | C0S0CI10                                                  |
| 37431     | 120   | 通常       | 完全一致  | C0E20EH0        | C0S0CR10                                                  |
| 37431     | 93    | 通常       | 完全一致  | C0E20ED0        | C0S0CR10                                                  |
| 37431     | 80    | 通常       | 完全一致  | C0E20EB0        | C0S0CR10                                                  |
| 41783     | 80    | イタリック    | 完全一致  | C0E30SB0        | C0S0CI10                                                  |
| 41803     | 120   | 太字 イタリック | 完全一致  | C0E50SH0        | C <sub>0</sub> S <sub>0</sub> C <sub>110</sub>            |
| 41803     | 93    | 太字 イタリック | 完全一致  | C0E50SD0        | C0S0CI10                                                  |
| 49719     | 54    | 通常       | 完全一致  | C0P05580        | C0D0GT18                                                  |

## プリンター常駐からホスト常駐コード・ページへのマッピング

スプール・ファイルが、ホスト常駐のコード・ページではなく、登録コード・ページ ID を参照している 場合には、どのホスト常駐コード・ページが 3820、3825、3827、3829、3831、3835、または 3900 印刷装 置にダウンロードされるかを判別するには、このトピックの次の表が役立ちます。

この代替フォントが必要になる理由は、これらのプリンターはプリンター常駐フォントをサポートしないか らです。特定のフォント参照のために要求された登録コード・ページ ID に依存しますが、適切な登録ホ スト常駐コード・ページが、フォント要求に (可能な限り近く) 一致するように選択されます。

システムに存在していれば、第 1 選択項目が使用されます。第 1 選択項目が存在しない場合は、第 2 選 択項目が使用されます。

マップ精度の列は、第 1 選択項目が、スプール・ファイルが要求するプリンター常駐フォントに対して完 全一致突き合わせと見なせるかどうかを表しています。ルールとしては、第 2 選択項目は、完全一致突き

合わせとは見なされません。

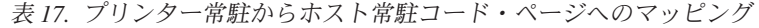

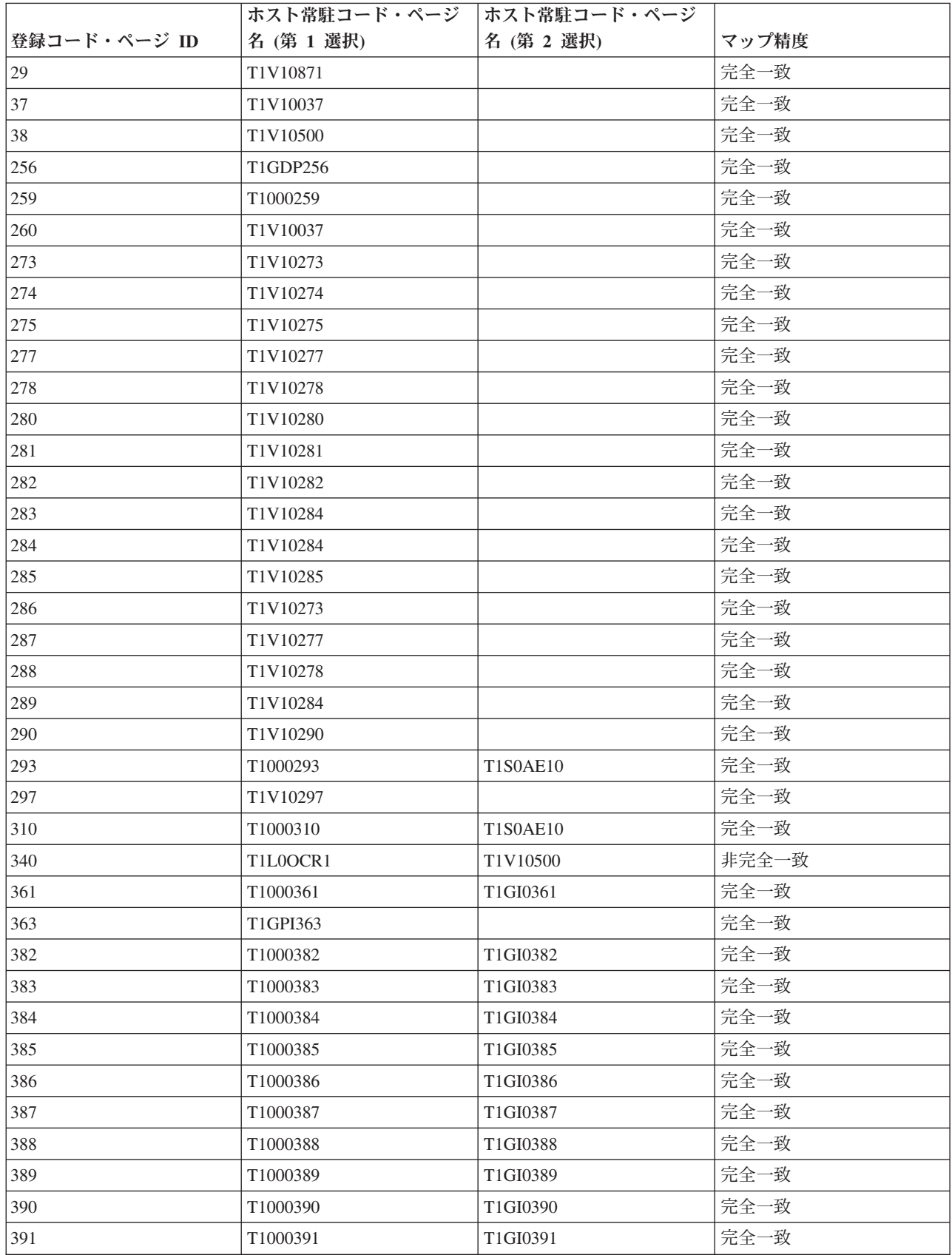

表 *17.* プリンター常駐からホスト常駐コード・ページへのマッピング *(*続き*)*

|              | ホスト常駐コード・ページ         | ホスト常駐コード・ページ |       |
|--------------|----------------------|--------------|-------|
| 登録コード・ページ ID | 名 (第 1 選択)           | 名 (第 2 選択)   | マップ精度 |
| 392          | T1000392             | T1GI0392     | 完全一致  |
| 393          | T1000393             | T1GI0393     | 完全一致  |
| 394          | T1000394             | T1GI0394     | 完全一致  |
| 395          | T <sub>1000395</sub> | T1GI0395     | 完全一致  |
| 396          | T1GI0396             |              | 完全一致  |
| 420          | T1000420             | T1V10500     | 非完全一致 |
| 423          | T1000423             |              | 完全一致  |
| 424          | T1000424             | T1V10500     | 非完全一致 |
| 437          | T1000437             | T1V10500     | 非完全一致 |
| 500          | T1V10500             |              | 完全一致  |
| 803          | T1000803             |              | 完全一致  |
| 813          | T <sub>1000813</sub> |              | 完全一致  |
| 819          | T1000819             |              | 完全一致  |
| 829          | T1M00829             |              | 完全一致  |
| 831          | T1V10282             |              | 完全一致  |
| 838          | T1000838             |              | 完全一致  |
| 850          | T1000850             |              | 完全一致  |
| 851          | T <sub>1000851</sub> |              | 完全一致  |
| 852          | T1000852             |              | 完全一致  |
| 853          | T1000853             |              | 完全一致  |
| 855          | T1000855             |              | 完全一致  |
| 856          | T1000856             |              | 完全一致  |
| 857          | T1000857             |              | 完全一致  |
| 860          | T1000860             |              | 完全一致  |
| 861          | T1000861             |              | 完全一致  |
| 862          | T1000862             |              | 完全一致  |
| 863          | T1000863             |              | 完全一致  |
| 864          | T1000864             |              | 完全一致  |
| 865          | T1000865             |              | 完全一致  |
| 866          | T1000866             |              | 完全一致  |
| 869          | T1000869             |              | 完全一致  |
| 870          | T1000870             | T1V10500     | 非完全一致 |
| 871          | T1V10871             |              | 完全一致  |
| 874          | T1V10874             |              | 完全一致  |
| 875          | T1000875             |              | 完全一致  |
| 880          | T1000880             |              | 完全一致  |
| 890          | T1000890             | T1V10500     | 非完全一致 |
| 892          | T1L0OCR1             | T1V10500     | 非完全一致 |
| 893          | T1L0OCRB             | T1V10500     | 非完全一致 |

表 *17.* プリンター常駐からホスト常駐コード・ページへのマッピング *(*続き*)*

|              | ホスト常駐コード・ページ         | ホスト常駐コード・ページ |       |
|--------------|----------------------|--------------|-------|
| 登録コード・ページ ID | 名 (第 1 選択)           | 名 (第 2 選択)   | マップ精度 |
| 897          | T1000897             |              | 完全一致  |
| 899          | T1000899             |              | 完全一致  |
| 905          | T1000905             |              | 完全一致  |
| 912          | T1000912             |              | 完全一致  |
| 914          | T1000914             |              | 完全一致  |
| 915          | T1000915             |              | 完全一致  |
| 916          | T1000916             |              | 完全一致  |
| 920          | T1000920             |              | 完全一致  |
| 1002         | T1001002             | T1D0BASE     | 完全一致  |
| 1003         | T1DCDCFS             |              | 完全一致  |
| 1004         | T1001004             |              | 完全一致  |
| 1008         | T1001008             |              | 完全一致  |
| 1025         | T1001025             |              | 完全一致  |
| 1026         | T1001026             |              | 完全一致  |
| 1027         | T1001027             |              | 完全一致  |
| 1028         | T1001028             |              | 完全一致  |
| 1029         | T1001029             |              | 完全一致  |
| 1038         | T1001038             |              | 完全一致  |
| 1039         | T1001039             |              | 完全一致  |
| 1041         | T1001041             |              | 完全一致  |
| 1046         | T1001046             |              | 完全一致  |
| 1068         | T1001068             |              | 完全一致  |
| 1069         | T1001069             |              | 完全一致  |
| 1070         | T1GDP037             |              | 完全一致  |
| 1071         | T1GDP273             |              | 完全一致  |
| 1072         | T1GDP274             |              | 完全一致  |
| 1073         | T1GDP275             |              | 完全一致  |
| 1074         | T1GDP277             |              | 完全一致  |
| 1075         | T1GDP278             |              | 完全一致  |
| 1076         | T1GDP280             |              | 完全一致  |
| 1077         | T1GDP281             |              | 完全一致  |
| 1078         | T1GDP282             |              | 完全一致  |
| 1079         | T1GDP284             |              | 完全一致  |
| 1080         | T1GDP285             |              | 完全一致  |
| 1081         | T1GDP279             |              | 完全一致  |
| 1087         | T <sub>1001087</sub> |              | 完全一致  |
| 1091         | T <sub>1001091</sub> |              | 完全一致  |
| 1092         | T1001092             |              | 完全一致  |
| 2063         | T1D0BASE             |              | 完全一致  |

表 *17.* プリンター常駐からホスト常駐コード・ページへのマッピング *(*続き*)*

|              | ホスト常駐コード・ページ ホスト常駐コード・ページ |            |       |
|--------------|---------------------------|------------|-------|
| 登録コード・ページ ID | 名 (第 1 選択)                | 名 (第 2 選択) | マップ精度 |
| 2064         | T1GDP276                  |            | 完全一致  |
| 2065         | T1GI0361                  |            | 完全一致  |
| 2066         | T1GPI363                  |            | 完全一致  |
| 2067         | T1GI0382                  |            | 完全一致  |
| 2068         | T1GI0383                  |            | 完全一致  |
| 2069         | T1GI0384                  |            | 完全一致  |
| 2070         | T1GI0385                  |            | 完全一致  |
| 2071         | T1GI0386                  |            | 完全一致  |
| 2072         | T1GI0387                  |            | 完全一致  |
| 2073         | T1GI0388                  |            | 完全一致  |
| 2074         | T1GI0389                  |            | 完全一致  |
| 2075         | T1GI0390                  |            | 完全一致  |
| 2076         | T1GI0391                  |            | 完全一致  |
| 2077         | T1GI0392                  |            | 完全一致  |
| 2078         | T1GI0394                  |            | 完全一致  |
| 2079         | T1GI0395                  |            | 完全一致  |
| 2081         | T1GE0200                  |            | 完全一致  |
| 2082         | T1GE0300                  |            | 完全一致  |
| 2086         | T1L0OCRB                  |            | 完全一致  |
| 2087         | T1L0OCR1                  |            | 完全一致  |
| 2092         | T1S0S193                  |            | 完全一致  |
| 2093         | T1S0S198                  |            | 完全一致  |
| 2102         | T1L02773                  |            | 完全一致  |
| 2103         | T1L02774                  |            | 完全一致  |
| 2108         | <b>T1S0AE10</b>           |            | 完全一致  |

# サポートされる **CHRID** 値

このトピックの以下の表は、すべての文字 ID (CHRID)、関連する各国語グループ、正しいコード・ペー ジ、およびどのプリンターがどの文字 ID をサポートするかをリストしています。

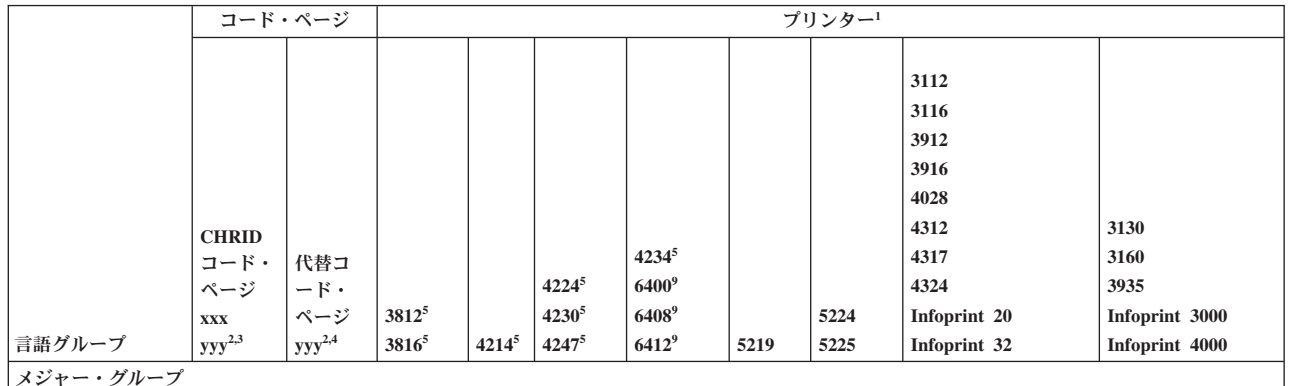

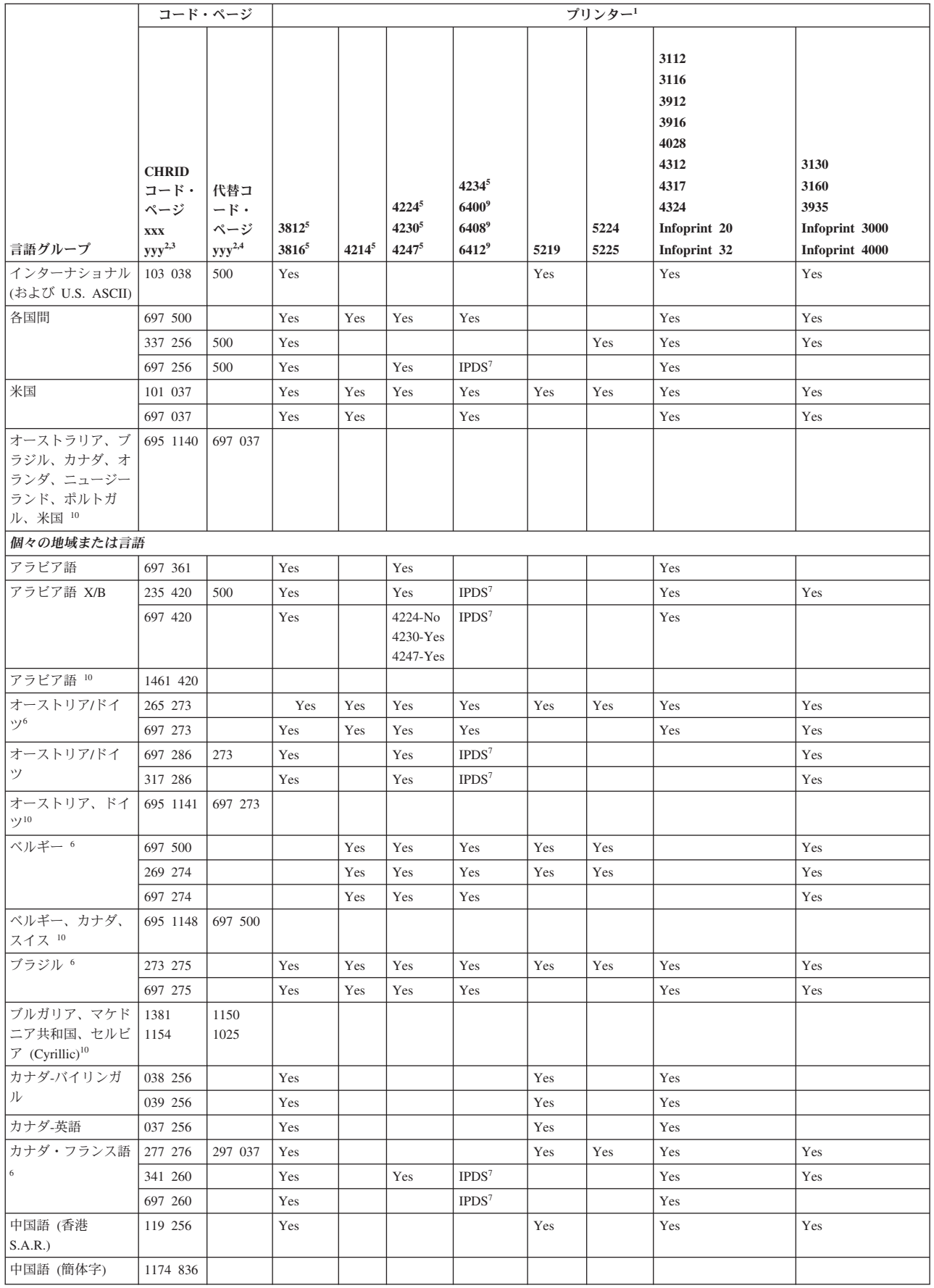

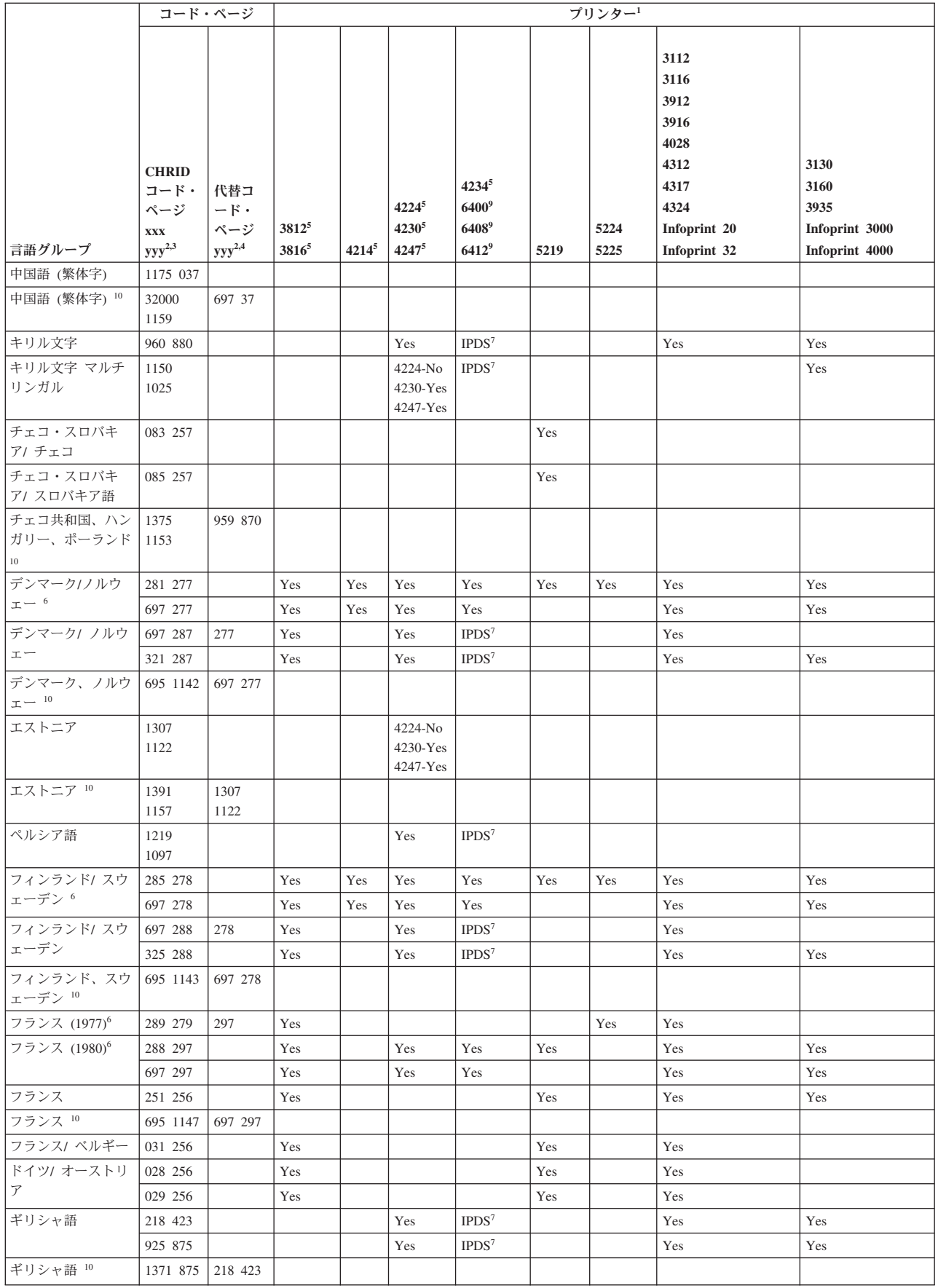

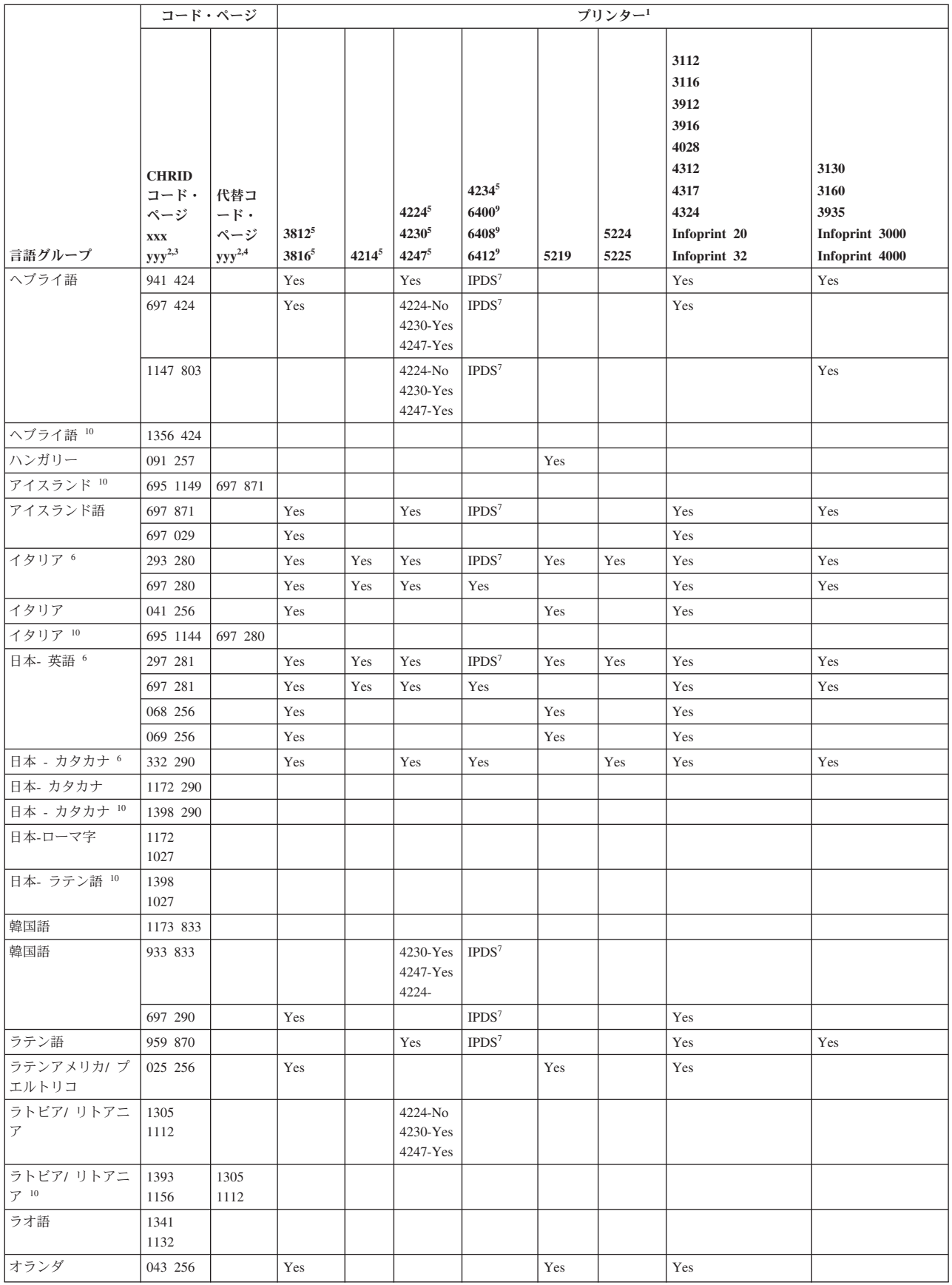

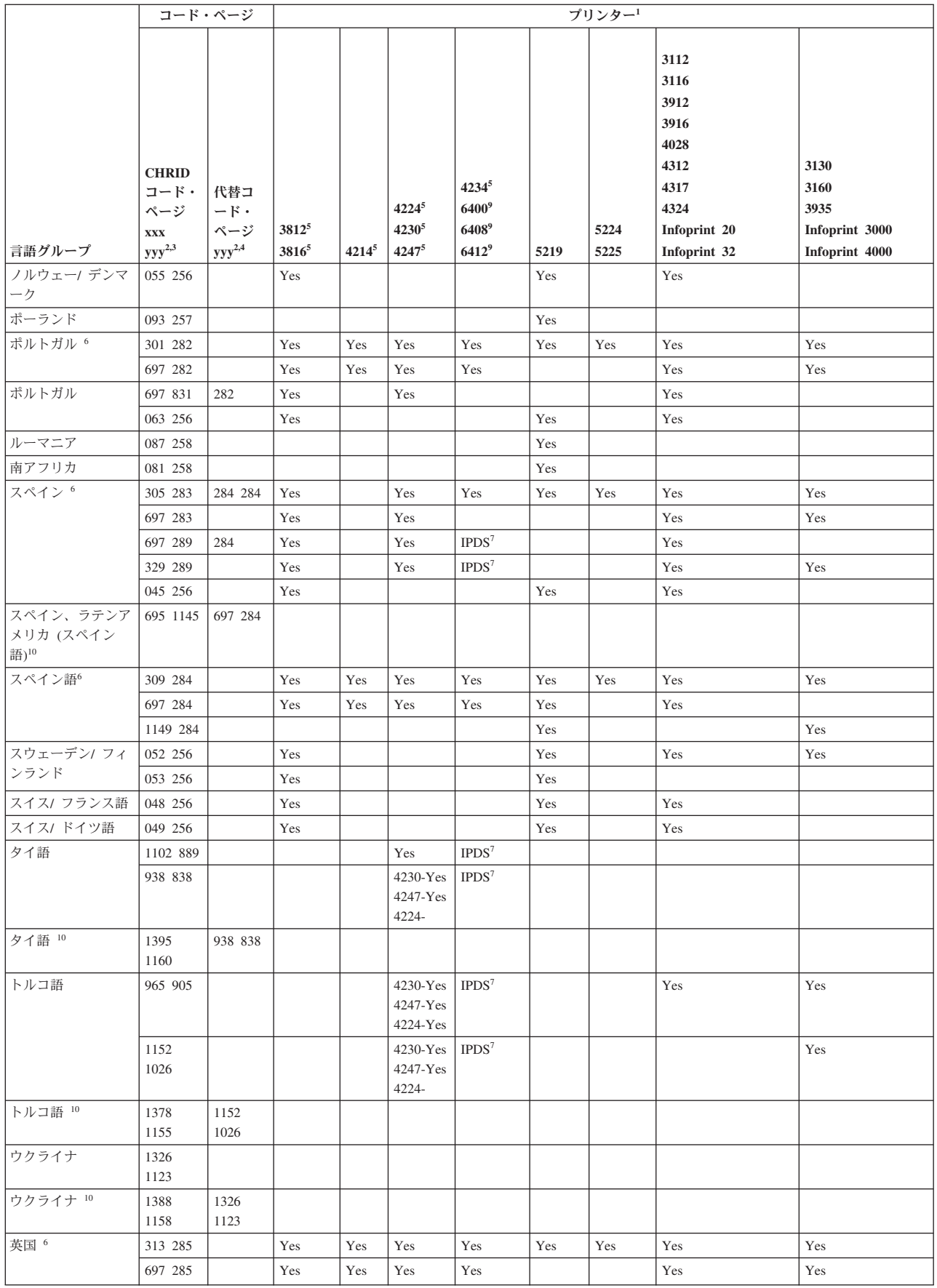

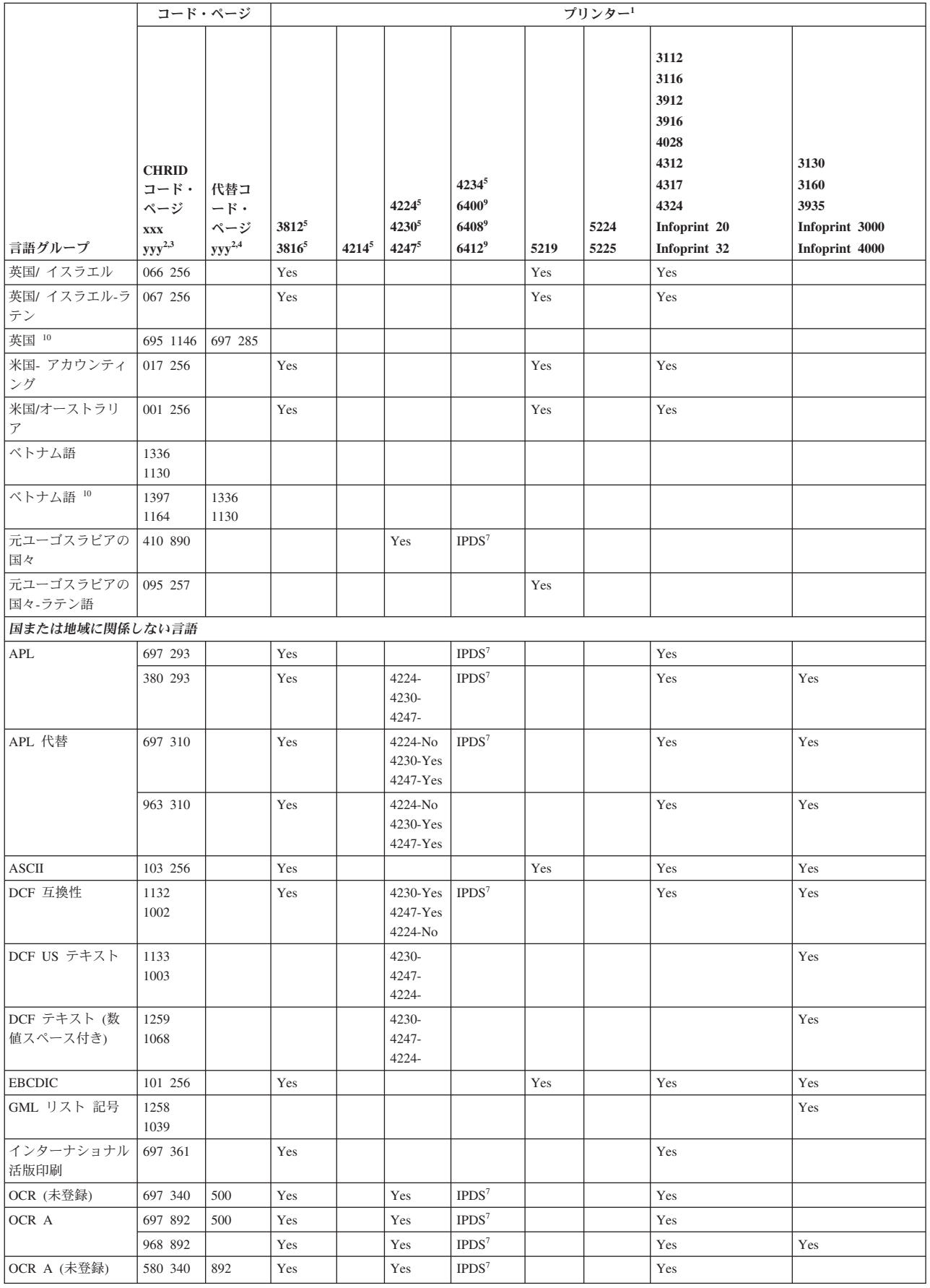

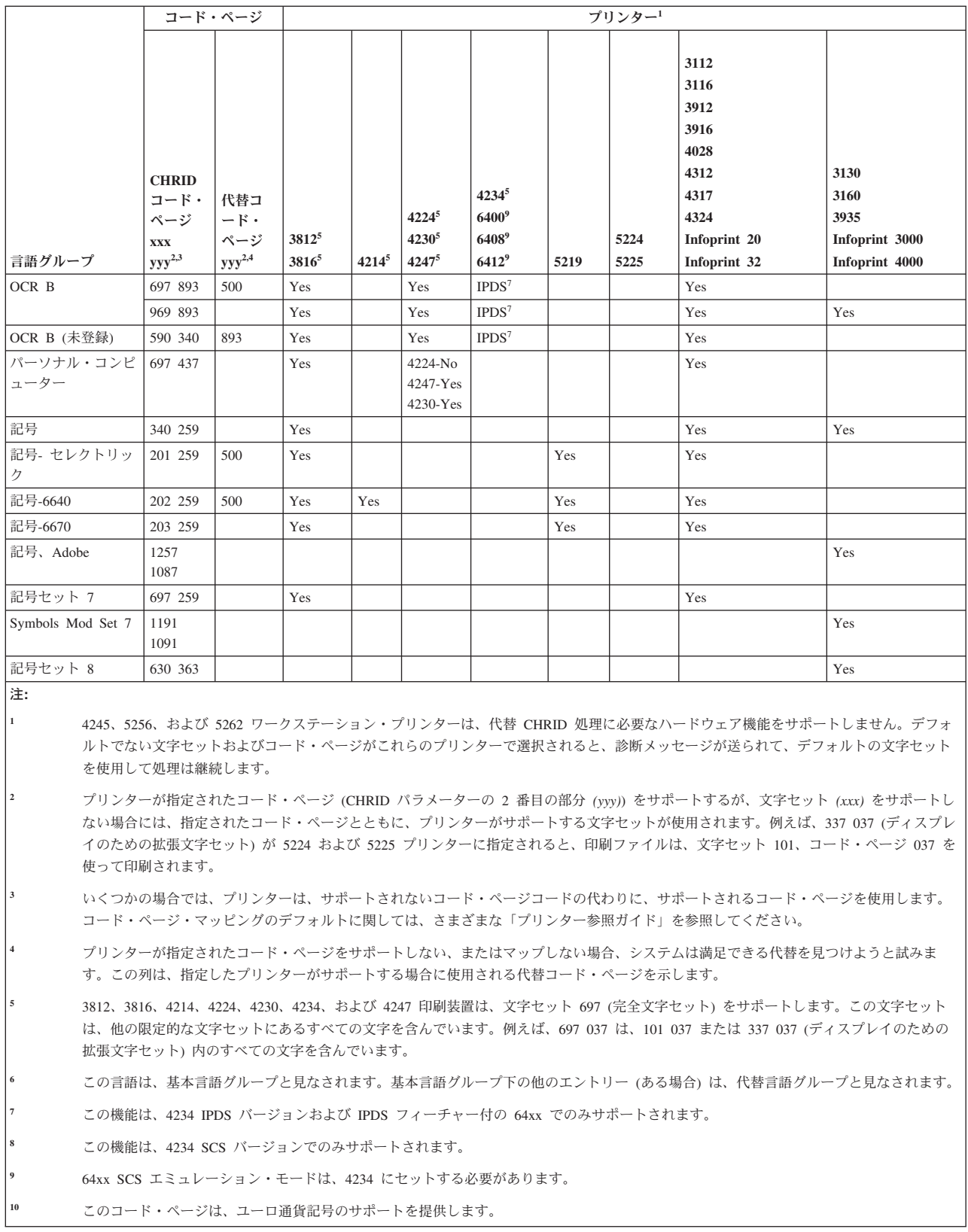

# サポートされる **LPI** 値

行/インチは、垂直方向の 1 インチに印刷できる文字数を意味します。

以下の表の各エントリーは、それぞれのプリンター・タイプに対する行/ページの値、およびそのプリンタ ーで有効なそれぞれの行/インチ (LPI) の値の有効な範囲を示します。

注**:** 配置チェックのため若干の調整を行うので、IPDS 印刷装置で 8 または 9 LPI を指定する場合には 1 行目には印刷しないことをお勧めします。

表 *18.* 行*/*インチ *(LPI* パラメーター*)*

|                                   |           |           | プリンター  3 行/インチ  4 行/インチ  6 行/インチ  7.5 行/ | インチ       |           | 8 行/インチ  9 行/インチ  12 行/インチ   |           |
|-----------------------------------|-----------|-----------|------------------------------------------|-----------|-----------|------------------------------|-----------|
| 3287                              |           | $1 - 104$ | $1 - 104$                                |           | $1 - 104$ |                              |           |
| 3812 IPDS                         |           | $2 - 56$  | $2 - 84$                                 |           | $2 - 112$ | $2 - 112$                    | $2 - 168$ |
| 3812 SCS                          |           | $1 - 56$  | $1 - 84$                                 |           | $1 - 112$ | $1 - 126$                    | $1 - 168$ |
| 3816 IPDS                         |           | $2 - 56$  | $2 - 84$                                 |           | $2 - 112$ | $2 - 112$                    | $2 - 168$ |
| 3816 SCS                          |           | $1-56$    | $1 - 84$                                 |           | $1 - 112$ | $1 - 126$                    | $1 - 168$ |
| 3820                              |           | $1 - 56$  | $1 - 84$                                 |           | $1 - 112$ | $1 - 126$                    | $1 - 168$ |
| 3825                              |           | $1 - 56$  | $1 - 84$                                 |           | $1 - 112$ | $1 - 126$                    | $1 - 168$ |
| 3827                              |           | $1 - 56$  | $1 - 84$                                 |           | $1 - 112$ | $1 - 126$                    | $1 - 168$ |
| 3835                              |           | $2 - 91$  | $2 - 136$                                |           | $2 - 182$ | $2 - 204$                    | $2 - 273$ |
| 3935                              |           | $1-68$    | $1 - 102$                                |           | $1 - 136$ | $1 - 153$                    | $1 - 204$ |
| 4028                              |           | $2 - 56$  | $2 - 84$                                 |           | $1 - 112$ | 1-112 または 2-168<br>$2 - 126$ |           |
| 4214                              |           | $1 - 255$ | $1 - 255$                                |           | $1 - 255$ | $1 - 255$                    |           |
| 4224、4234<br><b>IPDS</b>          |           | $2 - 91$  | $2 - 136$                                |           | $2 - 182$ | $2 - 204$                    | $2 - 273$ |
| 4230                              |           | $2 - 91$  | $2 - 136$                                |           | $2 - 182$ | $2 - 204$                    | $2 - 273$ |
| 4234 SCS                          |           | $1 - 255$ | $1 - 255$                                |           | $1 - 255$ |                              |           |
| 4245 モデル<br>T12 および<br><b>T20</b> |           |           | $1 - 255$                                |           | $1 - 255$ |                              |           |
| 4247                              |           | $2 - 91$  | $2 - 136$                                |           | $2 - 182$ | $2 - 204$                    | $2 - 273$ |
| 5211                              |           |           | $2 - 84$                                 |           | $2 - 112$ |                              |           |
| 5219 連続用<br>紙                     |           | $2 - 255$ | $2 - 255$                                |           | $2 - 255$ |                              | $2 - 255$ |
| 5219 カッ<br>ト・シート                  |           | 57        | 86                                       |           | 114       |                              | 172       |
| 5224                              |           | $1 - 255$ | $1 - 255$                                |           | $1 - 255$ | $1 - 255$                    |           |
| $\sqrt{5225}$                     |           | $1 - 255$ | $1-255$                                  |           | $1 - 255$ | $1 - 255$                    |           |
| 5256 (手動で<br>セット)                 |           |           | $1 - 255$                                |           | $1 - 255$ |                              |           |
| 5262                              |           |           | $1 - 255$                                |           | $1 - 255$ |                              |           |
| 5553                              | $1 - 255$ | $1 - 255$ | $1 - 255$                                | $1 - 255$ | $1 - 255$ |                              | $1 - 255$ |
| 5583                              | $1 - 255$ | $1 - 255$ | $1 - 255$                                | $1 - 255$ | $1 - 255$ |                              |           |
| 6252                              |           | $1 - 255$ | $1 - 255$                                |           | $1 - 255$ | $1 - 255$                    |           |

# サポートされる **CPI** 値

文字数/インチは、ページの水平方向の 1 インチに印刷できる文字数を意味します。以下の表の各エントリ ーは、それぞれのプリンター・タイプに対する文字数/行の値、およびそのプリンターに対するそれぞれの 文字数/インチ (CPI) の値の有効な範囲を示します。

表 *19.* 文字数*/*インチ *(CPI* パラメーター*)*

|                               | 5 字/     | 10 字/     | 12 字/     | 13.3 字/ | 15 字/     | 16.7 字/   | 18 字/ | 20 字/ |
|-------------------------------|----------|-----------|-----------|---------|-----------|-----------|-------|-------|
| プリンター インチ                     |          | インチ       | インチ       | インチ     | インチ       | インチ       | インチ   | インチ   |
| $3112^1$                      | $1 - 42$ | $1 - 85$  | $1 - 102$ |         | $1 - 127$ |           |       |       |
| $3116^1$                      | $1 - 42$ | $1 - 85$  | $1 - 102$ |         | $1 - 127$ |           |       |       |
| $3130^{1}$                    |          | $1 - 132$ | $1 - 158$ |         | $1 - 198$ |           |       |       |
| $3160^1$                      |          | $1 - 132$ | $1 - 158$ |         | $1 - 198$ |           |       |       |
| 3287                          |          | $1 - 132$ |           |         |           |           |       |       |
| $3812^1$                      | $1-42$   | $1 - 85$  | $1 - 102$ |         | $1 - 127$ |           |       |       |
| 38121 回転<br>用紙                | $1 - 70$ | $1 - 140$ | $1 - 168$ |         | $1 - 210$ |           |       |       |
| $3816^1$                      | $1-42$   | $1 - 85$  | $1 - 102$ |         | $1 - 127$ |           |       |       |
| 38161 回転<br>用紙                | $1 - 70$ | $1 - 140$ | $1 - 168$ |         | $1 - 210$ |           |       |       |
| $3820^{1}$                    |          | $1 - 85$  | $1 - 102$ |         | $1 - 127$ |           |       |       |
| $3825^1$                      |          | $1 - 85$  | $1 - 102$ |         | $1 - 127$ |           |       |       |
| $3827^1$                      |          | $1 - 85$  | $1 - 102$ |         | $1 - 127$ |           |       |       |
| $38351$ ,<br>$3935^1$         |          | $1 - 132$ | $1 - 158$ |         | $1 - 198$ |           |       |       |
| 3912 <sup>1</sup>             | $1-42$   | $1 - 85$  | $1 - 102$ |         | $1 - 127$ |           |       |       |
| 3916 <sup>1</sup>             | $1 - 42$ | $1 - 85$  | $1 - 102$ |         | $1 - 127$ |           |       |       |
| 4028 <sup>1</sup>             | $1 - 42$ | $1 - 85$  | $1 - 102$ |         | $1 - 127$ |           |       |       |
| 40281 回転<br>用紙                | $1 - 70$ | $1 - 140$ | $1 - 168$ |         | $1 - 210$ |           |       |       |
| 4214 連続<br>用紙                 | $1 - 66$ | $1 - 132$ | $1 - 158$ |         | $1 - 198$ | $1 - 220$ |       |       |
| 4214 カッ                       |          |           |           |         |           |           |       |       |
| ト・シート                         | $1-60$   | $1 - 120$ | $1 - 144$ |         | $1 - 180$ | $1 - 200$ |       |       |
| 4224 <sup>1</sup>             |          | $1 - 132$ | $1 - 158$ |         | $1 - 198$ | $1 - 220$ |       |       |
| $4230^1$                      |          | $1 - 132$ | $1 - 158$ |         | $1 - 198$ | $1 - 220$ |       |       |
| 4234 IPDS <sup>1</sup>   1-66 |          | $1 - 132$ | $1 - 158$ |         | $1 - 198$ | $1 - 238$ |       |       |
| 4234 $SCS1$                   |          | $1 - 132$ |           |         | $1 - 198$ |           |       |       |
| 4245                          |          | $1 - 132$ |           |         |           |           |       |       |
| 4247 <sup>1</sup>             |          | $1 - 132$ | $1 - 158$ |         | $1 - 198$ | $1 - 220$ |       |       |
| 5219                          |          | $1 - 132$ | $1 - 158$ |         | $1 - 198$ |           |       |       |
| 5224                          |          | $1 - 132$ |           |         | $1 - 198$ |           |       |       |
| 5225                          |          | $1 - 132$ |           |         | $1 - 198$ |           |       |       |
| 5256 モデ<br>$JV$ 3             |          | $1 - 132$ |           |         |           |           |       |       |

表 *19.* 文字数*/*インチ *(CPI* パラメーター*) (*続き*)*

|                          | 5 字/   | 10 字/     | 12 字/     | 13.3 字/   | 15 字/     | 16.7 字/   | 18 字/     | 20 字/     |
|--------------------------|--------|-----------|-----------|-----------|-----------|-----------|-----------|-----------|
| プリンター インチ                |        | インチ       | インチ       | インチ       | インチ       | インチ       | インチ       | インチ       |
| 5262                     |        | $1 - 132$ |           |           |           |           |           |           |
| 5553                     |        | $1 - 136$ | $1 - 163$ | $1 - 181$ | $1 - 204$ |           | $1 - 244$ | $1 - 272$ |
| 5583                     |        | $1 - 132$ | $1 - 158$ | $1 - 176$ | $1 - 198$ |           | $1-236$   | $1 - 264$ |
| 6252                     |        | $1 - 132$ |           |           | $1 - 198$ |           |           |           |
| 6408 $SCS2$              |        | $1 - 132$ |           |           | 1-198     |           |           |           |
| $6408$ IPDS <sup>3</sup> | $1-66$ | $1 - 132$ | $1 - 158$ |           | $1 - 198$ | $1 - 238$ |           |           |
| 注:                       |        |           |           |           |           |           |           |           |

**<sup>1</sup>** ここにリストされているものに加えて、多くの文字数/インチ値 (フォントのピッチから暗黙的に) がサポー トされています。詳しくは、FONT パラメーターを参照してください。 1 行あたりの最大文字数を見つける には、フォント表にリストされている暗黙の文字数/インチにサポートされる最大ページ幅 (インチ) を掛け ます。 3812 および 3816 印刷装置でサポートされる最大ページ幅は、非回転用紙で 8.5 インチ、回転用紙 で 14.0 です。

- **<sup>2</sup>** この印刷装置は 4234 SCS または 5225 をエミュレートします。
	- **<sup>3</sup>** この印刷装置は、4234 IPDS をエミュレートします。

## **4019** 印刷装置情報

4019 印刷装置は i5/OS オペレーティング・システムでは、他の装置のエミュレーション・バージョンとし て取り扱うことによってでサポートされます。いくつかの点で、4019 印刷装置でなされた結果は、エミュ レートされた装置と同一ではありません。

次の表は、エミュレートされたプリンターの観点での機能を表示していますが、4019 の結果がエミュレー トされた装置のそれを超える状態があることを示しています。 4019 常駐フォントを使用可能にするために エミュレートされた 4019 印刷装置を取り扱う方法については、「QWP4019 プログラム」を参照してくだ さい。

イメージ、グラフィックス、およびバーコードは、どのエミュレーションまたは接続手段によってもサポー トされないことに注意してください。

ページ長と幅に関係するフォントと脚注の取り扱いには、とくに注意してください。

以下の表は、4019 印刷装置を接続する方法、使用されるエミュレーション方式、および接続とエミュレー ション方式の組み合わせにより提供される機能をリストしています。この表では、サポートされる機能は X で表されています。

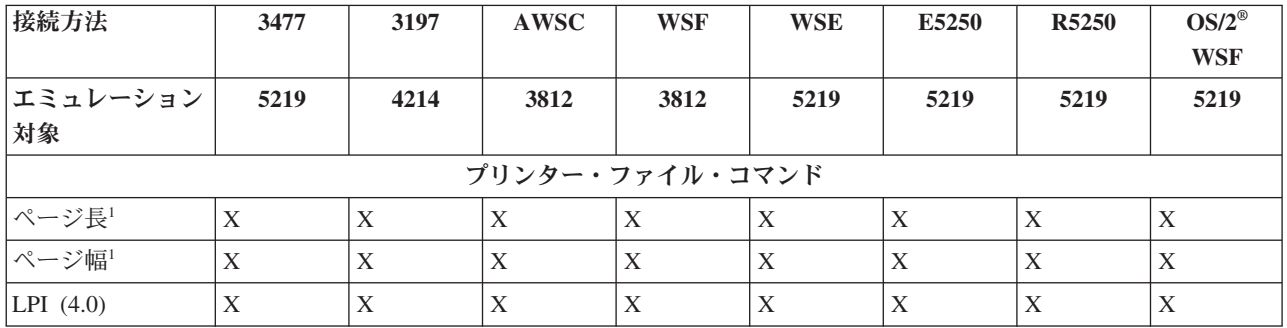

表 *20. 4019* 印刷装置システムの機能

表 *20. 4019* 印刷装置システムの機能 *(*続き*)*

| 接続方法                                                                | 3477        | 3197                        | $\boldsymbol{\mathrm{AWSC}}$ | <b>WSF</b>  | <b>WSE</b>  | E5250       | R5250       | $OS/2^{\circledast}$ |
|---------------------------------------------------------------------|-------------|-----------------------------|------------------------------|-------------|-------------|-------------|-------------|----------------------|
|                                                                     |             |                             |                              |             |             |             |             | <b>WSF</b>           |
| エミュレーション                                                            | 5219        | 4214                        | 3812                         | 3812        | 5219        | 5219        | 5219        | 5219                 |
| 対象                                                                  |             |                             |                              |             |             |             |             |                      |
| LPI $(6.0)$                                                         | X           | $\mathbf X$                 | $\mathbf X$                  | $\mathbf X$ | $\mathbf X$ | $\mathbf X$ | $\mathbf X$ | $\mathbf X$          |
| LPI $(8.0)$                                                         | $\mathbf X$ | $\mathbf X$                 | $\mathbf X$                  | $\mathbf X$ | X           | X           | X           | $\mathbf X$          |
| LPI $(9.0)^2$                                                       | $\mathbf X$ | $\mathbf X$                 | $\mathbf X$                  | $\mathbf X$ |             |             |             |                      |
| フォント (*CPI) <sup>3</sup><br>$CPI(5.0)^4$                            | $\mathbf X$ | $\mathbf X$                 | $\mathbf X$                  | $\mathbf X$ |             |             |             |                      |
| フォント (*CPI) <sup>3</sup><br>CPI(10.0)                               | X           | $\mathbf X$                 | $\mathbf X$                  | $\mathbf X$ | X           | X           | X           | $\mathbf X$          |
| フォント (*CPI) <sup>3</sup>                                            | X           | $\mathbf X$                 | $\mathbf X$                  | $\mathbf X$ | $\mathbf X$ | $\mathbf X$ | $\mathbf X$ | $\mathbf X$          |
| CPI(12.0)                                                           |             |                             |                              |             |             |             |             |                      |
| フォント (*CPI) <sup>3</sup>                                            | $\mathbf X$ | $\mathbf X$                 | $\mathbf X$                  | $\mathbf X$ | $\mathbf X$ | $\mathbf X$ | $\mathbf X$ | $\mathbf X$          |
| CPI(15.0)                                                           |             |                             |                              |             |             |             |             |                      |
| フォント (*CPI) <sup>3</sup><br>CPI(16.7)                               |             | $\mathbf X$                 | $\mathbf X$                  | $\mathbf X$ | $\mathbf X$ | $\mathbf X$ | $\mathbf X$ | $\mathbf X$          |
| 折り返しレコード   X                                                        |             | $\mathbf X$                 | $\mathbf X$                  | $\mathbf X$ | $\mathbf X$ | $\mathbf X$ | $\mathbf X$ | $\mathbf X$          |
| レコード切り捨て                                                            | X           | $\mathbf X$                 | $\mathbf X$                  | $\mathbf X$ | X           | X           | $\mathbf X$ | $\mathbf X$          |
| 用紙入れ(1)                                                             | X           | $\mathbf X$                 | $\mathbf X$                  | $\mathbf X$ | $\mathbf X$ | $\mathbf X$ | X           | $\mathbf X$          |
| 用紙入れ(2)                                                             | $\mathbf X$ |                             | $\mathbf X$                  | $\mathbf X$ |             | $\mathbf X$ |             |                      |
| 用紙入れ (3)                                                            | $\mathbf X$ |                             | X                            | $\mathbf X$ | X           | X           |             |                      |
|                                                                     |             | 活版印刷フォント以外 (詳細は下記フォント表を参照。) |                              |             |             |             |             |                      |
| Typo およびユー<br>ザー定義のフォン<br>$\vdash$                                  |             |                             |                              |             |             |             |             |                      |
| 用紙送り (*CUT)                                                         |             | $\mathbf X$                 |                              | $\mathbf X$ | $\mathbf X$ |             | $\mathbf X$ | $\mathbf X$          |
| 用紙送り                                                                | $\mathbf X$ | X                           | X                            | X           | X           | X           | X           | $\mathbf X$          |
| (*AUTOCUT)                                                          |             |                             |                              |             |             |             |             |                      |
| PAGRTT(*DEVD)<br>付の印刷品質<br>(*Draft) が自動的<br>に PAGRTT<br>(*COR) を与える |             |                             | $\mathbf X$                  | $\mathbf X$ |             |             |             |                      |
| 文字セット/コー                                                            | X           |                             | X                            | X           |             |             |             |                      |
| ド・ページ ID の                                                          |             |                             |                              |             |             |             |             |                      |
| 変更                                                                  |             |                             |                              |             |             |             |             |                      |
| 回転 0                                                                | $\mathbf X$ | $\mathbf X$                 | $\mathbf X$                  | $\mathbf X$ | $\mathbf X$ | X           | $\mathbf X$ | $\mathbf X$          |
| 回転 90                                                               |             |                             |                              |             |             |             |             |                      |
| 回転 180                                                              |             |                             |                              |             |             |             |             |                      |
| 回転 270                                                              | X           |                             | $\mathbf X$                  | $\mathbf X$ |             |             |             |                      |
| 回転 *COR                                                             |             |                             | $\mathbf X$                  | $\mathbf X$ |             |             |             |                      |
| テキスト印刷                                                              | $\mathbf X$ | $\mathbf X$                 | $\mathbf X$                  | $\mathbf X$ | $\mathbf X$ | X           | $\mathbf X$ | $\mathbf X$          |

表 *20. 4019* 印刷装置システムの機能 *(*続き*)*

| 接続方法          | 3477         | 3197        | AWSC        | <b>WSF</b>    | <b>WSE</b>  | E5250       | R5250       | $OS/2^{\circledcirc}$<br><b>WSF</b> |
|---------------|--------------|-------------|-------------|---------------|-------------|-------------|-------------|-------------------------------------|
| エミュレーション      | 5219         | 4214        | 3812        | 3812          | 5219        | 5219        | 5219        | 5219                                |
| 対象            |              |             |             |               |             |             |             |                                     |
| ハードウェア位置   X  |              | $\mathbf X$ | X           | $\mathbf X$   | $\mathbf X$ | $\mathbf X$ | $\mathbf X$ | $\mathbf X$                         |
| 調整 0          |              |             |             |               |             |             |             |                                     |
| ハードウェア位置 X    |              |             |             | $\mathbf X$   | $\mathbf X$ | $\mathbf X$ | $\mathbf X$ | $\mathbf X$                         |
| 調整 50         |              |             |             |               |             |             |             |                                     |
| ハードウェア位置      | X            |             | $\mathbf X$ | $\mathbf X$   | $\mathbf X$ | $\mathbf X$ | $\mathbf X$ | $\mathbf X$                         |
| 調整 100        |              |             |             |               |             |             |             |                                     |
| 全二重           |              |             |             |               |             |             |             |                                     |
| コピー           | $\mathbf X$  | $\mathbf X$ | $\mathbf X$ | $\mathbf X$   | $\mathbf X$ | $\mathbf X$ | $\mathbf X$ | $\mathbf X$                         |
| ファイル区切り       | $\mathbf X$  | $\mathbf X$ | $\mathbf X$ | $\mathbf X$   | $\mathbf X$ | $\mathbf X$ | $\mathbf X$ | $\mathbf X$                         |
|               |              |             |             | 追加の DDS キーワード |             |             |             |                                     |
| バーコード         |              |             |             |               |             |             |             |                                     |
| <b>CHRSIZ</b> |              |             |             |               |             |             |             |                                     |
| カラー           |              |             |             |               |             |             |             |                                     |
| フォント (タイ      |              |             |             |               |             |             |             |                                     |
| プ・スタイルの変      |              |             |             |               |             |             |             |                                     |
| 更)            |              |             |             |               |             |             |             |                                     |
| 強調表示          |              |             | $\mathbf X$ |               |             |             |             |                                     |
| <b>SKIPA</b>  | $\mathbf X$  | $\mathbf X$ | $\mathbf X$ | $\mathbf X$   | $\mathbf X$ | X           | $\mathbf X$ | $\mathbf X$                         |
| <b>SKIPB</b>  | $\mathbf X$  | $\mathbf X$ | $\mathbf X$ | $\mathbf X$   | $\mathbf X$ | $\mathbf X$ | $\mathbf X$ | $\mathbf X$                         |
| <b>SPACEA</b> | $\mathbf X$  | $\mathbf X$ | $\mathbf X$ | $\mathbf X$   | $\mathbf X$ | $\mathbf X$ | $\mathbf X$ | $\mathbf X$                         |
| <b>SPACEB</b> | $\mathbf X$  | $\mathbf X$ | $\mathbf X$ | $\mathbf X$   | $\mathbf X$ | $\mathbf X$ | $\mathbf X$ | $\bar{X}$                           |
| 下線            | $\mathbf X$  | $\mathbf X$ | $\mathbf X$ | $\mathbf X$   | $\mathbf X$ | $\mathbf X$ | $\mathbf X$ | $\mathbf X$                         |
|               |              |             |             | その他の機能        |             |             |             |                                     |
| グラフィックス       |              |             |             |               |             |             |             |                                     |
| イメージ          |              |             |             |               |             |             |             |                                     |
| 記号コード・ペー      | $\mathbf{X}$ |             | $\mathbf X$ | $\mathbf X$   |             |             |             |                                     |
| ジ 259         |              |             |             |               |             |             |             |                                     |

表 *20. 4019* 印刷装置システムの機能 *(*続き*)*

| 接続方法         |                                                                                                    | 3477             | 3197 | <b>AWSC</b> | <b>WSF</b> | <b>WSE</b> | E5250 | <b>R5250</b>                                                     | $OS/2^{\circledcirc}$ |
|--------------|----------------------------------------------------------------------------------------------------|------------------|------|-------------|------------|------------|-------|------------------------------------------------------------------|-----------------------|
|              |                                                                                                    |                  |      |             |            |            |       |                                                                  | <b>WSF</b>            |
|              | エミュレーション                                                                                                    | 5219             | 4214 | 3812        | 3812       | 5219       | 5219  | 5219                                                             | 5219                  |
| 対象           |                                                                                                    |                  |      |             |            |            |       |                                                                  |                       |
| 注:           |                                                                                                    |                  |      |             |            |            |       |                                                                  |                       |
| $\mathbf{1}$ |                                                                                                    |                  |      |             |            |            |       | 既存のアプリケーションおよび文書は、外縁に印刷不能な枠があるため、4019 のページには収まらない可能              |                       |
|              |                                                                                                    | 番号を打ち直す)必要があります。 |      |             |            |            |       | 性があります。望む出力を得るには、マージンおよびページ当たり行数を変更する (場合によってはページ                |                       |
|              | この印刷不能域は、エンベロープおよびどのサイズの用紙にも適用されます。印刷不能域は、サイドから<br>6.35 mm (0.25 インチ) で上部および下部からは 4.23 mm (0.17 インチ) です。 この結果、8.5 X 11 イン<br>チの用紙では、書き込み行は 8 インチになり、A4 用紙では書き込み行は、7.7 インチになります。6 LPI<br>を例にとると、11 インチのページでは 64 行、または A4 では 68 行になります。                                                                                                  |                  |      |             |            |            |       |                                                                  |                       |
|              | 文書をフォーマットするときには、この印刷不能域の影響を考慮して、正しく印刷ができるよう注意してく<br>ださい。サイドで、印刷可能域を超えて印刷するようにデータがフォーマットされていると、超過分は追加<br>の短い行として印刷されます。                                                                                                    |                  |      |             |            |            |       |                                                                  |                       |
| $\mathbf{2}$ | LPI(9.0) は、5219 プリンターではサポートされません。したがって LPI(9.0) はどの 5219 エミュレーショ<br>ンでもサポートされません。                                                                                                    |                  |      |             |            |            |       |                                                                  |                       |
| 3            | 「プリンター・ファイルの作成 (CRTPRTF)」、「プリンター・ファイルの変更 (CHGPRTF)」、および「プ<br>リンター・ファイルの一時変更 (OVRPRTF)」コマンドでは、FONT(*CPI) を使用してフォントの直接指定を<br>避けることができます。こうすると、システムは要求された CPI 値をサポートすればどのフォントでもデフ<br>ォルトにします。 ただし、デフォルトになったフォントは、4019 ではサポートされていないフォントの可<br>能性があります。サポートされないフォントは、印刷の停止を起こしオペレーター介入が必要になります。<br>したがって、これらのコマンドでは、FONT を明示的に指定することをお勧めします。 |                  |      |             |            |            |       |                                                                  |                       |
|              | ートされません。                                                                                                    |                  |      |             |            |            |       | CPI(5.0) は、5219 ではサポートされません。したがって CPI(5.0) はどの 5219 エミュレーションでもサポ |                       |

## 関連資料

417 ページの『QWP4019 [プログラム』](#page-424-0)

QWP4019 は IBM 提供のプログラムで、印刷装置記述内のフラグをオン/オフにセットするために呼び 出すことができます。

## 行**/**インチ値による **4234** 圧縮代替フォント

以下の表は、次のように構成された 4234 印刷装置で印刷するときに行われる代替フォントをリストしてい ます。

- v AFP パラメーターに \*NO 値
- 行/インチ (LPI) パラメーターに 8 以上の値

LPI 値が 8 以上の場合は、代替として多少短めのフォントが使用されます。

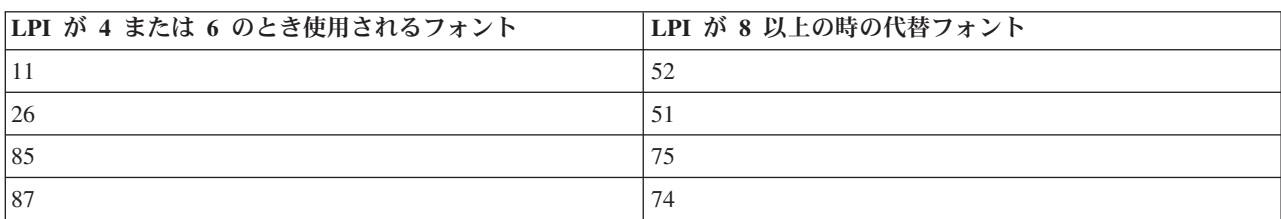

表 *21.* 行*/*インチ値 *(LPI)* による *4234* 圧縮代替フォント

<span id="page-424-0"></span>表 *21.* 行*/*インチ値 *(LPI)* による *4234* 圧縮代替フォント *(*続き*)*

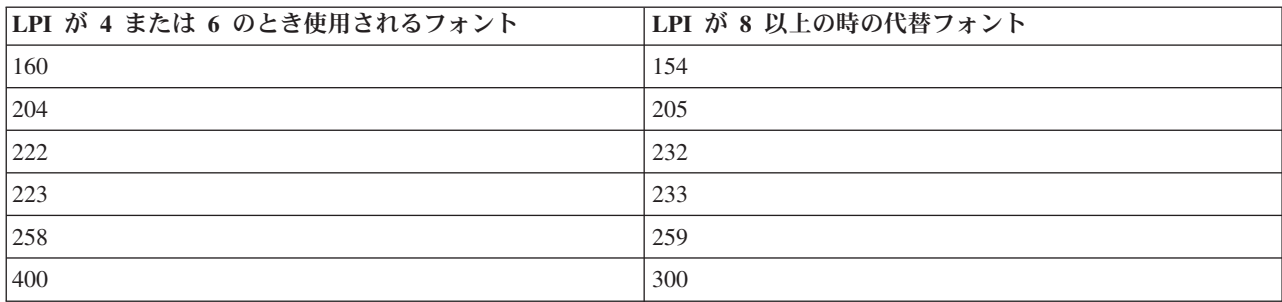

## **QWP4019** プログラム

QWP4019 は IBM 提供のプログラムで、印刷装置記述内のフラグをオン/オフにセットするために呼び出す ことができます。

フラグを設定すると、「装置記述の作成 (印刷装置) (CRTDEVPRT)」または「装置記述の変更 (印刷装置) (CHGDEVPRT)」コマンドでは利用できない機能が使用可能になります。例えば、次のコマンドはシステム に PRT01 が連続用紙送り装置を持っていることを伝えます。

CALL QWP4019 (PRT01 \*CNT)

フラグは装置記述内に保管されるので、QWP4019 はそれぞれのプリンターおよび機能ごとに 1 回だけの 実行を必要とします。フラグは、QWP4019 の実行または装置記述の削除によってのみ変更が可能です。フ ラグがセットされたことを確認するには、QWP4019 プログラムを呼び出した後で、そのプリンターに対す る印刷装置書き出しプログラムを再始動することをお勧めします。

QWP4019 プログラムにより、接続されたプリンターで使用可能な機能の利用が可能になります。お使いの エミュレーターではサポートされません。

注**:** QWP4019 プログラムは、エミュレーションを使用した IBM LaserPrinter 4019 印刷装置で 4019 フォ ントを使用できるように設計されました。機能を SCS プリンターで使用可能にするために、追加のパ ラメーターを指定できます。これらのパラメーターの大部分は、5219 または 3812 と見なされる印刷 装置でのみ有効です。

## **QWP4019** パラメーター名および機能

このトピックの以下のリストでは、QWP4019 パラメーター名を含み、呼び出されたときに提供される機能 を説明しています。

パラメーター

#### 提供される機能

- **\*ON** このパラメーターは、印刷装置記述内で以下の動作をするフラグを設定します。
	- v 5219 または 3812 フォントに換えて、4019 フォントを使用する必要のあることを、i5/OS に指 示する。4019 印刷装置に対するフォント・マッピングおよび代替を知るには、 「プリンター・ フォント・サポート」を参照してください。
	- v 用紙送り (FORMFEED) パラメーターが \*CUT の場合、手動の用紙送り選択を使用可能にす る。
	- ページ回転 (PAGRTT) パラメーターの \*COR 値を、5219 として構成された接続プリンターを の 3477 InfoWindow ディスプレイに送ることを防止する。これは、3477 がコンピューター出力

縮小 (COR) をサポートしないので、重要事項です。このフラグがないと、プリンター・ファイ ルの PAGRTT(\*COR) は、これらの印刷装置では使用できません。

**\*OFF** このパラメーターは、\*ON フラグをオフに設定します。また、\*SIC または \*COR フラグがオン に設定されている場合、\*OFF パラメーターを使用するとこれらをオフに設定します。

#### **\*CHECK**

このパラメーターは、プリンターがシステムにはどのように見えるか (3812、4019、または 5219) を照会します。

値 4019 が戻された場合、これは、QWP4019 プログラムが \*ON パラメーターで呼び出されたこ とがあることを示します。

**\*CNT** このパラメーターは、プリンターが連続用紙送り装置を持っていることをシステムに示すフラグ を、印刷装置記述の中に設定します。フラグは、3812 印刷装置として構成されたプリンターに対 して、用紙位置決めが可能かどうかをシステムが判別するために使用されます。 3812 印刷装置は 連続用紙をサポートしません。

このフラグは、3812 印刷装置として構成されたプリンターに対してのみ設定されます。

#### **\*CNTOFF**

このパラメーターは、\*CNT フラグをオフに設定します。

- **\*IMP** このパラメーターは、以下の場合に、ドラフト以外の印刷品質選択を可能にするフラグを、印刷装 置記述内に設定します。
	- v プリンター・ファイルのページ回転 (PAGRTT) パラメーターの値が \*AUTO である。
	- v プリンターが、ページ回転をサポートするエミュレーター (例えば、3477 InfoWindow ディスプ レイ) に接続されている。

実際の 3812 SCS 印刷装置により自動的なページ回転がなされるには、印刷装置に送られる印刷品 質制御はドラフト品質を指定する必要があります。したがって、\*IMP フラグがオンでない場合、 システムは、ドラフト選択のために制御をプリンターに送ります。3812 SCS 印刷装置は、1 つの 印刷品質レベルしかサポートしないので、印刷出力は印刷品質選択の影響を受けません。

\*IMP フラグがオンに設定されている場合、システムは、プリンター・ファイルの印刷品質 (PRTQLTY) パラメーター内の値を直接エミュレーターに送ります。これは、ページ回転 (PAGRTT) パラメーターの値が \*AUTO であるとき、印刷品質をドラフトに変更する代わりに行わ れます。

#### **\*IMPOFF**

このパラメーターは、\*IMP フラグをオフに設定します。

**\*SIC** このパラメーターは、「ASCII Set Initial Conditions」コマンドをプリンターへ送るフラグを印刷装 置記述内に設定します。このコマンドは、4019 または 4029 印刷装置に対する、フォント介入メ ッセージオフにします。

4019 または 4029 印刷装置は、3477 InfoWindow ディスプレイに接続され、5219 印刷装置として 構成する必要があります。

\*ON フラグは、4019 または 4029 装置記述内に設定する必要があります。

注**:** 3477 InfoWindow ディスプレイに接続された 4019 または 4029 以外のどのような装置に対し ても、このフラグをオンにしないでください。

#### **\*SICOFF**

このパラメーターは、\*SIC フラグをオフに設定します。

**\*COR** このパラメーターは、印刷装置記述内にフラグを設定し、コンピューター出力の縮小 (プリンタ ー・ファイルのページ回転 (PAGRTT) パラメーター内の \*COR の値) を可能にします。

\*COR は、\*ON フラグが設定されている場合のみ必要です。

プリンターは、5219 として構成された 348*x* InfoWindow に接続され、印刷装置記述内で \*ON フ ラグが設定されていることが必要です。

システムには、 5219 として構成されたプリンターは、3477 に接続していても、348x InfoWindow ディスプレイに接続していても同一のように見えます。

\*ON フラグにより、コンピューター出力の縮小が 348x または 3477 に接続されたプリンター上 でなされることを防止します。これは、3477 がコンピューター出力の縮小 (COR) をサポートしな いからです。したがって、\*ON フラグが設定されている場合、5219 として構成され 348x InfoWindow ディスプレイに接続されているプリンターに対しては、コンピューター出力の縮小を 使用可能にするために、\*COR フラグをオンに設定する必要があります。

#### **\*COROFF**

このパラメーターは、\*COR フラグをオフに設定します。

**\*RST** このパラメーターは、フラグを印刷装置記述の中に設定し、書き出しプログラムがプリンターを、 スプール・ファイルの先頭でリセットさせます。ほとんどの環境では、リセットの実行には SNA オーバーヘッドを要するので、これは著しいパフォーマンスの低下を起こす可能性があります。 このフラグは、どの SCS プリンターにも設定できます。

#### **\*RSTOFF**

このパラメーターは、\*RST フラグをオフに設定します。

#### **\*ON5256**

このパラメーターは、オペレーティング・システムにプリンターを 5256 印刷装置として構成させ ます。

#### **\*ON5262**

このパラメーターは、オペレーティング・システムにプリンターを 5262 印刷装置として構成させ ます。

#### **\*OFF52**

このパラメーターは、装置記述で \*ON5256 および \*ON5262 フラグをオフにします。

#### **\*ON4214**

このパラメーターは、オペレーティング・システムにプリンターを 4214 印刷装置として構成させ ます。

#### **\*OF4214**

このパラメーターは、装置記述で \*ON4214 フラグをオフにします。

#### 関連資料

342 [ページの『プリンターのフォント・サポート』](#page-349-0)

この表は、あるプリンターではどのフォントがサポートされているかを示す代替フォント ID の情報を 含んでいます。例えば、アプリケーションがあるフォント ID を指定し、使用するプリンターではその フォントがサポートされない場合、どのプリンターがそのフォントをサポートしているかを見出して、 印刷出力をそのフォント ID をサポートするプリンターに送付することができます。

## **QWP4019** プログラムの使用

以下の例では、QWP4019 プログラムの使用法を示します。

4019 フラグを、PRT01 に対する装置記述で、オンに設定し、次にオフにします。

| QWP4019 呼び出し                  | 結果                                                                                     |
|-------------------------------|----------------------------------------------------------------------------------------|
| CALL OWP4019 (PRT01 $*$ ON)   | PRT01 に対する装置記述で、4019 フラグをオンに設定し<br>ます。                                                 |
| CALL OWP4019 (PRT01 *CHECK)   | 4019 フラグはオンに設定されているので、システムは<br>4019 を戻します。                                             |
| CALL OWP4019 (PRT01 $*$ OFF)  | PRT01 に対する装置記述で、4019 フラグをオフに設定し<br>ます。<br>注: この呼び出しでは、フラグ *SIC および *COR もオ<br>フに設定します。 |
| CALL $OWP4019$ (PRT01 *CHECK) | 4019 フラグがオフなので、システムは 5219 または 3812<br>を戻します。                                           |

## 例 **2**

348x InfoWindow ディスプレイに接続された 4019 印刷装置に対する COR および 4019 フォントを使用 可能にします。

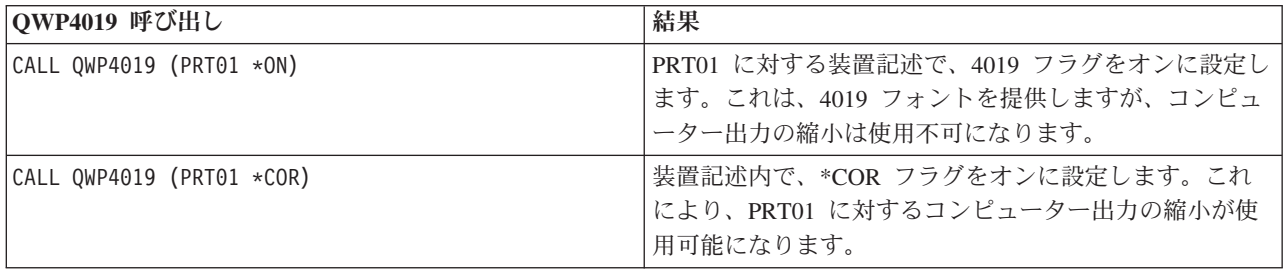

## 例 **3**

3477 InfoWindow ディスプレイに接続した IBM Personal Printer Series II 2390 プリンターで、レター品質 (NLQ) の印刷品質を使用可能にします。

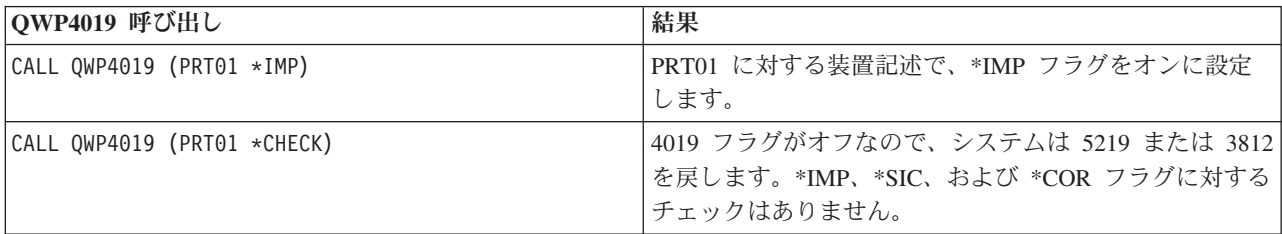

## 例 **4**

以下の表は、QWP4019 パラメーターのサマリー、フラグをオンに設定するために使用される呼び出し、お よびフラグをオフに設定するために使用される呼び出しを提供します。

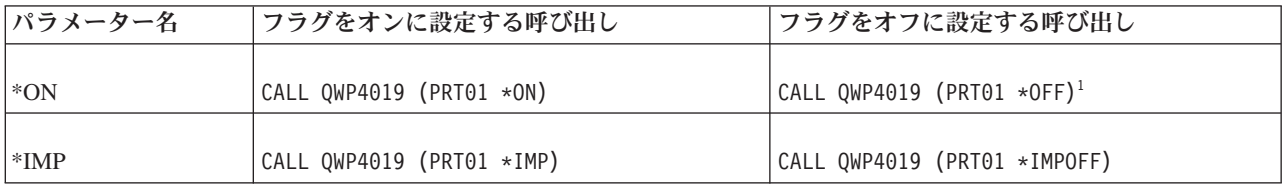

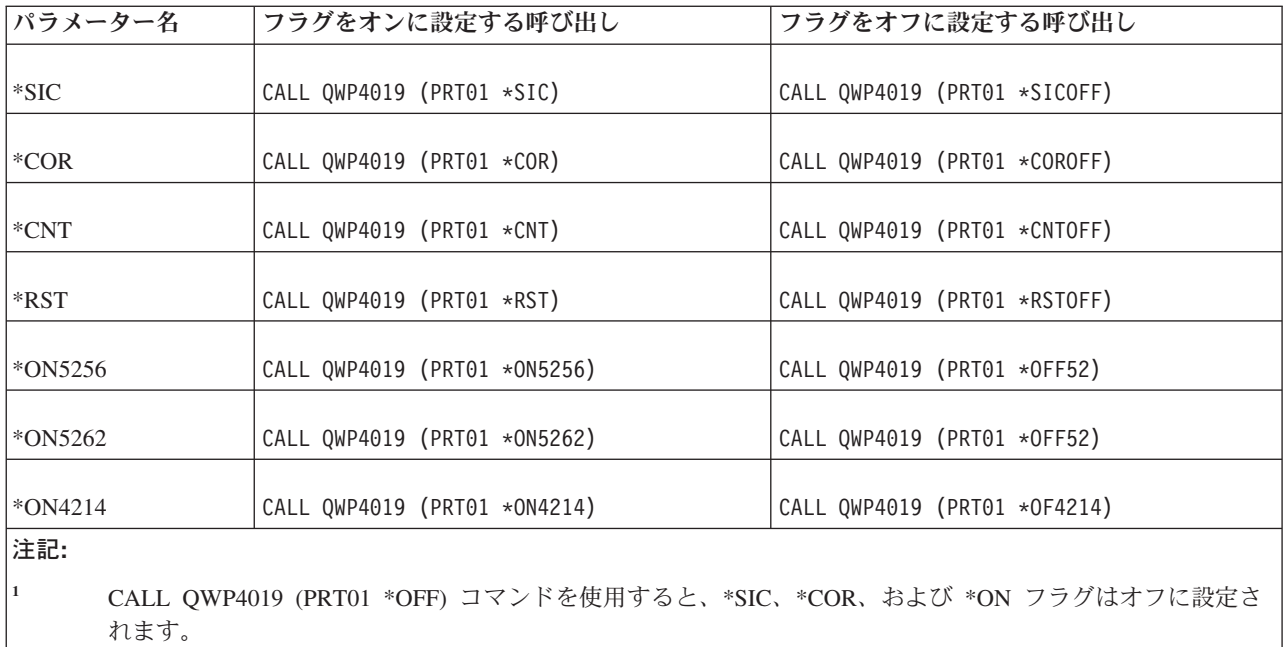

# **QPQCHGCF** プログラム

QPQCHGCF プログラムには、2 バイト・コード化フォントの特定のセクションがプリンターに常駐してい るかまたはダウンロードをする必要があるかどうかをユーザーに示す方法があります。

2 バイト・コード化フォントの特定のセクションは、次のいずれかの状況である可能性があります。

- v プリンターに常駐で、ダウンロードの必要はない。
- v プリンターに常駐ではない、または変更されていて (プリンター内のものとは別バージョン)、PSF によ りプリンターへダウンロードする必要がある。

## **QPQCHGCF** パラメーター名および機能

QPQCHGCF プログラムには以下のパラメーターがあります。

パラメーター**:**

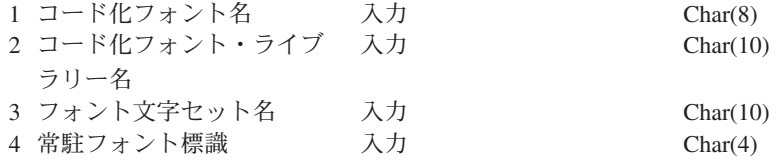

## コード化フォント名**:**

マークされるコード化フォントの名前を指定します。これは 8 文字の入力パラメーターです。

コード化フォント・ライブラリー名**:**

コード化フォントを収容するライブラリーの名前を指定します。これは 10 文字の入力パラメーターで す。

ライブラリー名として、次の特殊値を使用できます。

**\*LIBL** これは、コード化フォントを検索するのに、ジョブの現行ライブラリー・リストを使用するこ とを表しています。

#### フォント文字セット名**:**

コード化フォント内でマークするフォント文字セットの名前を指定します。これは 8 文字の入力パラ メーターです。

フォント文字セット名は、次の特殊値で指定できます。

**\*ALL** これは、コード化フォント内のすべてのフォント文字セットとコード・ページの対がマークさ れることを表しています。

フォント文字セット名は、総称名にすることができます。総称名は、1 文字以上の文字ストリングで、 後ろにアスタリスク (\*) が付きます。例えば、C0S0\* のようになります。アスタリスクは、どの有効 な文字も置換します。総称名は、総称接頭部で始まる名前を持つ、すべての generic フォント文字セッ トを指定します。名前にアスタリスクが含まれていない場合は、システムはその名前を完全なフォント 文字セットであると想定します。ある範囲のすべてのフォント文字セット (例えば C0G16F70 - C0G16F7F) を変更するには、フォント文字セット名として C0G16F7\* を指定する必要があります。 C0G16F\* の指定は \*ALL と同じで、コード化フォント内のすべてのフォント文字セット名を変更しま す (すべてのフォント文字セット名は C0G16F0 で始まると仮定します)。

#### 常駐フォント標識**:**

フォント文字セットがプリンターに常駐であるか、またはプリンターに常駐でない場合はシステムによ りダウンロードの必要があるかどうかを指定します。

**\*NO:** フォント文字セットがプリンターに常駐でなく、システムによりプリンターへダウンロードする 必要があります。また、フォント文字セットはプリンターに常駐であるが、変更された可能性がありま す。この場合は、\*NO を指定することが必要です。

:PK \*YES: フォント文字セットがプリンターに常駐であって、システムによりプリンターへダウンロ ードする必要はありません。

注**:**

- v すべての IBM 提供のコード化フォントは、常駐フォント標識がオフで出荷されます。このことは、 QPQCHGCF プログラムが IBM 提供のセクションを常駐としてマークするために実行されない限り、フ ォント全体がダウンロードされることを意味します。
- v フォント文字セットとコード・ページの対は、常駐としてマークするまたはダウンロードの必要がある ことに関しては同一に扱われます。フォント文字セットが変更された場合は、対応するコード・ページ もまた、ダウンロードの必要があるものとしてマークされます。コード・ページが変更された場合は、 対応するフォント文字もまた、ダウンロードの必要があるものとしてマークされます。

## **QPQCHGCF** プログラムの使用

以下の例は、QPQCHGCF プログラムを使用してフォント文字セットまたはコード・ページの対を常駐とし てマークする方法を示したものです。

## 例 **1:**

次の例では、ライブラリー QFNT61 内のコード化フォント X0G16F に対して、すべてのフォント文字セ ットとコード・ページの対をプリンターに常駐としてマークします。ユーザー定義のセクションはダウンロ ードされません。

CALL QPQCHGCF (X0G16F QFNT61 \*ALL \*YES)

#### 例 **2:**

次の例では、セクション 41 - 4F 内のすべてのフォント文字セット/コード・ページの対を、常駐としてマ ークし、次にセクション 50 - 55 を常駐としてマークします。

```
CALL QPQCHGCF (X0G16B QFNT61 C0G16F4* *YES)
CALL QPQCHGCF (X0G16B QFNT61 C0G16F50 *YES)
CALL QPQCHGCF (X0G16B QFNT61 C0G16F51 *YES)
CALL QPQCHGCF (X0G16B QFNT61 C0G16F52 *YES)
CALL QPQCHGCF (X0G16B QFNT61 C0G16F53 *YES)
CALL QPQCHGCF (X0G16B QFNT61 C0G16F54 *YES)
CALL QPQCHGCF (X0G16B QFNT61 C0G16F55 *YES)
```
例 **3:**

次の例では、セクション 41 - 4F 内のすべてのフォント文字セット/コード・ページの対を、常駐としてマ ークします。次に、セクション 48 をダウンロードするものとしてマークします。セクション 50 - 5F は 常駐としてマークされ、セクション 60 - 68 は常駐としてマークされます。

```
CALL QPQCHGCF (X0G16F QFNT61 C0G16F4* *YES)<br>CALL QPQCHGCF (X0G16F QFNT61 C0G16F48 *NO)
               (XOG16F QFNT61 COG16F48 *NO)CALL QPQCHGCF (X0G16F QFNT61 C0G16F5* *YES)
CALL QPQCHGCF (X0G16F QFNT61 C0G16F60 *YES)
CALL QPQCHGCF (X0G16F QFNT61 C0G16F61 *YES)
CALL QPQCHGCF (X0G16F QFNT61 C0G16F62 *YES)
CALL QPQCHGCF (X0G16F QFNT61 C0G16F63 *YES)
CALL QPQCHGCF (X0G16F QFNT61 C0G16F64 *YES)
CALL QPQCHGCF (X0G16F QFNT61 C0G16F65 *YES)
CALL QPQCHGCF (X0G16F QFNT61 C0G16F66 *YES)
CALL QPQCHGCF (X0G16F QFNT61 C0G16F67 *YES)
CALL QPQCHGCF (X0G16F QFNT61 C0G16F68 *YES)
```
## **QPQCHGCF** プログラム使用上の制限

以下は、QPQCHGCF プログラム使用時の制限です。

- v フォントをマークするときは、印刷プログラムを停止して、再始動する必要があります。印刷プログラ ムがアクティブな間にフォントをマークする場合には、予測不能な結果が生じます。
	- PSF (ENDWTR) を終了します (アクティブな場合)。
	- QPQCHGCF を使用してコード化フォントをマークします。
	- PSF (STRPRTWTR) を始動します。
- v フォントのあるセクションが変更された場合、変更されたセクションは元のフォントが含んでいたすべ ての回転を含む必要があります。例えば、コード化フォント X0M16B がプリンターに常駐で、0、 90、180、270 の回転を含む場合で、セクション 46 が変更されると、変更されたセクション 46 も回転 0、90、180、および 270 を含む必要があります。
- v IBM 提供のコード化フォントが変更される場合、セクションを、提供されたコード化フォントから除去 しないでください。これは、変更されたフォントが、常駐の 2 バイト・ラスター・フォントをサポート しない装置で印刷されるジョブで参照される場合に、誤った結果をもたらすことがあります。
- v PSF は、2 バイト常駐ラスター・フォントを登録フォント ID で参照することをサポートしません。つ まり、プリンター・ファイルの FONT パラメーター上、FONT DDS キーワード上、または登録フォン ト ID を使用したフォントの指定を可能にするアプリケーションでは、2 バイト・フォントを指定でき ません。

## **3130** に常駐のフォント文字セットのコード化フォント

このトピックのリストは、3130 印刷装置に常駐の DBCS フォントを示したものです。

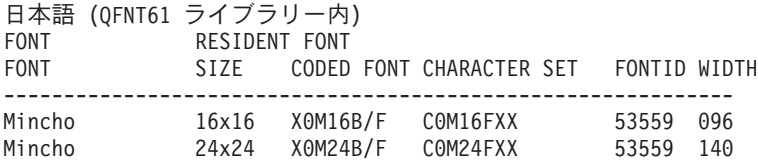

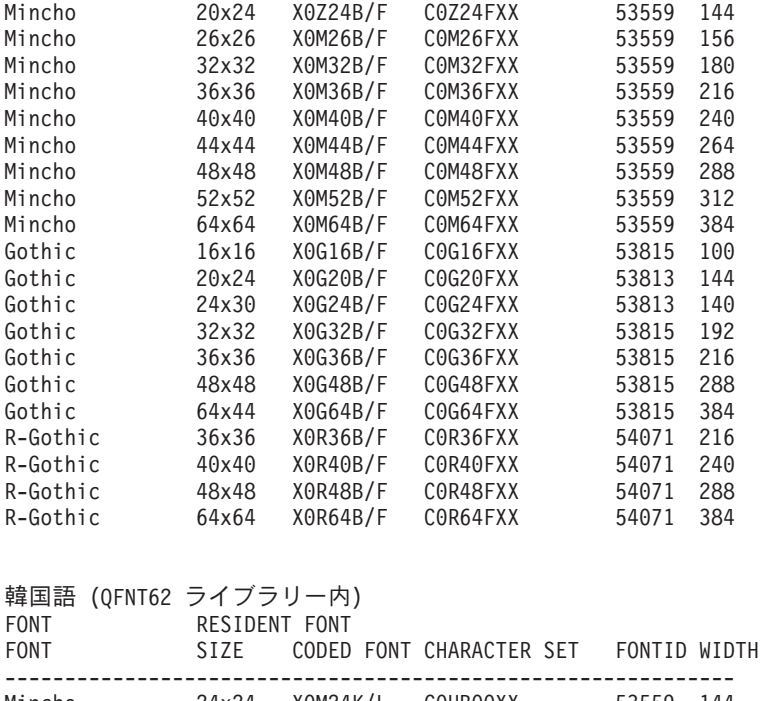

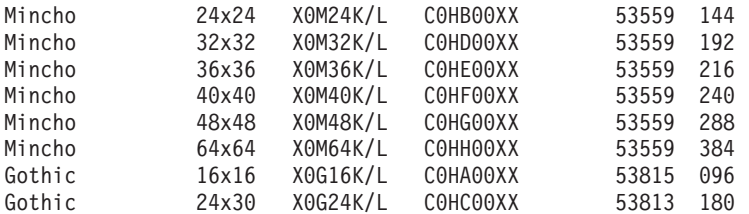

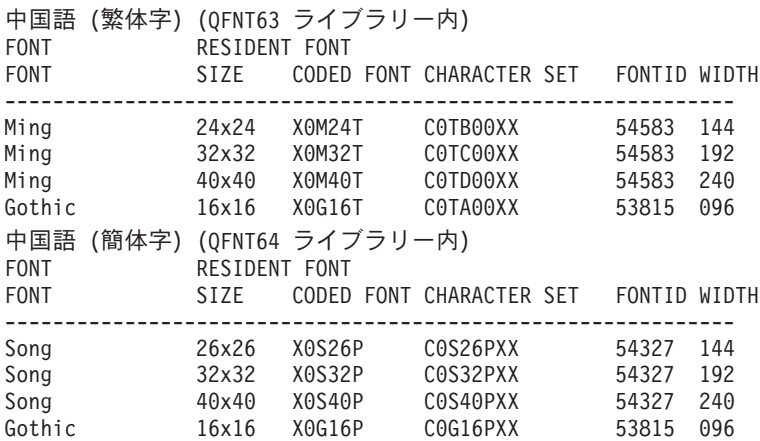

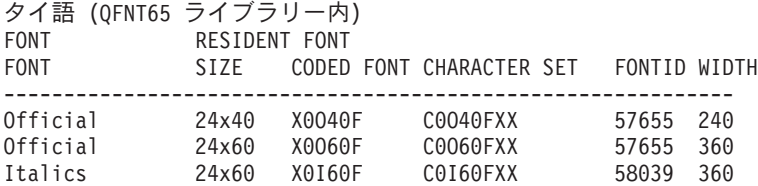

# コード化フォントのマーキングのための **QPQCHGCF** 命令

QPQCHGCF プログラムでは、ファイル QCDEFNT がライブラリー QGPL に含まれています。このファ イルには 5 つのメンバーがあります。QFNT61、QFNT62、QFNT63、QFNT64、および QFNT65 です。そ
れぞれのメンバーには、IBM 提供でライブラリー QFNT61 - QFNT65 に含まれているフォントのセクショ ンをマークするための、制御言語 (CL) ステートメントが入っています。

IBM 提供のセクションを常駐としてマークするために、バッチ・ジョブを実行するには、QCDEFNT 内の 適切なメンバーを編集する必要があります。

- v //BCHJOB ステートメントの JOBD パラメーターを編集します。この JOBD は、QFNT6X ライブラリ ーのコード化フォントを変更するのに十分な権限を持つ必要があります。
- v IBM 提供のセクションのどれかを変更し、そのセクションをダウンロードしたい場合には、このソー ス・ファイルを編集します。

ソース・ファイルを編集した後で、指定したフォントをマークするために、バッチ・ジョブを実行します。 これは、「データベース・リーダーの開始 (STRDBRDR)」コマンドで行います。 STRDBRDR FILE(QGPL/QCDEFNT) MBR(QFNT6X)

ここで、メンバー名 (MBF) は、QFNT61、QFNT62、QFNT63、QFNT64、または QFNT65 です。

マークしたコード化フォントを有効にするために、次の操作を行う必要があります。

- v PSF (ENDWTR) を終了します (アクティブな場合)。
- v コード化フォントをマークするために、バッチ・プログラムを実行します。
- v PSF (STRPRTWTR) を始動します。

QUSRSYS 内の QCDEFNT には、次の 5 つのメンバーがあります。

QFNT61 - 日本語コード化フォントをマークするための CL ステートメント

QFNT62 - 韓国語コード化フォントをマークするための CL ステートメント

QFNT63 - 中国語 (繁体字) コード化フォントをマークするための CL ステートメント QFNT64 - 中国語 (簡体字) コード化フォントをマークするための CL ステートメント

QFNT65 - タイ語コード化フォントをマークするための CL ステートメント

## 「印刷の基本」の関連情報

製品マニュアル、IBM Redbooks™ 資料、Web サイト、およびその他の Information Center のトピック収集 には、「印刷の基本」のトピック収集に関連する情報が含まれています。以下の PDF ファイルのいずれも 表示または印刷できます。

### マニュアル

- v *About Type: IBM's Technical Reference for 240-Pel Digitized Type*
- v [Data Stream and Object Architectures: Graphics Object Content Architecture](http://publib.boulder.ibm.com/prsys/pdfs/c3168041.pdf)
- [フォント・オブジェクト・コンテンツ・アーキテクチャー](http://publib.boulder.ibm.com/prsys/pdfs/54432854.pdf) (FOCA) リファレンス ❤️

#### **IBM Redbooks**

- IBM  $AS/400^\circ$  Printing V (SG24-2160)
- $\cdot$  [IBM AS/400 Printing VI](http://publib-b.boulder.ibm.com/Redbooks.nsf/RedbookAbstracts/sg246250.html) (SG24-6250)

❤

## **Web** サイト

- [i5/OS and OS/400 software: Printing and output software](http://www.printers.ibm.com/internet/wwsites.nsf/vwwebpublished/iseriessoftware_ww) (www.printers.ibm.com/internet/wwsites.nsf/ vwwebpublished/iseriessoftware\_ww)
- [IBM Print Services Facility for OS/400](http://www.printers.ibm.com/internet/wwsites.nsf/vwwebpublished/psfhome_i_ww) (www.printers.ibm.com/internet/wwsites.nsf/vwwebpublished/ psfhome\_i\_ww)
- [IBM Printing Systems: Support and maintenance](http://www.printers.ibm.com/internet/wwsites.nsf/vwwebpublished/supportoverview_ww) (www.printers.ibm.com/internet/wwsites.nsf/ vwwebpublished/supportoverview\_ww)
- Support for IBM System  $i \rightarrow$  (http://www.ibm.com/support/)

### その他の情報

- Advanced Function Presentation
- v DDS 解説書: 印刷装置ファイル
- i5/OS NetServer
- v 印刷 API
- PrintManager APIs
- | スプール・ファイル記憶域再利用の経験報告書
	- v Spool performance considerations Experience Report
	- System i Access for Web
	- System i Access for Windows
	- v 実行管理機能
	- v 印刷装置出力の処理

## コードに関するライセンス情報および特記事項

IBM は、お客様に、すべてのプログラム・コードのサンプルを使用することができる非独占的な著作使用 権を許諾します。お客様は、このサンプル・コードから、お客様独自の特別のニーズに合わせた類似のプロ グラムを作成することができます。

強行法規で除外を禁止されている場合を除き、IBM、そのプログラム開発者、および供給者は「プログラ ム」および「プログラム」に対する技術的サポートがある場合にはその技術的サポートについて、商品性の 保証、特定目的適合性の保証および法律上の瑕疵担保責任を含むすべての明示もしくは黙示の保証責任を負 わないものとします。

いかなる場合においても、IBM および IBM のサプライヤーならびに IBM ビジネス・パートナーは、そ の予見の有無を問わず発生した以下のものについて賠償責任を負いません。

- 1. データの喪失、または損傷。
- 2. 直接損害、特別損害、付随的損害、間接損害、または経済上の結果的損害
- 3. 逸失した利益、ビジネス上の収益、あるいは節約すべかりし費用

国または地域によっては、法律の強行規定により、上記の責任の制限が適用されない場合があります。

# 付録**.** 特記事項

本書は米国 IBM が提供する製品およびサービスについて作成したものです。

本書に記載の製品、サービス、または機能が日本においては提供されていない場合があります。日本で利用 可能な製品、サービス、および機能については、日本 IBM の営業担当員にお尋ねください。本書で IBM 製品、プログラム、またはサービスに言及していても、その IBM 製品、プログラム、またはサービスのみ が使用可能であることを意味するものではありません。これらに代えて、IBM の知的所有権を侵害するこ とのない、機能的に同等の製品、プログラム、またはサービスを使用することができます。ただし、IBM 以外の製品とプログラムの操作またはサービスの評価および検証は、お客様の責任で行っていただきます。

IBM は、本書に記載されている内容に関して特許権 (特許出願中のものを含む) を保有している場合があ ります。本書の提供は、お客様にこれらの特許権について実施権を許諾することを意味するものではありま せん。実施権についてのお問い合わせは、書面にて下記宛先にお送りください。

〒106-8711 東京都港区六本木 3-2-12 日本アイ・ビー・エム株式会社 法務・知的財産 知的財産権ライセンス渉外

以下の保証は、国または地域の法律に沿わない場合は、適用されません。IBM およびその直接または間接 の子会社は、本書を特定物として現存するままの状態で提供し、商品性の保証、特定目的適合性の保証およ び法律上の瑕疵担保責任を含むすべての明示もしくは黙示の保証責任を負わないものとします。国または地 域によっては、法律の強行規定により、保証責任の制限が禁じられる場合、強行規定の制限を受けるものと します。

この情報には、技術的に不適切な記述や誤植を含む場合があります。本書は定期的に見直され、必要な変更 は本書の次版に組み込まれます。 IBM は予告なしに、随時、この文書に記載されている製品またはプログ ラムに対して、改良または変更を行うことがあります。

本書において IBM 以外の Web サイトに言及している場合がありますが、便宜のため記載しただけであ り、決してそれらの Web サイトを推奨するものではありません。それらの Web サイトにある資料は、こ の IBM 製品の資料の一部ではありません。それらの Web サイトは、お客様の責任でご使用ください。

IBM は、お客様が提供するいかなる情報も、お客様に対してなんら義務も負うことのない、自ら適切と信 ずる方法で、使用もしくは配布することができるものとします。

本プログラムのライセンス保持者で、(i) 独自に作成したプログラムとその他のプログラム (本プログラム を含む) との間での情報交換、および (ii) 交換された情報の相互利用を可能にすることを目的として、本 プログラムに関する情報を必要とする方は、下記に連絡してください。

IBM Corporation Software Interoperability Coordinator, Department YBWA 3605 Highway 52 N Rochester, MN 55901 U.S.A.

本プログラムに関する上記の情報は、適切な使用条件の下で使用することができますが、有償の場合もあり ます。

本書で説明されているライセンス・プログラムまたはその他のライセンス資料は、IBM 所定のプログラム 契約の契約条項、IBM プログラムのご使用条件、IBM 機械コードのご使用条件、またはそれと同等の条項 に基づいて、 IBM より提供されます。

この文書に含まれるいかなるパフォーマンス・データも、管理環境下で決定されたものです。そのため、他 の操作環境で得られた結果は、異なる可能性があります。一部の測定が、開発レベルのシステムで行われた 可能性がありますが、その測定値が、一般に利用可能なシステムのものと同じである保証はありません。さ らに、一部の測定値が、推定値である可能性があります。実際の結果は、異なる可能性があります。お客様 は、お客様の特定の環境に適したデータを確かめる必要があります。

IBM 以外の製品に関する情報は、その製品の供給者、出版物、もしくはその他の公に利用可能なソースか ら入手したものです。IBM は、それらの製品のテストは行っておりません。したがって、他社製品に関す る実行性、互換性、またはその他の要求については確証できません。 IBM 以外の製品の性能に関する質問 は、それらの製品の供給者にお願いします。

IBM の将来の方向または意向に関する記述については、予告なしに変更または撤回される場合があり、単 に目標を示しているものです。

本書には、日常の業務処理で用いられるデータや報告書の例が含まれています。より具体性を与えるため に、それらの例には、個人、企業、ブランド、あるいは製品などの名前が含まれている場合があります。こ れらの名称はすべて架空のものであり、名称や住所が類似する企業が実在しているとしても、それは偶然に すぎません。

### 著作権使用許諾:

本書には、様々なオペレーティング・プラットフォームでのプログラミング手法を例示するサンプル・アプ リケーション・プログラムがソース言語で掲載されています。お客様は、サンプル・プログラムが書かれて いるオペレーティング・プラットフォームのアプリケーション・プログラミング・インターフェースに準拠 したアプリケーション・プログラムの開発、使用、販売、配布を目的として、いかなる形式においても、 IBM に対価を支払うことなくこれを複製し、改変し、配布することができます。このサンプル・プログラ ムは、あらゆる条件下における完全なテストを経ていません。従って IBM は、これらのサンプル・プログ ラムについて信頼性、利便性もしくは機能性があることをほのめかしたり、保証することはできません。

それぞれの複製物、サンプル・プログラムのいかなる部分、またはすべての派生的創作物にも、次のよう に、著作権表示を入れていただく必要があります。

© (お客様の会社名) (西暦年). このコードの一部は、IBM Corp. のサンプル・プログラムから取られていま す。 © Copyright IBM Corp. \_年を入れる\_. All rights reserved.

この情報をソフトコピーでご覧になっている場合は、写真やカラーの図表は表示されない場合があります。

## プログラミング・インターフェース情報

本書「印刷の基本」には、プログラムを作成するユーザーが IBM i5/OS のサービスを使用するためのプロ グラミング・インターフェースが記述されています。

# 商標

以下は、International Business Machines Corporation の米国およびその他の国における商標です。

Advanced Function Presentation AFP AS/400 Bar Code Object Content Architecture BCOCA **CICS** GDDM i5/OSIBM IBM (ロゴ) Infoprint InfoWindow Intelligent Printer Data Stream IPDS iSeries Mixed Object Document Content Architecture MO:DCA MVS MVS/SP **NetServer** OS/2 OS/400 Print Services Facility PrintManager Redbooks System i System z System/36 System/38 z/OS

Adobe、Adobe ロゴ、PostScript、PostScript ロゴは、Adobe Systems Incorporated の米国およびその他の国 における登録商標または商標です。

Microsoft、Windows、Windows NT および Windows ロゴは、Microsoft Corporation の米国およびその他の 国における商標です。

Java およびすべての Java 関連の商標およびロゴは、Sun Microsystems, Inc. の米国およびその他の国にお ける商標または登録商標です。

UNIX は The Open Group の米国およびその他の国における登録商標です。

他の会社名、製品名およびサービス名等はそれぞれ各社の商標です。

# 使用条件

これらの資料は、以下の条件に同意していただける場合に限りご使用いただけます。

個人使用**:** これらの資料は、すべての著作権表示その他の所有権表示をしていただくことを条件に、非商業 的な個人による使用目的に限り複製することができます。ただし、IBM の明示的な承諾をえずに、これら の資料またはその一部について、二次的著作物を作成したり、配布 (頒布、送信を含む) または表示 (上映 を含む) することはできません。

商業的使用**:** これらの資料は、すべての著作権表示その他の所有権表示をしていただくことを条件に、お客 様の企業内に限り、複製、配布、および表示することができます。 ただし、IBM の明示的な承諾をえずに これらの資料の二次的著作物を作成したり、お客様の企業外で資料またはその一部を複製、配布、または表 示することはできません。

ここで明示的に許可されているもの以外に、資料や資料内に含まれる情報、データ、ソフトウェア、または その他の知的所有権に対するいかなる許可、ライセンス、または権利を明示的にも黙示的にも付与するもの ではありません。

資料の使用が IBM の利益を損なうと判断された場合や、上記の条件が適切に守られていないと判断された 場合、IBM はいつでも自らの判断により、ここで与えた許可を撤回できるものとさせていただきます。

お客様がこの情報をダウンロード、輸出、または再輸出する際には、米国のすべての輸出入関連法規を含 む、すべての関連法規を遵守するものとします。

IBM は、これらの資料の内容についていかなる保証もしません。これらの資料は、特定物として現存する ままの状態で提供され、商品性の保証、特定目的適合性の保証および法律上の瑕疵担保責任を含むすべての 明示もしくは黙示の保証責任なしで提供されます。

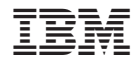

Printed in Japan